WebSphere MQ

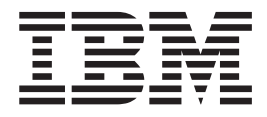

# Monitoring WebSphere MQ

*Version 7.0*

WebSphere MQ

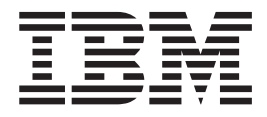

# Monitoring WebSphere MQ

*Version 7.0*

#### **Note**

Before using this information and the product it supports, be sure to read the general information under notices at the back of this book.

#### **First edition (April 2008)**

This edition of the book applies to the following products:

- IBM WebSphere MQ, Version 7.0
- IBM WebSphere MQ for z/OS, Version 7.0

and to any subsequent releases and modifications until otherwise indicated in new editions.

**© Copyright International Business Machines Corporation 1994, 2008. All rights reserved.** US Government Users Restricted Rights – Use, duplication or disclosure restricted by GSA ADP Schedule Contract with IBM Corp.

# **Contents**

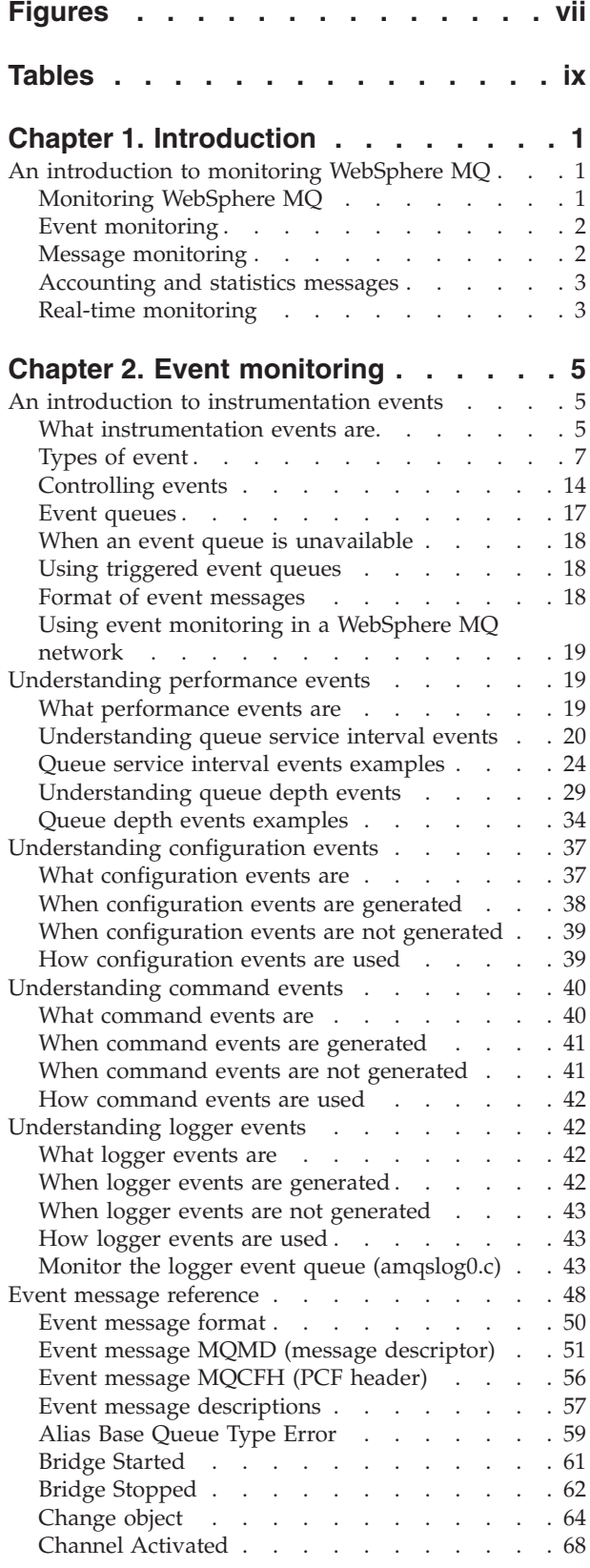

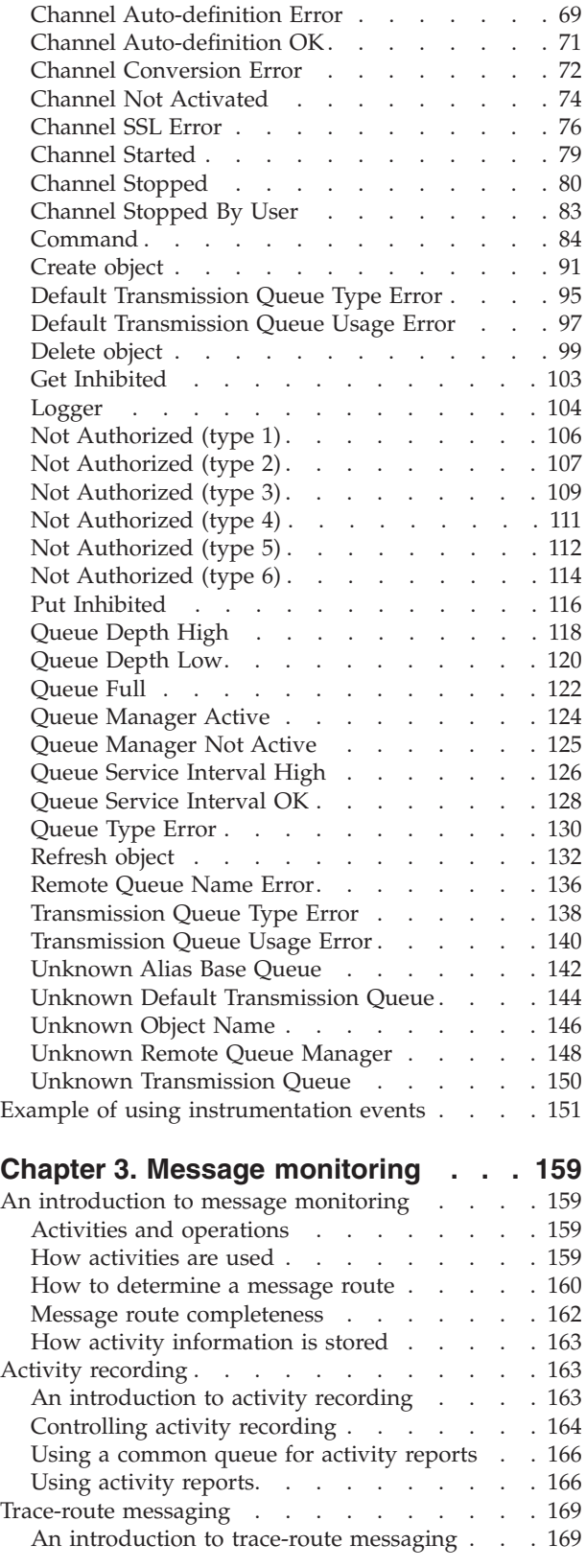

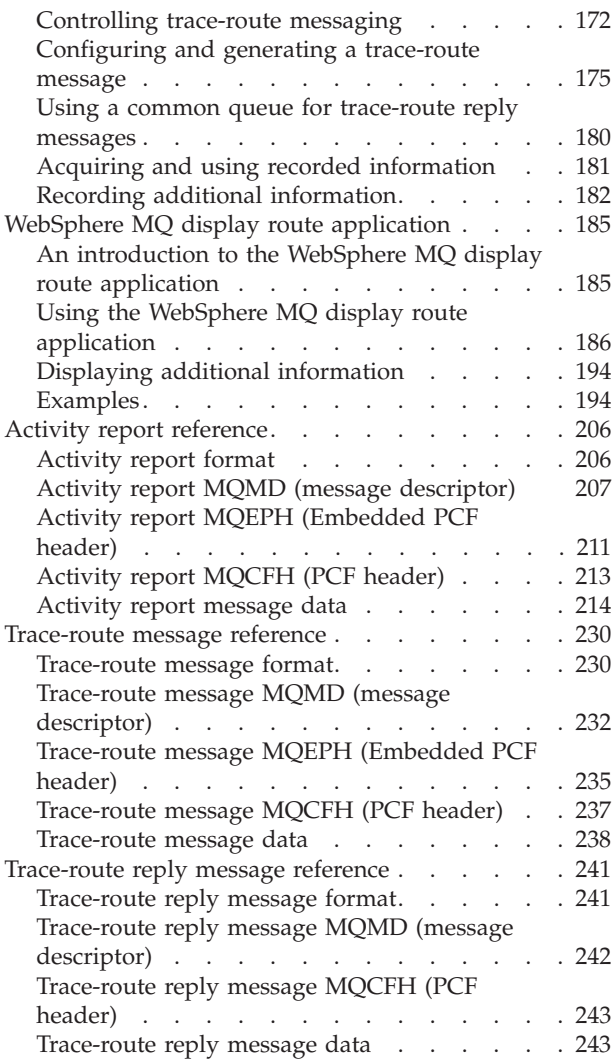

# **Chapter 4. [Accounting](#page-256-0) and statistics**

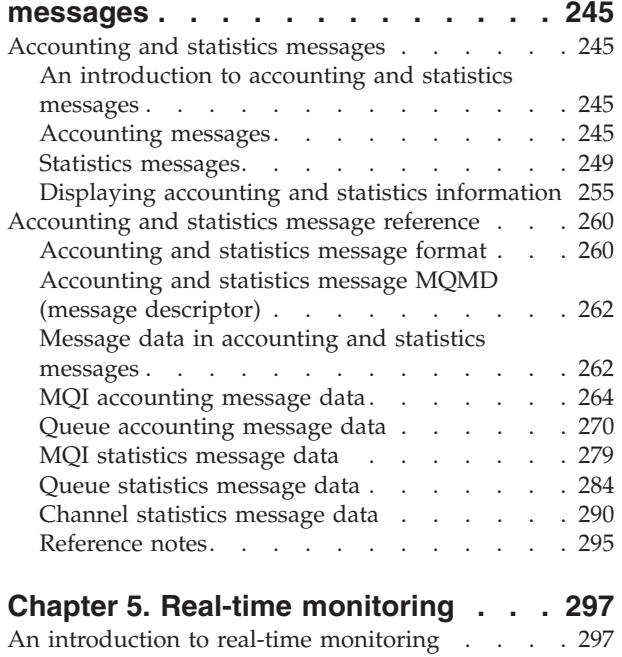

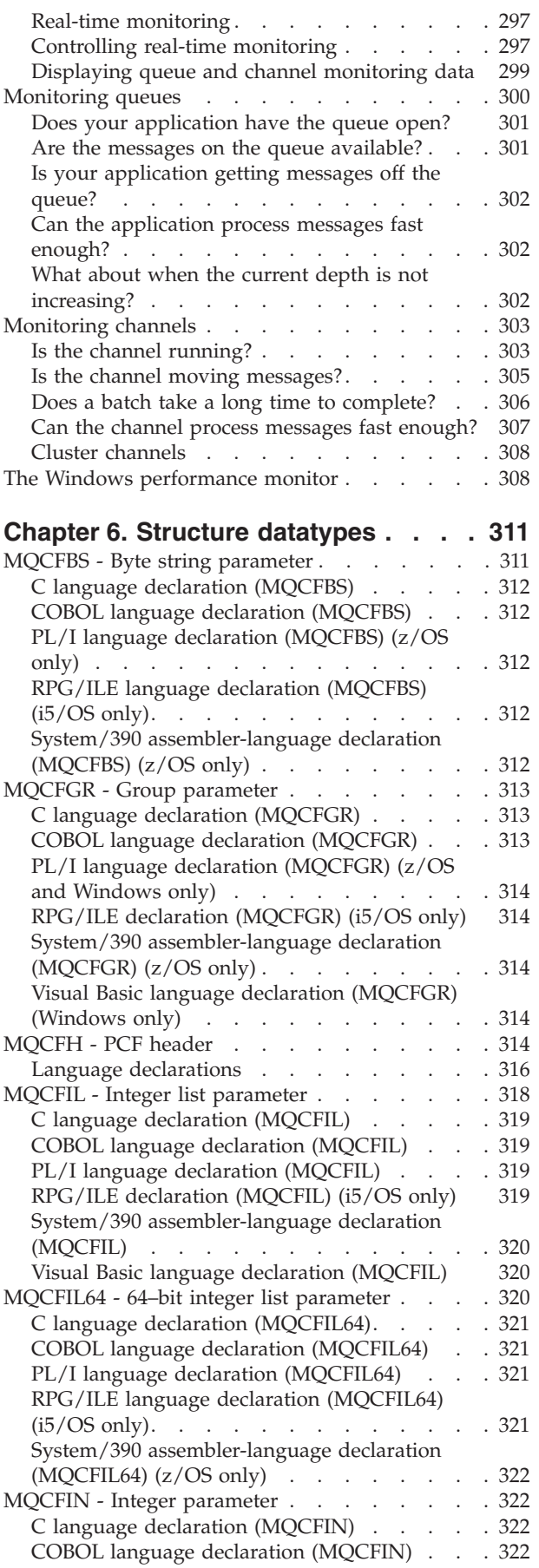

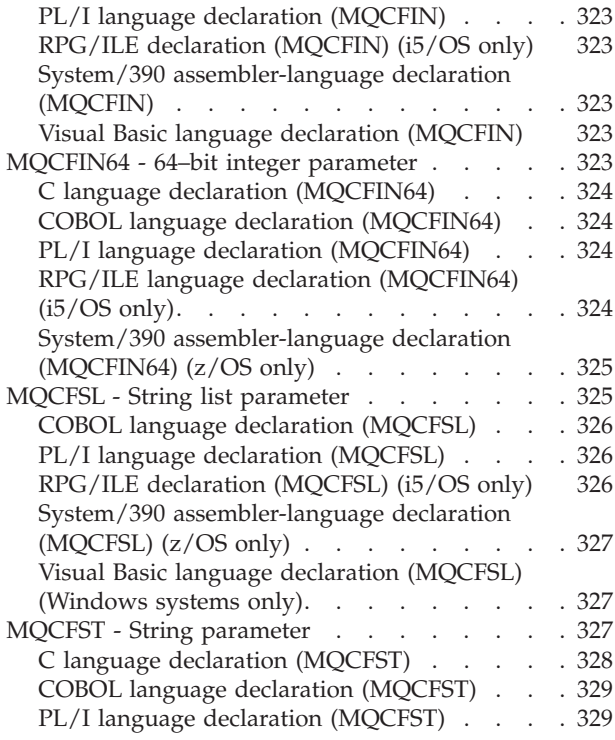

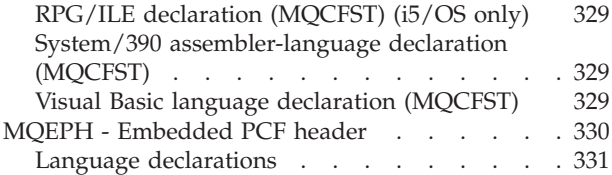

# **[Chapter](#page-346-0) 7. Event data for object**

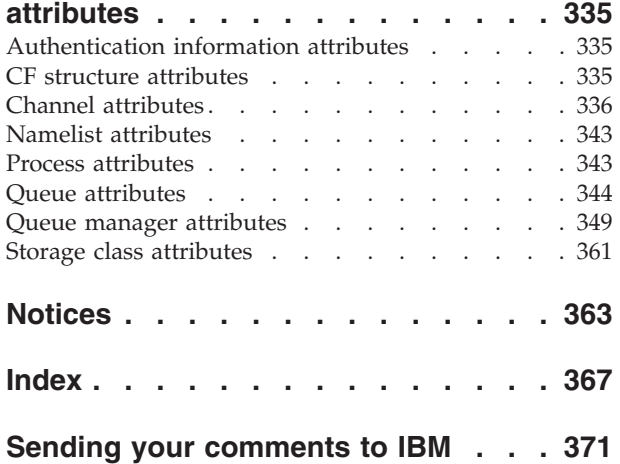

# <span id="page-8-0"></span>**Figures**

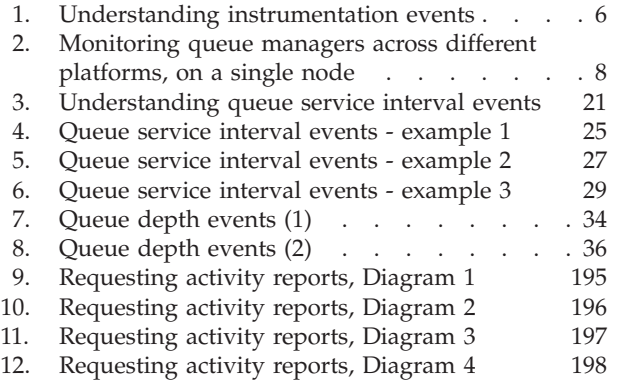

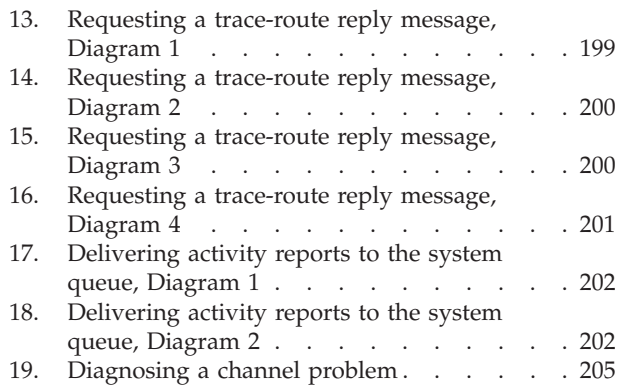

# <span id="page-10-0"></span>**Tables**

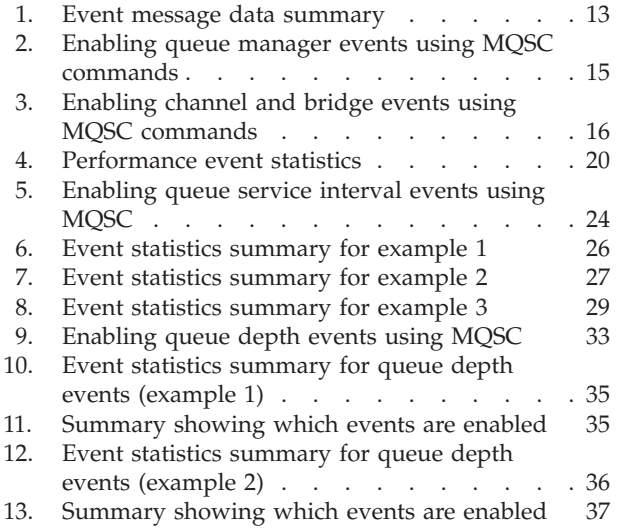

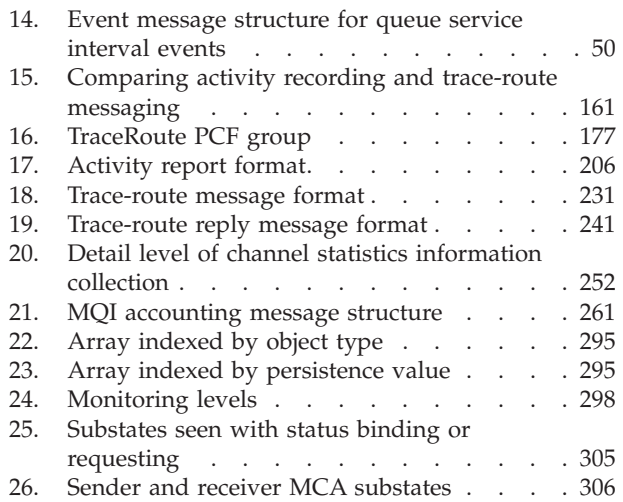

# <span id="page-12-0"></span>**Chapter 1. Introduction**

# **An introduction to monitoring WebSphere MQ**

This section describes:

- "Monitoring WebSphere MO"
- "Event [monitoring"](#page-13-0) on page 2
- "Message [monitoring"](#page-13-0) on page 2
- ["Accounting](#page-14-0) and statistics messages" on page 3
- "Real-time [monitoring"](#page-14-0) on page 3

# **Monitoring WebSphere MQ**

There are many reasons for monitoring a queue manager network. Depending on the size and complexity of your queue manager network, you can benefit in different ways from the techniques available with WebSphere® MQ for monitoring your queue manager network. By applying monitoring techniques available with WebSphere MQ you can do the following:

- Detect problems in your queue manager network.
- v Assist in determining the causes of problems in your queue manager network.
- Improve the efficiency of your queue manager network.
- Familiarize yourself with the running of your queue manager network.
- Confirm that your queue manager network is running correctly.
- v Generate messages when certain events occur.
- Record message activity.
- v Determine the last known location of a message.
- v Check various statistics of a queue manager network in real time.
- Generate an audit trail.
- Account for application resource usage.
- Capacity planning.

#### **Approaches to monitoring WebSphere MQ**

There are various approaches to monitoring WebSphere MQ. Each approach is applied and used in a different way, and each approach returns monitoring information in a different form. Depending on how you intend to monitor your WebSphere MQ system you will use one, or a combination of, the following approaches:

- v Event monitoring, see "Event [monitoring"](#page-13-0) on page 2.
- Message monitoring, see "Message [monitoring"](#page-13-0) on page 2.
- v Accounting and statistics message, see ["Accounting](#page-14-0) and statistics messages" on [page](#page-14-0) 3.
- Real-time monitoring, see "Real-time [monitoring"](#page-14-0) on page 3.

# <span id="page-13-0"></span>**Event monitoring**

Event monitoring is the process of detecting occurrences of *instrumentation events* in a queue manager network. An instrumentation event is a logical combination of events that is detected by a queue manager or channel instance. Such an event causes the queue manager or channel instance to put a special message, called an *event message*, on an event queue.

WebSphere MQ instrumentation events provide information about errors, warnings, and other significant occurrences in a queue manager. You can use these events to monitor the operation of the queue managers in your queue manager network, allowing you to do the following:

- Detect problems in your queue manager network.
- v Assist in determining the causes of problems in your queue manager network.
- Generate an audit trail.
- React to queue manager state changes

For more information on event monitoring, see "An [introduction](#page-16-0) to [instrumentation](#page-16-0) events" on page 5.

# **Message monitoring**

Message monitoring is the process of identifying the route a message has taken through a queue manager network. As a message passes through a queue manager network, various processes perform activities on behalf of the message. By identifying the types of activities, and the sequence of activities performed on behalf of a message, the message route can be determined.

The following techniques are available for determining a message route:

- The WebSphere MQ display route application (dspmqrte), see ["WebSphere](#page-196-0) MQ display route [application"](#page-196-0) on page 185.
- Trace-route messaging, see ["Trace-route](#page-180-0) messaging" on page 169.
- Activity recording, see "Activity [recording"](#page-174-0) on page 163.

These techniques all generate special messages that contain information about the activities performed on the message as it passed through a queue manager network. The information returned in these special messages can be used to do the following:

- Record message activity.
- Determine the last known location of a message.
- Detect routing problems in your queue manager network.
- Assist in determining the causes of routing problems in your queue manager network.
- Confirm that your queue manager network is running correctly.
- Familiarize yourself with the running of your queue manager network.
- Trace published messages.

# <span id="page-14-0"></span>**Accounting and statistics messages**

Accounting and statistics messages are generated intermittently by queue managers to record information about the MQI operations performed by WebSphere MQ applications, or to record information about the activities occurring in a WebSphere MQ system.

#### **Accounting messages**

Accounting messages are used to record information about the MQI operations performed by WebSphere MQ applications, see ["Accounting](#page-256-0) [messages"](#page-256-0) on page 245.

#### **Statistics messages**

Statistics messages are used to record information about the activities occurring in a WebSphere MQ system, see "Statistics [messages"](#page-260-0) on page [249.](#page-260-0)

Accounting and statistics messages are delivered to one of two system queues. User applications can retrieve the messages from these system queues and use the recorded information to do the following:

- Account for application resource use.
- Record application activity.
- Capacity planning.
- Detect problems in your queue manager network.
- v Assist in determining the causes of problems in your queue manager network.
- Improve the efficiency of your queue manager network.
- Familiarize yourself with the running of your queue manager network.
- Confirm that your queue manager network is running correctly.

For more information on accounting and statistics monitoring, see ["Accounting](#page-256-0) and statistics [messages"](#page-256-0) on page 245.

# **Real-time monitoring**

Real-time monitoring is a technique that allows you to determine the current state of queues and channels within a queue manager. A number of commands are available that when issued return real-time information about queues and channels. Varying amounts of information can be returned for a single queue or channel, or for multiple queues or channels. The information returned is accurate at the moment the command was issued. Real-time monitoring can be used to:

- Help system administrators understand the steady state of their WebSphere MQ system. This helps with problem diagnosis if a problem occurs in the system.
- v Determine the condition of your queue manager at any moment, even if no specific event or problem has been detected.
- v Assist in determining the cause of a problem in your system.

When using real-time monitoring, information can be returned for either queues or channels. The amount of real-time information returned is controlled by queue manager, queue, and channel attributes. For more information see ["An](#page-308-0) [introduction](#page-308-0) to real-time monitoring" on page 297.

Real-time monitoring for queues and channels is in addition to, and separate from, performance and channel event monitoring.

# <span id="page-16-0"></span>**Chapter 2. Event monitoring**

# **An introduction to instrumentation events**

This chapter discusses:

# **What instrumentation events are**

In WebSphere MQ, an instrumentation event is a logical combination of conditions that is detected by a queue manager or channel instance. Such an event causes the queue manager or channel instance to put a special message, called an *event message*, on an event queue.

WebSphere MQ instrumentation events provide information about errors, warnings, and other significant occurrences in a queue manager. You can use these events to monitor the operation of queue managers (in conjunction with other methods such as NetView®). This chapter tells you what these events are, and how you use them.

[Figure](#page-17-0) 1 on page 6 illustrates the concept of instrumentation events.

<span id="page-17-0"></span>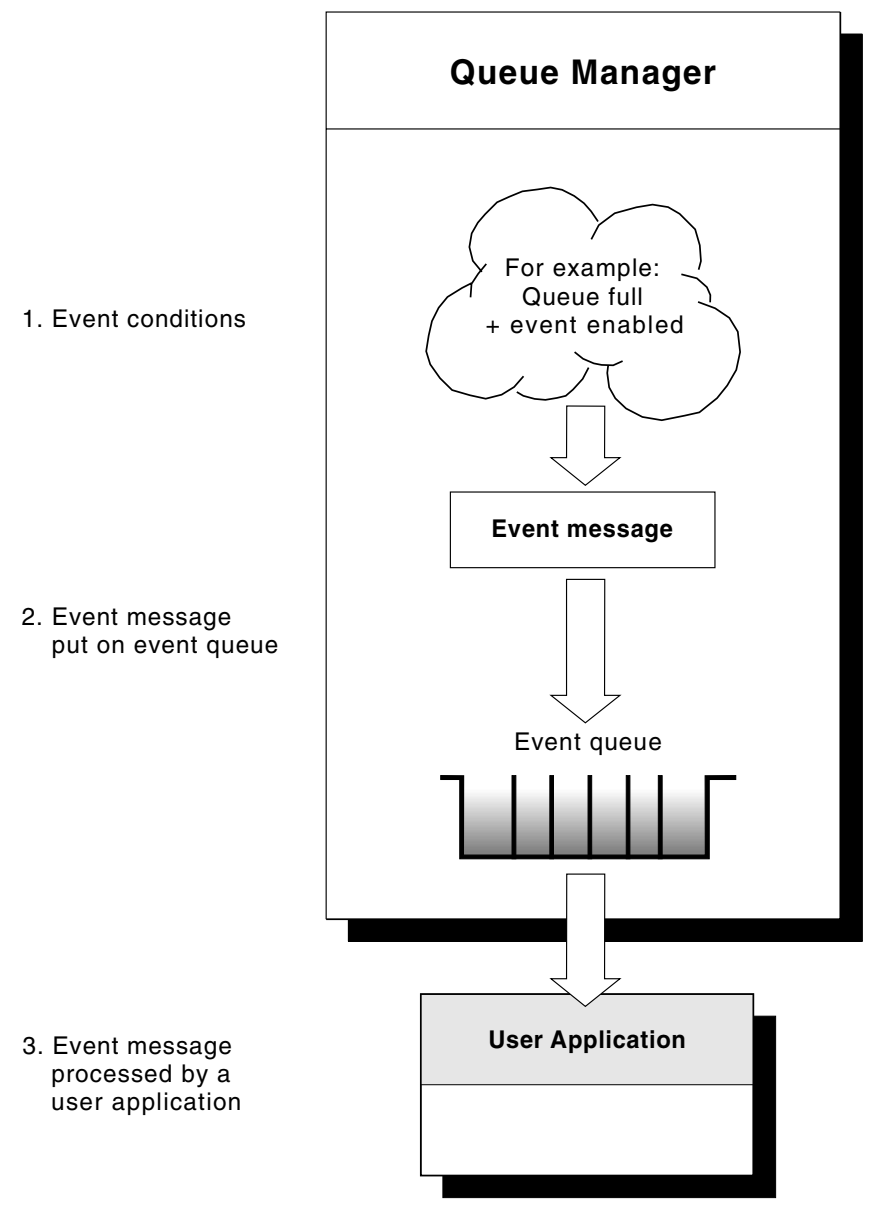

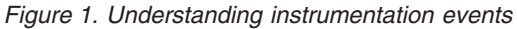

# **Event notification through event queues**

When an event occurs, the queue manager puts an event message on the appropriate event queue, if defined. The event message contains information about the event that you can retrieve by writing a suitable MQI application program that:

- Gets the message from the queue.
- Processes the message to extract the event data. For an overview of event message formats, see "Format of event [messages"](#page-29-0) on page 18. For detailed descriptions of the format of each event message, see "Event [message](#page-61-0) format" on [page](#page-61-0) 50.

### <span id="page-18-0"></span>**Conditions that cause events**

Conditions that can give rise to instrumentation events include:

- A threshold limit for the number of messages on a queue is reached.
- A channel instance is started or stopped.
- v A queue manager becomes active, or is requested to stop.
- An application tries to open a queue specifying a user ID that is not authorized on WebSphere MQ for i5/OS®, Linux®, Windows®, and UNIX® systems.
- Objects are created, deleted, changed or refreshed.
- An MOSC, or PCF, command that successfully executes.
- v A queue manager starts writing to a new log extent.

**Note:** Putting a message on the dead-letter queue can cause an event to be generated if the event conditions are met.

# **Types of event**

WebSphere MQ instrumentation events come in the following types:

#### **Queue manager events**

These events are related to the definitions of resources within queue managers. For example, an application tries to put a message to a queue that does not exist.

#### **Channel and bridge events**

These events are reported by channels as a result of conditions detected during their operation. For example, when a channel instance is stopped.

#### **Performance events**

These events are notifications that a threshold condition has been reached by a resource. For example, a queue depth limit has been reached.

#### **Configuration events**

These events are notifications that some action has been performed on an object. They are generated automatically when an object is created, changed, or deleted, or when they are explicitly requested for. For example, when a namelist is created.

Configuration events are available with WebSphere MQ for  $z/OS^{\circ}$  only.

#### **Command events**

These events are notifications that a WebSphere MQ command has been performed successfully.

Command events are available with WebSphere MQ for z/OS only.

#### **Logger events**

These events are notifications that the queue manager has started writing to a new log extent. Logger events are only available on queue managers that use linear logging.

Logger events are not available with WebSphere MQ for z/OS.

For each queue manager, each category of event has its own event queue. All events in that category result in an event message being put onto the same queue.

**This event queue: Contains messages from:** SYSTEM.ADMIN.QMGR.EVENT Queue manager events

<span id="page-19-0"></span>By incorporating instrumentation events into your own system management application, you can monitor the activities across many queue managers, across many different nodes, for multiple WebSphere MQ applications. In particular, you can monitor all the nodes in your system from a single node (for those nodes that support WebSphere MQ events) as shown in Figure 2.

Instrumentation events can be reported through a user-written reporting mechanism to an administration application that can present the events to an operator.

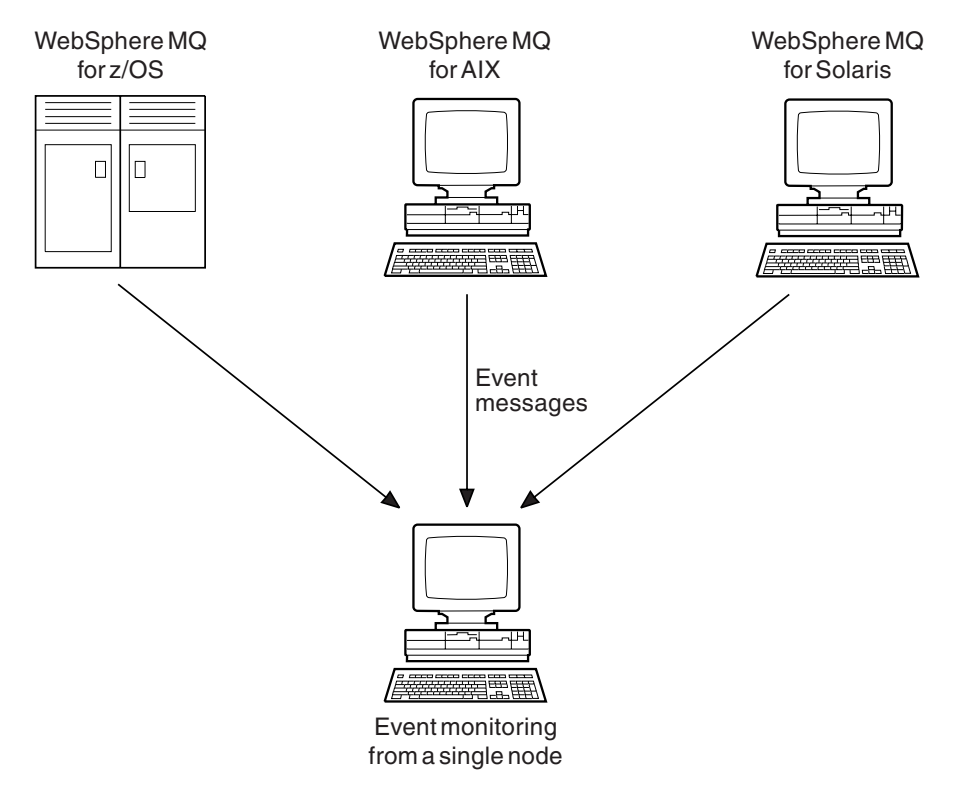

*Figure 2. Monitoring queue managers across different platforms, on a single node*

Instrumentation events also enable applications acting as agents for other administration networks, for example NetView, to monitor reports and create the appropriate alerts.

Logger events are not available on WebSphere MQ for z/OS.

#### **Queue manager events**

Queue manager events are related to the use of resources within queue managers, such as an application trying to put a message to a queue that does not exist. The event messages for queue manager events are put on the

SYSTEM.ADMIN.QMGR.EVENT queue. The following queue manager event types are supported:

- Authority (on Windows, HP OpenVMS, and UNIX systems only)
- Inhibit
- Local
- Remote
- Start and stop (z/OS supports only start)

For each event type in this list, there is a queue manager attribute that enables or disables the event type. See the WebSphere MQ Script (MQSC) Command Reference for more information.

The conditions that give rise to the event include:

v An application issues an MQI call that fails. The reason code from the call is the same as the reason code in the event message.

A similar condition can occur during the internal operation of a queue manager, for example, when generating a report message. The reason code in an event message might match an MQI reason code, even though it is not associated with any application. Do not assume that, because an event message reason code looks like an MQI reason code, the event was necessarily caused by an unsuccessful MQI call from an application.

- v A command is issued to a queue manager and processing this command causes an event. For example:
	- A queue manager is stopped or started.
	- A command is issued where the associated user ID is not authorized for that command.

#### **Authority events:**

Authority events report an authorization, such as an application trying to open a queue for which it does not have the required authority, or a command being issued from a user ID that does not have the required authority.

All authority events are valid on HP OpenVMS, Windows, and UNIX systems only.

For more information about the event data returned in authority event messages see:

- "Not [Authorized](#page-117-0) (type 1)" on page 106
- "Not [Authorized](#page-118-0) (type 2)" on page 107
- "Not [Authorized](#page-120-0) (type 3)" on page 109
- "Not [Authorized](#page-122-0) (type 4)" on page 111
- "Not [Authorized](#page-123-0) (type 5)" on page 112
- "Not [Authorized](#page-125-0) (type 6)" on page 114

#### **Inhibit events:**

Inhibit events indicate that an MQPUT or MQGET operation has been attempted against a queue where the queue is inhibited for puts or gets, or against a topic where the topic is inhibited for publishes.

For more information about the event data returned in inhibit event messages, see:

- "Get [Inhibited"](#page-114-0) on page 103
- "Put [Inhibited"](#page-127-0) on page 116

#### **Local events:**

Local events indicate that an application (or the queue manager) has not been able to access a local queue or other local object. For example, an application might try to access an object that has not been defined.

For more information about the event data returned in local event messages, see:

- "Alias Base [Queue](#page-70-0) Type Error" on page 59
- v ["Unknown](#page-153-0) Alias Base Queue" on page 142
- ["Unknown](#page-157-0) Object Name" on page 146

#### **Remote events:**

Remote events indicate that an application (or the queue manager) cannot access a (remote) queue on another queue manager. For example, the transmission queue to be used might not be correctly defined.

For more information about the event data returned in the remote event messages, see:

- v "Default [Transmission](#page-106-0) Queue Type Error" on page 95
- v "Default [Transmission](#page-108-0) Queue Usage Error" on page 97
- ["Queue](#page-141-0) Type Error" on page 130
- ["Remote](#page-147-0) Queue Name Error" on page 136
- v ["Transmission](#page-149-0) Queue Type Error" on page 138
- v ["Transmission](#page-151-0) Queue Usage Error" on page 140
- v "Unknown Default [Transmission](#page-155-0) Queue" on page 144
- v ["Unknown](#page-159-0) Remote Queue Manager" on page 148
- v "Unknown [Transmission](#page-161-0) Queue" on page 150

#### **Start and stop events:**

Start and stop events (z/OS supports only start) indicate that a queue manager has been started or has been requested to stop or quiesce.

Stop events are not recorded unless the default message-persistence of the SYSTEM.ADMIN.QMGR.EVENT queue is defined as persistent.

For more information about the event data returned in the start and stop event messages, see:

- "Queue [Manager](#page-135-0) Active" on page 124
- "Queue [Manager](#page-136-0) Not Active" on page 125

#### **Channel and bridge events**

Channel events are reported by channels as a result of conditions detected during their operation, such as when a channel instance is stopped. The event messages for channel and bridge events are put on the SYSTEM.ADMIN.CHANNEL.EVENT queue. Channel events are generated:

- v By a command to start or stop a channel.
- When a channel instance starts or stops.
- When a channel receives a conversion error warning when getting a message.

• When an attempt is made to create a channel automatically; the event is generated whether the attempt succeeds or fails.

**Note:** Client connections do not cause Channel Started or Channel Stopped events.

When a command is used to start a channel, an event is generated. Another event is generated when the channel instance starts. However, starting a channel by a listener, runmqchl, or a queue manager trigger message does not generate an event; in this case the only event generated is when the channel instance starts.

A successful start or stop channel command generates at least two events. These events are generated for both queue managers connected by the channel (providing they support events).

If a channel event is put on to an event queue, an error condition causes the queue manager to create an event as usual.

For more information about the event data returned in the channel event messages, see:

- "Channel [Activated"](#page-79-0) on page 68
- v "Channel [Auto-definition](#page-80-0) Error" on page 69
- "Channel [Auto-definition](#page-82-0) OK" on page 71
- "Channel [Conversion](#page-83-0) Error" on page 72
- "Channel Not [Activated"](#page-85-0) on page 74
- ["Channel](#page-90-0) Started" on page 79
- ["Channel](#page-91-0) Stopped" on page 80
- ["Channel](#page-94-0) Stopped By User" on page 83

#### **IMS bridge events (z/OS only):**

These events are reported when an  $IMS^m$  bridge starts or stops.

For more information about the event data returned in the messages specific to IMS bridge events, see

- "Bridge [Started"](#page-72-0) on page 61
- "Bridge [Stopped"](#page-73-0) on page 62

#### **SSL events:**

The only SSL event is the Channel SSL Error event. This event is reported when a channel using the Secure Sockets Layer (SSL) fails to establish an SSL connection.

For more information about the event data returned in the message specific to the SSL event, see ["Channel](#page-87-0) SSL Error" on page 76

#### **Performance events**

These events report that a resource has reached a threshold condition. For example, a queue depth limit might have been reached. The event messages for performance events are put on the SYSTEM.ADMIN.PERFM.EVENT queue. For further details on performance events, see ["Understanding](#page-30-0) performance events" on page 19.

Performance events relate to conditions that can affect the performance of applications that use a specified queue. They are not generated for the event queues themselves.

The event type is returned in the command identifier field in the message data.

If a queue manager tries to put a queue manager event or performance event message on an event queue and an error that would normally create an event is detected, another event is not created and no action is taken.

MQGET and MQPUT calls within a unit of work can generate performance events regardless of whether the unit of work is committed or backed out.

There are two types of performance event:

#### **Queue depth events:**

Queue depth events relate to the number of messages on a queue; that is how full, or empty, the queue is. These events are supported for shared queues.

#### **Queue service interval events:**

Queue service interval events relate to whether messages are processed within a user-specified time interval. These events are not supported for shared queues.

WebSphere MQ for z/OS supports queue depth events for QSGDISP (SHARED) queues, but not service interval events. Queue manager and channel events remain unaffected by shared queues.

#### **Configuration events**

Configuration events are reported when objects are created, or modified. A configuration event message contains information about the attributes of an object. For example, a configuration event message is generated if a namelist object is created, and will contain information about the attributes of the namelist object. The event messages for configuration events are put on the SYSTEM.ADMIN.CONFIG.EVENT queue. For more information see ["Understanding](#page-48-0) configuration events" on page 37.

Configuration events are available on WebSphere MQ for z/OS only.

There are four types of configuration event:

#### **Create object events:**

Create object events are generated when an object is created. For more information see ["Create](#page-102-0) object" on page 91.

#### **Change object events:**

Change object events are generated when an object is changed. For more information see ["Change](#page-75-0) object" on page 64.

#### **Delete object events:**

Delete object events are generated when an object is deleted. For more information see ["Delete](#page-110-0) object" on page 99.

#### <span id="page-24-0"></span>**Refresh object events:**

Refresh object events are generated by an explicit request to refresh. For more information see ["Refresh](#page-143-0) object" on page 132.

### **Command events**

A command event is reported when an MQSC or PCF command is executed successfully. For example, a command event message is generated if the MQSC command, ALTER QLOCAL, is executed successfully. A command event message contains information about the origin, context, and content of a command. The event messages for command events are put on the SYSTEM.ADMIN.COMMAND.EVENT queue. For more information, see ["Understanding](#page-51-0) command events" on page 40.

Command events are available on WebSphere MQ for z/OS only.

### **Logger events**

A logger event is reported when a queue manager, that employs linear logging, starts writing log records to a new log extent, or on i5/OS, a new journal receiver. A logger event message contains information specifying the log extents required by the queue manager for queue manager restart, or media recovery. The event messages for logger events are put on the SYSTEM.ADMIN.LOGGER.EVENT queue. For more information, see ["Understanding](#page-53-0) logger events" on page 42.

# **Event message data summary**

Table 1 is a full list of events. Use it to find information about a particular type of event message:

| Event type       | Event name                      | Refer to                                   |
|------------------|---------------------------------|--------------------------------------------|
| Authority events | Not Authorized (type 1)         | "Not Authorized (type 1)" on page 106      |
|                  | Not Authorized (type 2)         | "Not Authorized (type 2)" on page 107      |
|                  | Not Authorized (type 3)         | "Not Authorized (type 3)" on page 109      |
|                  | Not Authorized (type 4)         | "Not Authorized (type 4)" on page 111      |
|                  | Not Authorized (type 5)         | "Not Authorized (type 5)" on page 112      |
|                  | Not Authorized (type 6)         | "Not Authorized (type 6)" on page 114      |
| Channel events   | Channel Activated               | "Channel Activated" on page 68             |
|                  | Channel Auto-definition Error   | "Channel Auto-definition Error" on page 69 |
|                  | Channel Auto-definition OK      | "Channel Auto-definition OK" on page 71    |
|                  | <b>Channel Conversion Error</b> | "Channel Conversion Error" on page 72      |
|                  | Channel Not Activated           | "Channel Not Activated" on page 74         |
|                  | Channel Started                 | "Channel Started" on page 79               |
|                  | Channel Stopped                 | "Channel Stopped" on page 80               |
|                  | Channel Stopped By User         | "Channel Stopped By User" on page 83       |
| Command events   | Command                         | "Command" on page 84                       |

*Table 1. Event message data summary*

| Event type            | Event name                             | Refer to                                               |
|-----------------------|----------------------------------------|--------------------------------------------------------|
| Configuration events  | Create object                          | "Create object" on page 91                             |
|                       | Change object                          | "Change object" on page 64                             |
|                       | Delete object                          | "Delete object" on page 99                             |
|                       | Refresh object                         | "Refresh object" on page 132                           |
| IMS Bridge events     | Bridge started                         | "Bridge Started" on page 61                            |
|                       | Bridge stopped                         | "Bridge Stopped" on page 62                            |
| Inhibit events        | Get inhibited                          | "Get Inhibited" on page 103                            |
|                       | Put inhibited                          | "Put Inhibited" on page 116                            |
| Local events          | Alias base queue type error            | "Alias Base Queue Type Error" on page 59               |
|                       | Unknown alias base queue               | "Unknown Alias Base Queue" on page 142                 |
|                       | Unknown object name                    | "Unknown Object Name" on page 146                      |
| Logger events         | Logger                                 | "Command" on page 84                                   |
| Performance events    | Queue Depth High                       | "Queue Depth High" on page 118                         |
|                       | Queue Depth Low                        | "Queue Depth Low" on page 120                          |
|                       | Queue Full                             | "Queue Full" on page 122                               |
|                       | Queue Service Interval High            | "Queue Service Interval High" on page 126              |
|                       | Queue Service Interval OK              | "Queue Service Interval OK" on page 128                |
| Remote events         | Default Transmission Queue Type Error  | "Default Transmission Queue Type Error" on<br>page 95  |
|                       | Default Transmission Queue Usage Error | "Default Transmission Queue Usage Error" on<br>page 97 |
|                       | Queue Type Error                       | "Queue Type Error" on page 130                         |
|                       | Remote Queue Name Error                | "Remote Queue Name Error" on page 136                  |
|                       | Transmission Queue Type Error          | "Transmission Queue Type Error" on page 138            |
|                       | Transmission Queue Usage Error         | "Transmission Queue Usage Error" on page<br>140        |
|                       | Unknown Default Transmission Queue     | "Unknown Default Transmission Queue" on<br>page 144    |
|                       | Unknown Remote Queue Manager           | "Unknown Remote Queue Manager" on page<br>148          |
|                       | Unknown Transmission Queue             | "Unknown Transmission Queue" on page 150               |
| SSL events            | Channel SSL Error                      | "Channel SSL Error" on page 76                         |
| Start and stop events | Queue Manager Active                   | "Queue Manager Active" on page 124                     |
|                       | Queue Manager Not Active               | "Queue Manager Not Active" on page 125                 |

<span id="page-25-0"></span>*Table 1. Event message data summary (continued)*

# **Controlling events**

All instrumentation events must be enabled before they can be generated. For example, the conditions giving rise to a *Queue Full* event are:

- v Queue Full events are enabled for a specified queue and
- An application issues an MQPUT request to put a message on that queue, but the request fails because the queue is full.

<span id="page-26-0"></span>You can enable and disable events by specifying the appropriate values for queue manager or queue attributes (or both) depending on the type of event. You do this using:

- WebSphere MQ script commands (MQSC). For more information, see the WebSphere MQ Script (MQSC) Command Reference manual.
- The corresponding WebSphere MQ PCF commands. For more information see the WebSphere MQ Programmable Command Formats and Administration Interface.
- The operations and control panels for queue managers on  $z/OS$ . For more information, see the WebSphere MQ for z/OS System Administration Guide.
- The WebSphere MQ Explorer. For more information, see the WebSphere MQ System Administration Guide.

**Note:** Attributes related to events for both queues and queue managers can be set by command only. They are not supported by the MQI call MQSET.

#### **Controlling queue manager events**

Queue manager events are controlled using queue manager attributes. To enable queue manager events, set the appropriate queue manager attribute to ENABLED. To disable queue manager events, set the appropriate queue manager attribute to DISABLED. To enable or disable queue manager events you can use the MQSC command ALTER QMGR specifying the appropriate queue manager attribute, as follows:

#### **Authority events**

Set the queue manager attribute AUTHOREV.

#### **Inhibit events**

Set the queue manager attribute INHIBITEV.

#### **Local events**

Set the queue manager attribute LOCALEV.

#### **Remote events**

Set the queue manager attribute REMOTEEV.

#### **Start and stop events**

Set the queue manager attribute STRSTPEV.

#### **Enabling queue manager events summary:**

Table 2 summarizes how to enable queue manager events:

*Table 2. Enabling queue manager events using MQSC commands*

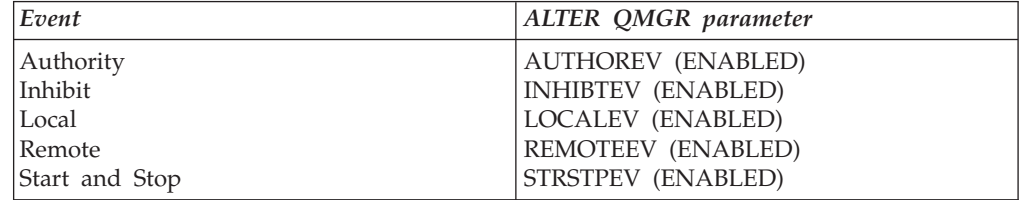

#### **Controlling channel and bridge events**

Channel events are controlled using queue manager attributes. To enable channel events, set the appropriate queue manager attribute to ENABLED. To disable channel events, set the appropriate queue manager attribute to DISABLED. To

<span id="page-27-0"></span>enable or disable channels events you can use the MQSC command ALTER QMGR specifying the appropriate queue manager attribute, as follows:

#### **Channel events**

Set the queue manager attribute CHLEV.

To specify that only the events related to channel errors are to be recorded, set CHLEV to EXCEPTION.

#### **IMS Bridge events**

Set the queue manager attribute BRIDGEEV.

#### **SSL events**

Set the queue manager attribute SSLEV.

#### **Channel auto-definition events**

Set the queue manager attribute CHADEV.

Channel auto-definition events are not available on WebSphere MQ for  $z$ /OS.

#### **Enabling channel and bridge events summary:**

Table 3 summarizes how to enable channel and bridge events:

*Table 3. Enabling channel and bridge events using MQSC commands*

| Event                   | <b>ALTER OMGR</b> parameter |
|-------------------------|-----------------------------|
| Channel                 | CHLEV (ENABLED)             |
| Channel errors only     | CHLEV (EXCEPTION)           |
| IMS Bridge              | <b>BRIDGEEV (ENABLED)</b>   |
| SSL                     | <b>SSLEV (ENABLED)</b>      |
| Channel auto-definition | CHADEV(ENABLED)             |

#### **Controlling performance events**

Performance events as a whole are controlled using the PERFMEV queue manager attribute. To enable performance events, set PERFMEV to ENABLED. To disable performance events, set the PERFMEV queue manager attribute to DISABLED. For example, to set the PERFMEV queue manager attribute to ENABLED, you can use the following MQSC command:

ALTER QMGR PERFMEV (ENABLED)

You can then enable specific performance events by setting the appropriate queue attribute. You also have to specify the conditions that give rise to the event.

#### **Controlling queue depth events:**

By default, all queue depth events are disabled. To configure a queue for any of the queue depth events you must:

- 1. Enable performance events on the queue manager.
- 2. Enable the event on the required queue.
- 3. Set the limits, if required, to the appropriate levels, expressed as a percentage of the maximum queue depth.

For more information, see ["Understanding](#page-40-0) queue depth events" on page 29.

#### **Controlling queue service interval events:**

<span id="page-28-0"></span>To configure a queue for queue service interval events you must:

- 1. Enable performance events on the queue manager.
- 2. Set the control attribute for a Queue Service Interval High or OK event on the queue as required.
- 3. Specify the service interval time by setting the QSVCINT attribute for the queue to the appropriate length of time.

For more information, see ["Enabling](#page-34-0) queue service interval events" on page 23.

**Note:** When enabled, a queue service interval event can be generated at any appropriate time, not necessarily waiting until an MQI call for the queue is issued. However, if an MQI call is used on a queue to put or remove a message, any applicable performance event will be generated at that time. The event is **not** generated when the elapsed time becomes equal to the service interval time.

#### **Controlling configuration events**

Configuration events as a whole are controlled using the CONFIGEV queue manager attribute. To enable configuration events, set CONFIGEV to ENABLED. To disable configuration events, set CONFIGEV to DISABLED. For example, you can enable configuration events by using the following MQSC command: ALTER QMGR CONFIGEV (ENABLED)

#### **Controlling command events**

Command events as a whole are controlled using the CMDEV queue manager attribute. To enable command events, set CMDEV to ENABLED. To enable command events for commands except DISPLAY MQSC commands and Inquire PCF commands, set the CMDEV to NODISPLAY. To disable command events, set CMDEV to DISABLED. For example, you can enable command events by using the following MQSC command:

ALTER QMGR CMDEV (ENABLED)

#### **Controlling logger events**

Logger events as a whole are controlled using the LOGGEREV queue manager attribute. To enable logger events, set LOGGEREV to ENABLED. To disable logger events, set LOGGEREV to DISABLED. For example, you can enable logger events by using the following MQSC command: ALTER QMGR LOGGEREV(ENABLED)

#### **Event queues**

You can define event queues either as local queues, alias queues, or as local definitions of remote queues. If you define all your event queues as local definitions of the same remote queue on one queue manager, you can centralize your monitoring activities.

You must not define event queues as transmission queues, because event messages have formats that are incompatible with the format of messages required for transmission queues.

Shared event queues are local queues defined with the QSGDISP(SHARED) value. For more information about defining shared queues, see the WebSphere MQ for z/OS System Setup Guide.

# <span id="page-29-0"></span>**When an event queue is unavailable**

If an event occurs when the event queue is not available, the event message is lost. For example, if you do not define an event queue for a category of event, all event messages for that category will be lost. The event messages are **not**, for example, saved on the dead-letter (undelivered-message) queue.

However, you can define the event queue as a remote queue. Then, if there is a problem on the remote system putting messages to the resolved queue, the event message will appear on the remote system's dead-letter queue.

An event queue might be unavailable for many different reasons including:

- The queue has not been defined.
- The queue has been deleted.
- The queue is full.
- The queue has been put-inhibited.

The absence of an event queue does not prevent the event from occurring. For example, after a performance event, the queue manager changes the queue attributes and resets the queue statistics. This happens whether the event message is put on the performance event queue or not.

In the case of configuration and command events the same is true again. In the absence of an event queue, an event message is **not** generated, however the command or call is executed regardless.

# **Using triggered event queues**

You can set up the event queues with triggers so that when an event is generated, the event message being put onto the event queue starts a user-written monitoring application. This application can process the event messages and take appropriate action. For example, certain events might require that an operator be informed, other events may start off an application that performs some administration tasks automatically.

Event queues can have trigger actions associated with them and can create trigger messages. However, if these trigger messages in turn cause conditions that would normally generate an event, no event is generated. This ensures that looping does not occur.

#### **Format of event messages**

Event messages contain information about the event and its origin. Typically, these messages are processed by a system management application program tailored to meet the requirements of the enterprise at which it runs. As with all WebSphere MQ messages, an event message has two parts: a message descriptor and the message data.

- The message descriptor is based on the MQMD structure, which is defined in the WebSphere MQ Application Programming Reference manual.
- v The message data is also made up of an *event header* and the *event data*. The event header contains the reason code that identifies the event type. Putting the event message, and any subsequent actions following that, do not affect the

<span id="page-30-0"></span>reason code returned by the MQI call that caused the event. The event data provides further information about the event.

When the conditions are met to generate an event message to be generated for a shared queue, the queue managers in the queue sharing group decide whether to generate an event message. Several queue managers can generate an event message for one shared queue, resulting in several event messages being produced. To ensure that a system can correlate multiple event messages from different queue managers, these event messages have a unique correlation identifier *(CorrelId)* set in the message descriptor (MQMD). For further details of the MQMD see "Message descriptor (MQMD) in event [messages"](#page-62-0) on page 51.

# **Using event monitoring in a WebSphere MQ network**

If you write an application using events to monitor queue managers, you need to:

- 1. Set up channels between the queue managers in your network.
- 2. Implement the required data conversions. The normal rules of data conversion apply. For example, if you are monitoring events on a UNIX system queue manager from a z/OS queue manager, you must ensure that you convert EBCDIC to ASCII.

See the WebSphere MQ Application Programming Guide for more information.

# **Understanding performance events**

This chapter describes what performance events are, how they are generated, how they can be enabled, and how they are used. The chapter includes:

- v "What performance events are"
- v ["Understanding](#page-31-0) queue service interval events" on page 20
- v "Queue service interval events [examples"](#page-35-0) on page 24
- v ["Understanding](#page-40-0) queue depth events" on page 29
- v "Queue depth events [examples"](#page-45-0) on page 34

In this chapter, the examples assume that you set queue attributes by using the appropriate WebSphere MQ commands (MQSC). See the WebSphere MQ Script (MQSC) Command Reference manual for more information. You can also set them using the operations and controls panels, for queue managers, on z/OS.

### **What performance events are**

Performance events are related to conditions that can affect the performance of applications that use a specified queue.

The scope of performance events is the queue, so that MQPUT calls and MQGET calls on one queue do not affect the generation of performance events on another queue.

Performance event messages can be generated at any appropriate time, not necessarily waiting until an MQI call for the queue is issued. However, if an MQI call is used on a queue to put or remove a message, any appropriate performance events are generated at that time.

<span id="page-31-0"></span>Every performance event message that is generated is placed on the queue, SYSTEM.ADMIN.PERFM.EVENT.

The event data contains a reason code that identifies the cause of the event, a set of performance event statistics, and other data. For more information about the event data returned in performance event messages, see:

- ["Queue](#page-129-0) Depth High" on page 118
- ["Queue](#page-131-0) Depth Low" on page 120
- ["Queue](#page-133-0) Full" on page 122
- v "Queue Service [Interval](#page-137-0) High" on page 126
- "Queue Service [Interval](#page-139-0) OK" on page 128

#### **Performance event statistics**

The event data in the event message contains information about the event for system management programs. For all performance events, the event data contains the names of the queue manager and the queue associated with the event. Also, the event data contains statistics related to the event. You can use these statistics to analyze the behavior of a specified queue. Table 4 summarizes the event statistics. All the statistics refer to what has happened since the last time the statistics were reset.

| Parameter      | Description                                                                                                    |
|----------------|----------------------------------------------------------------------------------------------------|
| TimeSinceReset | The elapsed time since the statistics were last reset.                                                              |
| HighQDepth     | The maximum number of messages on the queue since the<br>statistics were last reset.                                |
| MsgEngCount    | The number of messages enqueued (the number of MQPUT)<br>calls to the queue), since the statistics were last reset. |
| MsgDeqCount    | The number of messages dequeued (the number of MQGET)<br>calls to the queue), since the statistics were last reset. |

*Table 4. Performance event statistics*

Performance event statistics are reset when any of the following occur:

- v A performance event occurs (statistics are reset on all active queue managers).
- v A queue manager stops and restarts.
- On z/OS only, the RESET QSTATS command is issued at the console.
- The PCF command, Reset Queue Statistics, is issued from an application program.

### **Understanding queue service interval events**

Queue service interval events indicate whether a queue was 'serviced' within a user-defined time interval called the *service interval*. Depending on the circumstances at your installation, you can use queue service interval events to monitor whether messages are being taken off queues quickly enough.

Throughout this section where the term *get operation* is used, it refers to an MQGET call or an activity that removes a messages from a queue, such as using the CLEAR QLOCAL command.

**Note:** Queue service interval events are **not** supported on shared queues.

#### <span id="page-32-0"></span>**What queue service interval events are**

The following are types of queue service interval events:

- 1. **Queue Service Interval OK** event indicates that after one of the following:
	- An MQPUT call
	- A get operation that leaves a non-empty queue

a get operation was performed within a user-defined time period, known as the *service interval*.

The Queue Service Interval OK event message can only be caused by a get operation.

**Note:** In this section, Queue Service Interval OK events are referred to as OK events.

- 2. **Queue Service Interval High** event indicates that after one of the following:
	- An MQPUT call
	- v A get operation that leaves a non-empty queue

a get operation was **not** performed within a user-defined service interval.

The Queue Service Interval High event message can be caused by a get operation or an MQPUT call.

**Note:** In this section, Queue Service Interval High events are referred to as high events.

To enable both Queue Service Interval OK and Queue Service Interval High events you need to set the QServiceIntervalEvent control attribute to High. Queue Service Interval OK events are automatically enabled when a Queue Service Interval High event is generated. You do not need to enable Queue Service Interval OK events independently.

These events are mutually exclusive, which means that if one is enabled the other is disabled. However, both events can be simultaneously disabled.

Figure 3 shows a graph of queue depth against time. At P1, an application issues an MQPUT, to put a message on the queue. At G1, another application issues an MQGET to remove the message from the queue.

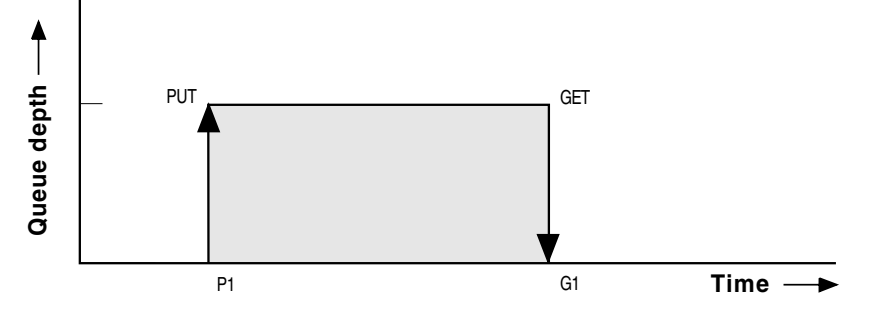

*Figure 3. Understanding queue service interval events*

In terms of queue service interval events, these are the possible outcomes:

v If the elapsed time between the put and get is less than or equal to the service interval:

- A *Queue Service Interval OK* event is generated at G1, if queue service interval events are enabled
- v If the elapsed time between the put and get is greater than the service interval:
	- A *Queue Service Interval High* event is generated at G1, if queue service interval events are enabled.

The actual algorithm for starting the service timer and generating events is described in "Queue service interval events algorithm."

#### **Understanding the service timer**

Queue service interval events use an internal timer, called the *service timer*, which is controlled by the queue manager. The service timer is used only if one or other of the queue service interval events is enabled.

#### **What precisely does the service timer measure?**

The service timer measures the elapsed time between an MQPUT call to an empty queue or a get operation, and the next put or get, provided the queue depth is nonzero between these two operations.

#### **When is the service timer active?**

The service timer is always active (running), if the queue has messages on it (depth is nonzero) and a queue service interval event is enabled. If the queue becomes empty (queue depth zero), the timer is put into an OFF state, to be restarted on the next put.

#### **When is the service timer reset?**

The service timer is always reset after a get operation . It is also reset by an MQPUT call to an empty queue. However, it is not necessarily reset on a queue service interval event.

#### **How is the service timer used?**

Following a get operation or an MQPUT call, the queue manager compares the elapsed time as measured by the service timer, with the user-defined service interval. The result of this comparison is that:

- An OK event is generated if there is a get operation and the elapsed time is less than or equal to the service interval, AND this event is enabled.
- v A high event is generated if the elapsed time is greater than the service interval, AND this event is enabled.

#### **Can applications read the service timer?**

No, the service timer is an internal timer that is not available to applications.

#### **What about the** *TimeSinceReset* **parameter?**

The *TimeSinceReset* parameter is returned as part of the event statistics in the event data. It specifies the time between successive queue service interval events, unless the event statistics are reset.

#### **Queue service interval events algorithm**

This section gives the formal rules associated with the timer and the queue service interval events.

#### **Service timer:**

The service timer is reset to zero and restarted:

- <span id="page-34-0"></span>• Following an MQPUT call to an empty queue.
- Following an MQGET call, if the queue is not empty after the MQGET call.

The resetting of the timer does not depend on whether an event has been generated.

At queue manager startup the service timer is set to startup time if the queue depth is greater than zero.

If the queue is empty following a get operation, the timer is put into an OFF state.

#### **Queue Service Interval High events:**

The Queue Service Interval event must be enabled (set to HIGH).

If the service time is greater than the service interval, an event is generated on, or before, the next MQPUT or get operation.

#### **Queue Service Interval OK events:**

Queue Service Interval OK events are automatically enabled when a Queue Service Interval High event is generated.

If the service time (elapsed time) is less than or equal to the service interval, an event is generated on, or before, the next get operation.

#### **Enabling queue service interval events**

To configure a queue for queue service interval events you must:

- 1. Enable performance events on the queue manager, by setting the queue manager attribute PERFMEV to ENABLED.
- 2. Set the control attribute, QSVCIEV, for a Queue Service Interval High or OK event on the queue, as required.
- 3. Specify the service interval time by setting the QSVCINT attribute for the queue to the appropriate length of time.

For example, to enable Queue Service Interval High events with a service interval time of 10 seconds (10 000 milliseconds) use the following MQSC commands:

#### ALTER QMGR PERFMEV(ENABLED)

ALTER QLOCAL('MYQUEUE') QSVCINT(10000) QSVCIEV(HIGH)

#### **Automatic enabling of queue service interval events:**

The high and OK events are mutually exclusive; that is, when one is enabled, the other is automatically disabled.

When a high event is generated on a queue, the queue manager automatically disables high events and enables OK events for that queue.

Similarly, when an OK event is generated on a queue, the queue manager automatically disables OK events and enables high events for that queue.

All performance events must be enabled using the queue manager attribute PERFMEV.

<span id="page-35-0"></span>*Table 5. Enabling queue service interval events using MQSC*

| Queue service interval event                                                                 | Queue attributes                                                           |
|----------------------------------------------------------------------------------------------|----------------------------------------------------------------------------|
| Queue Service Interval High<br>Queue Service Interval OK<br>No queue service interval events | <b>OSVCIEV (HIGH)</b><br>QSVCIEV (OK)<br><b>QSVCIEV (NONE)</b>             |
| Service interval                                                                             | QSVCINT $(tt)$ where $tt$ is the service<br>interval time in milliseconds. |

# **Queue service interval events examples**

This section provides progressively more complex examples to illustrate the use of queue service interval events.

The figures accompanying the examples have the same structure:

- v The top section is a graph of queue depth against time, showing individual MQGET calls and MQPUT calls.
- The middle section shows a comparison of the time constraints. There are three time periods that you must consider:
	- The user-defined service interval.
	- The time measured by the service timer.
	- The time since event statistics were last reset (TimeSinceReset in the event data).
- The bottom section of each figure shows which events are enabled at any instant and what events are generated.

The following examples illustrate:

- How the queue depth varies over time.
- v How the elapsed time as measured by the service timer compares with the service interval.
- Which event is enabled.
- Which events are generated.

#### **Example 1 (queue service interval events)**

This example shows a simple sequence of MQGET calls and MQPUT calls, where the queue depth is always one or zero.
<span id="page-36-0"></span>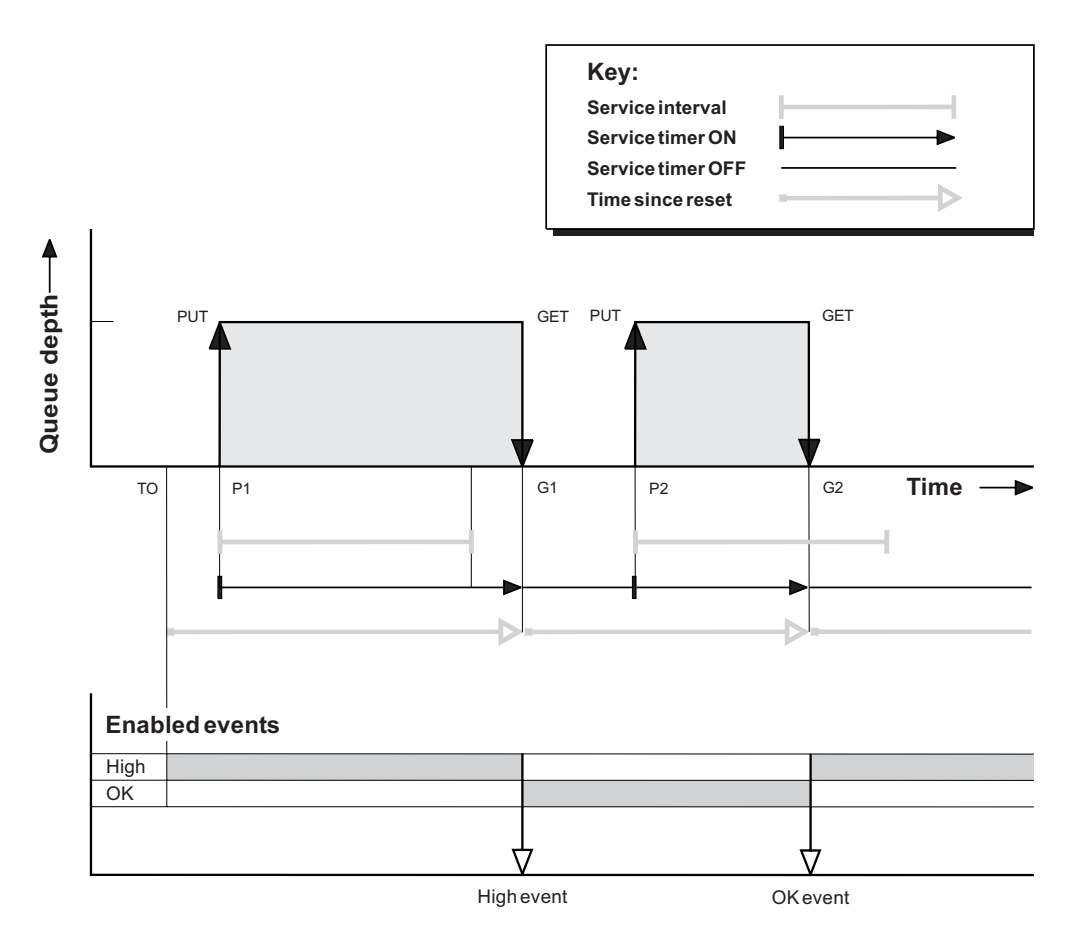

*Figure 4. Queue service interval events - example 1*

### **Commentary:**

1. At P1, an application puts a message onto an empty queue. This starts the service timer.

Note that T0 may be queue manager startup time.

- 2. At G1, another application gets the message from the queue. Because the elapsed time between P1 and G1 is greater than the service interval, a Queue Service Interval High event is generated on the MQGET call at G1. When the high event is generated, the queue manager resets the event control attribute so that:
	- a. The OK event is automatically enabled.
	- b. The high event is disabled.

Because the queue is now empty, the service timer is switched to an OFF state.

- 3. At P2, a second message is put onto the queue. This restarts the service timer.
- 4. At G2, the message is removed from the queue. However, because the elapsed time between P2 and G2 is less than the service interval, a Queue Service Interval OK event is generated on the MQGET call at G2. When the OK event is generated, the queue manager resets the control attribute so that:
	- a. The high event is automatically enabled.
	- b. The OK event is disabled.

Because the queue is empty, the service timer is again switched to an OFF state.

**Event statistics summary for example 1:**

Table 6 summarizes the event statistics for this example.

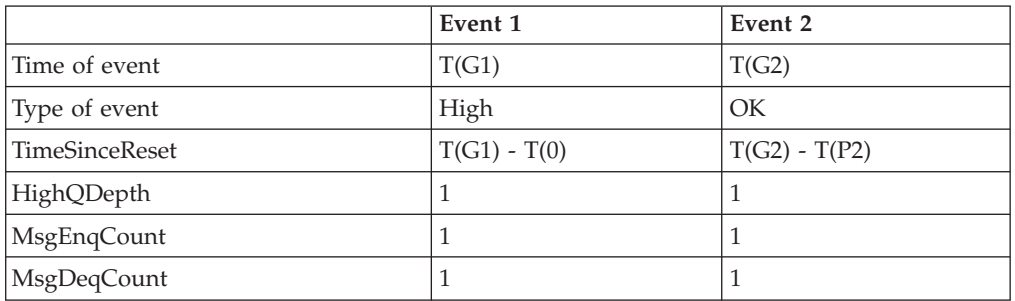

*Table 6. Event statistics summary for example 1*

The middle part of [Figure](#page-36-0) 4 on page 25 shows the elapsed time as measured by the service timer compared to the service interval for that queue. To see whether a queue service interval event will occur, compare the length of the horizontal line representing the service timer (with arrow) to that of the line representing the service interval. If the service timer line is longer, and the Queue Service Interval High event is enabled, a Queue Service Interval High event will occur on the next get. If the timer line is shorter, and the Queue Service Interval OK event is enabled, a Queue Service Interval OK event will occur on the next get.

### **What queue service interval events tell you**

You must exercise some caution when you look at queue statistics. [Figure](#page-36-0) 4 on [page](#page-36-0) 25 shows a simple case where the messages are intermittent and each message is removed from the queue before the next one arrives. From the event data, you know that the maximum number of messages on the queue was one. You can, therefore, work out how long each message was on the queue.

However, in the general case, where there is more than one message on the queue and the sequence of MQGET calls and MQPUT calls is not predictable, you cannot use queue service interval events to calculate how long an individual message remains on a queue. The TimeSinceReset parameter, which is returned in the event data, can include a proportion of time when there are no messages on the queue. Therefore any results you derive from these statistics are implicitly averaged to include these times.

## **Example 2 (queue service interval events)**

This example illustrates a sequence of MQPUT calls and MQGET calls, where the queue depth is not always one or zero. It also shows instances of the timer being reset without events being generated, for example, at T(P2)

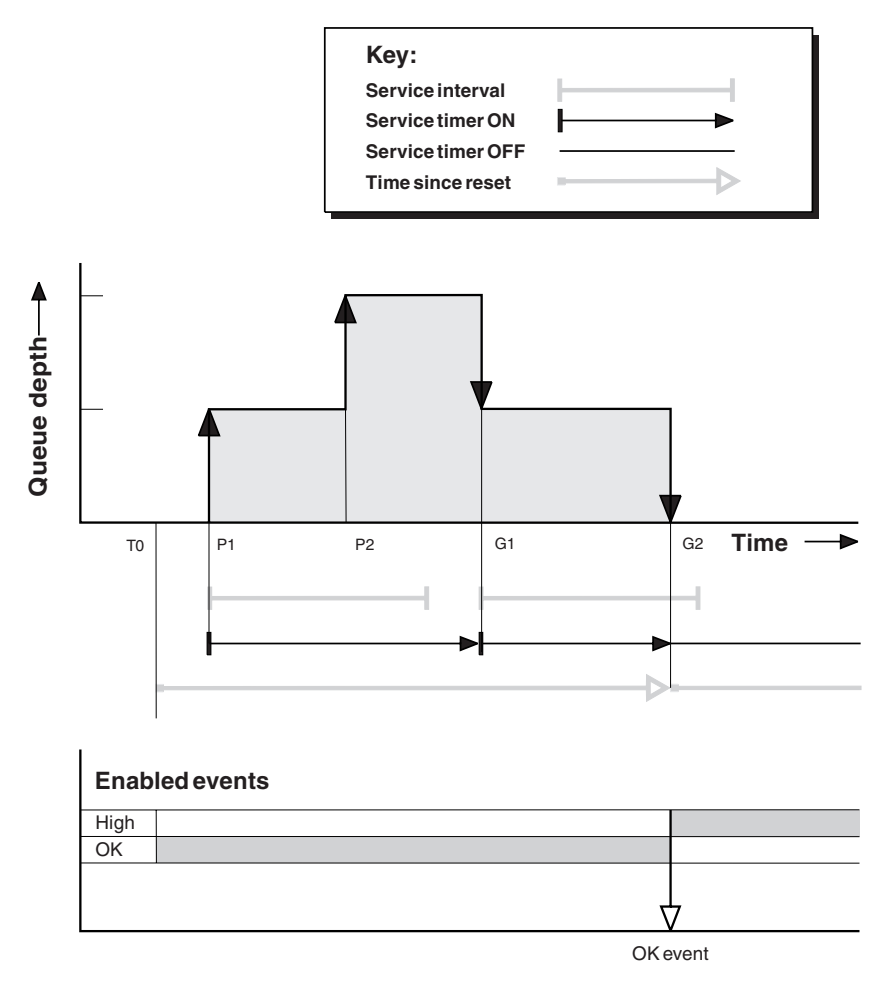

*Figure 5. Queue service interval events - example 2*

#### **Commentary:**

In this example, **OK events are enabled** initially and queue statistics were reset at  $T(0)$ .

- 1. At P1, the first put starts the service timer.
- 2. At P2, the second put does not generate an event because a put cannot cause an OK event.
- 3. At G1, the service interval has now been exceeded and therefore an OK event is not generated. However, the MQGET call causes the service timer to be reset.
- 4. At G2, the second get occurs within the service interval and this time an OK event is generated. The queue manager resets the event control attribute so that:
	- a. The high event is automatically enabled.
	- b. The OK event is disabled.

Because the queue is now empty, the service timer is switched to an OFF state.

#### **Event statistics summary for example 2:**

Table 7 summarizes the event statistics for this example.

*Table 7. Event statistics summary for example 2*

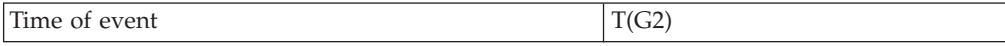

*Table 7. Event statistics summary for example 2 (continued)*

| Type of event  | ΟK             |
|----------------|----------------|
| TimeSinceReset | $T(G2) - T(0)$ |
| HighQDepth     |                |
| MsgEnqCount    |                |
| MsgDeqCount    |                |

## **Example 3 (queue service interval events)**

This example shows a sequence of MQGET calls and MQPUT calls that is more sporadic than the previous examples.

### **Commentary:**

- 1. At time  $T(0)$ , the queue statistics are reset and Queue Service Interval High events are enabled.
- 2. At P1, the first put starts the service timer.
- 3. At P2, the second put increases the queue depth to two. A high event is not generated here because the service interval time has not been exceeded.
- 4. At P3, the third put causes a high event to be generated. (The timer has exceeded the service interval.) The timer is not reset because the queue depth was not zero before the put. However, OK events are enabled.
- 5. At G1, the MQGET call does not generate an event because the service interval has been exceeded and OK events are enabled. The MQGET call does, however, reset the service timer.
- 6. At G2, the MQGET call does not generate an event because the service interval has been exceeded and OK events are enabled. Again, the MQGET call resets the service timer.
- 7. At G3, the third get empties the queue and the service timer is *equal* to the service interval. Therefore an OK event is generated. The service timer is reset and high events are enabled. The MQGET call empties the queue, and this puts the timer in the OFF state.

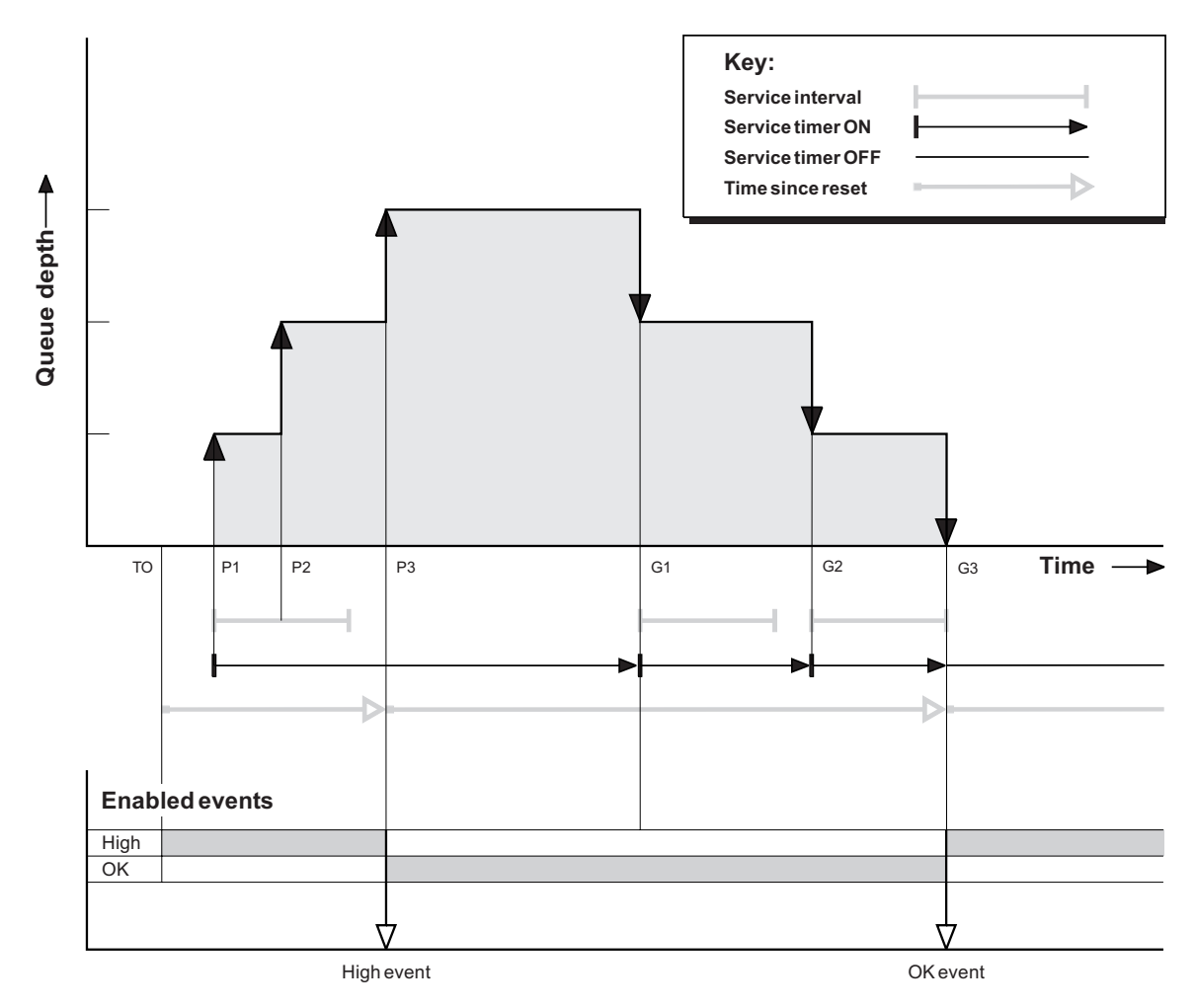

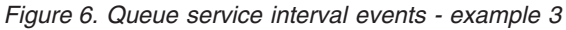

#### **Event statistics summary for example 3:**

Table 8 summarizes the event statistics for this example.

*Table 8. Event statistics summary for example 3*

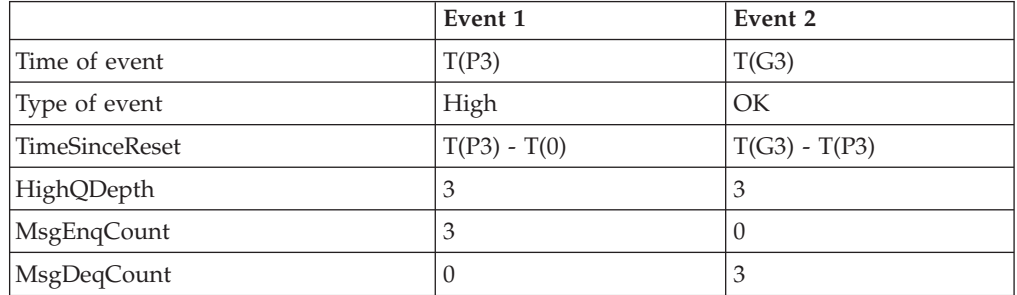

## **Understanding queue depth events**

In WebSphere MQ applications, queues must not become full. If they do, applications can no longer put messages on the queue that they specify. Although the message is not lost if this occurs, it can be a considerable inconvenience. The number of messages can build up on a queue if the messages are being put onto the queue faster than the applications that process them can take them off.

The solution to this problem depends on the particular circumstances, but may involve:

- Diverting some messages to another queue.
- Starting new applications to take more messages off the queue.
- Stopping nonessential message traffic.
- Increasing the queue depth to overcome a transient maximum.

Clearly, having advanced warning that problems may be on their way makes it easier to take preventive action. For this purpose, queue depth events are provided.

### **What queue depth events are**

Queue depth events are related to the queue depth, that is, the number of messages on the queue. The types of queue depth events are:

- v **Queue Depth High events**, which indicate that the queue depth has increased to a predefined threshold called the Queue Depth High limit.
- v **Queue Depth Low events**, which indicate that the queue depth has decreased to a predefined threshold called the Queue Depth Low limit.
- v **Queue Full events**, which indicate that the queue has reached its maximum depth, that is, the queue is full.

A Queue Full Event is generated when an application attempts to put a message on a queue that has reached its maximum depth. Queue Depth High events give advance warning that a queue is filling up. This means that having received this event, the system administrator should take some preventive action. If this action is successful and the queue depth drops to a 'safe' level, the queue manager can be configured to generate a Queue Depth Low event indicating an 'all clear' state.

[Figure](#page-45-0) 7 on page 34 shows a graph of queue depth against time in such a case. The preventive action was (presumably) taken between  $T(2)$  and  $T(3)$  and continues to have effect until T(4) when the queue depth is well inside the 'safe' zone.

#### **Shared queues and queue depth events (WebSphere MQ for z/OS):**

When a queue depth event occurs on a shared queue, the queue managers in the queue-sharing group produce an event message, if the queue manager attribute PERFMEV is set to ENABLED. If PERFMEV is set to DISABLED on some of the queue managers, event messages are not produced by those queue managers, making event monitoring from an application more difficult. To avoid this, give each queue manager the same setting for the PERFMEV attribute. This event message represents the individual usage of the shared queue by each queue manager. If a queue manager performs no activity on the shared queue, various values in the event message are null or zero. Null event messages:

- v Allow you to ensure there is one event message for each active queue manager in a queue-sharing group
- v Can highlight cases where there has been no activity on a shared queue for a queue manager that produced the event message

### **Enabling queue depth events**

By default, all queue depth events are disabled. To configure a queue for any of the queue depth events you must:

- 1. Enable performance events on the queue manager, using the queue manager attribute PERFMEV.
- 2. Enable the event on the required queue by setting the following as required:
	- v *QDepthHighEvent*(QDPHIEV in MQSC)
	- v *QDepthLowEvent*(QDPLOEV in MQSC)
	- *QDepthMaxEvent*(QDPMAXEV in MQSC)
- 3. Set the limits, if required, to the appropriate levels, expressed as a percentage of the maximum queue depth, by setting either:
	- v *QDepthHighLimit*(QDEPTHHI in MQSC), and
	- v *QDepthLowLimit*(QDEPTHLO in MQSC).

### **Enabling queue depth events on shared queues (WebSphere MQ for z/OS):**

When a queue manager determines that an event should be issued, the shared queue object definition is updated to toggle the active performance event attributes. For example, depending on the definition of the queue attributes, a Queue Depth High event enables a Queue Depth Low and a Queue Full event. After the shared queue object has been updated successfully, the queue manager that detected the performance event initially becomes the *coordinating queue manager*.

If enabled for performance events, the **coordinating queue manager** does the following:

- 1. Issues an event message that captures all shared queue performance data it has gathered since the last time an event message was created, or since the queue statistics were last reset. The message descriptor (MQMD) of this message contains a unique correlation identifier (*CorrelId*) created by the coordinating queue manager.
- 2. Broadcasts to all other **active** queue managers in the same queue-sharing group to request the production of an event message for the shared queue. The broadcast contains the correlation identifier created by the coordinating queue manager for the set of event messages.

Having received a request from the coordinating queue manager, if there is a performance event enabled **active queue manager in the queue-sharing group**, it issues an event message for the shared queue. The issued event message contains information about all the operations performed by the receiving (active) queue manager since the last time an event message was created, or since the last statistics reset. The message descriptor (MQMD) of this event message contains the unique correlation identifier (*CorrelId*) specified by the coordinating queue manager.

When performance events occur on a shared queue, *n* event messages are produced, where *n* is 1 to the number of active queue managers in the queue-sharing group. Each event message contains data that relates to the shared queue activity for the queue manager where the event message was generated.

You can view event message data for a shared queue using the:

• Queue-sharing view.

All data from event messages with the same correlation identifier is collected here.

• Queue manager view.

Each event message shows how much it has been used by its originating queue manager.

#### *Differences between shared and nonshared queues:*

Enabling queue depth events on shared queues differs from enabling them on nonshared queues. A key difference is that events are switched on for shared queues even if PERFMEV is DISABLED on the queue manager. This is not the case for nonshared queues.

Consider the following example which illustrates this difference.

- v QM1 is a queue manager with *PerformanceEvent* (PERFMEV in MQSC) set to DISABLED.
- v SQ1 is a shared queue with QSGDISP set to (SHARED) QLOCAL in MQSC.
- LQ1 is a nonshared queue with QSGDISP set to (QMGR) QLOCAL in MQSC.

Both queues have the following attributes set on their definitions:

- **ODPHIEV (ENABLED)**
- **ODPLOEV** (DISABLED)
- QDPMAXEV (DISABLED)

If messages are placed on both queues so that the depth meets or exceeds the QDEPTHHI threshold, the QDPHIEV value on SQ1 switches to DISABLED. Also, QDPLOEV and QDPMAXEV are switched to ENABLED. SQ1's attributes are automatically switched for each performance event at the time the event criteria are met.

In contrast the attributes for LQ1 remain unchanged until PERFMEV on the queue manager is ENABLED. This means that if the queue manager's PERFMEV attribute is ENABLED, DISABLED and then re-ENABLED for instance, the performance event settings on shared queues might not be consistent with those of nonshared queues, even though they might have initially been the same.

#### **Enabling Queue Depth High events:**

When enabled, a Queue Depth High event is generated when a message is put on the queue, causing the queue depth to be greater than or equal to the value determined by the Queue Depth High limit.

To enable Queue Depth High events on the queue MYQUEUE with a limit set at 80%, use the following MQSC commands:

ALTER QMGR PERFMEV(ENABLED) ALTER QLOCAL('MYQUEUE') QDEPTHHI(80) QDPHIEV(ENABLED)

#### *Automatically enabling Queue Depth High events:*

A Queue Depth High event is automatically enabled by a Queue Depth Low event on the same queue.

A Queue Depth High event automatically enables both a Queue Depth Low and a Queue Full event on the same queue.

#### **Enabling Queue Depth Low events:**

When enabled, a Queue Depth Low event is generated when a message is removed from a queue by a get operation causing the queue depth to be less than or equal to the value determined by the Queue Depth Low limit.

To enable Queue Depth Low events on the queue MYQUEUE with a limit set at 20%, use the following MQSC commands:

ALTER QMGR PERFMEV(ENABLED) ALTER QLOCAL('MYQUEUE') QDEPTHLO(20) QDPLOEV(ENABLED)

*Automatically enabling Queue Depth Low events:*

A Queue Depth Low event is automatically enabled by a Queue Depth High event or a Queue Full event on the same queue.

A Queue Depth Low event automatically enables both a Queue Depth High and a Queue Full event on the same queue.

#### **Enabling Queue Full events:**

When enabled, a Queue Full event is generated when an application is unable to put a message onto a queue because the queue is full.

To enable Queue Full events on the queue MYQUEUE, use the following MQSC commands:

```
ALTER QMGR PERFMEV(ENABLED)
ALTER QLOCAL('MYQUEUE') QDPMAXEV(ENABLED)
```
*Automatically enabling Queue Full events:*

A Queue Full event is automatically enabled by a Queue Depth High or a Queue Depth Low event on the same queue.

A Queue Full event automatically enables a Queue Depth Low event on the same queue.

| Queue depth event | Queue attributes                                                                                                    |
|-------------------|----------------------------------------------------------------------------------------------------|
| Queue depth high  | <b>QDPHIEV (ENABLED)</b><br>QDEPTHHI (hh) where hh is the queue depth<br>high limit.                                                                                                    |
| Queue depth low   | <b>QDPLOEV (ENABLED)</b><br>QDEPTHLO $(11)$ where $11$ is the Queue depth<br>low limit. (Both values are expressed as a<br>percentage of the maximum queue depth, which is<br>specified by the queue<br>attribute MAXDEPTH.) |
| Oueue full        | <b>QDPMAXEV (ENABLED)</b>                                                                                                    |

*Table 9. Enabling queue depth events using MQSC*

**Note:** All performance events must be enabled using the queue manager attribute PERFMEV.

## <span id="page-45-0"></span>**Queue depth events examples**

This section contains some examples of queue depth events. The following examples illustrate how queue depth varies over time.

## **Example 1 (queue depth events)**

The queue, MYQUEUE1, has a maximum depth of 1000 messages, and the high and low queue depth limits are 80% and 20% respectively. Initially, Queue Depth High events are enabled, while the other queue depth events are disabled.

The WebSphere MQ commands (MQSC) to configure this queue are: ALTER QMGR PERFMEV(ENABLED)

DEFINE QLOCAL('MYQUEUE1') MAXDEPTH(1000) QDPMAXEV(DISABLED) QDEPTHHI(80) QDPHIEV(ENABLED) QDEPTHLO(20) QDPLOEV(DISABLED)

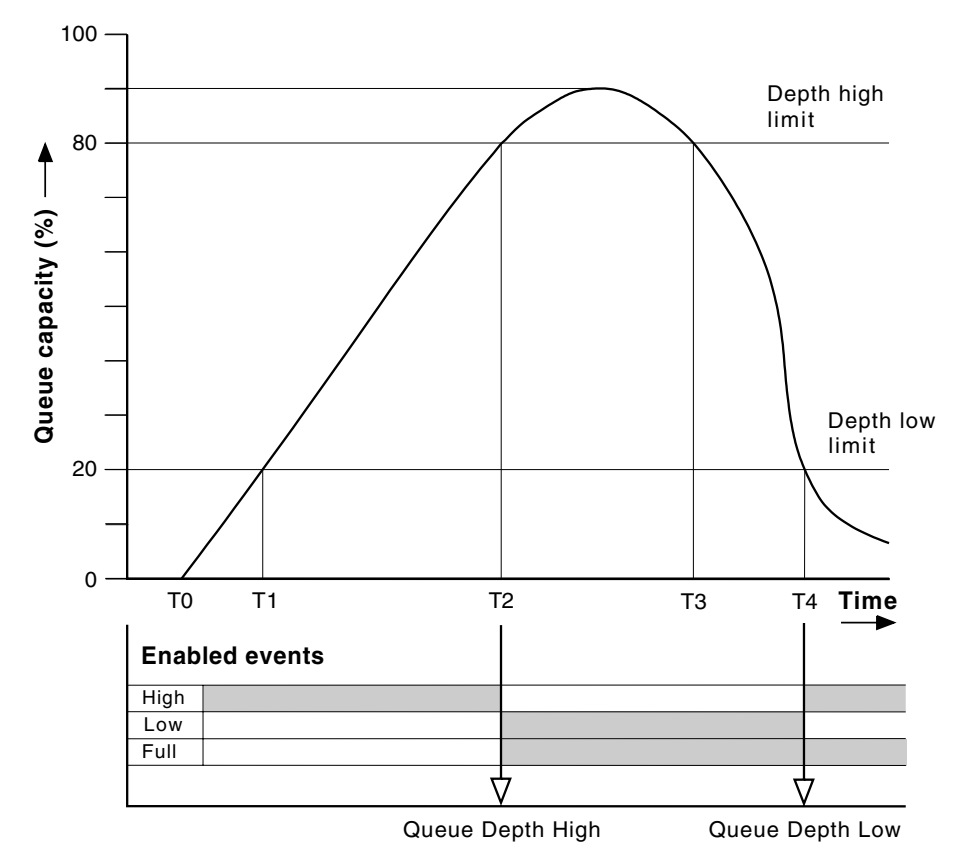

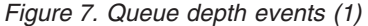

#### **Commentary:**

Figure 7 shows how the queue depth changes over time:

- 1. At T(1), the queue depth is increasing (more MQPUT calls than MQGET calls) and crosses the Queue Depth Low limit. No event is generated at this time.
- 2. The queue depth continues to increase until  $T(2)$ , when the depth high limit (80%) is reached and a Queue Depth High event is generated.

This enables both Queue Full and Queue Depth Low events.

- 3. The (presumed) preventive actions instigated by the event prevent the queue from becoming full. By time T(3), the Queue Depth High limit has been reached again, this time from above. No event is generated at this time.
- 4. The queue depth continues to fall until  $T(4)$ , when it reaches the depth low limit (20%) and a Queue Depth Low event is generated.

This enables both Queue Full and Queue Depth High events.

Table 10 summarizes the queue event statistics and Table 11 summarizes which events are

|                                                       | Event 2          | Event 4         |
|-------------------------------------------------------|------------------|-----------------|
| Time of event                                         | T(2)             | T(4)            |
| Type of event                                         | Queue Depth High | Queue Depth Low |
| <b>TimeSinceReset</b>                                 | $T(2) - T(0)$    | $T(4) - T(2)$   |
| HighQDepth (Maximum queue depth   800<br>since reset) |                  | 900             |
| MsgEnqCount                                           | 1157             | 1220            |
| MsgDeqCount                                           | 357              | 1820            |

*Table 10. Event statistics summary for queue depth events (example 1)*

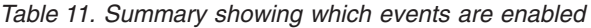

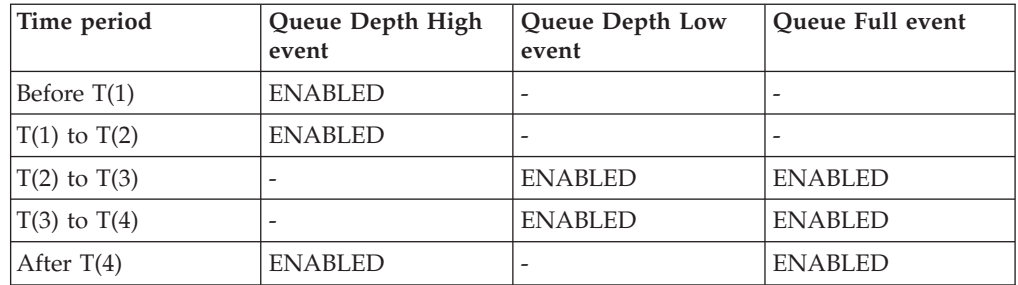

## **Example 2 (queue depth events)**

This is a more extensive example. However, the principles remain the same. This example assumes the use of the same queue MYQUEUE1 as defined in [Definition](#page-45-0) of [MYQUEUE1.](#page-45-0)

[Table](#page-47-0) 12 on page 36 summarizes the queue event statistics and [Table](#page-48-0) 13 on page 37 summarizes which events are enabled at different times for this example.

[Figure](#page-47-0) 8 on page 36 shows the variation of queue depth over time.

<span id="page-47-0"></span>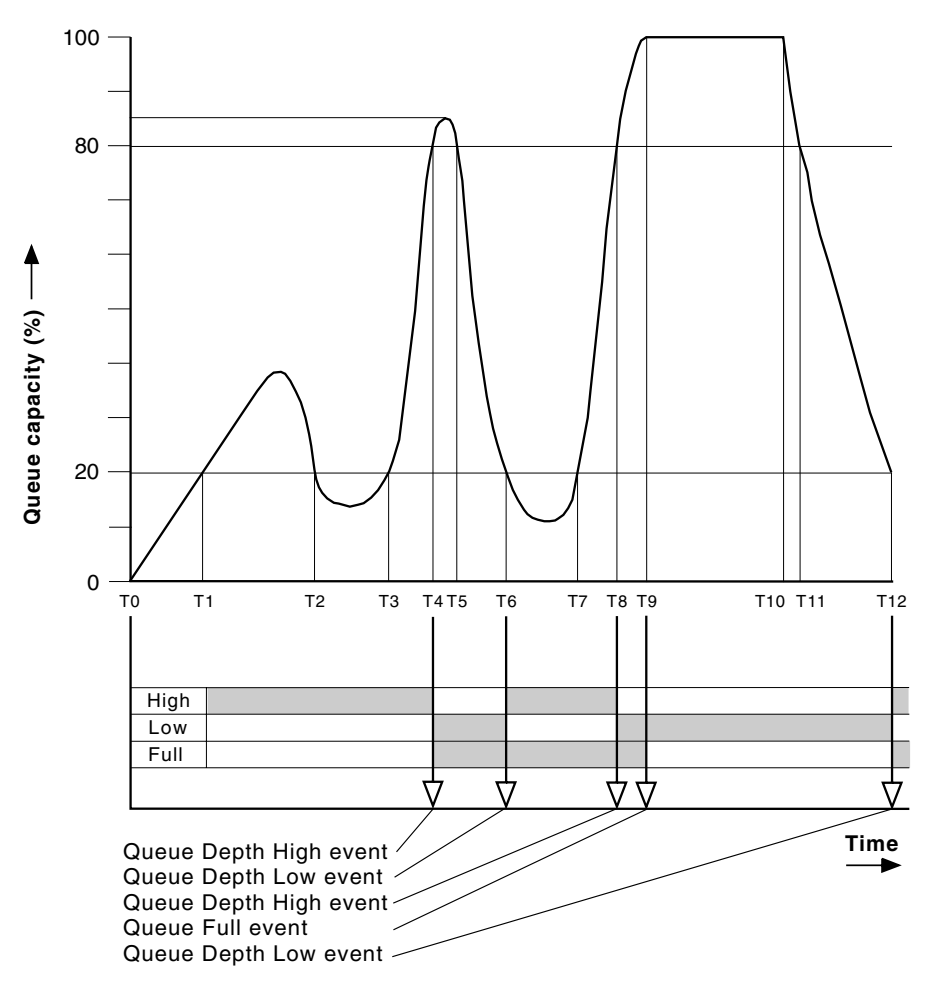

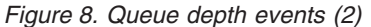

#### **Commentary:**

Some points to note are:

- 1. No Queue Depth Low event is generated at:
	- T(1) (Queue depth increasing, and not enabled)
	- T(2) (Not enabled)
	- T(3) (Queue depth increasing, and not enabled)
- 2. At T(4) a Queue Depth High event occurs. This enables both Queue Full and Queue Depth Low events.
- 3. At T(9) a Queue Full event occurs **after** the first message that cannot be put on the queue because the queue is full.
- 4. At T(12) a Queue Depth Low event occurs.

#### **Event statistics summary (example 2):**

*Table 12. Event statistics summary for queue depth events (example 2)*

|               | Event 4             | Event 6                                       | Event 8 | Event 9 | Event 12           |
|---------------|---------------------|-----------------------------------------------|---------|---------|--------------------|
| Time of event | T(4)                | T(6)                                          | T(8)    | T(9)    | T(12)              |
| Type of event | Queue Depth<br>High | Queue Depth   Queue Depth   Queue Full<br>Low | High    |         | Queue<br>Depth Low |

<span id="page-48-0"></span>

| TimeSinceReset | $T(4) - T(0)$ | $T(6) - T(4)$ | $T(8) - T(6)$ | $T(9) - T(8)$ | $T(12) - T(9)$ |
|----------------|---------------|---------------|---------------|---------------|----------------|
| HighQDepth     | 800           | 855           | 800           | 1000          | 1000           |
| MsgEnqCount    | 1645          | 311           | 1377          | 324           | 221            |
| MsgDeqCount    | 845           | 911           | 777           | 124           | 1021           |

*Table 12. Event statistics summary for queue depth events (example 2) (continued)*

*Table 13. Summary showing which events are enabled*

| Time period       | Queue Depth High<br>event | Queue Depth Low<br>event | Queue Full event |
|-------------------|---------------------------|--------------------------|------------------|
| $T(0)$ to $T(4)$  | <b>ENABLED</b>            | $\qquad \qquad$          |                  |
| $T(4)$ to $T(6)$  | $\qquad \qquad$           | <b>ENABLED</b>           | <b>ENABLED</b>   |
| $T(6)$ to $T(8)$  | <b>ENABLED</b>            | $\overline{\phantom{0}}$ | <b>ENABLED</b>   |
| $T(8)$ to $T(9)$  | $\qquad \qquad$           | <b>ENABLED</b>           | <b>ENABLED</b>   |
| $T(9)$ to $T(12)$ | $\overline{\phantom{0}}$  | <b>ENABLED</b>           |                  |
| After $T(12)$     | <b>ENABLED</b>            | $\qquad \qquad$          | <b>ENABLED</b>   |

**Note:** Events are out of syncpoint. Therefore you could have an empty queue, then fill it up causing an event, then roll back all of the messages under the control of a syncpoint manager. However, event enabling has been automatically set, so that the next time the queue fills up, no event is generated.

## **Understanding configuration events**

This chapter describes what configuration events are, when they are generated, when they are not generated, and how they are used. The chapter includes:

- What configuration events are
- When [configuration](#page-49-0) events are generated
- When [configuration](#page-50-0) events are not generated
- How [configuration](#page-50-0) events are used

Configuration event messages are only available with WebSphere MQ for z/OS.

## **What configuration events are**

Configuration events are notifications about the attributes of an object. They are generated when an object is created, changed, or deleted and are also generated by explicit requests. There are four types of configuration events:

- Create object events
- Change object events
- Delete object events
- Refresh object events

The event data contains the following information:

1. **Origin information**, describes the queue manager from where the change was made, the ID of the user that made the change, and how the change came about, for example by a console command.

<span id="page-49-0"></span>2. **Context information**, is a replica of the context information in the message data from the command message.

**Note:** Context information will only be included in the event data if the command was entered as a message on the SYSTEM.COMMAND.INPUT queue.

- 3. **Object identity**, describes the name, type and disposition of the object.
- 4. **Object attributes**, describes the values of all the attributes in the object.

In the case of change object events, two messages are generated, one with the information before the change, the other with the information after.

Every configuration event message that is generated is placed on the queue SYSTEM.ADMIN.CONFIG.EVENT.

For more information about the event data returned in configuration event messages see: "Event message [reference"](#page-59-0) on page 48.

## **When configuration events are generated**

A configuration event message is put to the configuration event queue when the CONFIGEV queue manager attribute is ENABLED and:

- any of the following commands, or their PCF equivalent, are issued:
	- DELETE AUTHINFO
	- DELETE CFSTRUCT
	- DELETE CHANNEL
	- DELETE NAMELIST
	- DELETE PROCESS
	- DELETE QMODEL/QALIAS/QREMOTE
	- DELETE STGCLASS
	- REFRESH QMGR
- v any of the following commands, or their PCF equivalent, are issued even if there is no change to the object:
	- DEFINE/ALTER AUTHINFO
	- DEFINE/ALTER CFSTRUCT
	- DEFINE/ALTER CHANNEL
	- DEFINE/ALTER NAMELIST
	- DEFINE/ALTER PROCESS
	- DEFINE/ALTER QMODEL/QALIAS/QREMOTE
	- DEFINE/ALTER STGCLASS
	- DEFINE MAXSMSGS
	- ALTER QMGR unless the CONFIGEV attribute is DISABLED and is not changed to ENABLED
- v any of the following commands, or their PCF equivalent, are issued for a local queue that is not temporary dynamic, even if there is no change to the queue.
	- DELETE QLOCAL
	- DEFINE/ALTER QLOCAL
- an MQSET call is issued, other than for a temporary dynamic queue, even if there is no change to the object.

## <span id="page-50-0"></span>**When configuration events are not generated**

Configuration events messages are not generated for:

- v Commands or MQSET calls that fail.
- v A queue manager that encounters an error trying to put a configuration event on the event queue. In this situation, the command or MQSET call completes, but no event message is generated.
- Temporary dynamic queues.
- Internal changes to the TRIGGER queue attribute.
- v The configuration event queue SYSTEM.ADMIN.CONFIG.EVENT, except by the REFRESH QMGR command.
- v REFRESH/RESET CLUSTER and RESUME/SUSPEND QMGR commands that cause clustering changes.
- Creating or deleting a queue manager.

## **How configuration events are used**

Configuration events can be used for the following purposes:

- 1. To produce and maintain a central configuration repository, from which reports can be produced and information about the structure of the system can be generated.
- 2. To generate an audit trail. For example, if an object is changed unexpectedly, information regarding who made the alteration and when it was done can be stored.

This can be particularly useful when command events are also enabled. If an MQSC or PCF command causes a configuration event and a command event to be generated, both event messages will share the same correlation identifier in their message descriptor.

For an MQSET call or any of the following commands:

- DEFINE object
- ALTER object
- DELETE object

if the queue manager attribute CONFIGEV is enabled, but the configuration event message cannot be put on the configuration event queue, for example the event queue has not been defined, the command or MQSET call is executed regardless.

## **The Refresh Object configuration event**

The Refresh Object configuration event is different from the other configuration events. The create, change, and delete events are generated by an MQSET call or by a command to change an object but the refresh object event occurs only when it is explicitly requested by the MQSC command, REFRESH QMGR, or its PCF equivalent.

The REFRESH QMGR command is different from all the other commands that generate configuration events. All the other commands apply to a particular object and generate a single configuration event for that object. The REFRESH QMGR command can produce many configuration event messages potentially representing every object definition stored by a queue manager. One event message is generated for each object that is selected.

The REFRESH QMGR command uses a combination of three selection criteria to filter the number of objects involved:

- Object Name
- Object Type
- Refresh Interval

If you specify none of the selection criteria on the REFRESH QMGR command, the default values are used for each selection criteria and a refresh configuration event message is generated for every object definition stored by the queue manager. This may well involve excessive processing time and event message generation. It is recommended to always use some selection criteria.

The REFRESH QMGR command that generates the refresh events can be used in the following situations:

v When configuration data is wanted about all or some of the objects in a system regardless of whether the objects have been recently manipulated, for example, when configuration events are first enabled.

It is recommended to use several commands each with a different selection of objects, but such that all are included.

v If there has been an error in the SYSTEM.ADMIN.CONFIG.EVENT queue. In this circumstance, no configuration event messages are generated for Create, Change, or Delete events. When the error on the queue has been corrected, the Refresh Queue Manager command can be used to request the generation of event messages, which were lost whilst there was an error in the queue. In this situation it is recommended that you use the refresh selection criteria, with the refresh interval being the time for which the queue was unavailable.

### **Effects of CMDSCOPE**

For commands where CMDSCOPE is used, the configuration event message or messages will be generated on the queue manager or queue managers where the command is executed, not where the command is entered. However, all the origin and context information in the event data will relate to the original command as entered, even where the command using CMDSCOPE is one that has been generated by the source queue manager.

Where a queue sharing group includes queue managers that are not at the current version, events will be generated for any command that is executed by means of CMDSCOPE on a queue manager that is at the current version, but not on those that are at a previous version. This happens even if the queue manager where the command is entered is at the previous version, although in such a case no context information is included in the event data.

## **Understanding command events**

This collection of topics describes what command events are, when they are generated, when they are not generated, and how they are used.

Command event messages are only available with WebSphere MQ for z/OS.

## **What command events are**

Command events are notifications that an MQSC, or PCF command has been executed successfully.

The event data of a command event message contains the following information:

- v **Origin information**, describes the queue manager from where the command was executed, the ID of the user that executed the command, and how the command was executed, for example by a console command.
- v **Context information**, is a replica of the context information in the message data from the command message. If a command is not entered using a message, context information is omitted.

**Note:** Context information will only be included in the event data if the command was entered as a message on the SYSTEM.COMMAND.INPUT queue.

- v **Command information**, describes the type of command that was executed.
- v **Command data**, for PCF commands is a replica of the command data, or for MOSC commands is the command text.

Every command event message that is generated is placed on the command event queue, SYSTEM.ADMIN.COMMAND.EVENT.

For more information about the event data returned in command event messages see: "Event message [reference"](#page-59-0) on page 48.

## **When command events are generated**

A command event message is generated for the following:

- When the queue manager attribute, CMDEV, is specified as ENABLED and an MQSC or PCF command is successfully executed.
- When the queue manager attribute, CMDEV, is specified as NODISPLAY and any command is successfully executed, with the exception of DISPLAY commands (MQSC), and Inquire commands (PCF).
- When the MQSC command, ALTER QMGR, or the PCF command, Change Queue Manager, is executed and either:
	- the queue manager attribute, CMDEV, after the change is not specified as DISABLED.
	- the queue manager attribute, CMDEV, before the change was not specified as DISABLED.

If a command is executed against the command event queue, SYSTEM.ADMIN.COMMAND.EVENT, a command event is generated providing the queue still exists and it is not put inhibited.

## **When command events are not generated**

A command event message is not generated for:

- A command that fails.
- v A queue manager that encounters an error trying to put a command event on the event queue. In this situation, the command executes regardless, but no event message is generated.
- The MQSC command REFRESH QMGR TYPE (EARLY).
- The MQSC command START QMGR MQSC.
- The MQSC command SUSPEND QMGR, if the parameter LOG is specified.
- The MQSC command RESUME QMGR, if the parameter LOG is specified.

## **How command events are used**

Command event messages can be used to generate an audit trail. For example, if an object is changed unexpectedly, information regarding who made the alteration and when it was done can be stored. This can be particularly useful when configuration events are also enabled. If an MQSC or PCF command causes a command event and a configuration event to be generated, both event messages will share the same correlation identifier in their message descriptor.

If a command event message is generated, but cannot be put on the command event queue, for example the if the command event queue has not been defined, then the command for which the command event was generated is still executed regardless.

## **Effects of CMDSCOPE**

For commands where CMDSCOPE is used, the command event message or messages will be generated on the queue manager or queue managers where the command is executed, not where the command is entered. However, all the origin and context information in the event data will relate to the original command as entered, even where the command using CMDSCOPE is one that has been generated by the source queue manager.

## **Understanding logger events**

This collection of topics describes what logger events are, when they are generated, when they are not generated, and how they are used.

Logger event messages are not available with WebSphere MQ for z/OS.

## **What logger events are**

Logger events are notifications that a queue manager has started writing to a new log extent, or on i5/OS a journal receiver.

The event data of a logger event message contains the following:

- The name of the current log extent.
- The name of the earliest log extent needed for restart recovery.
- The name of the earliest log extent needed for media recovery.
- The directory in which the log extents are located.

For information on restart and media recovery, see the WebSphere MQ System Administration Guide.

Every logger event message that is generated is placed on the logger event queue, SYSTEM.ADMIN.LOGGER.EVENT.

For more information about the event data returned in logger event messages see: "Event message [reference"](#page-59-0) on page 48.

## **When logger events are generated**

A logger event message is generated for the following:

- When the queue manager attribute, LOGGEREV, is specified as ENABLED and the queue manager starts writing to a new log extent, or on i5/OS a journal receiver.
- When the queue manager attribute, LOGGEREV, is specified as ENABLED and the queue manager starts.
- v When the queue manager attribute, LOGGEREV, is changed from DISABLED to ENABLED.

**Note:** The MQSC command, RESET QMGR, can be used to request that a queue manager start writing to a new log extent.

## **When logger events are not generated**

A logger event message is not generated when:

- A queue manager is configured to use circular logging.
	- In this case, the queue manager attribute, LOGGEREV, is set as DISABLED and cannot be altered.
- A queue manager that encounters an error trying to put a logger event on the event queue. In this situation, the action that caused the event completes, but no event message is generated.

## **How logger events are used**

Logger event message can be used to determine the log extents that are no longer required for queue manager restart, or media recovery. Superfluous log extents can be archived to a medium such as tape for disaster recovery, then removed from the active log directory. Regular removal of superfluous log extents keeps disk space usage to a minimum.

If the queue manager attribute LOGGEREV is enabled, but a logger event message cannot be put on the logger event queue, for example the event queue has not been defined, the action that caused the event continues regardless.

## **Monitor the logger event queue (amqslog0.c)**

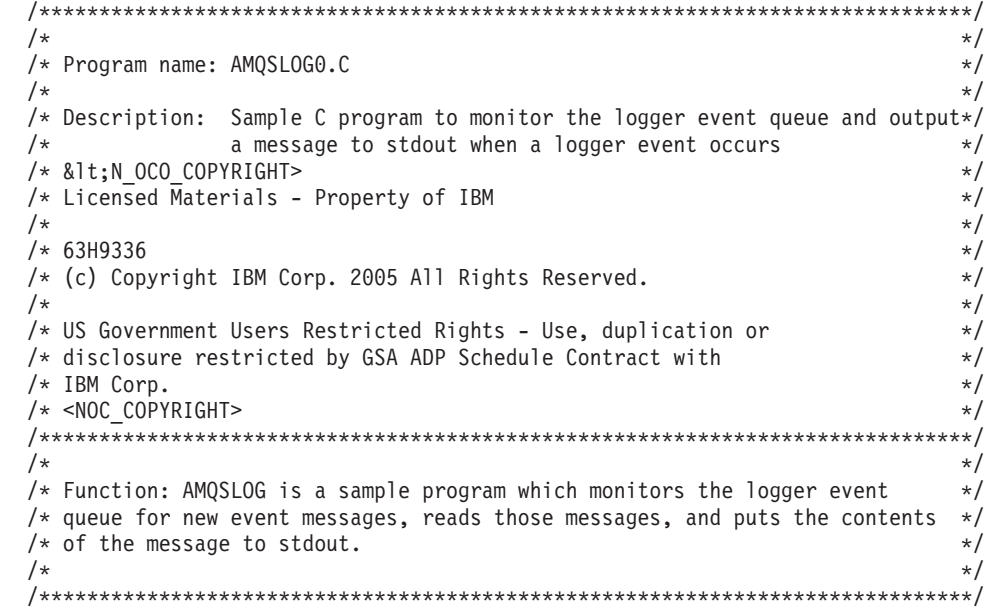

```
\frac{1}{\sqrt{2}} */
/* AMQSLOG has 1 parameter - the queue manager name (optional, if not *//* specified then the default queue manager is implied) \begin{array}{ccc} \star/ \star & \star/ \end{array}\frac{1}{\sqrt{2}} */
/******************************************************************************/
/******************************************************************************/
\frac{1}{2} Includes \frac{1}{2} includes
/******************************************************************************/
#include <stdlib.h>
#include <stdio.h>
#include <string.h>
#include <cmqc.h> /* MQI constants*/
#include <cmqcfc.h> /* PCF constants*/
/******************************************************************************/
\frac{1}{x} Constants \frac{x}{x}/******************************************************************************/
#define MAX_MESSAGE_LENGTH 8000
typedef struct _ParmTableEntry
{
 MQLONG ConstVal;
  PMQCHAR Desc;
} ParmTableEntry;
ParmTableEntry ParmTable[] =
{
 0<br>MQCA Q MGR NAME , "Que
                             , "Queue Manager Name",
  MQCMD_LOGGER_EVENT , vacal manager name,<br>MODC_LOGGER_EVENT , "Logger Event Command",
  MQRC LOGGER STATUS ,"Logger Status",
  MQCACF CURRENT LOG EXTENT NAME, "Current Log Extent",
  MQCACF_RESTART_LOG_EXTENT_NAME,"Restart Log Extent",
  MQCACF_MEDIA_LOG_EXTENT_NAME ,"Media Log Extent",
  MQCACF LOG PATH ,"Log Path"};
/******************************************************************************/
\frac{1}{x} Function prototypes \frac{x}{x}/******************************************************************************/
static void ProcessPCF(MQHCONN hConn,
                     MQHOBJ hEventQueue,
                     PMQCHAR pBuffer);
static PMQCHAR ParmToString(MQLONG Parameter);
/**********************************************************************/
\frac{1}{x} Function: main \frac{x}{x}/**********************************************************************/
int main(int argc, char * argv[])
{
  MQLONG CompCode;
  MQLONG Reason;
 MQHCONN hConn = MQHC UNUSABLE HCONN;
 MQOD 0bjDesc = \{ \overline{MQOD} \overline{DEFAU} \};<br>MQCHAR QMName DMB Q MGR \overline{NAME} LENGTH+QMName[MQ_QMGR\overline NAME_LENGTH+1] = "";MQCHAR LogEvQ[MQ_Q_NAME_LENGTH] = "SYSTEM.ADMIN.LOGGER.EVENT";
  MQHOBJ hEventQueue;
  PMQCHAR pBuffer = NULL;
  printf("n/****************************************************/n");
  printf("/* Sample Logger Event Monitor start */\n");
  printf("/*************************************/\n");
```

```
/********************************************************************/
/* Parse any command line options */
/********************************************************************/
if (argc > 1)
  strncpy(QMName, argv[1], (size t)MQ Q MGR NAME LENGTH);
pBuffer = (char *)malloc(MAX MESSAGE LENGTH);
if (!pBuffer)
{
 printf("Can't allocate %d bytes\n", MAX MESSAGE LENGTH);
 goto MOD_EXIT;
}
/********************************************************************/
/* Connect to the specified (or default) queue manager */********************************************************************/
MQCONN(QMName,
      &hConn;,
      &CompCode;,
      &Reason;);
if (Reason != MQCC_OK)
{
 printf("Error in call to MQCONN, Reason %d, CompCode %d\n", Reason,
 CompCode);
 goto MOD_EXIT;
}
/* Open the logger event queue for input */strncpy(ObjDesc.ObjectQMgrName,QMName, MQ Q MGR NAME LENGTH);
strncpy(ObjDesc.ObjectName, LogEvQ, MQ Q NAME LENGTH);
MQOPEN( hConn,
       &ObjDesc;,
        MQOO_INPUT_EXCLUSIVE,
       &hEventQueue;,
       &CompCode;,
       &Reason; );
if (Reason)
{
 printf("MQOPEN failed for queue manager %.48s Queue %.48s Reason: %d\n",
                              ObjDesc.ObjectQMgrName,
                                  ObjDesc.ObjectName,
                                  Reason);
 goto MOD_EXIT;
}
else
{
 ProcessPCF(hConn, hEventQueue, pBuffer);
}
MOD_EXIT:
if (pBuffer != NULL) {
 free(pBuffer);
}
/********************************************************************/
/* Disconnect *//********************************************************************/
if (hConn != MQHC_UNUSABLE_HCONN) {
  MQDISC(&hConn;, &CompCode;, &Reason; );
}
```

```
return 0;
}
/******************************************************************************/
/* Function: ProcessPCF */
/******************************************************************************/
\frac{1}{\sqrt{2}} */
/* Input Parameters: Handle to queue manager connection \begin{array}{cc} \star/ \star & \star/ \end{array} Handle to the opened logger event queue object \begin{array}{cc} \star/ \end{array}/* Handle to the opened logger event queue object */Pointer to a memory buffer to store the incoming PCF msg*/
\frac{1}{\sqrt{2}} */
/* Output Parameters: None */
\frac{1}{\sqrt{2}} */
/* Logic: Wait for messages to appear on the logger event queue and display */<br>/* their contents.
/* their contents.<br>/*
\frac{1}{\sqrt{2}} */
/******************************************************************************/
static void ProcessPCF(MQHCONN hConn,
                    MQHOBJ hEventQueue,
                    PMQCHAR pBuffer)
{
 MQCFH * pCfh;
 MQCFST * pCfst;
 MQGMO Gmo = { MQGMO DEFAULT };<br>MQMD MQMD I = {MQMD DEFAULT };
                = { MQMD \overline{DEFAULT} };
 PMQCHAR pPCFCmd;<br>MQLONG Reason =
         Reason = 0;
 MQLONG CompCode;
 MQLONG MsgLen;
 PMQCHAR Parm = NULL;
                                     /* Set timeout value */
 Gmo.Options |= MQGMO WAIT;
 Gmo.Options |= MQGMO_CONVERT;
 Gmo.WaitInterval = MQWI UNLIMITED;/********************************************************************/
  /* Process response Queue */
  /********************************************************************/
 while (Reason == MQCC OK)
  {
   memcpy(&Mqmd.MsgId; , MQMI_NONE, sizeof(Mqmd.MsgId));
   memset(&Mqmd.CorrelId;, 0, sizeof(Mqmd.CorrelId));
   MQGET( hConn,
         hEventQueue,
         &Mqmd;,
         &Gmo;,
         MAX MESSAGE LENGTH,
         pBuffer,
         &MsgLen;,
         &CompCode;,
         &Reason; );
   if (Reason != MQCC_OK)
   {
     switch(Reason)
     {
       case MQRC NO MSG AVAILABLE:
            printf("Timed out");
           break;
       default:
            printf("MQGET failed RC(%d)\n", Reason);
           break;
     }
     goto MOD_EXIT;
   }
```

```
/******************************************************************/
/* Only expect PCF event messages on this queue * */
/******************************************************************/
if (memcmp(Mqmd.Format, MQFMT_EVENT, sizeof(Mqmd.Format)))
{
printf("Unexpected message format '%8.8s' received\n",Mqmd.Format);
continue;
}
/*******************************************************************/
/* Build the output by parsing the received PCF message, first the */<br>/* header, then each of the parameters
/* header, then each of the parameters
/*******************************************************************/
pCfh = (MQCFH *)pBuffer;
if (pCfh -> Reason)
{
 printf("-----------------------------------------------------------------\n");
 printf("Event Message Received\n");
 Parm = ParmToString(pCfh->Command);
 if (Parm != NULL) {
  printf("Command :%s \n",Parm);
 }
 else
 {
  printf("Command :%d \n",pCfh->Command);
 }
 printf("CompCode :%d\n" ,pCfh->CompCode);
 Parm = ParmToString(pCfh->Reason);
 if (Parm != NULL) {
  printf("Reason :%s \n", Parm);
 }
 else
 {
  printf("Reason :%d \n",pCfh->Reason);
 }
}
pPCFCmd = (char *) (pCFh+1);printf("-----------------------------------------------------------------\n");
while(pCfh -> ParameterCount--)
{
  pCfst = (MQCFST *) pPCFCmd;
  switch(pCfst -> Type)
  {
    case MQCFT_STRING:
         Parm = ParmToString(pCfst -> Parameter);
         if (Parm != NULL) {
          printf("%-32s",Parm);
         }
         else
         {
           printf("%-32d",pCfst -> Parameter);
         }
         fwrite( pCfst -> String, pCfst -> StringLength, 1, stdout);
         pPCFCmd += pCfst -> StrucLength;
         break;
   default:
         printf("Unrecoginised datatype %d returned\n",pCfst->Type);
         goto MOD_EXIT;
  }
```

```
putchar('\n');
   }
   printf("-----------------------------------------------------------------\n");
 }
MOD_EXIT:
return;
}
/******************************************************************************/
/* Function: ParmToString
/******************************************************************************/
\frac{1}{\sqrt{2}} */
/* Input Parameters: Parameter for which to get string description */
\frac{1}{\sqrt{2}} */
/* Output Parameters: None */
\frac{1}{\sqrt{2}} */
/* Logic: Takes a parameter as input and returns a pointer to a string */
/* description for that parameter, or NULL if the parameter does not *//* have an associated string description */
/******************************************************************************/
static PMQCHAR ParmToString(MQLONG Parameter){
 long i;
 for (i=0 ; i< sizeof(ParmTable)/sizeof(ParmTableEntry); i++)
 {
   if (ParmTable[i].ConstVal == Parameter & & ParmTable[i].Desc)
    return ParmTable[i].Desc;
 }
 return NULL;
}
</cmqcfc.h></cmqc.h></string.h></stdio.h></stdlib.h></NOC_COPYRIGHT>
</N_OCO_COPYRIGHT>
```
### **Sample output**

This application produces the following form of output:

```
/*************************************/
/* Sample Logger Event Monitor start */
/*************************************/
-----------------------------------------------------------------
Event Message Received
Command :Logger Event Command
CompCode :0
Reason :Logger Status
-----------------------------------------------------------------
Queue Manager Name CSIM
Current Log Extent AMQA000001
Restart Log Extent AMQA000001
Current Log Extent AMQA000001<br>
Restart Log Extent AMQA000001<br>
Media Log Extent AMQA000001<br>
Log Path 0MCSIM
Log Path
-----------------------------------------------------------------
```
## **Event message reference**

This chapter provides an overview of the event message format. It describes the information returned in the event message for each instrumentation event, including returned parameters.

The chapter includes:

- "Event [message](#page-61-0) format" on page 50
- v "Event message MQMD (message [descriptor\)"](#page-62-0) on page 51
- v "Event message MQCFH (PCF [header\)"](#page-67-0) on page 56
- "Alias Base [Queue](#page-70-0) Type Error" on page 59
- "Bridge [Started"](#page-72-0) on page 61
- "Bridge [Stopped"](#page-73-0) on page 62
- ["Change](#page-75-0) object" on page 64
- "Channel [Activated"](#page-79-0) on page 68
- "Channel [Auto-definition](#page-80-0) Error" on page 69
- "Channel [Auto-definition](#page-82-0) OK" on page 71
- "Channel [Conversion](#page-83-0) Error" on page 72
- "Channel Not [Activated"](#page-85-0) on page 74
- ["Channel](#page-87-0) SSL Error" on page 76
- ["Channel](#page-90-0) Started" on page 79
- ["Channel](#page-91-0) Stopped" on page 80
- ["Channel](#page-94-0) Stopped By User" on page 83
- ["Command"](#page-95-0) on page 84
- ["Create](#page-102-0) object" on page 91
- v "Default [Transmission](#page-106-0) Queue Type Error" on page 95
- v "Default [Transmission](#page-108-0) Queue Usage Error" on page 97
- ["Delete](#page-110-0) object" on page 99
- "Get [Inhibited"](#page-114-0) on page 103
- ["Logger"](#page-115-0) on page 104
- "Not [Authorized](#page-117-0) (type 1)" on page 106
- "Not [Authorized](#page-118-0) (type 2)" on page 107
- "Not [Authorized](#page-120-0) (type 3)" on page 109
- "Not [Authorized](#page-122-0) (type 4)" on page 111
- "Not [Authorized](#page-123-0) (type 5)" on page 112
- "Not [Authorized](#page-125-0) (type 6)" on page 114
- "Put [Inhibited"](#page-127-0) on page 116
- ["Queue](#page-129-0) Depth High" on page 118
- ["Queue](#page-131-0) Depth Low" on page 120
- ["Queue](#page-133-0) Full" on page 122
- v "Queue [Manager](#page-135-0) Active" on page 124
- v "Queue [Manager](#page-136-0) Not Active" on page 125
- "Queue Service [Interval](#page-137-0) High" on page 126
- "Queue Service [Interval](#page-139-0) OK" on page 128
- ["Queue](#page-141-0) Type Error" on page 130
- ["Refresh](#page-143-0) object" on page 132
- v ["Remote](#page-147-0) Queue Name Error" on page 136
- v ["Transmission](#page-149-0) Queue Type Error" on page 138
- v ["Transmission](#page-151-0) Queue Usage Error" on page 140
- ["Unknown](#page-153-0) Alias Base Queue" on page 142
- v "Unknown Default [Transmission](#page-155-0) Queue" on page 144
- ["Unknown](#page-157-0) Object Name" on page 146
- ["Unknown](#page-159-0) Remote Queue Manager" on page 148
- "Unknown [Transmission](#page-161-0) Queue" on page 150

## <span id="page-61-0"></span>**Event message format**

Event messages are standard WebSphere MQ messages containing a message descriptor and message data.

Table 14 shows the basic structure of these messages, and the names of the fields in an event message for queue service interval events.

| Message descriptor                                                                                                    | Message data                                                                                                    |                                                                                                    |  |
|----------------------------------------------------------------------------------------------------|----------------------------------------------------------------------------------------------------|----------------------------------------------------------------------------------------------------|--|
| MQMD structure                                                                                                    | PCF header<br>MQCFH structure                                                                                                    | Event data $1$                                                                                                    |  |
| Structure identifier<br>Structure version<br>Report options<br>Message type<br>Expiration time<br>Feedback code<br>Encoding<br>Coded character set ID<br>Message format<br>Message priority<br>Persistence<br>Message identifier<br>Correlation identifier<br>Backout count<br>Reply-to queue<br>Reply-to queue manager<br>User identifier<br>Accounting token<br>Application identity data<br>Application type<br>Application name<br>Put date<br>Put time<br>Application origin data<br>Group identifier<br>Message sequence number<br>Offset<br>Message flags<br>Original length<br>Note: | Structure type<br>Structure length<br>Structure version<br>Command identifier<br>Message sequence number<br>Control options<br>Completion code<br>Reason code<br>Parameter count | Queue manager name<br>Queue name<br>Time since last reset<br>Maximum number of<br>messages on queue<br>Number of messages<br>put to queue<br>Number of messages<br>retrieved from queue |  |

*Table 14. Event message structure for queue service interval events*

1. The parameters shown are those returned for a queue service interval event. The actual event data depends on the specific event.

In general, you need only a subset of this information for any system management programs that you write. For example, your application might need the following data:

- The name of the application causing the event
- The name of the queue manager on which the event occurred
- The queue on which the event was generated

<span id="page-62-0"></span>• The event statistics

### **Message descriptor (MQMD) in event messages**

The message descriptor for an event message contains information that can be used by a system monitoring application, such as:

- The message type
- The format type
- The date and time that the message was put on the event queue

In particular, the information in the descriptor informs a system management application that the message type is MQMT\_DATAGRAM, and the message format is MQFMT\_EVENT.

In an event message, many of these fields contain fixed data, which is supplied by the queue manager that generated the message. The fields that make up the MQMD structure are described in "Event message MQMD (message descriptor)" below. The MQMD also specifies the name of the queue manager (truncated to 28 characters) that put the message, and the date and time when the event message was put on the event queue.

### **Message data in event messages**

The event message data is in programmable command format (PCF), as is used in PCF command inquiries and responses.

The event message consists of two parts: the event header and the event data.

#### **Event header (MQCFH):**

The information in MQCFH specifies:

- v The category of event. Whether the event is a queue manager, performance, channel, configuration, command, or logger event.
- v A reason code specifying the cause of the event. For events caused by MQI calls, this reason code is the same as the reason code for the MQI call.

Reason codes have names that begin with the characters MQRC\_. For example, the reason code MQRC\_PUT\_INHIBITED is generated when an application attempts to put a message on a queue that is not enabled for puts.

MQCFH is described in "Event message MQCFH (PCF [header\)"](#page-67-0) on page 56.

**Event data:**

See "Event message [descriptions"](#page-68-0) on page 57.

## **Event message MQMD (message descriptor)**

The MQMD structure describes the information that accompanies the message data of an event message. For a full description of MQMD, including a description of the elementary datatype of each parameter, see the WebSphere MQ Application Programming Reference manual.

For an event message, the MQMD structure contains these values:

#### *StrucId*

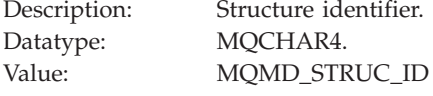

#### *Version*

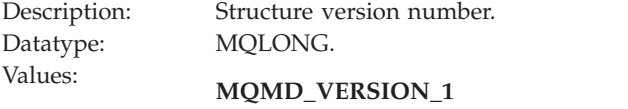

Version-1 message descriptor structure, supported in all environments.

#### **MQMD\_VERSION\_2**

Version-2 message descriptor structure, supported on AIX®, HP-UX, z/OS, HP OpenVMS, i5/OS, Solaris, Linux, Windows, and all WebSphere MQ clients connected to these systems.

#### *Report*

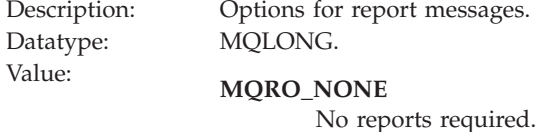

#### *MsgType*

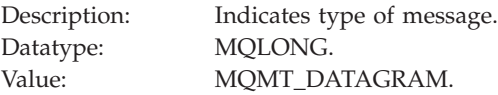

#### *Expiry*

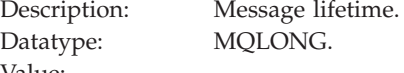

Value: **MQEI\_UNLIMITED**

The message does not have an expiry time.

#### *Feedback*

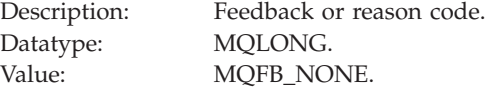

#### *Encoding*

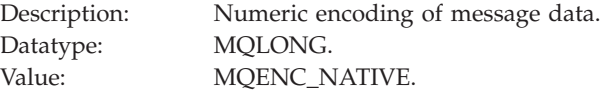

#### *CodedCharSetId*

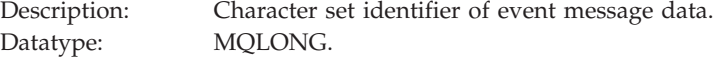

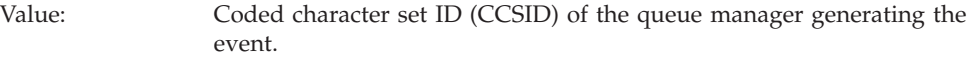

#### *Format*

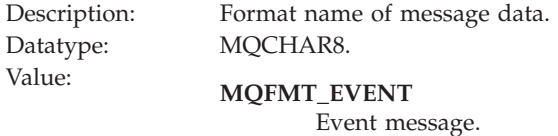

#### *Priority*

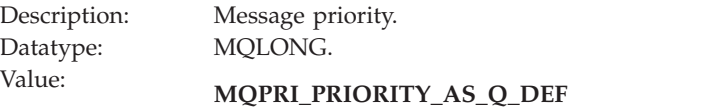

The priority is that of the event queue.

### *Persistence*

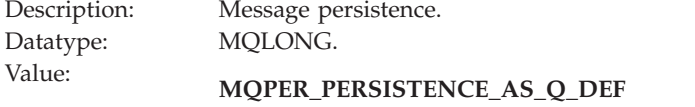

The priority is that of the event queue.

#### *MsgId*

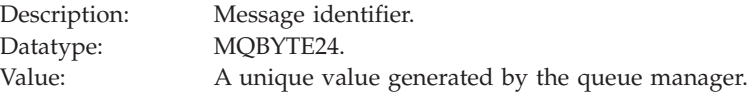

#### *CorrelId*

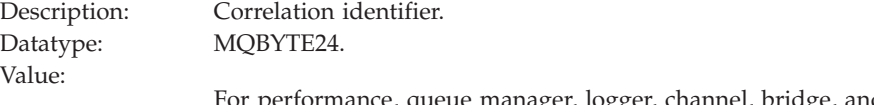

nce, queue manager, logger, channel, bridge, and SSL events:

#### **MQCI\_NONE**

No correlation identifier is specified. This is for private queues only.

**For such events on a shared queue, a nonzero correlation identifier is set. This parameter is set so that you can track multiple event messages from different queue managers. The characters are specified below:**

- 1–4 Product identifier ('CSQ ')
- 5–8 Queue-sharing group name
- 9 Queue manager identifier
- 10–17 Time stamp
- 18–24 Nulls

For configuration and command events:

#### **A unique nonzero correlation identifier**

All messages relating to the same event have the same CorrelId.

#### *BackoutCount*

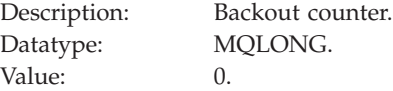

### *ReplyToQ*

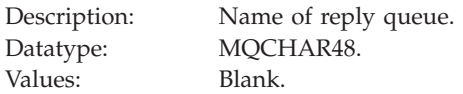

#### *ReplyToQMgr*

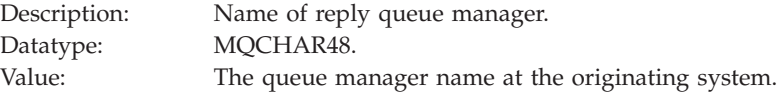

### *UserIdentifier*

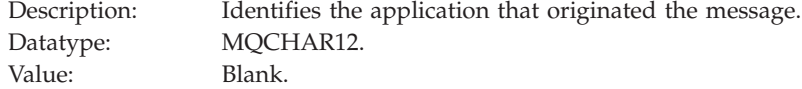

### *AccountingToken*

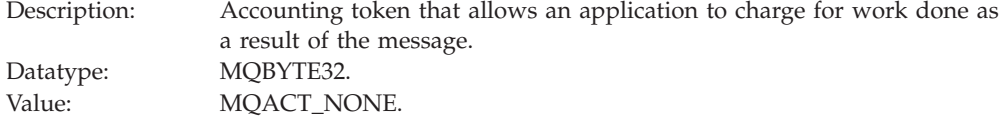

### *ApplIdentityData*

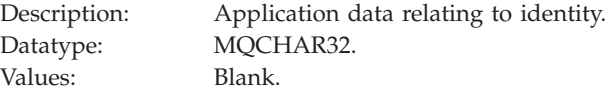

### *PutApplType*

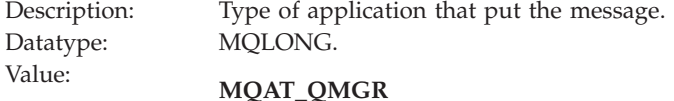

Queue manager generated message.

### *PutApplName*

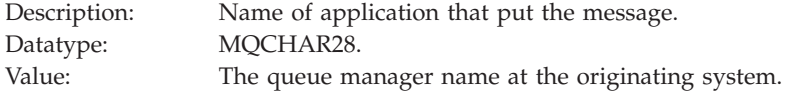

### *PutDate*

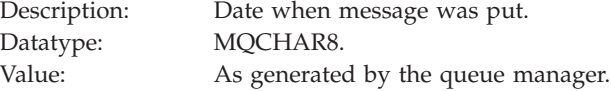

### *PutTime*

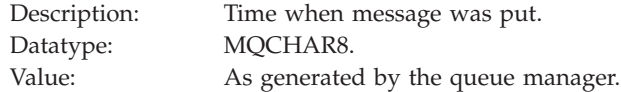

### *ApplOriginData*

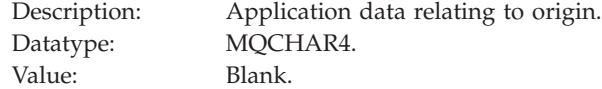

**Note:** If *Version* is MQMD\_VERSION\_2, the following additional fields are present:

#### *GroupId*

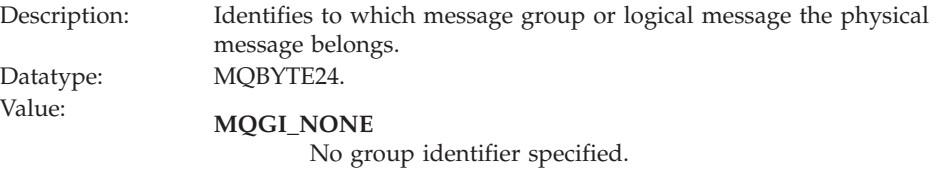

### *MsgSeqNumber*

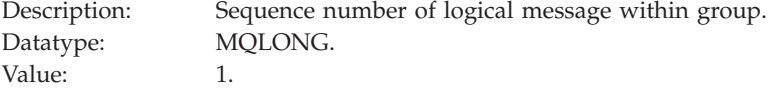

## *Offset*

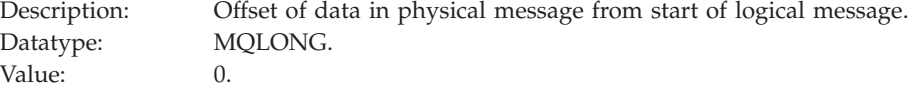

### *MsgFlags*

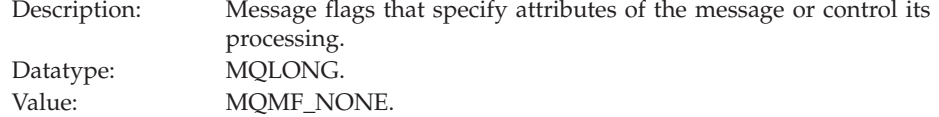

## *OriginalLength*

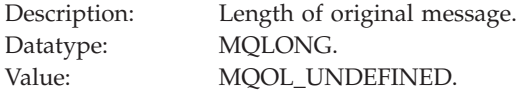

## <span id="page-67-0"></span>**Event message MQCFH (PCF header)**

For an event, the MQCFH structure contains the following values:

*Type*

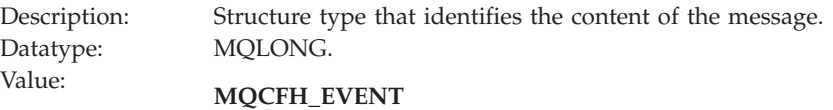

Message is reporting an event.

#### *StrucLength*

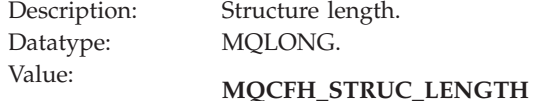

Length in bytes of MQCFH structure.

#### *Version*

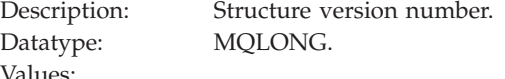

Values: **MQCFH\_VERSION\_1** Version-1 in all events except configuration and command events.

**MQCFH\_VERSION\_2** Version-2 for configuration events.

**MQCFH\_VERSION\_3** Version-3 for command events.

#### *Command*

Description: Command identifier. This identifies the event category. Datatype: MQLONG.

Values: **MQCMD\_Q\_MGR\_EVENT** Queue manager event.

> **MQCMD\_PERFM\_EVENT** Performance event.

**MQCMD\_CHANNEL\_EVENT** Channel event.

**MQCMD\_CONFIG\_EVENT** Configuration event.

**MQCMD\_COMMAND\_EVENT** Command event.

**MQCMD\_LOGGER\_EVENT** Logger event.

#### *MsgSeqNumber*

Description: Message sequence number. This is the sequence number of the message within a group of related messages. Datatype: MQLONG.

<span id="page-68-0"></span>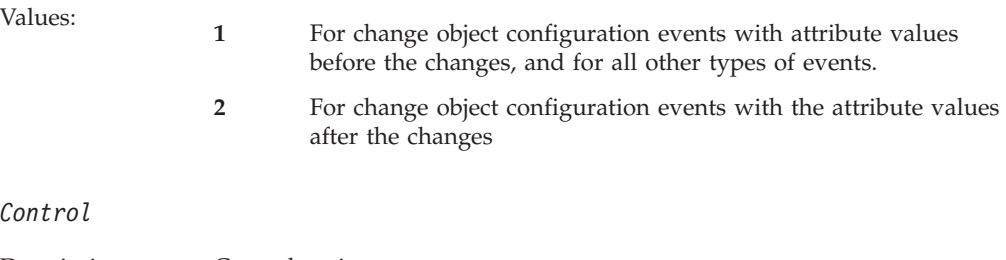

#### $Co$

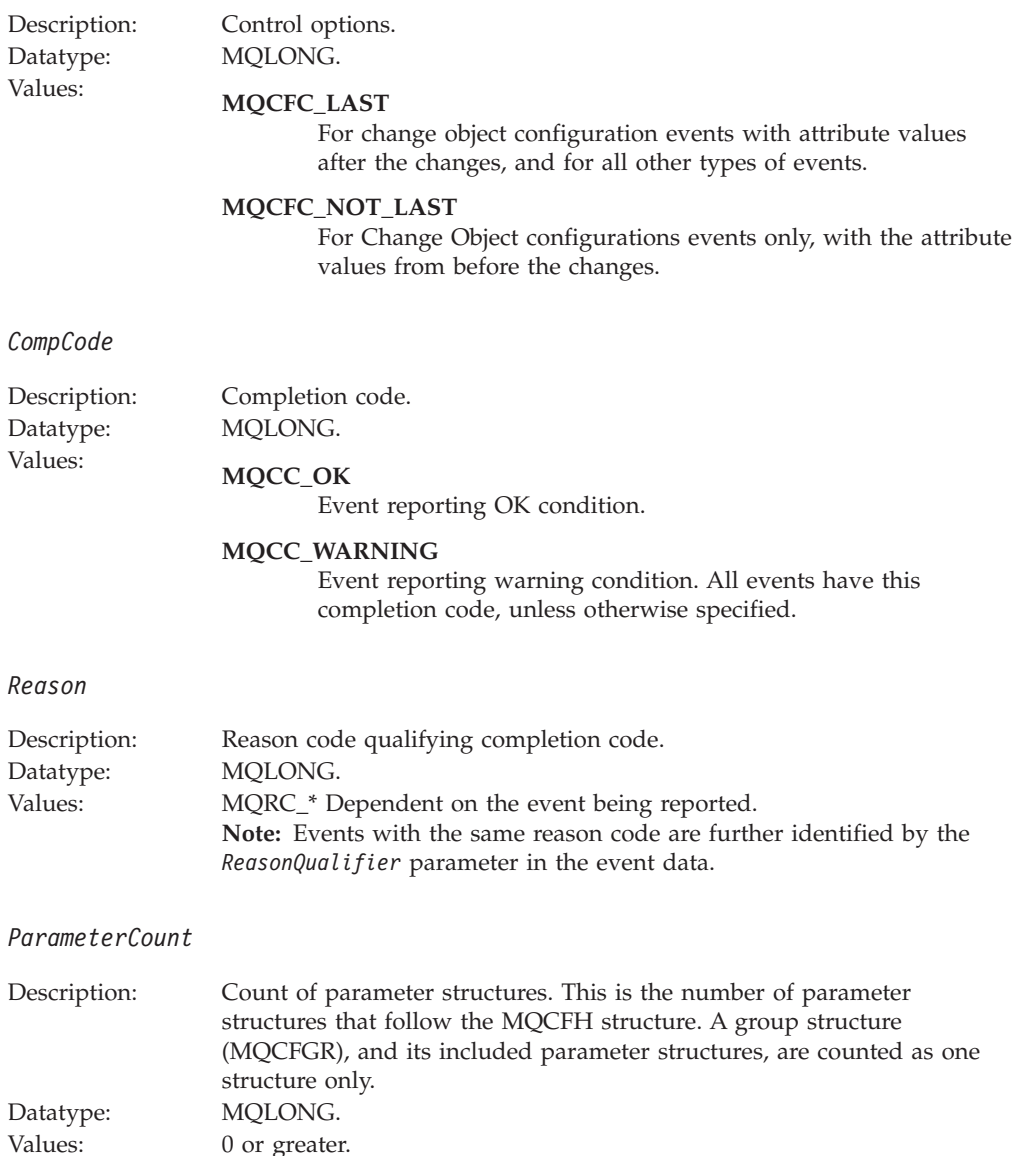

## **Event message descriptions**

The event message data contains information specific to the event. This includes the name of the queue manager and, where appropriate, the name of the queue.

The data structures returned depend on which particular event was generated. In addition, for some events, certain parameters of the structures are optional, and are returned only if they contain information that is relevant to the circumstances giving rise to the event. The values in the data structures depend on the circumstances that caused the event to be generated.

### **Note:**

- 1. The PCF structures in the message data are not returned in a defined order. They must be identified from the parameter identifiers shown in the description.
- 2. The events described in the reference section are available on all platforms, unless specific limitations are shown at the start of an event.
- 3. The structure datatypes of each parameter are described in [Chapter](#page-322-0) 6, "Structure [datatypes,"](#page-322-0) on page 311.

<span id="page-70-0"></span>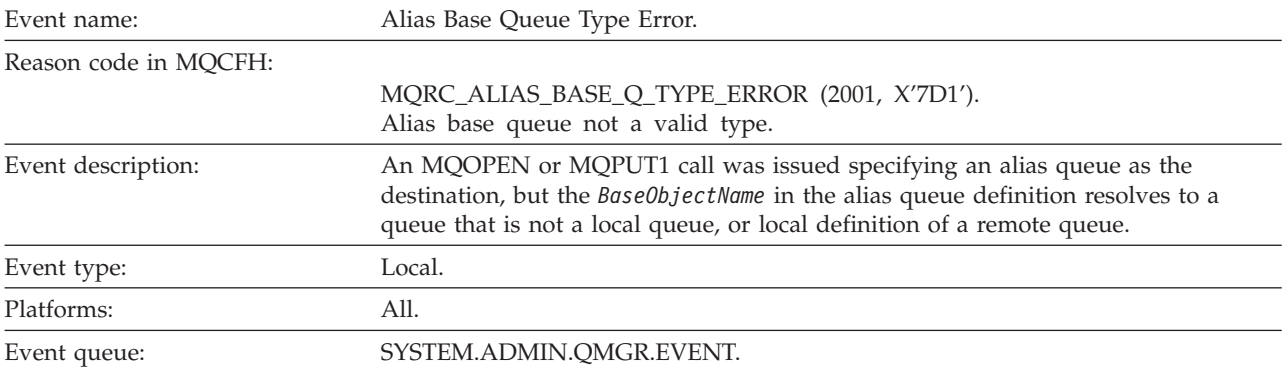

# **Alias Base Queue Type Error**

### **Event data**

### *QMgrName*

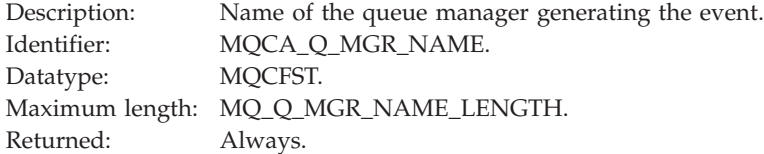

#### *QName*

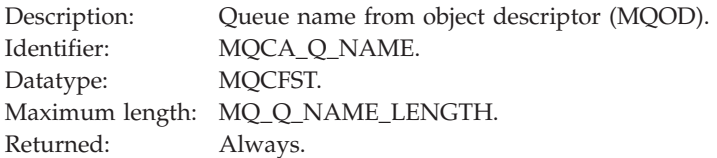

### *BaseObjectName*

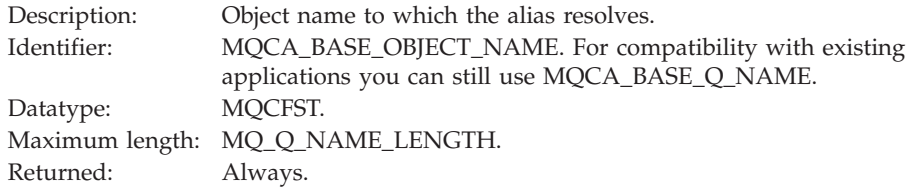

### *QType*

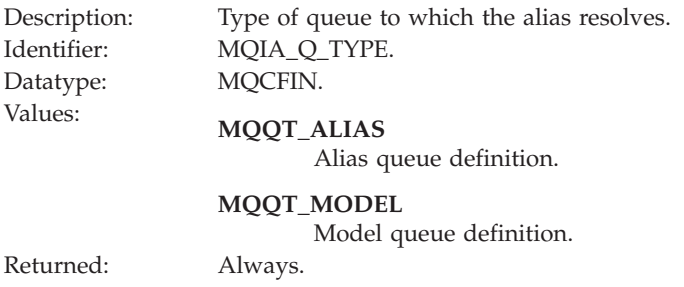

### *ApplType*

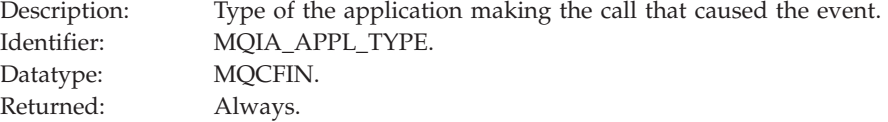

### *ApplName*

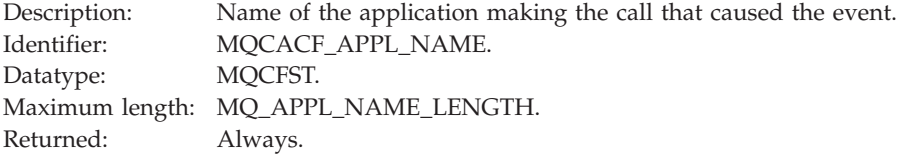

### *ObjectQMgrName*

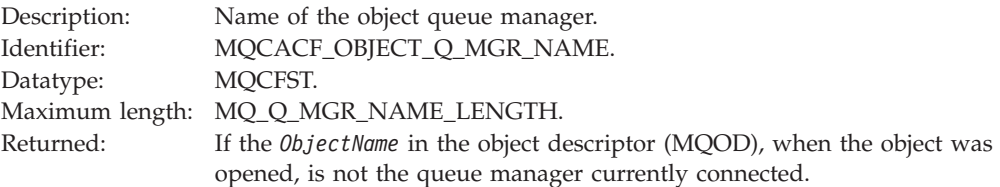

**Note:** If the application is a server for clients, the *ApplType* and *ApplName* parameters identify the server, rather than the client.
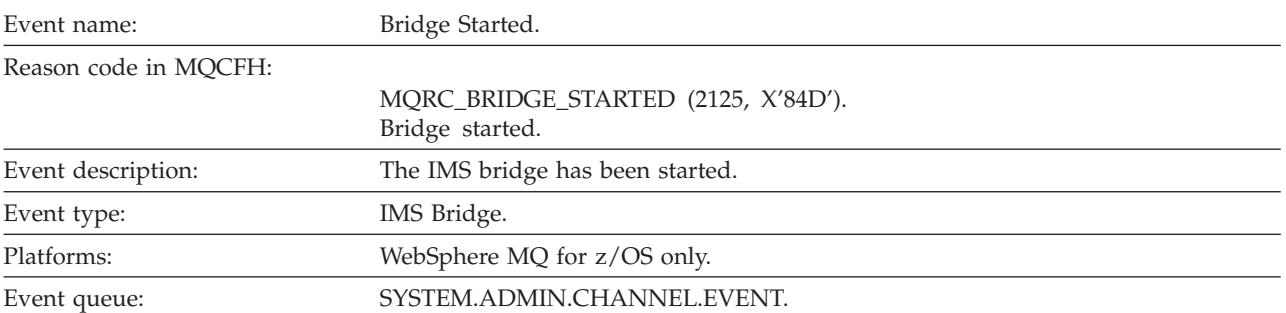

# **Bridge Started**

### **Event data**

### *QMgrName*

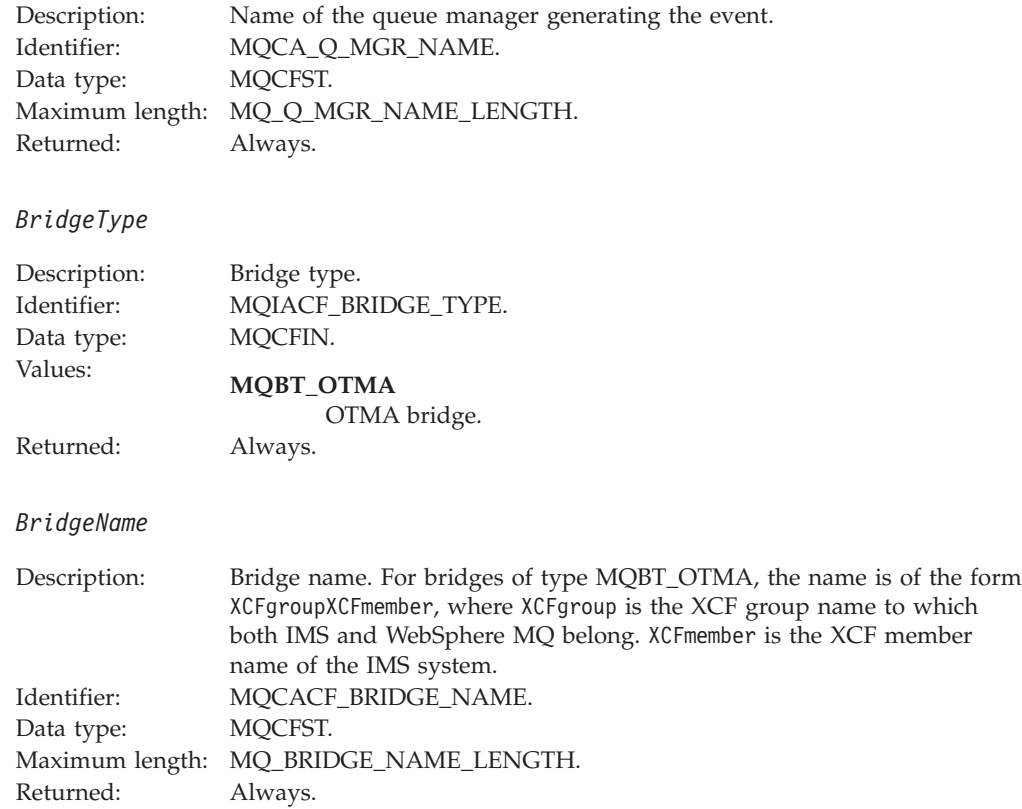

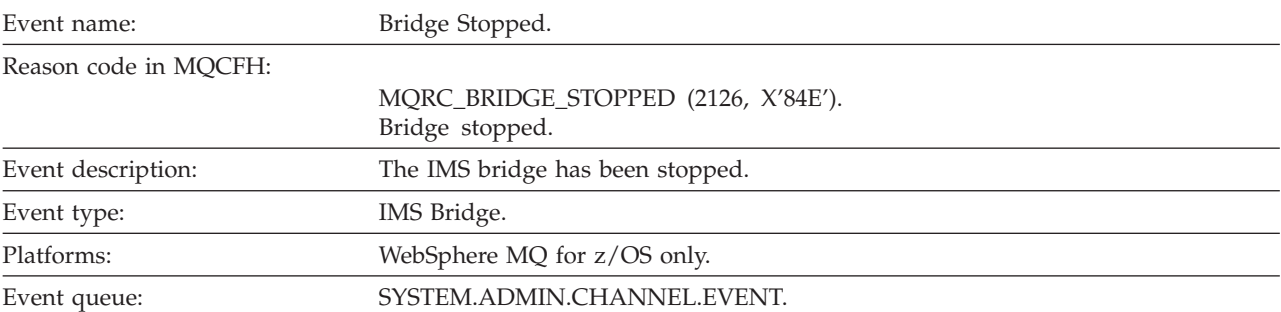

# **Bridge Stopped**

### **Event data**

### *QMgrName*

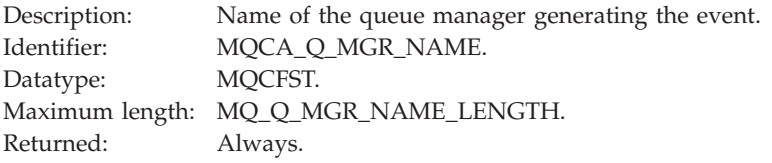

### *ReasonQualifier*

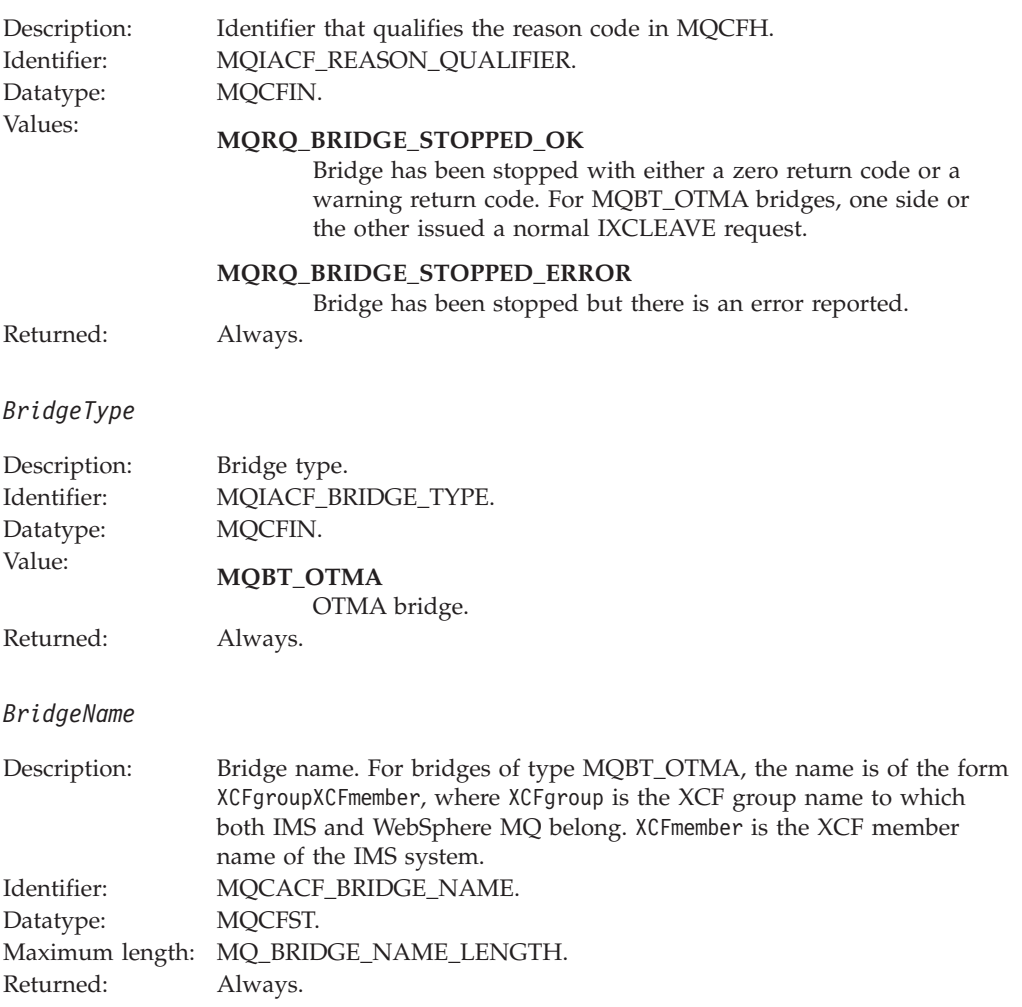

### *ErrorIdentifier*

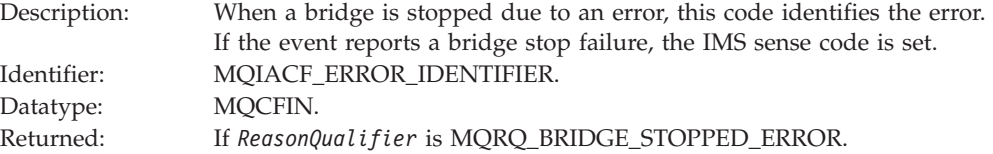

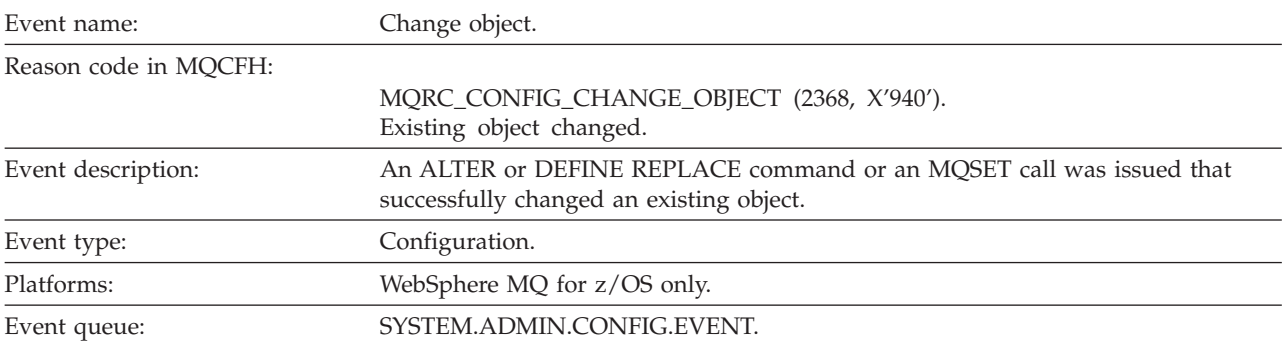

# **Change object**

**Note:** Two event messages are generated for the change object event. The first has the object attribute values **before** the change, the second has the attribute values **after** the change.

### **Event data**

*EventUserId*

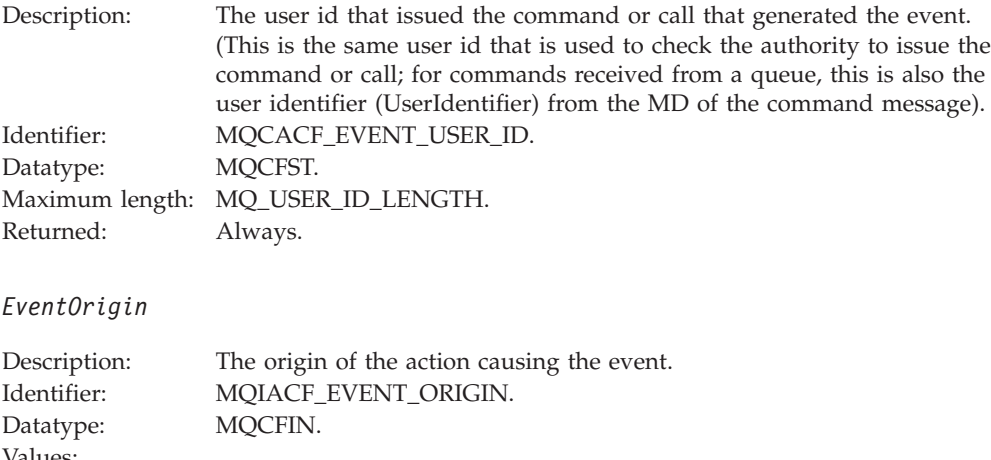

### Values: **MQEVO\_CONSOLE** Console command.

**MQEVO\_INIT**

Initialization input data set command.

### **MQEVO\_INTERNAL**

Directly by queue manager.

### **MQEVO\_MQSET**

MQSET call.

### **MQEVO\_MSG**

Command message on SYSTEM.COMMAND.INPUT.

#### **MQEVO\_OTHER**

None of the above.

Returned: Always.

### *EventQMgr*

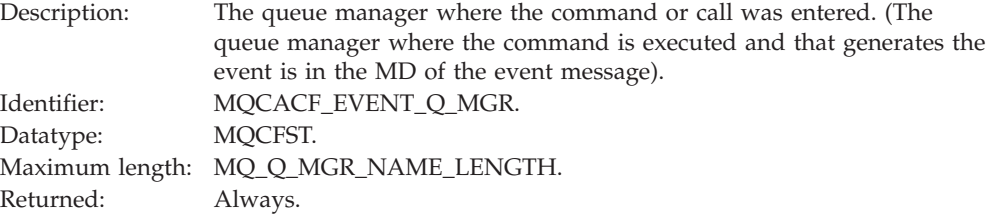

### *EventAccountingToken*

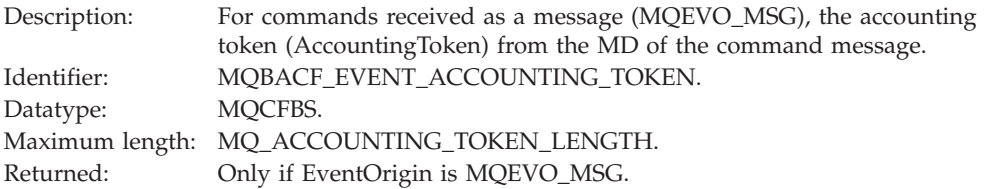

### *EventApplIdentity*

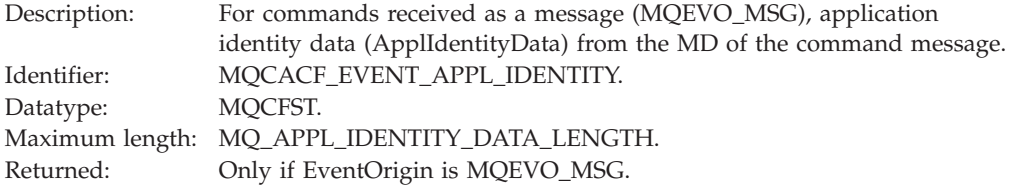

### *EventApplType*

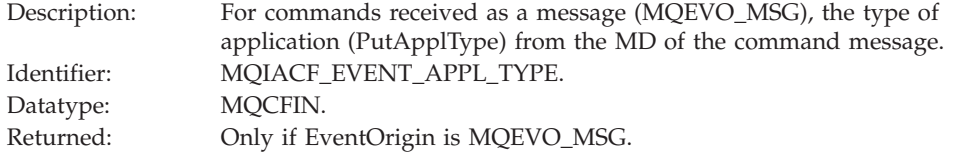

### *EventApplName*

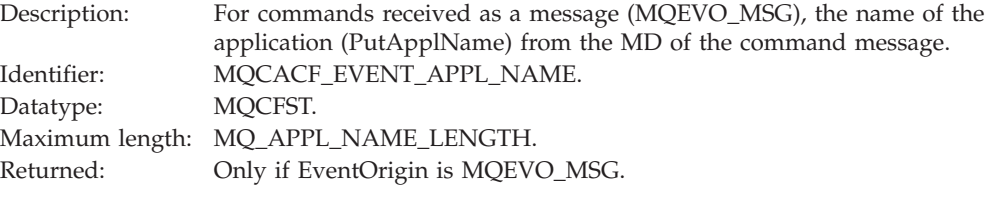

### *EventApplOrigin*

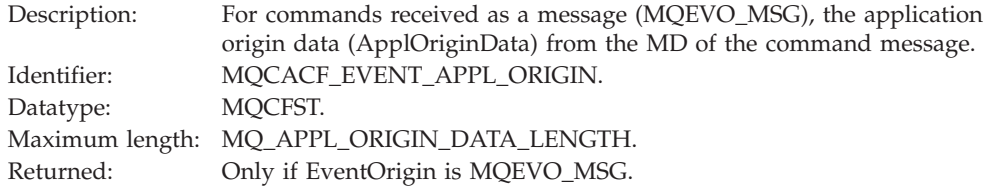

### *ObjectType*

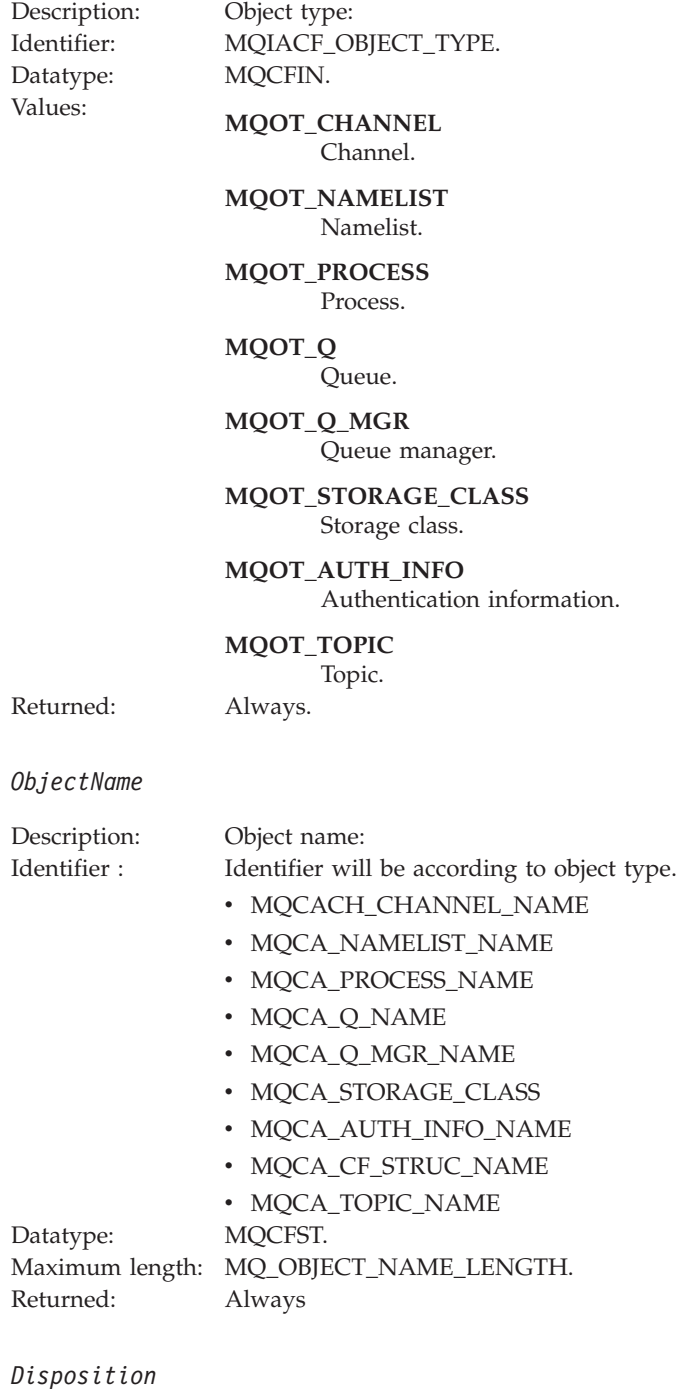

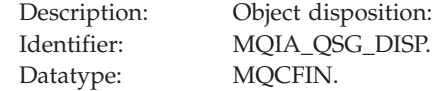

# Values: **MQQSGD\_Q\_MGR**

Object resides on page set of queue manager.

#### **MQQSGD\_SHARED**

Object resides in shared repository and messages are shared in coupling facility.

#### **MQQSGD\_GROUP**

Object resides in shared repository.

#### **MQQSGD\_COPY**

Object resides on page set of queue manager and is a local copy of a GROUP object.

Returned: Always, except for queue manager and CF structure objects.

### **Object attributes:**

A parameter structure is returned for each attribute of the object. The attributes returned depend on the object type. For more information see [Chapter](#page-346-0) 7, "Event data for object [attributes,"](#page-346-0) on page 335

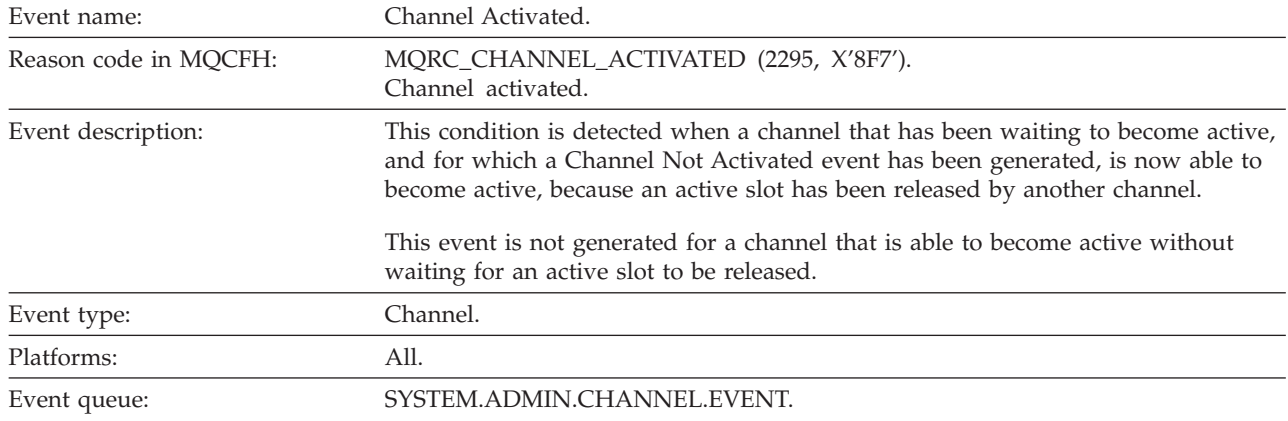

# **Channel Activated**

# **Event data**

### *QMgrName*

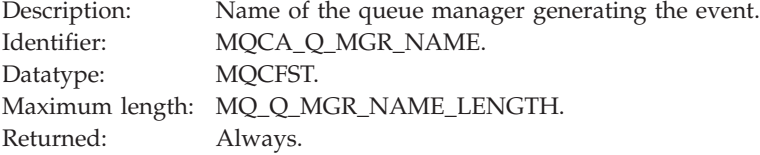

### *ChannelName*

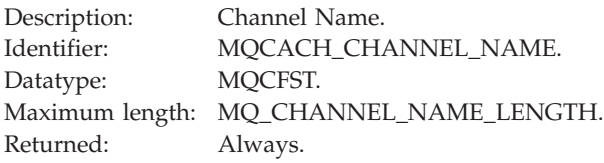

### *XmitQName*

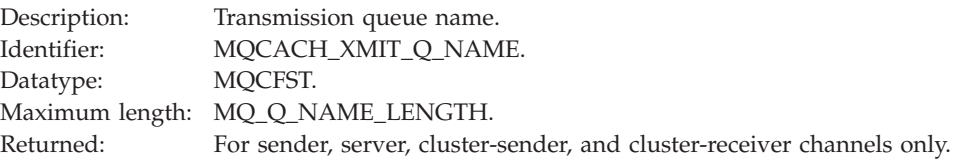

### *ConnectionName*

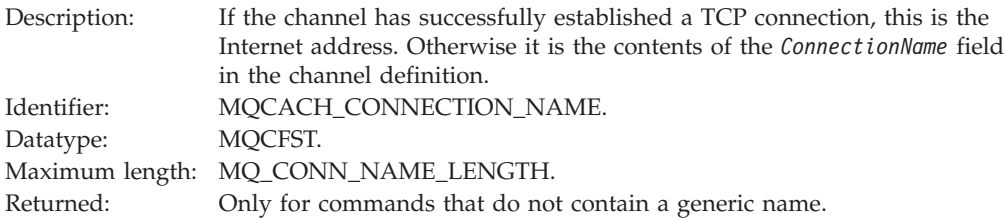

# **Channel Auto-definition Error**

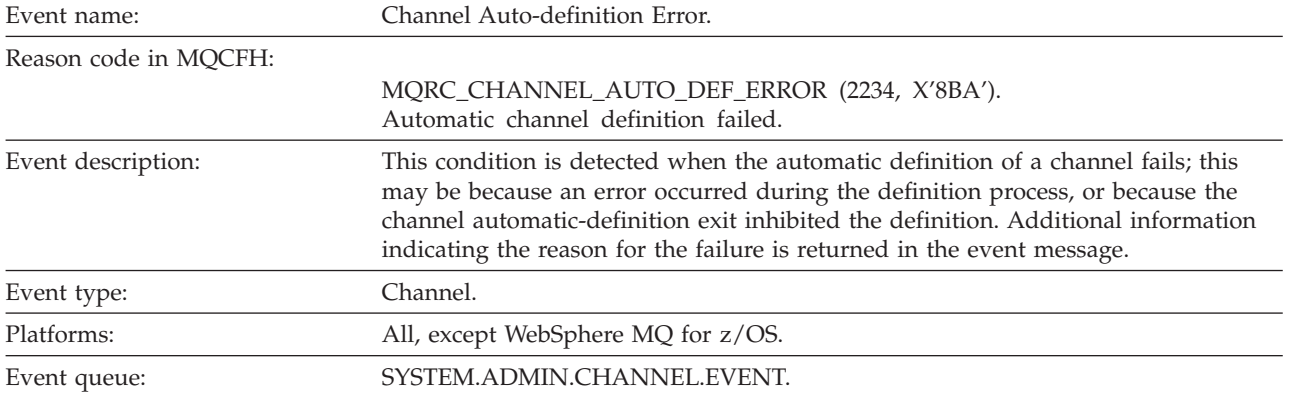

### **Event data**

### *QMgrName*

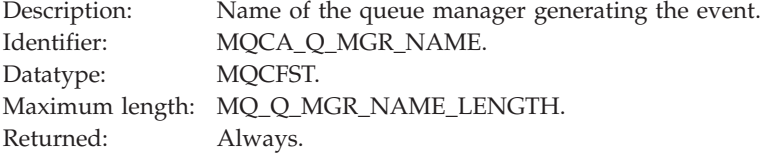

### *ChannelName*

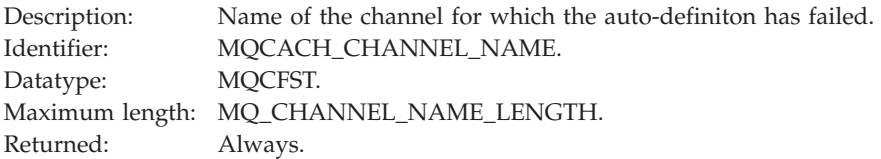

### *ChannelType*

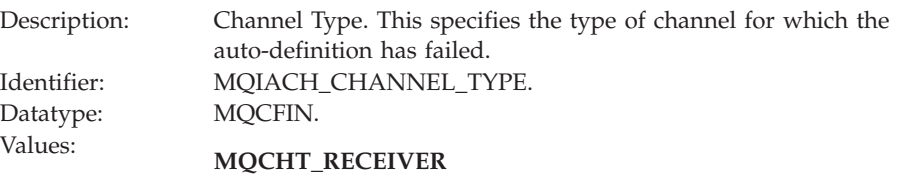

Receiver.

### **MQCHT\_SVRCONN** Server-connection (for use by clients).

### **MQCHT\_CLUSSDR**

Cluster-sender.

Returned: Always.

### *ErrorIdentifier*

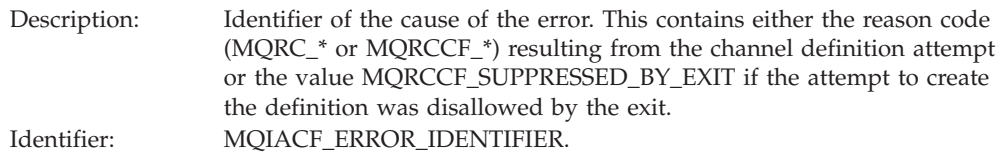

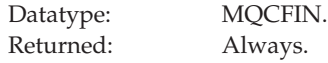

### *ConnectionName*

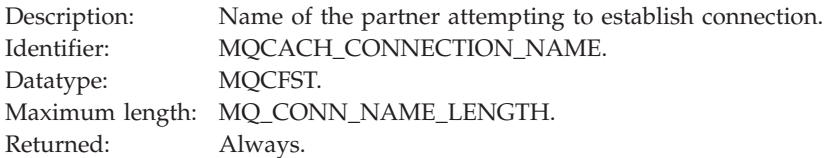

### *AuxErrorDataInt1*

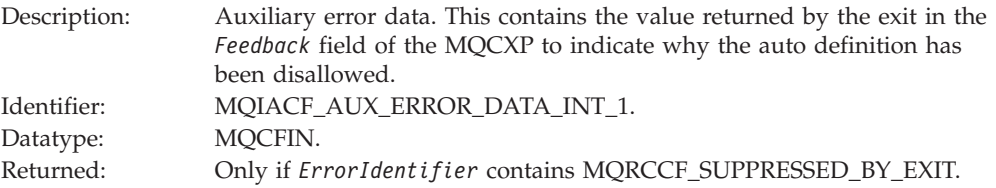

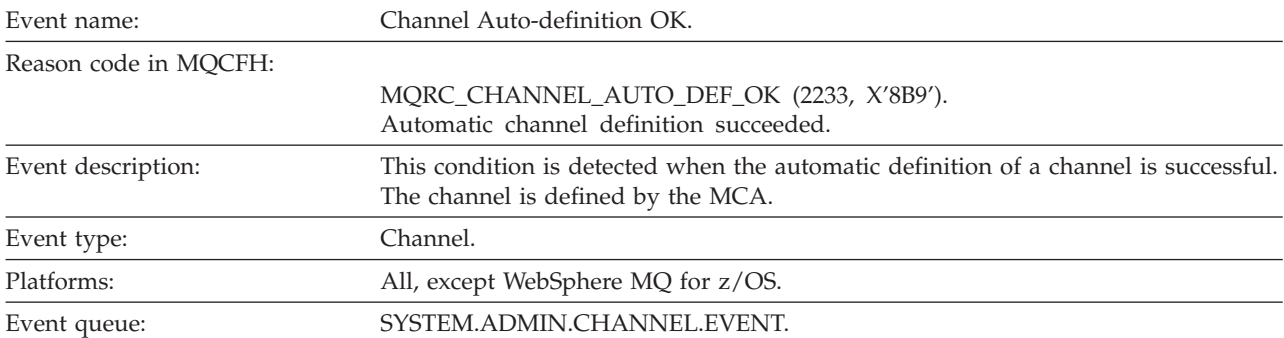

# **Channel Auto-definition OK**

### **Event data**

### *QMgrName*

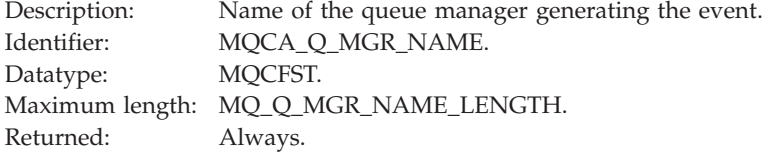

### *ChannelName*

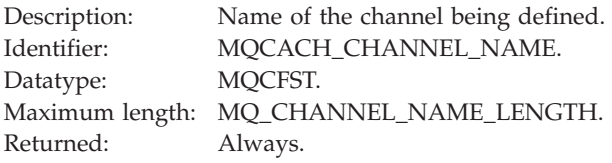

### *ChannelType*

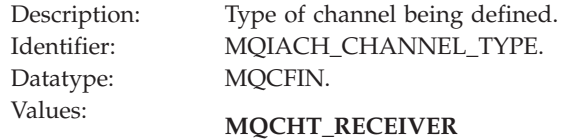

# Receiver.

**MQCHT\_SVRCONN**

Server-connection (for use by clients).

### **MQCHT\_CLUSSDR**

Cluster-sender.

Returned: Always.

# *ConnectionName*

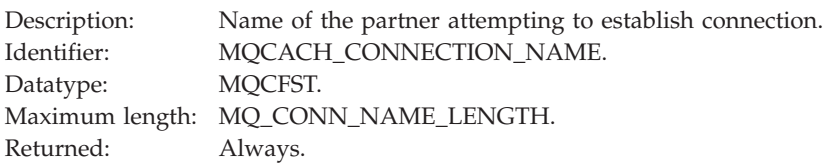

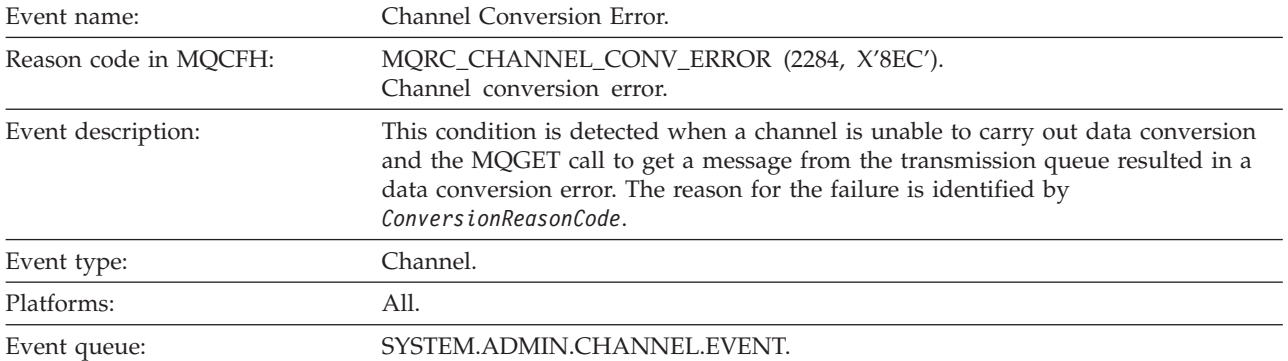

# **Channel Conversion Error**

### **Event data**

*QMgrName*

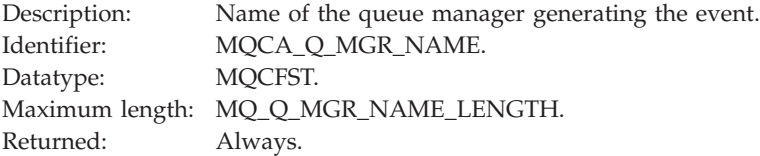

### *ConversionReasonCode*

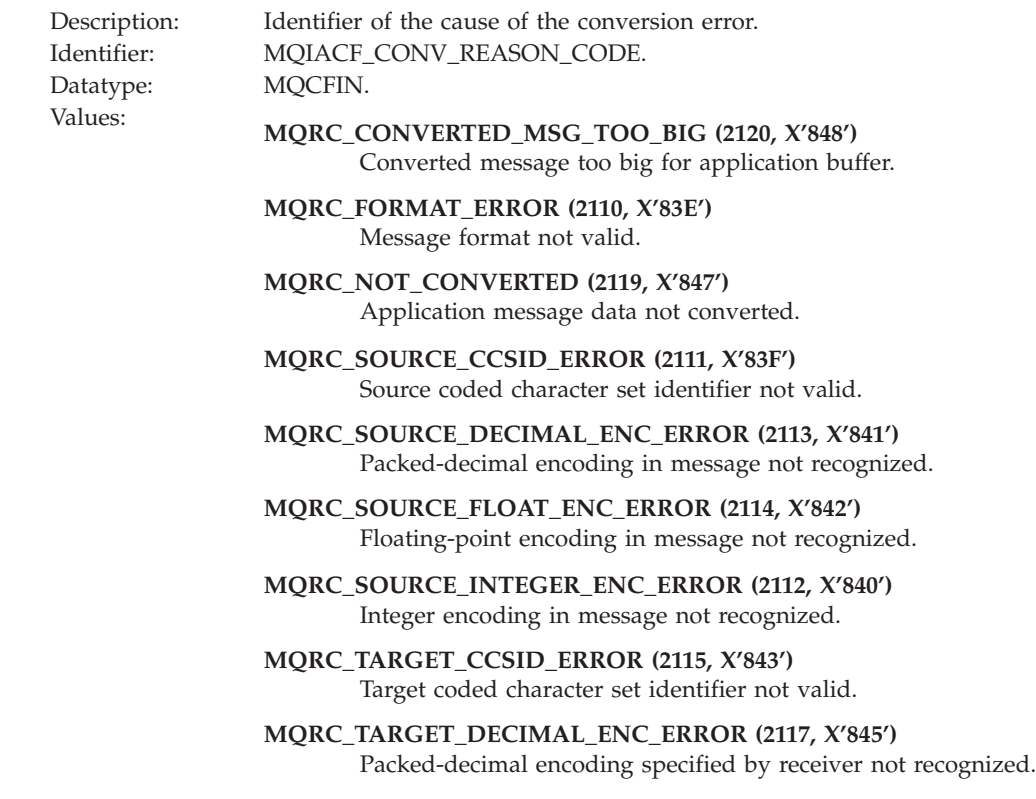

#### **MQRC\_TARGET\_FLOAT\_ENC\_ERROR (2118, X'846')** Floating-point encoding specified by receiver not recognized.

### **MQRC\_TARGET\_INTEGER\_ENC\_ERROR (2116, X'844')** Integer encoding specified by receiver not recognized.

### **MQRC\_TRUNCATED\_MSG\_ACCEPTED (2079, X'81F')** Truncated message returned (processing completed).

#### **MQRC\_TRUNCATED\_MSG\_FAILED (2080, X'820')** Truncated message returned (processing not completed).

Returned: Always.

### *ChannelName*

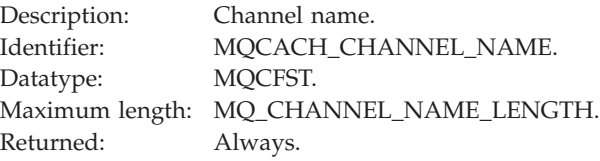

### *Format*

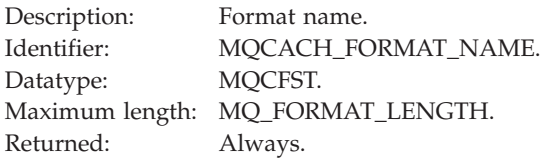

#### *XmitQName*

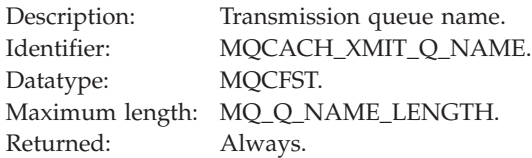

### *ConnectionName*

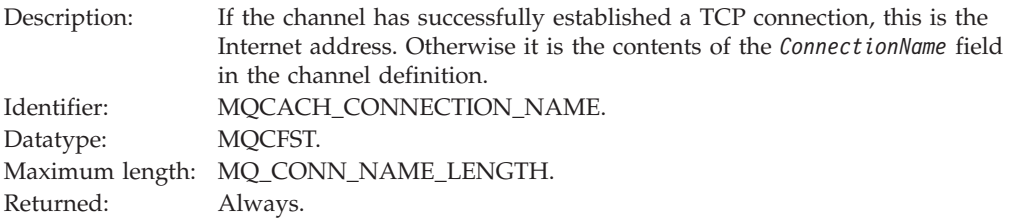

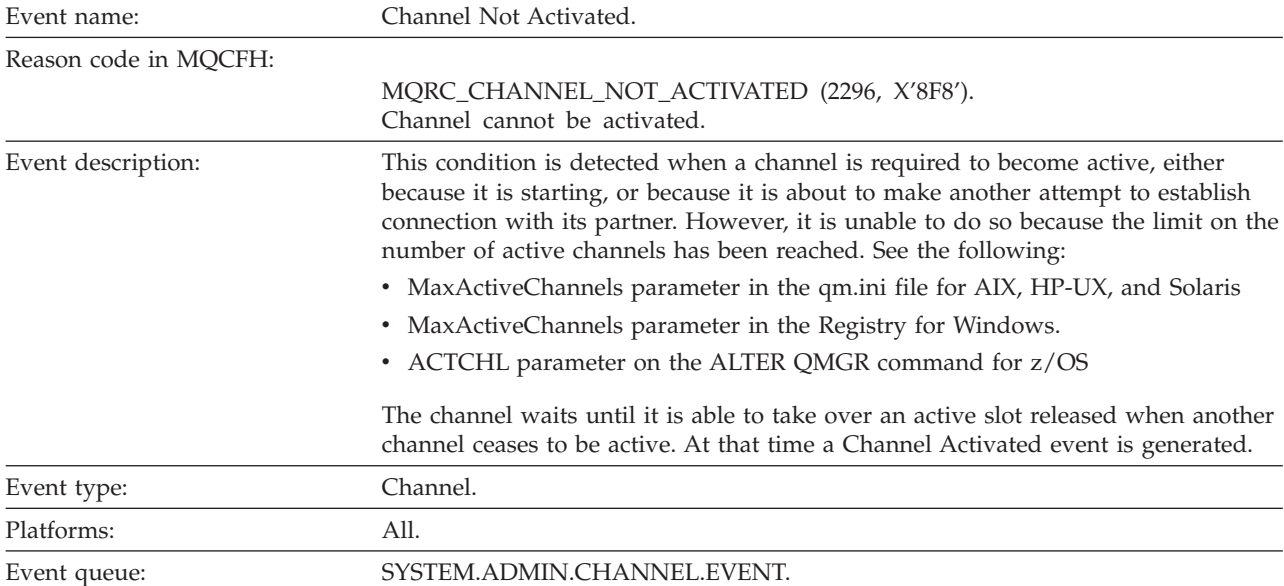

# **Channel Not Activated**

### **Event data**

### *QMgrName*

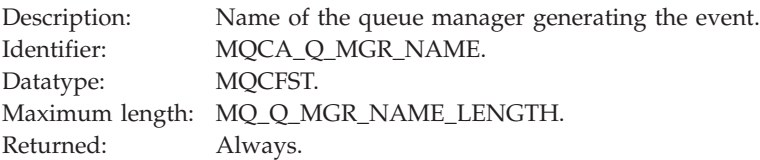

### *ChannelName*

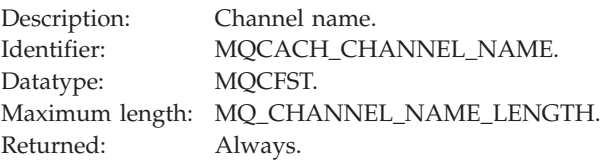

### *XmitQName*

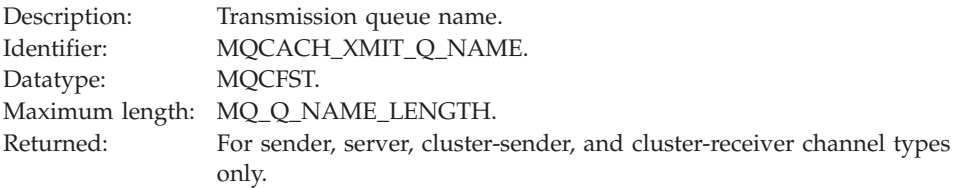

### *ConnectionName*

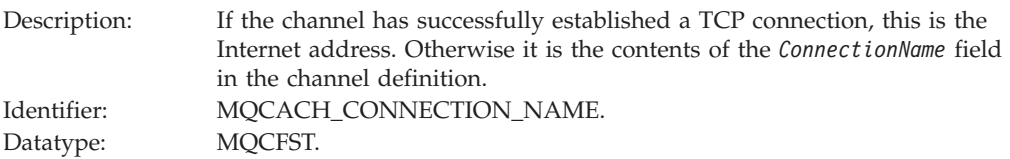

Maximum length: MQ\_CONN\_NAME\_LENGTH.<br>Returned: Only for commands that do not Only for commands that do not contain a generic name.

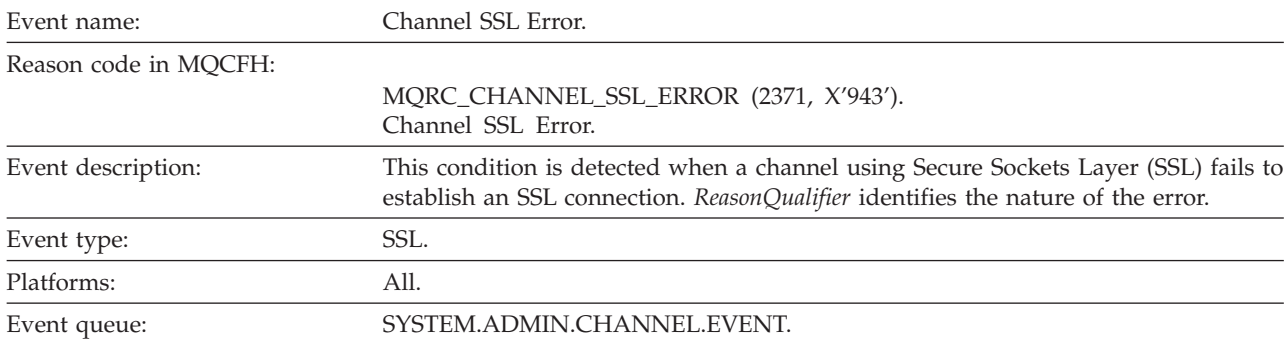

## **Channel SSL Error**

### **Event data**

### *QMgrName*

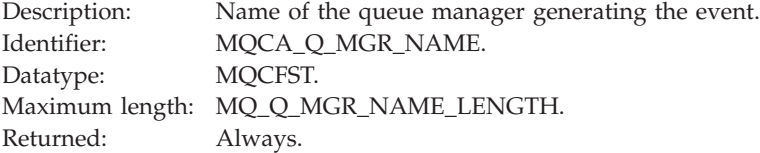

#### *ReasonQualifier*

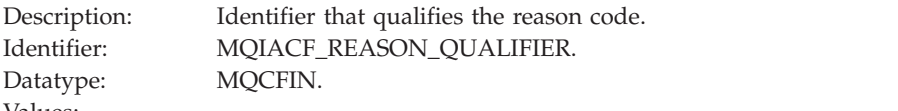

## Values: **MQRQ\_SSL\_HANDSHAKE\_ERROR**

The key exchange / authentication failure arose during the SSL handshake.

#### **MQRQ\_SSL\_CIPHER\_SPEC\_ERROR**

This error can mean any one of the following:

- The SSL client CipherSpec does not match that on the SSL server channel definition.
- An invalid CipherSpec has been specified.
- v A CipherSpec has only been specified on one end of the SSL channel.

#### **MQRQ\_SSL\_PEER\_NAME\_ERROR**

The Distinguished Name in the certificate sent by one end of the SSL channel does not match the peer name on the end of the channel definition at the other end of the SSL channel.

#### **MQRQ\_SSL\_CLIENT\_AUTH\_ERROR**

The SSL server channel definition specified either SSLCAUTH(REQUIRED) or a SSLPEER value that was not blank, but the SSL client did not provide a certificate.

Returned: Always.

#### *ChannelName*

Description: Channel Name. Identifier: MQCACH\_CHANNEL\_NAME. Datatype: MQCFST. Maximum length: MQ\_CHANNEL\_NAME\_LENGTH.

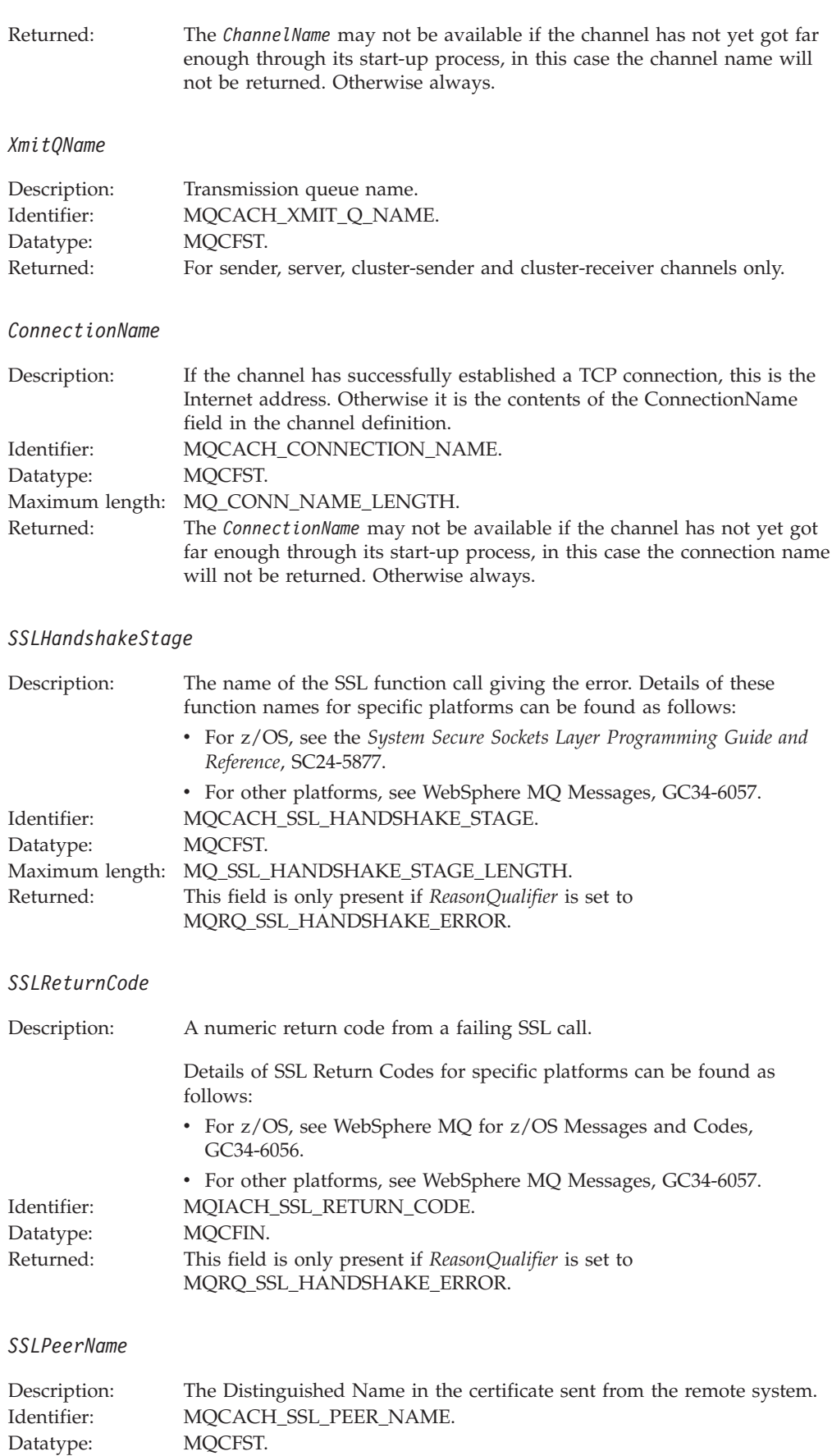

Maximum length: MQ\_DISTINGUISHED\_NAME\_LENGTH.

Returned: This field is only present if *ReasonQualifier* is set to MQRQ\_SSL\_PEER\_NAME\_ERROR and is not always present for this reason qualifier.

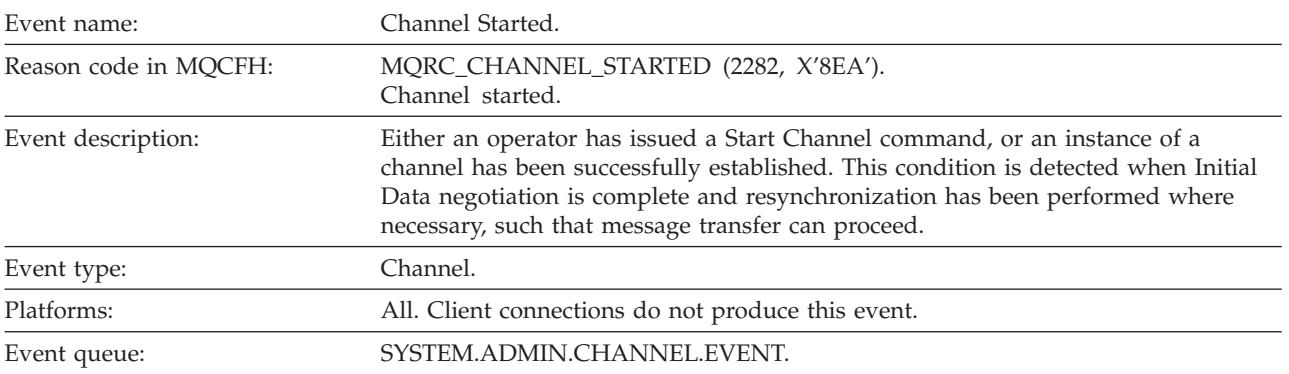

# **Channel Started**

### **Event data**

*QMgrName*

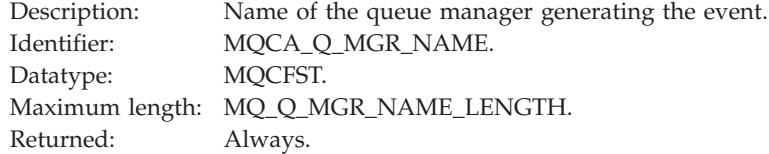

### *ChannelName*

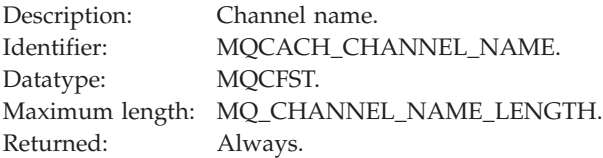

### *XmitQName*

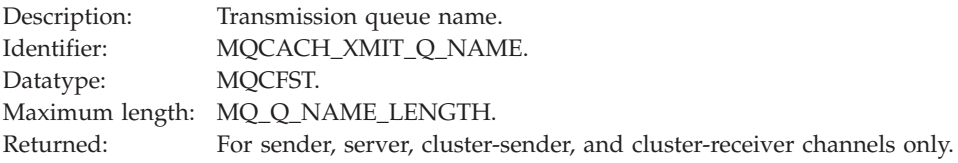

### *ConnectionName*

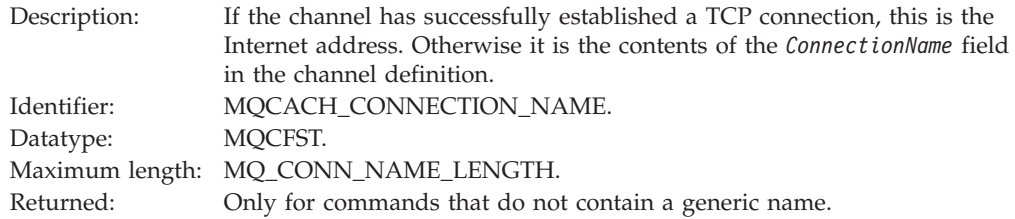

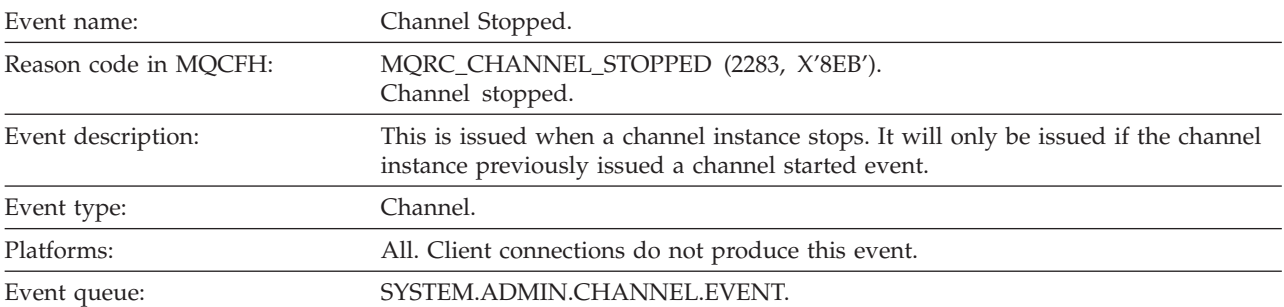

# **Channel Stopped**

### **Event data**

### *QMgrName*

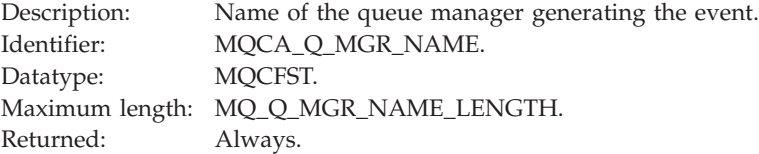

### *ReasonQualifier*

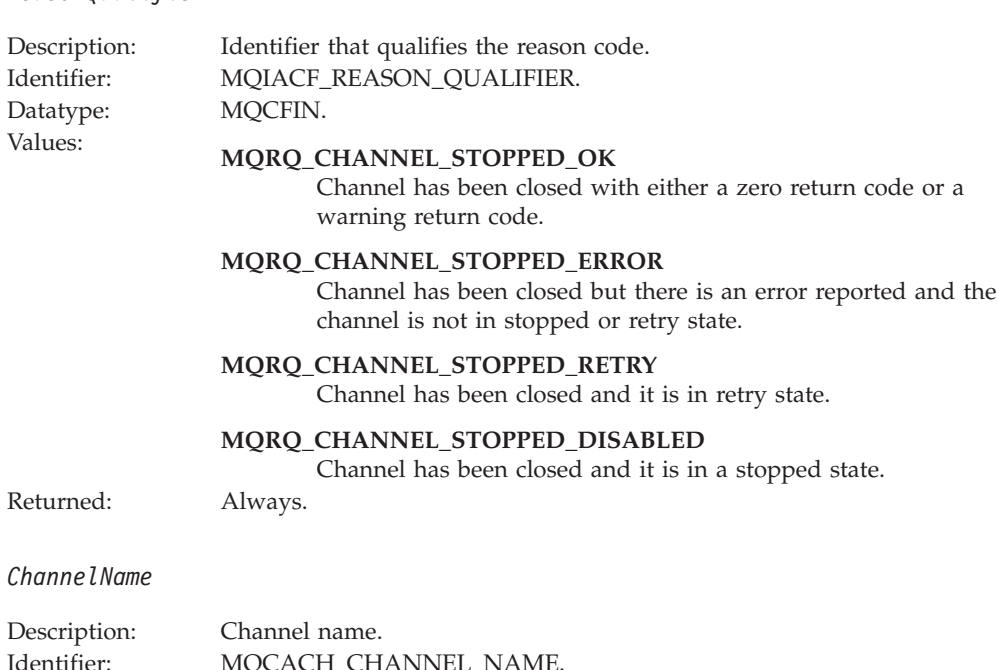

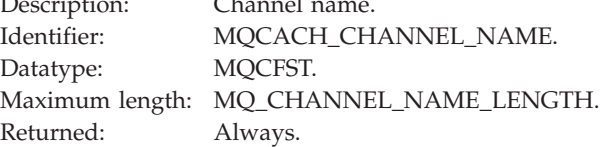

### *ErrorIdentifier*

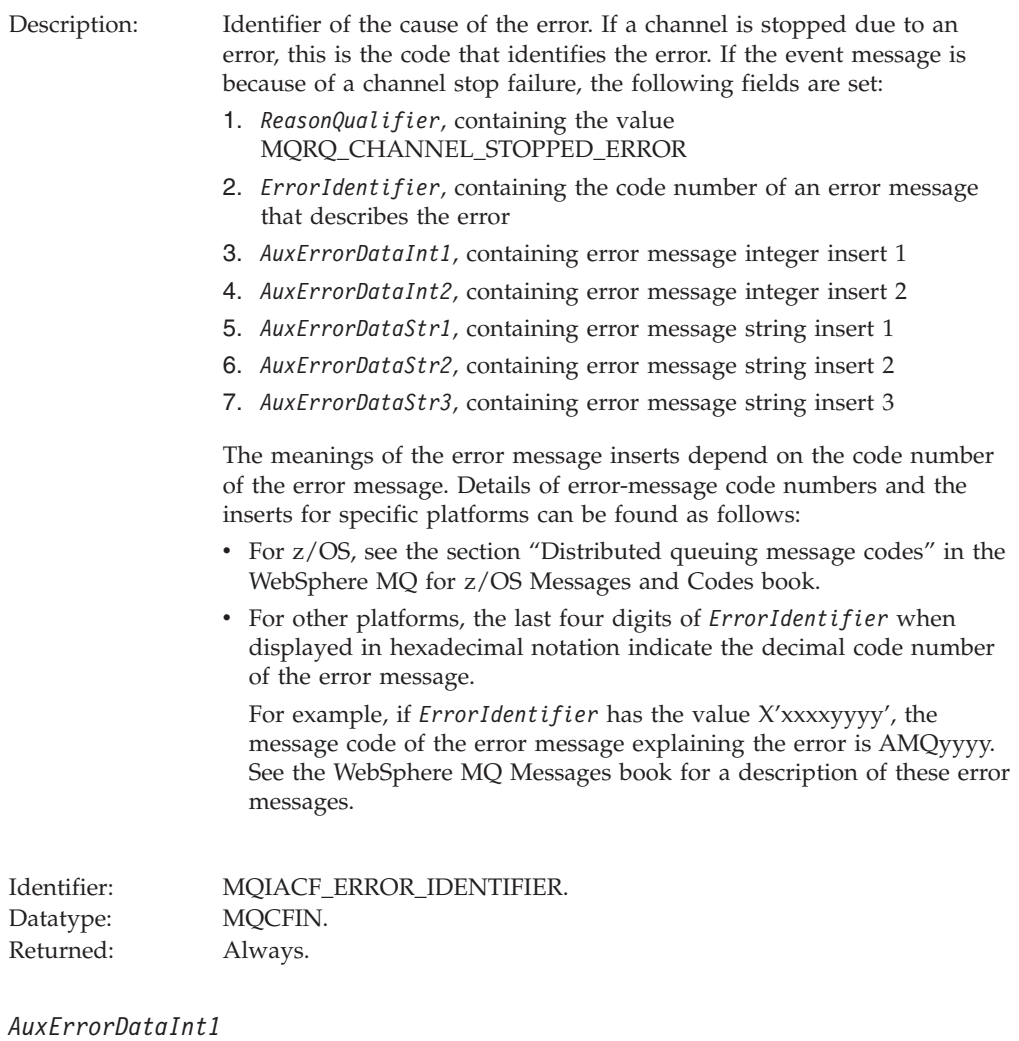

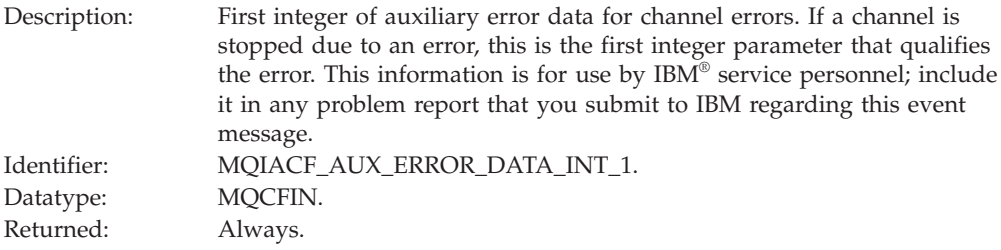

### *AuxErrorDataInt2*

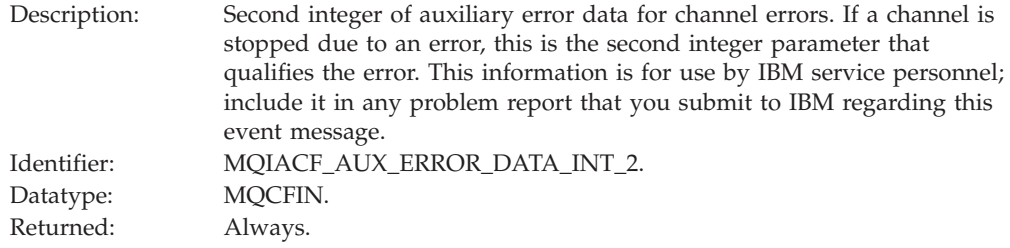

### *AuxErrorDataStr1*

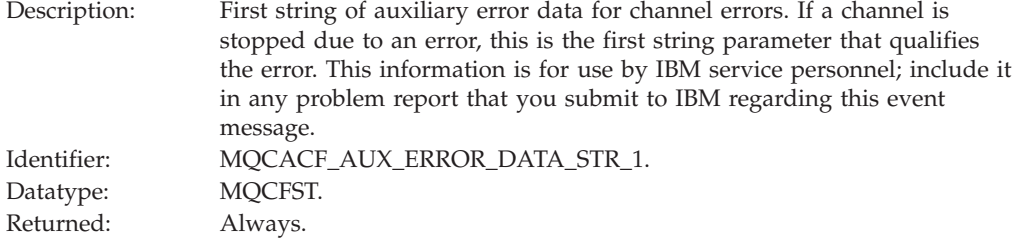

### *AuxErrorDataStr2*

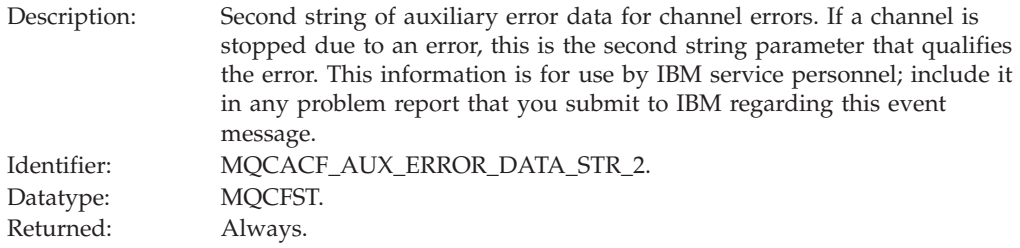

### *AuxErrorDataStr3*

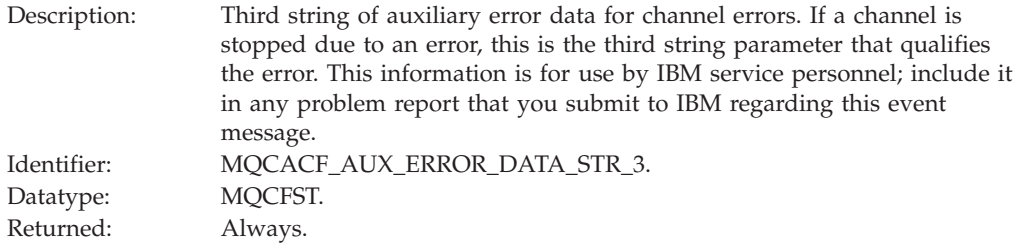

### *XmitQName*

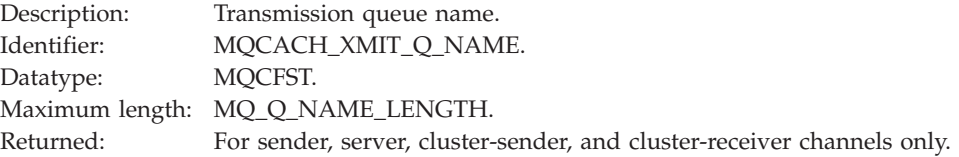

### *ConnectionName*

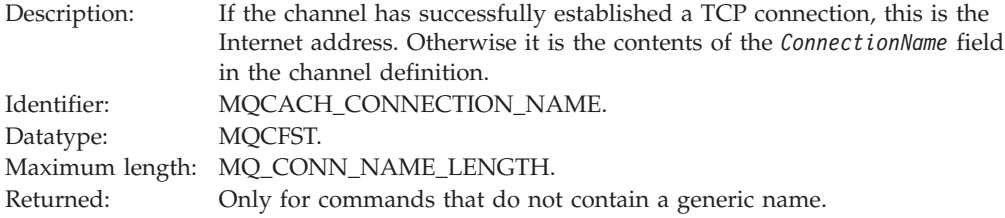

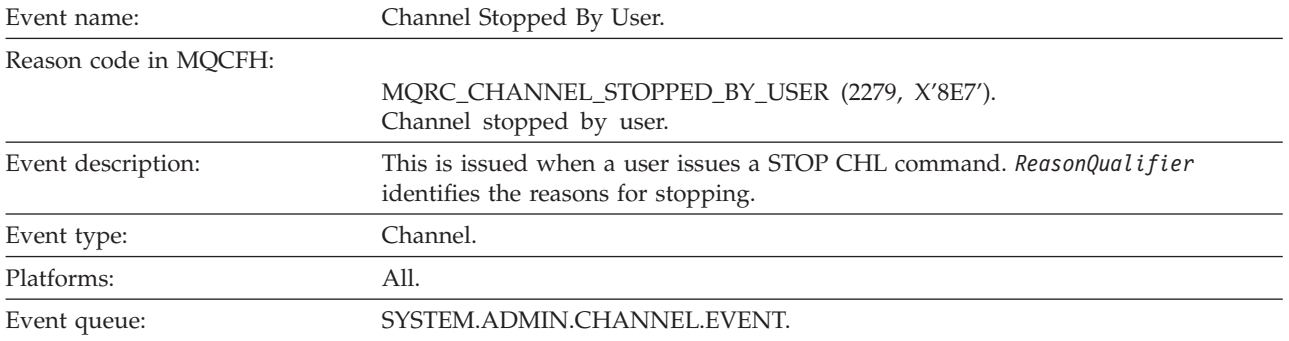

# **Channel Stopped By User**

### **Event data**

### *QMgrName*

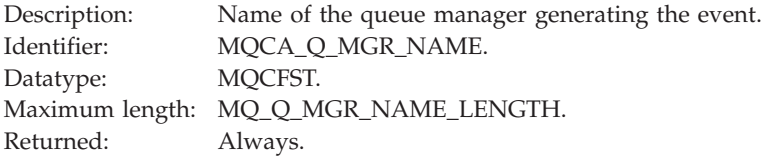

### *ReasonQualifier*

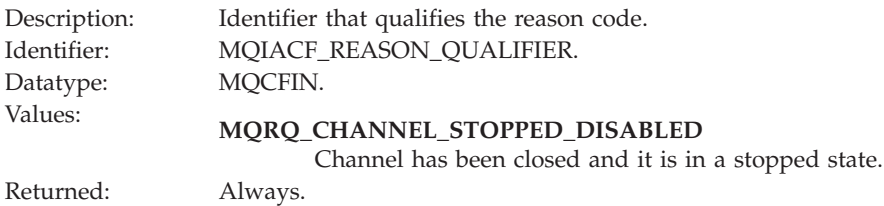

### *ChannelName*

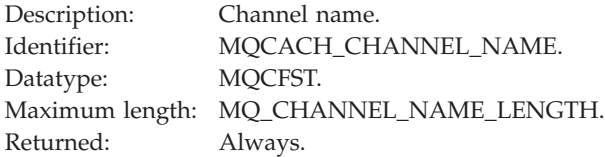

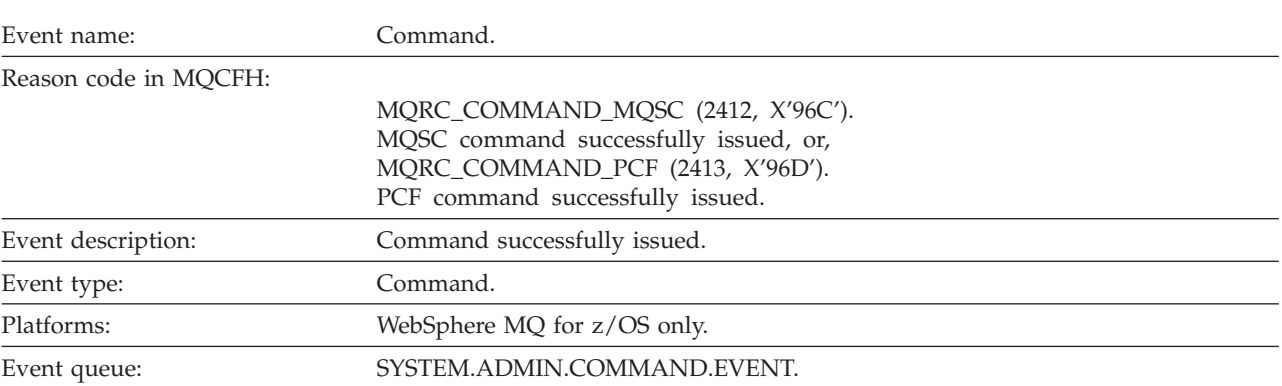

# **Command**

## **Event data**

The event data consists of two groups, *CommandContext* and *CommandData*.

*CommandContext*

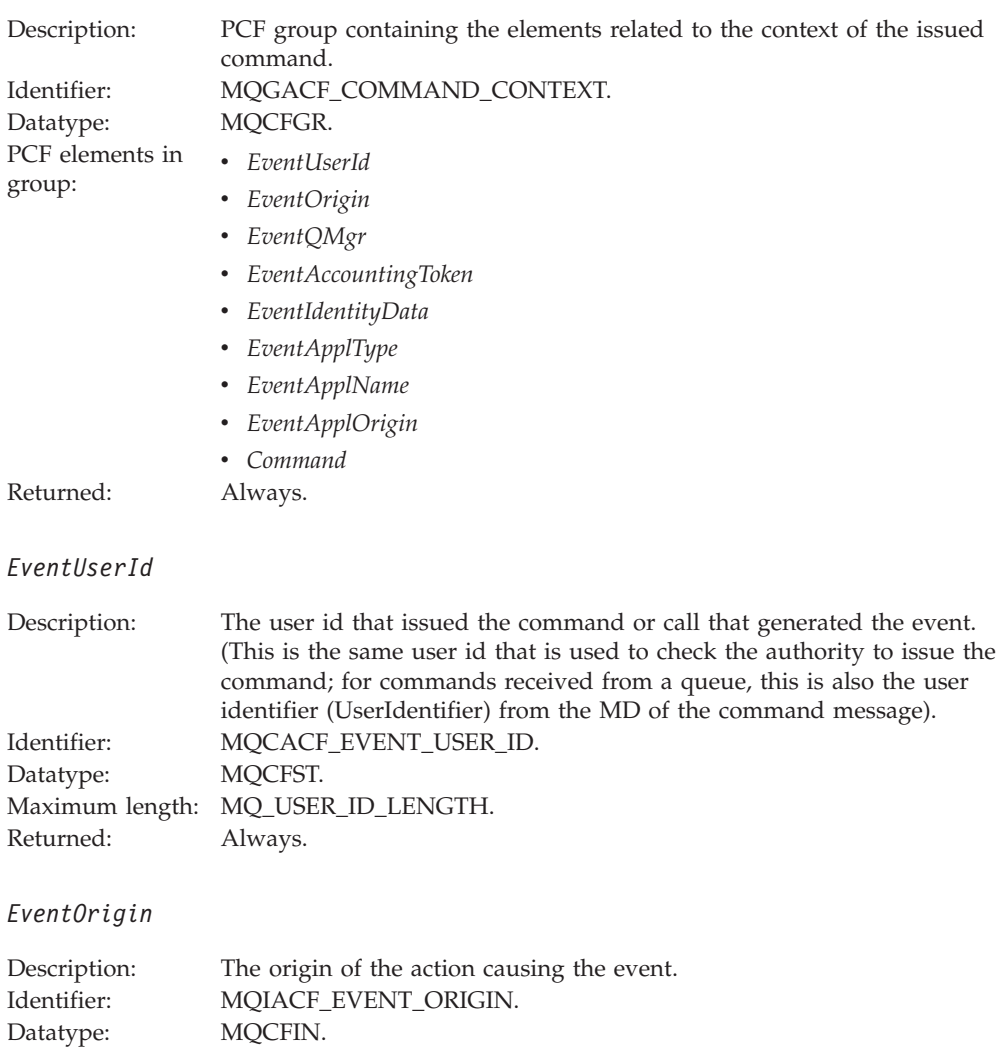

# Values: **MQEVO\_CONSOLE**

Console command.

### **MQEVO\_INIT**

Initialization input data set command.

### **MQEVO\_MSG**

Command message on SYSTEM.COMMAND.INPUT.

### **MQEVO\_INTERNAL**

Directly by queue manager.

#### **MQEVO\_OTHER**

None of the above.

Returned: Always.

### *EventQMgr*

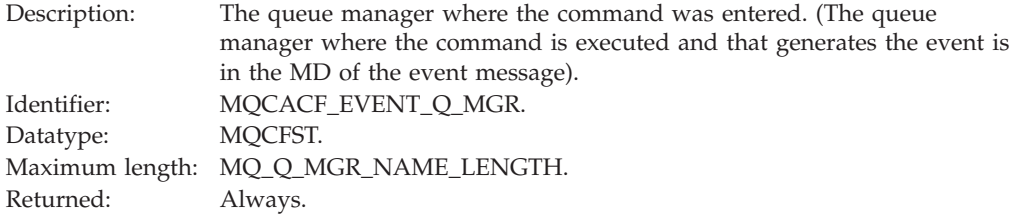

### *EventAccountingToken*

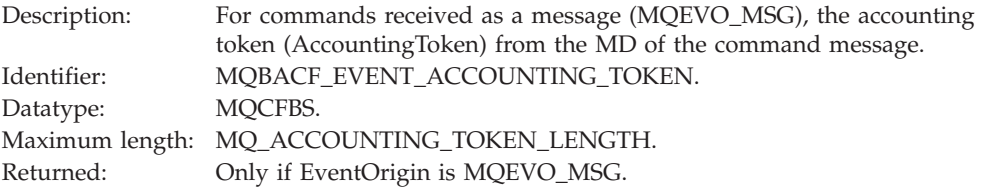

### *EventIdentityData*

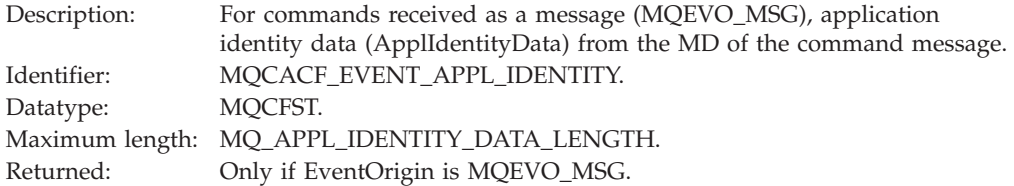

### *EventApplType*

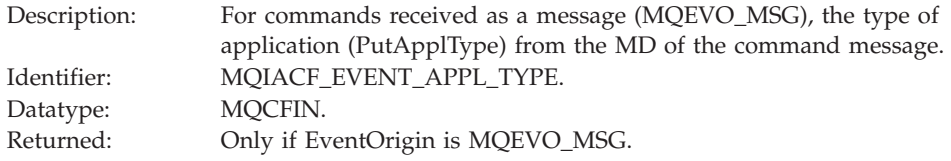

### *EventApplName*

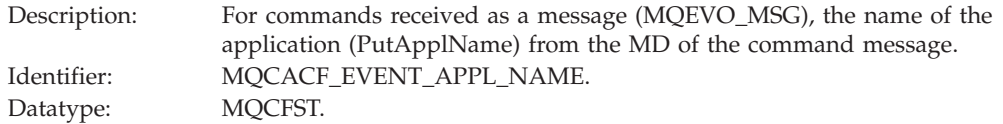

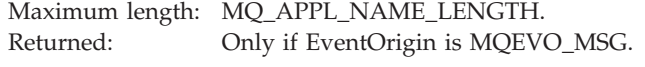

### *EventApplOrigin*

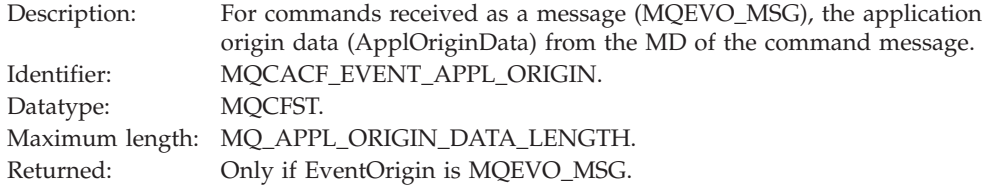

### *Command*

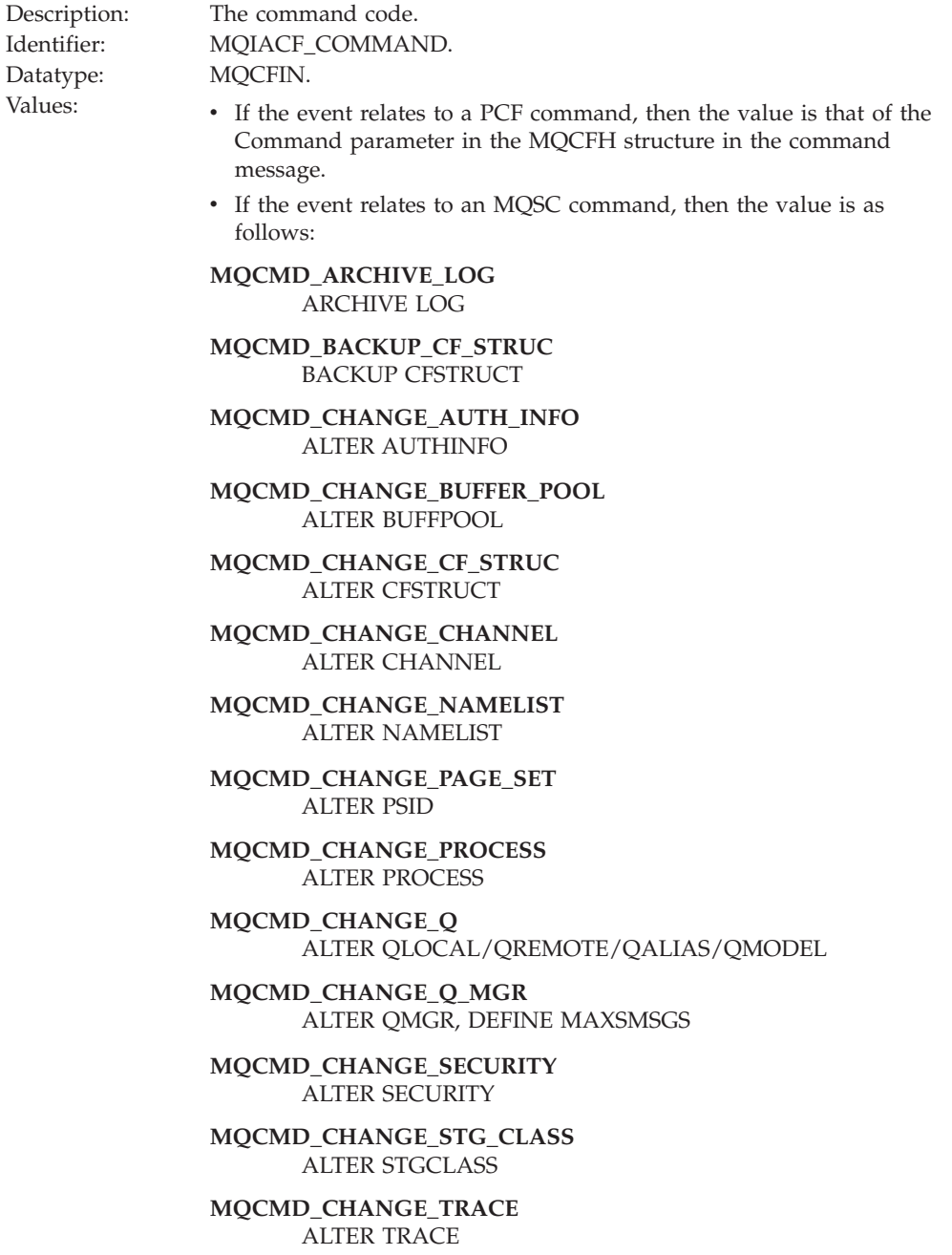

**MQCMD\_CLEAR\_Q** CLEAR QLOCAL

**MQCMD\_CREATE\_AUTH\_INFO** DEFINE AUTHINFO

**MQCMD\_CREATE\_BUFFER\_POOL** DEFINE BUFFPOOL

**MQCMD\_CREATE\_CF\_STRUC** DEFINE CFSTRUCT

**MQCMD\_CREATE\_CHANNEL** DEFINE CHANNEL

**MQCMD\_CREATE\_LOG** DEFINE LOG

**MQCMD\_CREATE\_NAMELIST** DEFINE NAMELIST

**MQCMD\_CREATE\_PAGE\_SET** DEFINE PSID

**MQCMD\_CREATE\_PROCESS** DEFINE PROCESS

**MQCMD\_CREATE\_Q** DEFINE QLOCAL/QREMOTE/QALIAS/QMODEL

**MQCMD\_CREATE\_STG\_CLASS** DEFINE STGCLASS

**MQCMD\_DELETE\_AUTH\_INFO** DELETE AUTHINFO

**MQCMD\_DELETE\_BUFFER\_POOL** DELETE BUFFPOOL

**MQCMD\_DELETE\_CF\_STRUC** DELETE CFSTRUCT

**MQCMD\_DELETE\_CHANNEL** DELETE CHANNEL

**MQCMD\_DELETE\_NAMELIST** DELETE NAMELIST

**MQCMD\_DELETE\_PAGE\_SET** DELETE PSID

**MQCMD\_DELETE\_PROCESS** DELETE PROCESS

**MQCMD\_DELETE\_Q** DELETE QLOCAL/QREMOTE/QALIAS/QMODEL

**MQCMD\_DELETE\_STG\_CLASS** DELETE STGCLASS

**MQCMD\_INQUIRE\_ARCHIVE** DISPLAY ARCHIVE

**MQCMD\_INQUIRE\_AUTH\_INFO** DISPLAY AUTHINFO

**MQCMD\_INQUIRE\_CF\_STRUC** DISPLAY CFSTRUCT

**MQCMD\_INQUIRE\_CF\_STRUC\_STATUS** DISPLAY CFSTATUS

**MQCMD\_INQUIRE\_CHANNEL** DISPLAY CHANNEL

**MQCMD\_INQUIRE\_CHANNEL\_INIT** DISPLAY CHINIT

**MQCMD\_INQUIRE\_CHANNEL\_STATUS** DISPLAY CHSTATUS

**MQCMD\_INQUIRE\_CLUSTER\_Q\_MGR** DISPLAY CLUSQMGR

**MQCMD\_INQUIRE\_CMD\_SERVER** DISPLAY CMDSERV

**MQCMD\_INQUIRE\_CONNECTION** DISPLAY CONN

**MQCMD\_INQUIRE\_LOG** DISPLAY LOG

**MQCMD\_INQUIRE\_NAMELIST** DISPLAY NAMELIST

**MQCMD\_INQUIRE\_PROCESS** DISPLAY PROCESS

**MQCMD\_INQUIRE\_Q** DISPLAY QUEUE

**MQCMD\_INQUIRE\_Q\_MGR** DISPLAY QMGR, DISPLAY MAXSMSGS

**MQCMD\_INQUIRE\_QSG** DISPLAY GROUP

**MQCMD\_INQUIRE\_Q\_STATUS** DISPLAY QSTATUS

**MQCMD\_INQUIRE\_SECURITY** DISPLAY SECURITY

**MQCMD\_INQUIRE\_STG\_CLASS** DISPLAY STGCLASS

**MQCMD\_INQUIRE\_SYSTEM** DISPLAY SYSTEM

**MQCMD\_INQUIRE\_THREAD** DISPLAY THREAD

**MQCMD\_INQUIRE\_TRACE** DISPLAY TRACE

**MQCMD\_INQUIRE\_USAGE** DISPLAY USAGE

**MQCMD\_MOVE\_Q** MOVE QLOCAL

**MQCMD\_PING\_CHANNEL** PING CHANNEL

**MQCMD\_RECOVER\_BSDS** RECOVER BSDS

**MQCMD\_RECOVER\_CF\_STRUC** RECOVER CFSTRUCT

**MQCMD\_REFRESH\_CLUSTER** REFRESH CLUSTER

**MQCMD\_REFRESH\_Q\_MGR** REFRESH QMGR

**MQCMD\_REFRESH\_SECURITY** REFRESH SECURITY

**MQCMD\_RESET\_CHANNEL** RESET CHANNEL

**MQCMD\_RESET\_CLUSTER** RESET CLUSTER

**MQCMD\_RESET\_Q\_STATS** RESET QSTATS

**MQCMD\_RESET\_TPIPE** RESET TPIPE

**MQCMD\_RESOLVE\_CHANNEL** RESOLVE CHANNEL

**MQCMD\_RESOLVE\_INDOUBT** RESOLVE INDOUBT

**MQCMD\_RESUME\_Q\_MGR** RESUME QMGR other than CLUSTER/CLUSNL

**MQCMD\_RESUME\_Q\_MGR\_CLUSTER** RESUME QMGR CLUSTER/CLUSNL

**MQCMD\_REVERIFY\_SECURITY** REVERIFY SECURITY

**MQCMD\_SET\_ARCHIVE** SET ARCHIVE

**MQCMD\_SET\_LOG** SET LOG

**MQCMD\_SET\_SYSTEM** SET SYSTEM

**MQCMD\_START\_CHANNEL** START CHANNEL

**MQCMD\_START\_CHANNEL\_INIT** START CHINIT

**MQCMD\_START\_CHANNEL\_LISTENER** START LISTENER

**MQCMD\_START\_CMD\_SERVER** START CMDSERV

#### **MQCMD\_START\_TRACE** START TRACE

**MQCMD\_STOP\_CHANNEL** STOP CHANNEL

**MQCMD\_STOP\_CHANNEL\_INIT** STOP CHINIT

**MQCMD\_STOP\_CHANNEL\_LISTENER** STOP LISTENER

**MQCMD\_STOP\_CMD\_SERVER** STOP CMDSERV

**MQCMD\_STOP\_Q\_MGR** STOP QMGR

### **MQCMD\_STOP\_TRACE** STOP TRACE

**MQCMD\_SUSPEND\_Q\_MGR** SUSPEND QMGR other than CLUSTER/CLUSNL

#### **MQCMD\_SUSPEND\_Q\_MGR\_CLUSTER**

SUSPEND QMGR CLUSTER/CLUSNL

Returned: Always.

Maximum length: MQ\_COMMAND\_MQSC\_LENGTH.

### *CommandData*

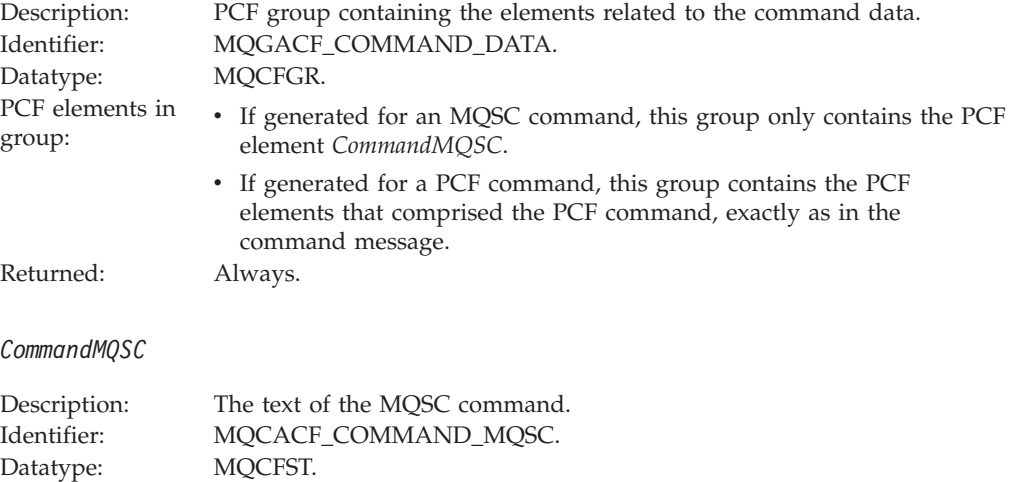

Returned: Only if Reason in the message descriptor is MQRC\_COMMAND\_MQSC.

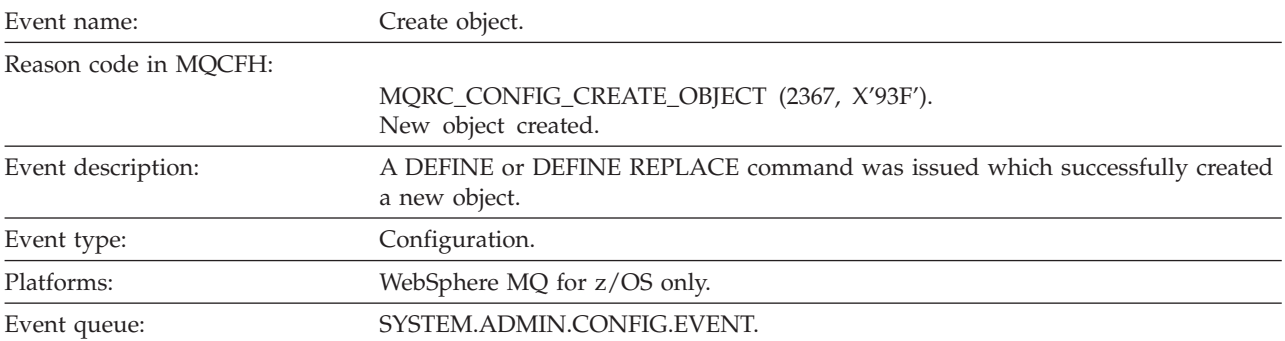

# **Create object**

### **Event data**

### *EventUserId*

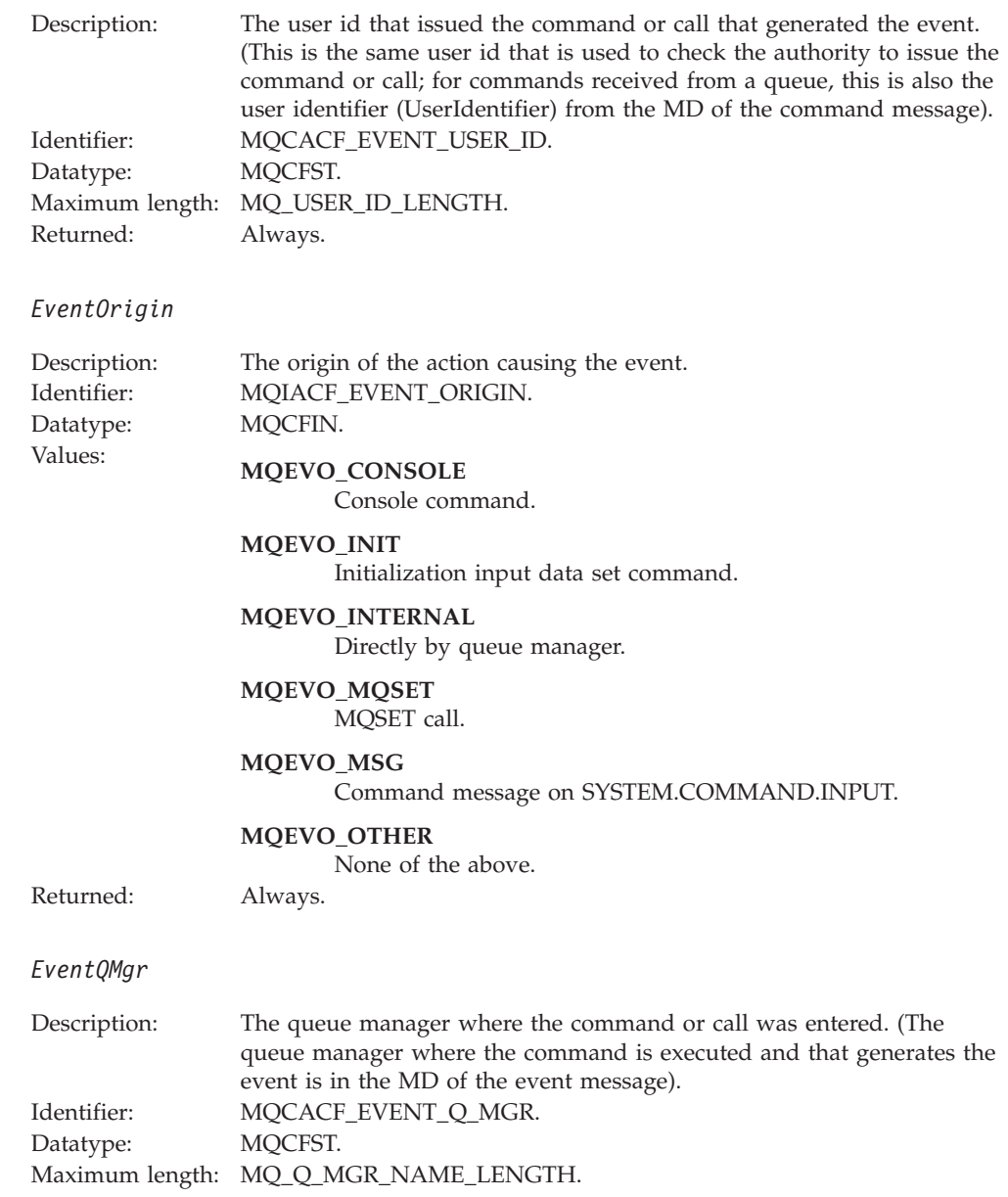

Returned: Always.

### *EventAccountingToken*

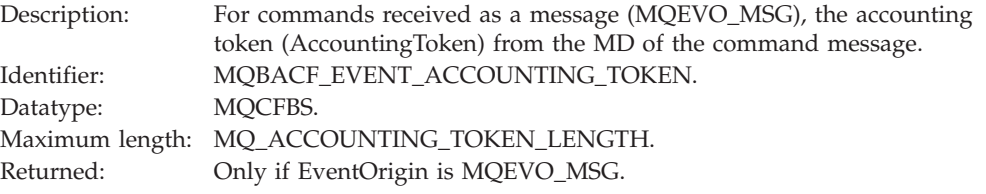

### *EventApplIdentity*

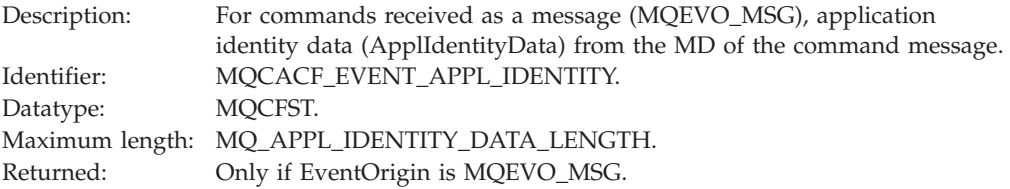

### *EventApplType*

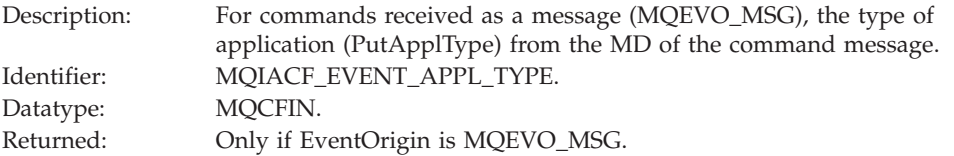

### *EventApplName*

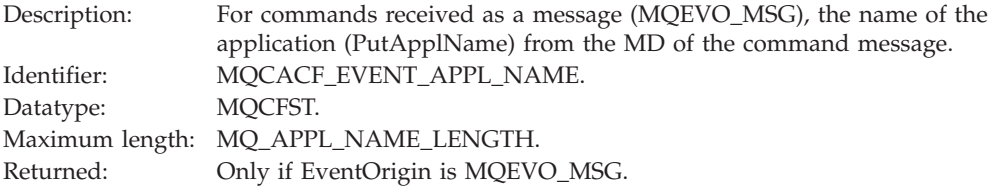

### *EventApplOrigin*

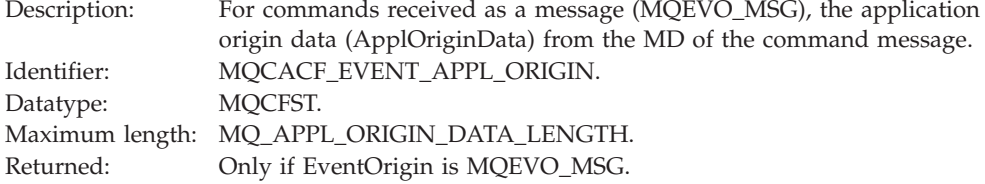

### *ObjectType*

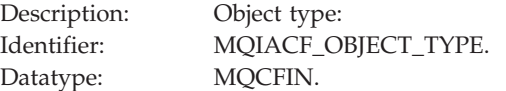

### Values: **MQOT\_CHANNEL** Channel.

### **MQOT\_NAMELIST** Namelist.

#### **MQOT\_PROCESS** Process.

### **MQOT\_Q** Queue.

### **MQOT\_STORAGE\_CLASS** Storage class.

#### **MQOT\_AUTH\_INFO** Authentication information.

### **MQOT\_CF\_STRUC** CF structure.

Topic.

### **MQOT\_TOPIC**

Returned: Always.

### *ObjectName*

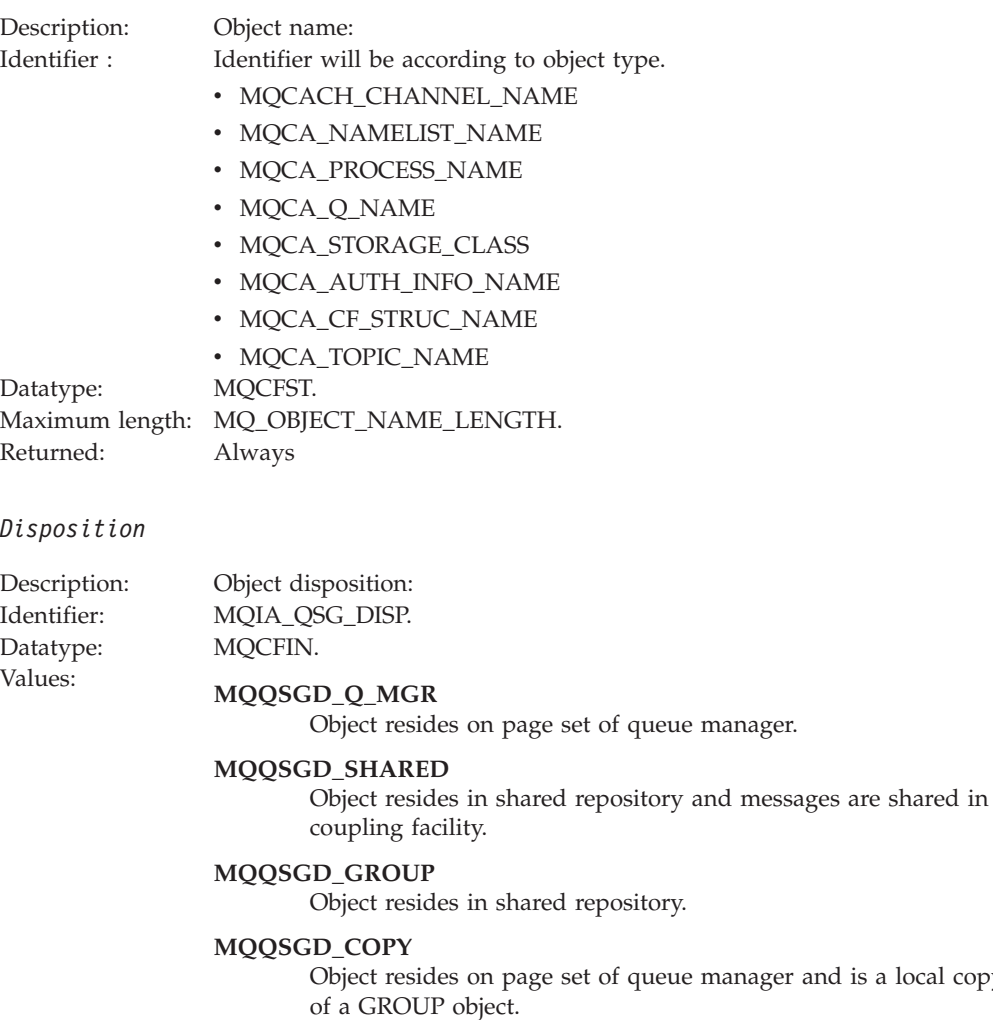

Returned: Always, except for CF structure objects.

local copy

### **Object attributes:**

A parameter structure is returned for each attribute of the object. The attributes returned depend on the object type. For more information see [Chapter](#page-346-0) 7, "Event data for object [attributes,"](#page-346-0) on page 335

# **Default Transmission Queue Type Error**

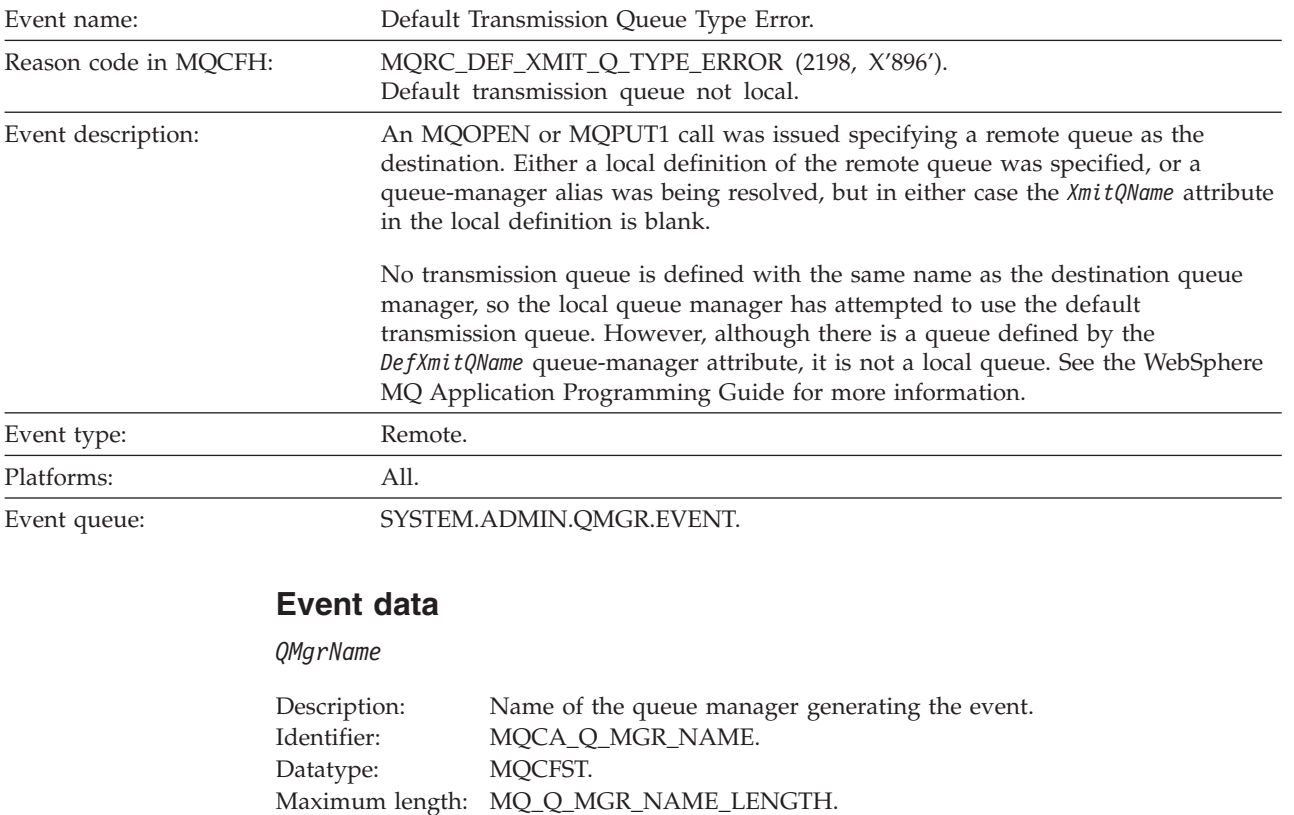

*QName*

Returned: Always.

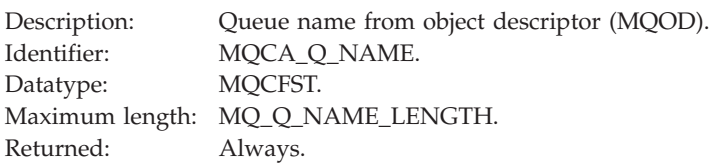

### *XmitQName*

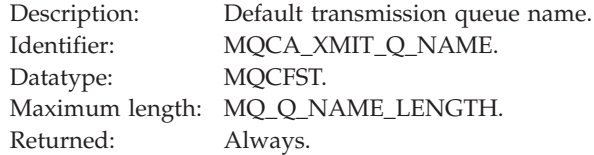

### *QType*

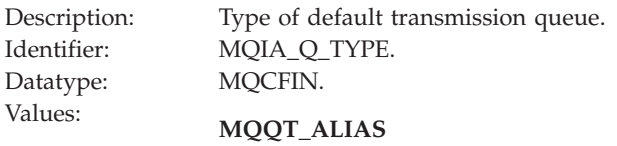

Alias queue definition.

**MQQT\_REMOTE** Local definition of a remote queue. Returned: Always.

### *ApplType*

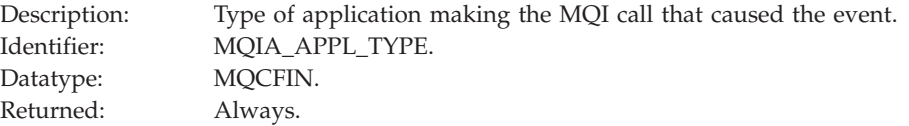

### *ApplName*

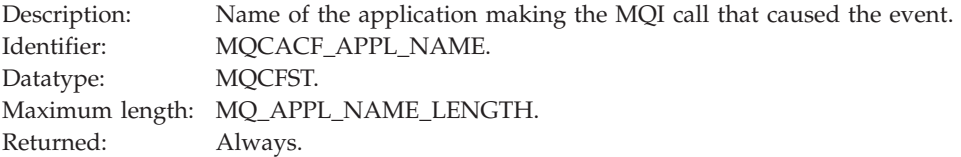

### *ObjectQMgrName*

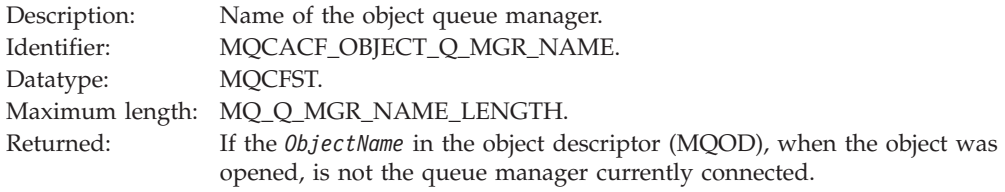

**Note:** If the application is a server for clients, the *ApplType* and *ApplName* parameters identify the server, not the client.
# **Default Transmission Queue Usage Error**

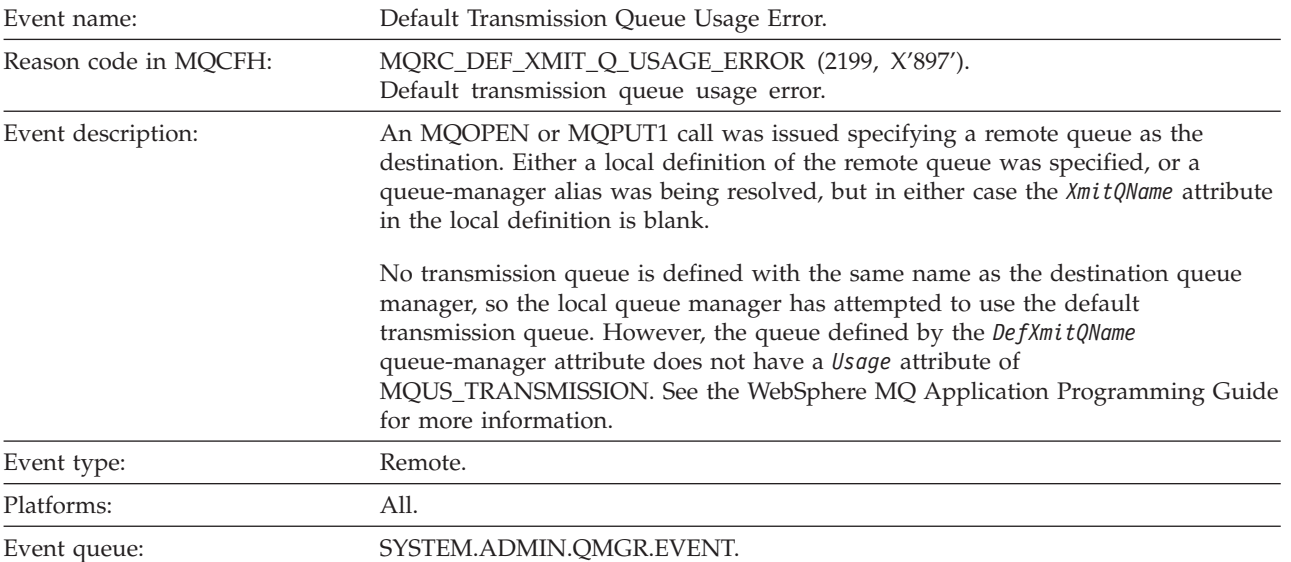

# **Event data**

# *QMgrName*

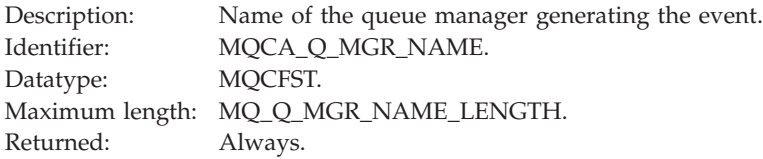

### *QName*

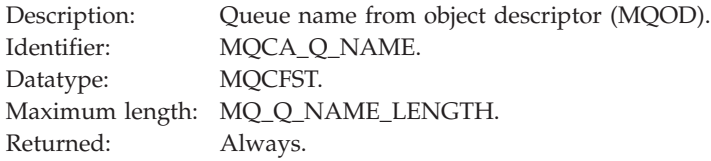

### *XmitQName*

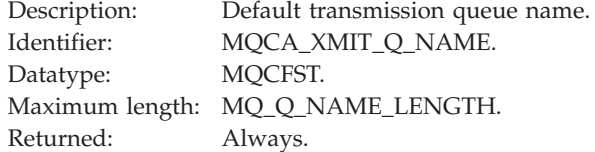

### *ApplType*

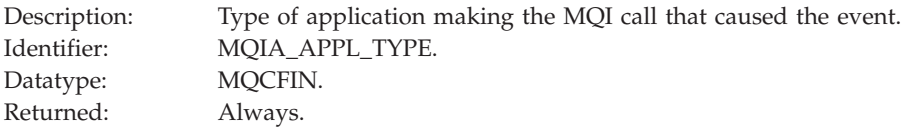

### *ApplName*

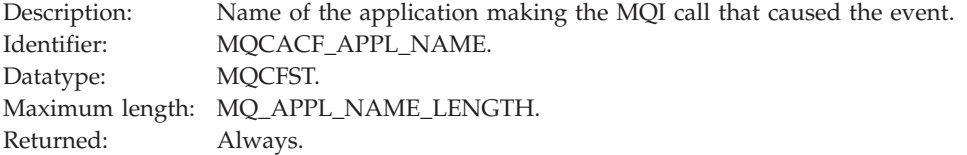

### *ObjectQMgrName*

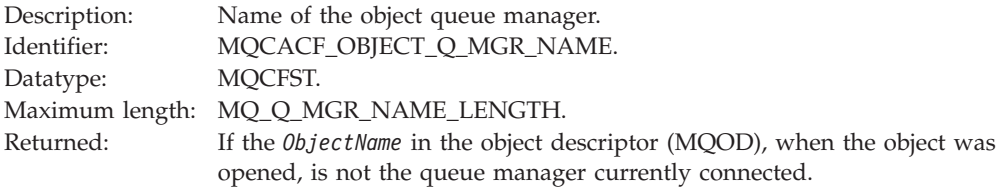

**Note:** If the application is a server for clients, the *ApplType* and *ApplName* parameters identify the server, not the client.

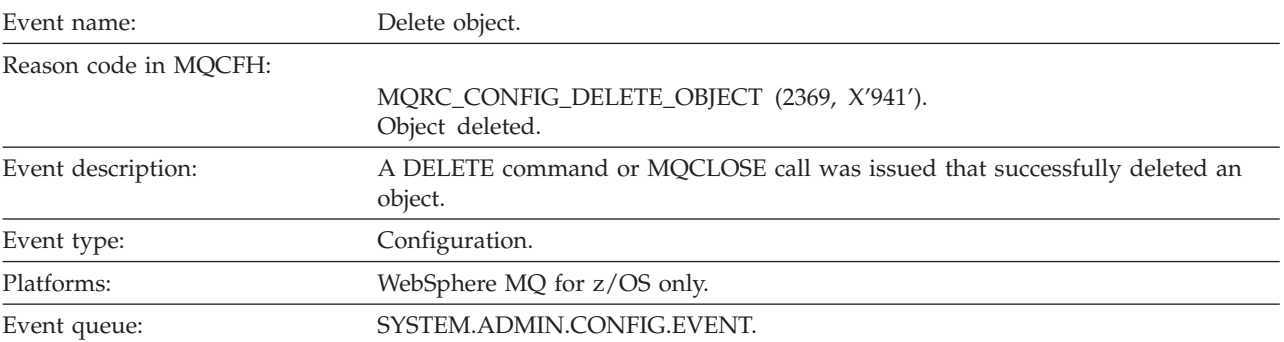

# **Delete object**

# **Event data**

### *EventUserId*

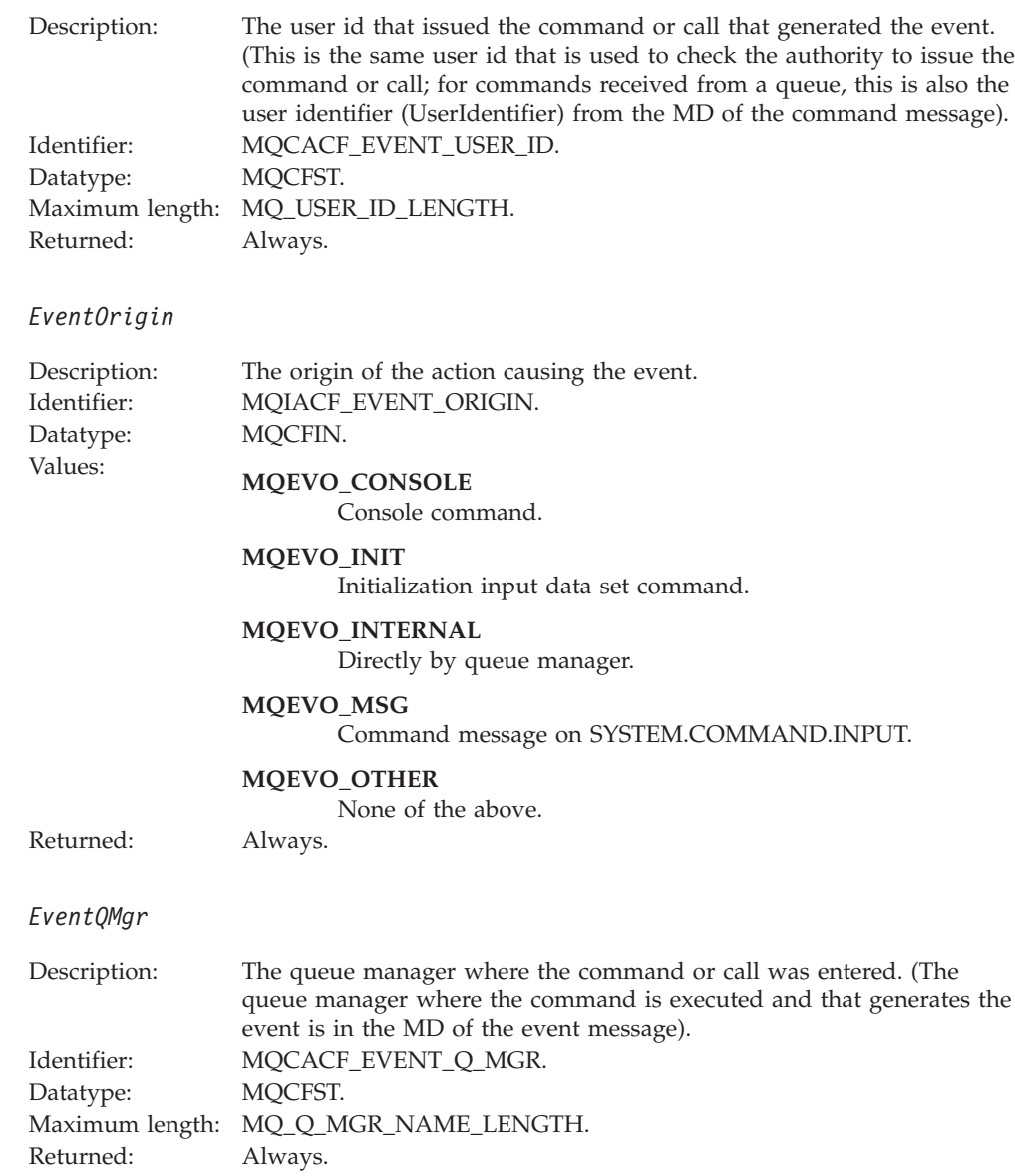

### *EventAccountingToken*

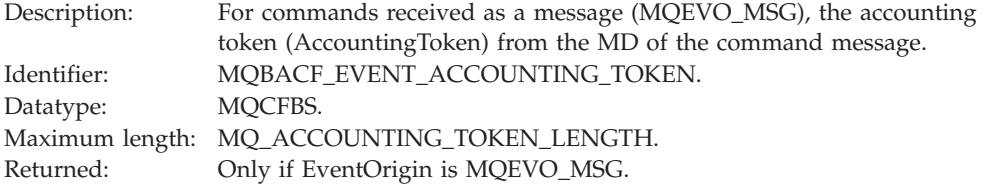

# *EventApplIdentity*

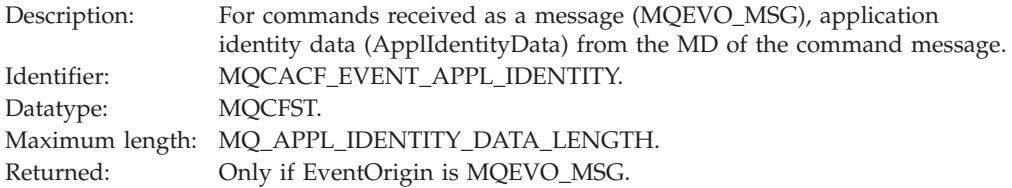

### *EventApplType*

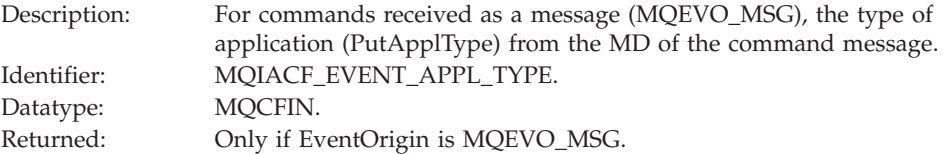

### *EventApplName*

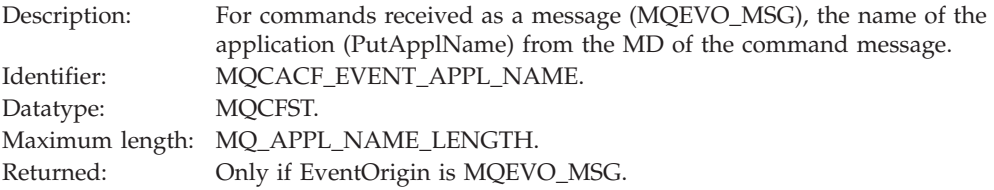

### *EventApplOrigin*

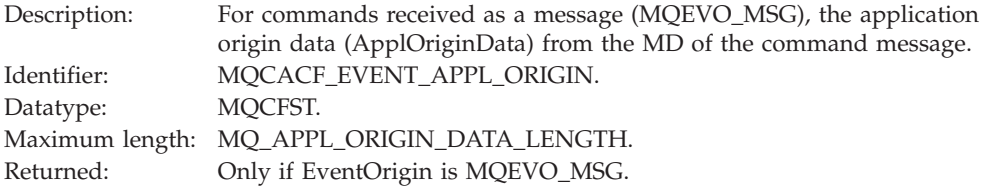

# *ObjectType*

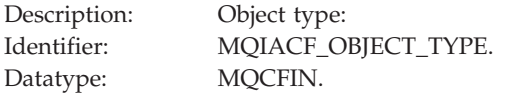

# Values: **MQOT\_CHANNEL** Channel.

### **MQOT\_NAMELIST** Namelist.

### **MQOT\_PROCESS** Process.

### **MQOT\_Q** Queue.

### **MQOT\_STORAGE\_CLASS** Storage class.

#### **MQOT\_AUTH\_INFO** Authentication information.

### **MQOT\_CF\_STRUC** CF structure.

Topic.

### **MQOT\_TOPIC**

Returned: Always.

### *ObjectName*

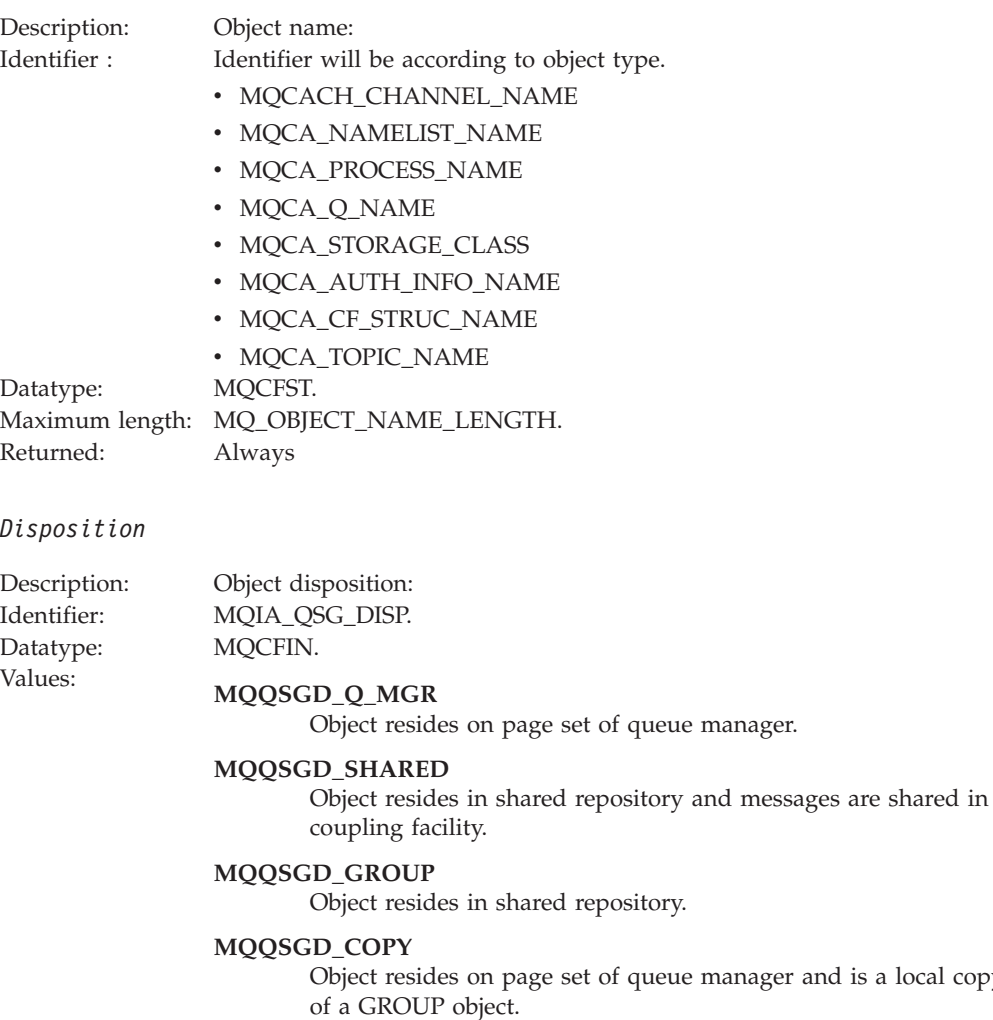

Returned: Always, except for CF structure objects.

local copy

# **Object attributes:**

A parameter structure is returned for each attribute of the object. The attributes returned depend on the object type. For more information see [Chapter](#page-346-0) 7, "Event data for object [attributes,"](#page-346-0) on page 335

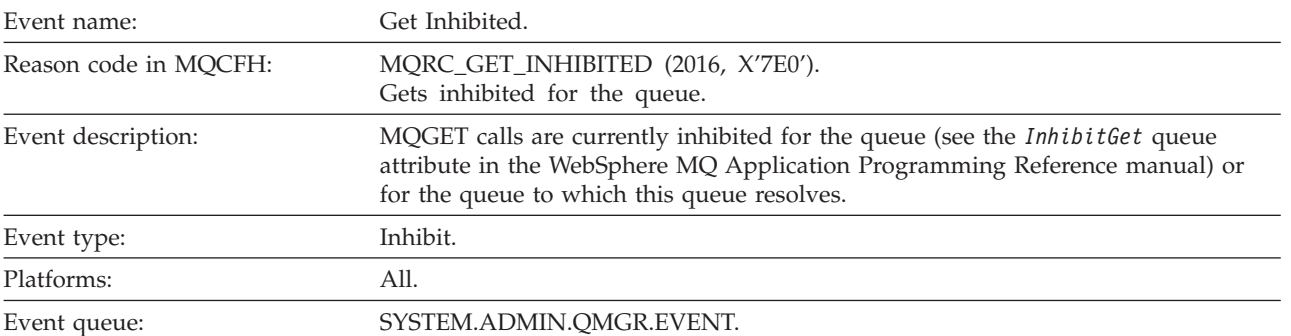

# **Get Inhibited**

# **Event data**

### *QMgrName*

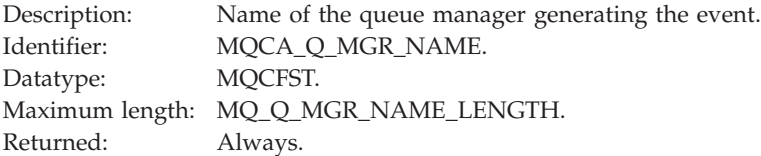

### *QName*

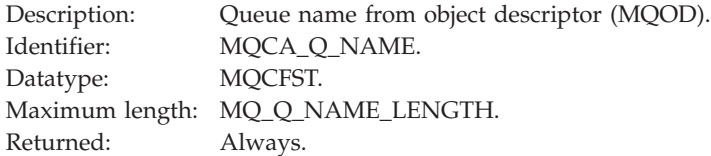

### *ApplType*

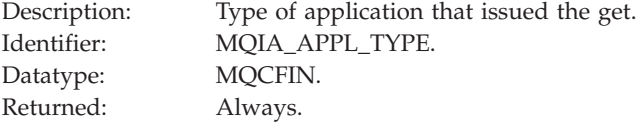

### *ApplName*

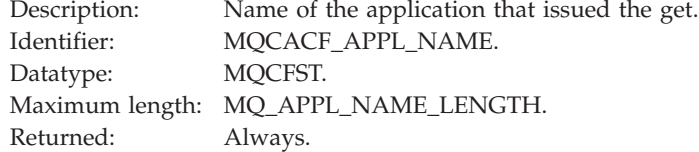

**Note:** If the application is a server for clients, the *ApplType* and *ApplName* parameters identify the server, not the client.

# **Logger**

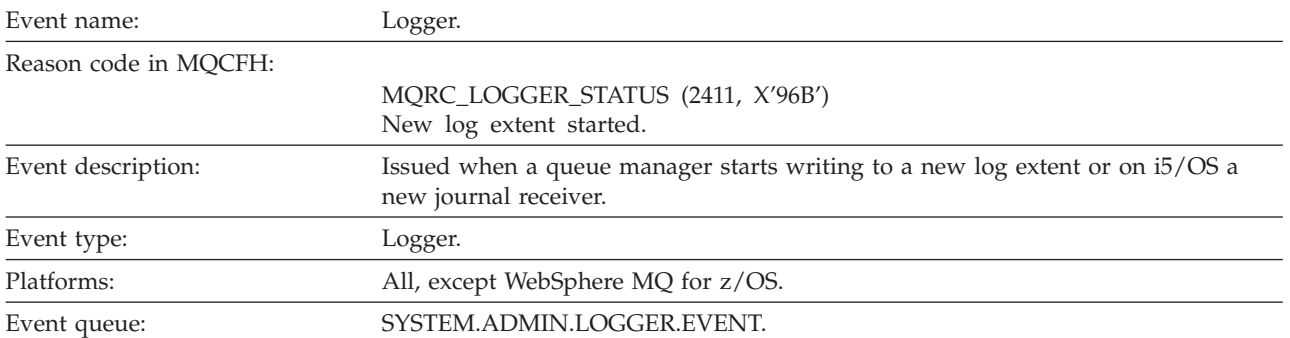

# **Event data**

### *QMgrName*

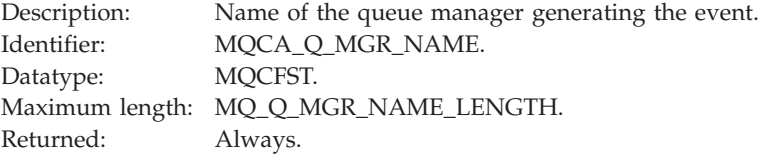

# *CurrentLogExtent*

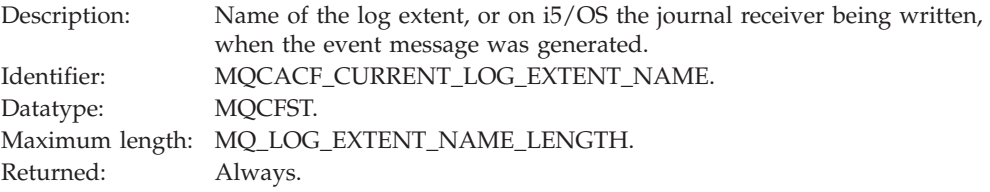

# *RestartRecoveryLogExtent*

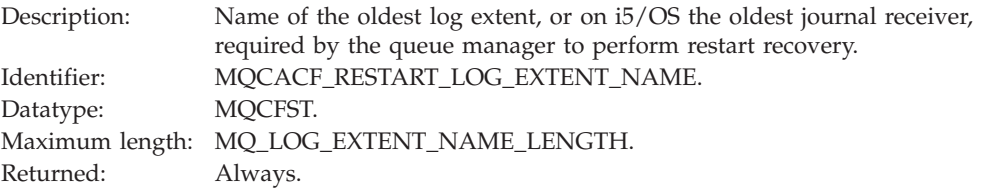

### *MediaRecoveryLogExtent*

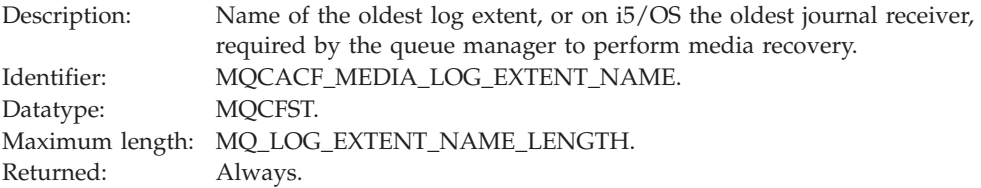

### *LogPath*

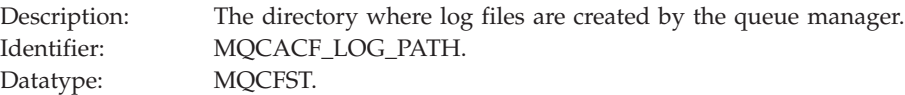

Maximum length: MQ\_LOG\_PATH\_LENGTH.<br>Returned: Always. Always.

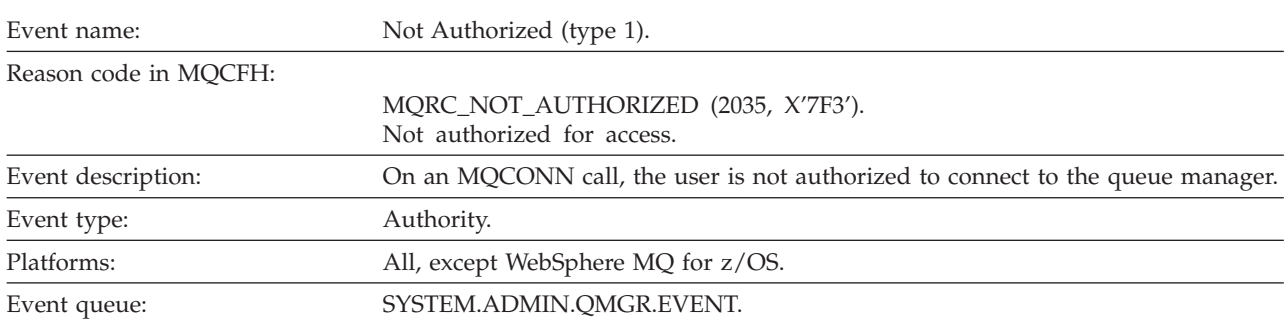

# **Not Authorized (type 1)**

# **Event data**

# *QMgrName*

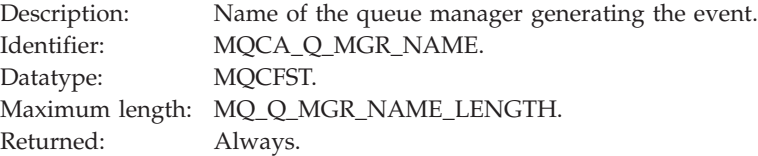

### *ReasonQualifier*

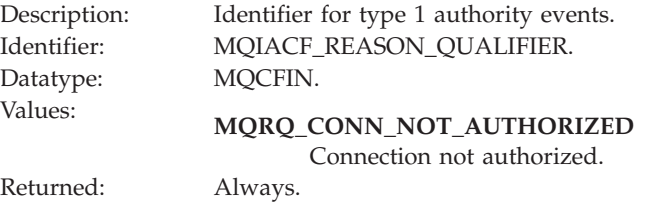

### *UserIdentifier*

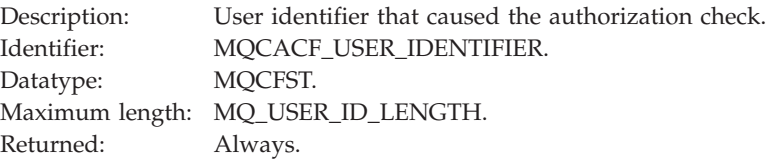

### *ApplType*

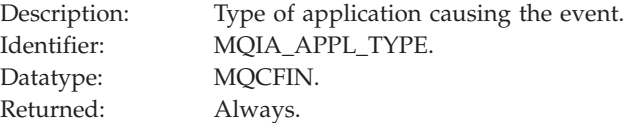

### *ApplName*

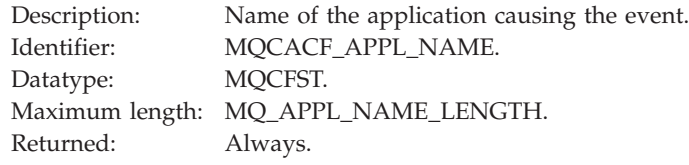

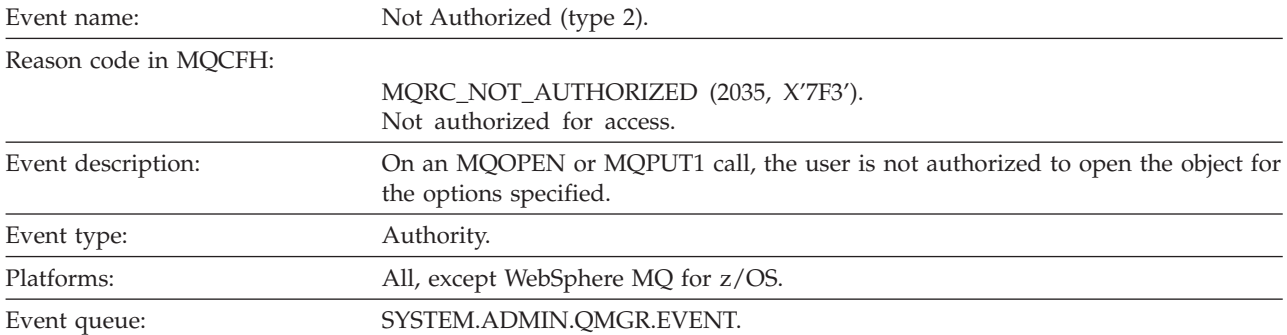

# **Not Authorized (type 2)**

# **Event data**

### *QMgrName*

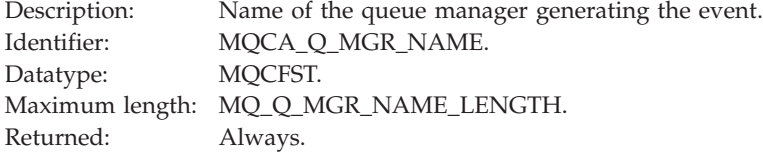

# *ReasonQualifier*

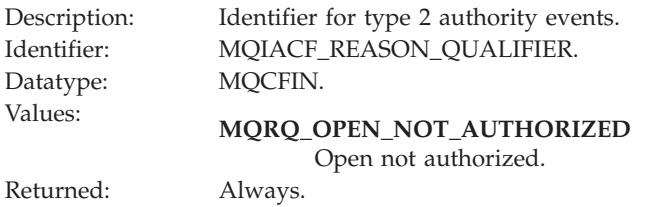

### *Options*

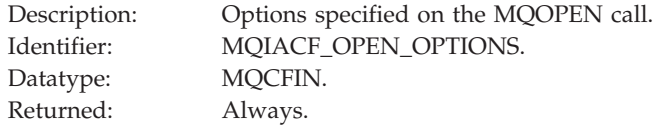

# *UserIdentifier*

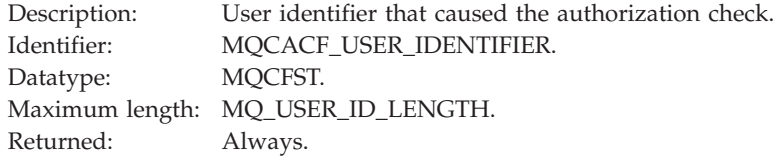

### *ApplType*

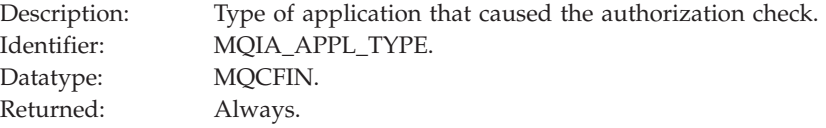

### *ApplName*

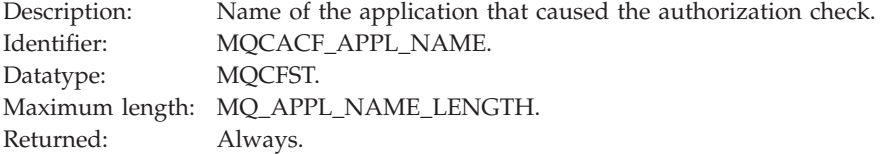

### *ObjectQMgrName*

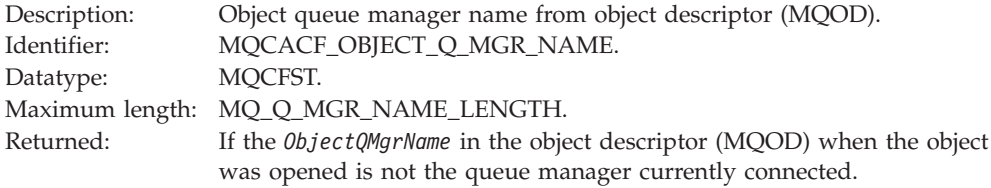

#### *QName*

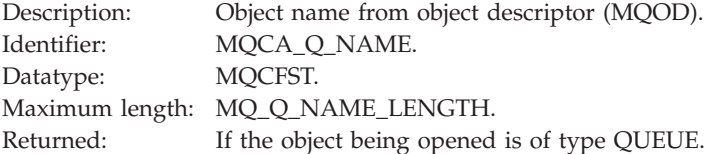

#### *ProcessName*

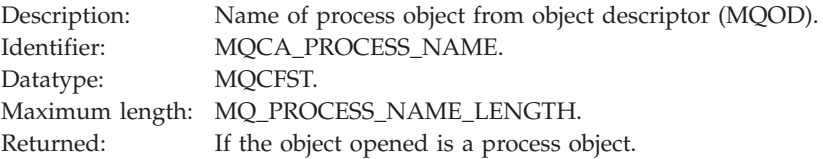

### *TopicString*

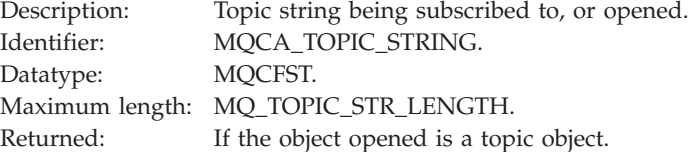

#### *AdminTopicNames*

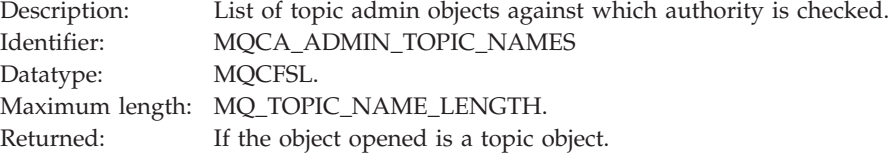

**Note:** If the application is a server for clients, the *ApplType* and *ApplName* parameters identify the server, not the client.

# **Not Authorized (type 3)**

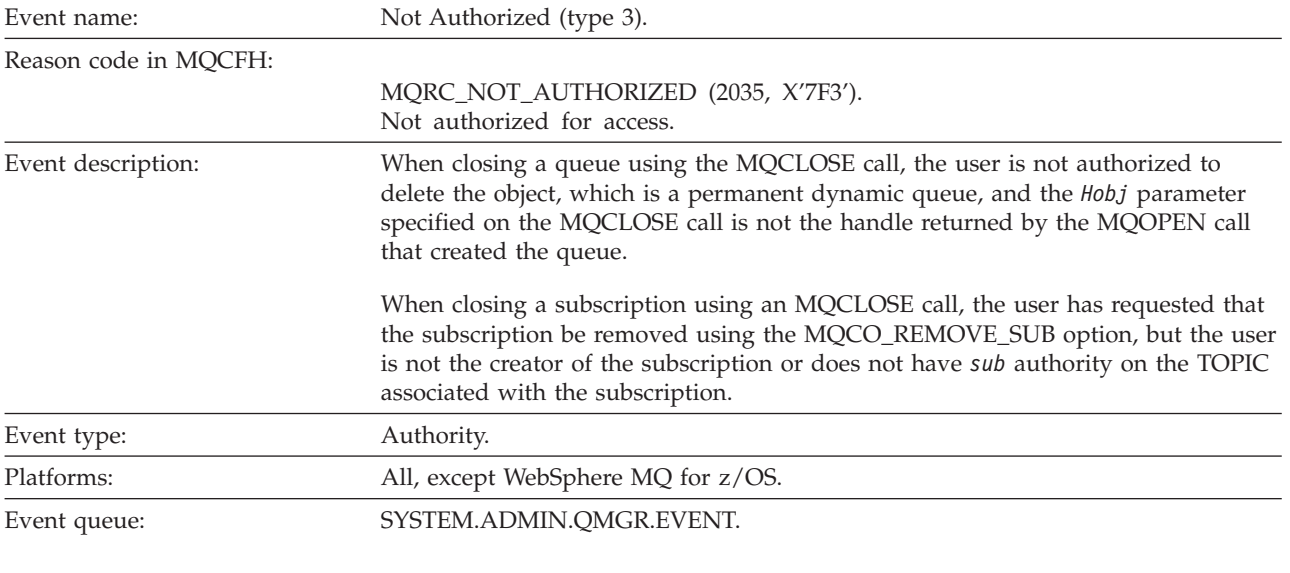

# **Event data**

### *QMgrName*

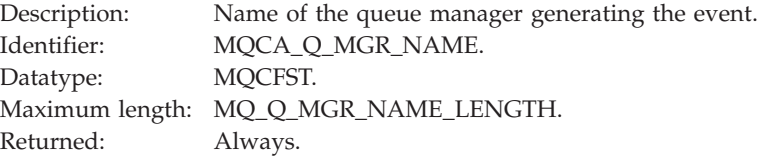

# *ReasonQualifier*

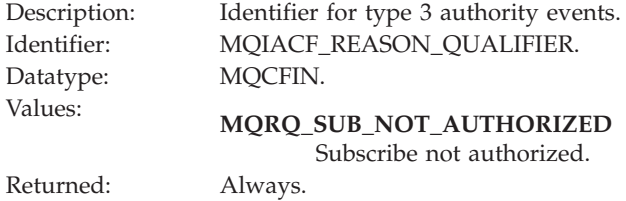

### *Options*

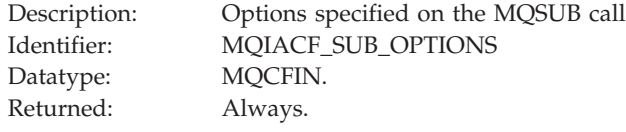

### *UserIdentifier*

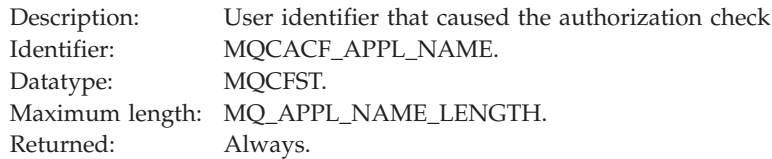

### *ApplType*

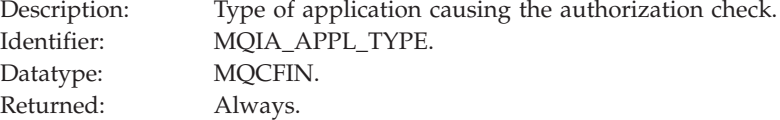

### *ApplName*

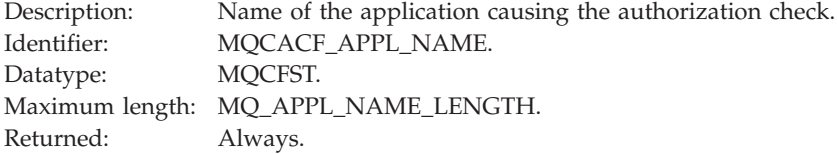

#### *QName*

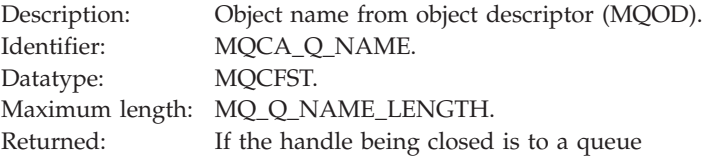

### *SubName*

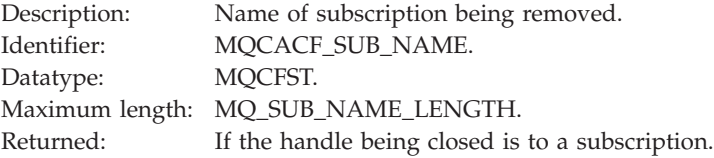

### *TopicString*

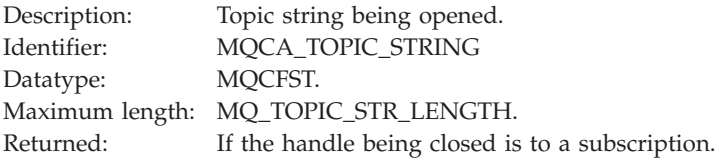

### *AdminTopicNames*

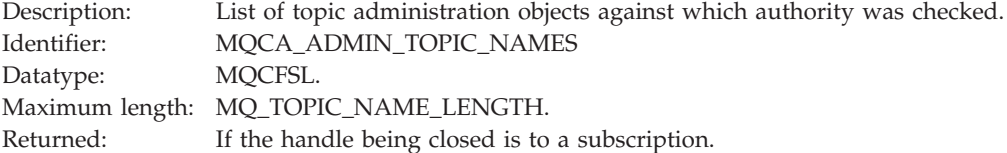

**Note:** If the application is a server for clients, the *ApplType* and *ApplName* parameters identify the server, not the client.

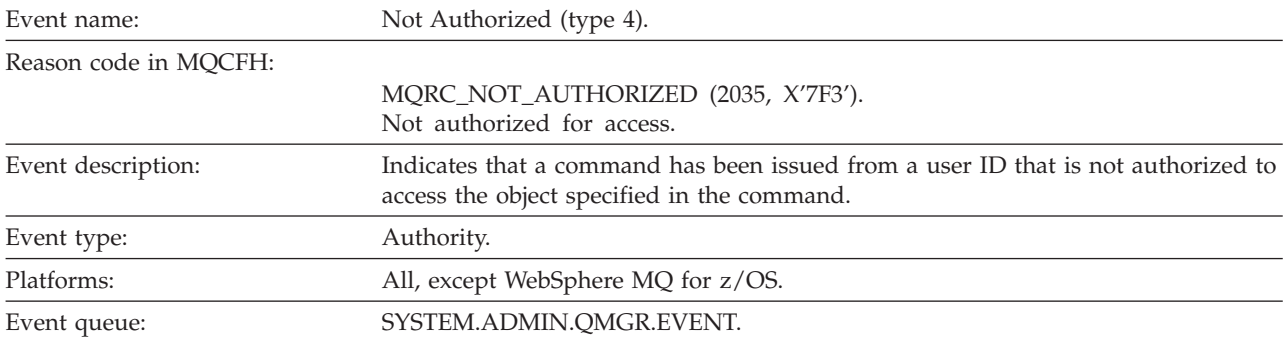

# **Not Authorized (type 4)**

# **Event data**

### *QMgrName*

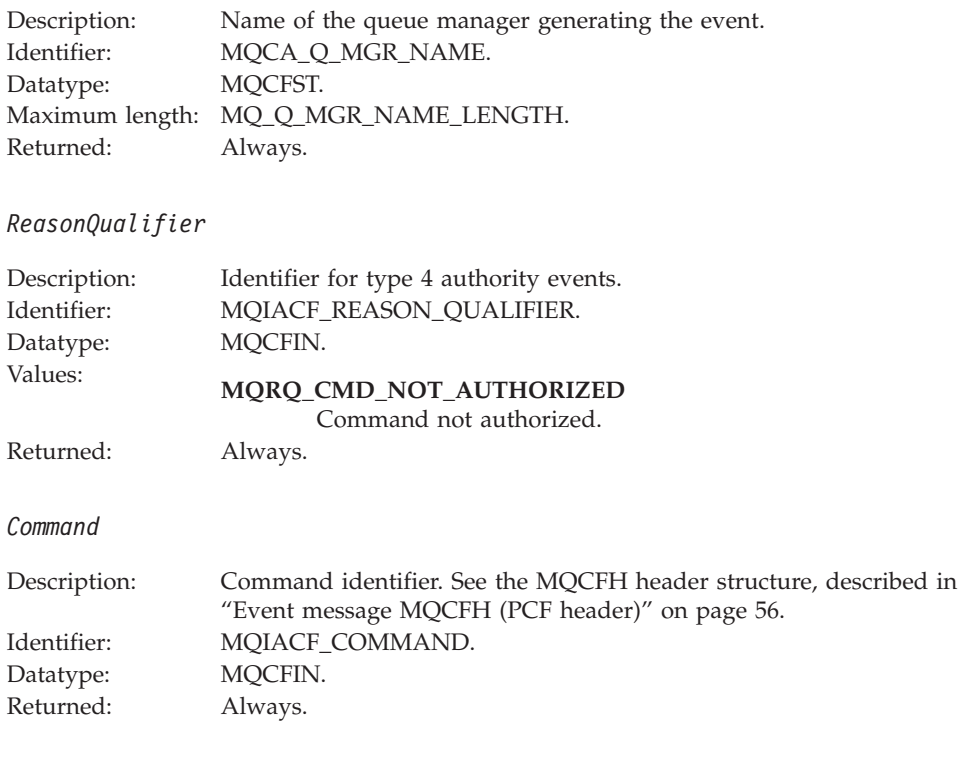

# *UserIdentifier*

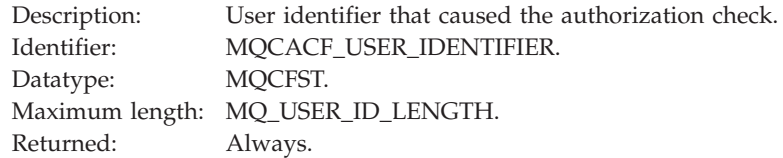

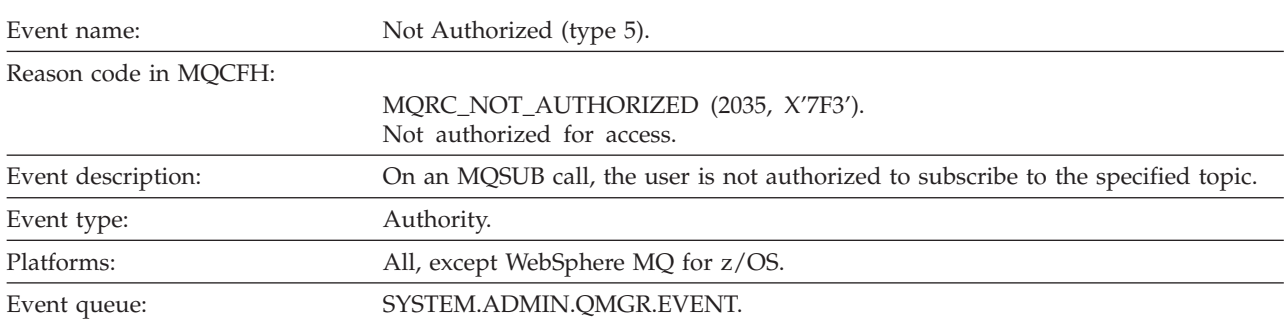

# **Not Authorized (type 5)**

# **Event data**

### *QMgrName*

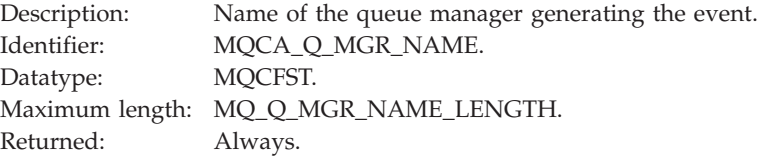

### *ReasonQualifier*

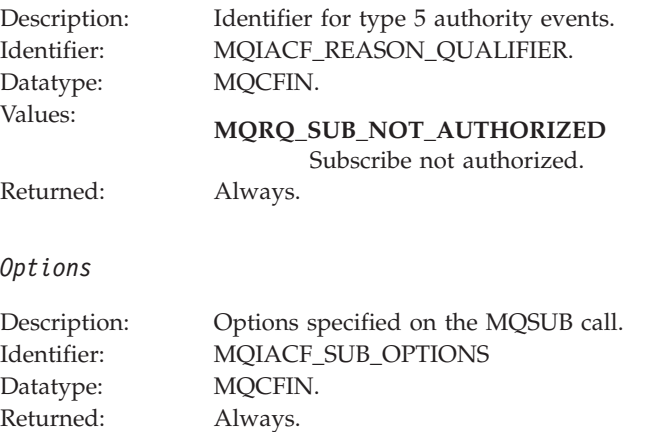

### *UserIdentifier*

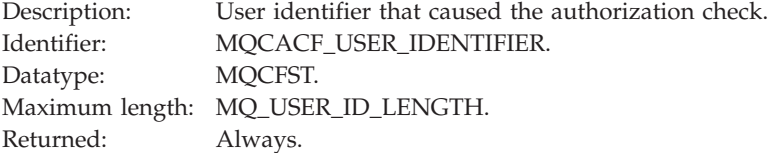

### *ApplType*

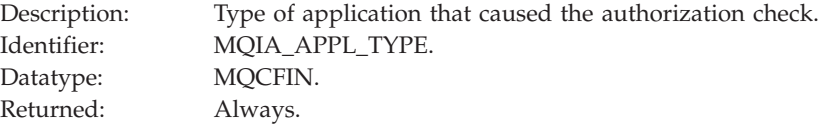

### *ApplName*

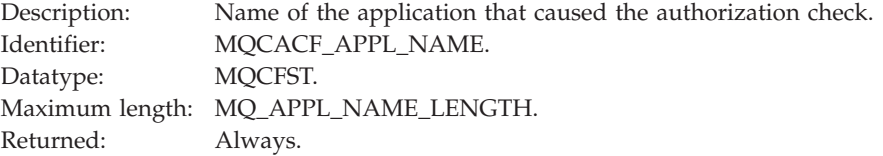

# *TopicString*

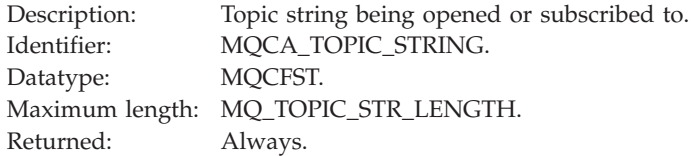

### *AdminTopicNames*

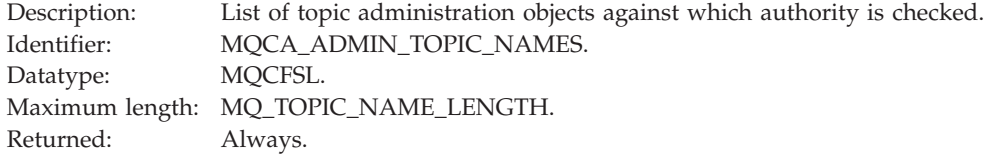

Note, that if the application is a server for clients, the *ApplName* and *ApplType* parameters identify the server not the client.

# **Not Authorized (type 6)**

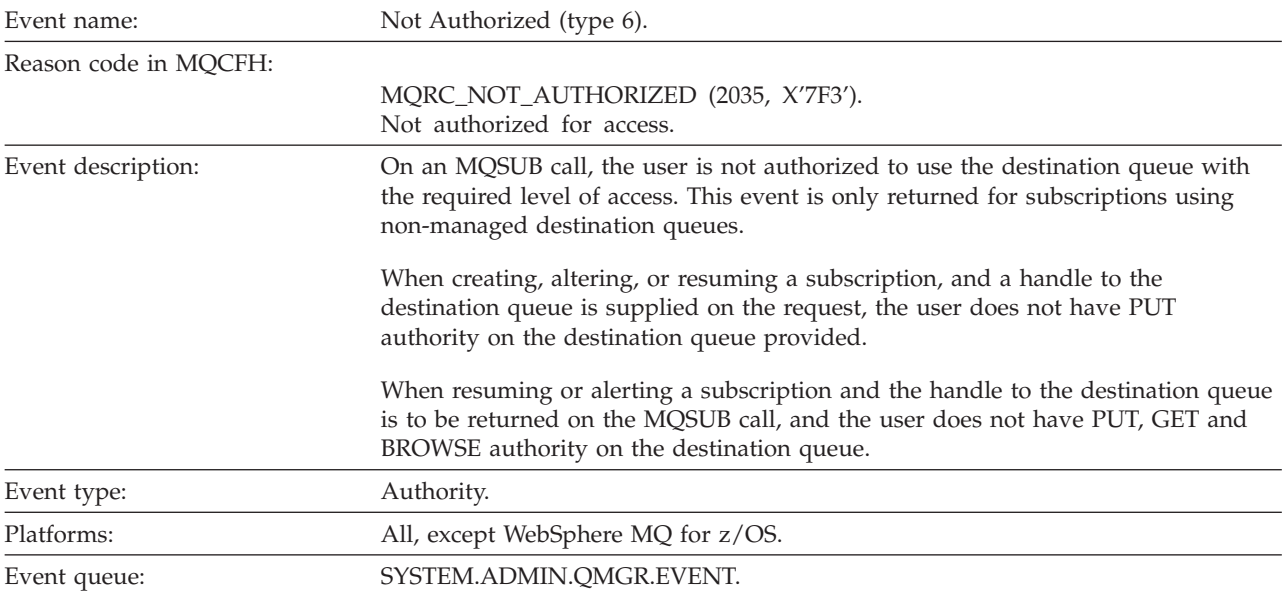

# **Event data**

*QMgrName*

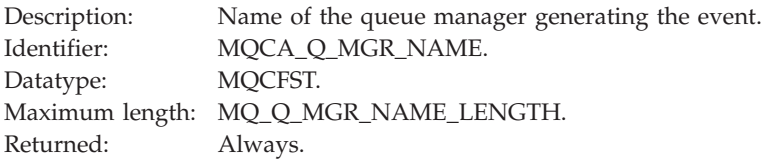

# *ReasonQualifier*

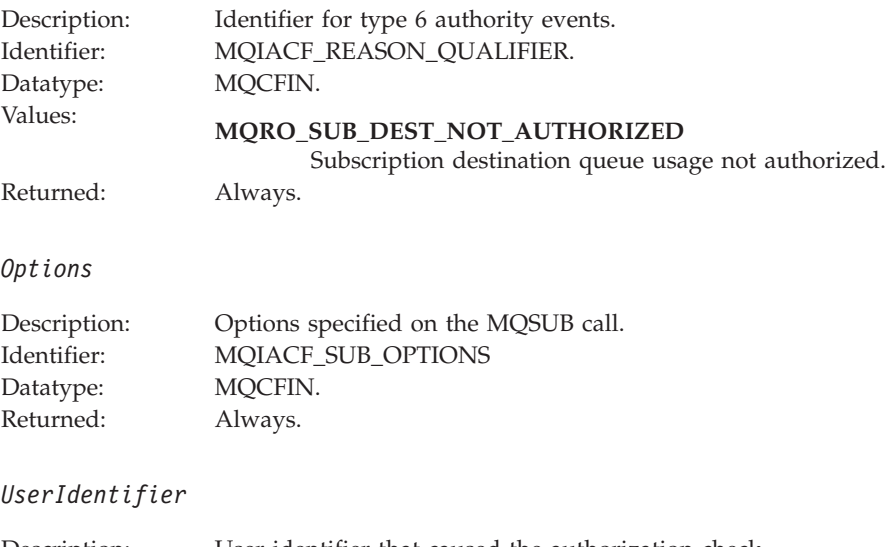

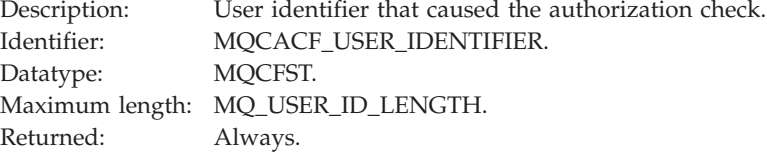

### *ApplType*

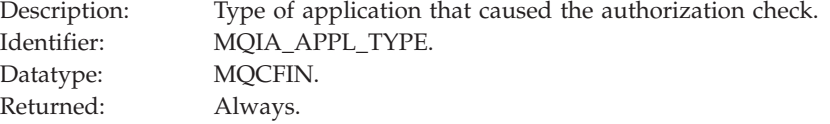

### *ApplName*

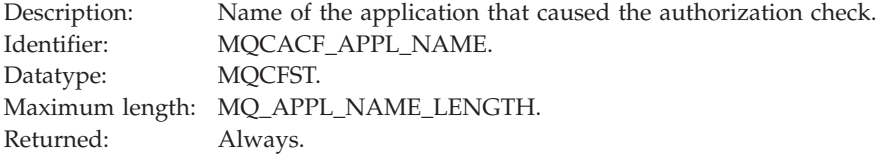

### *TopicString*

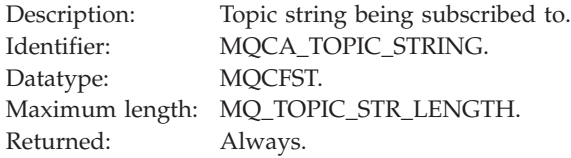

### *DestQMgrName*

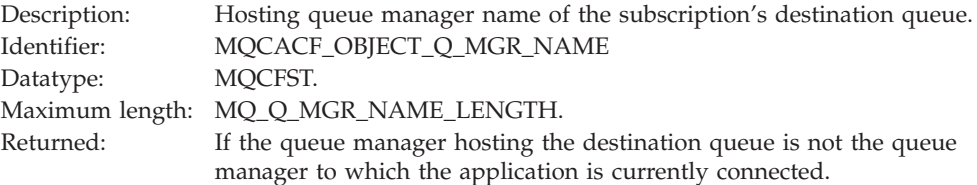

### *DestQName*

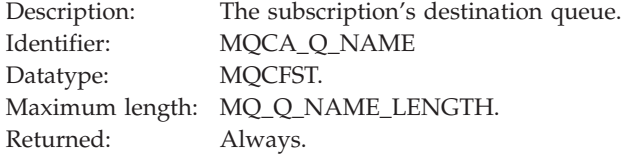

### *DestOpenOptions*

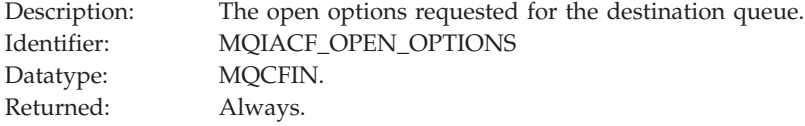

Note, that if the application is a server for clients, the *ApplName* and *ApplType* parameters identify the server not the client.

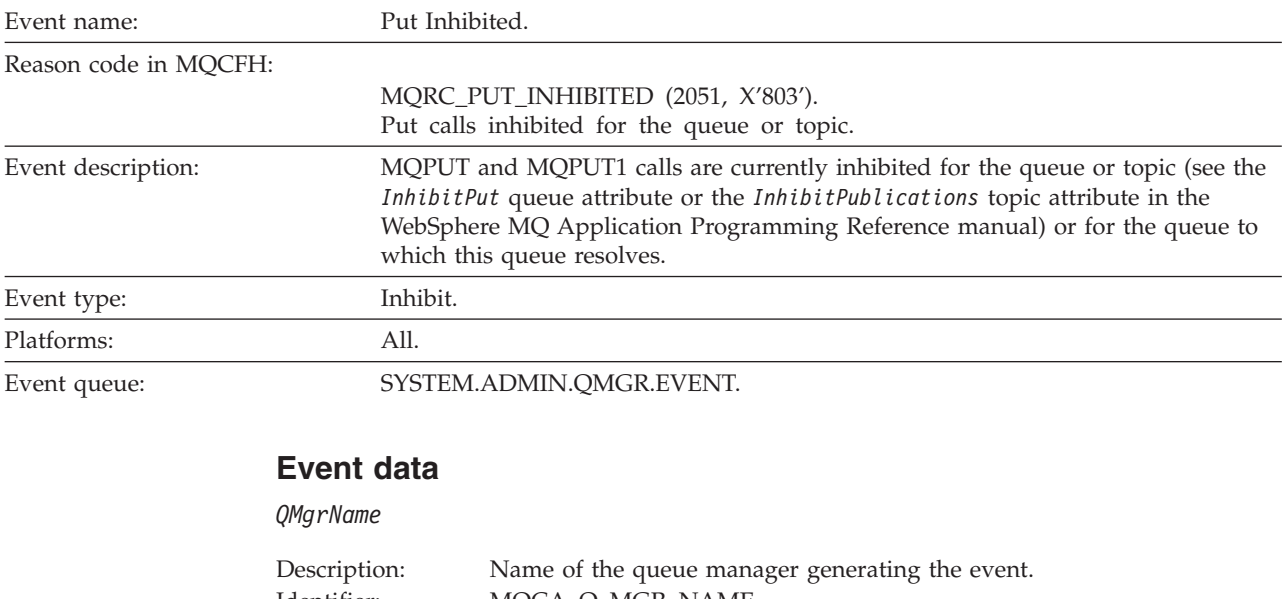

# **Put Inhibited**

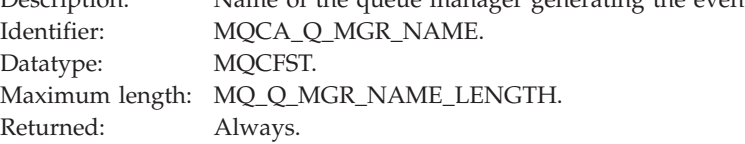

### *QName*

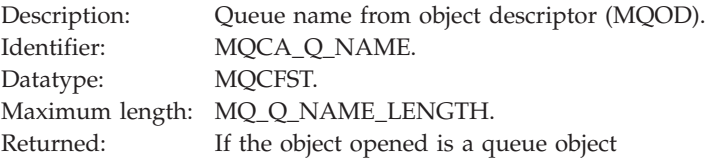

# *ApplType*

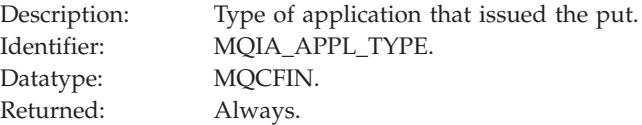

# *ApplName*

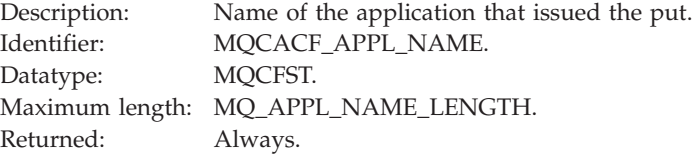

# *ObjectQMgrName*

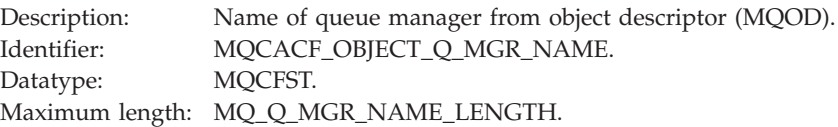

Returned: Only if this parameter has a value different from *QMgrName*. This occurs when the *ObjectQMgrName* field in the object descriptor provided by the application on the MQOPEN or MQPUT1 call is neither blank nor the name of the application's local queue manager. However, it can also occur when *ObjectQMgrName* in the object descriptor is blank, but a name service provides a queue-manager name that is not the name of the application's local queue manager.

### *TopicString*

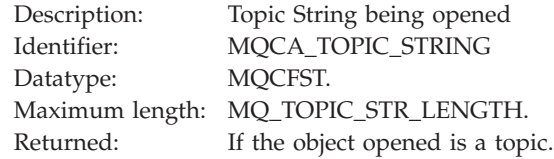

**Note:** If the application is a server for clients, the *ApplType* and *ApplName* parameters identify the server, not the client.

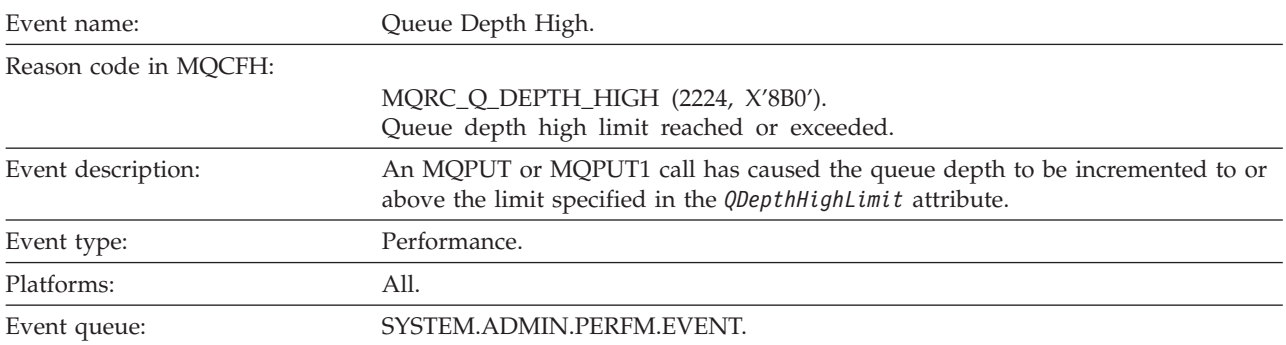

# **Queue Depth High**

### **Note:**

- 1. WebSphere MQ for z/OS supports queue depth events on shared queues. You might receive a NULL event message for a shared queue if a queue manager has performed no activity on that shared queue.
- 2. For shared queues, the correlation identifier, *CorrelId* in the message descriptor (MQMD) is set. See "Event message MQMD (message [descriptor\)"](#page-62-0) on page 51 for more information.

# **Event data**

### *QMgrName*

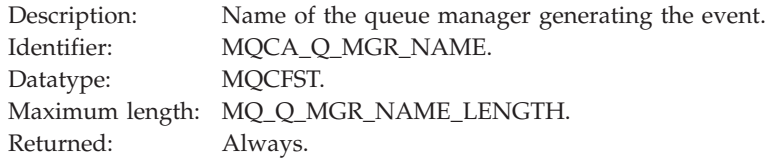

### *QName*

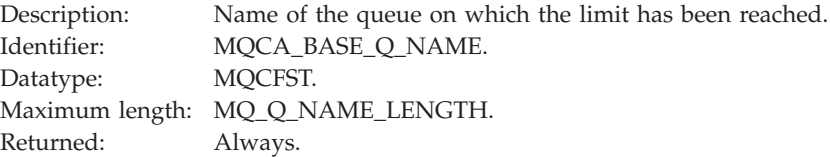

### *TimeSinceReset*

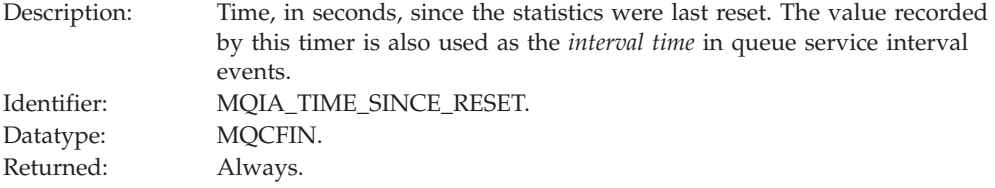

### *HighQDepth*

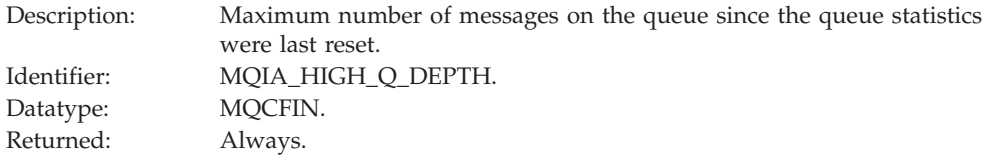

### *MsgEnqCount*

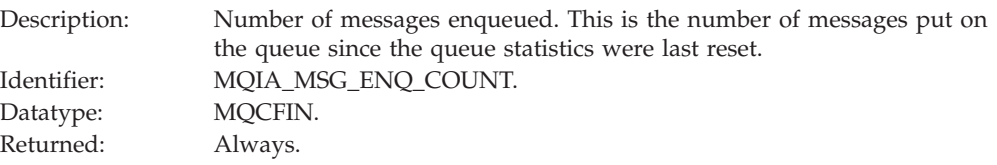

# *MsgDeqCount*

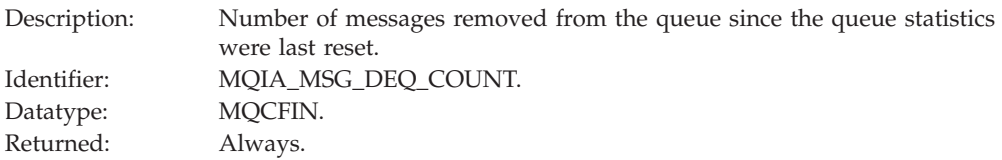

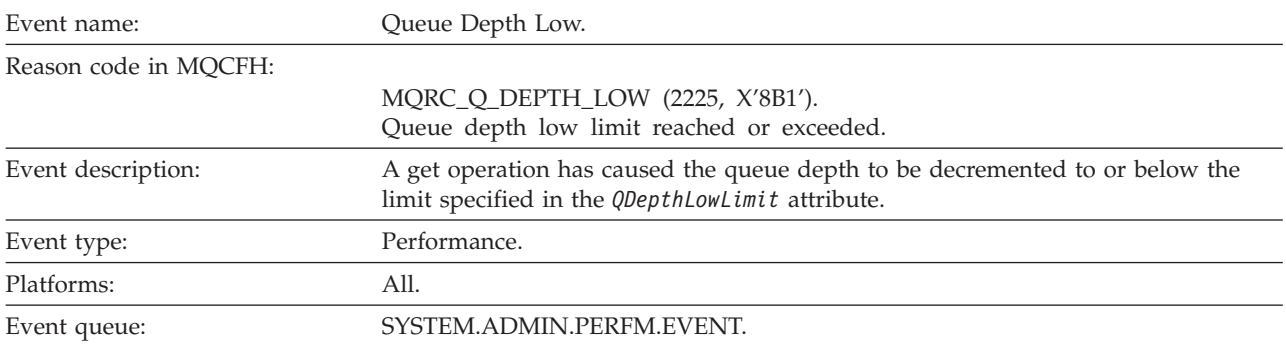

# **Queue Depth Low**

### **Note:**

- 1. WebSphere MQ for z/OS supports queue depth events on shared queues. You might receive a NULL event message for a shared queue if a queue manager has performed no activity on that shared queue.
- 2. For shared queues, the correlation identifier, *CorrelId* in the message descriptor (MQMD) is set. See "Event message MQMD (message [descriptor\)"](#page-62-0) on page 51 for more information.

### **Event data**

### *QMgrName*

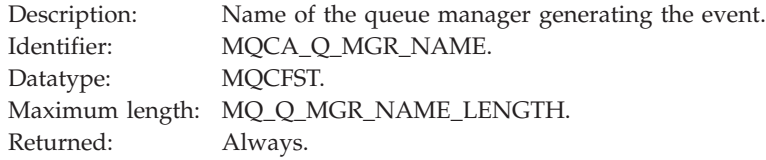

### *QName*

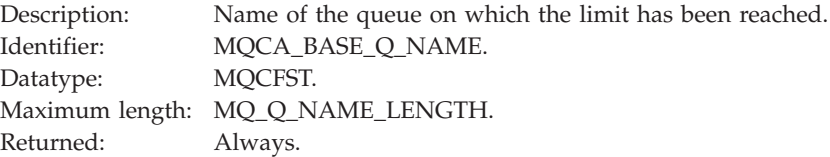

### *TimeSinceReset*

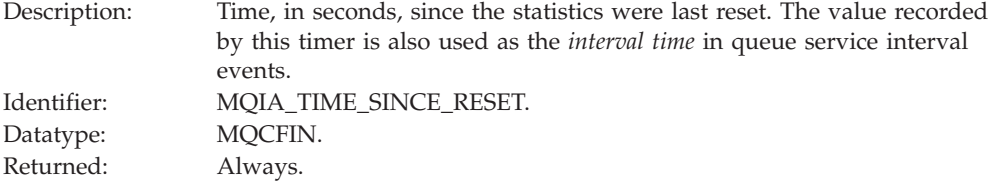

### *HighQDepth*

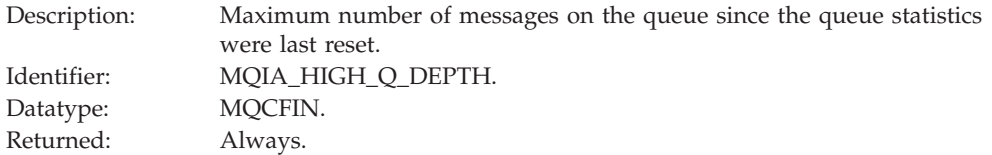

# *MsgEnqCount*

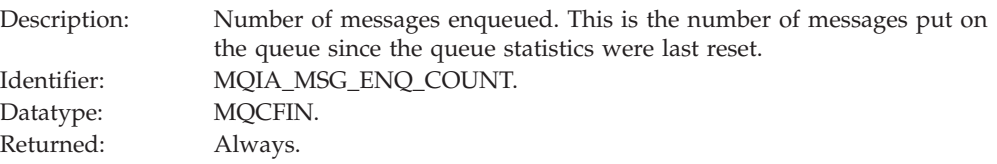

# *MsgDeqCount*

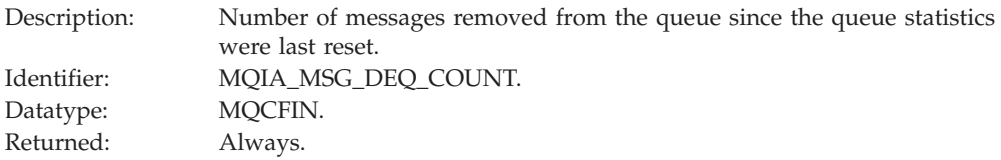

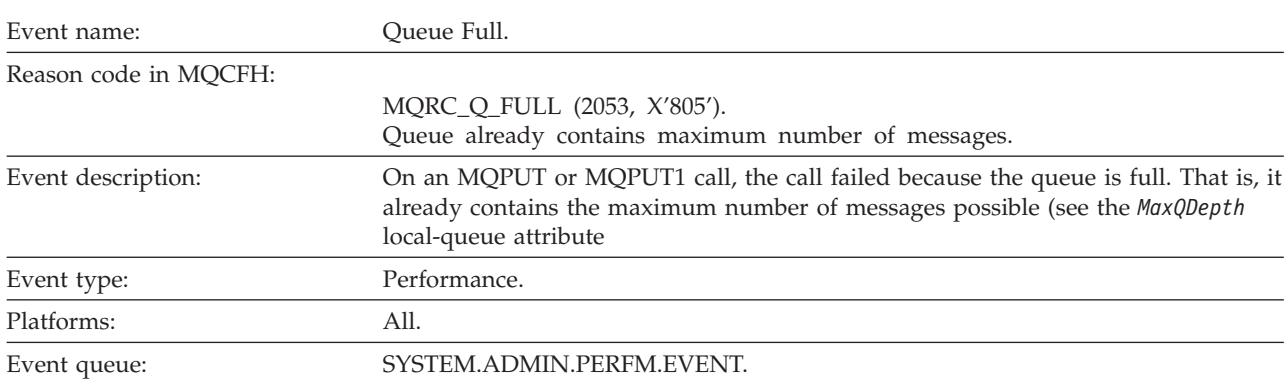

# **Queue Full**

#### **Note:**

- 1. WebSphere MQ for z/OS supports queue depth events on shared queues. You might receive a NULL event message for a shared queue if a queue manager has performed no activity on that shared queue.
- 2. For shared queues, the correlation identifier, *CorrelId* in the message descriptor (MQMD) is set. See "Event message MQMD (message [descriptor\)"](#page-62-0) on page 51 for more information.

# **Event data**

#### *QMgrName*

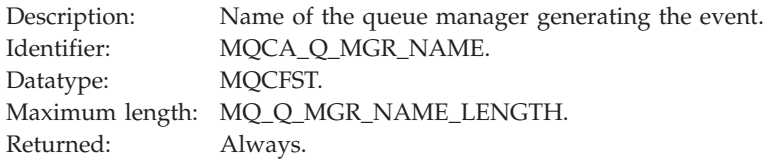

### *QName*

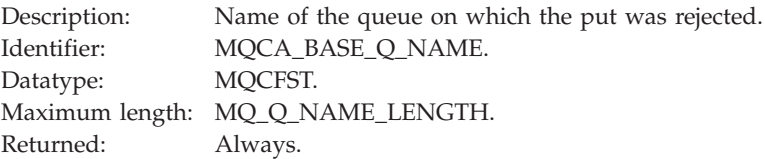

### *TimeSinceReset*

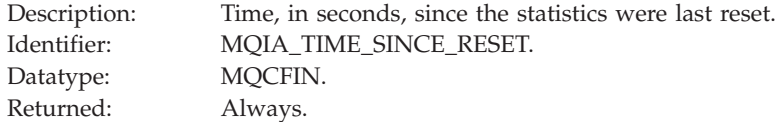

### *HighQDepth*

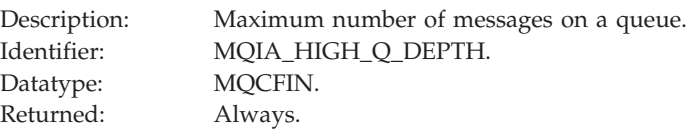

# *MsgEnqCount*

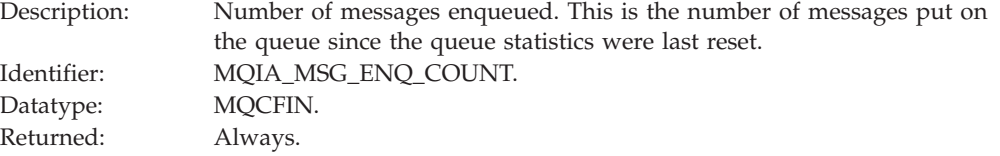

### *MsgDeqCount*

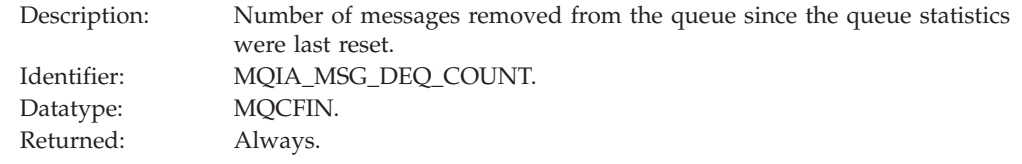

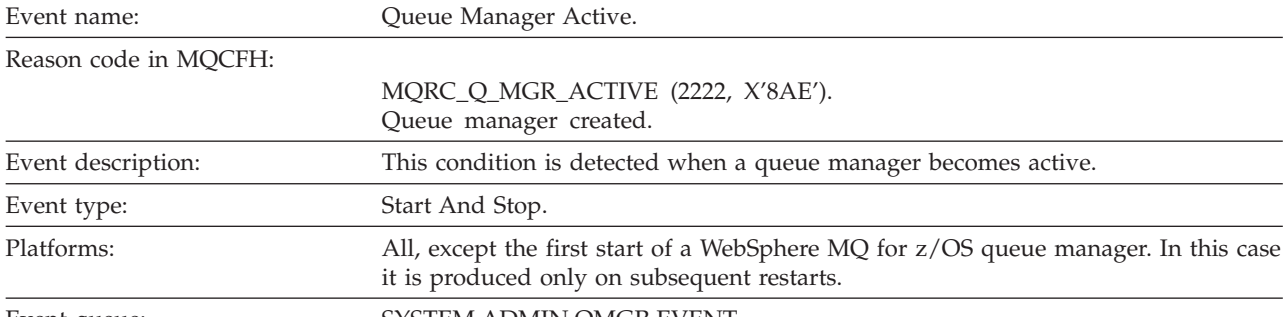

# **Queue Manager Active**

Event queue: SYSTEM.ADMIN.QMGR.EVENT.

# **Event data**

*QMgrName*

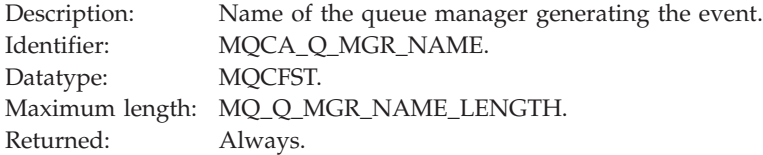

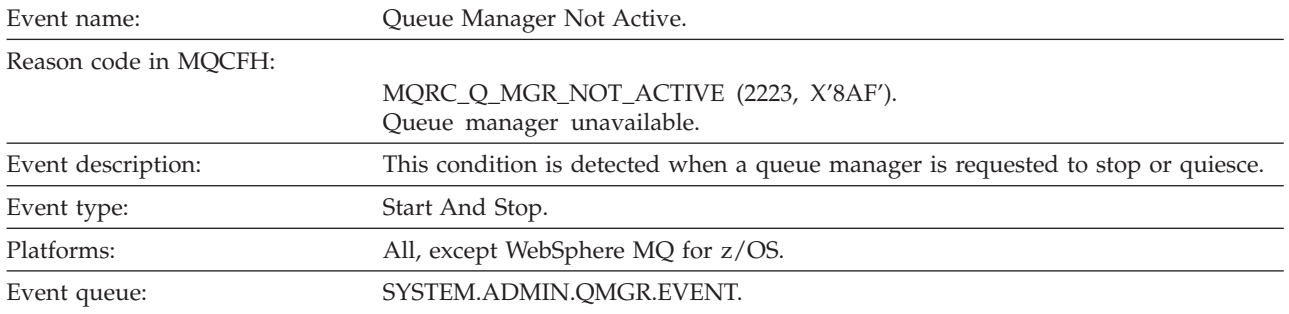

# **Queue Manager Not Active**

# **Event data**

### *QMgrName*

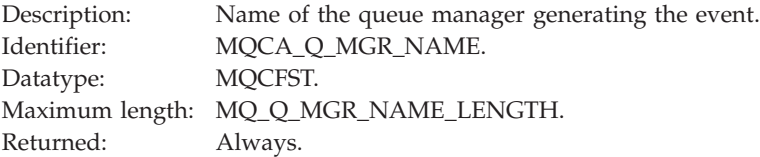

# *ReasonQualifier*

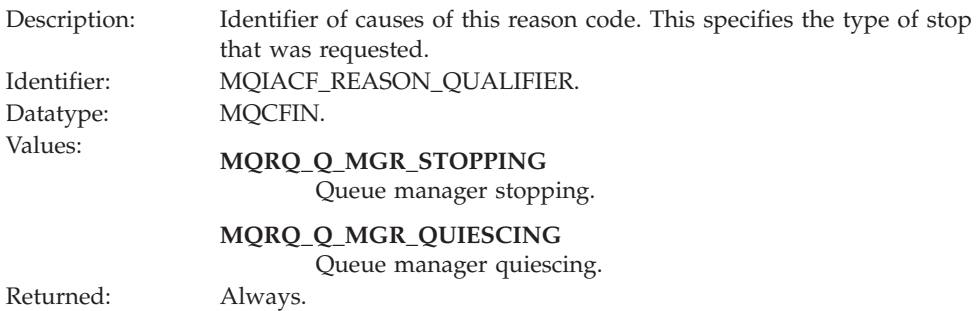

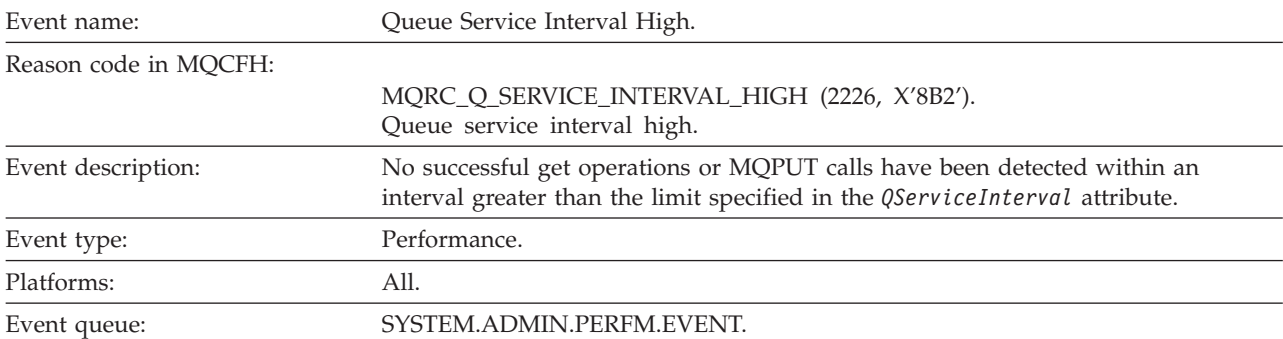

# **Queue Service Interval High**

**Note:** WebSphere MQ for z/OS does not support service interval events on shared queues.

### **Event data**

*QMgrName*

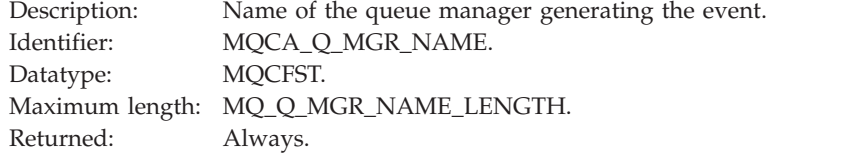

### *QName*

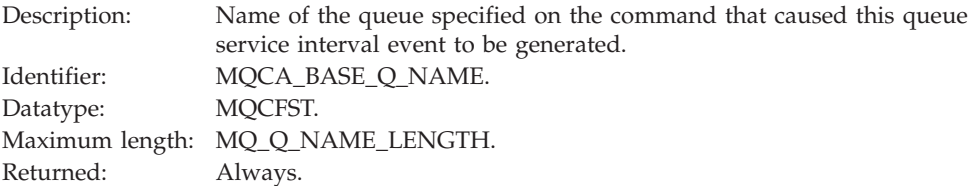

### *TimeSinceReset*

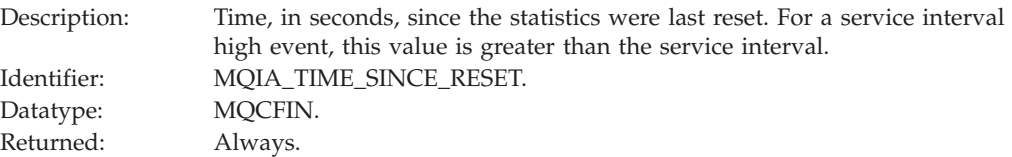

### *HighQDepth*

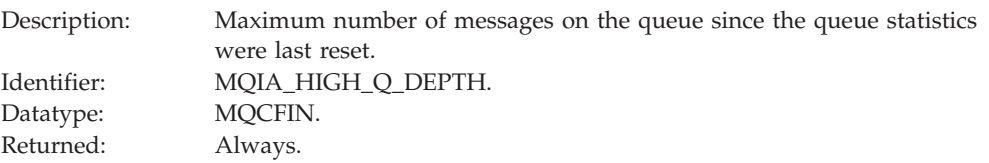

### *MsgEnqCount*

Description: Number of messages enqueued. This is the number of messages put on the queue since the queue statistics were last reset.

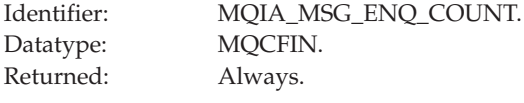

# *MsgDeqCount*

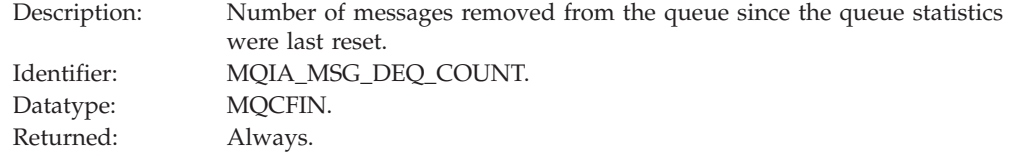

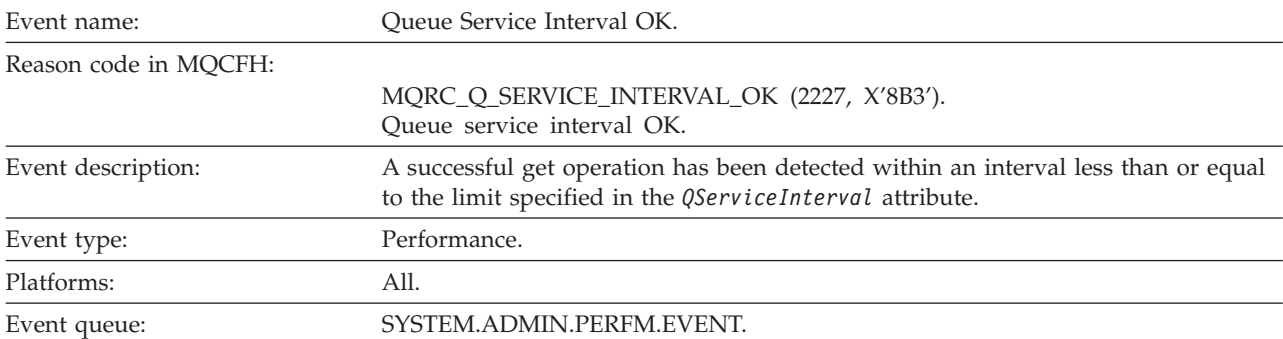

# **Queue Service Interval OK**

**Note:** WebSphere MQ for z/OS does not support service interval events on shared queues.

### **Event data**

### *QMgrName*

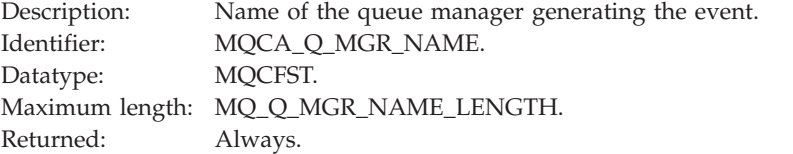

### *QName*

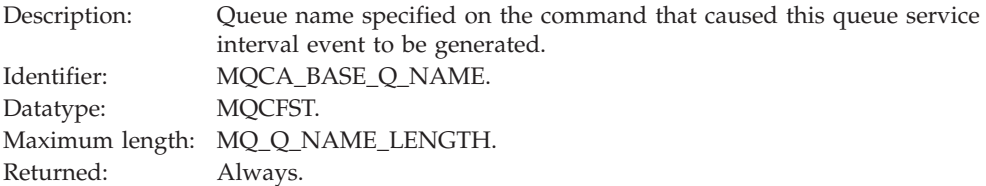

### *TimeSinceReset*

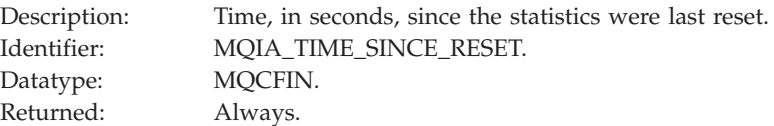

### *HighQDepth*

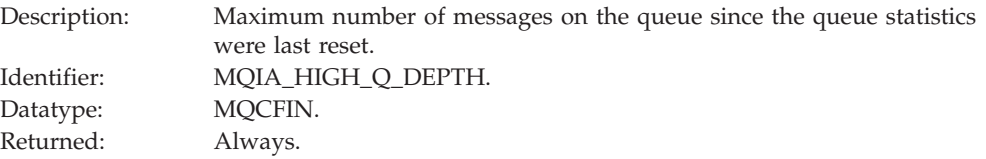

### *MsgEnqCount*

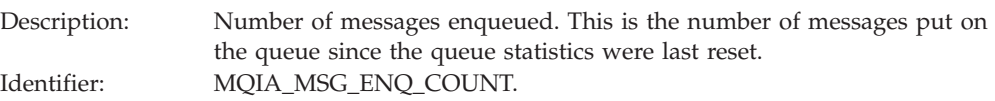

Datatype: MQCFIN. Returned:

### *MsgDeqCount*

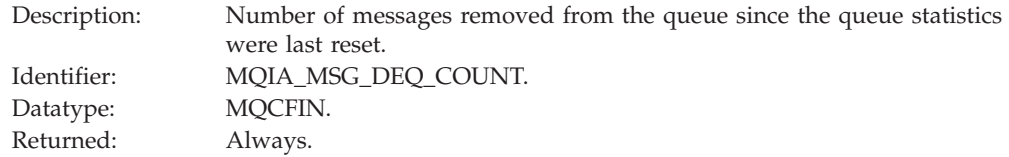

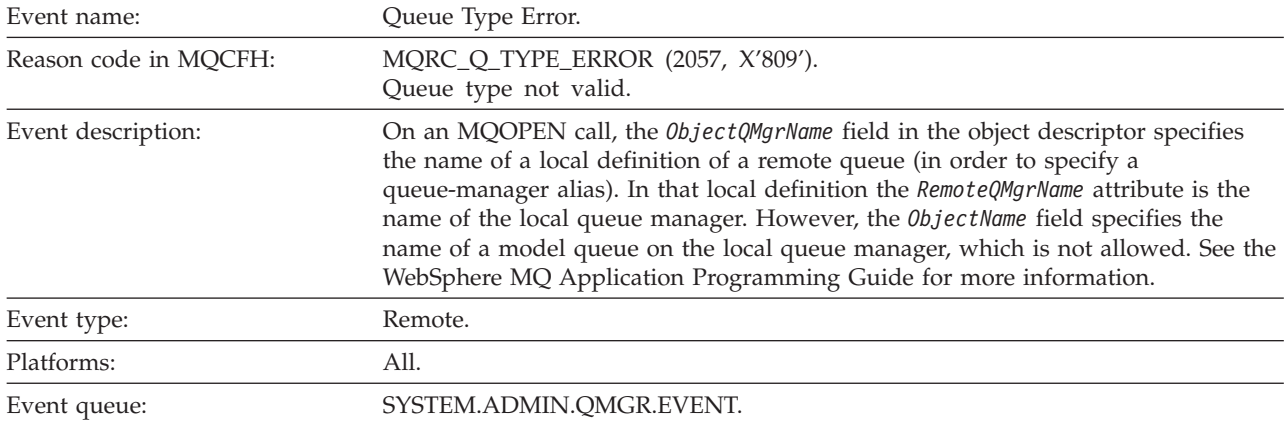

# **Queue Type Error**

# **Event data**

*QMgrName*

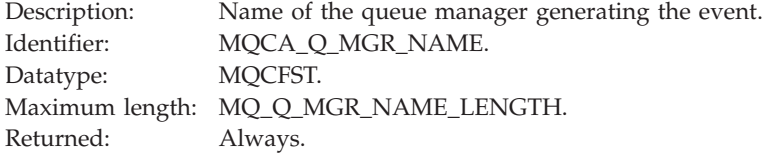

### *QName*

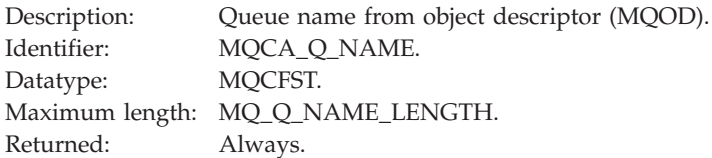

# *ApplType*

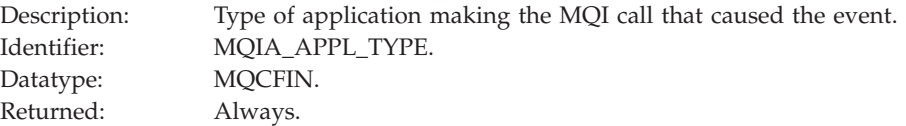

### *ApplName*

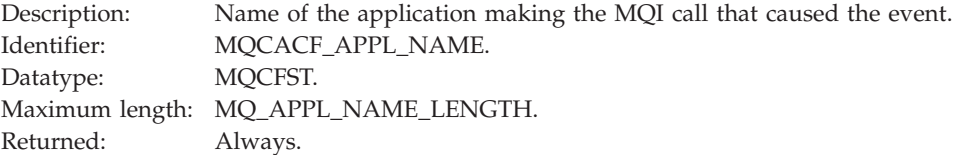

### *ObjectQMgrName*

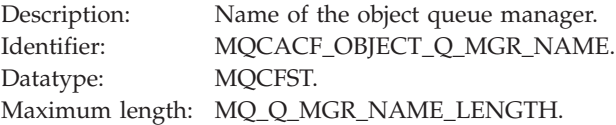

Returned: Always.

**Note:** If the application is a server for clients, the *ApplType* and *ApplName* parameters identify the server, not the client.

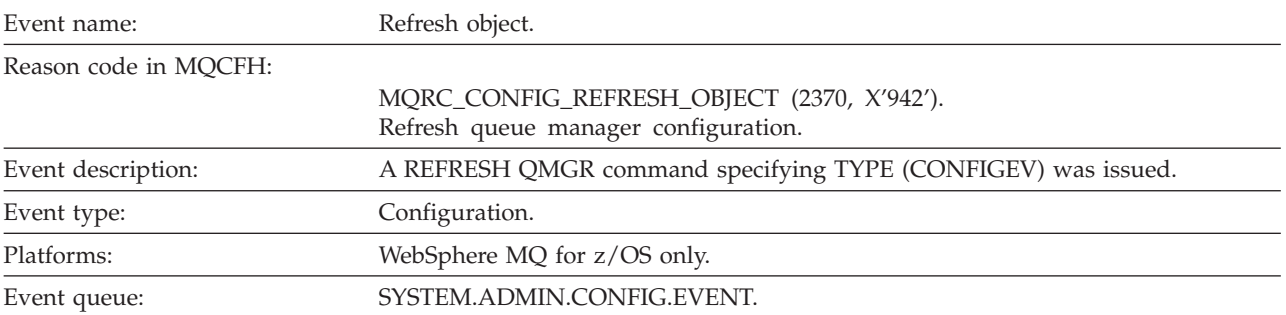

# **Refresh object**

**Note:** The REFRESH QMGR command can produce many configuration events; one event is generated for each object that is selected by the command.

### **Event data**

*EventUserId*

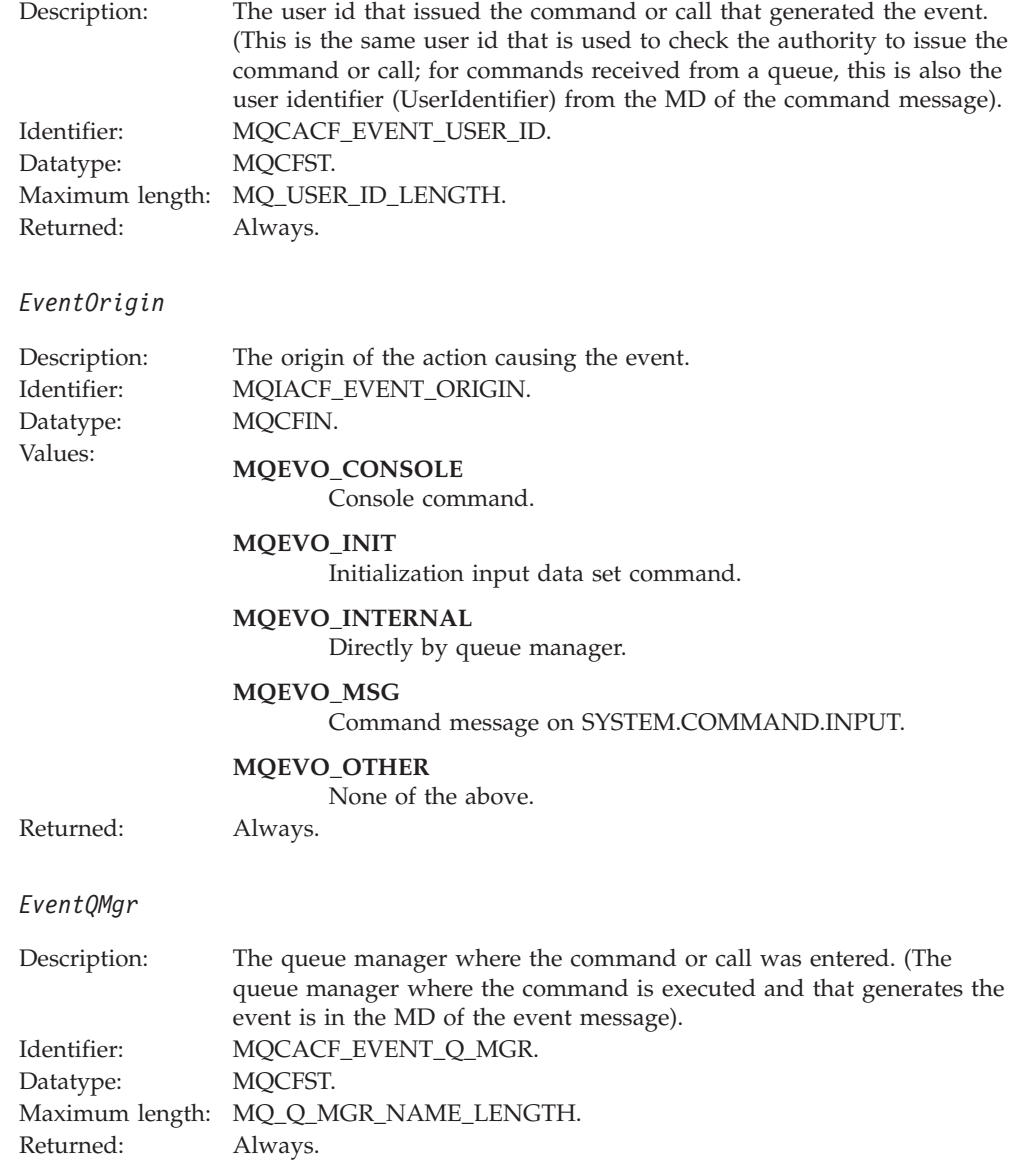
## *EventAccountingToken*

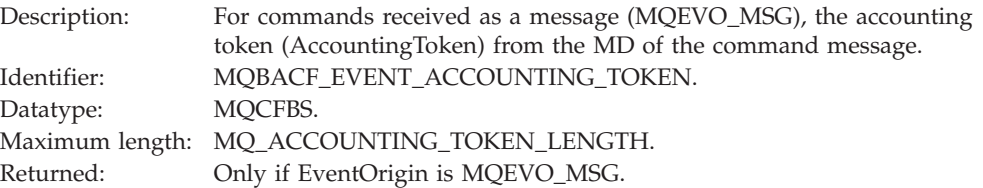

# *EventApplIdentity*

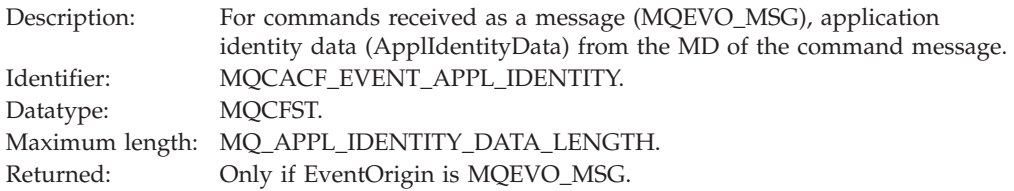

## *EventApplType*

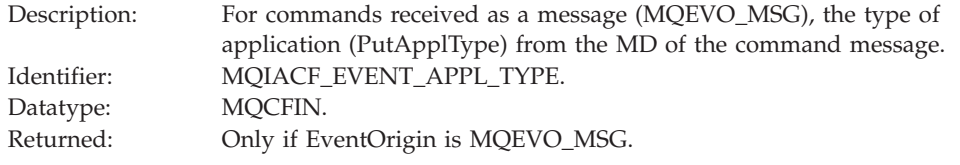

# *EventApplName*

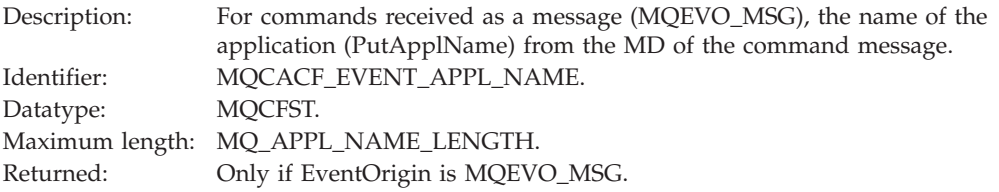

## *EventApplOrigin*

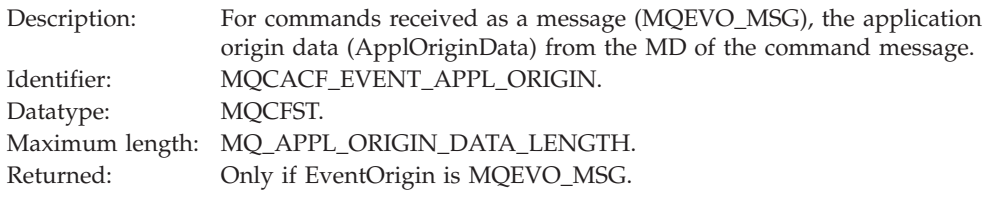

# *ObjectType*

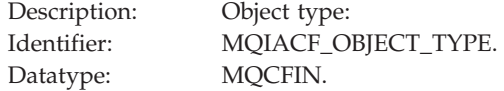

# Values: **MQOT\_CHANNEL** Channel.

**MQOT\_NAMELIST** Namelist.

#### **MQOT\_PROCESS** Process.

#### **MQOT\_Q** Queue.

#### **MQOT\_Q\_MGR** Queue manager.

#### **MQOT\_STORAGE\_CLASS** Storage class.

#### **MQOT\_AUTH\_INFO** Authentication information.

**MQOT\_CF\_STRUC** CF structure.

## **MQOT\_TOPIC**

Topic.

Returned: Always.

#### *ObjectName*

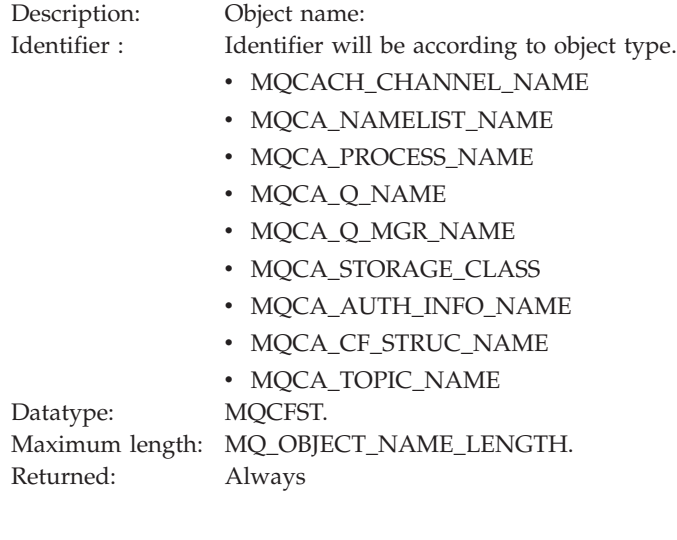

*Disposition*

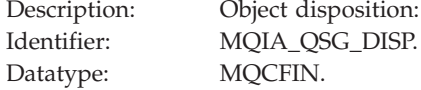

# Values: **MQQSGD\_Q\_MGR**

Object resides on page set of queue manager.

#### **MQQSGD\_SHARED**

Object resides in shared repository and messages are shared in coupling facility.

#### **MQQSGD\_GROUP**

Object resides in shared repository.

#### **MQQSGD\_COPY**

Object resides on page set of queue manager and is a local copy of a GROUP object.

Returned: Always, except for queue manager and CF structure objects.

#### **Object attributes:**

A parameter structure is returned for each attribute of the object. The attributes returned depend on the object type. For more information see [Chapter](#page-346-0) 7, "Event data for object [attributes,"](#page-346-0) on page 335

# **Remote Queue Name Error**

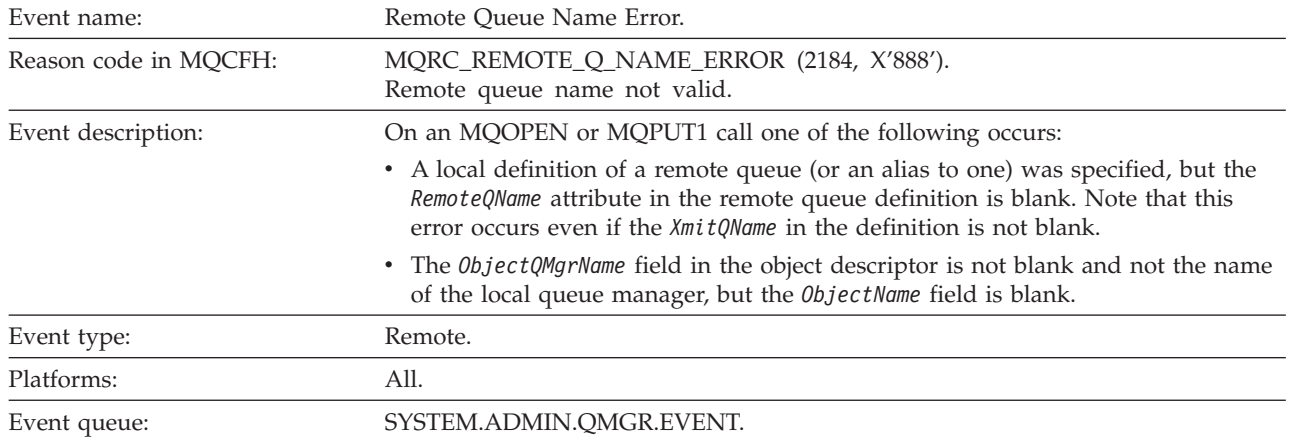

**Event data**

## *QMgrName*

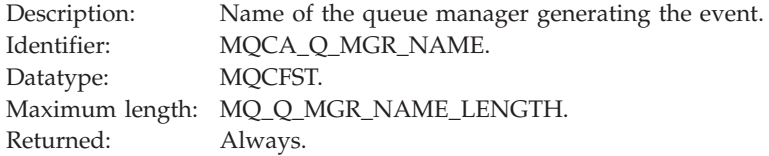

*QName*

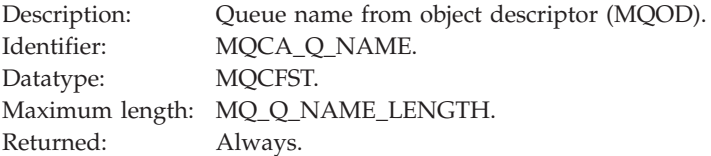

## *ApplType*

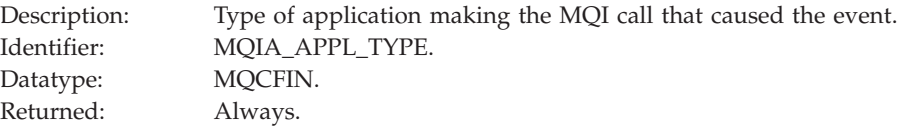

## *ApplName*

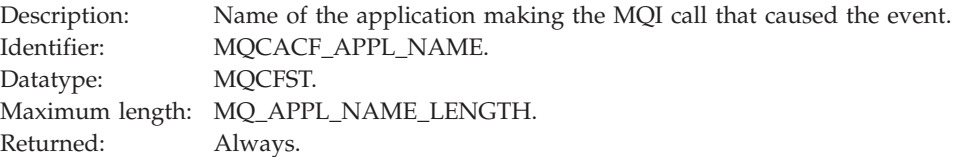

## *ObjectQMgrName*

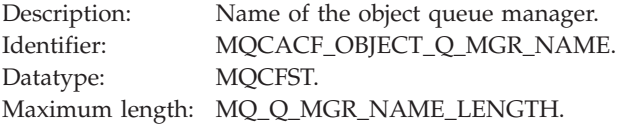

Returned: If the *ObjectName* in the object descriptor (MQOD), when the object was opened, is not the queue manager currently connected.

**Note:** If the application is a server for clients the *ApplType* and *ApplName* parameters identify the server not the client.

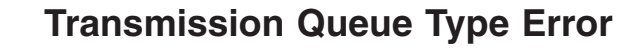

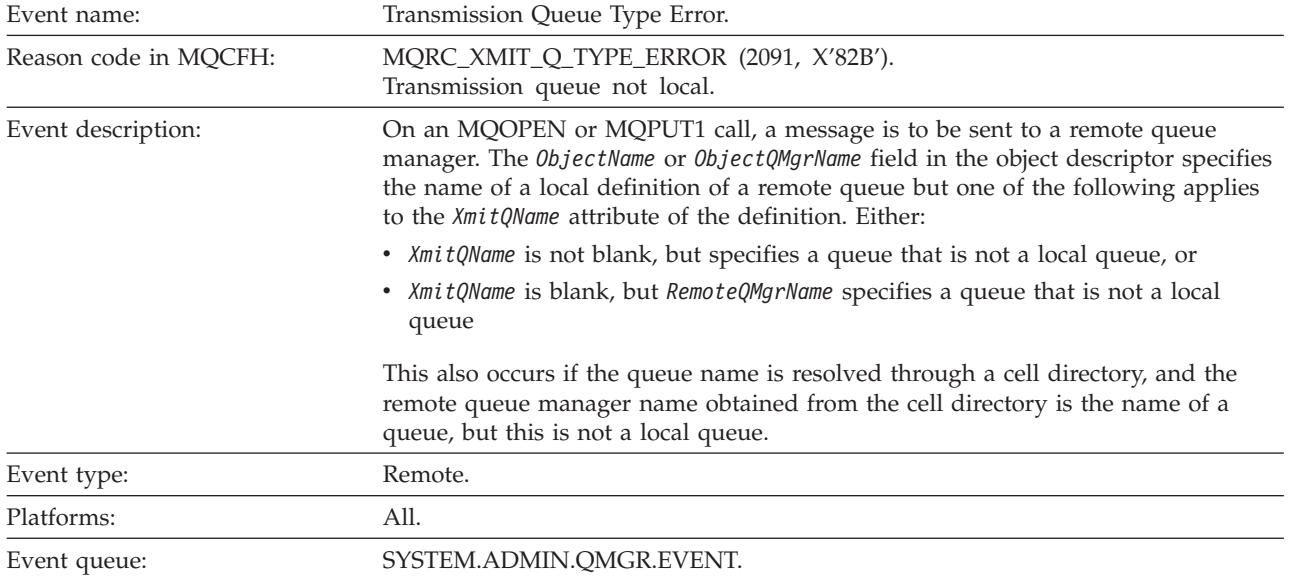

# **Event data**

# *QMgrName*

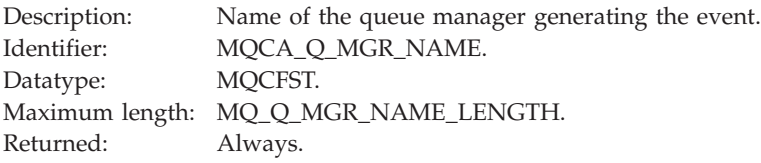

## *QName*

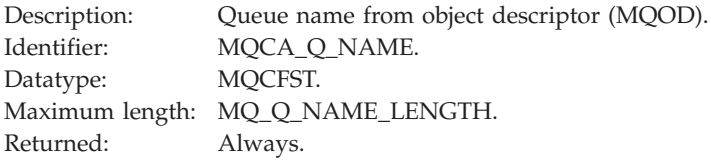

## *XmitQName*

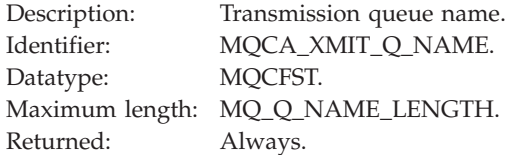

# *QType*

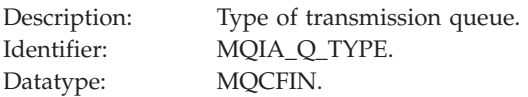

Values: **MQQT\_ALIAS**

Alias queue definition.

#### **MQQT\_REMOTE**

Local definition of a remote queue.

Returned: Always.

#### *ApplType*

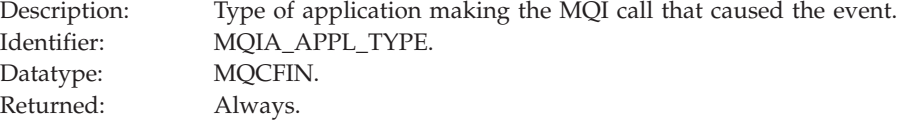

## *ApplName*

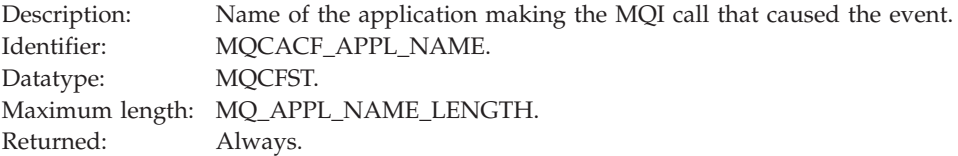

#### *ObjectQMgrName*

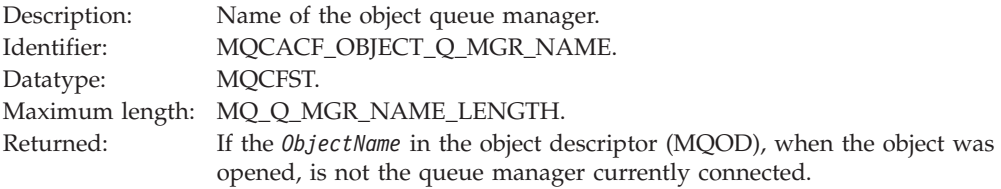

**Note:** If the application is a server for clients, the *ApplType* and *ApplName* parameters identify the server, not the client.

# **Transmission Queue Usage Error**

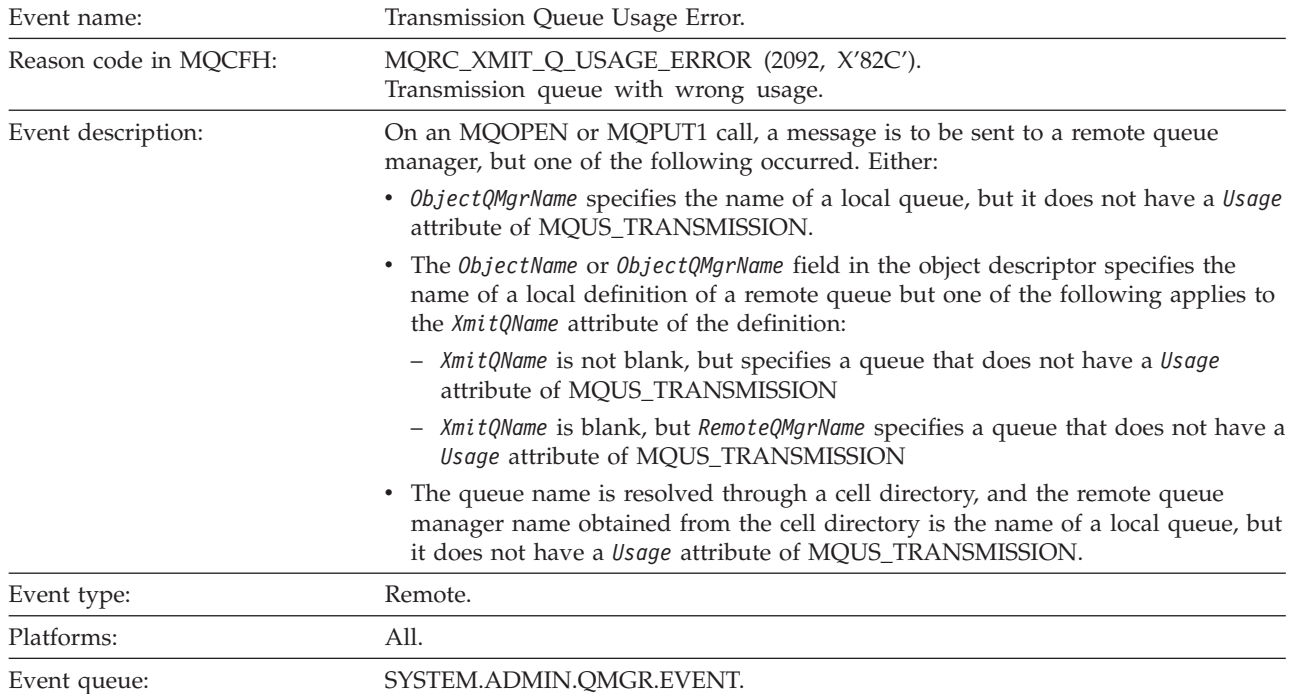

# **Event data**

## *QMgrName*

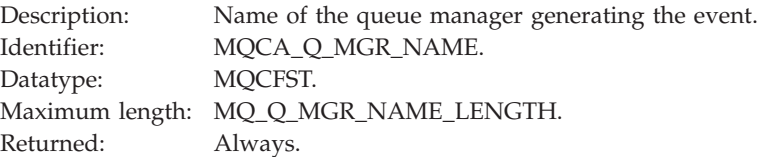

## *QName*

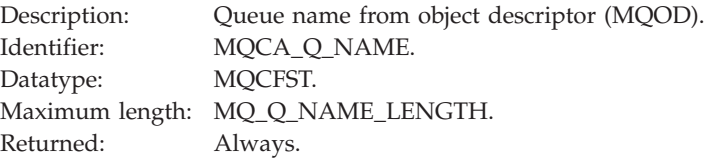

## *XmitQName*

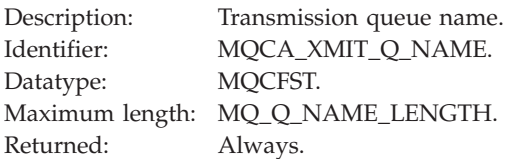

## *ApplType*

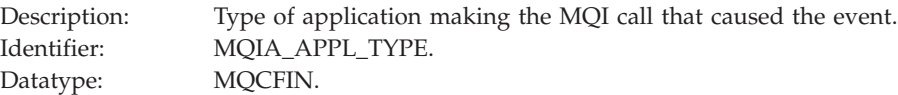

Returned: Always.

## *ApplName*

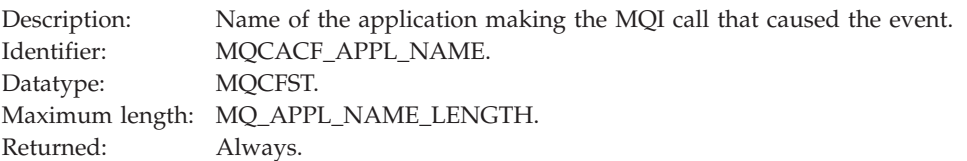

## *ObjectQMgrName*

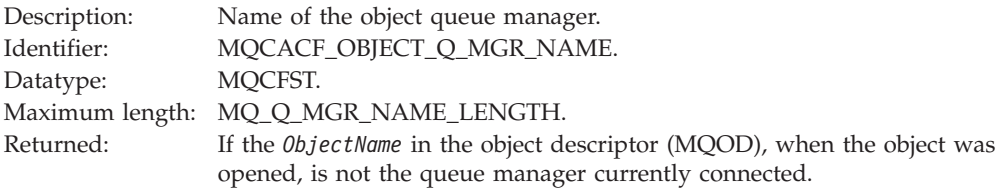

**Note:** If the application is a server for clients, the *ApplType* and *ApplName* parameters identify the server, not the client.

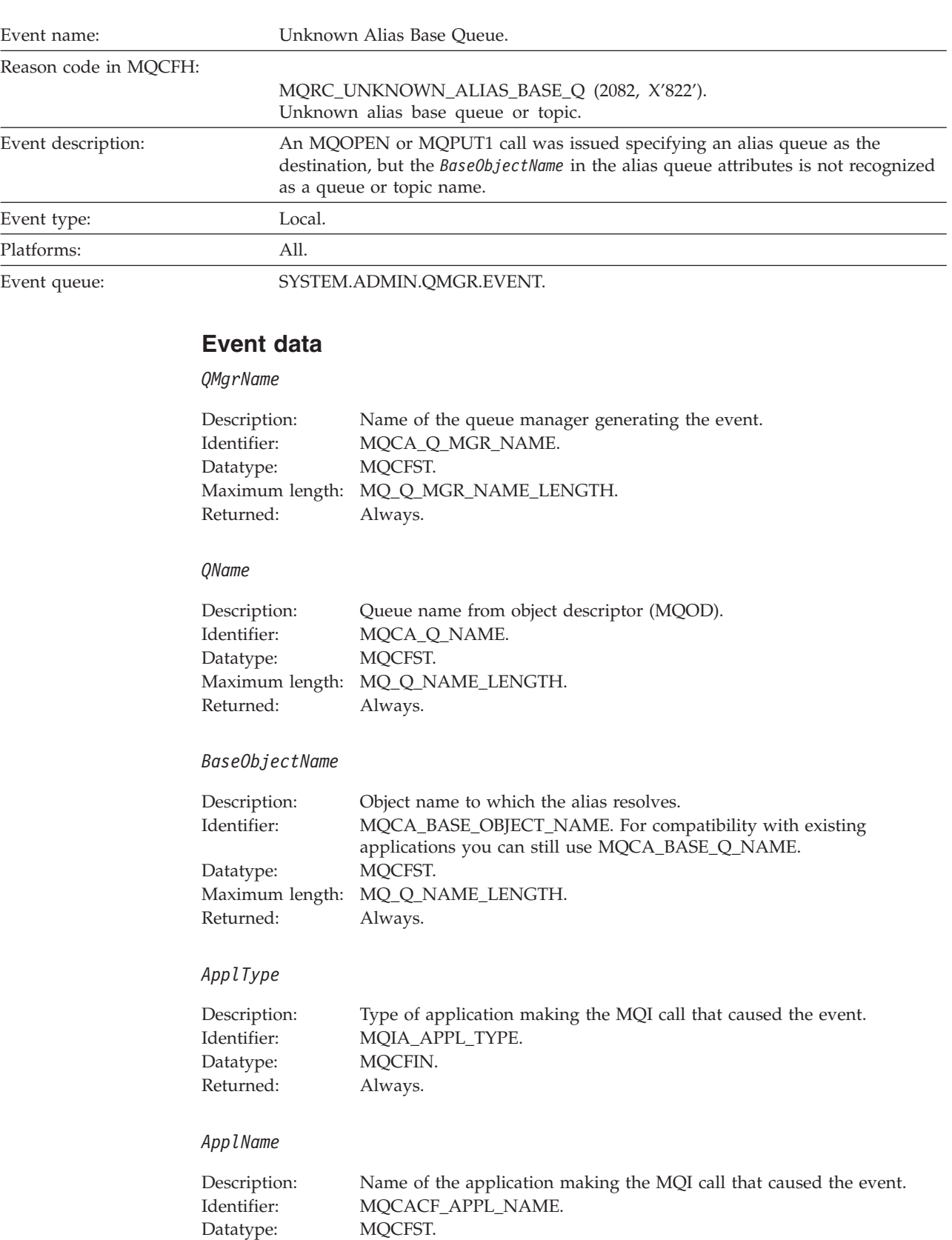

Maximum length: MQ\_APPL\_NAME\_LENGTH.

Returned: Always.

# **Unknown Alias Base Queue**

#### *ObjectQMgrName*

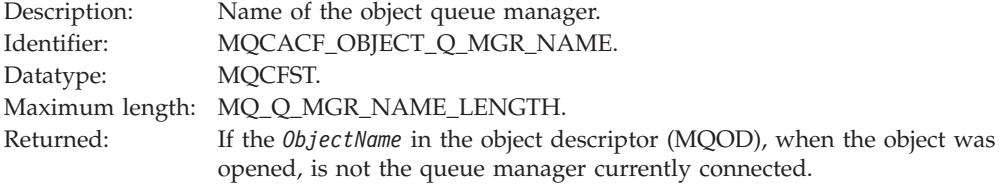

## *BaseType*

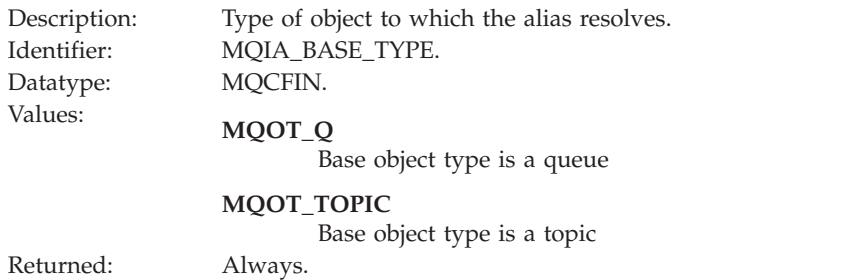

**Note:** If the application is a server for clients, the *ApplType* and *ApplName* parameters identify the server, not the client.

# **Unknown Default Transmission Queue**

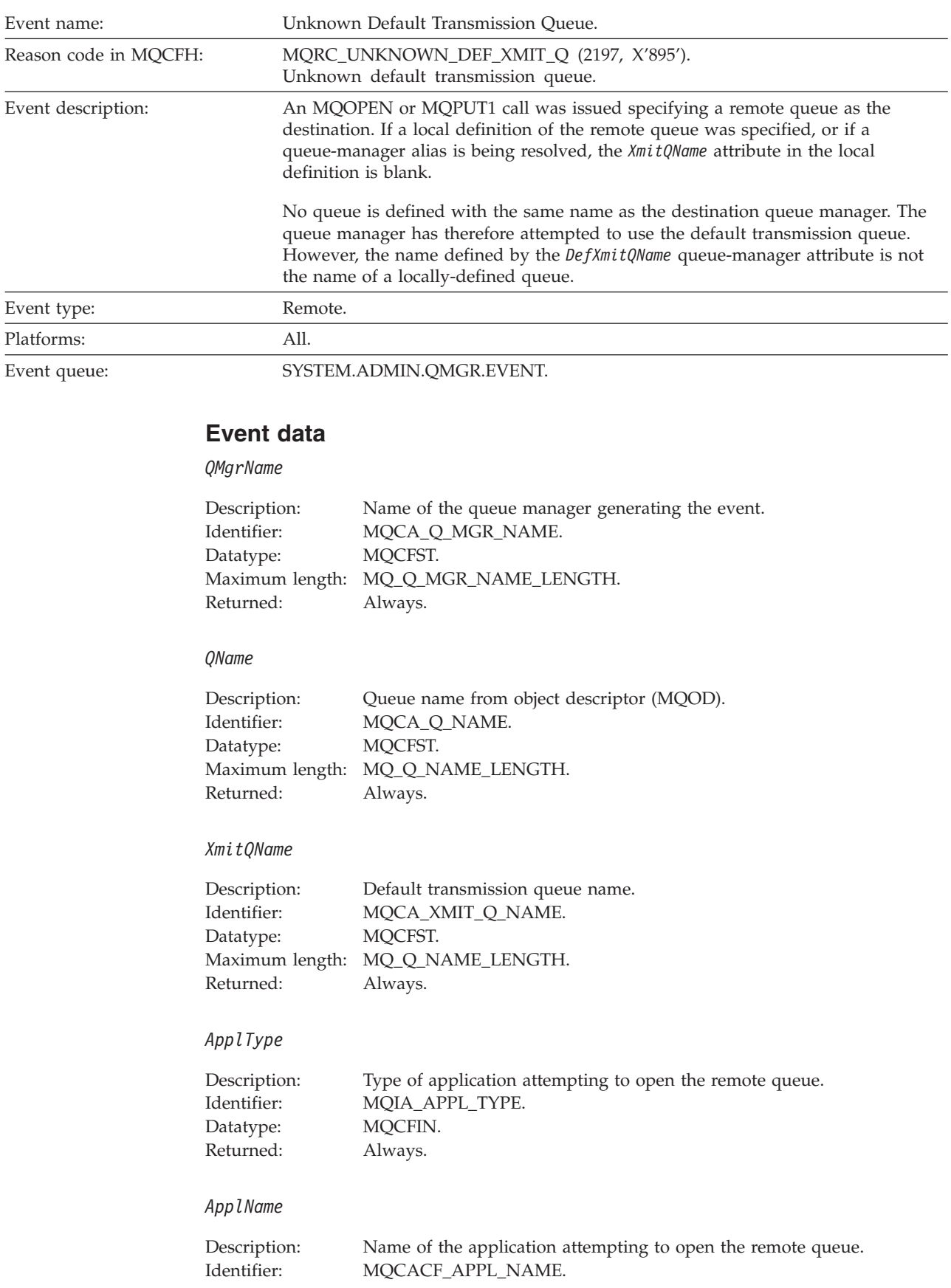

Datatype: MQCFST. Maximum length: MQ\_APPL\_NAME\_LENGTH. Returned: Always.

#### *ObjectQMgrName*

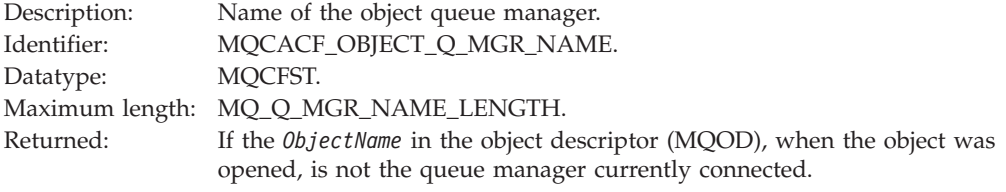

**Note:** If the application is a server for clients, the *ApplType* and *ApplName* parameters identify the server, not the client.

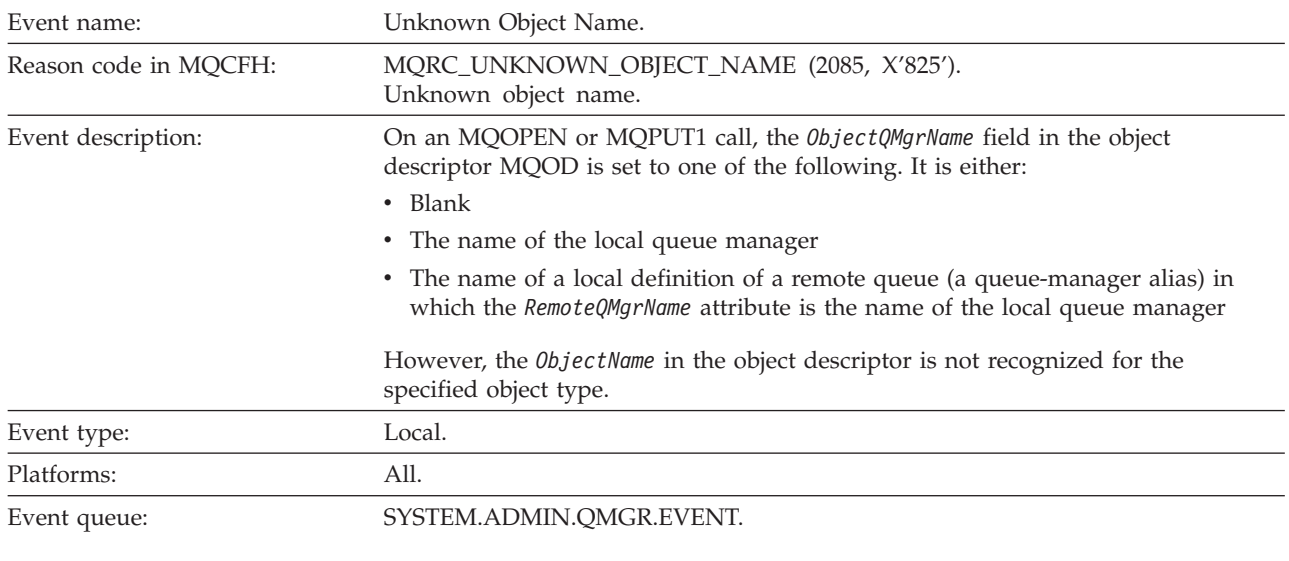

# **Unknown Object Name**

# **Event data**

## *QMgrName*

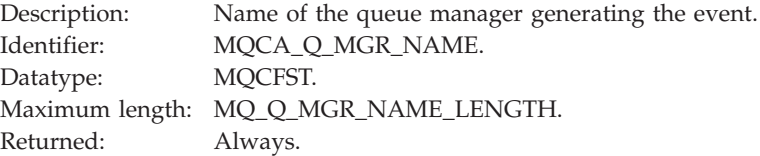

## *ApplType*

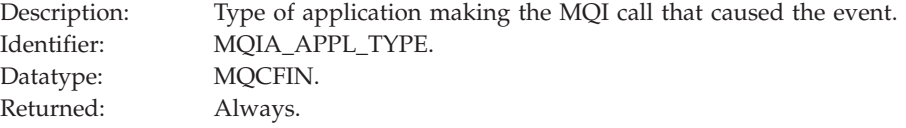

# *ApplName*

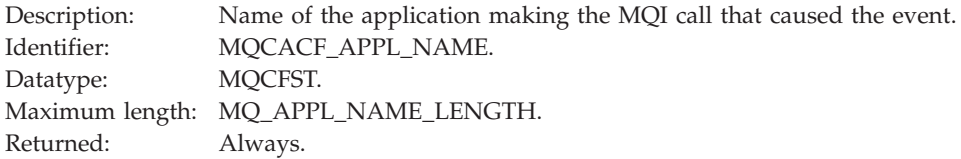

#### *QName*

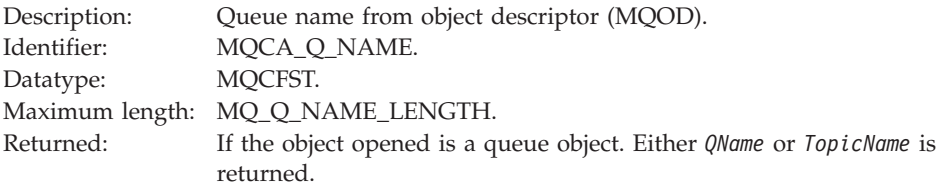

#### *ProcessName*

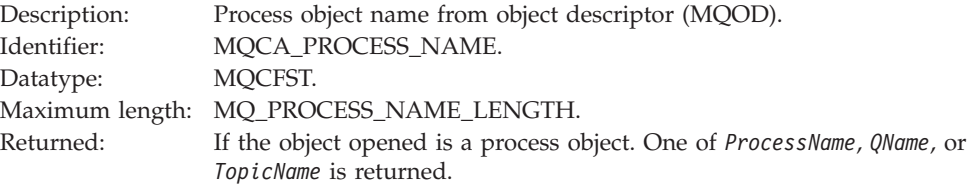

## *ObjectQMgrName*

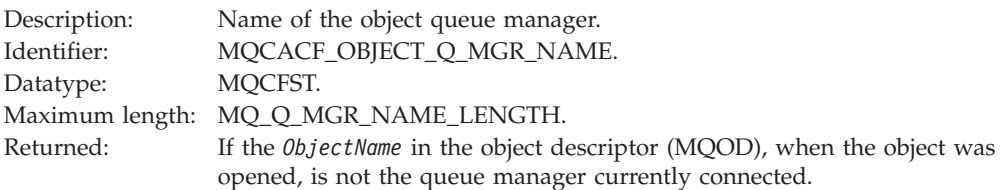

# *TopicName*

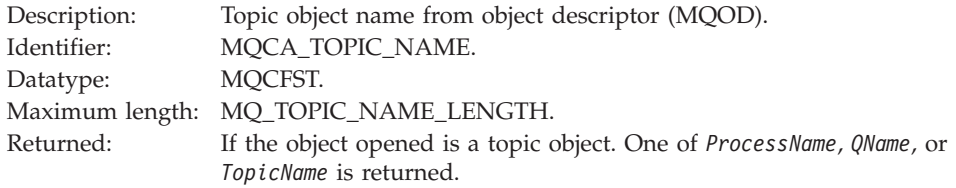

**Note:** If the application is a server for clients, the *ApplType* and *ApplName* parameters identify the server, not the client.

# **Unknown Remote Queue Manager**

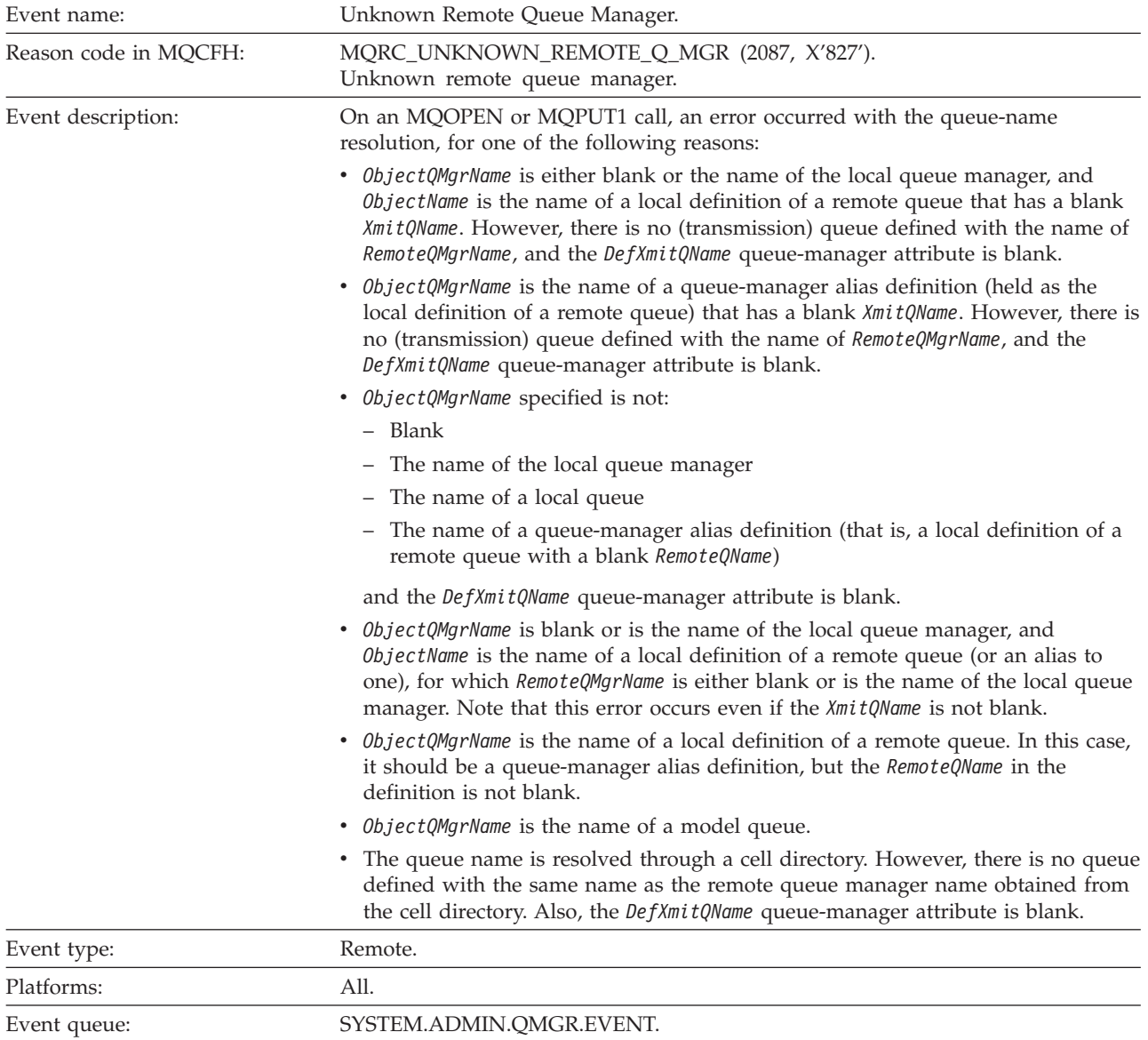

# **Event data**

## *QMgrName*

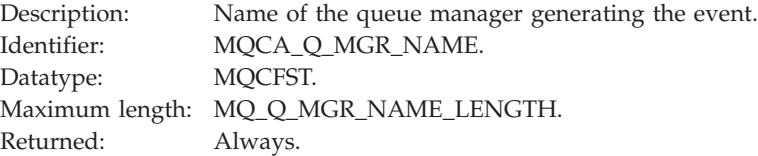

#### *QName*

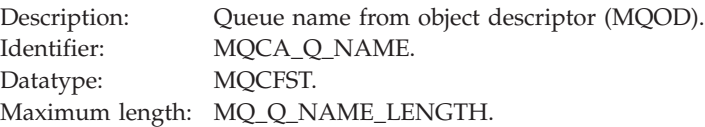

Returned: Always.

## *ApplType*

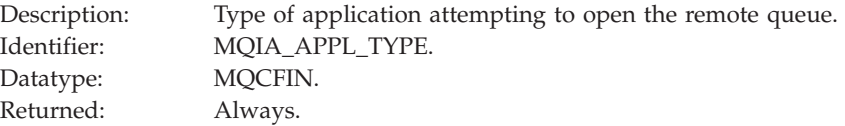

## *ApplName*

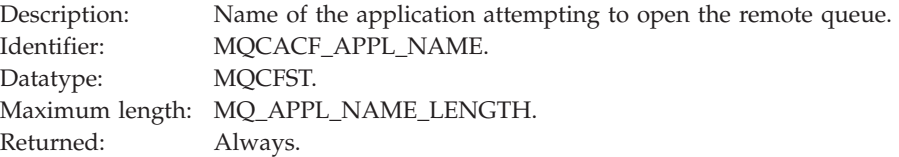

## *ObjectQMgrName*

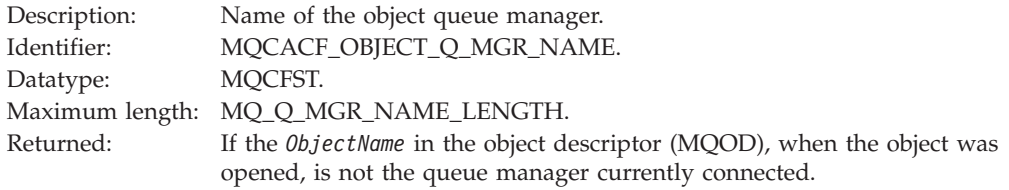

**Note:** If the application is a server for clients, the *ApplType* and *ApplName* parameters identify the server, not the client.

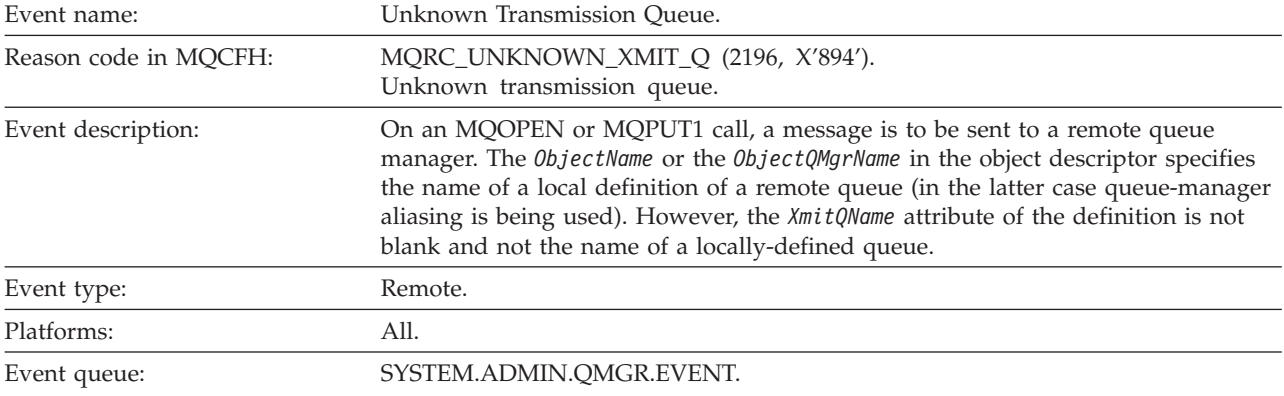

# **Unknown Transmission Queue**

# **Event data**

## *QMgrName*

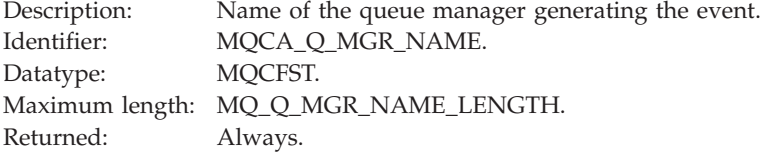

## *QName*

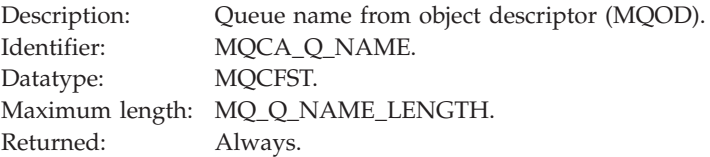

## *XmitQName*

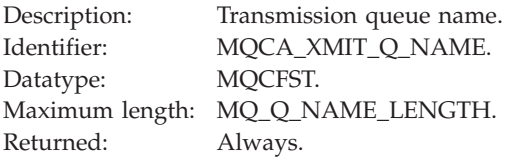

## *ApplType*

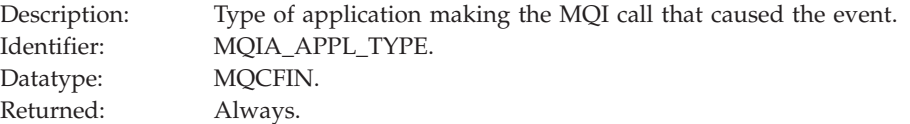

## *ApplName*

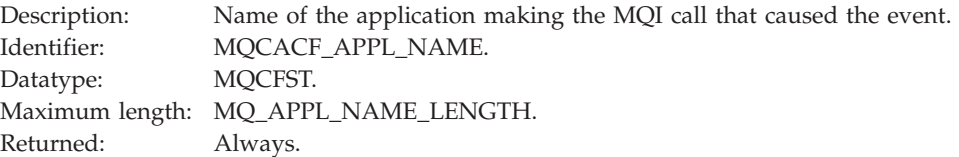

#### ObjectQMgrName

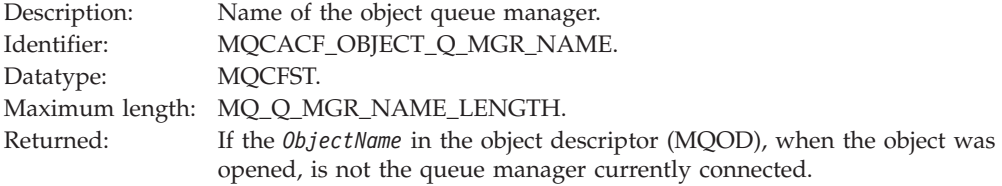

Note: If the application is a server for clients, the ApplType and ApplName parameters identify the server, not the client.

# **Example of using instrumentation events**

This example shows how to write a program for instrumentation events. It is written for queue managers in C, for information about which platforms support C see the WebSphere MQ Application Programming Reference manual. It is not part of any WebSphere MQ product and is therefore supplied as source only. The example is incomplete in that it does not enumerate all the possible outcomes of specified actions. Bearing this in mind, you can use this sample as a basis for your own programs that use events, in particular, the PCF formats used in event messages. However, you will need to modify this program to get it to run on your systems.

```
/*\star//* Program name: EVMON
                                                  \star/1*\star//* Description: C program that acts as an event monitor
                                                  \star//*\star//*
                                                  \star//\star\star//* Function:
                                                  \star//\star\star//*
                                                  \star//*EVMON is a C program that acts as an event monitor - reads an
                                                  \star//*event queue and tells you if anything appears on it
                                                  \star//*\star/1*Its first parameter is the queue manager name, the second is
                                                  \star//\starthe event queue name. If these are not supplied it uses the
                                                  \star//*defaults.
                                                  \star//\star\star/#include <time.h>
#include <stdio.h>
#include <stdlib.h>
#include <string.h>
#ifndef min
 #define min(a,b)(((a) < (b)) ? (a) : (b))#endif
/* includes for MOI
                                                  \star/#include <cmqc.h>
#include <cmqcfc.h>
void printfmqcfst(MQCFST* pmqcfst);
void printfmqcfin(MQCFIN* pmqcfst);
void printreas (MQLONG reason);
```
#define PRINTREAS(param)

 $\sqrt{2}$ 

```
case param:
  printf("Reason = %s\n', #param);break:
```

```
/* global variable
                                   \star/MQCFH *evtmsg; \overline{\hspace{1cm}} /* evtmsg message buffer \overline{\hspace{1cm}} /*
int main(int argc, char **argv)
 /* declare variables
                                 \star//* auxiliary counter *int i;
 /* Declare MQI structures needed
                              \star/MQOD od = {MQOD_DEFAULT}; /* Object Descriptor */<br>MQMD md = {MQMD_DEFAULT}; /* Message Descriptor */<br>MQGMO gmo = {MQGMO_DEFAULT}; /* get message options */
 \frac{1}{x} note, uses defaults where it can
 MQHCONN Hcon; \frac{1}{2} MQ-100B Hobj; \frac{1}{2} Memotion handle \frac{1}{2} MQLONG O_options; \frac{1}{2} MQLONG C_options; \frac{1}{2} MQLONG C_options; \frac{1}{2} MQLONG C_options; \frac{1}{2} MQLONG C_options; \frac{1}{2} MQLONG 
 time t ltime;
 /* Connect to queue manager *OMName[0] = 0;<br>
/* default queue manager<br>
if (arac > 1)\star/\begin{array}{c} \n\star / \\
\star \n\end{array}\star//* Initialize object descriptor for subject queue * /strcpy(od.ObjectName, "SYSTEM.ADMIN.QMGR.EVENT");
```
∖

 $\setminus$ 

```
if (\text{argc} > 2)
```
strcpy(od.ObjectName, argv[2]);

```
/* Open the event queue for input; exclusive or shared. Use of *//* the queue is controlled by the queue definition here
                                                       \star/0_options = MQ00_INPUT_AS_Q_DEF /* open queue for input */<br>
+ MQ00_FAIL_IF_QUIESCING /* but not if qmgr stopping */<br>
+ MQ00_BROWSE;<br>
<br>
MQOPEN(Hcon, /* connection handle */<br>
&od, /* object descriptor for queue*/<br>
0_options
                         /* reason code
      &Reason);
                                                   \star//* Get messages from the message queue
                                                      \star/while (CompCode != MQCC FAILED)
\{/* I don't know how big this message is so just get the *//* descriptor first
                                                       \star/gmo.Options = MQGMO WAIT + MQGMO LOCK
    + MQGMO BROWSE FIRST + MQGMO ACCEPT TRUNCATED MSG;
                            \frac{1}{2} /* wait for new messages
                                                       \star/gmo.WaitInterval = MQWI UNLIMITED;/* no time limit
                                                       \star/buffer = 0;/* amount of message to get */\star//* clear selectors to get messages in sequence
  memcpy(md.MsgId, MQMI NONE, sizeof(md.MsgId));
 memcpy(md.CorrelId, MQCI NONE, sizeof(md.CorrelId));
  /* wait for event message
                                                   \star/print(f'...>\n);
                     \begin{array}{llll} & \mbox{/* connection handle} & \mbox{ */} \\ & \mbox{/* object handle} & \mbox{ */} \\ & \mbox{/* message descriptor} & \mbox{ */} \\ & \mbox{/* get message options} & \mbox{ */} \\ & \mbox{/* buffer length} & \mbox{ */} \\ & \mbox{/* evtmsg message buffer} & \mbox{ */} \\ & \mbox{/* message length} & \mbox{ */} \\ & \mbox{/* completion code} & \mbox{ */} \\ & \mbox{/* reason code} & \mbox{ */} \\ & \mbox{/* reason code} & \mbox{ */} \\ \end{array}MQGET(Hcon,
      Hobj,
       &md,
       &gmo,
       buflen,
       evtmsg,
      &evtmsglen,<br>&CompCode,
       &Reason);
  /* report reason, if any * /if (Reason != MQRC_NONE && Reason != MQRC_TRUNCATED_MSG_ACCEPTED)
   print(f("MQGET == > %ld\n", Reason);\mathcal{E}else
   gmo.Options = MQGMO_NO WAIT + MQGMO MSG UNDER CURSOR;
   buflen = evtmsglen; \overline{\phantom{a}} /* amount of message to get */
   evtmsg = malloc(bluflen);if (evtmsg != NULL)
   \{
```

```
/* clear selectors to get messages in sequence
                                             \star/memcpy(md.MsgId, MQMI NONE, sizeof(md.MsgId));
  memcpy(md.CorrelId, MQCI_NONE, sizeof(md.CorrelId));
  /* get the event message
                                             \star/printf("...>\n");
                       /* connection handle<br>/* object handle
  MQGET (Hcon,
                                             \star/Hobj,
                                             \star//* message descriptor<br>/* get message options
       &md,
                                          \star/\star/&gmo,
                      x<br>x buffer length<br>x evtmsg message buffer
       buflen,
                                             \star/evtmsg,
                                             \star//* message length */
       &evtmsglen,
                     /* completion code
       &CompCode,
                                          \star/&Reason);
                      /* reason code
                                          \star/* report reason, if any
                                             \star/if (Reason != MQRC NONE)
  \{print(f("MQGET == > %ld\n", Reason);\left\{ \right.\}else
 \{CompCode = MQCC_FAILED;\left\{ \right\}\}/* . . . process each message received
                                             \star/if (CompCode != MQCC FAILED)
\{/* announce a message
                                            \star/printf("\\a\\a\\a\\a\\a\\a\\a");time(\&1time);printf(ctime(&ltime));
 if (evtmsglen != buflen)
  printf("DataLength = \frac{1}{2}]d?\n", evtmsglen);
 else
 \left\{ \right./* right let's look at the data
                                             \star/if (evtmsg->Type != MQCFT EVENT)
  \{printf("Something's wrong this isn't an event message,"
         ' its type is %ld\n", evtmsg->Type);
  \left\{ \right\}else
  \left\{ \right.if (evtmsg->Command == MQCMD Q MGR EVENT)
    \{printf("Queue Manager event: ");
    \mathcal{E}else
     if (evtmsg->Command == MQCMD CHANNEL EVENT)
```

```
\{printf("Channel event: ");
 else
  \{printf("Unknown Event message, %ld.",
           evtmsg->Command);
 \}if
       (evtmsq->CompCode == MOCC OK)printf("CompCode(OK)\n");
else if (evtmsg->CompCode == MQCC_WARNING)
 printf("CompCode(WARNING)\n");
else if (evtmsg->CompCode == MQCC_FAILED)
 printf("CompCode(FAILED)\n");
else
 printf("* CompCode wrong * (%ld)\n",
           evtmsg->CompCode);
if (evtmsg->StrucLength != MQCFH STRUC LENGTH)
 printf("it's the wrong length, %ld\n", evtmsg->StrucLength);
\mathcal{E}if (evtmsg->Version != MQCFH VERSION 1)
\{printf("it's the wrong version, %ld\n", evtmsg->Version);
\left\{ \right\}if (evtmsg->MsgSeqNumber != 1)
\{printf("it's the wrong sequence number, %ld\n",
         evtmsg->MsgSeqNumber);
\}if (evtmsg->Control != MQCFC LAST)
\left\{ \right.printf("it's the wrong control option, %ld\n",
         evtmsg->Control);
\}printreas (evtmsg->Reason);
printf("parameter count is %ld\n", evtmsg->ParameterCount);
/* get a pointer to the start of the parameters
                                                      \star/paras = (MQCFST *)(evtmsg + 1);counter = 1;
while (counter <= evtmsg->ParameterCount)
 switch (paras->Type)
  \{case MQCFT STRING:
     printfmqcfst(paras);
     paras = (MQCFST *)((char *)+ paras->StrucLength);
     break:
   case MQCFT INTEGER:
     printfmqcfin((MQCFIN*)paras);
     paras = (MQCFST *)((char *)+ paras->StrucLength);
```
 $\vdots$ 

```
break:
           default:
            printf("unknown parameter type, %ld\n",
                  paras->Type);
             counter = evtmsg->ParameterCount;
            break;
          \}counter++;
        \{\}/* end evtmsg action
                                 \star/free(evtnsg);evtmsq = NULL;\}/* end process for successful GET */\}/* end message processing loop *//* close the event queue - if it was opened
                                                     \star/if (OpenCode != MQCC_FAILED)
  \{/* no close options<br>/* connection handle
   C options = 0;
                                                    \star/MOCLOSE (Hcon,
                                                     \star//* object handle
                                                  \star/&Hobj,
         C options,
                        /* completion code
         &CompCode,
                                                  \star/&Reason);
                        /* reason code
                                                  \star//* Disconnect from queue manager (unless previously connected) *if (CReason != MQRC_ALREADY_CONNECTED)
  \{MQDISC(&Hcon,
                        /* connection handle
                                                  \star/&CompCode,
                        /* completion code
                                                  \star//* reason code
         &Reason);
                                                  *1/\star\star//* END OF EVMON
                                                     \star//\star\star/\}#define PRINTPARAM(param)
  case param:
   \{char *p = #param;strncpy(thestring, pmqcfst->String, min(sizeof(thestring),
         pmqcfst->StringLength));
   printf("%s %s\n",p,thestring);
   break;
#define PRINTAT(param)
                                                   Λ
  case param:
                                                   \sqrt{}print(f("MQIA APPL TYPE = %s\n', #param);break;
void printfmqcfst(MQCFST* pmqcfst)
 char thestring[100];
 switch (pmqcfst->Parameter)
 \{PRINTPARAM (MQCA BASE Q NAME)
```
 $\{$ 

```
PRINTPARAM(MQCA_PROCESS_NAME)
    PRINTPARAM(MQCA Q MGR NAME)
    PRINTPARAM(MQCA Q NAME)
    PRINTPARAM(MQCA_XMIT_Q_NAME)
    PRINTPARAM(MQCACF_APPL_NAME)
.
.
.
     default:
      printf("Invalid parameter, %ld\n",pmqcfst->Parameter);
      break;
  }
}
void printfmqcfin(MQCFIN* pmqcfst)
{
  switch (pmqcfst->Parameter)
  {
    case MQIA_APPL_TYPE:
      switch (pmqcfst->Value)
      {
        PRINTAT (MQAT_UNKNOWN)
        PRINTAT (MQAT<sup>-</sup>OS2)
        PRINTAT(MQAT_DOS)
        PRINTAT (MQAT_UNIX)
        PRINTAT (MQAT_QMGR)
        PRINTAT(MQAT_OS400)
        PRINTAT(MQAT_WINDOWS)
        PRINTAT(MQAT_CICS_VSE)
        PRINTAT (MQAT_VMS)
        PRINTAT(MQAT_GUARDIAN)
```

```
PRINTAT (MQAT_VOS)
  }
 break;
case MQIA_Q_TYPE:
 if (pmqcfst->Value == MQQT_ALIAS)
 {
   printf("MQIA_Q_TYPE is MQQT_ALIAS\n");
  }
 else
    if (pmqcfst->Value == MQQT_REMOTE)
    {
      printf("MQIA_Q_TYPE is MQQT REMOTE\n");
      if (evtmsg->Reason == MQRC_ALIAS_BASE_Q_TYPE_ERROR)
      {
        printf("but remote is not valid here\n");
      }
    }
    else
    {
      printf("MQIA_Q_TYPE is wrong, %ld\n",pmqcfst->Value);
    }
  }
 break;
```
. . . {

```
case MQIACF_REASON_QUALIFIER:
printf("MQIACF_REASON_QUALIFIER %ld\n",pmqcfst->Value);
break;
```

```
case MQIACF_ERROR_IDENTIFIER:
 printf("MQIACF ERROR INDENTIFIER %ld (X'%lX')\n",
```

```
pmqcfst->Value,pmqcfst->Value);
      break;
    case MQIACF_AUX_ERROR_DATA_INT_1:
      printf("MQIACF_AUX_ERROR_DATA_INT_1 %ld (X'%lX')\n",
              pmqcfst->Value,pmqcfst->Value);
      break;
    case MQIACF_AUX_ERROR_DATA_INT_2:
      printf("MQIACF_AUX_ERROR_DATA_INT_2 %ld (X'%lX')\n",
              pmqcfst->Value,pmqcfst->Value);
      break; .
.
.
default :
      printf("Invalid parameter, %ld\n",pmqcfst->Parameter);
      break;
  }
}
   void printreas(MQLONG reason)
{
  switch (reason)
  {
    PRINTREAS(MQRCCF CFH TYPE ERROR)
    PRINTREAS(MQRCCF_CFH_LENGTH_ERROR)
    PRINTREAS(MQRCCF CFH VERSION ERROR)
    PRINTREAS(MQRCCF_CFH_MSG_SEQ_NUMBER_ERR)
.
.
.
    PRINTREAS(MQRC_NO_MSG_LOCKED)
    PRINTREAS(MQRC_CONNECTION_NOT_AUTHORIZED)
    PRINTREAS(MQRC_MSG_TOO_BIG_FOR_CHANNEL)
    PRINTREAS(MQRC CALL IN PROGRESS)
    default:
      printf("It's an unknown reason, %ld\n",
              reason);
      break;
 }
}
```
# <span id="page-170-0"></span>**Chapter 3. Message monitoring**

# **An introduction to message monitoring**

Message monitoring is used to identify the route a message has taken through a queue manager network. As a message is routed through a queue manager network, various applications perform *activities* on behalf of the message. These activities are used to determine the message route.

This section describes:

- v "Activities and operations"
- v "How activities are used"
- v "How to [determine](#page-171-0) a message route" on page 160
- "Message route [completeness"](#page-173-0) on page 162
- "How activity [information](#page-174-0) is stored" on page 163

# **Activities and operations**

Activities are discrete actions performed on behalf of a message by an application, and consist of operations, which are single pieces of work that are performed by an application.

The following are examples of activities:

- v A message channel agent (MCA) sending a message from a transmission queue down a channel.
- An MCA receiving a message from a channel and putting it on its target queue.
- An application getting a message from a queue, and putting a reply message in response.
- The WebSphere MQ publish/subscribe engine processing a message.

Activities consist of one or more *operations*. Operations are single pieces of work that are performed by an application. For example, the activity of an MCA sending a message from a transmission queue down a channel, consists of the following operations:

- 1. Getting a message from a transmission queue (a *Get* operation).
- 2. Sending the message down a channel (a *Send* operation).

In a publish/subscribe network, the activity of a message being processed by the WebSphere MQ publish/subscribe engine can consist of the following multiple operations:

- 1. Putting a message to a topic string (a *Put* operation).
- 2. Zero or more operations for each of the subscribers that are considered for receipt of the message (a *Publish* operation, a *Discarded Publish* operation or an *Excluded Publish* operation).

# **How activities are used**

By recording information related to the activities performed on behalf of a message as it is routed through a queue manager network, you can identify the sequence of

<span id="page-171-0"></span>activities performed on a message. From the sequence of activities performed on a message you can determine the route that it took through the queue manager network.

By determining a message route it is possible to determine the following information:

#### **The last known location of a message**

If a message does not reach its intended destination, having a complete, or partial, message route allows the last known location of the message to be determined.

#### **Configuration issues with a queue manager network**

By studying the route a message takes through a queue manager network, it can become apparent that it has not gone where expected. There are many reasons why this can occur, for example, a channel could be inactive forcing the message to take an alternative route.

In the case of a publish/subscribe application, it is also possible to determine the route of a message being published to a topic and any messages that flow in a queue manager network as a result of being published to subscribers.In these situations, a system administrator can determine whether there are any problems in the queue manager network, and if there are, correct them.

# **How to determine a message route**

WebSphere MQ provides techniques that allow activity information to be recorded for a message as it is routed through a queue manager network. The techniques available follow.

#### **Activity recording**

If a message has the appropriate report option specified, it requests that applications generate *activity reports* as it is routed through a queue manager network. When an application performs an activity on behalf of a message, an activity report can be generated, and delivered to an appropriate location. An activity report contains information about the activity that was performed on the message. For more information, see "Activity [recording"](#page-174-0) on page 163.

The activity information collected using activity reports must be arranged in order before a message route can be determined.

#### **Trace-route messaging**

*Trace-route messaging* is a technique that involves sending a *trace-route message* into a queue manager network. When an application performs an activity on behalf of the trace-route message, activity information can be accumulated in the message data of the trace-route message, or activity reports can be generated. If activity information is accumulated in the message data of the trace-route message, when it reaches its target queue a trace-route reply message containing all the information from the trace-route message can be generated and delivered to an appropriate location.

Because a trace-route message is dedicated to recording the sequence of activities performed on its behalf, there are more processing options available compared with normal messages that request activity reports. For comparisons between these techniques, see [Table](#page-172-0) 15 on page 161.

Trace-route messaging is described in ["Trace-route](#page-180-0) messaging" on page [169.](#page-180-0)

<span id="page-172-0"></span>Only certain applications record activity information, see ["Message](#page-173-0) route [completeness"](#page-173-0) on page 162.

## **Comparing activity recording and trace-route messaging**

Both activity recording and trace-route messaging can provide activity information to determine the route a message has taken through a queue manager network. Both methods have their own advantages. Table 15 shows the benefits of each method:

| <b>Benefit</b>                                                                          | Activity<br>recording | Trace-route<br>messaging |
|-----------------------------------------------------------------------------------------|-----------------------|--------------------------|
| Can determine the last known location of a message                                      | Yes                   | Yes                      |
| Can determine configuration issues with a queue<br>manager network                      | Yes                   | Yes                      |
| Can be requested by any message<br>(is not restricted to use with trace-route messages) | Yes                   | No                       |
| Message data is left unmodified                                                         | Yes                   | No                       |
| Message processed normally                                                              | Yes                   | N <sub>o</sub>           |
| Activity information can be accumulated in the message<br>data                          | No                    | Yes                      |
| Optional message delivery to target queue                                               | No                    | <b>Yes</b>               |
| If a message is caught in an infinite loop, it can be<br>detected and dealt with        | No                    | Yes                      |
| Activity information can be put in order reliably                                       | No                    | Yes                      |
| Application provided to display the activity information                                | No                    | Yes                      |

*Table 15. Comparing activity recording and trace-route messaging*

## **The WebSphere MQ display route application**

All WebSphere MQ platforms, with the exception of WebSphere MQ for z/OS, provide an application called the WebSphere MQ display route application, which is available by way of the command **dspmqrte**. The WebSphere MQ display route application provides a command line interface that allows you to do the following:

#### **Configure, generate, and put trace-route messages into a queue manager network.**

Characteristics of the trace-route messages can be specified such as:

- The destination of the trace-route message.
- How the trace-route message mimics another message.
- How the trace-route message should be handled as it is routed through a queue manager network.
- Whether activity recording or trace-route messaging are used to record activity information.

#### **Order and display activity information related to a trace-route message.**

The WebSphere MQ display route application can arrange in order and display any activity information returned to it.

<span id="page-173-0"></span>For more information on the WebSphere MQ display route application, see ["WebSphere](#page-196-0) MQ display route application" on page 185.

## **Approaches to message monitoring**

There are various reasons for determining a message route as described in ["How](#page-170-0) [activities](#page-170-0) are used" on page 159. Depending on the reason for determining a message route, there are two general approaches that you can use, as follows:

#### **Using activity information recorded for a trace-route message**

Trace-route messages are used to record activity information for a specific purpose. They can be used to determine configuration issues with a queue manager network, or used to determine the last known location of a message. If a trace-route message is generated to determine the last known location of a message that did not reach its intended destination, it can mimic the original message. This gives the trace-route message the greatest chance of following the route the original message took. For information on how to mimic a message, see ["Mimicking](#page-186-0) a message" on page 175.

The WebSphere MQ display route application can generate trace-route messages.

#### **Using activity information recorded for the original message**

Any message can be enabled for activity recording and have activity information recorded on its behalf. If a message doesn't reach its intended destination then the recorded activity information can be used to determine the last known location of the message. By using activity information from the original message, the most accurate possible message route can be determined, leading to the last known location. To use this approach, the original message must be enabled for activity recording.

**Warning:** It is recommended that you do not enable all messages in a queue manager network for activity recording. Messages enabled for activity recording can have many activity reports generated on their behalf. If every message in a queue manager network is enabled for activity recording, the queue manager network traffic can increase many times over.

## **Message route completeness**

In some cases it is not possible to identify the full sequence of activities performed on behalf of a message. If this is the case then only a partial message route can be determined. The completeness of a message route is directly influenced by the queue manager network that the messages are routed through. The way in which the completeness of a message route is influenced depends on the level of the queue managers in the queue manager network, as follows:

**Queue managers at WebSphere MQ Version 6.0 and subsequent releases** MCAs and user-written applications connected to queue managers at WebSphere MQ Version 6.0 or subsequent releases, can record information related to the activities performed on behalf of a message. The recording of activity information is controlled by the queue manager attributes ACTIVREC and ROUTEREC. If a queue manager network consists of queue managers at WebSphere MQ Version 6.0 or subsequent releases only, complete message routes can be determined.

#### **WebSphere MQ queue managers before Version 6.0**

Applications connected to WebSphere MQ queue managers before Version

6.0 **do not** record the activities that they have performed on behalf of a message. If a queue manager network contains any WebSphere MQ queue manager prior to Version 6.0, then only a partial message route can be determined.

# <span id="page-174-0"></span>**How activity information is stored**

Activity information can be stored in activity reports, trace-route messages, or trace-route reply messages. In all cases the information is stored in exactly the same format; in a structure called the *Activity* PCF group. A trace-route message or trace-route reply message can contain many Activity PCF groups depending on the number of activities performed on the message. Activity reports contain one Activity PCF group because a separate activity report is generated for every recorded activity. For details of the fields in the Activity PCF group, see ["Activity](#page-217-0) report [reference"](#page-217-0) on page 206.

When using trace-route messaging, additional information can be recorded. This additional information is stored in a structure called the *TraceRoute* PCF group. The TraceRoute PCF group contains a number of PCF structures that are used to store additional activity information, and to specify options that determine how the trace-route message is handled as it is routed through a queue manager network. For more information on the TraceRoute PCF group, see "The [TraceRoute](#page-187-0) PCF [group"](#page-187-0) on page 176.

# **Activity recording**

This chapter contains the following:

- "An introduction to activity recording"
- ["Controlling](#page-175-0) activity recording" on page 164
- "Using a [common](#page-177-0) queue for activity reports" on page 166
- "Using activity [reports"](#page-177-0) on page 166

# **An introduction to activity recording**

Activity recording is a technique that is used to determine the routes messages take through a queue manager network. To determine the route a message has taken, the activities performed on behalf of the message are recorded. When using activity recording, each activity performed on behalf of a message can be recorded in an activity report. An activity report is a type of report message. Each activity report contains information about the application that performed the activity on behalf of the message, when the activity took place, and information about the operations that were performed as part of the activity. For information on activities, and operations, see "Activities and [operations"](#page-170-0) on page 159. Activity reports are typically delivered to a reply-to queue where they are collected together. By studying the activity reports related to a message, the route that the message took through the queue manager network can be determined. For more information on activity information recorded with activity reports, see ["Activity](#page-217-0) report [reference"](#page-217-0) on page 206.

## **What activity reports are used for**

When messages are routed through a queue manager network, activity reports can be generated. The information returned in activity reports can be used in the following ways:

#### <span id="page-175-0"></span>**Determine the last known location of a message**

If a message that is enabled for activity recording does not reach its intended destination, activity reports generated for the message as it was routed through a queue manager network can be studied to determine the last known location of the message.

#### **Determine configuration issues with a queue manager network**

A number of messages enabled for activity recording can be sent into a queue manager network. By studying the activity reports related to each message it can become apparent that they have not taken the expected route. There are many reasons why this can occur, for example, a channel could have stopped, forcing the message to take an alternative route. In these situations, a system administrator can determine whether there are any problems in the queue manager network, and if there are, correct them.

**Note:** You can use activity recording in conjunction with trace-route messages by using the WebSphere MQ display route application. For more information, see ["WebSphere](#page-196-0) MQ display route application" on page 185.

## **Activity report format**

Activity reports are PCF messages generated by applications that have performed an activity on behalf of a message. Activity reports are standard WebSphere MQ report messages containing a message descriptor and message data, as follows:

#### **The message descriptor**

An MQMD structure

#### **Message data**

Consists of the following:

- An embedded PCF header (MQEPH).
- Activity report message data.

Activity report message data consists of the *Activity* PCF group, and if generated for a trace-route message, the *TraceRoute* PCF group.

For more information on the format of activity reports, see ["Activity](#page-217-0) report [reference"](#page-217-0) on page 206.

# **Controlling activity recording**

Activity recording is controlled at the queue manager level. Therefore, to enable an entire queue manager network, every queue manager in this network must be enabled for activity recording individually. The more enabled queue managers, the more activity reports that can be generated.

For activity reports to be generated for a message as it is routed through a queue manager, the following are required:

- v The message must be defined to request activity reports, see ["Requesting](#page-176-0) activity reports for a [message"](#page-176-0) on page 165.
- v The queue manager must be enabled for activity recording, see ["Controlling](#page-176-0) queue managers for activity [recording"](#page-176-0) on page 165.
- v Applications performing activities on the message must be capable of generating activity reports, see"Enabling [applications](#page-176-0) for activity recording" on page 165.

<span id="page-176-0"></span>Alternatively, to specify that activity reports are not to be generated for a message as it is routed through a queue manager, the queue manager can be disabled for activity recording, see "Controlling queue managers for activity recording."

## **Requesting activity reports for a message**

To request that activity reports be generated for a message, do the following:

- 1. In the message descriptor of the message, specify MQRO\_ACTIVITY in the *Report* field.
- 2. In the message descriptor of the message, specify the name of a reply-to queue in the *ReplyToQ* field.

**Warning:** It is recommended that you do not enable all messages in a queue manager network for activity recording. Messages enabled for activity recording can have many activity reports generated on their behalf. If every message in a queue manager network is enabled for activity recording, the queue manager network traffic can increase many times over.

## **Controlling queue managers for activity recording**

To control whether queue managers are enabled or disabled for activity recording, use the queue manager attribute *ACTIVREC*. You can use the MQSC command ALTER QMGR specifying the parameter ACTIVREC to change the value of the queue manager attribute. The value can be:

**MSG** The queue manager is enabled for activity recording. Any activity reports generated are delivered to the reply-to queue specified in the message descriptor of the message. This is the default value.

#### **QUEUE**

The queue manager is enabled for activity recording. Any activity reports generated are delivered to the local system queue

SYSTEM.ADMIN.ACTIVITY.QUEUE. The system queue can also be used to forward activity reports to a common queue, see "Using a [common](#page-177-0) queue for activity [reports"](#page-177-0) on page 166.

#### **DISABLED**

The queue manager is disabled for activity recording. No activity reports are generated while in the scope of this queue manager.

For example, to enable a queue manager for activity recording and specify that any activity reports generated are delivered to the local system queue SYSTEM.ADMIN.ACTIVITY.QUEUE, use the following MQSC command: ALTER QMGR ACTIVREC(QUEUE)

**Note:** If the queue manager attribute *ACTIVREC* is modified, a running MCA will not pick up the updates until the channel is restarted.

## **Enabling applications for activity recording**

Message channel agents (MCAs) are enabled for activity recording. MCAs use the following algorithm to determine whether to generate an activity report for a message:

1. Verify that the message has requested activity reports to be generated, see "Requesting activity reports for a message."

- <span id="page-177-0"></span>2. Verify that the queue manager where the message currently resides is enabled for activity recording, see ["Controlling](#page-176-0) queue managers for activity recording" on [page](#page-176-0) 165.
- 3. Generate an activity report. For the format and content of activity reports, see "Activity report [reference"](#page-217-0) on page 206.
- 4. Put the activity report on the queue determined by the queue manager attribute *ACTIVREC*.

Other user applications should follow this algorithm to be enabled for activity recording.

# **Using a common queue for activity reports**

Depending on the queue manager attribute, ACTIVREC, activity reports are delivered to either:

- The reply-to queue specified in the message.
- The local system queue SYSTEM.ADMIN.ACTIVITY.QUEUE.

In some cases a system administrator might prefer for activity information not to be returned the reply-to queue specified in the message. If this is the case then activity reports can be delivered to the local system queue. If a number of queue managers in a queue manager network are set this way, then it can be time consuming determining the locations of the activity reports related to a specific message. An alternative is to use a common queue on a single node.

A single node is a queue manager that hosts a common queue. All the queue managers in a queue manager network can deliver activity reports to this common queue. For an example of this configuration, see [Figure](#page-19-0) 2 on page 8. The benefit of using a common queue is that queue managers do not have to deliver activity reports to the reply-to queue specified in a message, and when determining the locations of the activity reports related to a message only one queue need be queried.

To set up a common queue, do the following:

- 1. Select, or define, a queue manager as the single node.
- 2. On the single node select, or define, a queue for use as the common queue.
- 3. On all queue managers where activity reports are to be delivered to the common queue, redefine the local system queue SYSTEM.ADMIN.ACTIVITY.QUEUE as a remote queue definition specifying the following:
	- The name of the single node as the remote queue manager name.
	- The name of the common queue as the remote queue name.

# **Using activity reports**

Activity reports are used to determine route information about a message. For common uses see "What [activity](#page-174-0) reports are used for" on page 163. The activity information collected using activity reports must be arranged in order before a message route can be determined. Initially you must determine whether there are enough activity reports on the reply-to queue to enable you to determine the required information. The order that activity reports are put on the reply-to queue does not necessarily correlate to the order in which the activities were performed.

Activity reports must be ordered manually, unless they are generated for a trace-route message, in which case the WebSphere MQ display route application can be used to order the activity reports. For more information on the WebSphere MQ display route application, see ["WebSphere](#page-196-0) MQ display route application" on [page](#page-196-0) 185.

To determine whether there are enough activity reports on the reply-to queue to enable you to determine the necessary information, do the following:

- 1. Identify all related activity reports on the reply-to queue, by comparing identifiers of the activity reports and the original message. You should set the report option of the original message such that the activity reports can be correlated with the original message.
- 2. Order the identified activity reports from the reply-to queue so that the route, or partial route, that the message took through the queue manager network can be determined. The following parameters from the activity report can be used when ordering them:

#### *OperationType*

The operations detailed in an activity report indicate the operations that were performed as part of the activity. By considering the types of operations that were performed, it can be possible to determine the activity report that was generated directly before, or after, the current activity report.

For example, an activity report details that an MCA sent a message from a transmission queue down a channel. The last operation detailed in the activity report has an *OperationType* of **send** and details that the message was sent using the channel, CH1, to the destination queue manager, QM1. This means that the next activity performed on the message will have occurred on queue manager, QM1, and that it will have begun with a **receive** operation from channel, CH1. By using this information you can identify the next activity report, providing it exists and has been acquired.

#### *OperationDate* **and** *OperationTime*

By looking at the dates and times of the operations in each activity report, the general order of the activities can be determined.

**Warning:** Unless every queue manager in the queue manager network has their system clocks synchronized, ordering this way does not guarantee the activity reports are ordered correctly. The order must be established manually.

Once ordered, the route, or partial route, that the message took is represented by the order of the activity reports.

3. Study the activity information from the ordered activity reports, and try to determine the information you need.

If the necessary information about the message has not been determined, it might be possible to acquire further activity reports.

## **Retrieving further activity reports**

If the activity reports related to a message have been retrieved from the reply-to queue that the message specified, but the necessary information has not been determined, then further activity reports might be available. To determine the locations of any further activity reports, do the following:

- 1. If there are any queue managers in the queue manager network that deliver activity reports to a common queue, do the following. For information on using a common queue, see "Using a [common](#page-177-0) queue for activity reports" on page [166.](#page-177-0)
	- a. Retrieve any activity reports from the common queue that have a *CorrelId* that matches the *MsgId* of the original message.
- 2. If there are any queue managers in the queue manager network that do not deliver activity reports to a common queue, do the following:
	- a. By studying the existing activity reports, identify queue managers that the message was routed through.
	- b. From these queue managers, identify the queue managers that are enabled for activity recording.
	- c. From these queue managers, identify any that did not return activity reports to the specified reply-to queue.
	- d. From each of the identified queue managers, check the system queue SYSTEM.ADMIN.ACTIVITY.QUEUE and retrieve any activity reports that have a *CorrelId* that matches the *MsgId* of the original message.
	- e. If no activity reports are found on the system queue, check the queue manager dead letter queue if one exists.

**Note:** An activity report can only be delivered to a dead letter queue if the report option, MQRO\_DEAD\_LETTER\_Q, is set.

3. Arrange all the acquired activity reports in order.

Once ordered the route, or partial route, that the message took is represented by the order of the activity reports.

4. Study the activity information from the ordered activity reports, and try to determine the information you need.

There are certain circumstances where recorded activity information cannot reach the specified reply-to queue, a common queue, or a system queue. For more information, see "Circumstances where activity information is not acquired."

## **Circumstances where activity information is not acquired**

To determine the complete sequence of activities performed on behalf of a message, information related to every activity must be acquired. If the information relating to any activity has not been recorded, or has not been acquired, then only a partial sequence of activities can be determined.

The following are circumstances where activity information is not recorded:

- v The message is processed by a WebSphere MQ queue manager prior to Version 6.0.
- The message is processed by a queue manager that is not enabled for activity recording.
- The application expected to process the message is not running.

The following are circumstances where recorded activity information is unable to reach the specified reply-to queue:

- There is no channel defined to route activity reports to the reply-to queue.
- The channel to route activity reports to the reply-to queue is not running.
- v The remote queue definition to route activity reports back to the queue manager where the reply-to queue resides (the queue manager alias), is not defined.
- <span id="page-180-0"></span>• The user that generated the original message does not have open, or put, authority to the queue manager alias.
- The user that generated the original message does not have open, or put, authority to the reply-to queue.
- The reply-to queue is put inhibited.

The following are circumstances where recorded activity information is unable to reach the system queue, or a common queue:

- v If a common queue is to be used and there is no channel defined to route activity reports to the common queue.
- v If a common queue is to be used and the channel to route activity reports to the common queue is not running.
- v If a common queue is to be used and the system queue is incorrectly defined.
- v The user that generated the original message does not have open, or put, authority to the system queue.
- The system queue is put inhibited.
- v If a common queue is to be used and the user that generated the original message does not have open, or put, authority to the common queue.
- v If a common queue is to be used and the common queue is put inhibited.

In these circumstances, providing the activity report does not have the report option MQRO\_DISCARD\_MSG specified, the activity report can be retrieved from a dead letter queue if one was defined on the queue manager where the activity report was rejected. An activity report will only have this report option specified if the original message, from which the activity report was generated, had both MQRO\_PASS\_DISCARD\_AND\_EXPIRY and MQRO\_DISCARD\_MSG specified in the Report field of the message descriptor.

# **Trace-route messaging**

This section contains information about trace-route messaging and how to use it for collecting activity information.

# **An introduction to trace-route messaging**

*Trace-route messaging* is a technique that uses *trace-route messages* to record activity information for a message. Trace-route messaging involves sending a trace-route message into a queue manager network. As the trace-route message is routed through the queue manager network, activity information is recorded. This activity information includes information about the applications that performed the activities, when they were performed, and the operations that were performed as part of the activities. For more information on activity information recorded for trace-route messages, see ["Trace-route](#page-241-0) message reference" on page 230.

### **What trace-route messaging is used for**

The information recorded using trace-route messaging can be used in the following ways:

### **To determine the last known location of a message**

If a message does not reach its intended destination, trace-route messaging can be used to help determine the last known location of the message. A trace-route message is sent into a queue manager network with the same target destination as the original message, in the hope that it will follow the same route. Activity information can be accumulated in the message

<span id="page-181-0"></span>data of the trace-route message, or recorded using activity reports. To increase the chance that the trace-route message will follow the same route as the original message, the trace-route message can be modified to mimic the original message, see ["Mimicking](#page-186-0) a message" on page 175. The activity information recorded for a trace-route message can be used to determine the last known location of the original message.

### **To determine configuration issues with a queue manager network**

Trace-route messages are sent into a queue manager network and activity information is recorded. By studying the activity information recorded for a trace-route message, it can become apparent that the trace-route message did not follow the expected route. There are many reasons why this can occur, for example, a channel could be inactive forcing the message to take an alternative route. In these situations, a system administrator can determine whether there are any problems in the queue manager network, and if there are, correct them.

### **Note:**

- 1. Trace-route messages can be configured, generated, and put in to a queue manager network using the WebSphere MQ display route application, see ["WebSphere](#page-196-0) MQ display route application" on page 185.
- 2. If you put a trace-route message to a distribution list, the results are undefined.

# **How activity information is recorded**

When using trace-route messaging, activity information can be recorded using either, or both, of the following techniques:

### **Accumulating activity information in the message data of the trace-route message**

As a trace-route message is routed through a queue manager network, information about the activities performed on behalf of the trace-route message can be accumulated in the message data of the trace-route message. The activity information is stored in *Activity* PCF groups, see "How activity [information](#page-174-0) is stored" on page 163. For every activity performed on behalf of the trace-route message, an *Activity* PCF group is written to the end of the PCF block in the message data of the trace-route message.

Additional activity information is recorded in trace-route messaging, in a PCF group called the *TraceRoute* PCF group. The additional activity information is stored in this PCF group, and can be used to help determine the sequence of recorded activities. For information on the parameters contained in the *TraceRoute* PCF group, see "The [TraceRoute](#page-187-0) PCF group" on [page](#page-187-0) 176.

This technique is controlled by the *Accumulate* parameter in the *TraceRoute* PCF group, see [Accumulate.](#page-189-0)

### **Recording activity information using activity reports**

As a trace-route message is routed through a queue manager network, an activity report can be generated for every activity that was performed on behalf of the trace-route message. The activity information is stored in the *Activity* PCF group, see "How activity [information](#page-174-0) is stored" on page 163. For every activity performed on behalf of a trace-route message, an activity report is generated containing an *Activity* PCF group. Activity recording for <span id="page-182-0"></span>trace-route messages works in the same way as for any other message. For more information on activity recording, see "Activity [recording"](#page-174-0) on page [163.](#page-174-0)

Activity reports generated for trace-routes messages contain additional activity information compared to the those generated for any other message. The additional information is returned in a *TraceRoute* PCF group. The information contained in the *TraceRoute* PCF group is only accurate from the time the activity report was generated. The additional information can be used to help determine the sequence of activities performed on behalf of the trace-route message. For information on the parameters contained in the *TraceRoute* PCF group, see "The [TraceRoute](#page-187-0) PCF group" on [page](#page-187-0) 176.

### **How recorded activity information is acquired**

Activity information can be recorded in two ways, see "How activity [information](#page-181-0) is [recorded"](#page-181-0) on page 170. Depending on how activity information has been recorded, the method of acquiring the activity information once the trace-route message has reached its intended destination, or has been discarded, varies as follows:

### **Accumulating activity information**

Once the trace-route message has reached its intended destination, or is discarded, the activity information needs to be acquired. This can be done using the following methods:

### **Retrieving the trace-route message**

The *Deliver* parameter, in the *TraceRoute* PCF group, controls whether a trace-route message is placed on the target queue on arrival, or whether it is discarded, see [Deliver.](#page-191-0) If the trace-route message is delivered to the target queue, then the trace-route message can be retrieved from this queue. Once retrieved, the WebSphere MQ display route application can be used to display the activity information, see ["WebSphere](#page-196-0) MQ display route [application"](#page-196-0) on page 185.

To request activity information be accumulated in the message data of a trace-route message, set the *Accumulate* parameter in the *TraceRoute* PCF group to MQROUTE\_ACCUMULATE\_IN\_MSG.

### **Using a trace-route reply message**

Once a trace-route message reaches its intended destination, or the trace-route message cannot be routed any further in a queue manager network, a trace-route reply message can be generated. A trace-route reply message contains a duplicate of all the activity information from the trace-route message, and is either delivered to a specified reply-to queue, or the system queue SYSTEM.ADMIN.TRACE.ROUTE.QUEUE. The WebSphere MQ display route application can be used to display the activity information, see ["WebSphere](#page-196-0) MQ display route application" on [page](#page-196-0) 185.

To request a trace-route reply message, set the *Accumulate* parameter in the *TraceRoute* PCF group to MQROUTE ACCUMULATE AND REPLY.

### **Using activity reports**

If activity reports are generated for a trace-route message, the activity reports must be initially located so that the activity information can be <span id="page-183-0"></span>acquired. Once located, the activity reports must be ordered so that the sequence of activities can be determined. For information on how to locate and order activity reports, see "Acquiring and using recorded [information"](#page-192-0) on [page](#page-192-0) 181.

Once located, an alternative to manually ordering activity reports generated for a trace-route message, is to use the WebSphere MQ display route application. Given the location of the activity reports, the WebSphere MQ display route application can automatically order and display the activity information, see ["WebSphere](#page-196-0) MQ display route application" on [page](#page-196-0) 185.

For more information on how to acquire and use activity information for a trace-route message, see "Acquiring and using recorded [information"](#page-192-0) on page 181.

# **Controlling trace-route messaging**

Enabling a queue manager for trace-route messaging means that applications in the scope of that queue manager can write activity information to a trace-route message. To enable an entire queue manager network for trace-route messaging, every queue manager in the network must be enabled for trace-route messaging individually. The more enabled queue managers, the more recorded activity information.

When using activity reports to record activity information for a trace-route message there are further considerations, see ["Controlling](#page-175-0) activity recording" on [page](#page-175-0) 164.

For activity information to be recorded for a trace-route message as it is routed through a queue manager, the following are required:

- The trace-route message must define how activity information is to be recorded, see ["Configuring](#page-186-0) and generating a trace-route message" on page 175.
- v If accumulating activity information in the trace-route message, then the queue manager must be enabled for trace-route messaging, see "Controlling queue managers for trace-route messaging."
- v If accumulating activity information in the trace-route message, then applications performing activities on the trace-route message must be capable of writing activity information to the message data of the trace-route message, see "Enabling [applications](#page-184-0) for trace-route messaging" on page 173.

### **Controlling queue managers for trace-route messaging**

To control whether queue managers are enabled or disabled for trace-route messaging use the queue manager attribute ROUTEREC. You can use the MQSC command ALTER QMGR specifying the parameter ROUTEREC to change the value of the queue manager attribute. The value can be:

**MSG** The queue manager is enabled for trace-route messaging. Applications within the scope of the queue manager can write activity information to the trace-route message.

If the *Accumulate* parameter in the *TraceRoute* PCF group is set as MQROUTE\_ACCUMULATE\_AND\_REPLY, and the next activity to be performed on the trace-route message:

- is a discard
- is a put to a local queue (target queue or dead-letter queue)

<span id="page-184-0"></span>v will cause the total number of activities performed on the trace-route message to exceed the value of parameter the *MaxActivities*, in the *TraceRoute* PCF group .

Then a trace-route reply message is generated, and delivered to the reply-to queue specified in the message descriptor of the trace-route message.

For information on the *TraceRoute* PCF group, see "The [TraceRoute](#page-187-0) PCF [group"](#page-187-0) on page 176.

### **QUEUE**

The queue manager is enabled for trace-route messaging. Applications within the scope of the queue manager can write activity information to the trace-route message.

If the *Accumulate* parameter in the *TraceRoute* PCF group is set as MQROUTE\_ACCUMULATE\_AND\_REPLY, and the next activity to be performed on the trace-route message:

- is a discard
- v is a put to a local queue (target queue or dead-letter queue)
- v will cause the total number of activities performed on the trace-route message to exceed the value of parameter the *MaxActivities*, in the *TraceRoute* PCF group .

then a trace-route reply message is generated, and delivered to the local system queue SYSTEM.ADMIN.TRACE.ROUTE.QUEUE.

For information on the *TraceRoute* PCF group, see "The [TraceRoute](#page-187-0) PCF [group"](#page-187-0) on page 176.

### **DISABLED**

The queue manager is disabled for trace-route messaging. Activity information is not accumulated in the the trace-route message, however the *TraceRoute* PCF group can be updated while in the scope of this queue manager.

For example, to disable a queue manager for trace-route messaging, use the following MQSC command: ALTER QMGR ROUTEREC(DISABLED)

**Note:** If the queue manager attribute ROUTEREC is modified a running MCA will not pick up the updates until the channel is restarted.

### **Enabling applications for trace-route messaging**

Message channel agents (MCAs) are enabled for trace-route messaging. The algorithm that MCAs use is detailed below. To enable a user application for trace-route messaging, use this algorithm with the exception of steps 2 on [page](#page-185-0) 174 and 6 on [page](#page-185-0) 174.

**Note:** Enabling a user application for trace-route messaging can be complicated, only enable user applications where necessary.

1. Determine whether the message being processed is a trace-route message.

Compare the format of the message with the format of a trace-route message as detailed in ["Trace-route](#page-241-0) message reference" on page 230.

v If the message conforms to the format of a trace-route message, then the algorithm continues to step 2 on [page](#page-185-0) 174.

- v If the message does not conform to the format of a trace-route message, then the message is not processed as a trace-route message.
- <span id="page-185-0"></span>2. If the trace-route message is received from a queue manager prior to WebSphere MQ Version 6.0, increment the parameter, *DiscontinuityCount*, in the trace-route message data.

**Note:** User applications do not perform this step.

3. Determine whether activity information is to be recorded.

Providing the detail level of the performed activity is not less than the level of detail specified by the parameter *Detail*, activity information will be recorded if the trace-route message requests accumulation and the queue manager is enabled for trace-route messaging, or if the trace-route message requests an activity report and the queue manager is enabled for activity recording.

- v If activity information is to be recorded, increment the parameter *RecordedActivities*. For information, see [RecordedActivities.](#page-188-0)
- v If activity information is not to be recorded, increment the parameter *UnrecordedActivities*. For information, see [UnrecordedActivities.](#page-188-0)
- 4. Determine whether the total number of activities performed on the trace-route message exceeds the value of the parameter *MaxActivities*.

The total number of activities is the sum of *RecordedActivities*, *UnrecordedActivities*, and *DiscontinuityCount*.

- v If the total number of activities exceeds *MaxActivities*, then reject the message with feedback MQFB\_MAX\_ACTIVITIES.
- v If the total number of activities does not exceed *MaxActivities*, then the algorithm continues to step 5.
- 5. If both of the following conditions are true:
	- v The value of *Accumulate* is set as MQROUTE\_ACCUMULATE\_IN\_MSG or MQROUTE\_ACCUMULATE\_AND\_REPLY, and
	- The queue manager is enabled for trace-route messaging

then write an Activity PCF group to the end of the PCF block in the message data of a trace-route message.

The format of the Activity PCF group is detailed in ["Activity](#page-225-0) report message [data"](#page-225-0) on page 214.

6. If delivering the trace-route message to a transmission queue, then follow the algorithm specified in [Forwarding.](#page-190-0)

**Note:** User applications do not perform this step.

- 7. If delivering the trace-route message to a local queue, then do one of the following:
	- v If the parameter, *Deliver*, is specified as MQROUTE\_DELIVER\_NO, then reject the trace-route message with feedback MQFB\_NOT\_DELIVERED.
	- v If the parameter, *Deliver*, is specified as MQROUTE\_DELIVER\_YES, then deliver the trace-route message to the local queue.
- 8. If all the following conditions are true:
	- The trace-route message was delivered to a local queue or rejected, and
	- v The value of the parameter, *Accumulate*, is MQROUTE\_ACCUMULATE\_AND\_REPLY, and
	- The queue manager is enabled for trace-route messaging

then generate a trace-route reply message.

<span id="page-186-0"></span>The format of the trace-route reply message is detailed in ["Trace-route](#page-252-0) reply message [reference"](#page-252-0) on page 241. The trace-route reply message is put on the queue determined by the queue manager attribute, ROUTEREC. For information on this queue manager attribute, see ["Controlling](#page-183-0) queue managers for trace-route [messaging"](#page-183-0) on page 172.

9. If the trace-route message requested an activity report and the queue manager is enabled for activity recording, then generate an activity report.

The format of the activity report is detailed in "Activity report [reference"](#page-217-0) on [page](#page-217-0) 206. The activity report is put on the queue determined by the queue manager attribute, ACTIVREC. For information on this queue manager attribute, see ["Controlling](#page-176-0) queue managers for activity recording" on page 165.

# **Configuring and generating a trace-route message**

To generate a trace-route message, use one of the following methods:

- Use the WebSphere MQ display route application.
- Manually configure and generate a trace-route message.

### **Mimicking a message**

When using a trace-route message to determine the route another message has taken through a queue manager network, it is important to mimic the original message. The more closely a trace-route message mimics the original message, the greater the chance that the trace-route message will follow the same route as the original message. Many characteristics can effect where a message is forwarded to within a queue manager network. The following are influential message characteristics:

### **Priority**

The priority can be specified in the message descriptor of the message.

### **Persistence**

The persistence can be specified in the message descriptor of the message.

### **Expiration**

The expiration can be specified in the message descriptor of the message.

### **Report options**

Report options can be specified in the message descriptor of the message.

### **Message size**

To mimic the size of a message, additional data can be written to the message data of the message. For this purpose, additional message data can be meaningless. The WebSphere MQ display route application cannot specify message size.

### **Message data**

Some queue manager networks use content based routing to determine where messages are forwarded. In these cases the message data of the trace-route message needs to be written to mimic the message data of the original message. The WebSphere MQ display route application cannot specify message data.

For details of all the fields available in the message descriptor of a trace-route message, see ["Trace-route](#page-241-0) message reference" on page 230.

# <span id="page-187-0"></span>**Using the WebSphere MQ display route application**

The WebSphere MQ display route application, **dspmqrte**, can be used to configure, generate and put a trace-route message into a queue manager network. **dspmqrte** cannot be issued on queue managers before WebSphere MQ Version 6.0 or on WebSphere MQ for z/OS queue managers. If you want the first queue manager the trace-route message is routed through to be a queue manager of this type, connect to the queue manager as a WebSphere MQ Version 6.0 or later client using the optional parameter -c.

**Note:** When using the WebSphere MQ display route application to generate a trace-route message, the *Format* parameter in the message descriptor is set to MQFMT\_ADMIN. The implication of this is that you cannot add user data to the trace-route message generated by the WebSphere MQ display route application.

For more information on how to use the WebSphere MQ display route application, see ["WebSphere](#page-196-0) MQ display route application" on page 185.

### **Manual generation**

A trace-route message consists of the following:

### **The message descriptor**

```
An MQMD structure, with the Format field set to MQFMT_ADMIN or
MQFMT_EMBEDDED_PCF.
```
#### **Message data**

Consists of either:

- v A PCF header (MQCFH) and trace-route message data, if *Format* is set to MQFMT\_ADMIN, or
- An embedded PCF header (MQEPH), trace-route message data, and additional user-specified message data, if *Format* is set to MQFMT\_EMBEDDED\_PCF.

The trace-route message data consists of the *TraceRoute* PCF group and one or more *Activity* PCF groups. When generating a trace-route message manually, an *Activity* PCF group is not required. *Activity* PCF groups are written to the message data of the trace-route message when an MCA or user-written application performs an activity on its behalf. The *TraceRoute* group is detailed in "The TraceRoute PCF group."

For information on the parameters contained in the message descriptor and message data of a trace-route message, see ["Trace-route](#page-241-0) message reference" on [page](#page-241-0) 230.

### **The TraceRoute PCF group:**

The behavior of a trace-route message is controlled by attributes in the *TraceRoute* PCF group. The *TraceRoute* group is a PCF group that resides in the message data of every trace-route message. The following table details the parameters in the *TraceRoute* group, that an MCA will recognize. Further parameters can be added if user-written applications are written to recognize them, see ["Recording](#page-193-0) additional [information"](#page-193-0) on page 182.

<span id="page-188-0"></span>*Table 16. TraceRoute PCF group*

| parameter             | <b>Type</b>   |
|-----------------------|---------------|
| TraceRoute            | <b>MQCFGR</b> |
| Detail                | <b>MOCFIN</b> |
| RecordedActivities    | <b>MOCFIN</b> |
| Unrecorded Activities | <b>MOCFIN</b> |
| DiscontinuityCount    | <b>MOCFIN</b> |
| <b>MaxActivities</b>  | <b>MOCFIN</b> |
| Accumulate            | <b>MOCFIN</b> |
| Forward               | <b>MOCFIN</b> |
| Deliver               | <b>MOCFIN</b> |

Descriptions of each parameter in the *TraceRoute* PCF group follows:

*Detail* Specifies the detail level of activity information that is to be recorded. The value can be:

#### **MQROUTE\_DETAIL\_LOW**

Only activities performed by user application are recorded.

#### **MQROUTE\_DETAIL\_MEDIUM**

Activities specified in MQROUTE\_DETAIL\_LOW should be recorded. Additionally, activities performed by MCAs are recorded.

#### **MQROUTE\_DETAIL\_HIGH**

Activities specified in MQROUTE\_DETAIL\_LOW, and MQROUTE\_DETAIL\_MEDIUM should be recorded. MCAs do not record any further activity information at this level of detail. This option is only available to user applications that are to record further activity information. For example, if a user application determines the route a message takes by considering certain message characteristics, the information about the routing logic could be included with this level of detail.

#### *RecordedActivities*

Specifies the number of recorded activities performed on behalf of the trace-route message. An activity is considered to be recorded if information about it has been written to the trace-route message, or if an activity report has been generated. For every recorded activity, *RecordedActivities* increments by one.

#### *UnrecordedActivities*

Specifies the number of unrecorded activities performed on behalf of the trace-route message. An activity is considered to be unrecorded if an application that is enabled for trace-route messaging neither accumulates, nor writes the related activity information to an activity report.

An activity performed on behalf of a trace-route message is unrecorded in the following circumstances:

- The detail level of the performed activity is less than the level of detail specified by the parameter *Detail*. For more information, see Detail.
- The trace-route message requests an activity report but not accumulation, and the queue manager is not enabled for activity recording.
- The trace-route message requests accumulation but not an activity report, and the queue manager is not enabled for trace-route messaging.
- <span id="page-189-0"></span>• The trace-route message requests both accumulation and an activity report, and the queue manager is not enabled for activity recording and trace route messaging.
- The trace-route message requests neither accumulation nor an activity report.

For every unrecorded activity the parameter, *UnrecordedActivities*, increments by one.

### *DiscontinuityCount*

Specifies the number of times the trace-route message has been routed through a queue manager whose applications were not enabled for trace-route messaging. This value is incremented by the queue manager. If this value is greater than 0, then only a partial message route can be determined.

### *MaxActivities*

Specifies the maximum number of activities that can be performed on behalf of the trace-route message.

The total number of activities is the sum of *RecordedActivities*, *UnrecordedActivities*, and *DiscontinuityCount*. The total number of activities must not exceed the value of *MaxActivities*.

The value of *MaxActivities* can be:

### **A positive integer**

The maximum number of activities.

If the maximum number of activities is exceeded, then the trace-route message is rejected with feedback MQFB\_MAX\_ACTIVITIES. This can prevent the trace-route message from being forwarded indefinitely if caught in an infinite loop.

### **MQROUTE\_UNLIMITED\_ACTIVITIES**

An unlimited number of activities can be performed on behalf of the trace-route message.

### *Accumulate*

Specifies the method used to accumulate activity information. The value can be:

### **MQROUTE\_ACCUMULATE\_IN\_MSG**

If the queue manager is enabled for trace-route messaging, activity information is accumulated in the message data of the trace-route message.

If this value is specified, the trace-route message data consists of the following:

- v The *TraceRoute* PCF group.
- Zero or more *Activity* PCF groups.

### **MQROUTE\_ACCUMULATE\_AND\_REPLY**

If the queue manager is enabled for trace-route messaging, activity information is accumulated in the message data of the trace-route message, and a trace-route reply message is generated if any of the following occur:

• The trace-route message is discarded by a WebSphere MQ Version 6 (or later) queue manager.

- <span id="page-190-0"></span>• The trace-route message is put to a local queue (target queue or dead-letter queue) by a WebSphere MQ Version 6 (or later) queue manager.
- The number of activities performed on the trace-route message exceeds the value of *MaxActivities*.

If this value is specified, the trace-route message data consists of the following:

- The *TraceRoute* PCF group.
- v Zero or more *Activity* PCF groups.

### **MQROUTE\_ACCUMULATE\_NONE**

Activity information is not accumulated in the message data of the trace-route message.

If this value is specified, the trace-route message data consists of the following:

v The *TraceRoute* PCF group.

### *Forward*

Specifies where a trace-route message can be forwarded to. The value can be:

### **MQROUTE\_FORWARD\_IF\_SUPPORTED**

The trace-route message is only forwarded to queue managers that will honor the value of the *Deliver* parameter from the *TraceRoute* group.

### **MQROUTE\_FORWARD\_ALL**

The trace-route message is forwarded to any queue manager, regardless of whether the value of the *Deliver* parameter will be honored.

Queue managers use the following algorithm when determining whether to forward a trace-route message to a remote queue manager:

- 1. Determine whether the remote queue manager is capable of supporting trace-route messaging.
	- v If the remote queue manager is capable of supporting trace-route messaging, then the algorithm continues to step 4 on [page](#page-191-0) 180.
	- v If the remote queue manager is not capable of supporting trace-route messaging, then the algorithm continues to step 2
- 2. Determine whether the *Deliver* parameter from the *TraceRoute* group contains any unrecognized delivery options in the MQROUTE\_DELIVER\_REJ\_UNSUP\_MASK bit mask.
	- v If any unrecognized delivery options are found, then the trace-route message is rejected with feedback MQFB\_UNSUPPORTED\_DELIVERY.
	- v If no unrecognized delivery options are found, then the algorithm continues to step 3.
- 3. Determine the value of the parameter *Deliver* from the *TraceRoute* PCF group in the trace-route message.
	- v If *Deliver* is specified as MQROUTE\_DELIVER\_YES, then the trace-route message is forwarded to the remote queue manager.
	- v If *Deliver* is specified as MQROUTE\_DELIVER\_NO, then the algorithm continues to step 4 on [page](#page-191-0) 180.
- <span id="page-191-0"></span>4. Determine whether the *Forward* parameter from the *TraceRoute* group contains any unrecognized forwarding options in the MQROUTE\_FORWARDING\_REJ\_UNSUP\_MASK bit mask.
	- If any unrecognized forwarding options are found, then the trace-route message is rejected with feedback MQFB\_UNSUPPORTED\_FORWARDING.
	- If no unrecognized forwarding options are found, then the algorithm continues to step 5.
- 5. Determine the value of the parameter *Forward* from the *TraceRoute* PCF group in the trace-route message.
	- v If *Forward* is specified as MQROUTE\_FORWARD\_IF\_SUPPORTED, then the trace-route message is rejected with feedback MQFB\_NOT\_FORWARDED.
	- If *Forward* is specified as MOROUTE\_FORWARD\_ALL, then trace-route message can be forwarded to the remote queue manager.
- *Deliver* Specifies the action to be taken if the trace-route message reaches its intended destination. User-written applications must check this attribute before placing a trace-route message on its target queue. The value can be:

#### **MQROUTE\_DELIVER\_YES**

On arrival, the trace-route message is put on the target queue. Any application performing a get operation on the target queue can retrieve the trace-route message.

#### **MQROUTE\_DELIVER\_NO**

On arrival, the trace-route message is not delivered to the target queue. The message is processed according to its report options.

# **Using a common queue for trace-route reply messages**

Depending on the queue manager attribute, ROUTEREC, trace-route reply messages are delivered to either:

- The reply-to queue specified in the message.
- The local system queue SYSTEM.ADMIN.TRACE.ROUTE.QUEUE.

In some cases a system administrator might prefer trace-route reply messages not to be returned to the reply-to queues specified in the message descriptor of the trace-route messages. If this is the case then queue managers can be set to deliver trace-route reply messages to local system queues. If a number of queue managers in a queue manager network are set this way, then it can be time consuming determining the locations of the trace-route reply messages. An alternative is to use a common queue on a single node.

A single node is a queue manager that hosts a common queue. All the queue managers in a queue manager network can deliver trace-route reply messages to this common queue. For an example of this configuration, see [Figure](#page-19-0) 2 on page 8. The benefit of using a common queue is that queue managers do not have to deliver trace-route reply messages to the reply-to queue specified in a message, and when determining the locations of trace-route reply messages, only one queue need be queried.

To set up a common queue, do the following:

- 1. Select, or define, a queue manager as the single node.
- 2. On the single node select, or define, a queue for use as the common queue.
- <span id="page-192-0"></span>3. On all queue managers that will forward trace-route reply messages are to the common queue, redefine the local system queue SYSTEM.ADMIN.TRACE.ROUTE.QUEUE as a remote queue definition specifying the following:
	- The name of the single node as the remote queue manager name.
	- The name of the common queue as the remote queue name.

# **Acquiring and using recorded information**

For a trace-route message, recorded activity information can be acquired using the following:

- A trace-route reply message.
- The trace-route message itself (having been put on a local queue).
- Activity reports.

Activity information is used to determine route information about the trace-route message, for common uses see "What [trace-route](#page-180-0) messaging is used for" on page [169.](#page-180-0)

# **Trace-route reply messages**

Activity information can only be acquired from a trace-route reply message if the location of the trace-route reply message is known.

If the trace-route reply message is not on the reply-to queue that was specified in the message descriptor of the trace-route message, check the following locations:

- v The local system queue, SYSTEM.ADMIN.TRACE.ROUTE.QUEUE, on the target queue manager of the trace-route message.
- v A common queue, see "Using a common queue for [trace-route](#page-191-0) reply messages" on [page](#page-191-0) 180.
- The local system queue, SYSTEM.ADMIN.TRACE.ROUTE.QUEUE, on any queue manager in the queue manager network.

This can occur if the trace-route message has been put to a dead-letter queue, or the maximum number of activities was exceeded.

To use the recorded activity information in a trace-route reply message, do the following:

- 1. Retrieve the trace-route reply message from its known location.
- 2. Use the WebSphere MQ display route application to display the recorded activity information.
- 3. Study the activity information and determine the information you need.

## **Trace-route messages**

Activity information can only be acquired from a trace-route message if both of the following are true:

- v The trace-route message has the parameter *Accumulate* in the *TraceRoute* PCF group specified as either MQROUTE\_ACCUMULATE\_IN\_MSG or MQROUTE ACCUMULATE AND REPLY.
- The location of the trace-route message is known.

For the trace-route message to be delivered to the target queue the *Deliver* parameter in the *TraceRoute* PCF group must be specified as MQROUTE DELIVER YES.

<span id="page-193-0"></span>If the trace-route message is not on the target queue, you can try to locate the trace-route message using a trace-route message enabled for activity recording. With the generated activity reports try to determine the last known location of the trace-route message.

To use the recorded activity information in a trace-route message, do the following:

- 1. Retrieve the trace-route message from its known location.
- 2. Use the WebSphere MQ display route application to display the recorded activity information.
- 3. Study the activity information and determine the information you need.

### **Activity reports**

Activity information can only be acquired from activity reports if both of the following are true:

- The report option MQRO\_ACTIVITY was specified in the message descriptor of the trace-route message.
- The location of the activity reports is known.

To use the recorded activity information from activity reports, do the following:

- 1. Locate and order the activity reports, see "Using activity [reports"](#page-177-0) on page 166. Once located, an alternative to manually ordering activity reports generated for a trace-route message, is to use the WebSphere MQ display route application. Given the location of the activity reports, the WebSphere MQ display route application can automatically order and display the activity information. For more information, see ["WebSphere](#page-196-0) MQ display route application" on page 185.
- 2. Study the activity information and determine the information you need.

### **Circumstances where activity information is not acquired**

For information on circumstances when activity information is not acquired for a trace-route message see, ["Circumstances](#page-179-0) where activity information is not [acquired"](#page-179-0) on page 168. When reading this section in relation to trace-route messaging, note the following exceptions:

### **Applicable to the entire section**

- The message being processed is always a trace-route message.
- v Situations that affect activity reports are applicable to trace-route reply messages also.

### **Applicable to circumstances where activity information is not recorded only**

• Activity information is not recorded when a trace-route message is processed by a queue manager that is disabled for both activity recording and trace-route messaging.

# **Recording additional information**

As a trace-route message is routed through a queue manager network, user applications can record additional information by including one or more additional PCF parameters when writing the *Activity* group to the message data of the trace-route message or activity report. This additional information can help system administrators to identify the route a trace-route message took, or why it was taken.

<span id="page-194-0"></span>If the WebSphere MQ display route application is used to display the recorded information for a trace-route message, any additional PCF parameters can only be displayed with a numeric identifier, unless the parameter identifier of each parameter is recognized by the WebSphere MQ display route application. To recognize a parameter identifier, additional information must be recorded using the following PCF parameters. Include these PCF parameters in an appropriate place in the *Activity* PCF group.

### *GroupName*

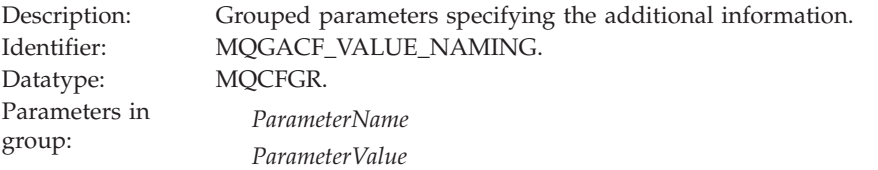

#### *ParameterName*

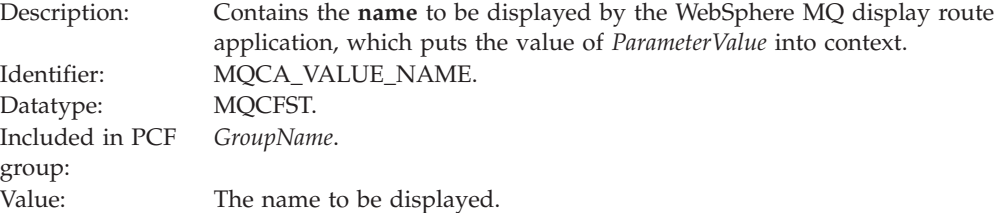

#### *ParameterValue*

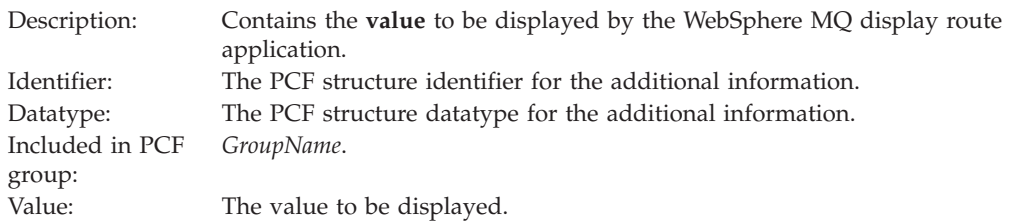

### **Examples of recording additional information**

This section contains two examples of how a user application can record additional information when performing an activity on behalf of a trace-route message. In both examples, the WebSphere MQ display route application is used to generate a trace-route message, and display the activity information returned to it.

- 1. In "Example 1," additional activity information is recorded by a user application in a format where the parameter identifier **is not** recognized by the WebSphere MQ display route application.
- 2. In ["Example](#page-195-0) 2" on page 184, additional activity information is recorded by a user application in a format where the parameter identifier **is** recognized by the WebSphere MQ display route application.

#### **Example 1:**

- 1. The WebSphere MQ display route application is used to generate and put a trace-route message into a queue manager network. The necessary options are set to request the following:
	- Activity information is accumulated in the message data of the trace-route message.
- <span id="page-195-0"></span>• On arrival at the target queue the trace-route message is discarded, and a trace-route reply message is generated and delivered to a specified reply-to queue.
- On receipt of the trace-route reply message, the WebSphere MQ display route application displays the accumulated activity information.

The trace-route message is put into the queue manager network.

2. As the trace-route message is routed through the queue manager network a user application, that is enabled for trace-route messaging, performs a low detail activity on behalf of the message. In addition to writing the standard activity information to the trace-route message, the user application writes the following PCF parameter to the end of the Activity group:

### *ColorValue*

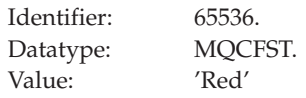

This additional PCF parameter gives further information about the activity that was performed, however it is written in a format where the parameter identifier **will not** be recognized by the WebSphere MQ display route application.

3. The trace-route messages reaches the target queue and a trace-route reply message is returned to the WebSphere MQ display route application. The additional activity information is displayed as follows: 65536: 'Red'

The WebSphere MQ display route application does not recognize the parameter identifier of the PCF parameter and displays it as a numerical value. The context of the additional information is not clear.

For an example of when the WebSphere MQ display route application does recognize the parameter identifier of the PCF parameter, see "Example 2."

### **Example 2:**

- 1. The WebSphere MQ display route application is used to generate and put a trace-route message into a queue manager network in the same fashion as in ["Example](#page-194-0) 1" on page 183.
- 2. As the trace-route message is routed through the queue manager network a user application, that is enabled for trace-route messaging, performs a low detail activity on behalf of the message. In addition to writing the standard activity information to the trace-route message, the user application writes the following PCF parameters to the end of the Activity group:

#### *ColorInfo*

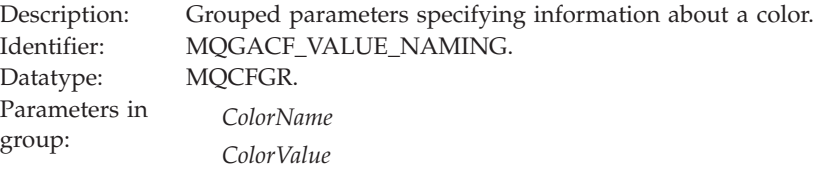

### <span id="page-196-0"></span>*ColorName*

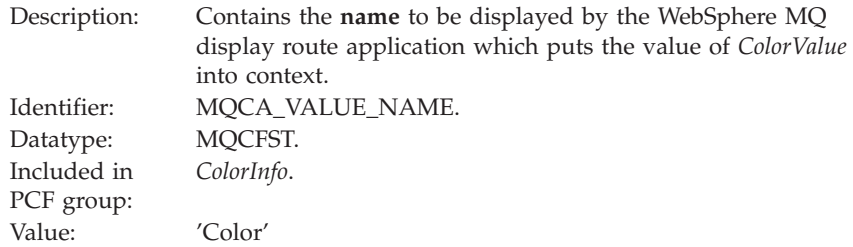

### *ColorValue*

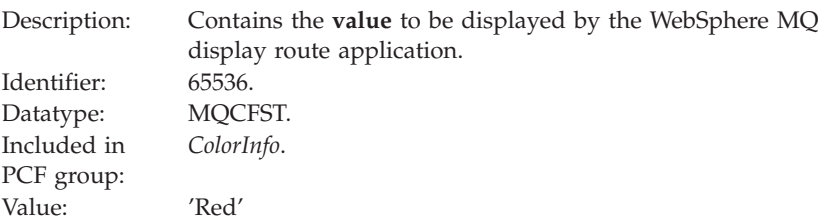

These additional PCF parameters gives further information about the activity that was performed. These PCF parameters are written in a format where the parameter identifier **will** be recognized by the WebSphere MQ display route application.

3. The trace-route messages reaches the target queue and a trace-route reply message is returned to the WebSphere MQ display route application. The additional activity information is displayed as follows: Color: 'Red'

The WebSphere MQ display route application recognizes that the parameter identifier of the PCF structure containing the value of the additional activity information has a corresponding name. The corresponding name is displayed instead of the numerical value.

# **WebSphere MQ display route application**

This section contains information about the display route application (dspmqrte) its purpose and how to use it.

# **An introduction to the WebSphere MQ display route application**

The WebSphere MQ display route application (dspmqrte) can be executed on all WebSphere MQ Version 7.0 queue managers, with the exception of WebSphere MQ for z/OS queue managers. You can execute the WebSphere MQ display route application as a client to a WebSphere MQ for z/OS Version 7.0 queue manager by specifying the -c parameter when issuing the dspmqrte command.

**Note:** To run a Client Application against a WebSphere MQ for z/OS queue manager, the client attachment feature must be installed.

The WebSphere MQ display route application is started by the command **dspmqrte**, and is used for the following:

v To configure, generate, and put a trace-route message into a queue manager network.

By putting a trace-route message into a queue manager network, activity information can be collected and used to determine the route that the trace-route message took.

• To order and display activity information related to a trace-route message.

If the WebSphere MQ display route application has put a trace-route message into a queue manager network, after the related activity information has been returned, the information can be ordered and displayed immediately. Alternatively, the WebSphere MQ display route application can be used to order, and display, activity information related to a trace-route message that was previously generated.

For more information about trace-route messages, see ["Trace-route](#page-180-0) messaging" on [page](#page-180-0) 169.

# **Using the WebSphere MQ display route application**

The WebSphere MQ display route application can be used to generate a trace-route message, and to display activity information recorded for a trace-route message.

This section details the parameters that are available with the WebSphere MQ display route application when generating trace-route messages, or displaying activity information. For information on how to form a syntactically valid command, see the **dspmqrte** command in the WebSphere MQ System Administration Guide.

### **Generating trace-route messages**

The WebSphere MQ display route application, **dspmqrte**, provides many parameters that determine characteristics of the trace-route message itself, and how the trace-route message should be treated as it is routed through a queue manager network. This section gives an overview of the parameters available with the WebSphere MQ display route application that are related to the generation, configuration, and use of trace-route messages.

### **Connecting to a queue manager:**

The queue manager that the WebSphere MQ display route application connects to is specified using the following parameters:

**-c** Specifies that the WebSphere MQ display route application connects as a client application. For more information on how to set up client machines, see the WebSphere MQ Clients book.

If you do not specify this parameter, the WebSphere MQ display route application does not connect as a client application.

**-m** *QMgrName*

The name of the queue manager to which the WebSphere MQ display route application connects. The name can contain up to 48 characters.

If you do not specify this parameter, the default queue manager is used.

#### **The target destination:**

The target destination of a trace-route message is specified using the following parameters:

**-q** *TargetQName*

If the WebSphere MQ display route application is being used to send a trace-route message into a queue manager network, *TargetQName* specifies the name of the target queue.

**-ts** *TargetTopicString*

Specifies the topic string.

**-qm** *TargetQMgr*

Qualifies the target destination; normal queue manager name resolution will then apply. The target destination is specified with *-q TargetQName* or *-ts TargetTopicString*.

If you do not specify this parameter, the queue manager to which the WebSphere MQ display route application is connected is used as the target queue manager.

**-o** Specifies that the target destination is not bound to a specific destination. Typically this parameter is used when the trace-route message is to be put across a cluster. The target destination is opened with option MQOO\_BIND\_NOT\_FIXED.

If you do not specify this parameter, the target destination is bound to a specific destination.

### **The publication topic:**

For publish/subscribe applications, you can use the WebSphere MQ display route application to publish a trace-route message (that is, put it to a topic) and follow the results of the put through the network.

The topic string of a trace-route message is specified using the following parameter:

**-ts** *TopicName*

Specifies a topic string to which the WebSphere MQ display route application is to publish a trace-route message, and puts this application into topic mode. In this mode, the application traces all of the messages that result from the publish request.

You can also use the WebSphere MQ display route application to display the results from an activity report that was generated for publish messages.

### **Mimicking a message:**

One use of trace-route messaging is to help determine the last known location of a message that did not reach its intended destination. The WebSphere MQ display route application provides parameters that can help configure a trace-route message to mimic the original message. For information on the importance of mimicking the original message, see ["Mimicking](#page-186-0) a message" on page 175. When mimicking a message, you can use the following parameters:

#### **-l** *Persistence*

Specifies the persistence of the generated trace-route message. Possible values for *Persistence* are:

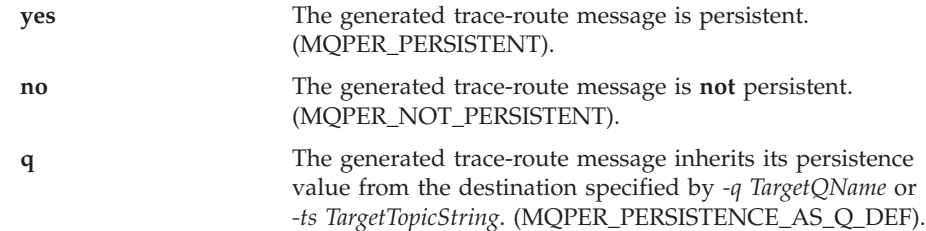

A trace-route reply message, or any report messages, returned will share the same persistence value as the original trace-route message.

If *Persistence* is specified as **yes**, you must specify the parameter *-rq ReplyToQ*. The reply-to queue must not resolve to a temporary dynamic queue.

If you do not specify this parameter, the generated trace-route message is **not** persistent.

**-p** *Priority*

Specifies the priority of the trace-route message. The value of *Priority* is either greater than or equal to 0, or MQPRI\_PRIORITY\_AS\_Q\_DEF.

MQPRI\_PRIORITY\_AS\_Q\_DEF specifies that the priority value is taken from the destination specified by *-q TargetQName* or *-ts TargetTopicString*.

If you do not specify this parameter, the priority value is taken from the destination specified by *-q TargetQName* or *-ts TargetTopicString*.

#### **-xs** *Expiry*

Specifies the expiry time for the trace-route message, in seconds.

If you do not specify this parameter, the expiry time is specified as 60 seconds.

### **-ro none |** *ReportOption*

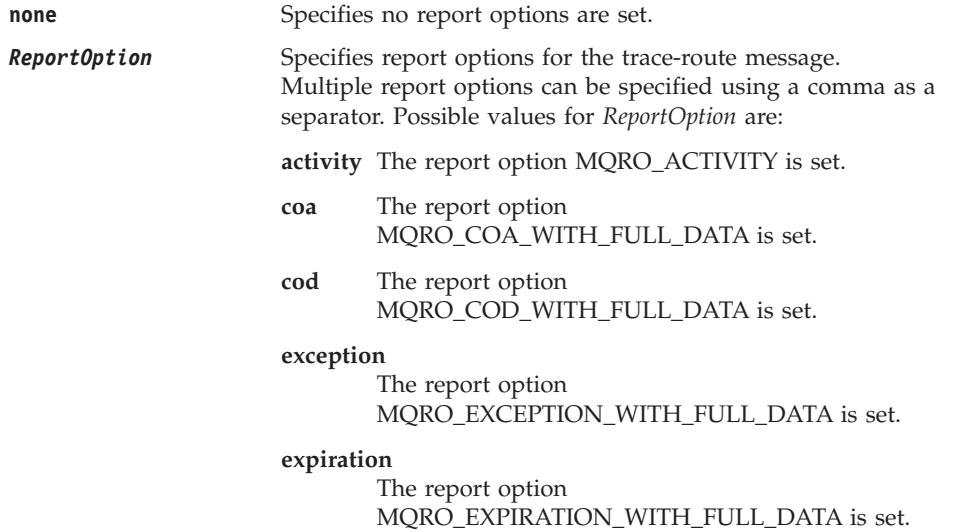

**discard** The report option MQRO\_DISCARD\_MSG is set.

If neither *-ro ReportOption* nor *-ro none* are specified, then the MQRO\_ACTIVITY and MQRO\_DISCARD\_MSG report options are specified.

The WebSphere MQ display route application does not allow you to add user data to the trace-route message. If you require user data to be added to the trace-route message then manually generate a trace-route message, see ["Configuring](#page-186-0) and generating a [trace-route](#page-186-0) message" on page 175.

### **Accumulating activity information:**

The route a trace-route message has taken is determined using recorded activity information. Recorded activity information can be returned using the following:

- Activity reports.
- A trace-route reply message.
- The trace-route message itself (having been put on the target queue).

For more information, see "How recorded activity [information](#page-182-0) is acquired" on [page](#page-182-0) 171.

When using **dspmqrte**, the method used to return recorded activity information is determined using the following parameters:

#### **The activity report option, specified using -ro**

Specifies that activity information is returned using activity reports. By default activity recording is enabled.

**-ac -ar**

Specifies that activity information is accumulated in the trace-route message, and that a trace-route reply message is to be generated.

**-ac**

Specifies that activity information is to be accumulated within the trace-route message.

If you do not specify this parameter, activity information is **not** accumulated within the trace-route message.

- **-ar** Requests that a trace-route reply message containing all accumulated activity information is generated in the following circumstances:
	- v The trace-route message is discarded by a WebSphere MQ Version 6.0 or later queue manager.
	- The trace-route message is put to a local queue (target queue or dead-letter queue) by a WebSphere MQ Version 6.0 or later queue manager.
	- The number of activities performed on the trace-route message exceeds the value of specified in *-s Activities*.
- **-ac -d yes**

Specifies that activity information is accumulated in the trace-route message, and that on arrival, the trace-route message will be put on the target queue.

**-ac**

Specifies that activity information is to be accumulated within the trace-route message.

If you do not specify this parameter, activity information is **not** accumulated within the trace-route message.

**-d yes**

On arrival, the trace-route message is put to the target queue, even if the queue manager does not support trace-route messaging.

If you do not specify this parameter, the trace-route message is **not** put to the target queue.

The trace-route message can then be retrieved from the target queue, and the recorded activity information acquired.

You can combine these methods as required.

Additionally, the detail level of the recorded activity information can be specified using the following parameter:

**-t** *Detail*

Specifies the activities that are recorded. The possible values for *Detail* are:

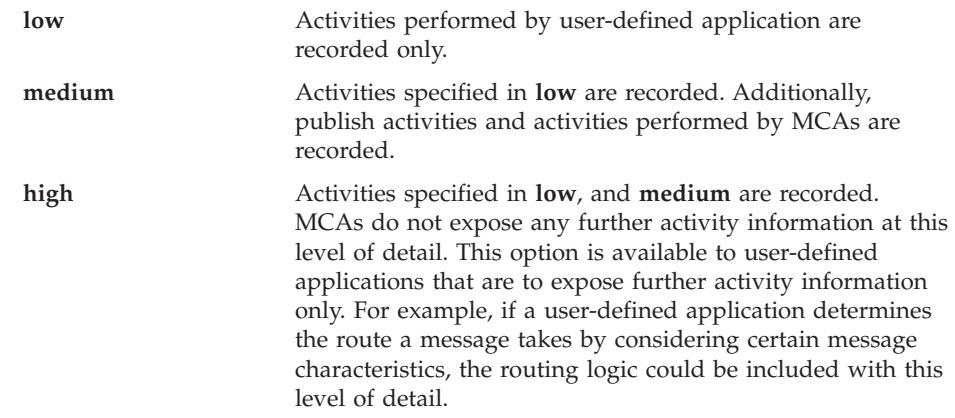

If you do not specify this parameter, medium level activities are recorded.

By default the WebSphere MQ display route application uses a temporary dynamic queue to store the returned messages. When the WebSphere MQ display route application ends, the temporary dynamic queue is closed, and any messages are purged. If the returned messages are required beyond the current execution of the WebSphere MQ display route application ends, then a permanent queue must be specified using the following parameters:

#### **-rq** *ReplyToQ*

Specifies the name of the reply-to queue that all responses to the trace-route message are sent to. If the trace-route message is persistent, or if the *-n* parameter is specified, a reply-to queue must be specified that is **not** a temporary dynamic queue.

If you do not specify this parameter then a dynamic reply-to queue is created using the system default model queue, SYSTEM.DEFAULT.MODEL.QUEUE.

**-rqm** *ReplyToQMgr*

Specifies the name of the queue manager where the reply-to queue resides. The name can contain up to 48 characters.

If you do not specify this parameter, the queue manager to which the WebSphere MQ display route application is connected is used as the reply-to queue manager.

### **How the trace-route message is handled:**

There are various parameters that are used to control how a trace-route message is handled as it is routed through a queue manager network. The following parameters can restrict where the trace-route message can be routed in the queue manager network:

#### **-d** *Deliver*

Specifies whether the trace-route message is to be delivered to the target queue on arrival. Possible values for *Deliver* are:

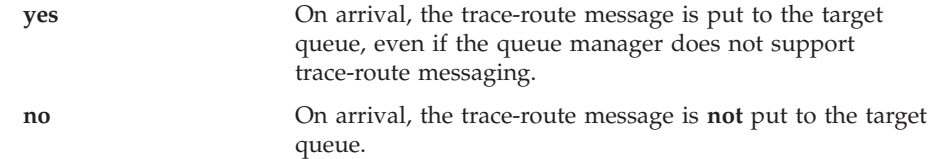

If you do not specify this parameter, the trace-route message is **not** put to the target queue.

#### **-f** *Forward*

Specifies the type of queue manager that the trace-route message can be forwarded to. Queue managers use an algorithm when determining whether to forward a message to a remote queue manager. For details of this algorithm, see "The [TraceRoute](#page-187-0) PCF group" on page 176. The possible values for *Forward* are:

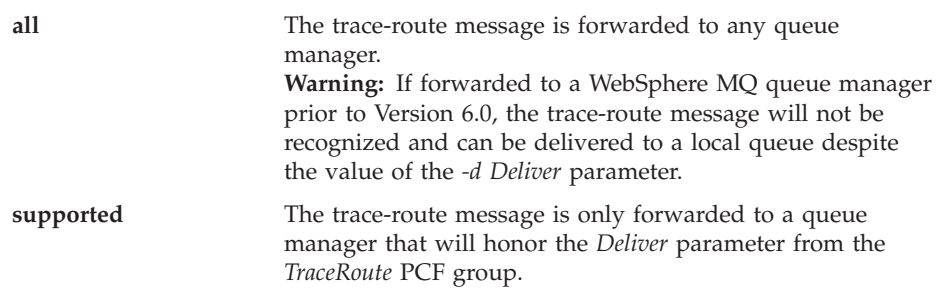

If you do not specify this parameter, the trace-route message will only be forwarded to a queue manager that will honor the *Deliver* parameter.

The following parameters can prevent a trace-route message from remaining in a queue manager network indefinitely:

#### **-s** *Activities*

Specifies the maximum number of recorded activities that can be performed on behalf of the trace-route message before it is discarded. This prevents the trace-route message from being forwarded indefinitely if caught in an infinite loop. The value of *Activities* is either greater than or equal to 1, or MQROUTE\_UNLIMITED\_ACTIVITIES. MQROUTE\_UNLIMITED\_ACTIVITIES specifies that an unlimited number of activities can be performed on behalf of the trace-route message.

If you do not specify this parameter, an unlimited number of activities can be performed on behalf of the trace-route message.

**-xs** *Expiry*

Specifies the expiry time for the trace-route message, in seconds.

If you do not specify this parameter, the expiry time is specified as 60 seconds.

**-xp** *PassExpiry*

Specifies whether the expiry time from the trace-route message is passed on to a trace-route reply message. Possible values for *PassExpiry* are:

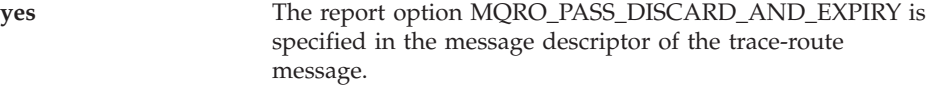

If a trace-route reply message, or activity reports, are generated for the trace-route message, the MQRO\_DISCARD report option (if specified), and the remaining expiry time are passed on.

This is the default value.

**no** The report option MQRO\_PASS\_DISCARD\_AND\_EXPIRY is not specified.

> If a trace-route reply message is generated for the trace-route message, the discard option and expiry time from the trace-route message are **not** passed on.

If you do not specify this parameter, MQRO\_PASS\_DISCARD\_AND\_EXPIRY is not specified.

### **The discard report option, specified using -ro**

Specifies the MQRO\_DISCARD\_MSG report option. This can prevent the trace-route message remaining in the queue manager network indefinitely.

### **Displaying activity information**

The WebSphere MQ display route application can display activity information for a trace-route message that it has just put into a queue manager network, or it can display activity information for a previously generated trace-route message.

To specify whether activity information returned for a trace-route message is displayed, specify the following parameter:

**-n** Specifies that activity information returned for the trace-route message is not to be displayed.

If this parameter is accompanied by a request for a trace-route reply message, (*-ar*), or any of the report generating options from (*-ro ReportOption*), then a specific (non-model) reply-to queue must be specified using *-rq ReplyToQ*. By default, only activity report messages are requested.

After the trace-route message is put to the specified target queue, a 48 character hexadecimal string is displayed containing the message identifier of the trace-route message. The message identifier can be used by the WebSphere MQ display route application to display the activity information for the trace-route message at a later time, using the *-i CorrelId* parameter.

If you do not specify this parameter, activity information returned for the trace-route message is displayed in the form specified by the *-v* parameter.

When displaying activity information for a trace-route message that has just been put into a queue manager network, the following parameter can be specified:

**-w** *WaitTime*

Specifies the time, in seconds, that the WebSphere MQ display route application will wait for activity reports, or a trace-route reply message, to return to the specified reply-to queue.

If you do not specify this parameter, the wait time is specified as the expiry time of the trace-route message, plus 60 seconds.

When displaying previously accumulated activity information the following parameters must be set:

**-q** *TargetQName*

If the WebSphere MQ display route application is being used to view previously gathered activity information, *TargetQName* specifies the name of the queue where the activity information is stored.

**-i** *CorrelId*

This parameter is used when the WebSphere MQ display route application is used to display previously accumulated activity information only. There can be many activity reports and trace-route reply messages on the queue specified by *-q TargetQName*. *CorrelId* is used to identify the activity reports, or a trace-route reply message, related to a trace-route message. Specify the message identifier of the original trace-route message in *CorrelId*.

The format of *CorrelId* is a 48 character hexadecimal string.

The following parameters can be used when displaying previously accumulated activity information, or when displaying current activity information for a trace-route message:

**-b** Specifies that the WebSphere MQ display route application will only browse activity reports or a trace-route reply message related to a message. This allows activity information to be displayed again at a later time.

If you do not specify this parameter, the WebSphere MQ display route application will destructively get activity reports or a trace-route reply message related to a message.

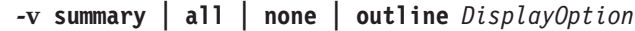

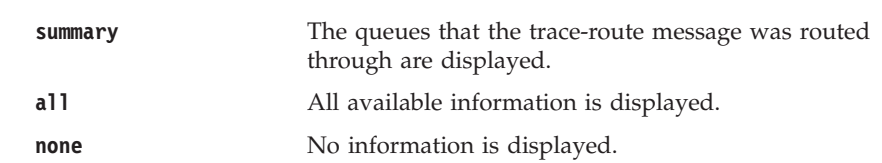

<span id="page-205-0"></span>**outline** *DisplayOption* Specifies display options for the trace-route message. Multiple display options can be specified using a comma as a separator.

If no values are supplied the following is displayed:

- The application name
- The type of each operation
- Any operation specific parameters

Possible values for *DisplayOption* are:

**activity** All non-PCF group parameters in *Activity* PCF groups are displayed.

#### **identifiers**

Values with parameter identifiers MQBACF\_MSG\_ID or MQBACF\_CORREL\_ID are displayed. This overrides *msgdelta*.

#### **message**

All non-PCF group parameters in *Message* PCF groups are displayed. When this value is specified, you cannot specify *msgdelta*.

#### **msgdelta**

All non-PCF group parameters in *Message* PCF groups, that have changed since the last operation, are displayed. When this value is specified, you cannot specify *message*.

#### **operation**

All non-PCF group parameters in *Operation* PCF groups are displayed.

#### **traceroute**

All non-PCF group parameters in *TraceRoute* PCF groups are displayed.

If you do not specify this parameter, a summary of the message route is displayed.

# **Displaying additional information**

As a trace-route message is routed through a queue manager network, user-written applications can record additional information by writing one or more additional PCF parameters to the message data of the trace-route message or to the message data of an activity report. For the WebSphere MQ display route application to display additional information in a readable form it must be recorded in a specific format detailed in "Recording additional [information"](#page-193-0) on page 182.

## **Examples**

The following examples show how you can use the WebSphere MQ display route application. In each example, there are two queue managers (QM1 and QM2) that are inter-connected by two channels (QM2.TO.QM1 and QM1.TO.QM2).

### **Example 1 - Requesting activity reports**

In this example the WebSphere MQ display route application connects to queue manager, QM1, and is used to generate and deliver a trace-route message to the target queue, TARGET.Q, on remote queue manager, QM2. The necessary report option is specified so that activity reports are requested as the trace-route reply message is routed. On arrival at the target queue the trace-route message is discarded. Activity information returned to the WebSphere MQ display route application using activity reports is put in order and displayed.

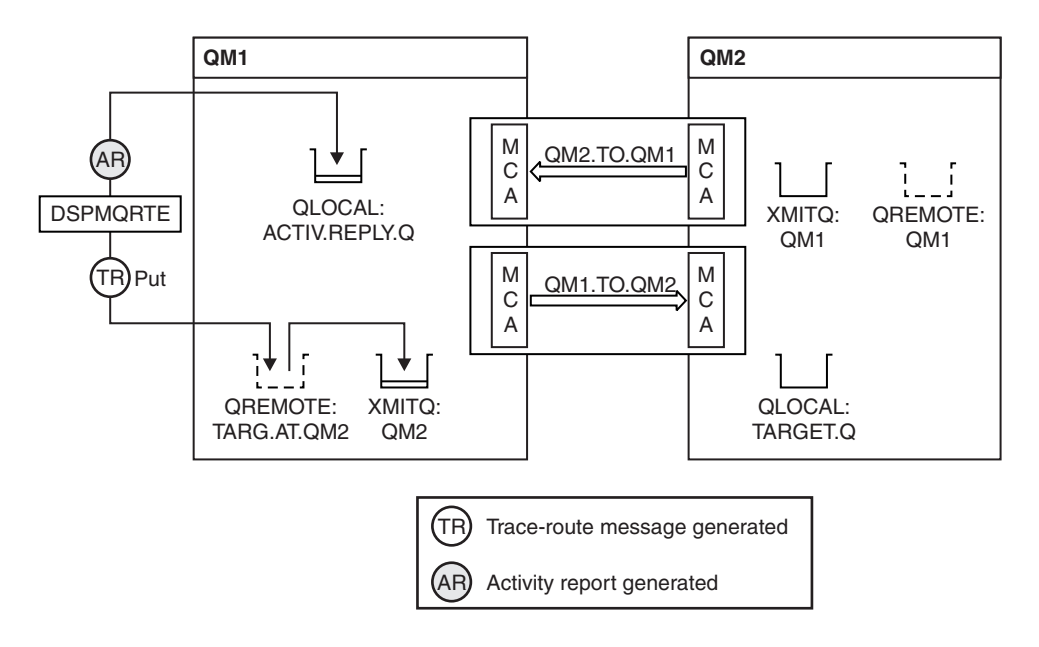

*Figure 9. Requesting activity reports, Diagram 1*

- The ACTIVREC attribute of each queue manager (QM1 and QM2) is set to MSG.
- The following command is issued:

dspmqrte -m QM1 -q TARG.AT.QM2 -rq ACTIV.REPLY.Q

QM1 is the name of the queue manager to which the WebSphere MQ display route application connects, TARG.AT.QM2 is the name of the target queue, and ACTIV.REPLY.Q is the name of the queue to which it is requested that all responses to the trace-route message are sent.

Default values are assumed for all options that are not specified, but note in particular the -f option (the trace-route message is forwarded only to a queue manager that honors the Deliver parameter of the TraceRoute PCF group), the -d option (on arrival, the trace-route message is not put on the target queue), the -ro option (MQRO\_ACTIVITY and MQRO\_DISCARD\_MSG report options are specified), and the -t option (medium detail level activity is recorded).

- DSPMQRTE generates the trace-route message and puts it on the remote queue TARG.AT.QM2.
- DSPMQRTE then looks at the value of the ACTIVREC attribute of queue manager QM1. The value is MSG, therefore DSPMQRTE generates an activity report and puts it on the reply queue ACTIV.REPLY.Q.

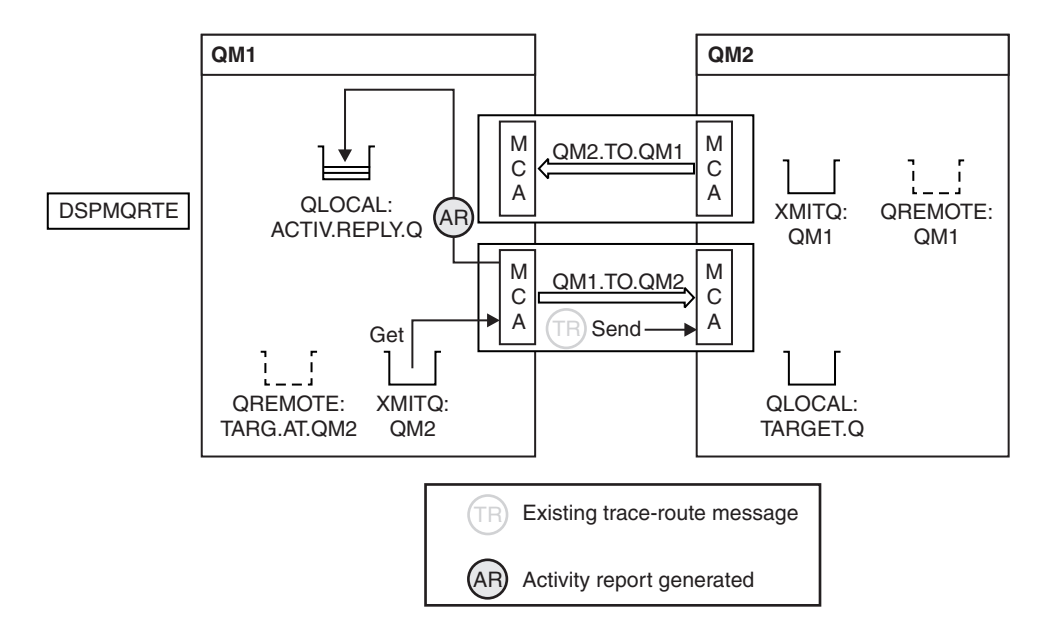

*Figure 10. Requesting activity reports, Diagram 2*

- The sending message channel agent (MCA) gets the trace-route message from the transmission queue. The message is a trace-route message, therefore the MCA begins to record the activity information.
- The ACTIVREC attribute of the queue manager (QM1) is MSG, and the MQRO\_ACTIVITY option is specified in the Report field of the message descriptor, therefore the MCA will later generate an activity report. The RecordedActivities parameter value in the TraceRoute PCF group is incremented by 1.
- The MCA checks that the MaxActivities value in the TraceRoute PCF group has not been exceeded.
- v Before the message is forwarded to QM2 the MCA follows the algorithm that is described in [Forwarding](#page-190-0) (points 1 on [page](#page-190-0) 179, 4 on [page](#page-191-0) 180 and 5 on [page](#page-191-0) [180\)](#page-191-0) and the MCA chooses to send the message.
- The MCA then generates an activity report and puts it on the reply queue (ACTIV.REPLY.Q).

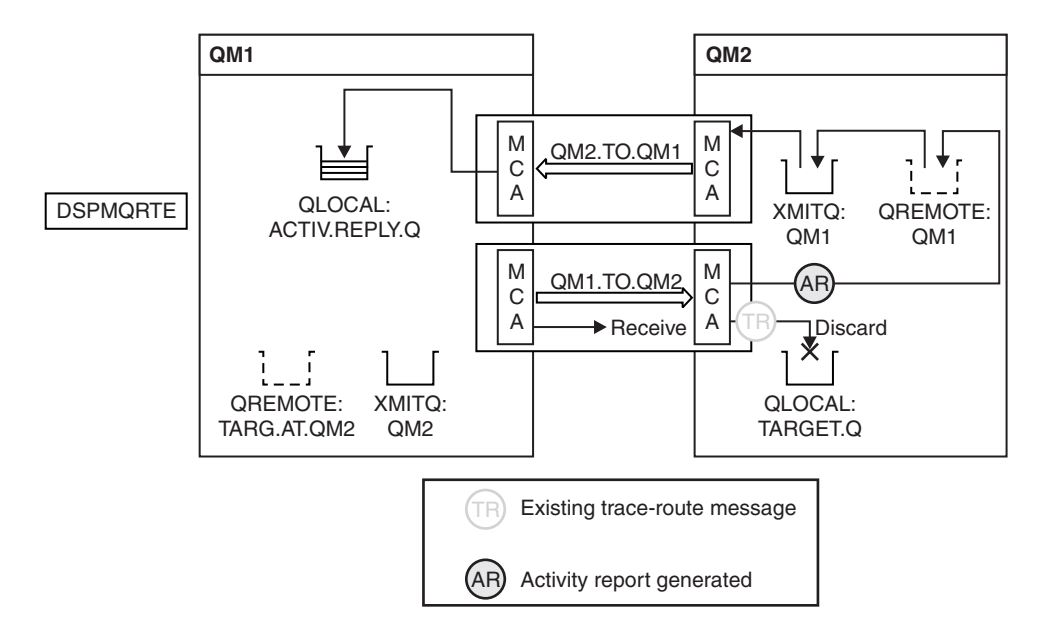

*Figure 11. Requesting activity reports, Diagram 3*

- The receiving MCA receives the trace-route message from the channel. The message is a trace-route message, therefore the MCA begins to record the information about the activity.
- v If the queue manager that the trace-route message has come from is Version 5.3.1 or earlier, the MCA increments the DiscontinuityCount parameter of the TraceRoute PCF by 1. This is not the case here.
- The ACTIVREC attribute of the queue manager (QM2) is MSG, and the MQRO\_ACTIVITY option is specified, therefore the MCA will generate an activity report. The RecordedActivities parameter value is incremented by 1.
- The target queue is a local queue, therefore the message is discarded with feedback MQFB\_NOT\_DELIVERED, in accordance with the Deliver parameter value in the TraceRoute PCF group.
- v The MCA then generates the final activity report and puts it on the reply queue. This resolves to the transmission queue that is associated with queue manager QM1 and the activity report is returned to queue manager QM1 (ACTIV.REPLY.Q).

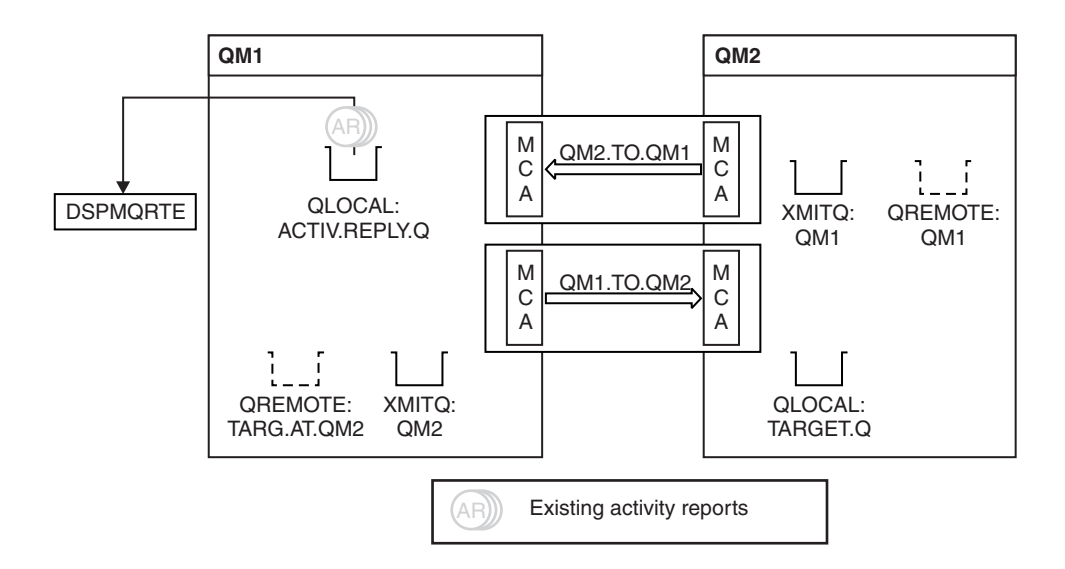

*Figure 12. Requesting activity reports, Diagram 4*

- v Meanwhile, DSPMQRTE has been continually performing MQGETs on the reply queue (ACTIV.REPLY.Q), waiting for activity reports. It will wait for up to 120 seconds (60 seconds longer than the expiry time of the trace-route message) since -w was not specified when DSPMQRTE was started.
- DSPMQRTE gets the 3 activity reports off the reply queue.
- The activity reports are ordered using the RecordedActivities, UnrecordedActivities, and DiscontinuityCount parameters in the TraceRoute PCF group for each of the activities. The only value that is non-zero in this example is RecordedActivities, therefore this is the only parameter that is actually used.
- The program ends as soon as the discard operation is displayed. Even though the final operation was a discard, it is treated as though a put took place because the feedback is MQFB\_NOT\_DELIVERED.

The output that is displayed follows:

AMQ8653: DSPMQRTE command started with options '-m QM1 -q TARG.AT.QM2 -rq ACTIV.REPLY.Q'. AMQ8659: DSPMQRTE command successfully put a message on queue 'QM2', queue manager 'QM1'. AMQ8674: DSPMQRTE command is now waiting for information to display. AMQ8666: Queue 'QM2' on queue manager 'QM1'. AMQ8666: Queue 'TARGET.Q' on queue manager 'QM2'. AMQ8652: DSPMQRTE command has finished.

### **Example 2 - Requesting a trace-route reply message**

In this example the WebSphere MQ display route application connects to queue manager, QM1, and is used to generate and deliver a trace-route message to the target queue, TARGET.Q, on remote queue manager, QM2. The necessary option is specified so that activity information is accumulated in the trace-route message. On arrival at the target queue a trace-route reply message is requested, and the trace-route message is discarded.

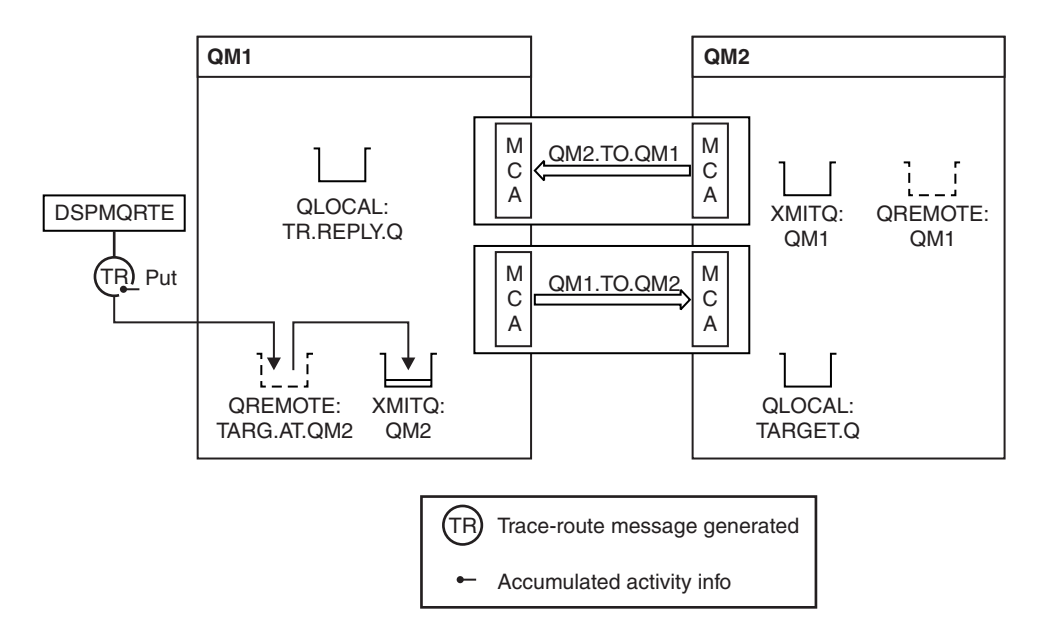

*Figure 13. Requesting a trace-route reply message, Diagram 1*

- The ROUTEREC attribute of each queue manager (QM1 and QM2) is set to MSG.
- The following command is issued: dspmqrte -m QM1 -q TARG.AT.QM2 -rq TR.REPLY.Q -ac -ar -ro discard

QM1 is the name of the queue manager to which the WebSphere MQ display route application connects, TARG.AT.QM2 is the name of the target queue, and ACTIV.REPLY.Q is the name of the queue to which it is requested that all responses to the trace-route message are sent. The -ac option specifies that activity information is accumulated in the trace-route message, the -ar option specifies that all accumulated activity is sent to the reply-to queue that is specified by the -rq option (that is, TR.REPLY.Q). The -ro option specifies that report option MQRO\_DISCARD\_MSG is set which means that activity reports are not generated in this example.

• DSPMQRTE accumulates activity information in the trace-route message before the message is put on the target route. The queue manager attribute ROUTEREC must not be DISABLED for this to happen.

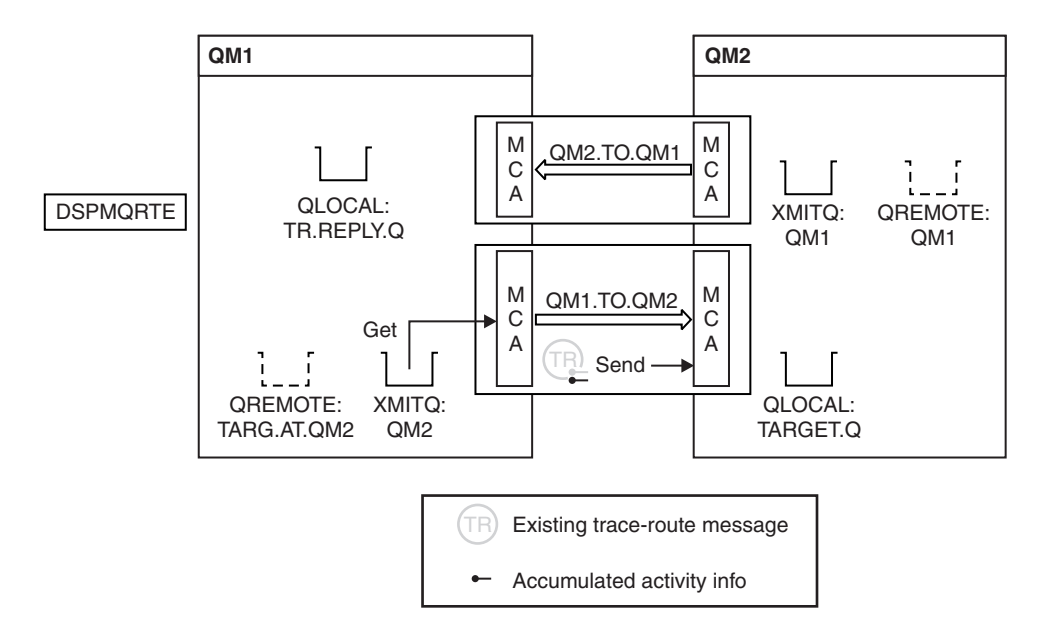

*Figure 14. Requesting a trace-route reply message, Diagram 2*

- v The message is a trace-route message, therefore the sending MCA begins to record information about the activity.
- The queue manager attribute ROUTEREC on QM1 is not DISABLED, therefore the MCA accumulates the activity information within the message, before the message is forwarded to queue manager QM2.

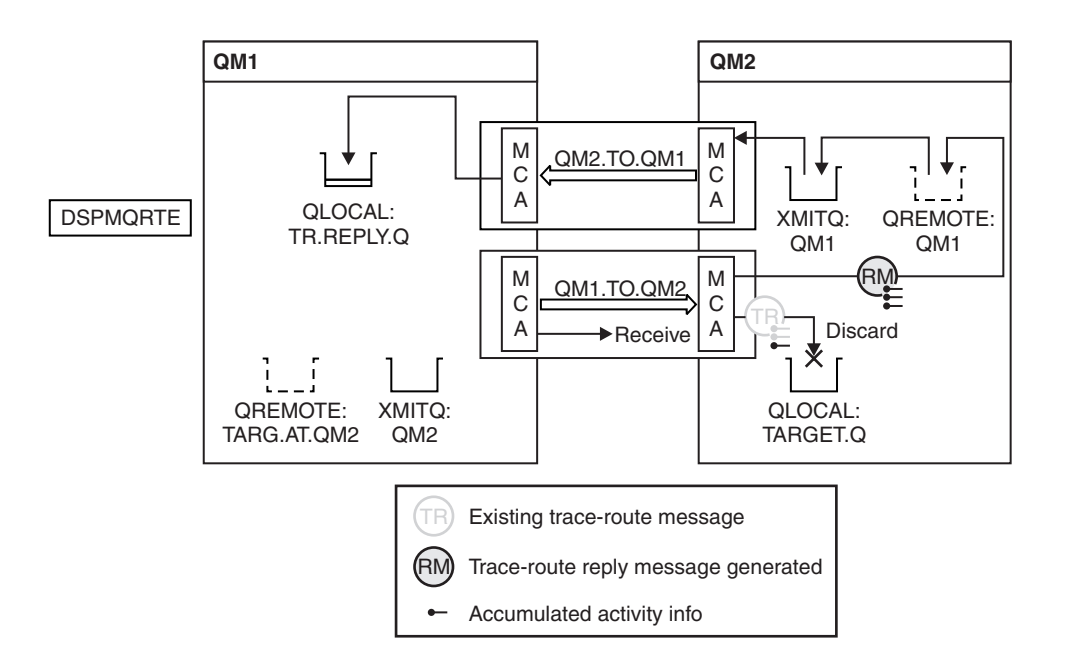

*Figure 15. Requesting a trace-route reply message, Diagram 3*

v The message is a trace-route message, therefore the receiving MCA begins to record information about the activity.

- The queue manager attribute ROUTEREC on QM2 is not DISABLED, therefore the MCA accumulates the information within the message.
- The target queue is a local queue, therefore the message is discarded with feedback MQFB\_NOT\_DELIVERED, in accordance with the Deliver parameter value in the TraceRoute PCF group.
- v This is the last activity that will take place on the message, and because the queue manager attribute ROUTEREC on QM1 is not DISABLED, the MCA generates a trace-route reply message in accordance with the Accumulate value. The value of ROUTEREC is MSG, therefore the reply message is put on the reply queue. The reply message contains all the accumulated activity information from the trace-route message.

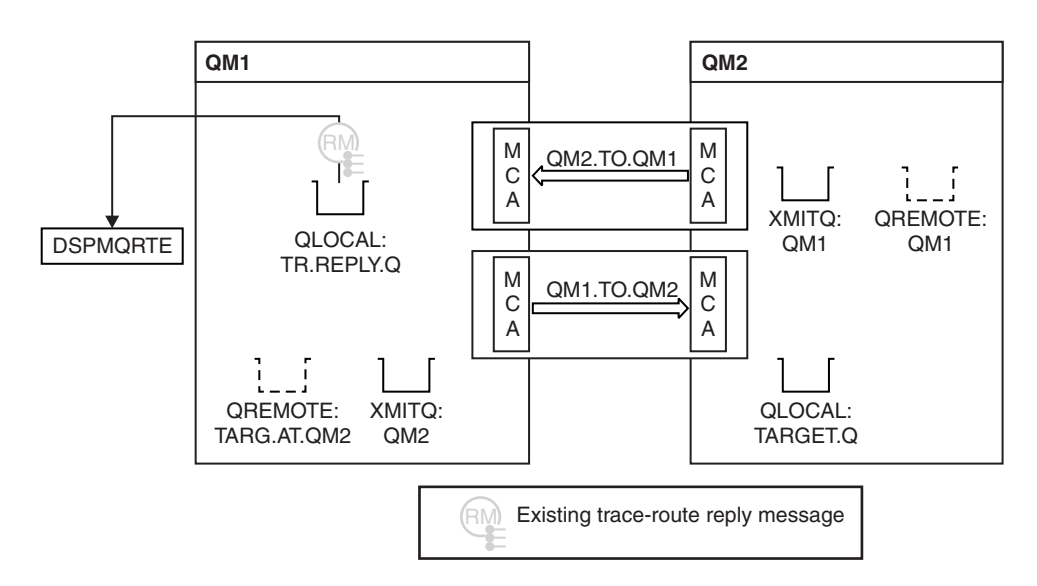

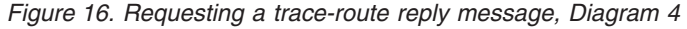

Meanwhile DSPMQRTE is waiting for the trace-route reply message to return to the reply queue. When it returns, DSPMQRTE parses each activity that it contains and prints it out. The final operation is a discard operation. DSPMQRTE ends after it has been printed.

The output that is displayed follows:

AMQ8653: DSPMQRTE command started with options '-m QM1 -q TARG.AT.QM2 -rq TR.REPLY.Q'. AMQ8659: DSPMQRTE command successfully put a message on queue 'QM2', queue manager 'QM1'. AMQ8674: DSPMQRTE command is now waiting for information to display. AMQ8666: Queue 'QM2' on queue manager 'QM1'. AMQ8666: Queue 'TARGET.Q' on queue manager 'QM2'. AMQ8652: DSPMQRTE command has finished.

### **Example 3 - Delivering activity reports to the system queue**

This example is the same as "Example 1 - [Requesting](#page-205-0) activity reports" on page 194, except that QM2 now has the value of the ACTIVREC queue manage attribute set to QUEUE. Channel QM1.TO.QM2 must have been restarted for this to take effect.

This example demonstrates how to detect when activity reports are delivered to queues other than the reply-to queue. Once detected, the WebSphere MQ display route application is used to read activity reports from another queue.

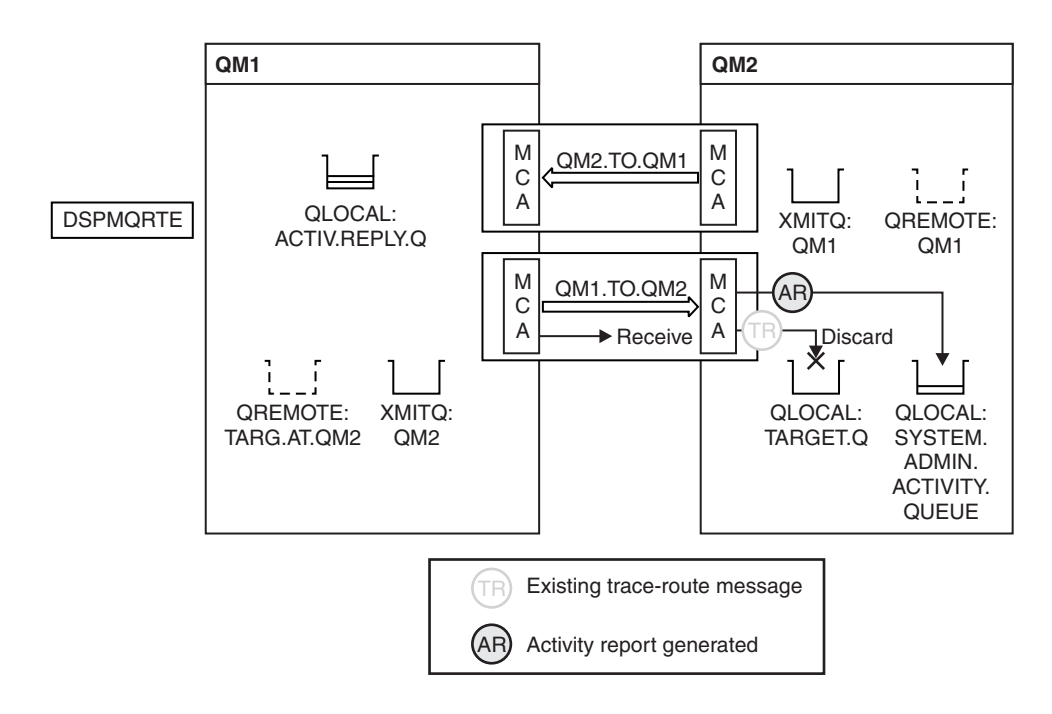

*Figure 17. Delivering activity reports to the system queue, Diagram 1*

- The message is a trace-route message, therefore the receiving MCA begins to record information about the activity.
- The value of the ACTIVREC queue manager attribute on QM2 is now QUEUE, therefore the MCA generates an activity report, but puts it on the system queue (SYSTEM.ADMIN.ACTIVITY.QUEUE) and not on the reply queue (ACTIV.REPLY.Q).

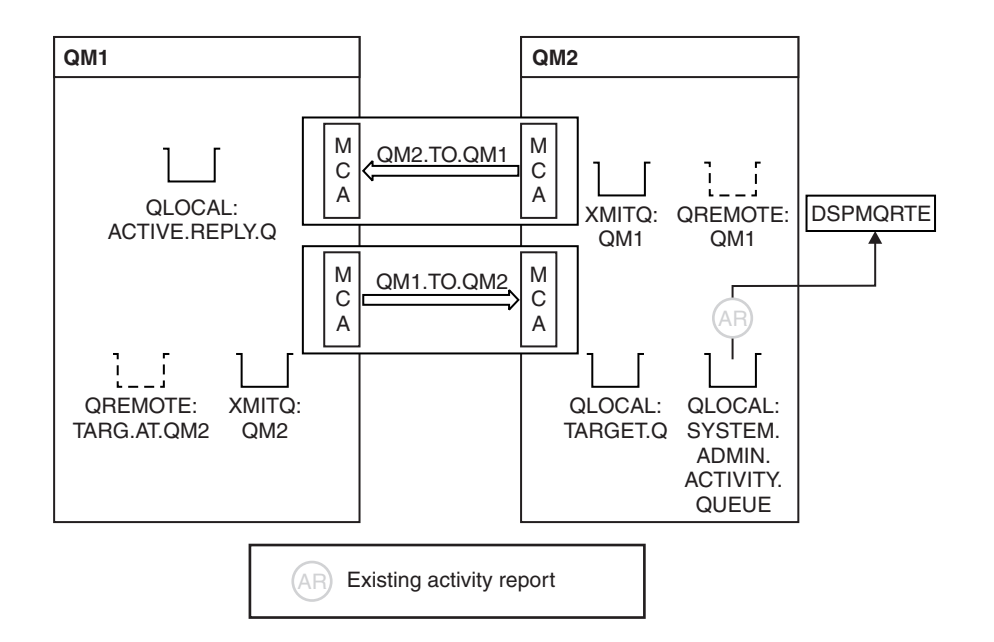

*Figure 18. Delivering activity reports to the system queue, Diagram 2*

• Meanwhile DSPMQRTE has been waiting for activity reports to arrive on ACTIV.REPLY.Q. Only two arrive. DSPMQRTE continues waiting for the whole 120 seconds because it seems that the route is not yet complete.

The output that is displayed follows:

```
AMQ8653: DSPMQRTE command started with options '-m QM1 -q TARG.AT.QM2 -rq
         ACTIV.REPLY.Q -v outline identifiers'.
AMQ8659: DSPMQRTE command successfully put a message on queue 'QM2', queue
        manager 'QM1'.
AMQ8674: DSPMQRTE command is now waiting for information to display.
--------------------------------------------------------------------------------
Activity:
ApplName: 'cann\output\bin\dspmqrte.exe'
Operation:
 OperationType: Put
 Message:
  MQMD:
   MsgId: X'414D51204C4152474551202020202020A3C9154220001502'
   CorrelId: X'414D51204C4152474551202020202020A3C9154220001503'
 QMgrName: 'QM1 '
 QName: 'TARG.AT.QM2 '
 ResolvedQName: 'QM2 '<br>PersolvedQName: 'TARCET O
 RemoteQName: 'TARGET.Q '
 RemoteQMgrName: 'QM2 '
--------------------------------------------------------------------------------
Activity:
ApplName: 'cann\output\bin\runmqchl.EXE'
Operation:
 OperationType: Get
 Message:
  MQMD:
   MsgId: X'414D51204C4152474551202020202020A3C9154220001505'
   CorrelId: X'414D51204C4152474551202020202020A3C9154220001502'
  EmbeddedMQMD:
   MsgId: X'414D51204C4152474551202020202020A3C9154220001502'
   CorrelId: X'414D51204C4152474551202020202020A3C9154220001503'
 QMgrName: 'QM1 '
 QName: 'QM2 '
 ResolvedQName: 'QM2 '
Operation:
 OperationType: Send
 Message:
  MQMD:
   MsgId: X'414D51204C4152474551202020202020A3C9154220001502'
   CorrelId: X'414D51204C4152474551202020202020A3C9154220001503'
 QMgrName: 'QM1 '
 RemoteQMgrName: 'QM2<br>ChannelName: 'QM1_TO_QM2
 ChannelName: 'QM1.TO.QM2 '
 ChannelType: Sender
 XmitQName: 'QM2 '
--------------------------------------------------------------------------------
```
AMQ8652: DSPMQRTE command has finished.

- The last operation that DSPMQRTE observed was a Send, therefore the channel is running. Now we must work out why we did not receive any more activity reports from queue manager QM2 (as identified in RemoteQMgrName).
- v To check whether there is any activity information on the system queue, start DSPMQRTE on QM2 to try and collect more activity reports. Use the following command to start DSPMQRTE:

```
dspmqrte -m QM2 -q SYSTEM.ADMIN.ACTIVITY.QUEUE
         -i 414D51204C4152474551202020202020A3C9154220001502 -v outline
```
where 414D51204C4152474551202020202020A3C9154220001502 is the MsgId of the trace-route message that was put.

- DSPMQRTE then performs a sequence of MQGETs again, waiting for responses on the system activity queue related to the trace-route message with the specified identifier.
- DSPMQRTE gets one more activity report, which it displays. DSPMQRTE determines that the preceding activity reports are missing, and displays a message saying this. We already know about this part of the route, however.

The output that is displayed follows:

```
AMQ8653: DSPMQRTE command started with options '-m QM2
         -q SYSTEM.ADMIN.ACTIVITY.QUEUE
         -i 414D51204C4152474551202020202020A3C915420001502 -v outline'.
AMQ8674: DSPMQRTE command is now waiting for information to display.
--------------------------------------------------------------------------------
Activity:
Activity information unavailable.
--------------------------------------------------------------------------------
Activity:
ApplName: 'cann\output\bin\AMQRMPPA.EXE'
Operation:
 OperationType: Receive
 QMgrName: 'QM2 '
 RemoteQMgrName: 'QM1<br>Channel Name: 10M1 TO 0M2
 ChannelName: 'QM1.TO.QM2 '
 ChannelType: Receiver
Operation:
 OperationType: Discard
 QMgrName: 'QM2 '
 QName: 'TARGET.Q '
 Feedback: NotDelivered
                               --------------------------------------------------------------------------------
```
AMQ8652: DSPMQRTE command has finished.

- This activity report indicates that the route information is now complete. No problem occurred.
- v Just because route information is unavailable, or because DSPMQRTE cannot display all of the route, this does not mean that the message was not delivered. For example, the queue manager attributes of different queue managers might be different, or a reply queue might not be defined to get the response back. See ["Circumstances](#page-179-0) where activity information is not acquired" on page 168.
# **Example 4 - Diagnosing a channel problem**

In this example the WebSphere MQ display route application connects to queue manager, QM1, generates a trace-route message, then attempts to deliver it to the target queue, TARGET.Q, on remote queue manager, QM2. In this example the trace-route message does not reach the target queue. The available activity report is used to diagnose the problem.

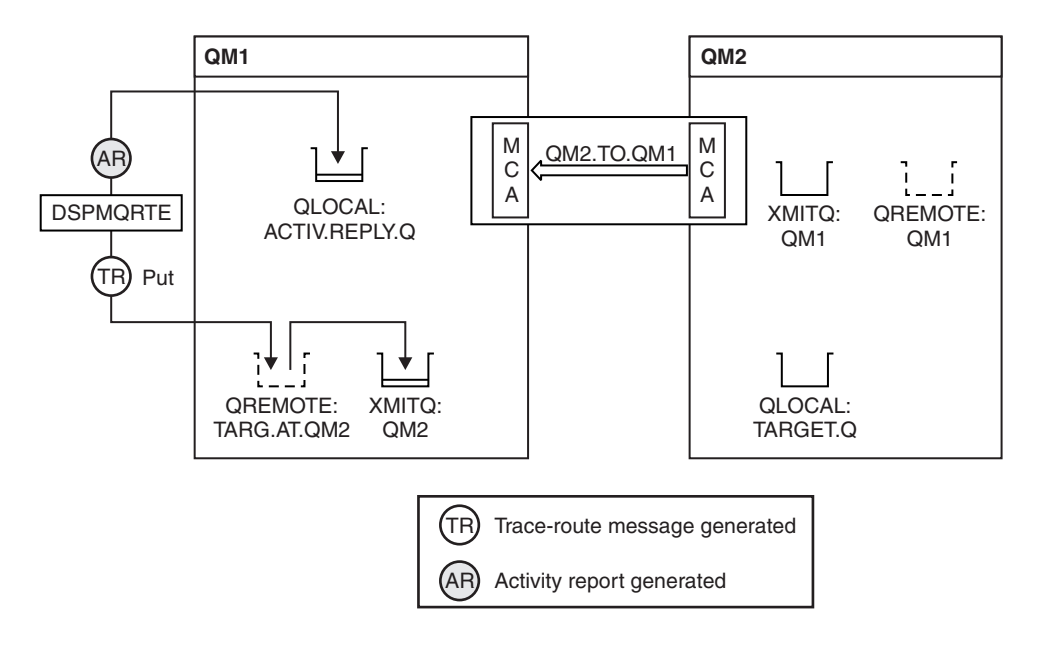

*Figure 19. Diagnosing a channel problem*

- In this example, the channel QM1.TO.QM2 is not running.
- DSPMQRTE puts a trace-route message (as in example 1) to the target queue and generates an activity report.
- There is no MCA to get the message from the transmission queue (QM2), therefore this is the only activity report that DSPMQRTE gets back from the reply queue. This time the fact that the route is not complete does indicate a problem. The administrator can use the transmission queue found in ResolvedQName to investigate why the transmission queue is not being serviced.

The output that is displayed follows:

```
AMQ8653: DSPMQRTE command started with options '-m QM1 -q TARG.AT.QM2
           -rq ACTIV.REPLY.Q -v outline'.
AMQ8659: DSPMQRTE command successfully put a message on queue 'QM2',
          queue manager 'QM1'.
AMQ8674: DSPMQRTE command is now waiting for information to display.
          --------------------------------------------------------------------------------
Activity:
ApplName: 'cann\output\bin\dspmqrte.exe'
Operation:
  OperationType: Put
  QMgrName: 'QM1 '
  QName: 'TARG.AT.QM2 '
  ResolvedQName: 'QM2 '
  RemoteQName: 'TARGET.Q '
  RemoteQMgrName: 'QM2 '
        --------------------------------------------------------------------------------
AMQ8652: DSPMQRTE command has finished.
```
# **Activity report reference**

This chapter provides an overview of the activity report message format. It describes the information returned in activity reports, including returned parameters.

# **Activity report format**

Activity reports are standard WebSphere MQ report messages containing a message descriptor and message data.

Activity reports are PCF messages generated by applications that have performed an activity on behalf of a message as it has been routed through a queue manager network. For information on activity recording see, "Activity [recording"](#page-174-0) on page [163.](#page-174-0)

Activity reports contain the following:

#### **A message descriptor**

An MQMD structure

#### **Message data**

Consists of the following:

- An embedded PCF header (MQEPH).
- Activity report message data.

Activity report message data consists of the *Activity* PCF group and, if generated for a trace-route message, the *TraceRoute* PCF group.

Table 17 shows the structure of these reports, including parameters that are only returned under certain conditions.

*Table 17. Activity report format*

Message descriptor and the method of the Message data Message data

*Table 17. Activity report format (continued)*

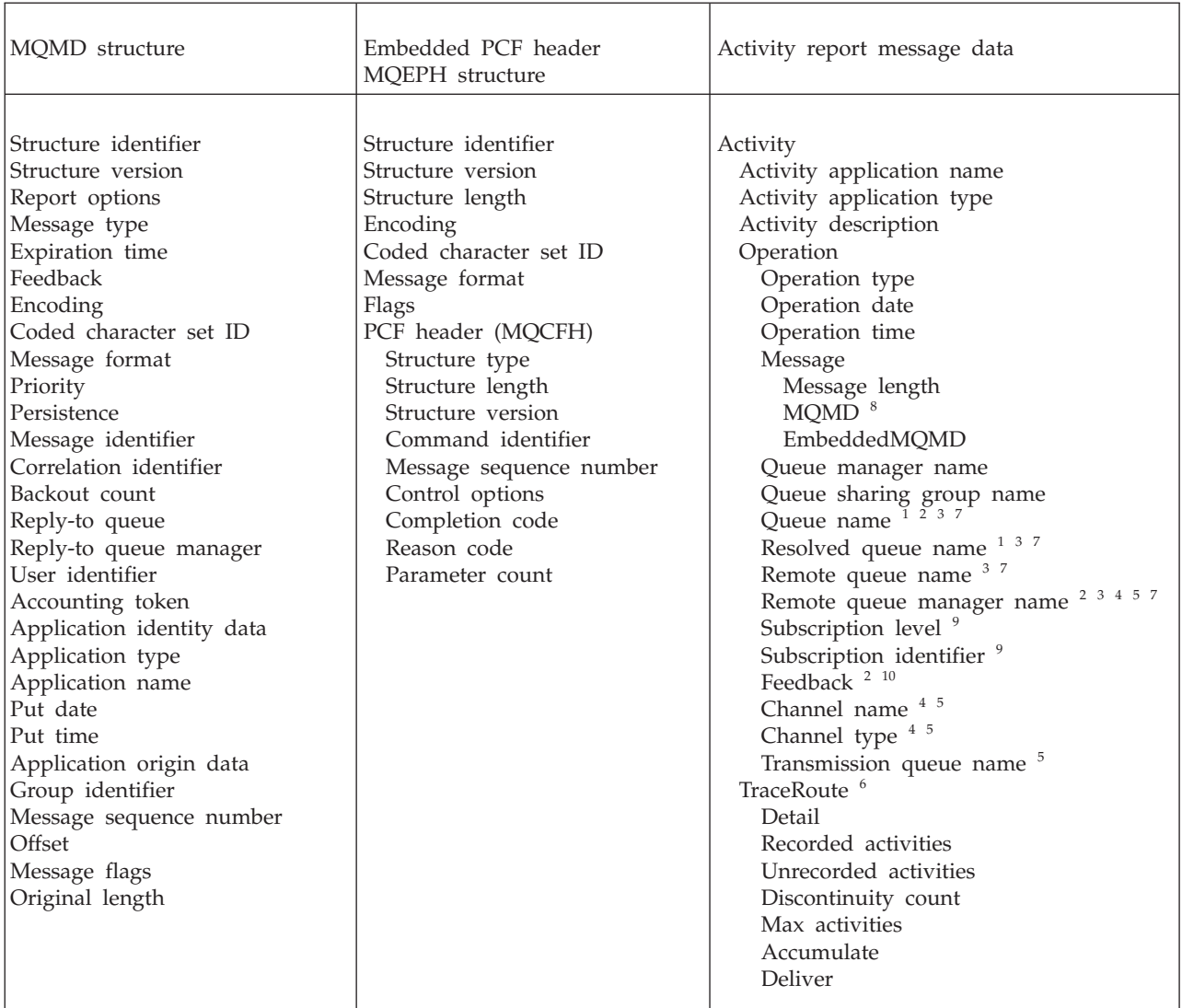

#### **Note:**

- 1. Returned for Get and Browse operations.
- 2. Returned for Discard operations.
- 3. Returned for Put, Put Reply, and Put Report operations.
- 4. Returned for Receive operations.
- 5. Returned for Send operations.
- 6. Returned for trace-route messages.
- 7. Not returned for Put operations to a topic, contained within Publish activities.
- 8. Not returned for Excluded Publish operations. For Publish and Discarded Publish operations, returned containing a subset of parameters.
- 9. Returned for Publish, Discarded Publish, and Excluded Publish operations.
- 10. Returned for Discarded Publish and Excluded Publish operations.

# **Activity report MQMD (message descriptor)**

For an activity report, the MQMD structure contains these values:

## *StrucId*

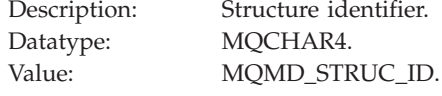

#### *Version*

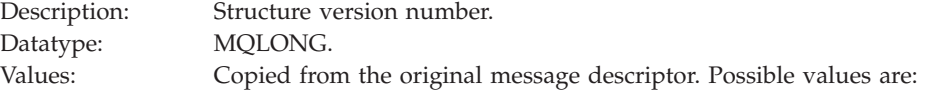

#### **MQMD\_VERSION\_1**

Version-1 message descriptor structure, supported in all environments.

#### **MQMD\_VERSION\_2**

Version-2 message descriptor structure, supported on AIX, HP-UX, z/OS, HP OpenVMS, i5/OS, Solaris, Linux, Windows, and all WebSphere MQ clients connected to these systems.

#### *Report*

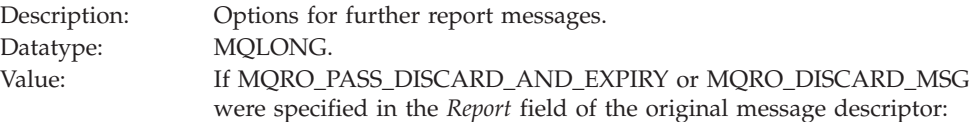

#### **MQRO\_DISCARD**

The report is discarded if it cannot be delivered to the destination queue. Otherwise:

# **MQRO\_NONE**

No reports required.

#### *MsgType*

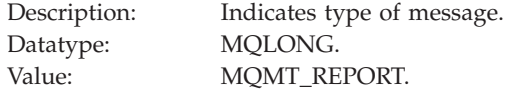

#### *Expiry*

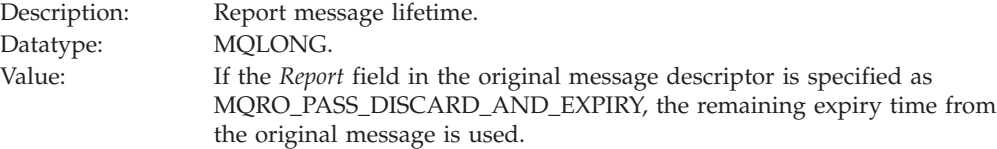

#### Otherwise:

#### **MQEI\_UNLIMITED**

The report does not have an expiry time.

#### *Feedback*

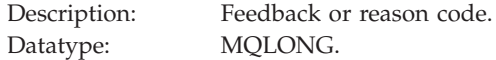

# Value: **MQFB\_ACTIVITY** Activity report.

# *Encoding*

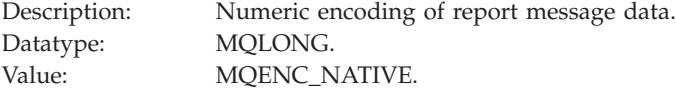

## *CodedCharSetId*

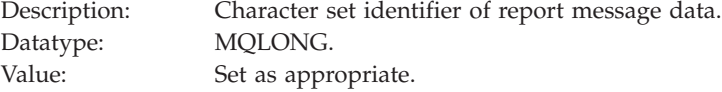

## *Format*

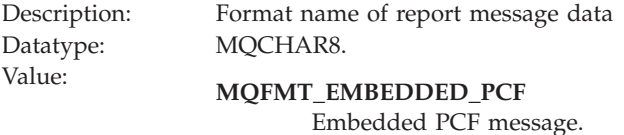

## *Priority*

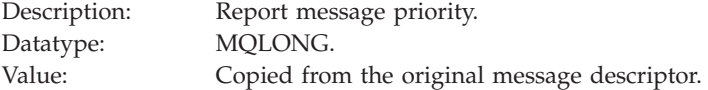

# *Persistence*

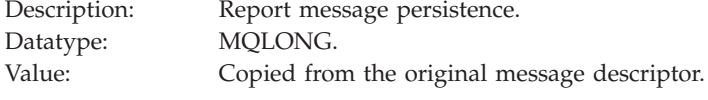

#### *MsgId*

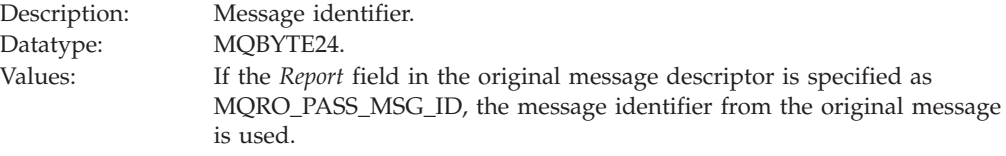

Otherwise, a unique value will be generated by the queue manager.

#### *CorrelId*

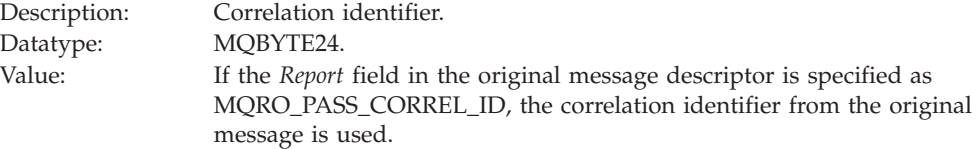

Otherwise, the message identifier is copied from the original message.

# *BackoutCount*

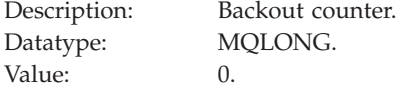

## *ReplyToQ*

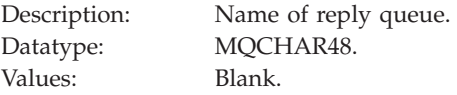

## *ReplyToQMgr*

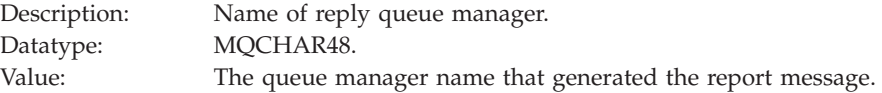

# *UserIdentifier*

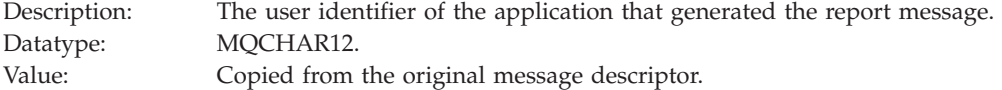

# *AccountingToken*

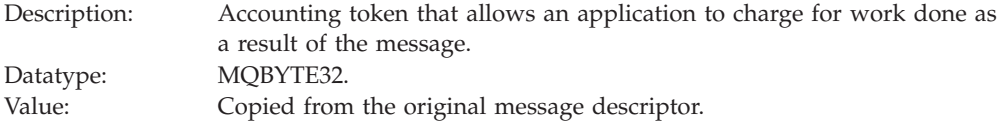

# *ApplIdentityData*

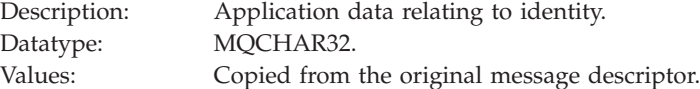

# *PutApplType*

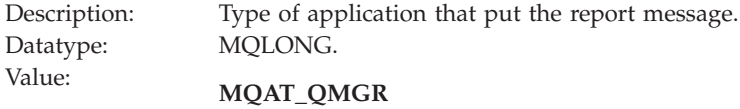

# Queue manager generated message.

# *PutApplName*

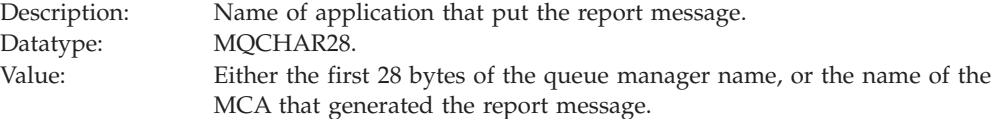

## *PutDate*

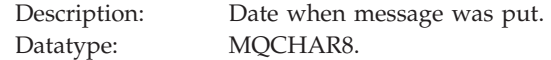

Value: As generated by the queue manager.

#### *PutTime*

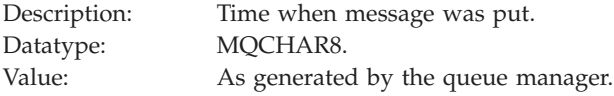

## *ApplOriginData*

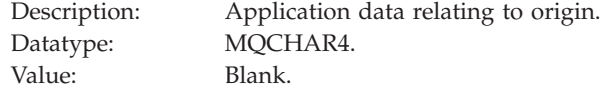

If *Version* is MQMD\_VERSION\_2, the following additional fields are present:

## *GroupId*

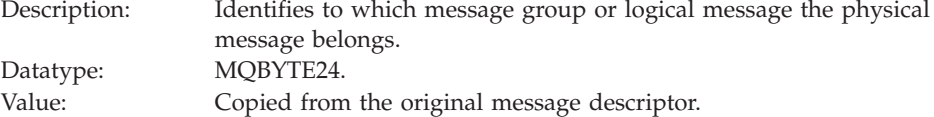

#### *MsgSeqNumber*

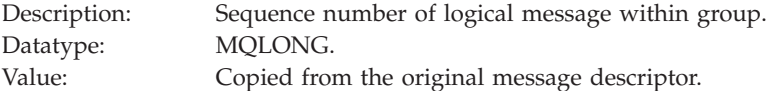

## *Offset*

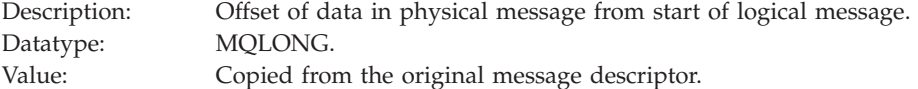

#### *MsgFlags*

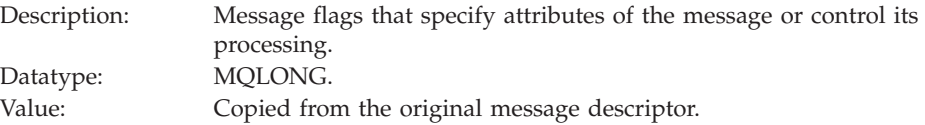

#### *OriginalLength*

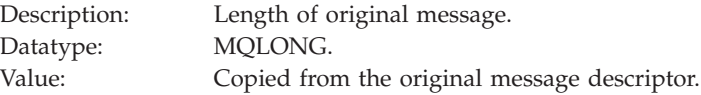

# **Activity report MQEPH (Embedded PCF header)**

The MQEPH structure contains a description of both the PCF information that accompanies the message data of an activity report, and the application message data that follows it. For a full description of the MQEPH structure, including a description of the elementary datatype of each parameter, see ["MQEPH](#page-341-0) - [Embedded](#page-341-0) PCF header" on page 330.

For an activity report, the MQEPH structure contains the following values:

*StrucId*

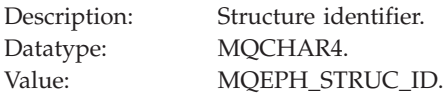

#### *Version*

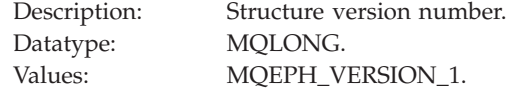

## *StrucLength*

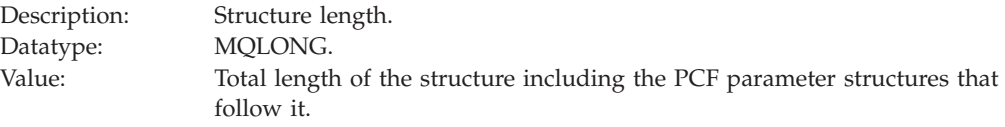

#### *Encoding*

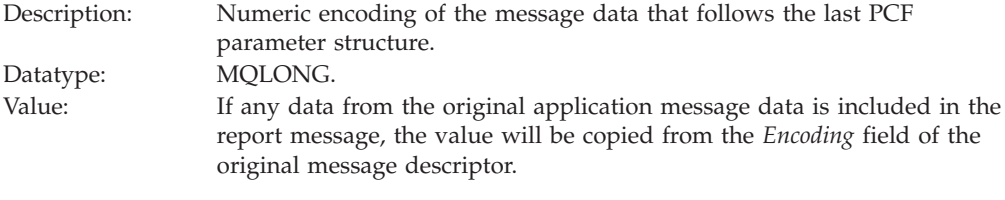

Otherwise, 0.

# *CodedCharSetId*

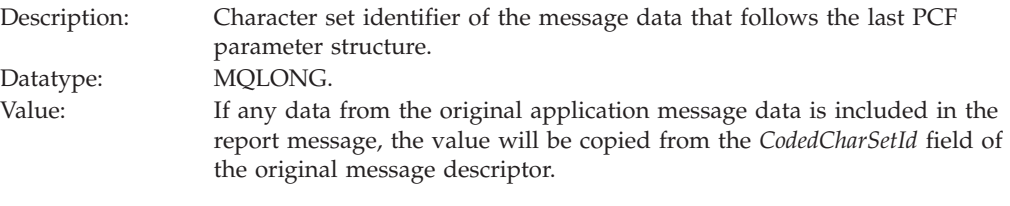

Otherwise, MQCCSI\_UNDEFINED.

#### *Format*

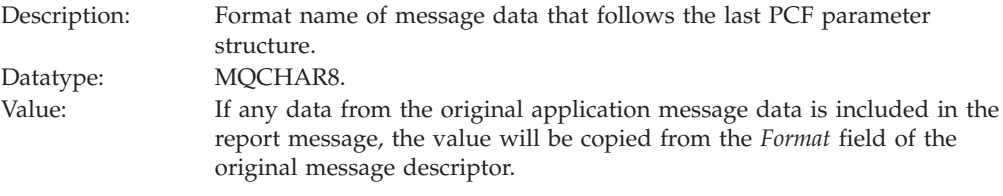

Otherwise, MQFMT\_NONE.

## *Flags*

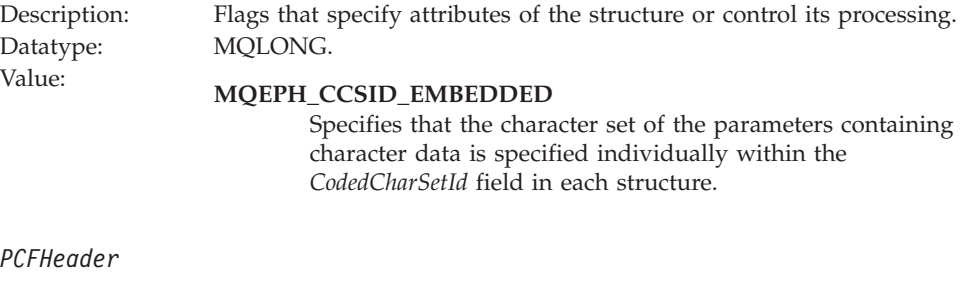

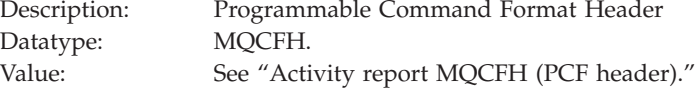

# **Activity report MQCFH (PCF header)**

The MQCFH structure describes the PCF information available in the activity report. For a full description of MQCFH, including a description of the elementary datatype of each parameter, see ["MQCFH](#page-325-0) - PCF header" on page 314.

For an activity report, the MQCFH structure contains the following values:

*Type*

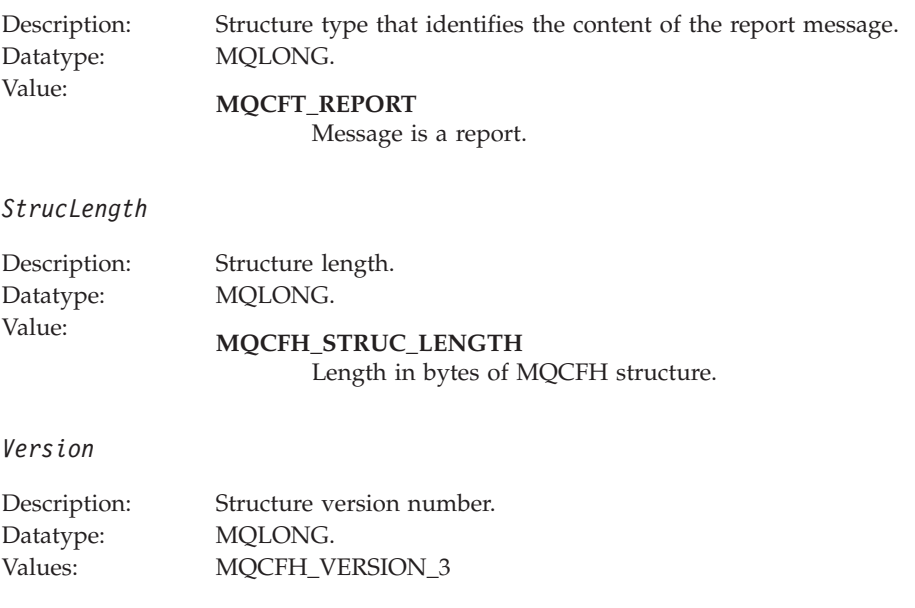

#### *Command*

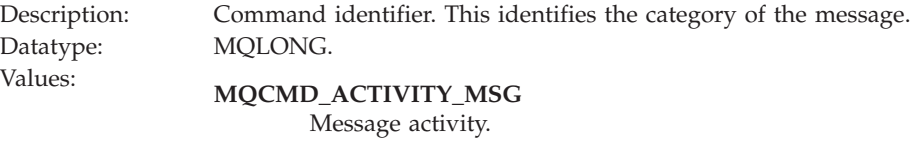

#### *MsgSeqNumber*

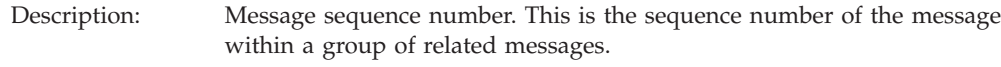

<span id="page-225-0"></span>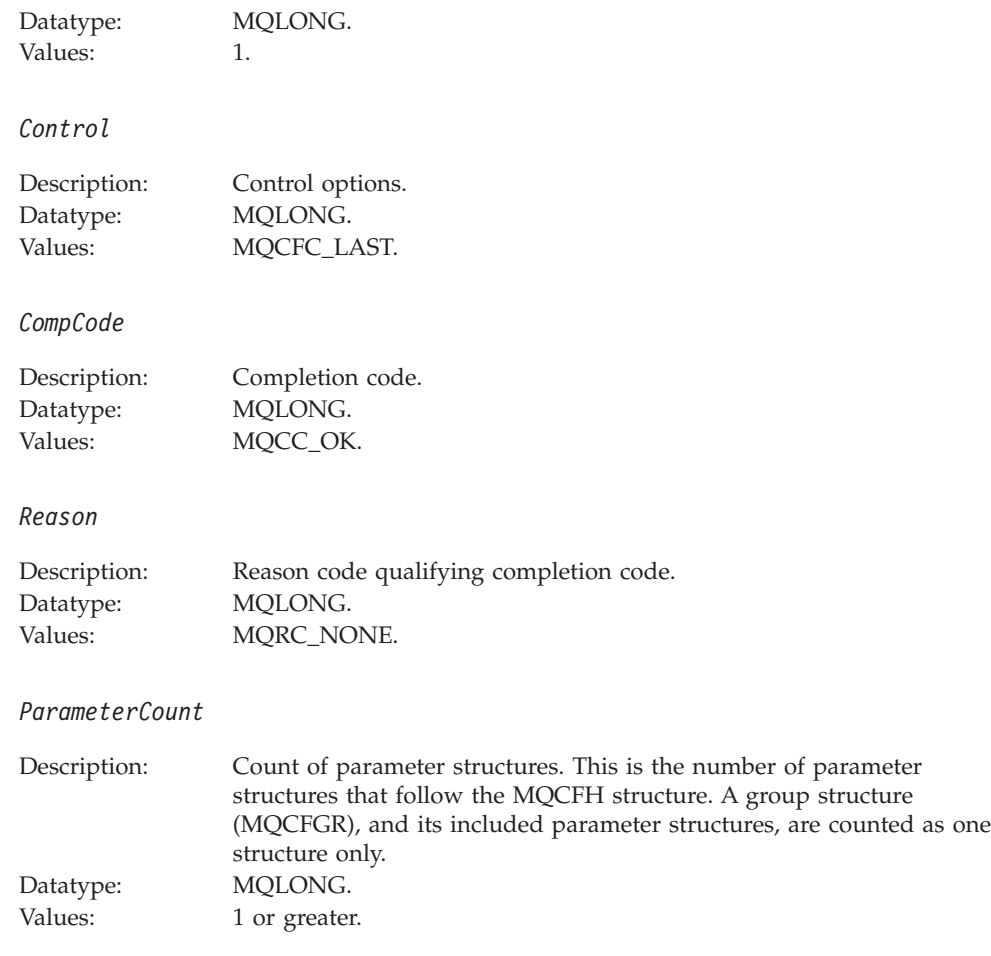

# **Activity report message data**

Activity report message data contains the *Activity* PCF group, which contains the parameters listed here.

Activity report message data consists of the *Activity* PCF group and, if generated for a trace-route message, the *TraceRoute* PCF group. The *Activity* PCF group is detailed in this topic. For details of the *TraceRoute* PCF group, see ["Trace-route](#page-249-0) [message](#page-249-0) data" on page 238.

There are certain parameters, not listed here, that are returned only when specific operations have been performed. For details of these parameters, see ["Operation-specific](#page-236-0) activity report message data" on page 225.

For an activity report, the activity report message data contains the following parameters:

### *Activity*

Description: Grouped parameters describing the activity. Identifier: MQGACF\_ACTIVITY. Datatype: MQCFGR. Included in PCF None. group:

<span id="page-226-0"></span>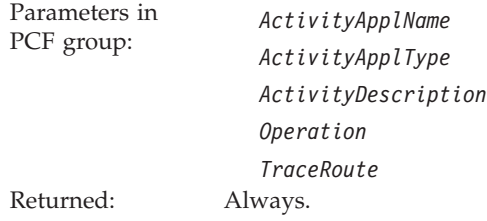

# *ActivityApplName*

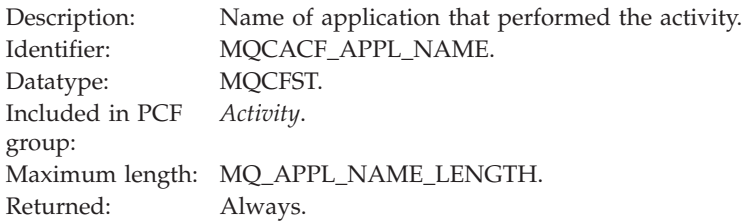

# *ActivityApplType*

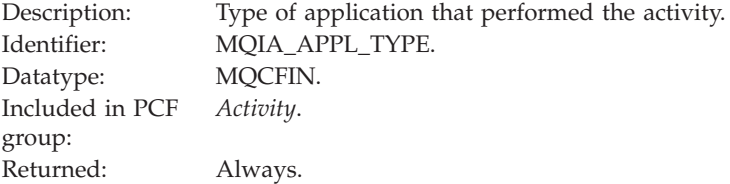

# *ActivityDescription*

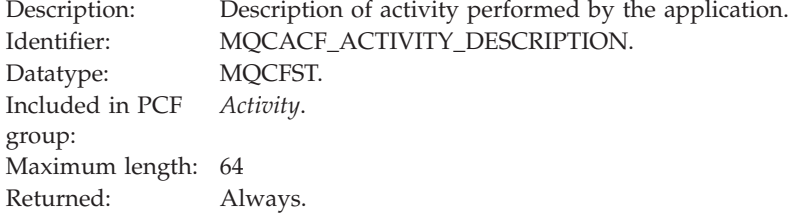

# *Operation*

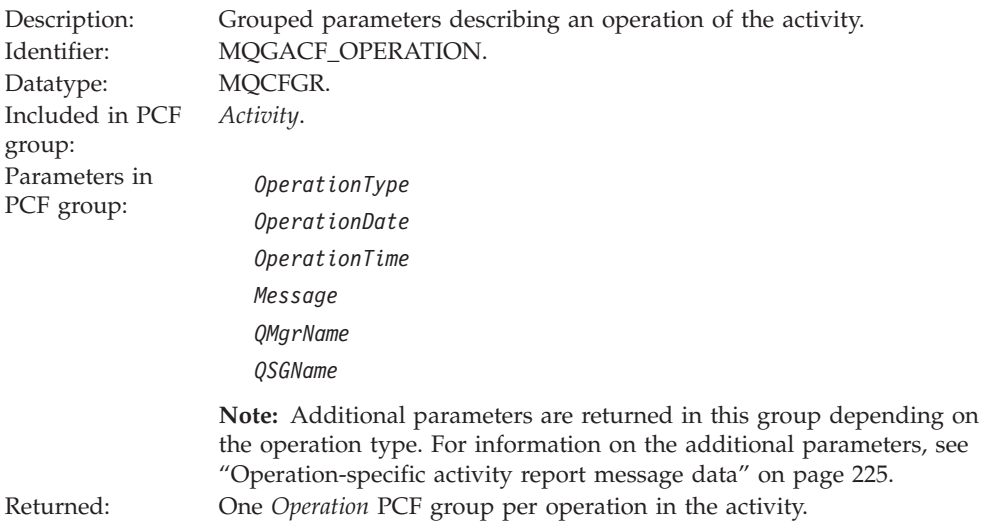

# <span id="page-227-0"></span>*OperationType*

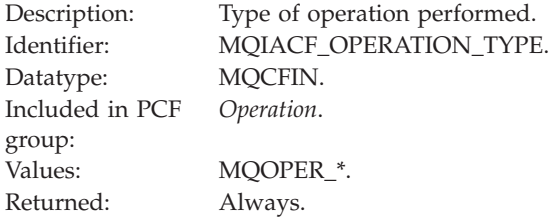

# *OperationDate*

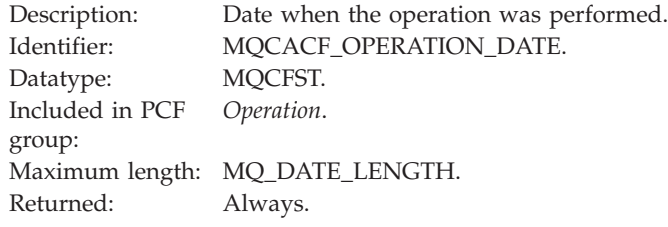

# *OperationTime*

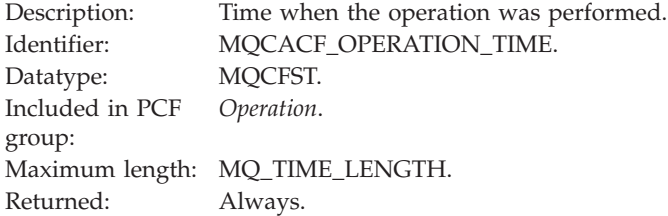

# *Message*

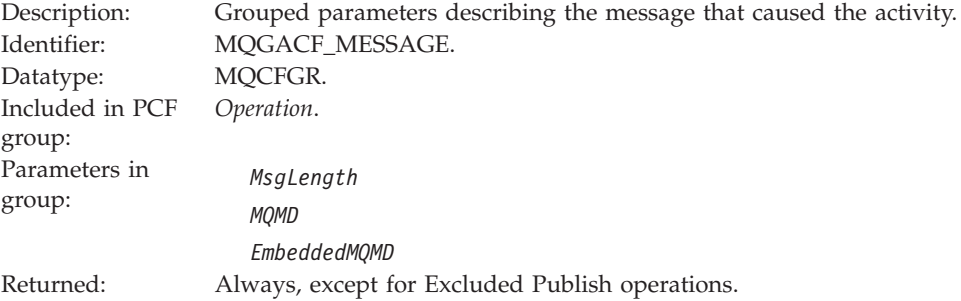

# *MsgLength*

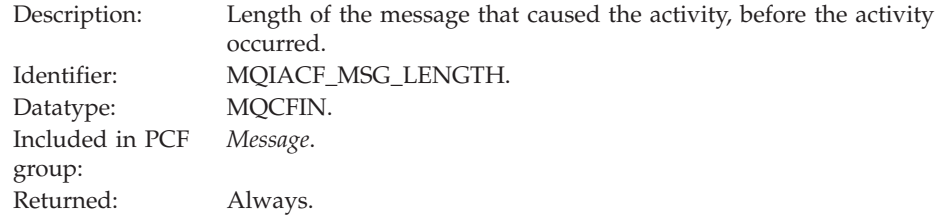

# *MQMD*

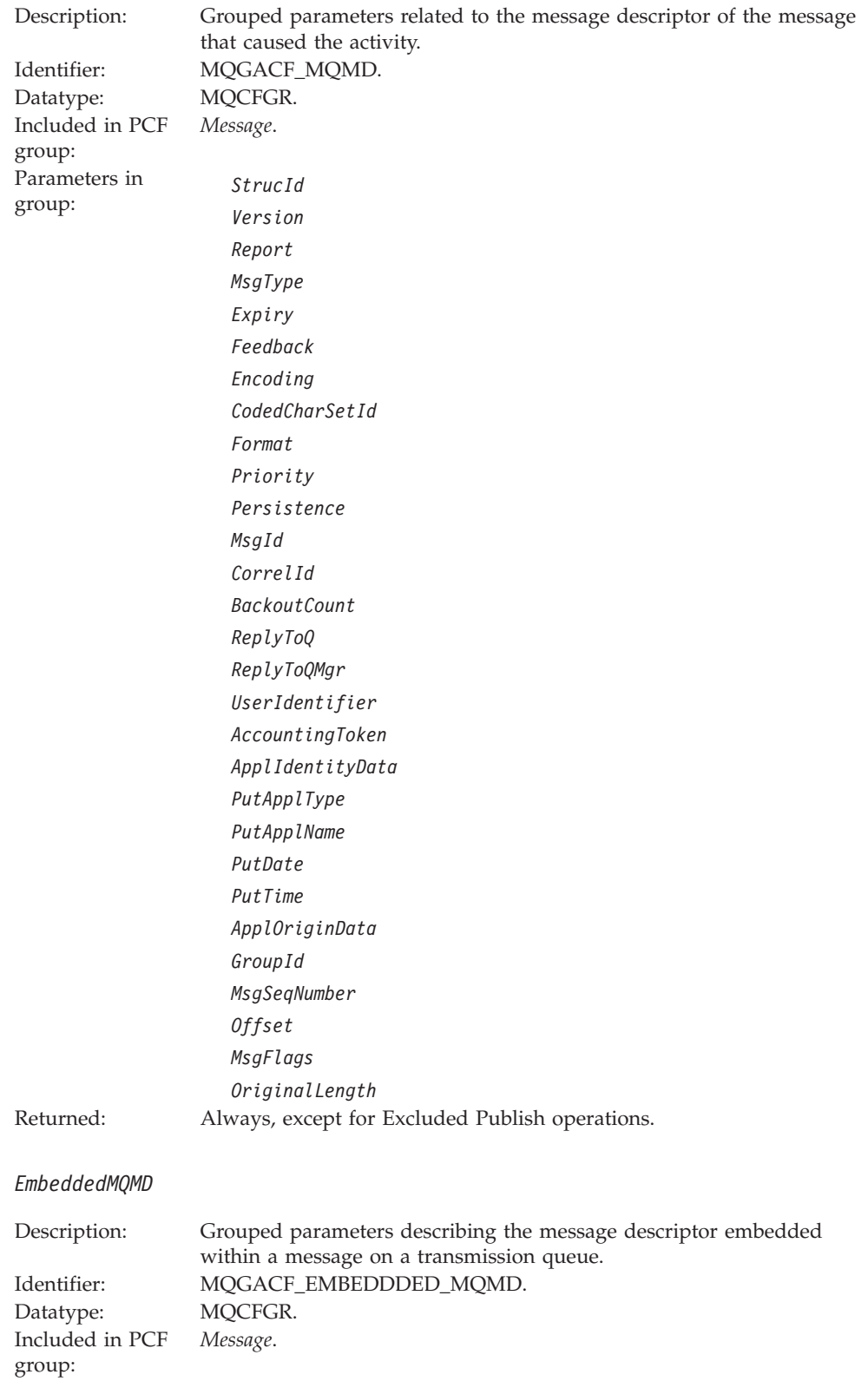

Parameters in group:

*StrucId Version Report MsgType Expiry Feedback Encoding CodedCharSetId Format Priority Persistence MsgId CorrelId BackoutCount ReplyToQ ReplyToQMgr UserIdentifier AccountingToken ApplIdentityData PutApplType PutApplName PutDate PutTime ApplOriginData GroupId MsgSeqNumber Offset MsgFlags OriginalLength*

Returned: For Get operations where the queue resolves to a transmission queue.

#### *StrucId*

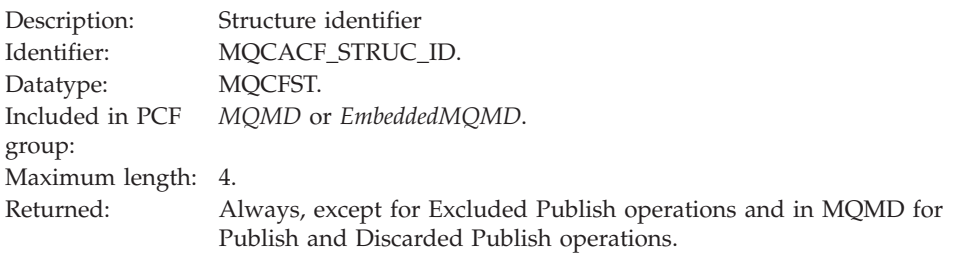

## *Version*

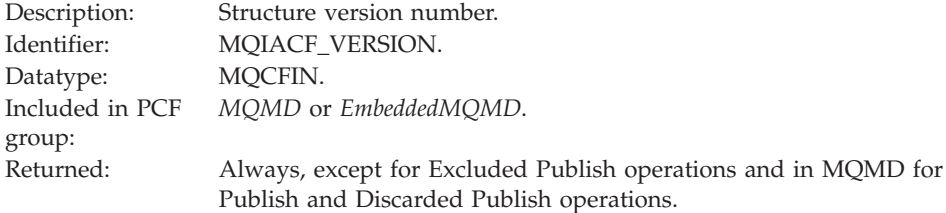

# *Report*

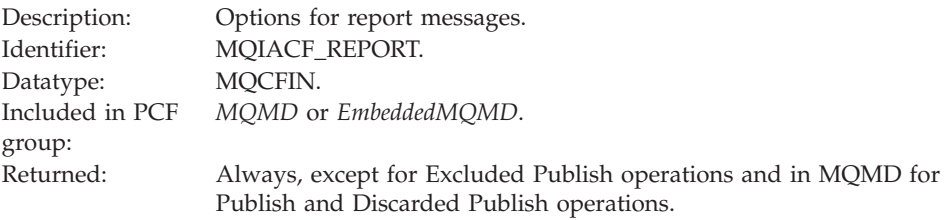

# *MsgType*

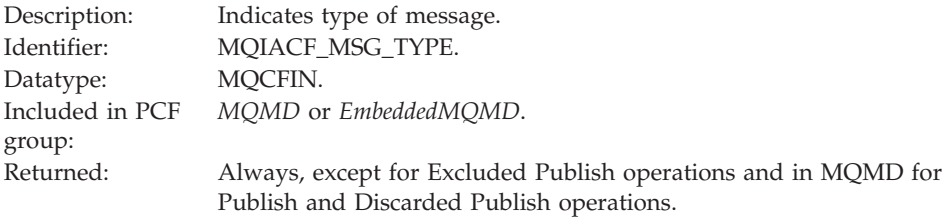

# *Expiry*

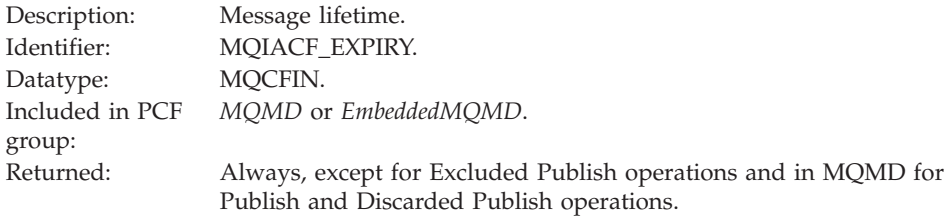

# *Feedback*

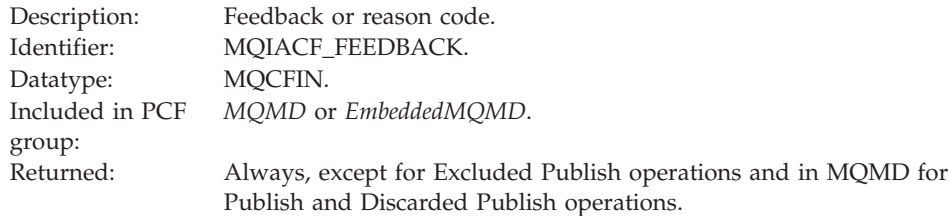

# *Encoding*

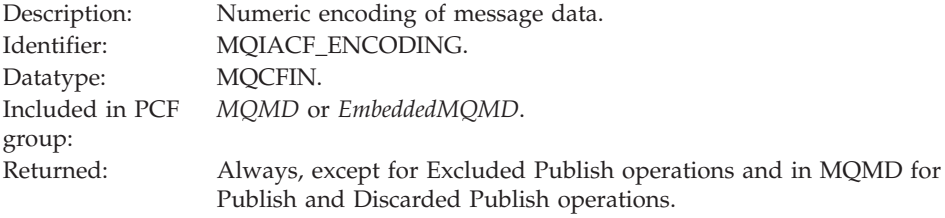

## *CodedCharSetId*

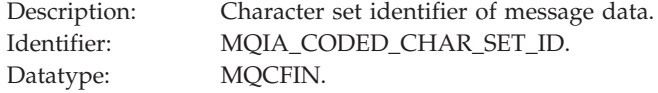

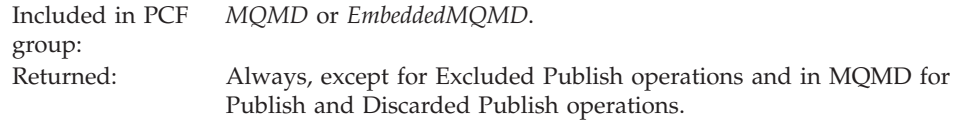

## *Format*

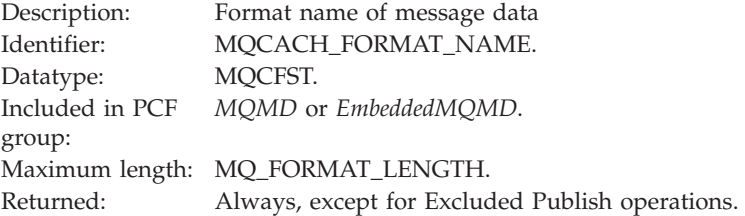

# *Priority*

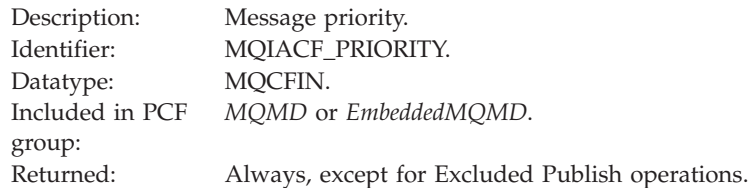

# *Persistence*

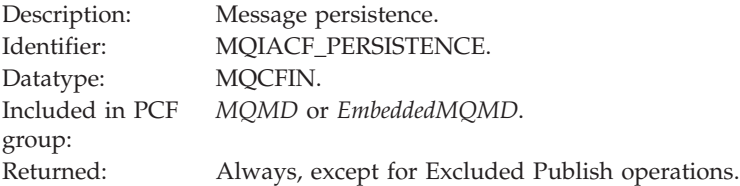

# *MsgId*

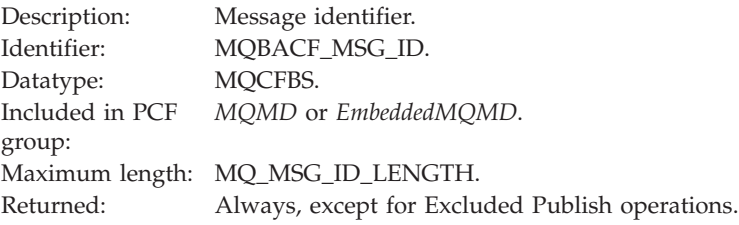

# *CorrelId*

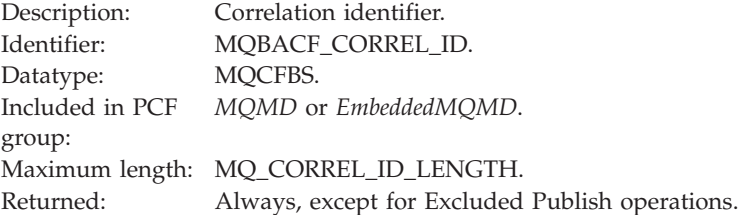

# *BackoutCount*

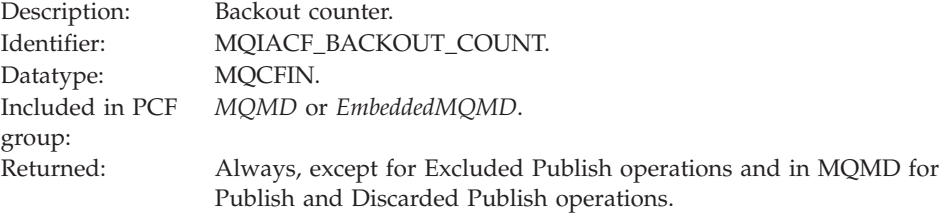

# *ReplyToQ*

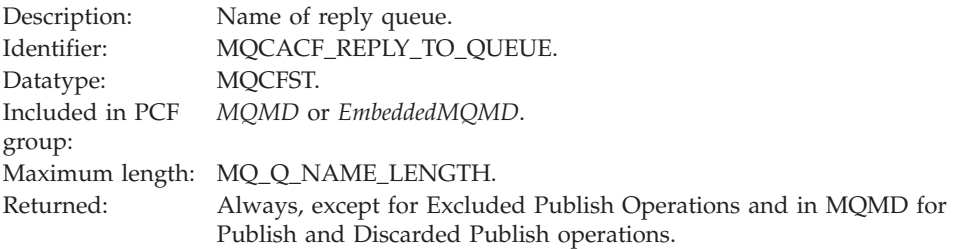

# *ReplyToQMgr*

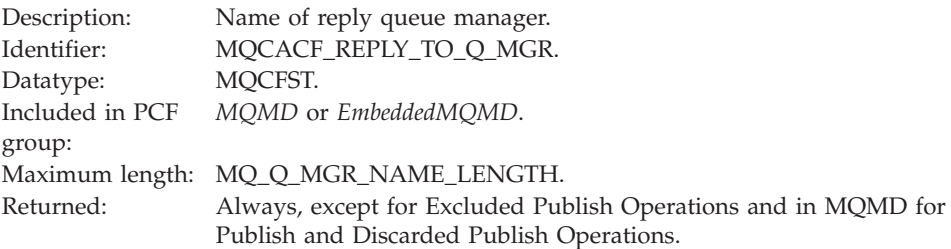

# *UserIdentifier*

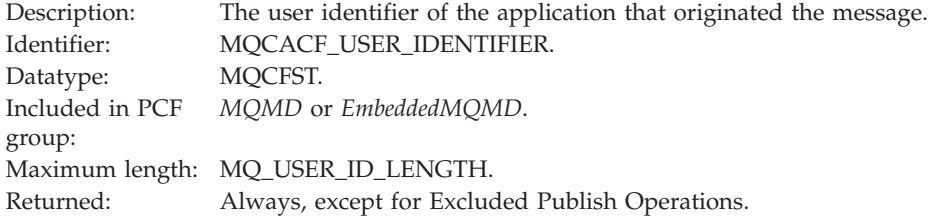

# *AccountingToken*

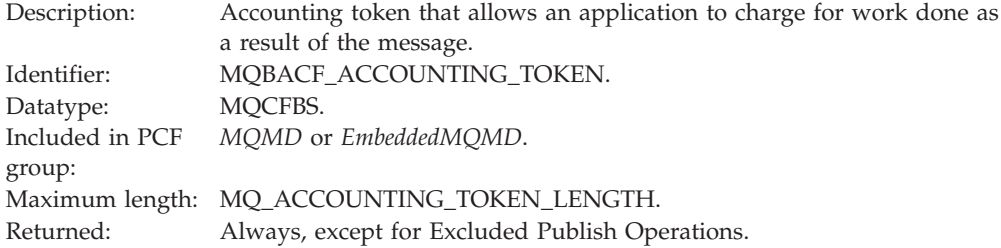

# *ApplIdentityData*

Description: Application data relating to identity.

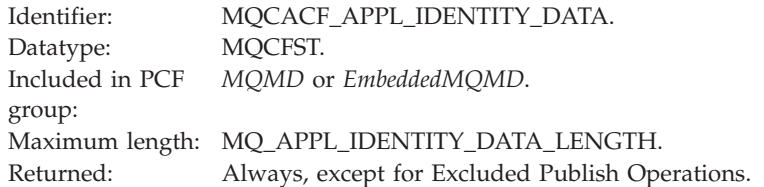

# *PutApplType*

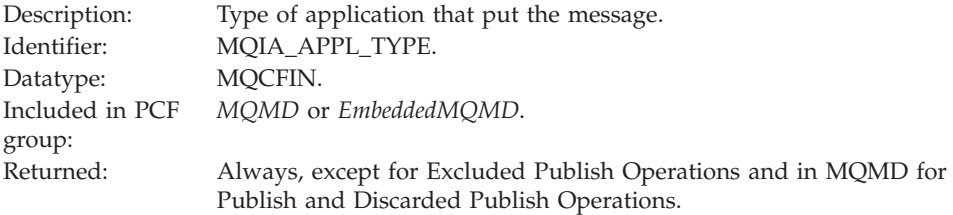

# *PutApplName*

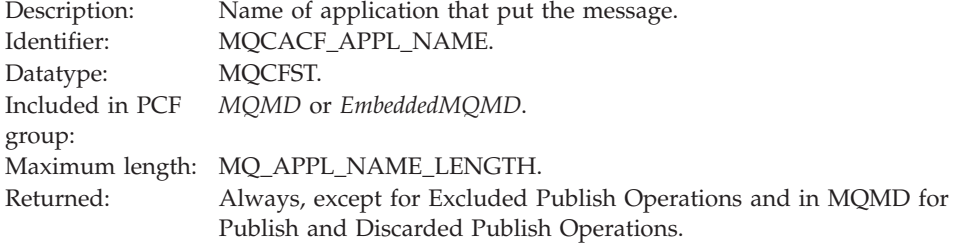

# *PutDate*

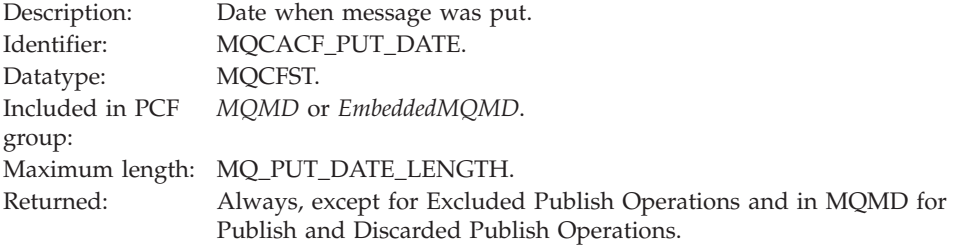

## *PutTime*

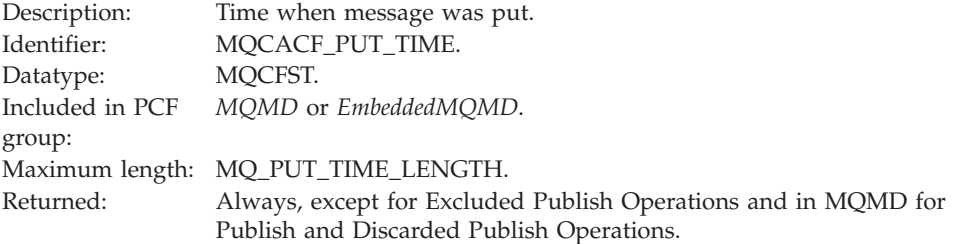

# *ApplOriginData*

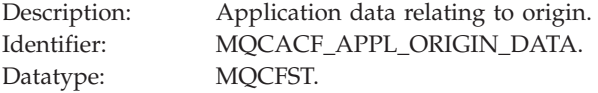

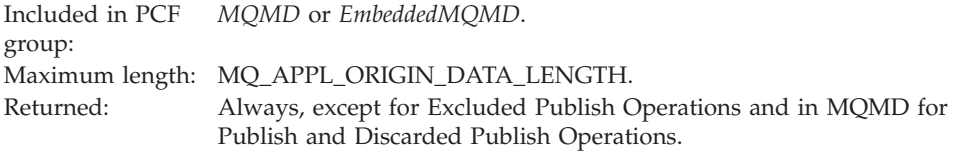

# *GroupId*

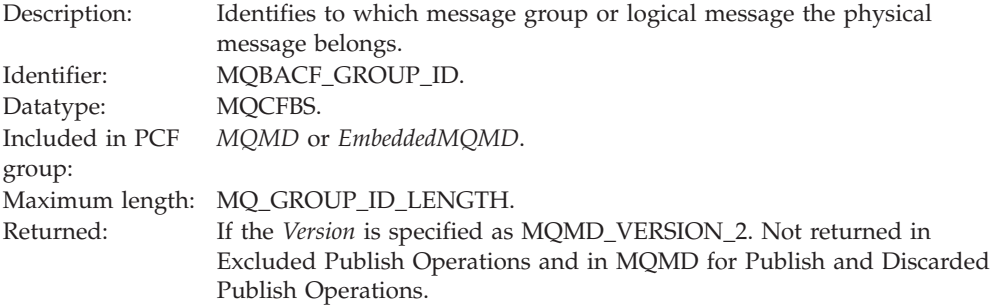

# *MsgSeqNumber*

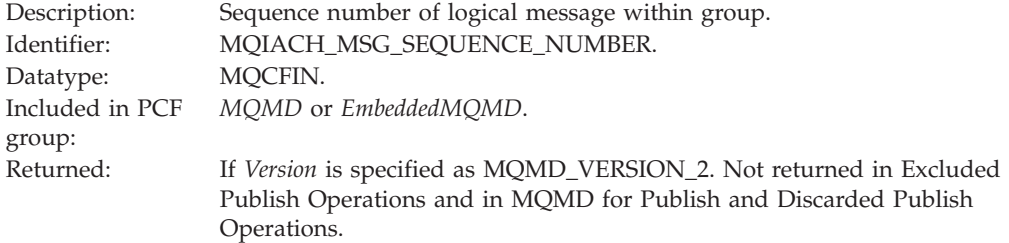

# *Offset*

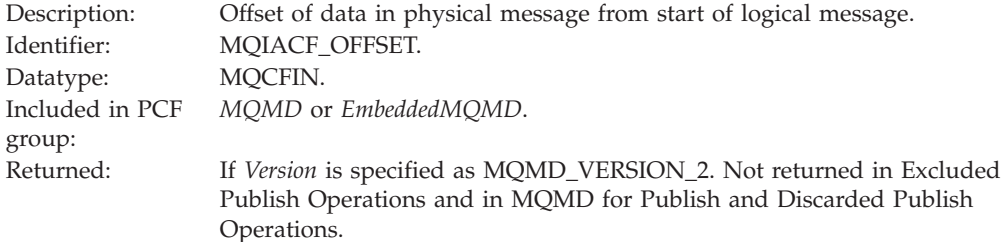

# *MsgFlags*

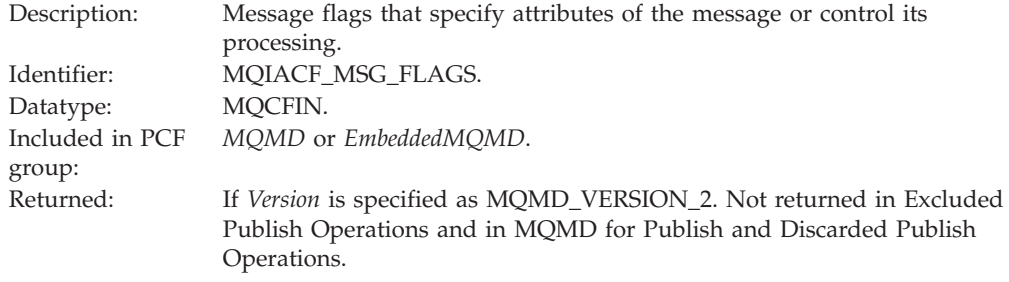

# *OriginalLength*

Description: Length of original message.

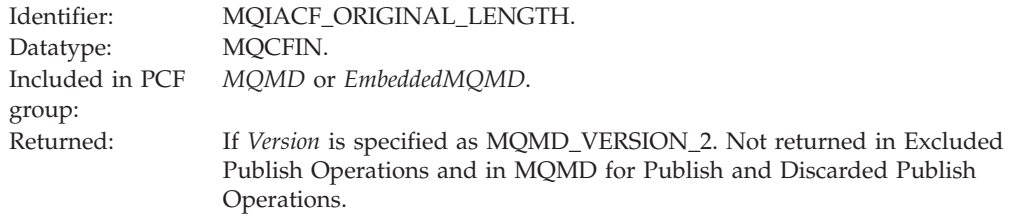

## *QMgrName*

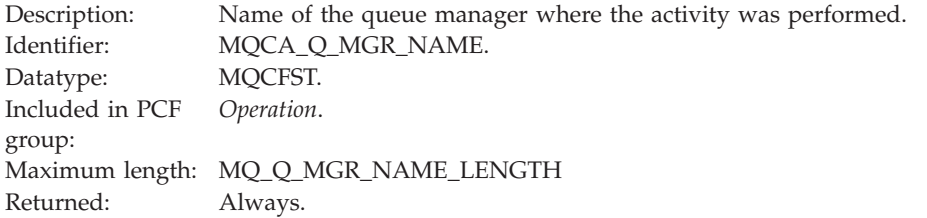

## *QSGName*

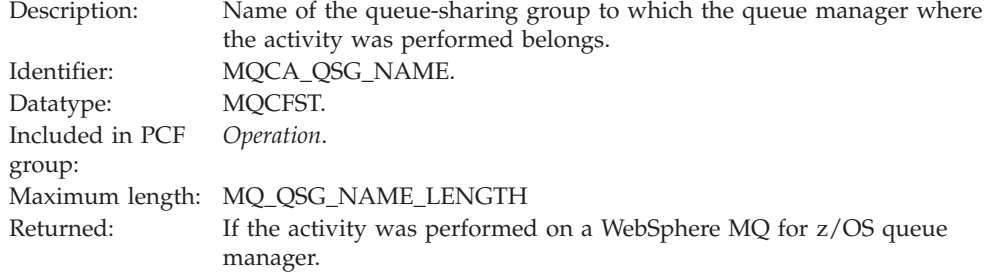

# *TraceRoute*

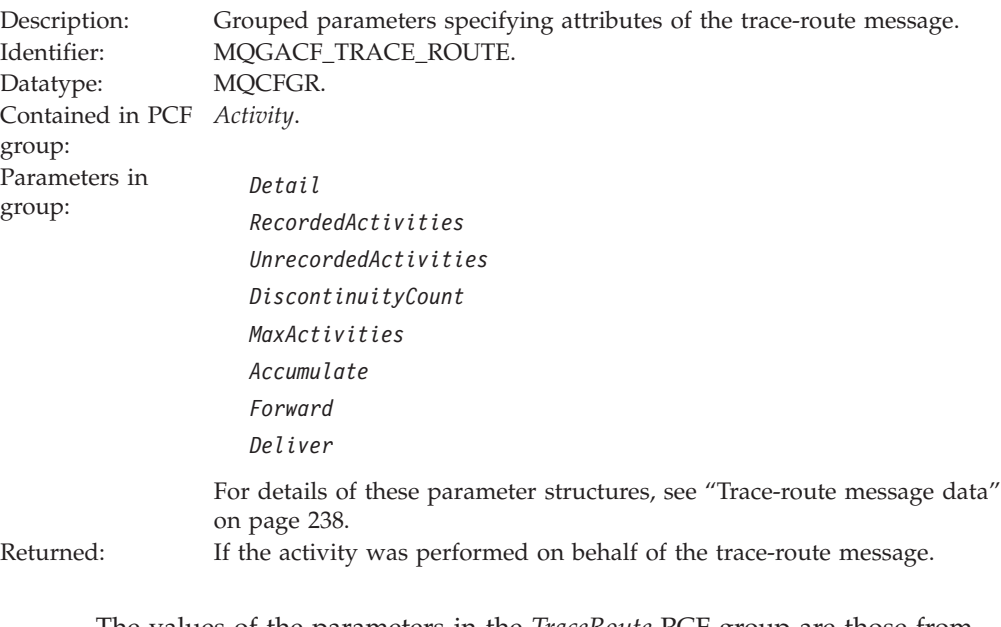

The values of the parameters in the *TraceRoute* PCF group are those from the trace-route message at the time the activity report was generated. For details of the *TraceRoute* PCF group, see "The [TraceRoute](#page-187-0) PCF group" on [page](#page-187-0) 176.

# <span id="page-236-0"></span>**Operation-specific activity report message data**

Additional PCF parameters are returned in the PCF group *Operation*, depending on the value of the *OperationType* parameter. For more information on the *OperationType* parameter, see [OperationType,](#page-227-0) and for more information on the PCF group *Operation*, see [Operation.](#page-226-0)

The additional parameters vary depending on the following operation types:

- v "Get/Browse (MQOPER\_GET/MQOPER\_BROWSE)."
- "Discard (MOOPER\_DISCARD)."
- v ["Publish/Discarded](#page-237-0) Publish/Excluded Publish [\(MQOPER\\_PUBLISH/MQOPER\\_DISCARDED\\_PUBLISH/MQOPER\\_EXCLUDED\\_PUBLISH\)"](#page-237-0) on [page](#page-237-0) 226
- v "Put/Put [Reply/Put](#page-238-0) Report [\(MQOPER\\_PUT/MQOPER\\_PUT\\_REPLY/MQOPER\\_PUT\\_REPORT\)"](#page-238-0) on page [227.](#page-238-0)
- "Receive [\(MQOPER\\_RECEIVE\)"](#page-240-0) on page 229.
- "Send [\(MQOPER\\_SEND\)"](#page-240-0) on page 229.

## **Get/Browse (MQOPER\_GET/MQOPER\_BROWSE):**

The additional activity report message data parameters that are returned in the PCF group *Operation* for the Get/Browse (MQOPER\_GET/MQOPER\_BROWSE) operation type (a message on a queue was got, or browsed).

*QName*

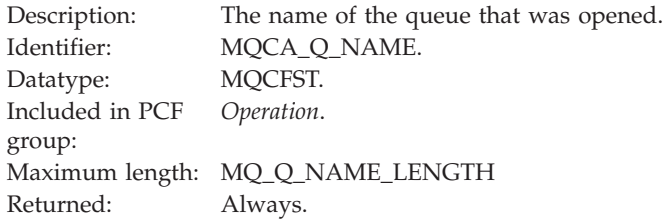

#### *ResolvedQName*

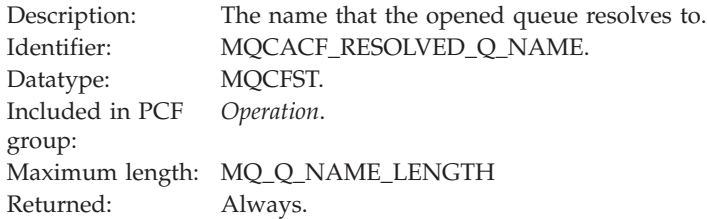

# **Discard (MQOPER\_DISCARD):**

The additional activity report message data parameters that are returned in the PCF group *Operation* for the Discard (MQOPER\_DISCARD) operation type (a message was discarded).

## *Feedback*

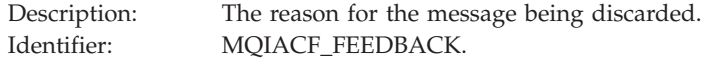

<span id="page-237-0"></span>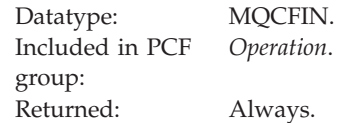

#### *QName*

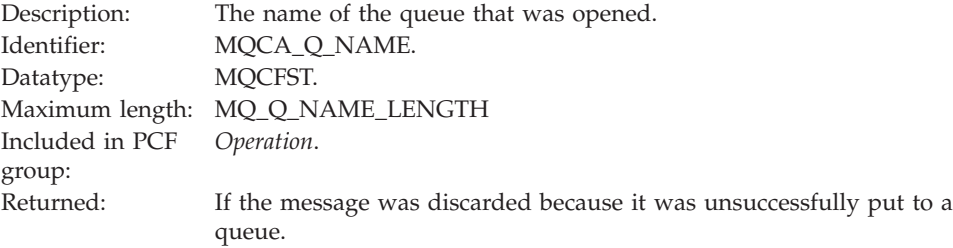

#### *RemoteQMgrName*

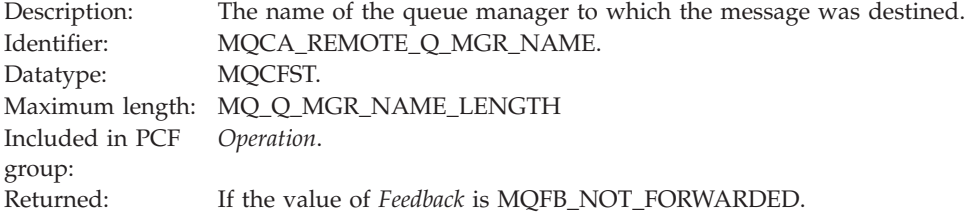

## **Publish/Discarded Publish/Excluded Publish (MQOPER\_PUBLISH/ MQOPER\_DISCARDED\_PUBLISH/MQOPER\_EXCLUDED\_PUBLISH):**

The additional activity report message data parameters that are returned in the PCF group *Operation* for the Publish/Discarded Publish/Excluded Publish (MQOPER\_PUBLISH/MQOPER\_DISCARDED\_PUBLISH/ MQOPER\_EXCLUDED\_PUBLISH) operation type (a publish/subscribe message was delivered, discarded, or excluded).

*SubId*

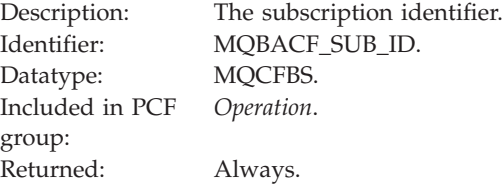

#### *SubLevel*

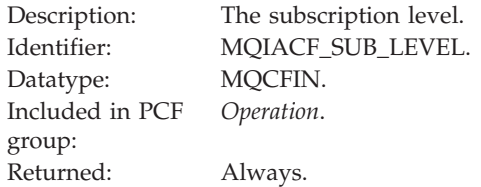

#### *Feedback*

Description: The reason for discarding the message.

<span id="page-238-0"></span>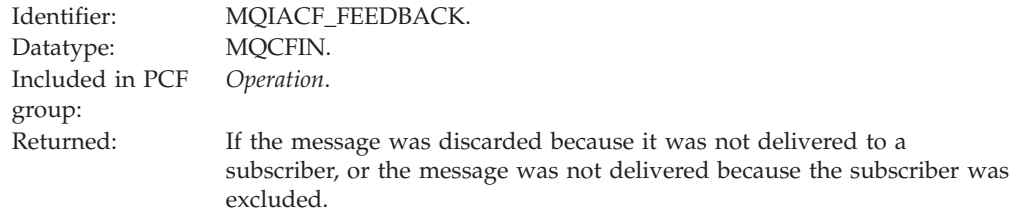

The Publish operation MQOPER\_PUBLISH provides information about a message delivered to a particular subscriber. This operation describes the elements of the onward message that might have changed from the message described in the associated Put operation. Similarly to a Put operation, it contains a message group MQGACF\_MESSAGE and, inside that, an MQMD group MQGACF\_MQMD. However, this MQMD group contains only the following fields, which can be overridden by a subscriber: *Format, Priority, Persistence, MsgId, CorrelId, UserIdentifier, AccountingToken, ApplIdentityData.*

The *SubId* and *SubLevel* of the subscriber are included in the operation information. You can use the *SubID* with the MQCMD\_INQUIRE\_SUBSCRIBER PCF command to retrieve all other attributes for a subscriber.

The Discarded Publish operation MQOPER\_DISCARDED\_PUBLISH is analogous to the Discard operation that is used when a message is not delivered in point-to-point messaging. A message is not delivered to a subscriber if the message was explicitly requested not to be delivered to a local destination and this subscriber specifies a local destination. A message is also considered not delivered if there is a problem getting the message to the destination queue, for example, because the queue is full.

The information in a Discarded Publish operation is the same as for a Publish operation, with the addition of a *Feedback* field that gives the reasons why the message was not delivered. This feedback field contains MQFB\_\* or MQRC\_\* values that are common with the MQOPER\_DISCARD operation. The reason for discarding a publish, as opposed to excluding it, are the same as the reasons for discarding a put.

The Excluded Publish operation MQOPER\_EXCLUDED\_PUBLISH provides information about a subscriber that was considered for delivery of the message, because the topic on which the subscriber is subscribing matches that of the associated Put operation, but the message was not delivered to the subscriber because other selection criteria do not match with the message that is being put to the topic. As with a Discarded Publish operation, the *Feedback* field provides information about the reason why this subscription was excluded. However, unlike the Discarded Publish operation, no message-related information is provided because no message was generated for this subscriber.

# **Put/Put Reply/Put Report (MQOPER\_PUT/MQOPER\_PUT\_REPLY/ MQOPER\_PUT\_REPORT):**

The additional activity report message data parameters that are returned in the PCF group *Operation* for the Put/Put Reply/Put Report (MQOPER\_PUT/ MQOPER\_PUT\_REPLY/MQOPER\_PUT\_REPORT) operation type (a message, reply message, or report message was put to a queue).

## *QName*

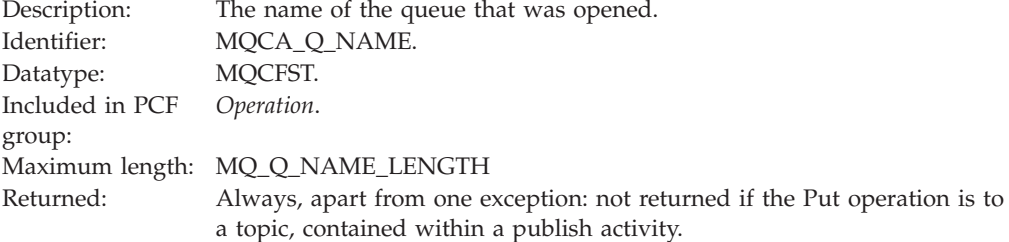

# *ResolvedQName*

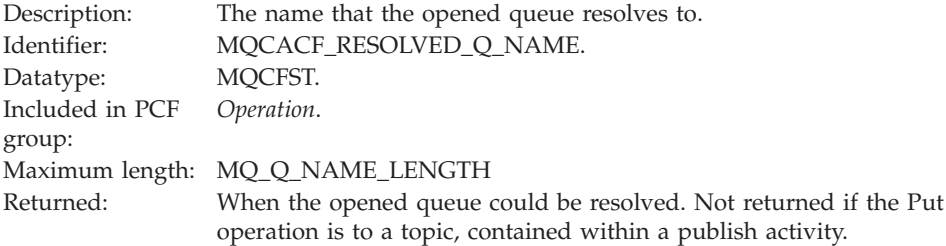

## *RemoteQName*

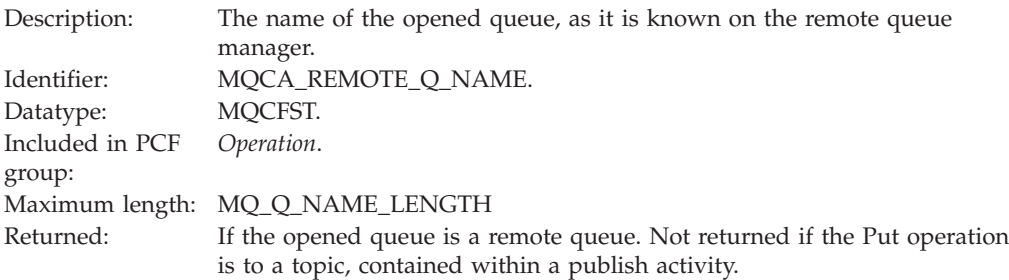

# *RemoteQMgrName*

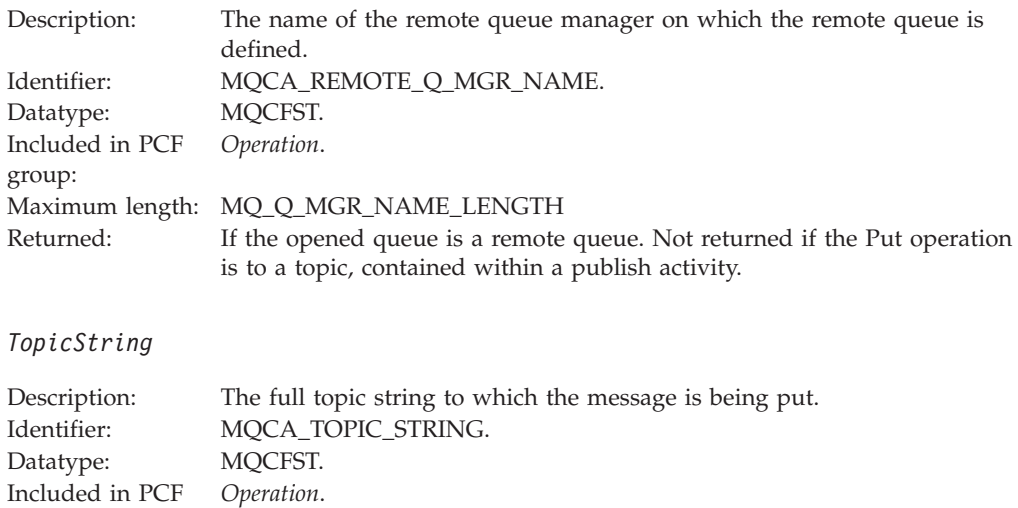

# <span id="page-240-0"></span>*Feedback*

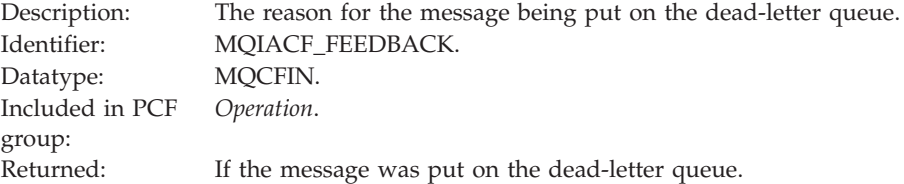

## **Receive (MQOPER\_RECEIVE):**

The additional activity report message data parameters that are returned in the PCF group *Operation* for the Receive (MQOPER\_RECEIVE) operation type (a message was received on a channel).

## *ChannelName*

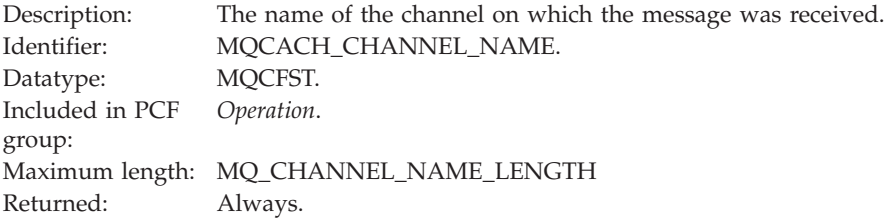

# *ChannelType*

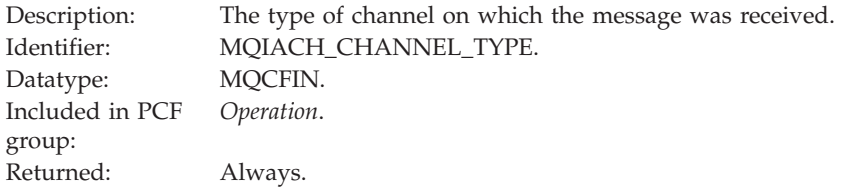

## *RemoteQMgrName*

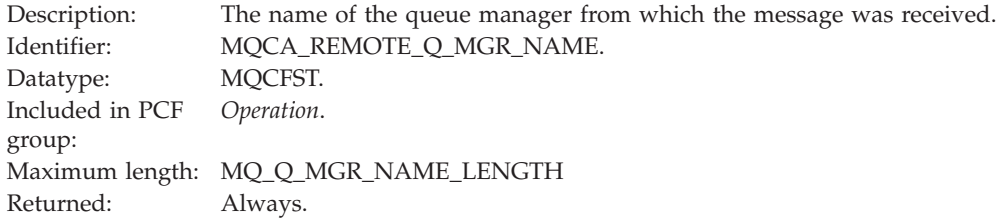

## **Send (MQOPER\_SEND):**

The additional activity report message data parameters that are returned in the PCF group *Operation* for the Send (MQOPER\_SEND) operation type (a message was sent on a channel).

## *ChannelName*

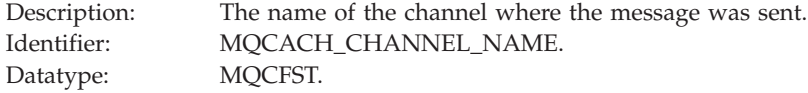

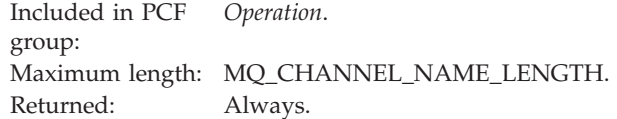

#### *ChannelType*

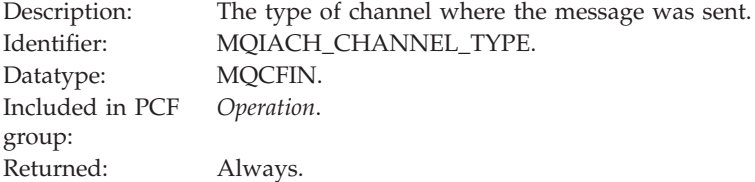

#### *XmitQName*

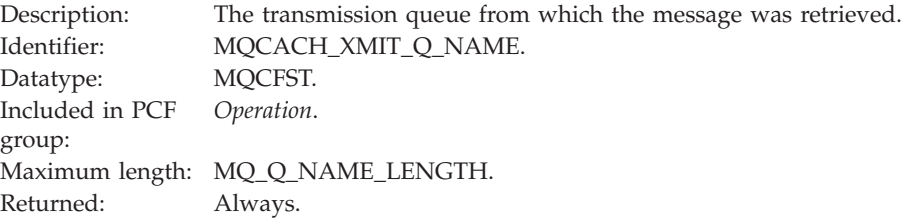

### *RemoteQMgrName*

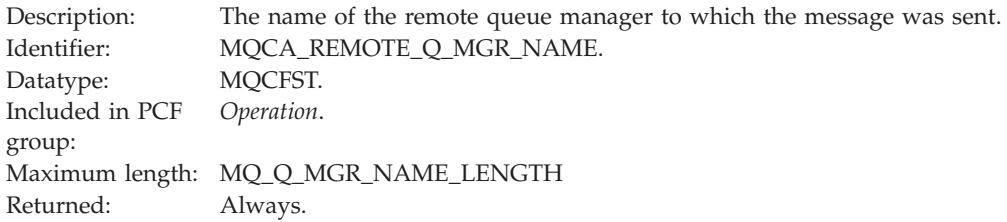

# **Trace-route message reference**

This chapter provides an overview of the trace-route message format. It describes the information returned in trace-route messages, including returned parameters.

# **Trace-route message format**

Trace-route messages are standard WebSphere MQ messages containing a message descriptor and message data. The message data contains information about the activities performed on a trace-route message as it has been routed through a queue manager network. For information on trace-route messaging, see ["Trace-route](#page-180-0) messaging" on page 169.

Trace-route messages contain the following:

# **A message descriptor**

An MQMD structure, with the *Format* field set to MQFMT\_ADMIN or MQFMT\_EMBEDDED\_PCF.

#### **Message data**

Consists of either:

- <span id="page-242-0"></span>v A PCF header (MQCFH) and trace-route message data, if *Format* is set to MQFMT\_ADMIN, or
- An embedded PCF header (MQEPH), trace-route message data, and additional user-specified message data, if *Format* is set to MQFMT\_EMBEDDED\_PCF.

When using the WebSphere MQ display route application to generate a trace-route message, *Format* is set to MQFMT\_ADMIN.

# **Trace-route message data format**

The content of the trace-route message data is determined by the *Accumulate* parameter from the *TraceRoute* PCF group, as follows:

- v If *Accumulate* is set to MQROUTE\_ACCUMULATE\_NONE, then the trace-route message data contains the following:
	- The *TraceRoute* PCF group.
- v If *Accumulate* is set to either MQROUTE\_ACCUMULATE\_IN\_MSG or MQROUTE\_ACCUMULATE\_AND\_REPLY, then the trace-route message data contains the following:
	- The *TraceRoute* PCF group.
	- Zero or more *Activity* PCF groups.

# **Example of a trace-route message**

Table 18 shows the structure of a trace-route message.

#### *Table 18. Trace-route message format*

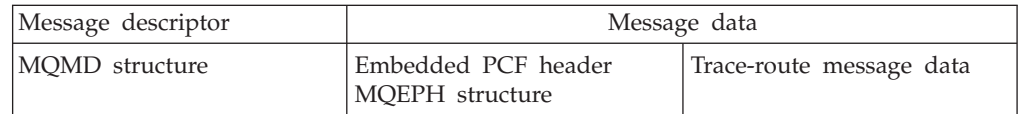

*Table 18. Trace-route message format (continued)*

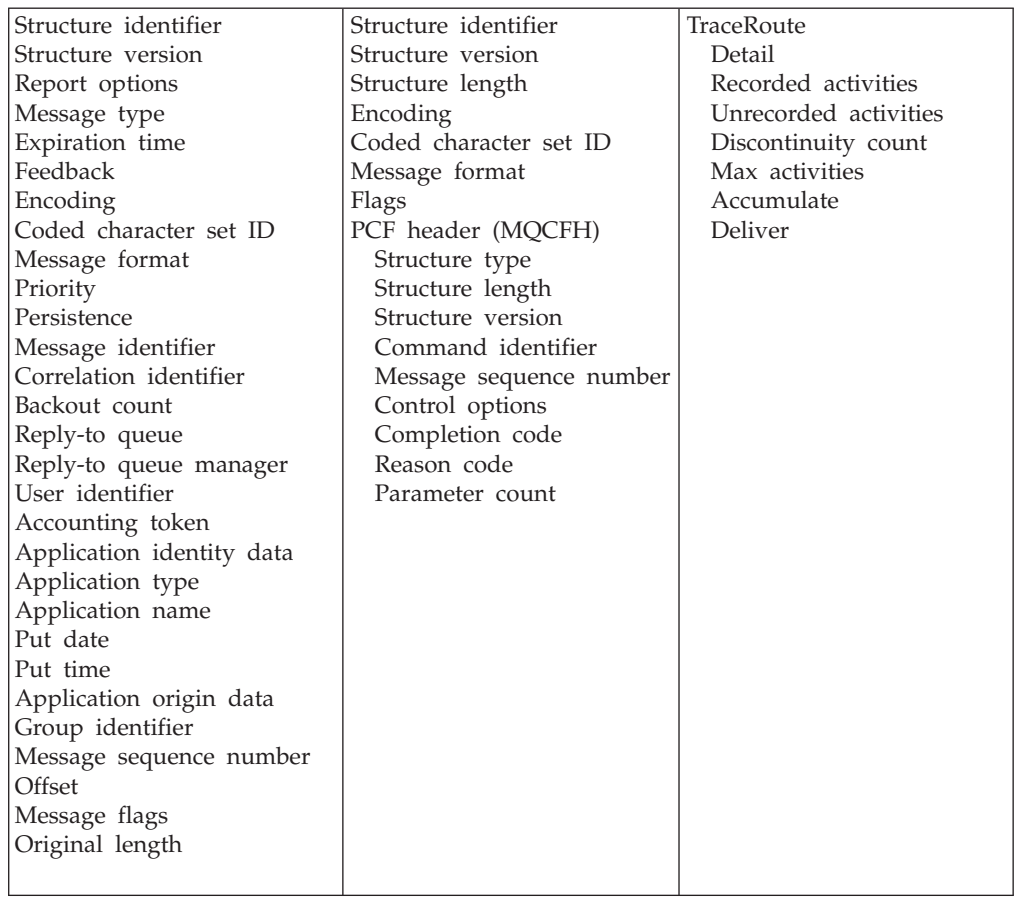

# **Trace-route message MQMD (message descriptor)**

The MQMD structure describes the information that accompanies the message data of a trace-route message. For a full description of MQMD, including a description of the elementary datatype of each parameter, see the WebSphere MQ Application Programming Reference manual.

For a trace-route message, the MQMD structure contains these values:

*StrucId*

Description: Structure identifier. Datatype: MQCHAR4. Value: MQMD\_STRUC\_ID.

*Version*

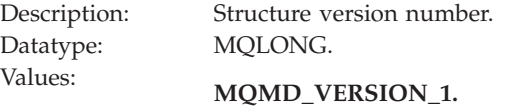

#### *Report*

Description: Options for report messages.

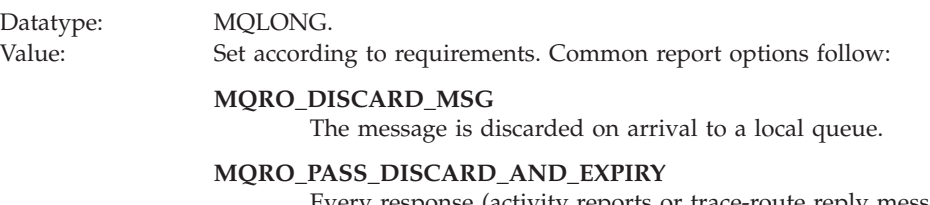

Every response (activity reports or trace-route reply message) will have the report option MQRO\_DISCARD\_MSG set, and the remaining expiry passed on. This ensures that responses do not remain in the queue manager network indefinitely.

## *MsgType*

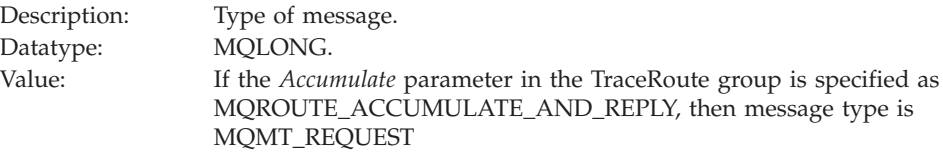

Otherwise:

## **MQMT\_DATAGRAM.**

# *Expiry*

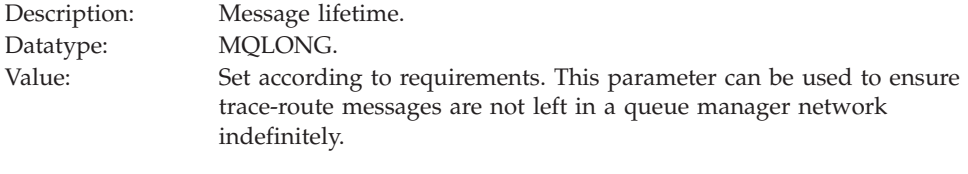

# *Feedback*

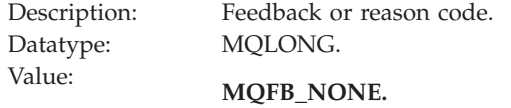

# *Encoding*

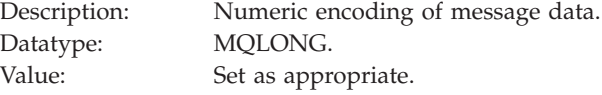

# *CodedCharSetId*

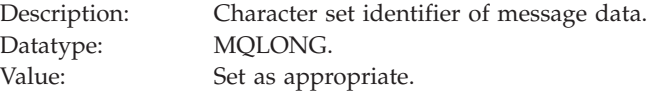

#### *Format*

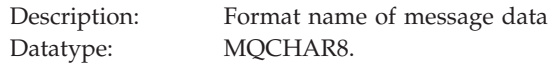

# Value: **MQFMT\_ADMIN**

Admin message. No user data follows the *TraceRoute* PCF group.

#### **MQFMT\_EMBEDDED\_PCF**

Embedded PCF message. User data follows the *TraceRoute* PCF group.

#### *Priority*

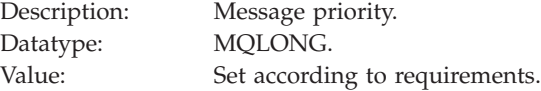

#### *Persistence*

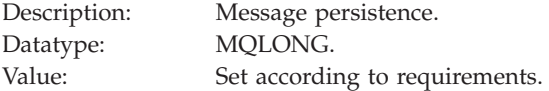

## *MsgId*

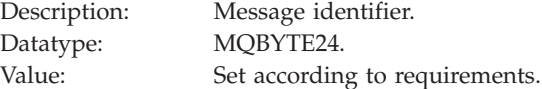

#### *CorrelId*

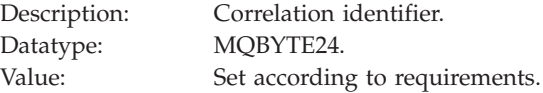

#### *BackoutCount*

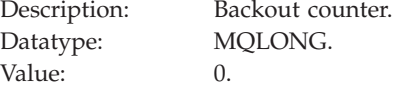

## *ReplyToQ*

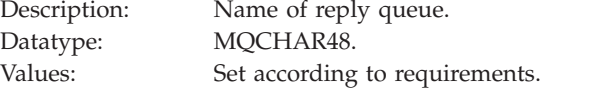

If *MsgType* is set to MQMT\_REQUEST or if *Report* has any report generating options set, then this parameter must be non-blank.

## *ReplyToQMgr*

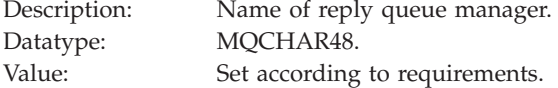

#### *UserIdentifier*

Description: The user identifier of the application that originated the message.

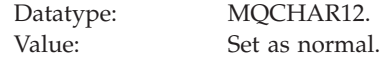

#### *AccountingToken*

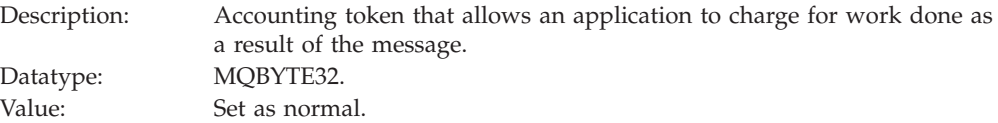

## *ApplIdentityData*

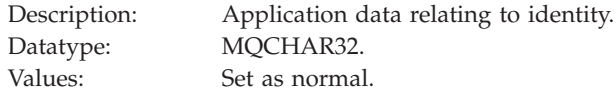

#### *PutApplType*

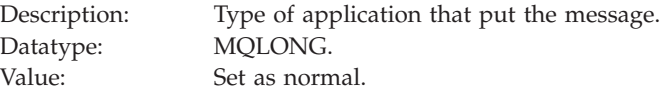

#### *PutApplName*

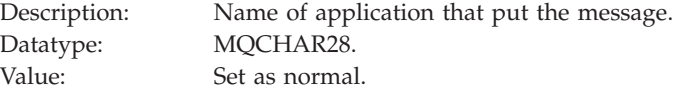

#### *PutDate*

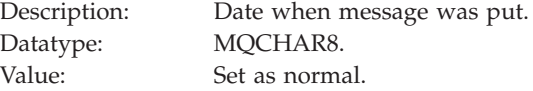

#### *PutTime*

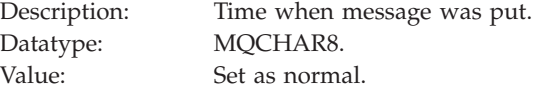

## *ApplOriginData*

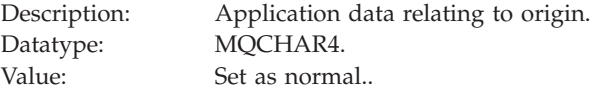

# **Trace-route message MQEPH (Embedded PCF header)**

The MQEPH structure contains a description of both the PCF information that accompanies the message data of a trace-route message and the application message data which follows it. For a full description of the MQEPH structure, including a description of the elementary datatype of each parameter, see "MQEPH - [Embedded](#page-341-0) PCF header" on page 330.

An MQEPH structure is used only if additional user message data follows the TraceRoute PCF group.

For a trace-route message, the MQEPH structure contains the following values:

*StrucId*

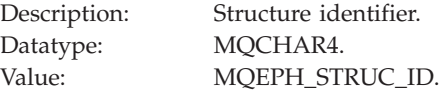

#### *Version*

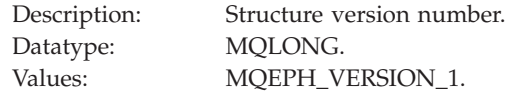

#### *StrucLength*

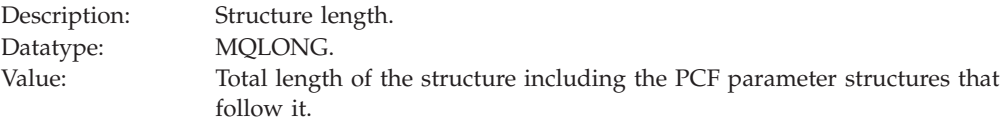

#### *Encoding*

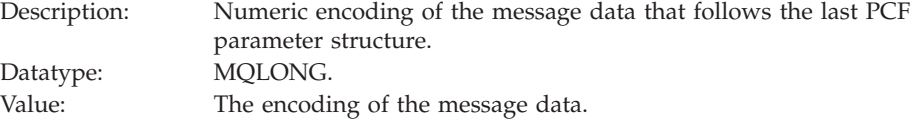

## *CodedCharSetId*

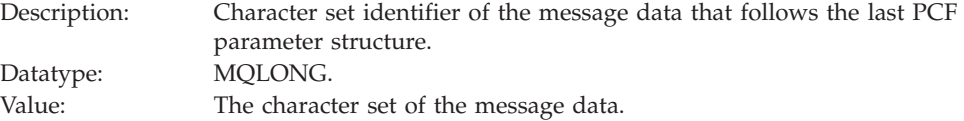

#### *Format*

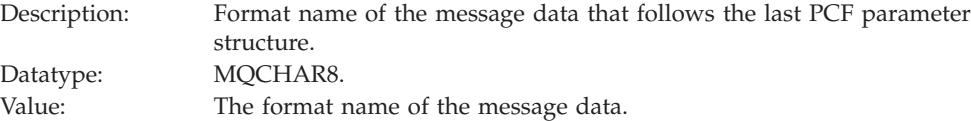

#### *Flags*

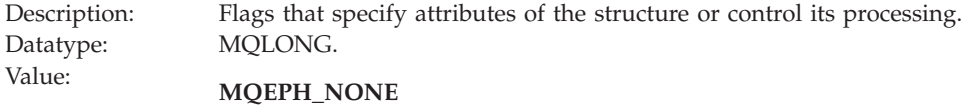

No flags specified.

# **MQEPH\_CCSID\_EMBEDDED**

Specifies that the character set of the parameters containing character data is specified individually within the *CodedCharSetId* field in each structure.

## *PCFHeader*

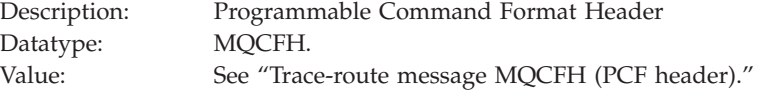

# **Trace-route message MQCFH (PCF header)**

The MQCFH structure describes the PCF information available in the trace-route message. For a full description of MQCFH, including a description of the elementary datatype of each parameter, see ["MQCFH](#page-325-0) - PCF header" on page 314.

For a trace-route message, the MQCFH structure contains the following values:

*Type*

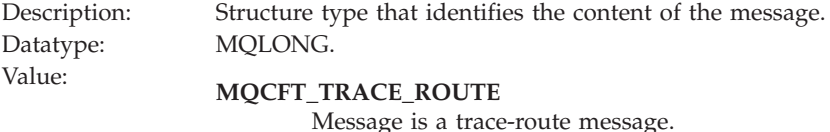

#### *StrucLength*

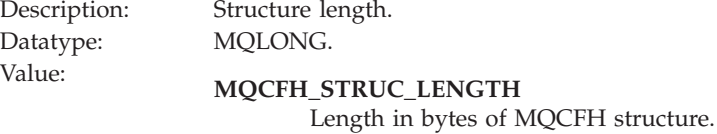

#### *Version*

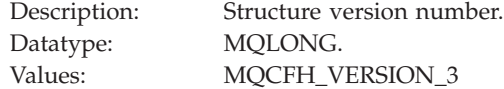

#### *Command*

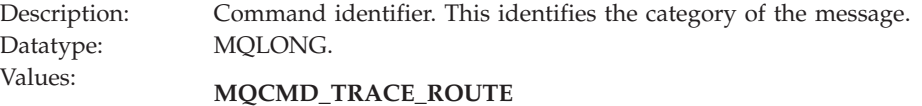

Trace-route message.

#### *MsgSeqNumber*

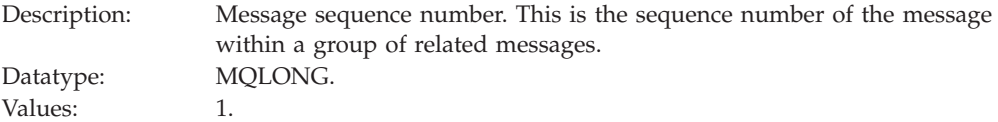

#### *Control*

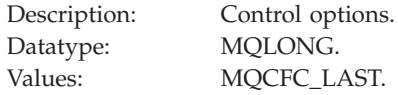

#### <span id="page-249-0"></span>*CompCode*

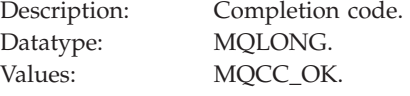

#### *Reason*

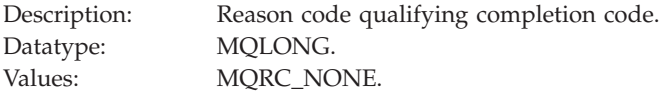

## *ParameterCount*

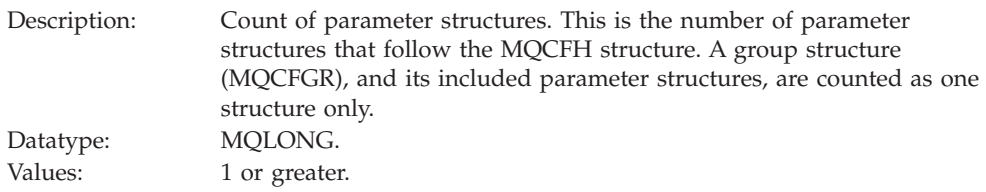

# **Trace-route message data**

The content of trace-route message data depends on the *Accumulate* parameter from the *TraceRoute* PCF group, see ["Trace-route](#page-242-0) message data format" on page [231.](#page-242-0) Trace-route message data consists of the *TraceRoute* PCF group, and zero or more *Activity* PCF groups. The *TraceRoute* PCF group is detailed below. For details of the *Activity* PCF group, see ["Activity](#page-225-0) report message data" on page 214 and ["Operation-specific](#page-236-0) activity report message data" on page 225.

Trace-route message data contains the following parameters:

#### *TraceRoute*

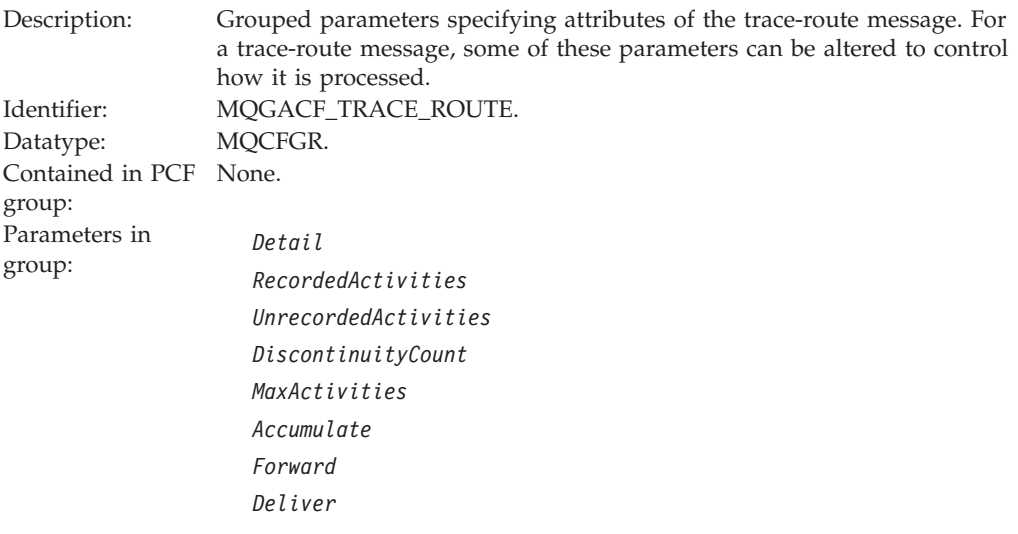

#### *Detail*

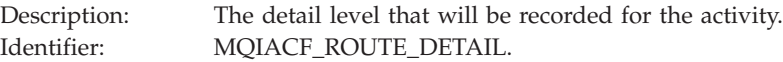

Datatype: MQCFIN. Contained in PCF *TraceRoute*. group: Values: **MQROUTE\_DETAIL\_LOW**

Activities performed by user-written application are recorded.

#### **MQROUTE\_DETAIL\_MEDIUM**

Activities specified in MQROUTE\_DETAIL\_LOW are recorded. Additionally, activities performed by MCAs are recorded.

#### **MQROUTE\_DETAIL\_HIGH**

Activities specified in MQROUTE\_DETAIL\_LOW, and MQROUTE\_DETAIL\_MEDIUM are recorded. MCAs do not record any further activity information at this level of detail. This option is only available to user-written applications that are to record further activity information.

#### *RecordedActivities*

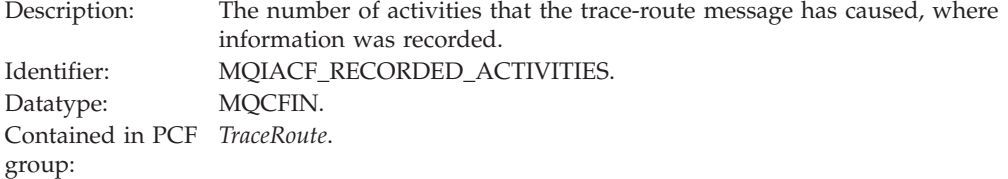

#### *UnrecordedActivities*

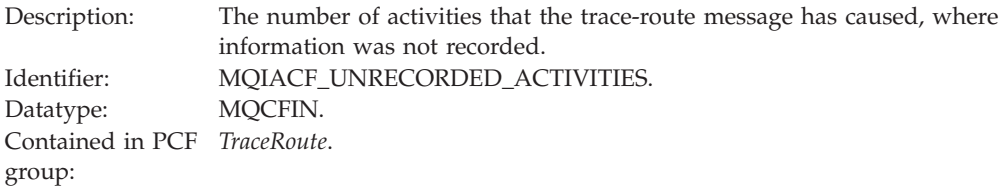

#### *DiscontinuityCount*

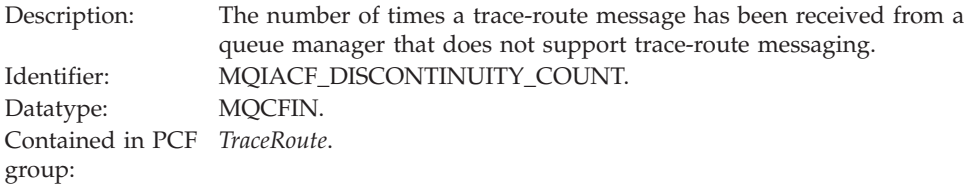

#### *MaxActivities*

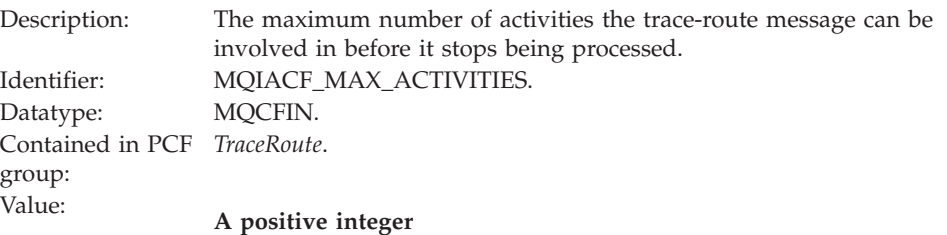

The maximum number of activities.

#### **MQROUTE\_UNLIMITED\_ACTIVITIES**

An unlimited number of activities.

## *Accumulate*

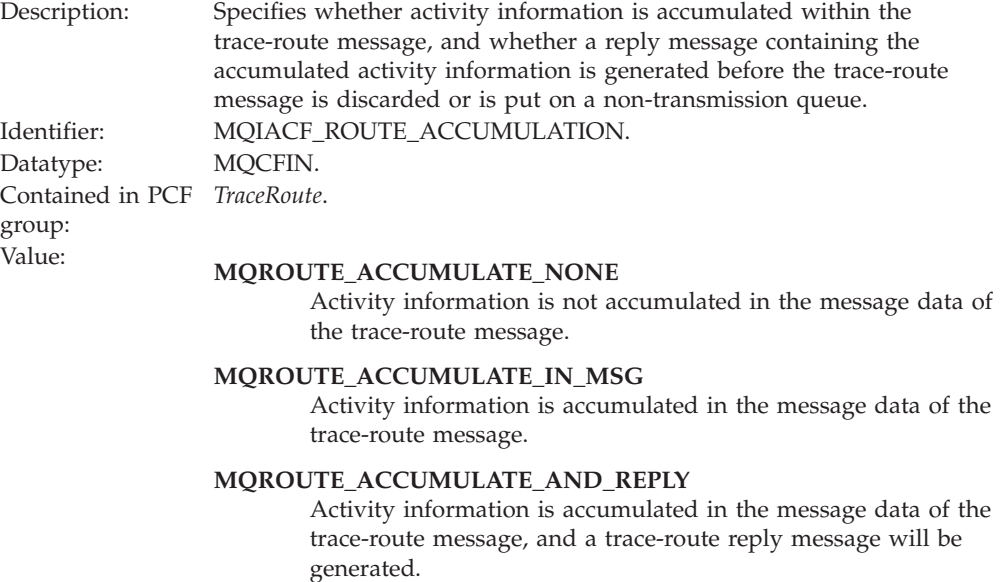

# *Forward*

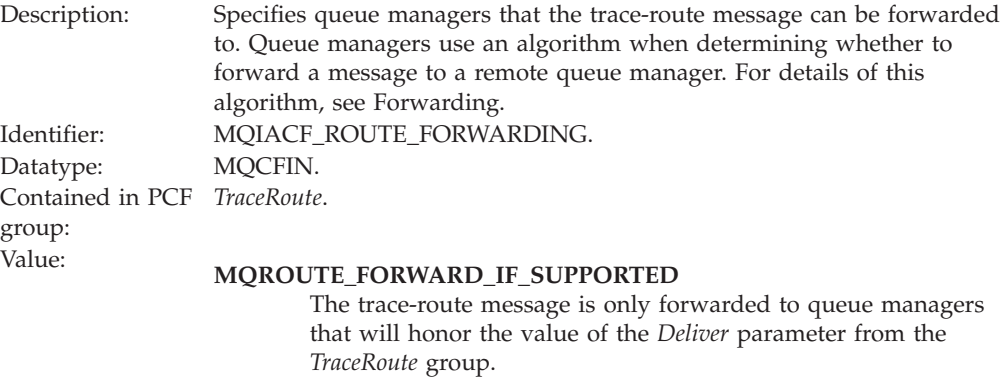

## **MQROUTE\_FORWARD\_ALL**

The trace-route message is forwarded to any queue manager, regardless of whether the value of the *Deliver* parameter will be honored.

# *Deliver*

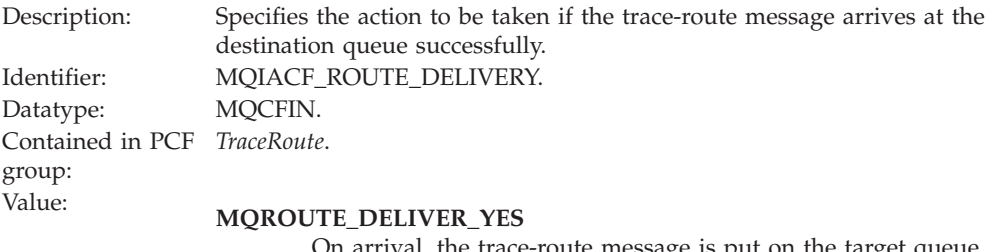

On arrival, the trace-route message is put on the target queue. Any application performing a destructive get on the target queue can receive the trace-route message.

#### **MQROUTE\_DELIVER\_NO**

On arrival, the trace-route message is discarded.
For details of the *Activity* PCF group, see ["Activity](#page-225-0) report message data" on page [214](#page-225-0) and ["Operation-specific](#page-236-0) activity report message data" on page 225.

# **Trace-route reply message reference**

This chapter provides an overview of the trace-route reply message format. It describes the information returned in trace-route reply messages, including returned parameters.

# **Trace-route reply message format**

Trace-route reply messages are standard WebSphere MQ messages containing a message descriptor and message data. The message data contains information about the activities performed on a trace-route message as it has been routed through a queue manager network. For information on trace-route messaging, see ["Trace-route](#page-180-0) messaging" on page 169.

Trace-route reply messages contain the following:

```
A message descriptor
      An MQMD structure
```
**Message data**

A PCF header (MQCFH) and trace-route reply message data

Trace-route reply message data consists of one or more *Activity* PCF groups.

When a trace-route message reaches its target queue, a trace-route reply message can be generated that contains a copy of the activity information from the trace-route message. The trace-route reply message will be delivered to a reply-to queue or to a system queue, see ["Controlling](#page-183-0) queue managers for trace-route [messaging"](#page-183-0) on page 172.

Table 19 shows the structure of a trace-route reply message, including parameters that are only returned under certain conditions.

*Table 19. Trace-route reply message format*

| Message descriptor | Message data                  |                                |
|--------------------|-------------------------------|--------------------------------|
| MOMD structure     | PCF header<br>MQCFH structure | Trace-route reply message data |

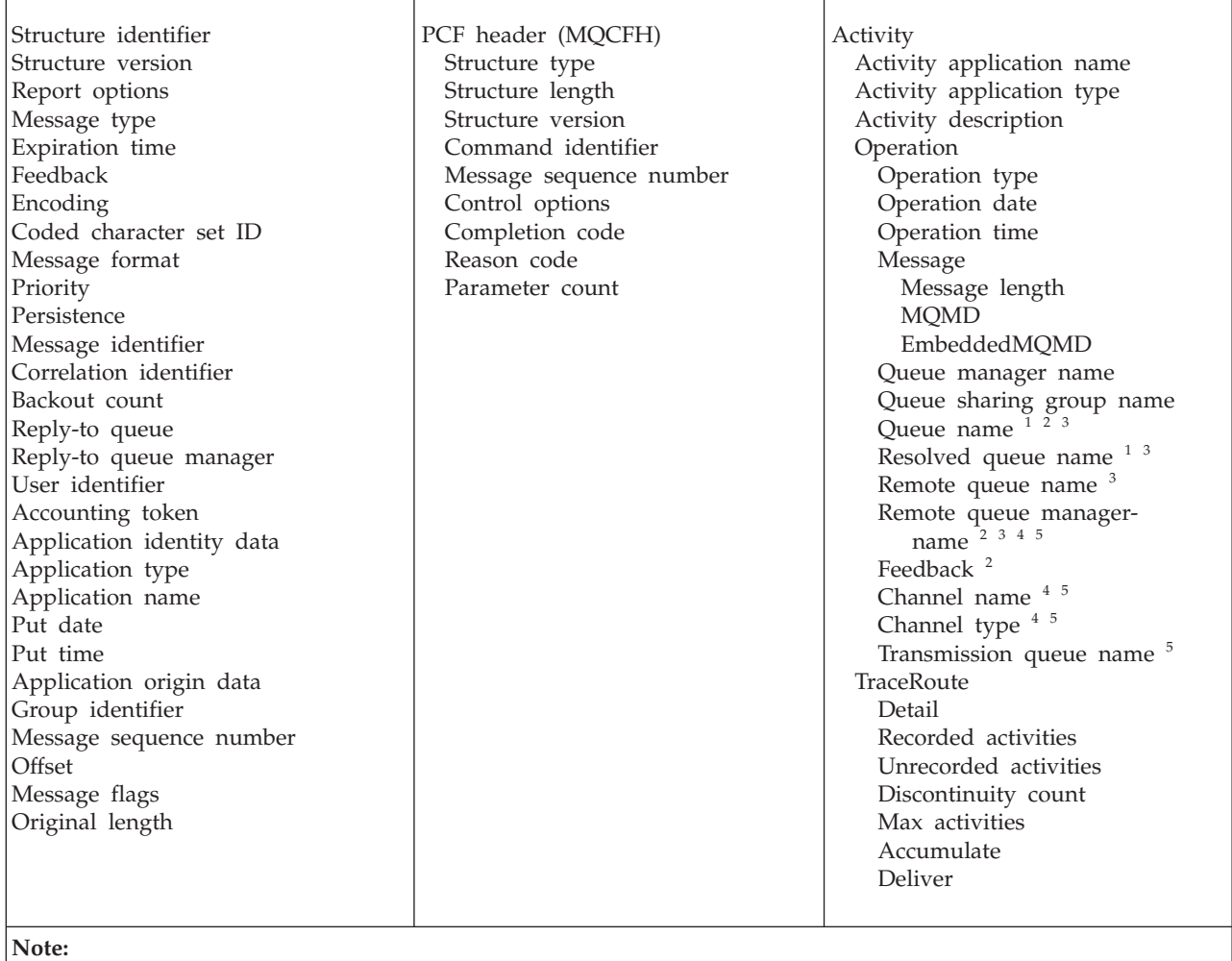

#### 1. Returned for Get and Browse operations.

- 2. Returned for Discard operations.
- 3. Returned for Put, Put Reply, and Put Report operations.
- 4. Returned for Receive operations.
- 5. Returned for Send operations.

# **Trace-route reply message MQMD (message descriptor)**

The MQMD structure describes the information that accompanies the message data of a trace-route reply message. For a full description of MQMD, including a description of the elementary datatype of each parameter, see the WebSphere MQ Application Programming Reference manual.

For a trace-route reply message, the MQMD structure contains the parameters as described in Activity report message [descriptor.](#page-218-0) Some of the parameter values in a trace-route reply message descriptor are different from those in an activity report message descriptor, as follows:

*MsgType*

Description: Type of message.

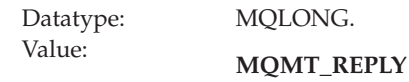

#### *Feedback*

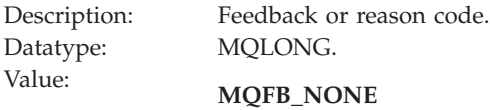

#### *Encoding*

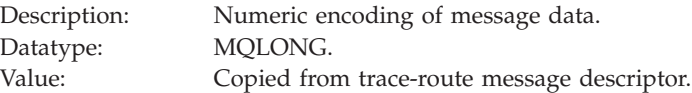

### *CodedCharSetId*

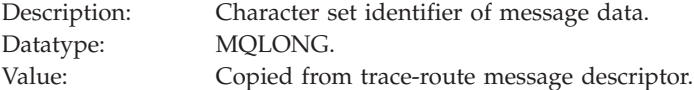

#### *Format*

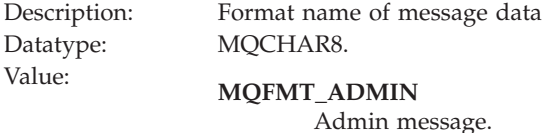

# **Trace-route reply message MQCFH (PCF header)**

The MQCFH structure describes the PCF information available in the trace-route reply message. For a full description of MQCFH, including a description of the elementary datatype of each parameter, see ["MQCFH](#page-325-0) - PCF header" on page 314.

The PCF header (MQCFH) for a trace-route reply message is the same as for a trace-route message, see ["Trace-route](#page-248-0) message MQCFH (PCF header)" on page 237.

## **Trace-route reply message data**

The trace-route reply message data of a trace-route reply message is a duplicate of the trace-route message data from the trace-route message for which it was generated. The trace-route reply message data contains one or more *Activity* groups.

The trace-route reply message data contains the parameters as described in ["Activity](#page-225-0) report message data" on page 214.

# <span id="page-256-0"></span>**Chapter 4. Accounting and statistics messages**

# **Accounting and statistics messages**

Accounting and statistics messages are generated intermittently by queue managers to record information about MQI operations performed by WebSphere MQ applications or to record information about the activities occurring in a WebSphere MQ system.

# **An introduction to accounting and statistics messages**

*Accounting* and *statistics* messages are generated intermittently by queue managers to record information about the MQI operations performed by WebSphere MQ applications, or to record information about the activities occurring in a WebSphere MQ system.

### **Accounting messages**

Accounting messages are used to record information about the MQI operations performed by WebSphere MQ applications, see "Accounting messages."

### **Statistics messages**

Statistics messages are used to record information about the activities occurring in a WebSphere MQ system, see "Statistics [messages"](#page-260-0) on page [249.](#page-260-0)

Accounting messages and statistics messages as described here are not available on WebSphere MQ for z/OS, however equivalent functionality is available through the System Management Facility (SMF), see the WebSphere MQ for z/OS System Setup Guide.

Accounting and statistics messages are delivered to two system queues. Users or user applications can retrieve messages from these system queues and use the recorded information for various tasks such as resource charging or system monitoring.

# **Accounting messages**

Accounting messages are used to record information about the MQI operations performed by WebSphere MQ applications. An accounting message is a PCF message that contains a number of PCF structures.

When an application disconnects from a queue manager, an accounting message is generated and delivered to the system accounting queue (SYSTEM.ADMIN.ACCOUNTING.QUEUE). For long running WebSphere MQ applications, intermediate accounting messages are generated as follows:

- When the time since the connection was established exceeds the configured interval.
- When the time since the last intermediate accounting message exceeds the configured interval.

The information contained within accounting messages can be used for the following:

- Account for application resource use.
- Record application activity.
- Detect problems in your queue manager network.
- Assist in determining the causes of problems in your queue manager network.
- Improve the efficiency of your queue manager network.
- Familiarize yourself with the running of your queue manager network.
- Confirm your queue manager network is running correctly.

### **Accounting message types**

The are two categories of accounting message, as follows:

### **MQI accounting messages**

MQI accounting messages contain information relating to the number of MQI calls made using a connection to a queue manager.

### **Queue accounting messages**

Queue accounting messages contain information relating to the number of MQI calls made using connections to a queue manager, grouped by queue.

Each queue accounting message can contain up to 100 records, with every record relating to an activity performed by the application with respect to a specific queue.

Accounting messages are recorded only for local queues. If an application makes an MQI call against an alias queue, the accounting data is recorded against the base queue, and, for a remote queue, the accounting data is recorded against the transmission queue.

## **Controlling accounting messages**

The collection of accounting information is controlled by a set of queue manager, and queue attributes.

### **Collecting MQI accounting information:**

The collection of MQI accounting information is controlled by the queue manager attribute, ACCTMQI. To change the value of this attribute you can use the MQSC command, ALTER QMGR, and specify the parameter ACCTMQI. Accounting messages are generated only for connections which begin after accounting is enabled.

The ACCTMQI parameter can have the following values:

- **ON** MQI accounting information is collected for every connection to the queue manager.
- **OFF** MQI accounting information is not collected. This is the default value.

For example, to enable MQI accounting information collection use the following MQSC command:

ALTER QMGR ACCTMQI(ON)

### **Collecting queue accounting information:**

The collection of queue accounting information is controlled by the queue attribute, ACCTQ, and the queue manager attribute, ACCTQ. To change the value of the

queue attribute, you can use the MQSC command, ALTER QLOCAL and specify the parameter ACCTQ. Accounting messages are generated only for connections which begin after accounting is enabled.

The queue attribute, ACCTQ, can have the following values:

- **ON** Queue accounting information for this queue is collected for every connection to the queue manager that opens the queue.
- **OFF** Queue accounting information for this queue is not collected.

#### **QMGR**

The collection of queue accounting information for this queue is controlled according to the value of the queue manager attribute, ACCTQ. This is the default value.

The queue manager attribute, ACCTQ, can have the following values:

- **ON** Queue accounting information is collected for queues that have the queue attribute ACCTQ set as QMGR.
- **OFF** Queue accounting information is not collected for queues that have the queue attribute ACCTQ set as QMGR. This is the default value.

#### **NONE**

The collection of queue accounting information is disabled for all queues, regardless of the queue attribute ACCTQ.

To enable accounting information collection for the queue, Q1, use the following MQSC command:

ALTER QLOCAL(Q1) ACCTQ(ON)

To enable accounting information collection for all queues that specify the queue attribute ACCTQ as QMGR, use the following MQSC command: ALTER QMGR ACCTQ(ON)

If the queue manager attribute, ACCTQ, is set to NONE, the collection of queue accounting information is disabled for all queues, regardless of the queue attribute ACCTQ.

#### **Controlling accounting information collection using MQCONNX:**

The collection of both MQI and queue accounting information can also be modified at the connection level by specifying the ConnectOpts parameter on the MQCONNX call. By altering the value of ConnectOpts, it is possible to override the effective value of the queue manager attributes ACCTMQI and ACCTQ.

ConnectOpts can have the following values:

#### **MQCNO\_ACCOUNTING\_MQI\_ENABLED**

If the value of the queue manager attribute ACCTMQI is specified as OFF, then MQI accounting is enabled for this connection. This is equivalent of the queue manager attribute ACCTMQI being specified as ON.

If the value of the queue manager attribute ACCTMQI is not specified as OFF, then this attribute has no effect.

#### **MQCNO\_ACCOUNTING\_MQI\_DISABLED**

If the value of the queue manager attribute ACCTMQI is specified as ON,

then MQI accounting is disabled for this connection. This is equivalent of the queue manager attribute ACCTMQI being specified as OFF.

If the value of the queue manager attribute ACCTMQI is not specified as ON, then this attribute has no effect.

### **MQCNO\_ACCOUNTING\_Q\_ENABLED**

If the value of the queue manager attribute ACCTQ is specified as OFF, then queue accounting is enabled for this connection. All queues with ACCTQ specified as QMGR, are enabled for queue accounting. This is equivalent of the queue manager attribute ACCTQ being specified as ON.

If the value of the queue manager attribute ACCTQ is not specified as OFF, then this attribute has no effect.

### **MQCNO\_ACCOUNTING\_Q\_DISABLED**

If the value of the queue manager attribute ACCTQ is specified as ON, queue accounting is disabled for this connection. This is equivalent of the queue manager attribute ACCTQ being specified as OFF.

If the value of the queue manager attribute ACCTQ is not specified as ON, then this attribute has no effect.

These overrides are by disabled by default. To enable them, set the queue manager attribute ACCTCONO to ENABLED. To enable accounting overrides per connection use the following MQSC command: ALTER QMGR ACCTCONO(ENABLED)

#### **Generating accounting messages:**

Accounting messages are generated upon the disconnection of the application from the queue manager, either upon the execution of the MQDISC operation, or implicity by the queue manager upon the recognition of the termination of the application.

Intermediate accounting messages are also written for long running WebSphere MQ applications when the interval since the connection was established or since the last intermediate accounting message that was written exceeds the configured interval. The queue manager attribute, ACCTINT, specifies the time, in seconds, after which intermediate accounting messages can be automatically written. Accounting messages are only generated when the application interacts with the queue manager, so applications that remain connected to the queue manager for long periods without executing MQI requests will not generate accounting messages until the execution of the first MQI request following the completion of the accounting interval.

The default accounting interval is 1800 seconds (30 minutes). For example, to change the accounting interval to 900 seconds (15 minutes) use the following MQSC command:

ALTER QMGR ACCTINT(900)

### **Format of accounting messages**

Accounting messages are constructed as a set of PCF fields that consist of the following:

#### **A message descriptor**

An accounting message MQMD (message descriptor)

### <span id="page-260-0"></span>**Accounting message data**

- An accounting message MQCFH (PCF header)
- Accounting message data that is always returned
- Accounting message data that is returned if available

The accounting message MQCFH (PCF header) contains information about the application, and the interval for which the accounting data was recorded.

Accounting message data is comprised of PCF parameters that store the accounting information. The content of accounting messages depends on the message category as follows:

### **MQI accounting message**

MQI accounting message data consists of a number of PCF parameters, but no PCF groups.

The parameters contained in MQI accounting message data are described in "MQI [accounting](#page-275-0) message data" on page 264.

#### **Queue accounting message**

Queue accounting message data consists of a number of PCF parameters, and between one and one hundred *QAccountingData* PCF groups.

There is one *QAccountingData* PCF group for every queue that had accounting data collected. If an application accesses more than 100 queues, multiple accounting messages are generated. Each message has the *SeqNumber* in the MQCFH (PCF header) updated accordingly, and the last message in the sequence has the *Control* parameter in the MQCFH specified as MQCFC\_LAST.

The parameters contained in queue accounting message data are described in "Queue [accounting](#page-281-0) message data" on page 270.

# **Statistics messages**

Statistics messages are used to record information about the activities occurring in a WebSphere MQ system. An statistics messages is a PCF message that contains a number of PCF structures. Statistics messages are delivered to the system queue (SYSTEM.ADMIN.STATISTICS.QUEUE) at configured intervals.

The information contained within statistics messages can be used for the following:

- Account for application resource use.
- Record application activity.
- Capacity planning.
- Detect problems in your queue manager network.
- v Assist in determining the causes of problems in your queue manager network.
- Improve the efficiency of your queue manager network.
- Familiarize yourself with the running of your queue manager network.
- Confirm your queue manager network is running correctly.

### **Statistics message types**

The various types of statistics message follow:

### **MQI statistics messages**

MQI statistics messages contain information relating to the number of MQI

calls made during a configured interval. For example, the information can include the number of MQI calls actioned by a queue manager.

#### **Queue statistics messages**

Queue statistics messages contain information relating to the activity of a queue during a configured interval. The information includes the number of messages put on, and retrieved from, the queue, and the total number of bytes processed by a queue.

Each queue statistics message can contain up to 100 records, with each record relating to the activity per queue for which statistics were collected.

Statistics messages are recorded only for local queues. If an application makes an MQI call against an alias queue, the statistics data is recorded against the base queue, and, for a remote queue, the statistics data is recorded against the transmission queue.

#### **Channel statistics messages**

Channel statistics messages contain information relating to the activity of a channel during a configured interval. For example the information might be the number of messages transferred by the channel, or the number of bytes transferred by the channel.

Each channel statistics message contains up to 100 records, with each record relating to the activity per channel for which statistics were collected.

### **Controlling statistics messaging**

The collection of statistics data is controlled by queue manager, queue, and channel attributes.

### **Collecting MQI statistics information:**

The collection of MQI statistics information is controlled by the queue manager attribute, STATMQI. To change the value of this r attribute, you can use the MQSC command, ALTER QMGR and specify the parameter STATMQI. Statistics messages are generated only for queues which are opened after statistics collection has been enabled.

STATMQI can have the following values:

- **ON** MQI statistics information is collected for every connection to the queue manager.
- **OFF** MQI statistics information is not collected. This is the default value.

For example, to enable MQI statistics use the following MQSC command: ALTER QMGR STATMQI(ON)

#### **Collecting queue statistics information:**

Queue statistics information collection can be enabled or disabled for individual queues, or for multiple queues. To control individual queues, set the queue attribute STATQ. Queue statistics information collection can be enabled or disabled at the queue manager level using the queue manager attribute STATQ. For all queues that have the queue attribute STATQ specified with the value QMGR queue statistics information collection is controlled at the queue manager level. Statistics messages are generated only for queues which are opened after statistics collection has been enabled.

To change the value of the queue attribute STATQ, you can use the MQSC command, ALTER QLOCAL and specify the parameter STATQ. To change the value of the queue manager attribute STATQ, you can use the MQSC command, ALTER QMGR and specify the parameter STATQ.

The queue attribute, STATQ, can have the following values:

- **ON** Queue statistics information is collected for every connection to the queue manager that opens the queue.
- **OFF** Oueue statistics information for this queue is not collected.

#### **QMGR**

The collection of queue statistics information for this queue is controlled according to the value of the queue manager attribute, STATQ. This is the default value.

The queue manager attribute, STATQ, can have the following values:

- **ON** Queue statistics information is collected for queues that have the queue attribute STATQ set as QMGR
- **OFF** Queue statistics information is not collected for queues that have the queue attribute STATQ set as QMGR. This is the default value.

#### **NONE**

The collection of queue statistics information is disabled for all queues, regardless of the queue attribute STATQ.

To enable statistics information collection for the queue, Q1, use the following MQSC command:

ALTER QLOCAL(Q1) STATQ(ON)

To enable statistics information collection for all queues that specify the queue attribute STATQ as QMGR, use the following MQSC command: ALTER QMGR STATQ(ON)

If the queue manager attribute, STATQ, is set to NONE, the collection of queue statistics information is disabled for all queues, regardless of the queue attribute STATQ.

#### **Collecting channel statistics information:**

Channel statistics information collection can be enabled or disabled for individual channels, or for multiple channels. To control individual channels, the channel attribute STATCHL must be set to enable or disable channel statistic information collection. To control many channels together, channel statistics information collection can be enabled or disabled at the queue manager level using the queue manager attribute STATCHL. For all channels that have the channel attribute STATCHL specified with the value, QMGR, channel statistics information collection is controlled at the queue manager level.

Automatically defined cluster-sender channels are not WebSphere MQ objects, so do not have attributes in the same way as channel objects. To control automatically defined cluster-sender channels, use the queue manager attribute, STATACLS. This attribute determines whether automatically defined cluster-sender channels within a queue manager are enabled or disabled for channel statistics information collection.

Channel statistics information collection can be set to one of the three monitoring levels, low, medium or high. This is set at either object level, or at the queue manager level. The choice of which level to use is dependant on your system. Collecting statistics information data may require the execution of some relatively expensive instructions, so in order to reduce the impact of channel statistics information collection, the medium and low monitoring options measure a sample of the data at regular intervals rather than collecting data all the time. Table 20 summarizes the levels available with channel statistics information collection:

| Level  | Description                                                  | Usage                                                                                                    |
|--------|--------------------------------------------------------------|----------------------------------------------------------------------------------------------------|
| Low    | Measure a small sample of the data,<br>at regular intervals. | For objects that process a high volume<br>of messages.                                                             |
| Medium | Measure a sample of the data, at<br>regular intervals.       | For most objects.                                                                                                  |
| High   | Measure all data, at regular<br>intervals.                   | For objects that process only a few<br>messages per second, on which the<br>most current information is important. |

*Table 20. Detail level of channel statistics information collection*

To change the value of the channel attribute STATCHL, you can use the MQSC command, ALTER CHANNEL and specify the parameter STATCHL.

To change the value of the queue manager attribute STATCHL, you can use the MQSC command, ALTER QMGR and specify the parameter STATCHL.

To change the value of the queue manager attribute STATACLS, you can use the MQSC command, ALTER QMGR and specify the parameter STATACLS.

The channel attribute, STATCHL, can have the following values:

**LOW** Channel statistics information is collected with a low level of detail.

#### **MEDIUM**

Channel statistics information is collected with a medium level of detail.

- **HIGH** Channel statistics information is collected with a high level of detail.
- **OFF** Channel statistics information is not collected for this channel.

This is the default value.

#### **QMGR**

The channel attribute is set as QMGR. The collection of statistics information for this channel is controlled by the value of the queue manager attribute, STATCHL.

The queue manager attribute, STATCHL, can have the following values:

**LOW** Channel statistics information is collected with a low level of detail, for all channels that have the channel attribute STATCHL set as QMGR.

#### **MEDIUM**

Channel statistics information is collected with a medium level of detail, for all channels that have the channel attribute STATCHL set as QMGR.

**HIGH** Channel statistics information is collected with a high level of detail, for all channels that have the channel attribute STATCHL set as QMGR.

**OFF** Channel statistics information is not collected for all channels that have the channel attribute STATCHL set as QMGR.

This is the default value.

#### **NONE**

The collection of channel statistics information is disabled for all channel, regardless of the channel attribute STATCHL.

The queue manager attribute, STATACLS, can have the following values:

**LOW** Statistics information is collected with a low level of detail for automatically defined cluster-sender channels.

#### **MEDIUM**

Statistics information is collected with a medium level of detail for automatically defined cluster-sender channels.

- **HIGH** Statistics information is collected with a high level of detail for automatically defined cluster-sender channels.
- **OFF** Statistics information is not for automatically defined cluster-sender channels.

This is the default value.

#### **QMGR**

The collection of statistics information for automatically defined cluster-sender channels is controlled by the value of the queue manager attribute, STATCHL.

For example, to enable statistics information collection, with a medium level of detail, for the sender channel QM1.TO.QM2, use the following MQSC command: ALTER CHANNEL(QM1.TO.QM2) CHLTYPE(SDR) STATCHL(MEDIUM)

To enable statistics information collection, at a medium level of detail, for all channels that specify the channel attribute STATCHL as QMGR, use the following MQSC command:

ALTER QMGR STATCHL(MEDIUM)

To enable statistics information collection, at a medium level of detail, for all automatically defined cluster-sender channels, use the following MQSC command: ALTER QMGR STATACLS(MEDIUM)

#### **Generating statistics messages:**

Statistics messages are generated at configured intervals, and when a queue manager shuts down in a controlled fashion.

The configured interval is controlled by the STATINT queue manager attribute. STATINT specifies the interval, in seconds, between the generation of statistics messages. The default statistics interval is 1800 seconds (30 minutes). To change the statistics interval you can you the MQSC command ALTER QMGR and specify the STATINT parameter. For example, to change the statistics interval to 900 seconds (15 minutes) use the following MQSC command: ALTER QMGR STATINT(900)

To write the currently collected statistics data to the statistics queue before the statistics collection interval is due to expire, you can use issue the MQSC command RESET QMGR TYPE(STATISTICS). This causes the collected statistics data to be written to the statistics queue and a new statistics data collection interval to begin.

### **Format of statistics messages**

Statistics messages are constructed as a set of PCF fields that consist of the following:

#### **A message descriptor**

A statistics message MQMD (message descriptor)

### **Accounting message data**

- v A statistics message MQCFH (PCF header)
- Statistics message data that is always returned
- Statistics message data that is returned if available

The statistics message MQCFH (PCF header) contains information about the interval for which the statistics data was recorded.

Statistics message data is comprised of PCF parameters that store the statistics information. The content of statistics messages depends on the message category as follows:

#### **MQI statistics message**

MQI statistics message data consists of a number of PCF parameters, but no PCF groups.

The parameters contained in MQI statistics message data are described in "MQI [statistics](#page-290-0) message data" on page 279.

### **Queue statistics message**

Queue statistics message data consists of a number of PCF parameters, and between one and one hundred *QStatisticsData* PCF groups.

There is one *QStatisticsData* PCF group for every queue was active in the interval. If more than 100 queues were active in the interval, multiple statistics messages are generated. Each message has the *SeqNumber* in the MQCFH (PCF header) updated accordingly, and the last message in the sequence has the *Control* parameter in the MQCFH specified as MQCFC\_LAST.

The parameters contained in queue statistics message data are described in "Queue [statistics](#page-295-0) message data" on page 284.

### **Channel statistics message**

Channel statistics message data consists of a number of PCF parameters, and between one and one hundred *ChlStatisticsData* PCF groups.

There is one *ChlStatisticsData* PCF group for every channel that was active in the interval. If more than 100 channels were active in the interval, multiple statistics messages are generated. Each message has the *SeqNumber* in the MQCFH (PCF header) updated accordingly, and the last message in the sequence has the *Control* parameter in the MQCFH specified as MQCFC\_LAST.

The parameters contained in channel statistics message data are described in ["Channel](#page-301-0) statistics message data" on page 290.

# **Displaying accounting and statistics information**

Accounting and statistics messages are written to the system accounting and statistics queues. In order to use the information recorded in these messages, you must use an application to transform the recorded information into a format suitable to be used.

**amqsmon** is a sample supplied with WebSphere MQ which processes messages from the accounting and statistics queues and displays the information to the screen in a readable form.

As **amqsmon** is a sample program, you can use the supplied source code as template for writing your own application to process accounting or statistics messages, or modify the **amqsmon** source code to meet your own particular requirements.

### **amqsmon (Display formatted monitoring information)**

Use **amqsmon** to display the information contained within accounting and statistics messages in a formatted form. Accounting messages are read from the accounting queue, SYSTEM.ADMIN.ACCOUNTING.QUEUE. Statistics messages are read from the statistics queue, SYSTEM.ADMIN.STATISTICS.QUEUE.

### **Syntax:**

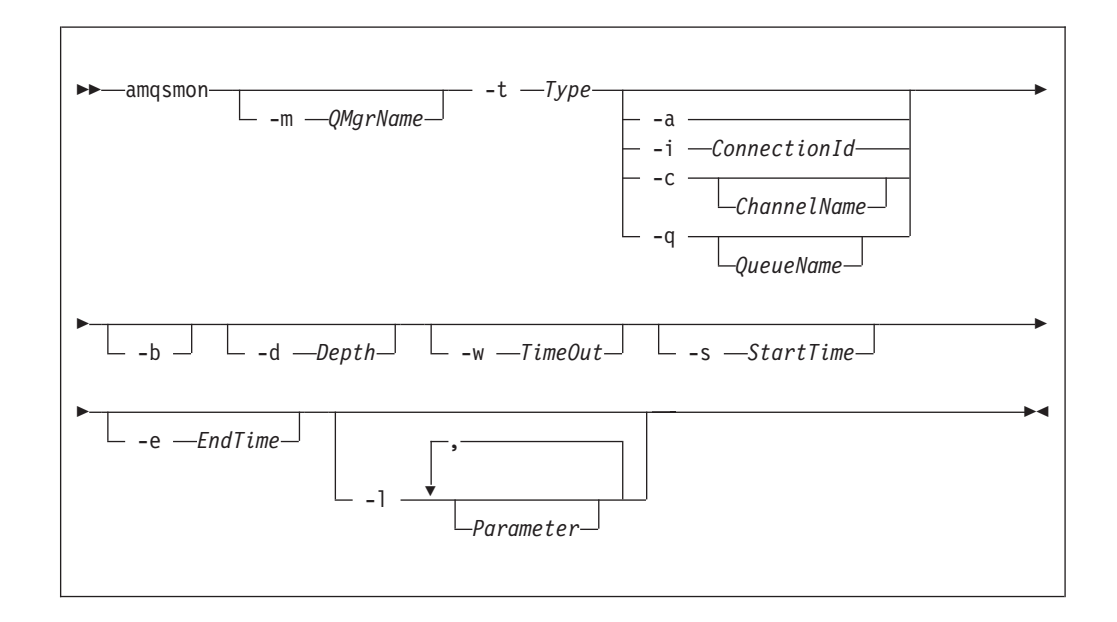

#### **Required parameters:**

#### **-t** *Type*

The type of messages to process. Specify *Type* as one of the following:

#### **accounting**

Accounting records are processed. Messages are read from the system queue, SYSTEM.ADMIN.ACCOUNTING.QUEUE.

#### **statistics**

Statistics records are processed. Messages are read from the system queue, SYSTEM.ADMIN.STATISTICS.QUEUE.

### **Optional Parameters:**

#### **-m** *QMgrName*

The name of the queue manager from which accounting or statistics messages are to be processed.

If you do not specify this parameter, the default queue manager is used.

**-a** Process messages containing MQI records only.

Only display MQI records. Messages not containing MQI records will always be left on the queue they were read from.

#### **-q** *QueueName*

*QueueName* is an optional parameter.

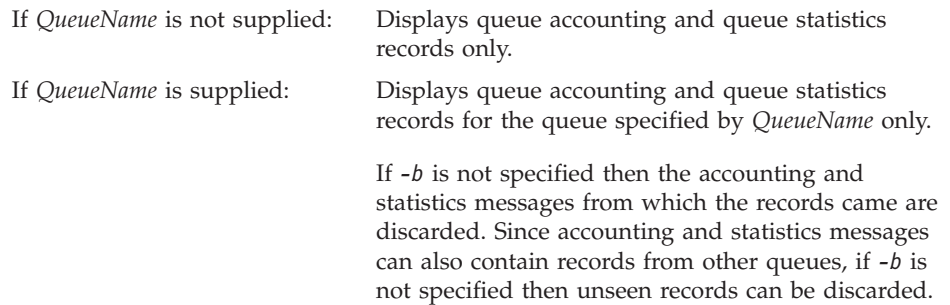

### **-c** *ChannelName*

*ChannelName* is an optional parameter.

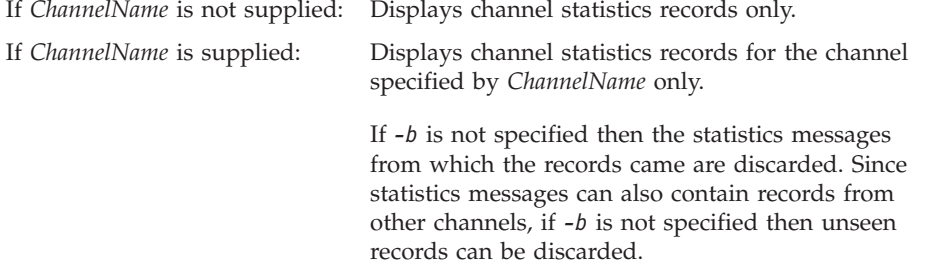

This parameter is available when displaying statistics messages only, (*-t statistics*).

**-i** *ConnectionId*

Displays records related to the connection identifier specified by *ConnectionId* only.

This parameter is available when displaying accounting messages only, (*-t accounting*).

If *-b* is not specified then the statistics messages from which the records came are discarded. Since statistics messages can also contain records from other channels, if *-b* is not specified then unseen records can be discarded.

**-b** Browse messages.

Messages are retrieved non-destructively.

#### **-d** *Depth*

The maximum number of messages that can be processed.

If you do not specify this parameter, then an unlimited number of messages can be processed.

#### **-w** *TimeOut*

Time maximum number of seconds to wait for a message to become available.

If you do not specify this parameter, **amqsmon** will end once there are no more messages to process.

**-s** *StartTime*

Process messages put after the specified *StartTime* only.

*StartTime* is specified in the format yyyy-mm-dd hh.mm.ss. If a date is specified without a time, then the time will default to 00.00.00 on the date specified. Times are in GMT.

For the effect of not specifying this parameter, see Note 1.

**-e** *EndTime*

Process messages put before the specified *EndTime* only.

The *EndTime* is specified in the format yyyy-mm-dd hh.mm.ss. If a date is specified without a time, then the time will default to 23.59.59 on the date specified. Times are in GMT.

For the effect of not specifying this parameter, see Note 1.

**-l** *Parameter*

Only display the selected fields from the records processed. *Parameter* is a comma-separated list of integer values, with each integer value mapping to the numerical constant of a field, see [amqsmon](#page-271-0) example 5.

If you do not specify this parameter, then all available fields are displayed.

#### **Note:**

1. If you do not specify *-s StartTime* or *-e EndTime*, then the messages that can be processed are not restricted by put time.

#### **Examples:**

1. The following command displays all MQI statistics messages from queue manager saturn.queue.manager:

amqsmon -m saturn.queue.manager -t statistics -a

The output from this command follows:

```
RecordType: MQIStatistics
QueueManager: 'saturn.queue.manager'
IntervalStartDate: '2005-04-30'
IntervalStartTime: '15.09.02'
IntervalEndDate: '2005-04-30'
IntervalEndTime: '15.39.02'
CommandLevel: 600
ConnCount: 23
ConnFailCount: 0
ConnHighwater: 8
DiscCount: [17, 0, 0]
OpenCount: [0, 80, 1, 0, 0, 3, 0, 0, 0, 0, 0, 0, 0]
OpenFailCount: [0, 0, 0, 0, 0, 0, 0, 0, 0, 0, 0, 0, 0]
CloseCount: [0, 73, 1, 0, 0, 1, 0, 0, 0, 0, 0, 0, 0]
CloseFailCount: [0, 0, 0, 0, 0, 0, 0, 0, 0, 0, 0, 0, 0]
InqCount: [4, 2102, 0, 0, 0, 46, 0, 0, 0, 0, 0, 0, 0]
InqFailCount: [0, 31, 0, 0, 0, 0, 0, 0, 0, 0, 0, 0, 0]
SetCount: [0, 1, 0, 0, 0, 1, 0, 0, 0, 0, 0, 0, 0]
SetFailCount: [0, 0, 0, 0, 0, 0, 0, 0, 0, 0, 0, 0, 0]
PutCount: [26, 1]
PutFailCount: 0
Put1Count: [40, 0]
```

```
Put1FailCount: 0
PutBytes: [57064, 12320]
GetCount: [18, 1]
GetBytes: [52, 12320]
GetFailCount: 2254
BrowseCount: [18, 60]
BrowseBytes: [23784, 30760]
BrowseFailCount: 9
CommitCount: 0
CommitFailCount: 0
BackCount: 0
ExpiredMsgCount: 0
PurgeCount: 0
```
2. The following command displays all queue statistics messages for queue LOCALQ on queue manager saturn.queue.manager:

amqsmon -m saturn.queue.manager -t statistics -q LOCALQ

The output from this command follows:

```
RecordType: QueueStatistics
QueueManager: 'saturn.queue.manager'
IntervalStartDate: '2005-04-30'
IntervalStartTime: '15.09.02'
IntervalEndDate: '2005-04-30'
IntervalEndTime: '15.39.02'
CommandLevel: 600
ObjectCount: 3
QueueStatistics:
  QueueName: 'LOCALQ'
  CreateDate: '2005-03-08'
  CreateTime: '17.07.02'
  QueueType: Predefined
  QueueDefinitionType: Local
  QMinDepth: 0
  QMaxDepth: 18
  AverageQueueTime: [29827281, 0]
  PutCount: [26, 0]
 PutFailCount: 0
  Put1Count: [0, 0]
  Put1FailCount: 0
 PutBytes: [88, 0]
 GetCount: [18, 0]
  GetBytes: [52, 0]
  GetFailCount: 0
  BrowseCount: [0, 0]
  BrowseBytes: [0, 0]
  BrowseFailCount: 1
  NonQueuedMsgCount: 0
  ExpiredMsgCount: 0
  PurgedMsgCount: 0
```
3. The following command displays all of the statistics messages recorded since 15:30 on 30 April 2005 from queue manager saturn.queue.manager.

amqsmon -m saturn.queue.manager -t statistics -s "2005-04-30 15.30.00"

The output from this command follows:

```
RecordType: MQIStatistics
QueueManager: 'saturn.queue.manager'
IntervalStartDate: '2005-04-30'
IntervalStartTime: '15.09.02'
IntervalEndDate: '2005-04-30'
IntervalEndTime: '15.39.02'
CommandLevel: 600
ConnCount: 23
ConnFailCount: 0
```

```
ConnHighwater: 8
DiscCount: [17, 0, 0]
OpenCount: [0, 80, 1, 0, 0, 3, 0, 0, 0, 0, 0, 0, 0]
  ...
RecordType: QueueStatistics
QueueManager: 'saturn.queue.manager'
IntervalStartDate: '2005-04-30'
IntervalStartTime: '15.09.02'
IntervalEndDate: '2005-04-30'
IntervalEndTime: '15.39.02'
CommandLevel: 600
ObjectCount: 3
QueueStatistics: 0
  QueueName: 'LOCALQ'
  CreateDate: '2005-03-08'
  CreateTime: '17.07.02'
  QueueType: Predefined
   ...
QueueStatistics: 1
  QueueName: 'SAMPLEQ'
  CreateDate: '2005-03-08'
  CreateTime: '17.07.02'
  QueueType: Predefined
    ...
```
4. The following command displays all accounting messages recorded on 30 April 2005 from queue manager saturn.queue.manager:

amqsmon -m saturn.queue.manager -t accounting -s "2005-04-30" -e "2005-04-30"

The output from this command follows:

RecordType: MQIAccounting QueueManager: 'saturn.queue.manager' IntervalStartDate: '2005-04-30' IntervalStartTime: '15.09.29' IntervalEndDate: '2005-04-30' IntervalEndTime: '15.09.30' CommandLevel: 600 ConnectionId: x'414d51435452455631202020202020208d0b3742010a0020' SeqNumber: 0 ApplicationName: 'amqsput' ApplicationPid: 8572 ApplicationTid: 1 UserId: 'admin' ConnDate: '2005-03-16' ConnTime: '15.09.29' DiscDate: '2005-03-16' DiscTime: '15.09.30' DiscType: Normal OpenCount: [0, 1, 0, 0, 0, 0, 0, 0, 0, 0, 0, 0, 0] OpenFailCount: [0, 0, 0, 0, 0, 0, 0, 0, 0, 0, 0, 0, 0] CloseCount: [0, 1, 0, 0, 0, 0, 0, 0, 0, 0, 0, 0, 0] CloseFailCount: [0, 0, 0, 0, 0, 0, 0, 0, 0, 0, 0, 0, 0] PutCount: [1, 0] PutFailCount: 0 PutBytes: [4, 0] GetCount: [0, 0] GetFailCount: 0 GetBytes: [0, 0] BrowseCount: [0, 0] BrowseFailCount: 0 BrowseBytes: [0, 0] CommitCount: 0 CommitFailCount: 0 BackCount: 0 InqCount: [0, 0, 0, 0, 0, 0, 0, 0, 0, 0, 0, 0, 0] InqFailCount: [0, 0, 0, 0, 0, 0, 0, 0, 0, 0, 0, 0, 0]

```
SetCount: [0, 0, 0, 0, 0, 0, 0, 0, 0, 0, 0, 0, 0]
SetFailCount: [0, 0, 0, 0, 0, 0, 0, 0, 0, 0, 0, 0, 0]
RecordType: MQIAccounting
QueueManager: 'saturn.queue.manager'
IntervalStartDate: '2005-03-16'
IntervalStartTime: '15.16.22'
IntervalEndDate: '2005-03-16'
IntervalEndTime: '15.16.22'
CommandLevel: 600
ConnectionId: x'414d51435452455631202020202020208d0b3742010c0020'
SeqNumber: 0
ApplicationName: 'runmqsc'
ApplicationPid: 8615
ApplicationTid: 1
    ...
```
5. The following command browses the accounting queue and displays the application name and connection identifier of every application for which MQI accounting information is available:

amqsmon -m saturn.queue.manager -t accounting -b -a -l 7006,3024

The output from this command follows:

```
ConnectionId: x'414d51435452455631202020202020208d0b374203090020'
ApplicationName: 'runmqsc'
```
ConnectionId: x'414d51435452455631202020202020208d0b3742010a0020' ApplicationName: 'amqsput'

ConnectionId: x'414d51435452455631202020202020208d0b3742010c0020' ApplicationName: 'runmqsc'

ConnectionId: x'414d51435452455631202020202020208d0b3742010d0020' ApplicationName: 'amqsput'

ConnectionId: x'414d51435452455631202020202020208d0b3742150d0020' ApplicationName: 'amqsget'

5 Records Processed.

## **Accounting and statistics message reference**

This section provides an overview of the accounting and statistics message format. It describes the information returned in accounting messages, and in statistics messages.

# **Accounting and statistics message format**

Accounting and statistics message messages are standard WebSphere MQ messages containing a message descriptor and message data. The message data contains information about the MQI operations performed by WebSphere MQ applications, or information about the activities occurring in a WebSphere MQ system. For information on accounting and statistics messages, see ["Accounting](#page-256-0) and statistics [messages"](#page-256-0) on page 245.

Accounting and statistics messages contain the following:

#### **A message descriptor** An MQMD structure

**Message data**

• A PCF header (MQCFH)

- Accounting or statistics message data that is always returned
- Accounting or statistics message data that is returned if available

### For example, the structure of an MQI accounting message is shown in Table 21.

*Table 21. MQI accounting message structure*

| Message descriptor                                                                                                    | Message data                                                                                                    |                                                                                                    |
|----------------------------------------------------------------------------------------------------|----------------------------------------------------------------------------------------------------|----------------------------------------------------------------------------------------------------|
| MQMD structure                                                                                                    | Accounting message header<br>MQCFH structure                                                                                                    | MQI accounting message data <sup>1</sup>                                                                                                    |
| Structure identifier<br>Structure version<br>Report options<br>Message type<br>Expiration time<br>Feedback code<br>Encoding<br>Coded character set ID<br>Message format<br>Message priority<br>Persistence<br>Message identifier<br>Correlation identifier<br>Backout count       | Structure type<br>Structure length<br>Structure version<br>Command identifier<br>Message sequence number<br>Control options<br>Completion code<br>Reason code<br>Parameter count | Queue manager<br>Interval start date<br>Interval start time<br>Interval end date<br>Interval end time<br>Command level<br>Connection identifier<br>Sequence number<br>Application name<br>Application process identifier<br>Application thread identifier<br>User identifier<br>Connection date<br>Connection time |
| Reply-to queue<br>Reply-to queue manager<br>User identifier<br>Accounting token<br>Application identity data<br>Application type<br>Application name<br>Put date<br>Put time<br>Application origin data<br>Group identifier<br>Message sequence number<br>Offset<br>Message flags |                                                                                                    | Connection name<br>Channel name<br>Disconnect date<br>Disconnect time<br>Disconnect type<br>Open count<br>Open fail count<br>Close count<br>Close fail count<br>Put count<br>Put fail count<br>Put1 count<br>Put1 fail count<br>Put bytes                                                                          |
| Original length<br>Note:                                                                                                    |                                                                                                    | Get count<br>Get fail count<br>Get bytes<br>Browse count<br>Browse fail count<br>Browse bytes<br>Commit count<br>Commit fail count<br>Backout count<br>Inquire count<br>Inquire fail count<br>Set count<br>Set fail count                                                                                          |

1. The parameters shown are those returned for an MQI accounting message. The actual accounting or statistics message data depends on the message category.

# **Accounting and statistics message MQMD (message descriptor)**

The parameters and values in the message descriptor of accounting and statistics message are the same as in the message descriptor of event messages, with the following exception:

#### *Format*

Description: Format name of message data.

Datatype: **MQCHAR8.** Value: **MQFMT\_ADMIN**

Admin message.

Some of the parameters contained in the message descriptor of accounting and statistics message contain fixed data supplied by the queue manager that generated the message.

The parameters that make up the MQMD structure of event messages are described in "Event message MQMD (message [descriptor\)"](#page-62-0) on page 51. The MQMD also specifies the name of the queue manager (truncated to 28 characters) that put the message, and the date and time when the message was put on the accounting, or statistics, queue.

# **Message data in accounting and statistics messages**

The message data in accounting and statistics messages is based on the programmable command format (PCF), which is used in PCF command inquiries and responses.

The message data in accounting and statistics messages consists of two parts:

- v A PCF header (MQCFH), see "Accounting and statistics message MQCFH (PCF header)."
- v An accounting or statistics report, see ["Accounting](#page-274-0) and statistics message data" on [page](#page-274-0) 263.

### **Accounting and statistics message MQCFH (PCF header)**

The message header of accounting and statistics messages is an MQCFH structure. The parameters and values in the message header of accounting and statistics message are the same as in the message header of event messages, with the following exceptions:

#### *Command*

Description: Command identifier. This identifies the accounting or statistics message category. Datatype: MQLONG.

# <span id="page-274-0"></span>Values: **MQCMD\_ACCOUNTING\_MQI** MQI accounting message.

#### **MQCMD\_ACCOUNTING\_Q** Queue accounting message.

#### **MQCMD\_STATISTICS\_MQI** MQI statistics message.

#### **MQCMD\_STATISTICS\_Q** Queue statistics message.

#### **MQCMD\_STATISTICS\_CHANNEL** Channel statistics message.

#### *Version*

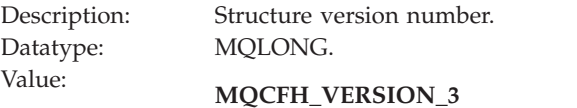

Version-3 for accounting and statistics messages.

The parameters that make up the MQCFH structure of event messages are described in "Event message MQCFH (PCF [header\)"](#page-67-0) on page 56.

## **Accounting and statistics message data**

The content of accounting and statistics message data is dependent on the category of the accounting or statistics message, as follows:

### **MQI accounting message**

MQI accounting message data consists of a number of PCF parameters, but no PCF groups.

The parameters contained in MQI accounting message data are described in "MQI [accounting](#page-275-0) message data" on page 264.

#### **Queue accounting message**

Queue accounting message data consists of a number of PCF parameters, and between one and one hundred *QAccountingData* PCF groups.

The parameters contained in queue accounting message data are described in "Queue [accounting](#page-281-0) message data" on page 270.

### **MQI statistics message**

MQI statistics message data consists of a number of PCF parameters, but no PCF groups.

The parameters contained in MQI statistics message data are described in "MQI [statistics](#page-290-0) message data" on page 279.

### **Queue statistics message**

Queue statistics message data consists of a number of PCF parameters, and between one and one hundred *QStatisticsData* PCF groups.

The parameters contained in queue statistics message data are described in "Queue [statistics](#page-295-0) message data" on page 284.

### **Channel statistics message**

Channel statistics message data consists of a number of PCF parameters, and between one and one hundred *ChlStatisticsData* PCF groups.

The parameters contained in channel statistics message data are described in ["Channel](#page-301-0) statistics message data" on page 290.

# **MQI accounting message data**

<span id="page-275-0"></span>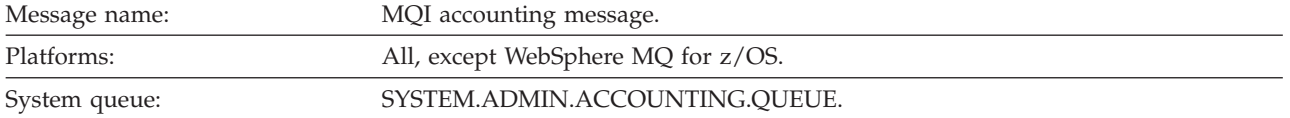

# **Accounting message data**

*QueueManager*

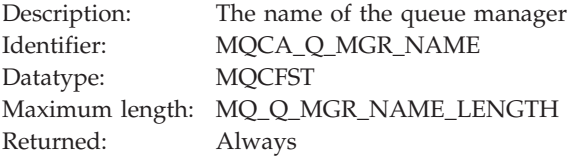

### *IntervalStartDate*

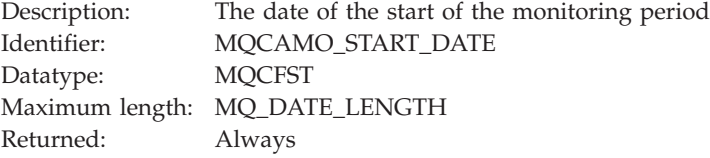

### *IntervalStartTime*

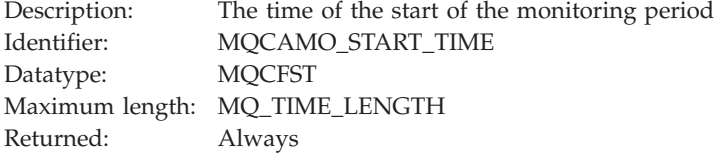

## *IntervalEndDate*

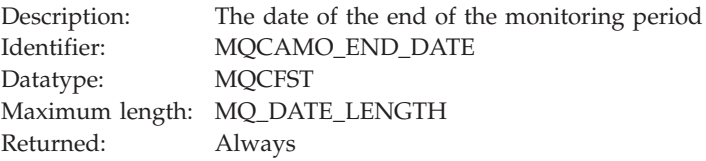

### *IntervalEndTime*

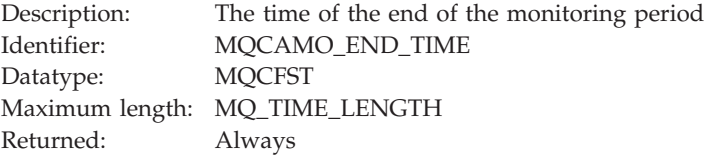

### *CommandLevel*

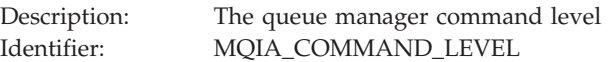

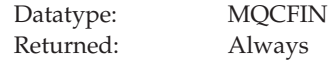

### *ConnectionId*

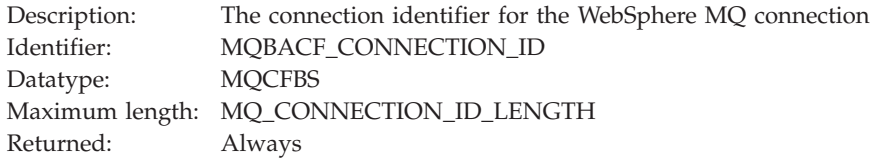

# *SeqNumber*

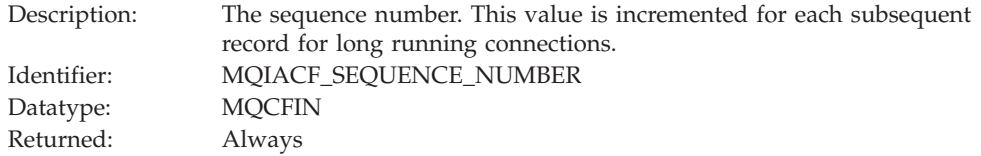

# *ApplicationName*

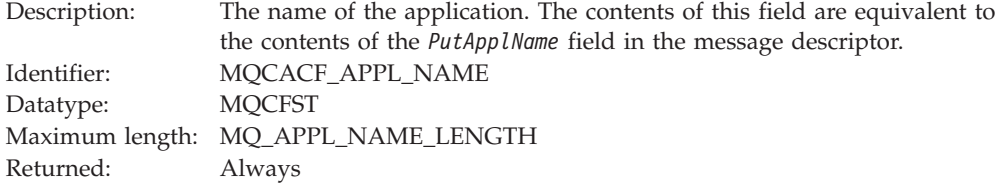

# *ApplicationPid*

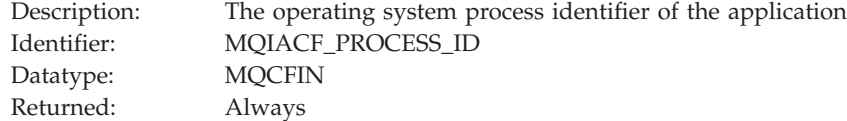

# *ApplicationTid*

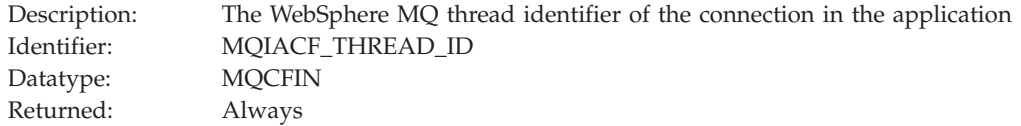

### *UserId*

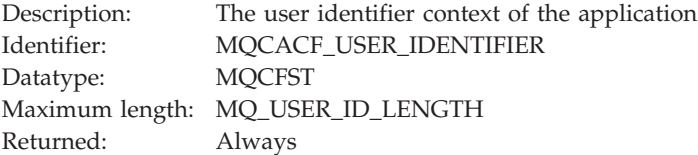

### *ConnDate*

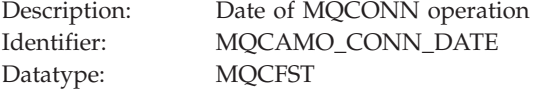

Maximum length: MQ\_TIME\_LENGTH<br>Returned: When available When available

### *ConnTime*

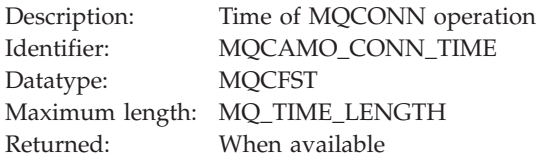

### *ConnName*

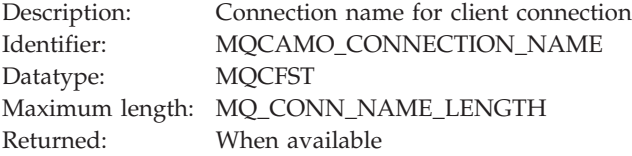

### *ChannelName*

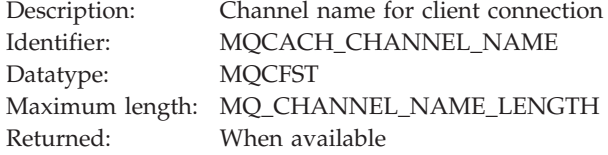

### *DiscDate*

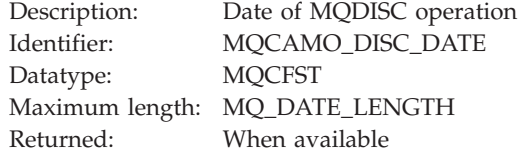

#### *DiscTime*

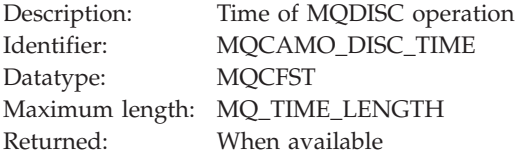

### *DiscType*

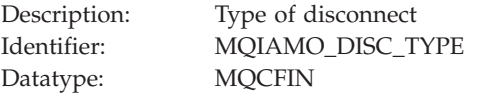

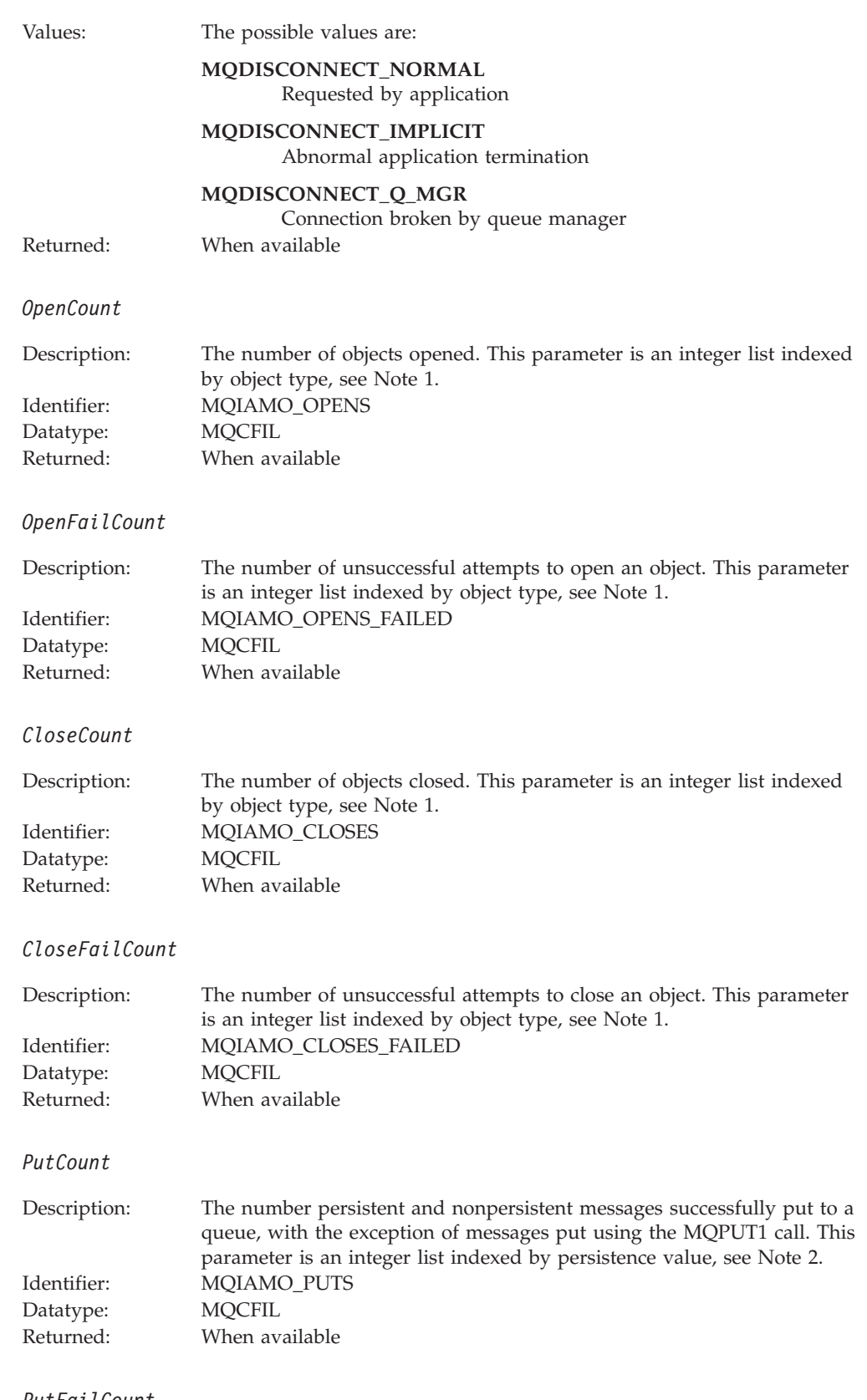

### *PutFailCount*

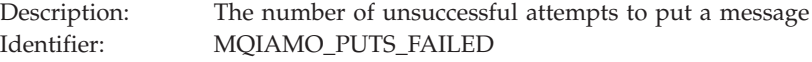

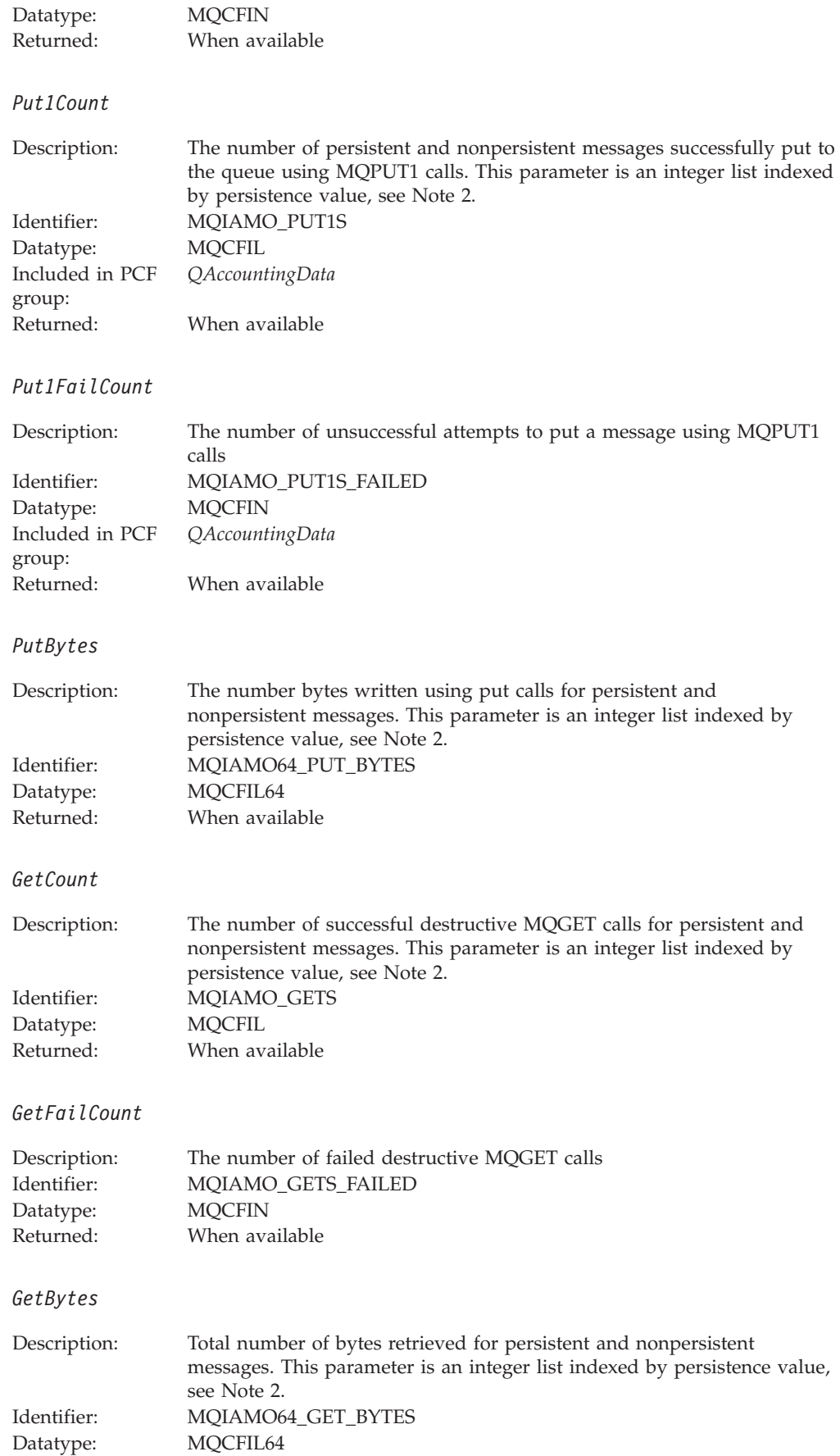

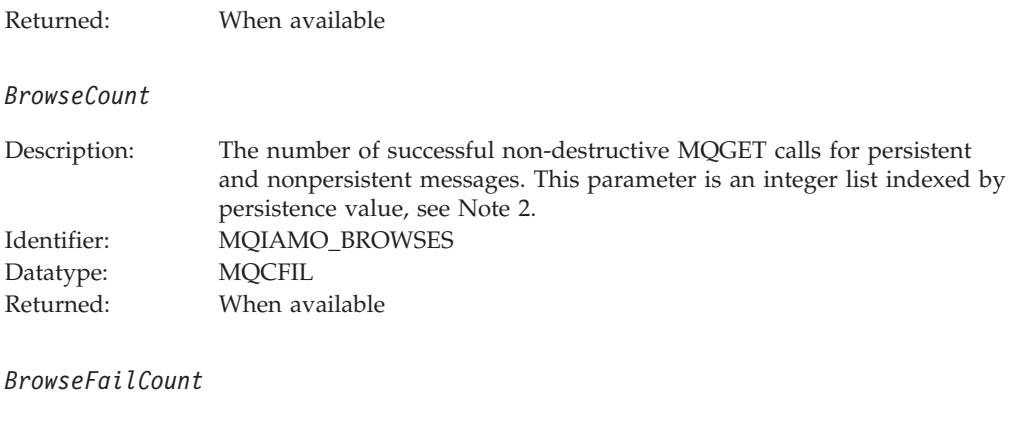

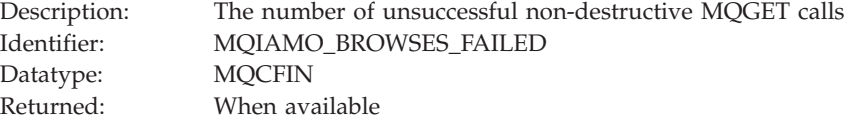

### *BrowseBytes*

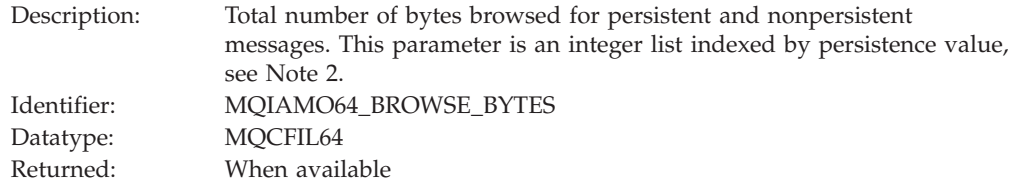

### *CommitCount*

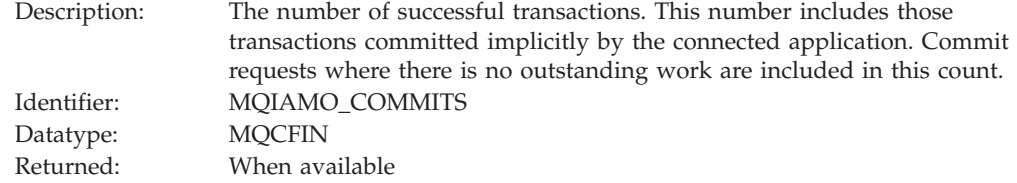

### *CommitFailCount*

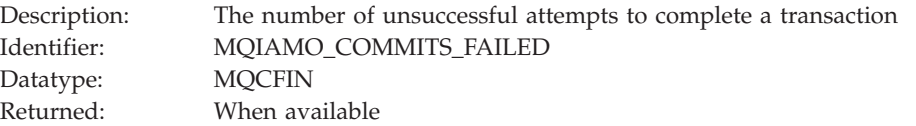

### *BackCount*

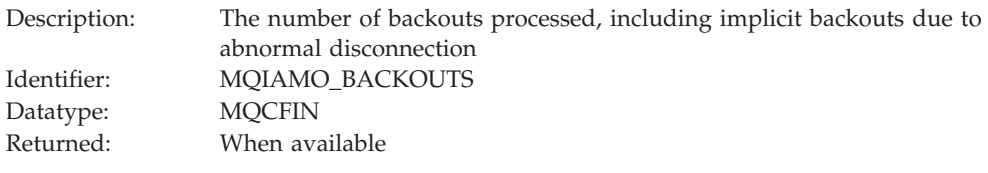

# *InqCount*

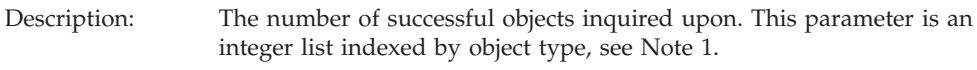

<span id="page-281-0"></span>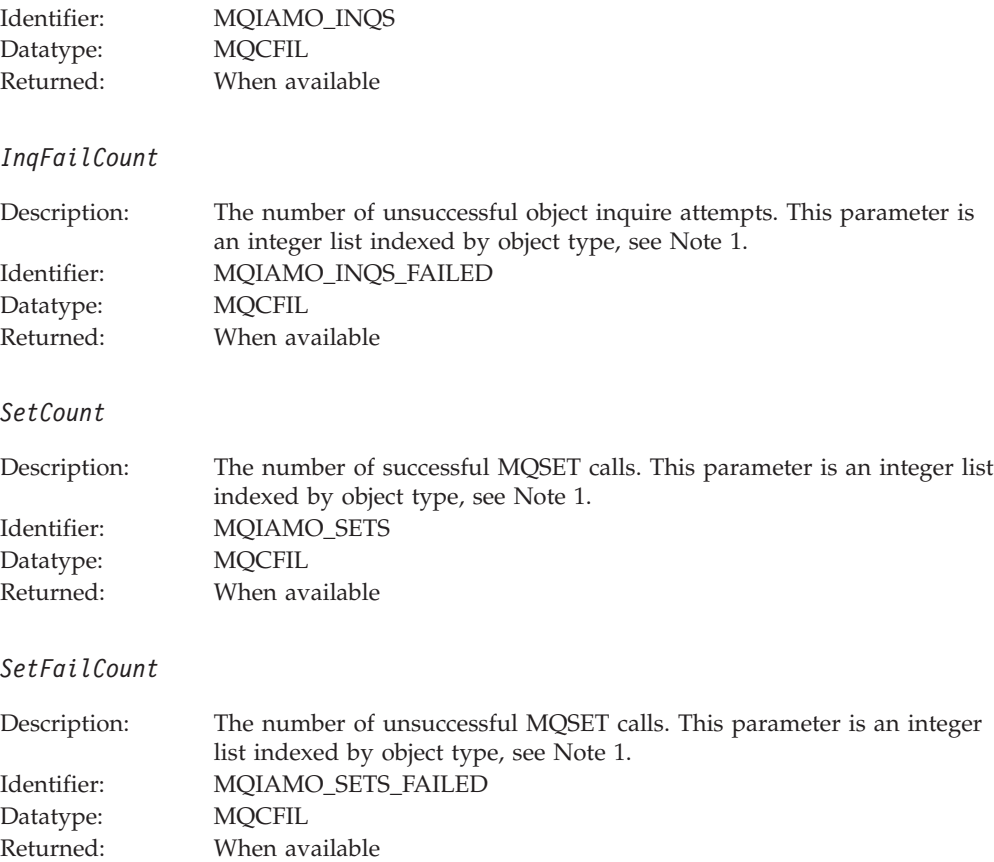

# **Queue accounting message data**

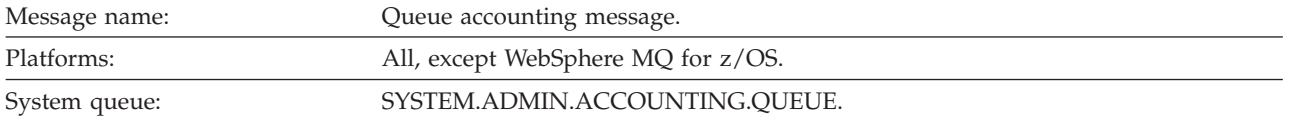

# **Accounting message data**

### *QueueManager*

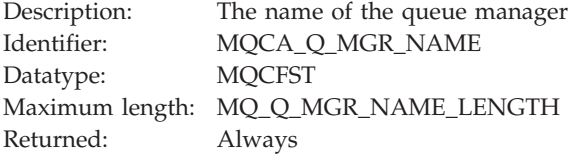

### *IntervalStartDate*

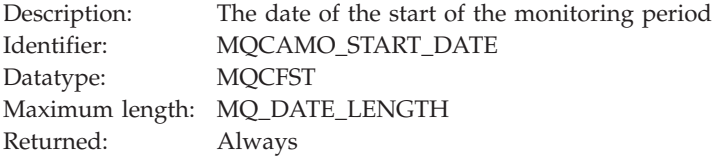

### *IntervalStartTime*

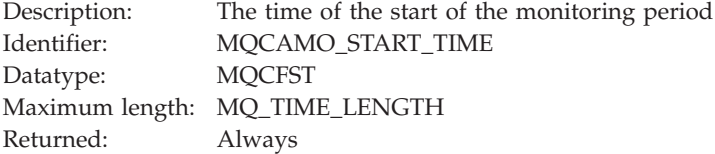

### *IntervalEndDate*

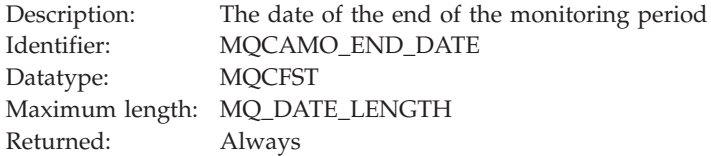

### *IntervalEndTime*

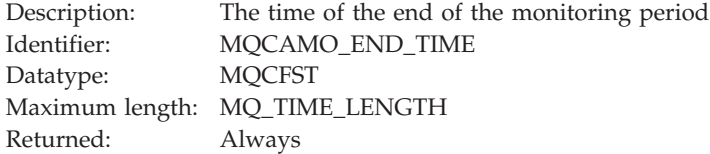

### *CommandLevel*

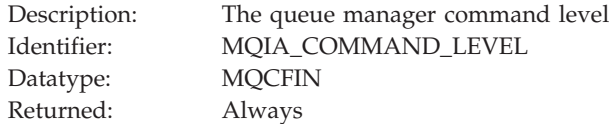

### *ConnectionId*

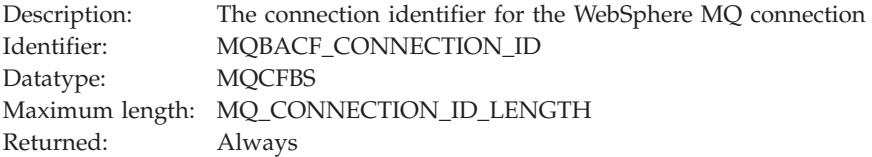

# *SeqNumber*

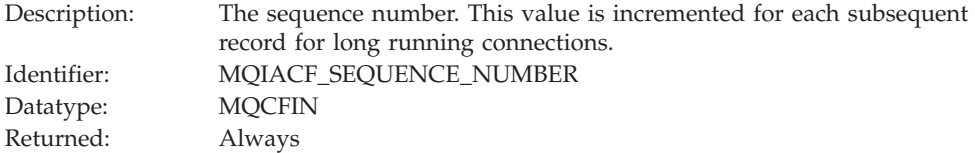

# *ApplicationName*

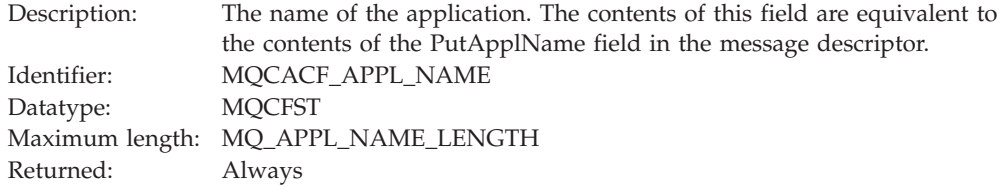

### *ApplicationPid*

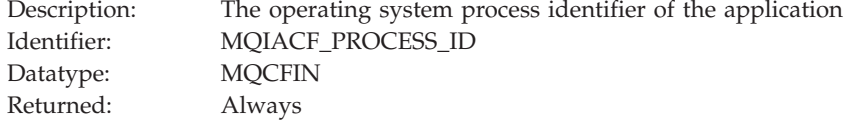

### *ApplicationTid*

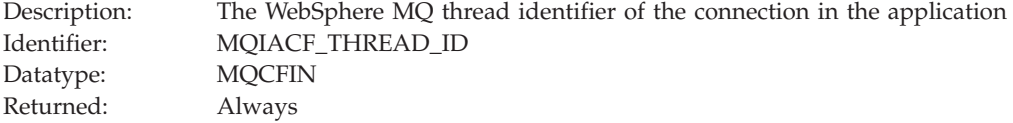

### *UserId*

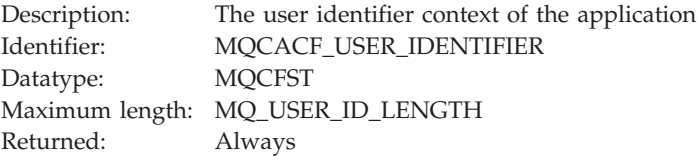

### *ObjectCount*

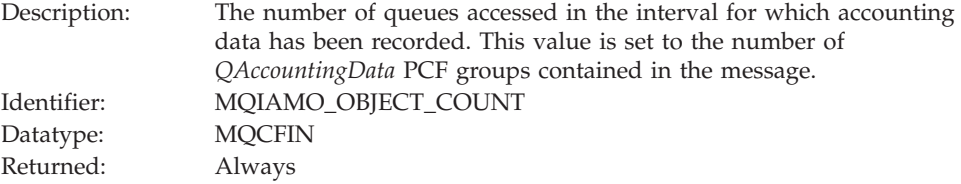

# *QAccountingData*

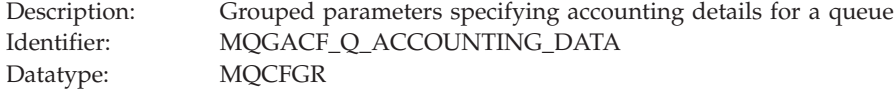

*QName CreateDate CreateDate QType QDefinitionType OpenCount OpenDate OpenTime CloseDate CloseTime PutCount PutFailCount Put1Count Put1FailCount PutBytes PutMinBytes PutMaxBytes GetCount GetFailCount GetBytes GetMinBytes GetMaxBytes BrowseCount BrowseFailCount BrowseBytes BrowseMinBytes BrowseMaxBytes TimeOnQMin TimeOnQAvg TimeOnQMax*

### Returned: Always

Parameters in group:

#### *QName*

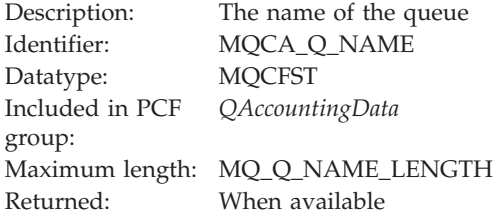

### *CreateDate*

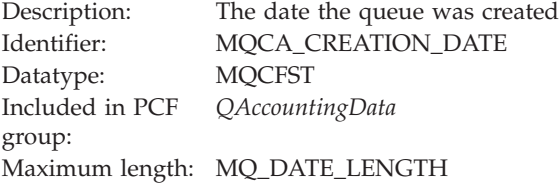

Returned: When available

### *CreateTime*

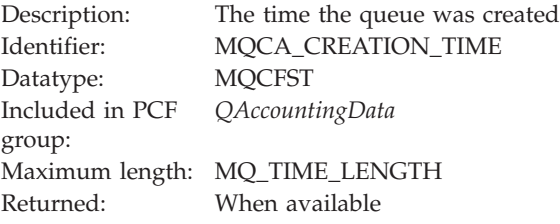

### *QType*

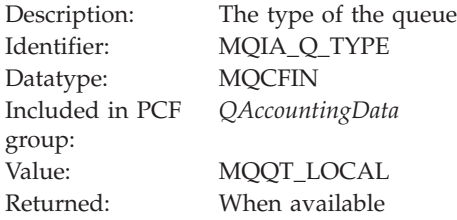

### *QDefinitionType*

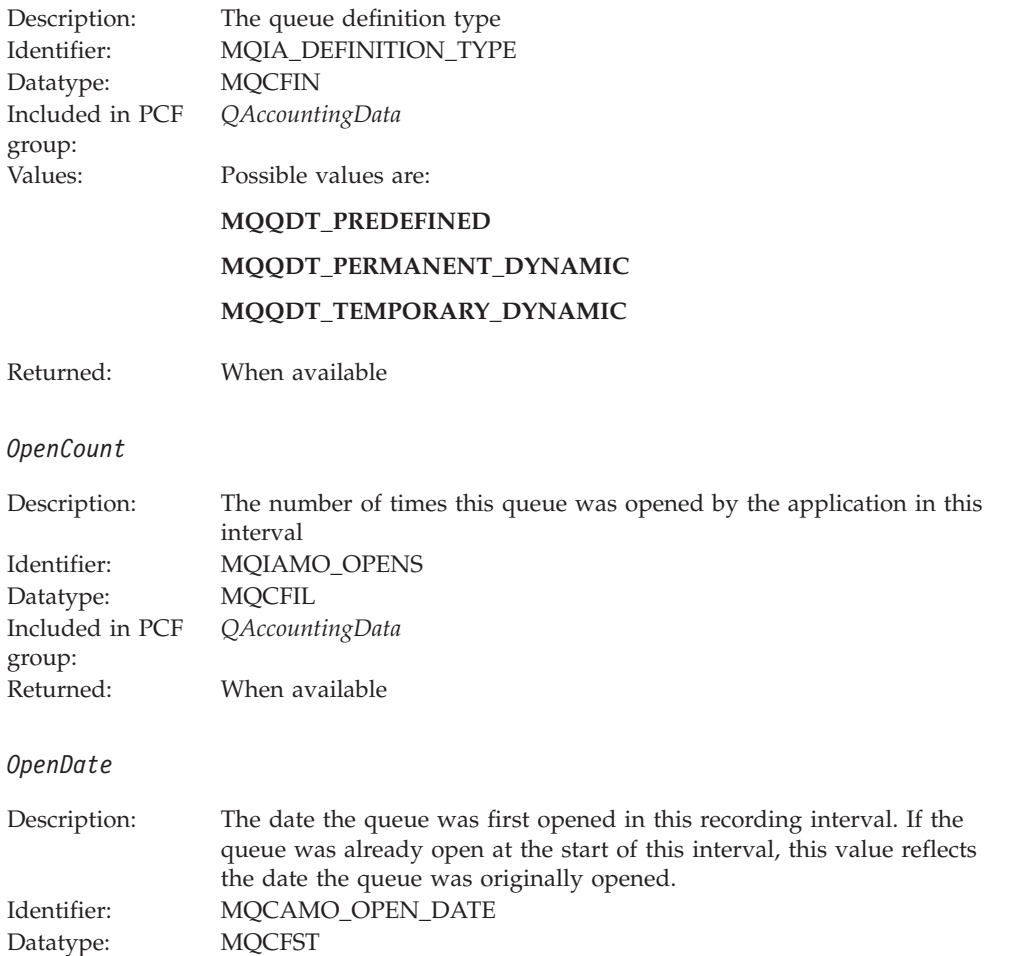

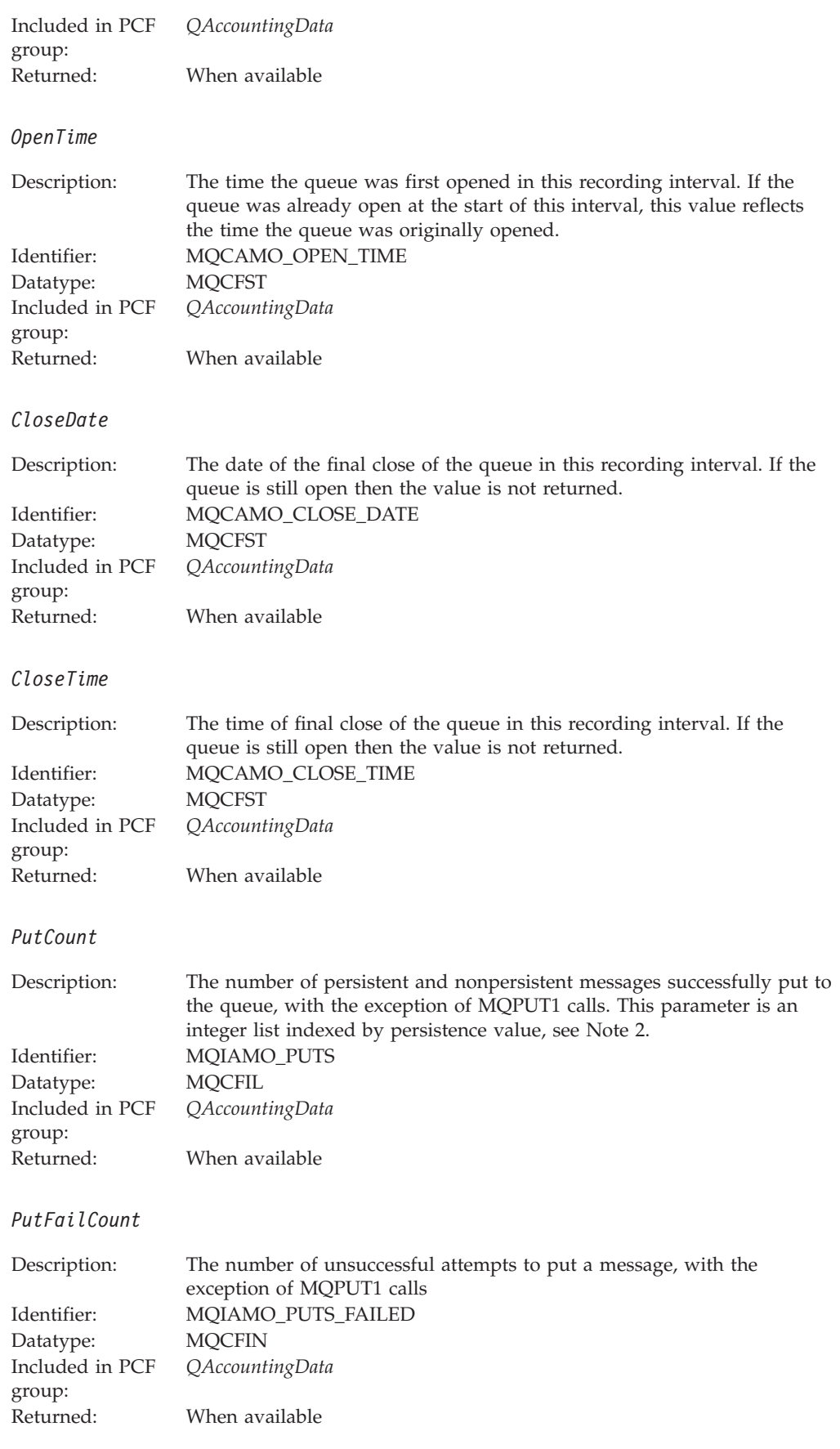

### *Put1Count*

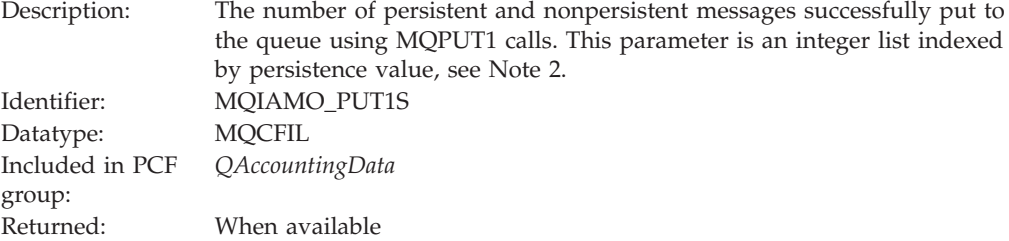

### *Put1FailCount*

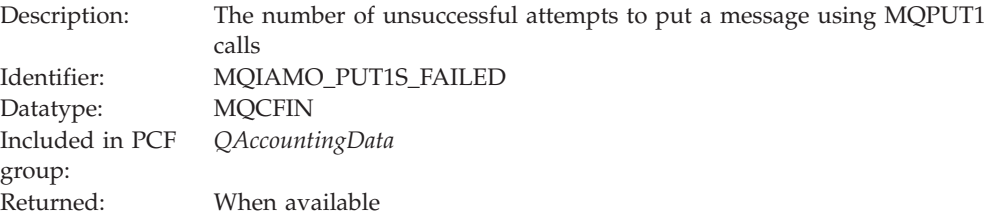

### *PutBytes*

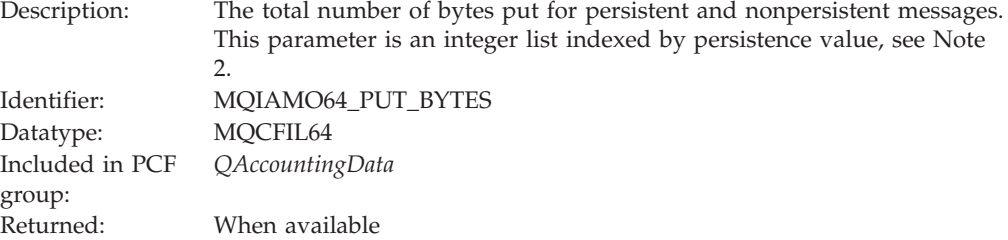

### *PutMinBytes*

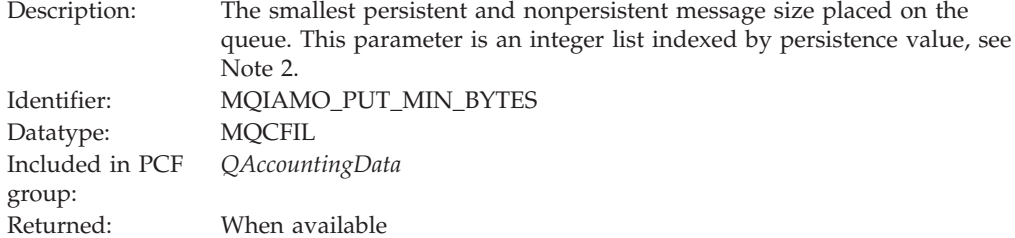

### *PutMaxBytes*

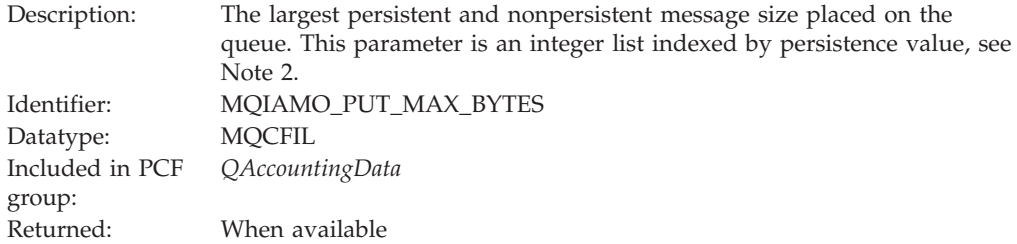
#### *GetCount*

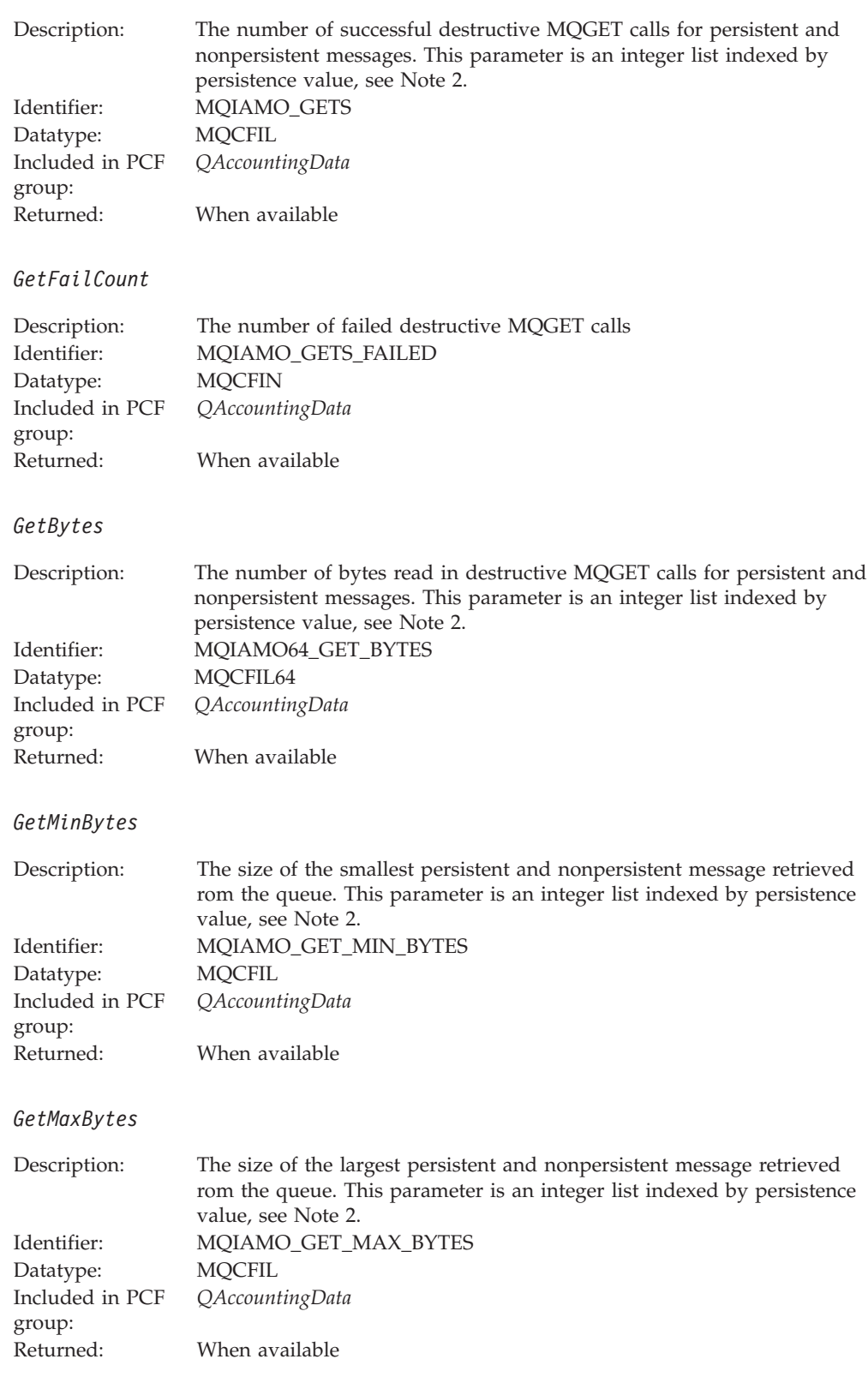

#### *BrowseCount*

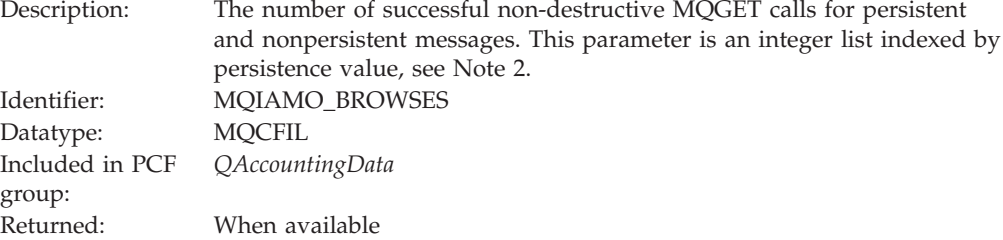

## *BrowseFailCount*

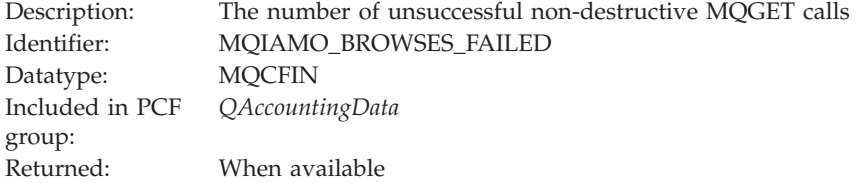

## *BrowseBytes*

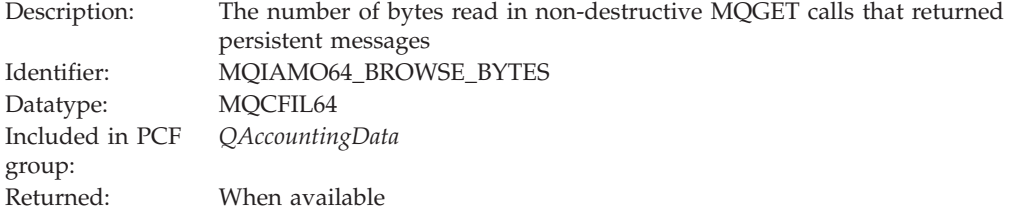

## *BrowseMinBytes*

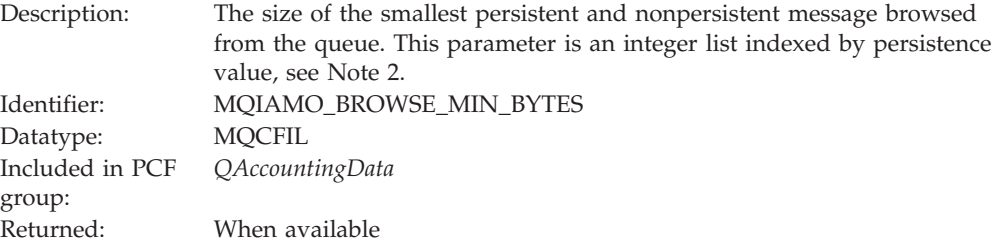

## *BrowseMaxBytes*

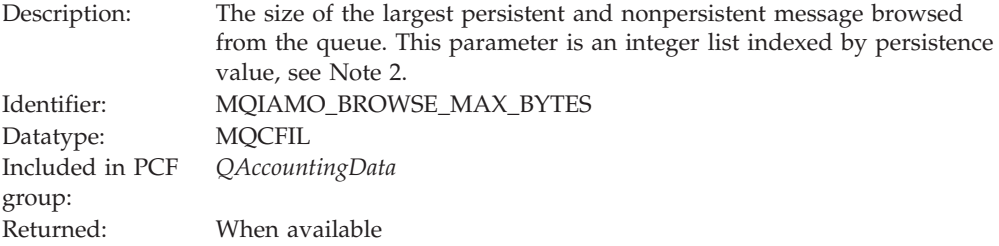

## <span id="page-290-0"></span>*TimeOnQMin*

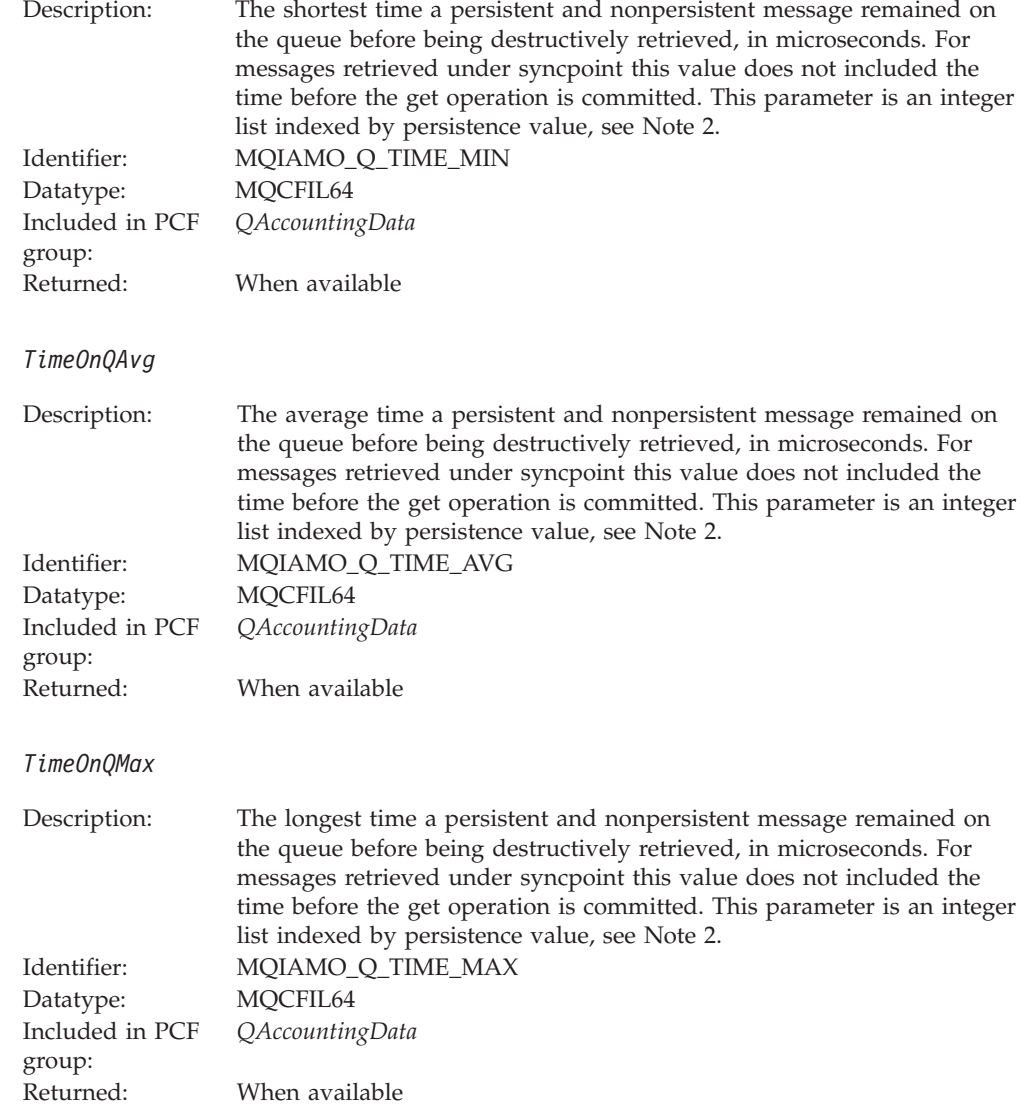

# **MQI statistics message data**

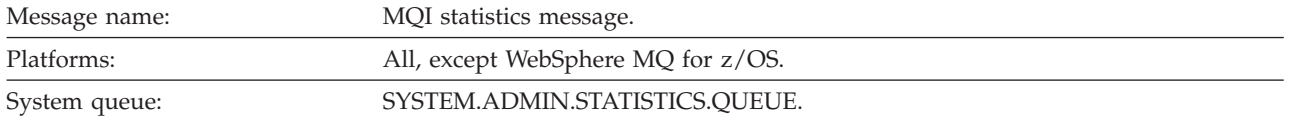

# **Statistics message data**

*QueueManager*

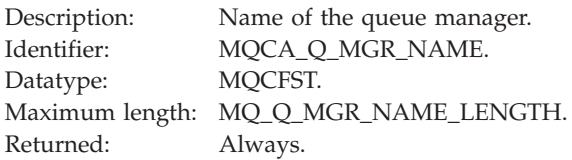

## *IntervalStartDate*

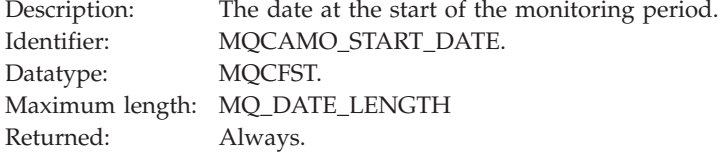

## *IntervalStartTime*

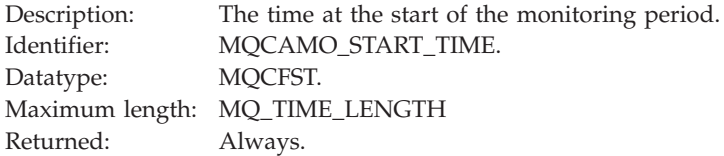

## *IntervalEndDate*

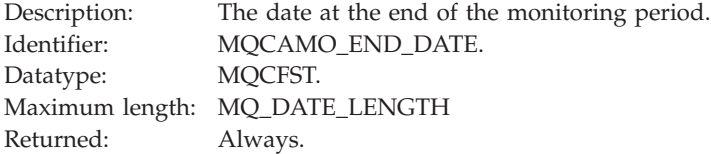

#### *IntervalEndTime*

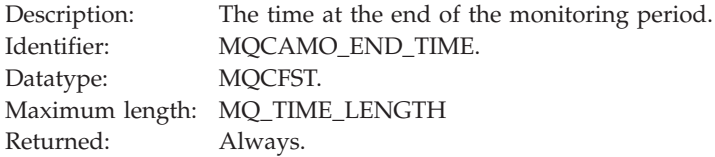

#### *CommandLevel*

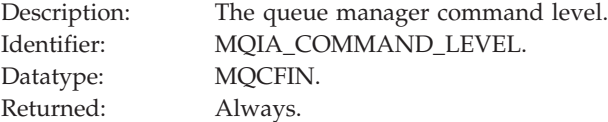

## *ConnCount*

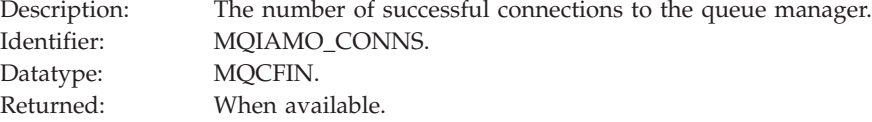

## *ConnFailCount*

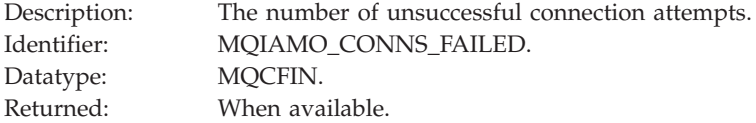

#### *ConnsMax*

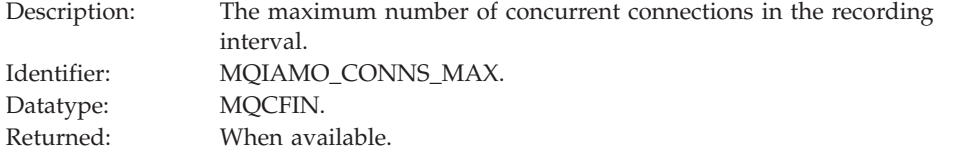

#### *DiscCount*

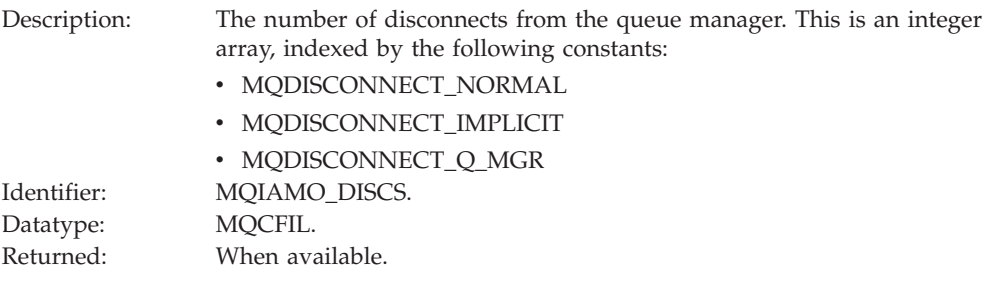

## *OpenCount*

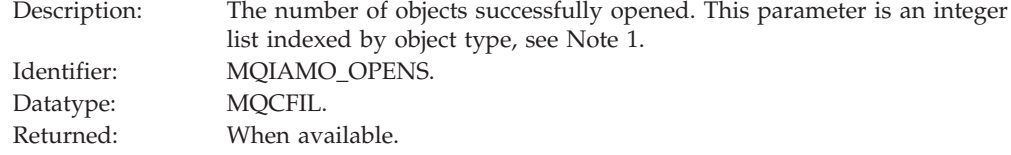

## *OpenFailCount*

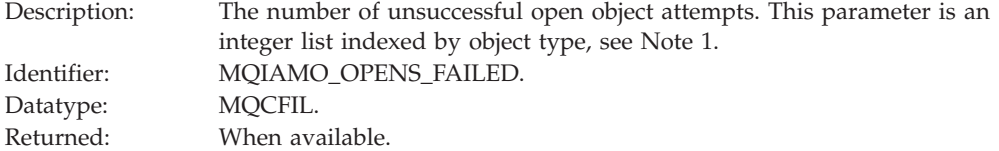

## *CloseCount*

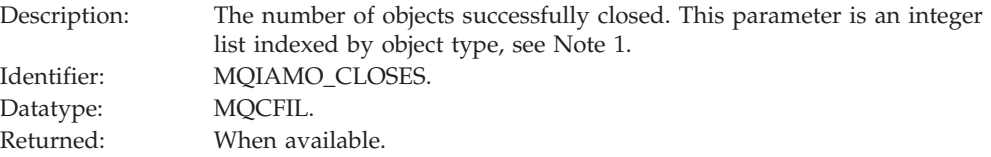

## *CloseFailCount*

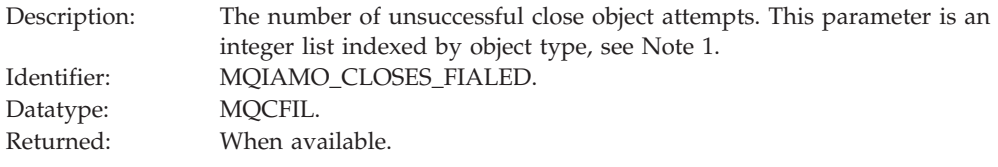

# *InqCount*

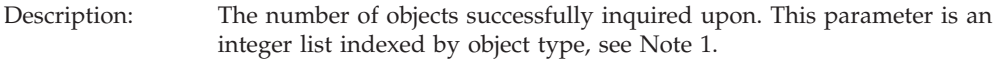

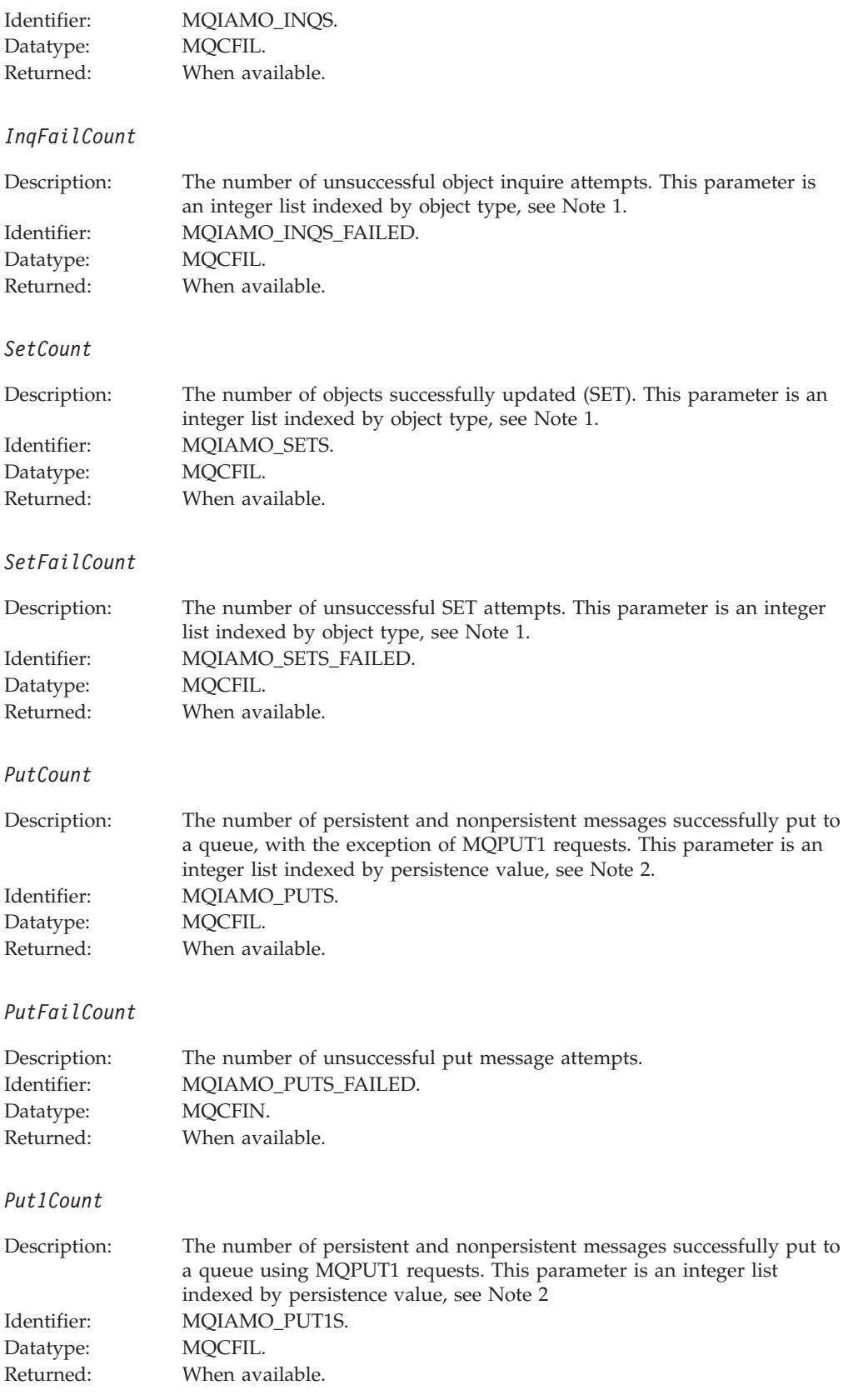

## *Put1FailCount*

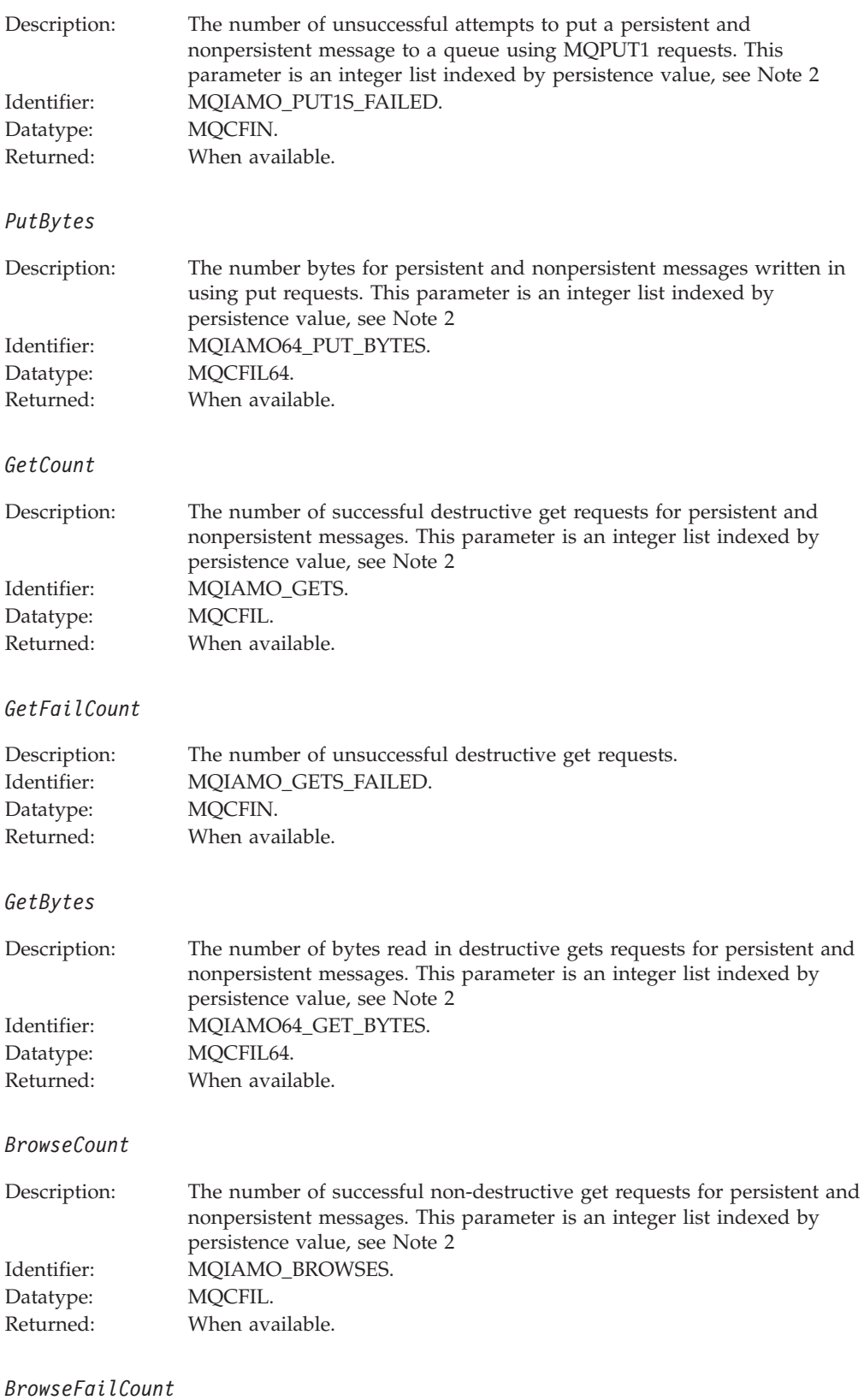

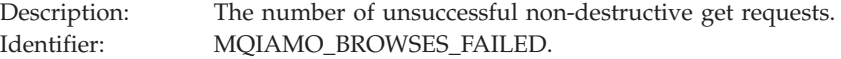

<span id="page-295-0"></span>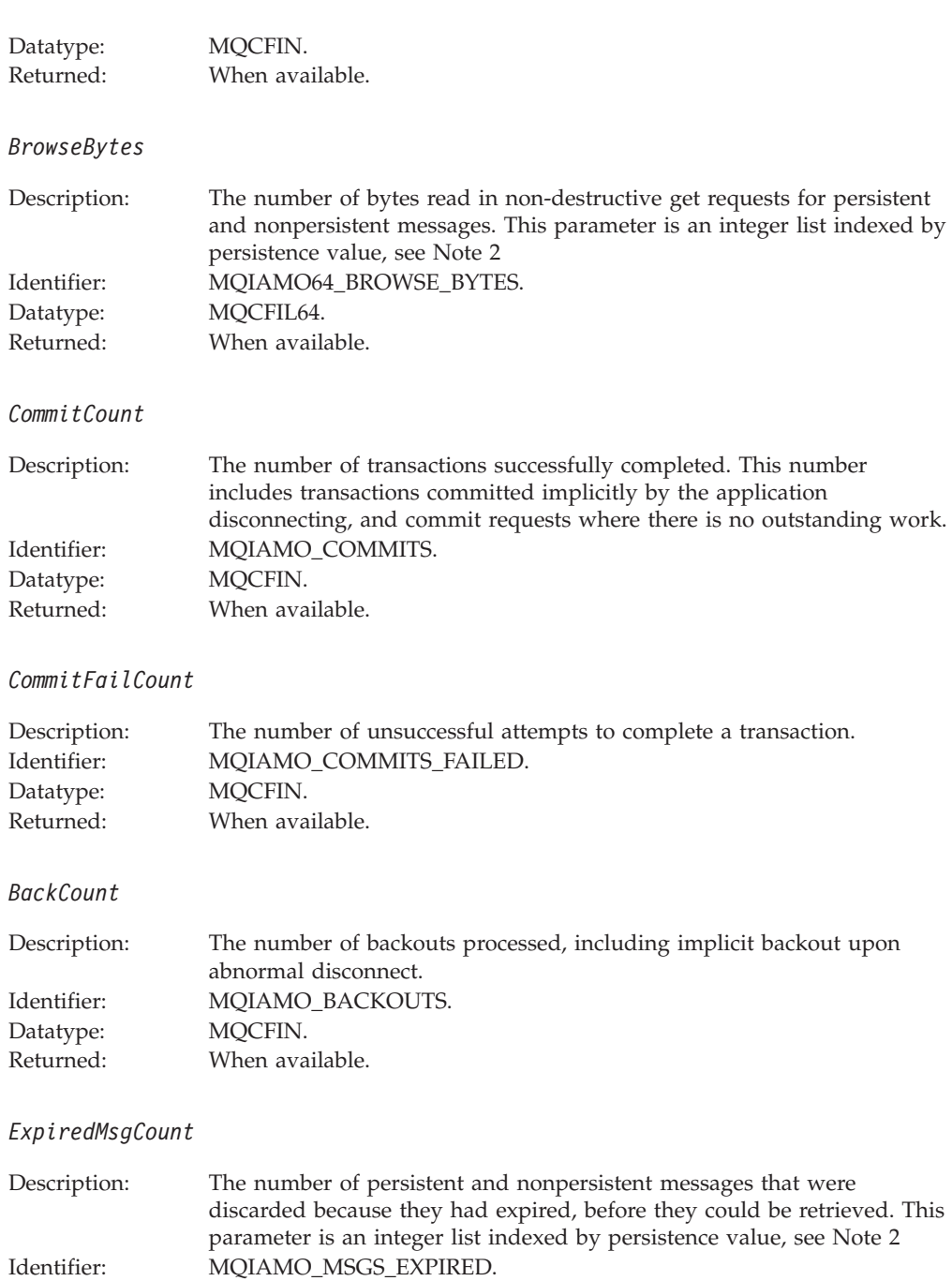

# **Queue statistics message data**

Datatype: MQCFIL. Returned: When available.

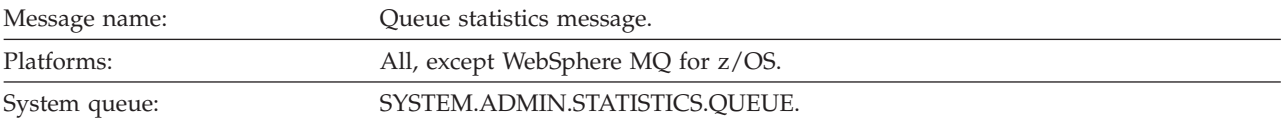

## **Statistics message data**

#### *QueueManager*

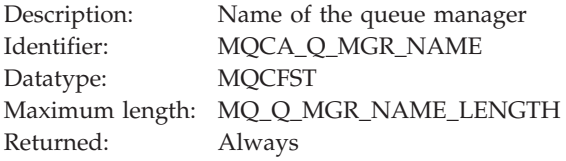

## *IntervalStartDate*

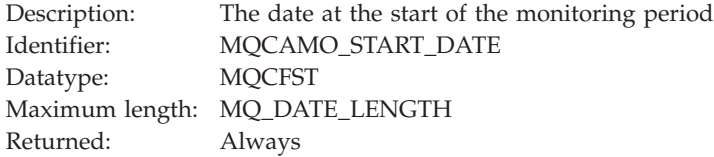

## *IntervalStartTime*

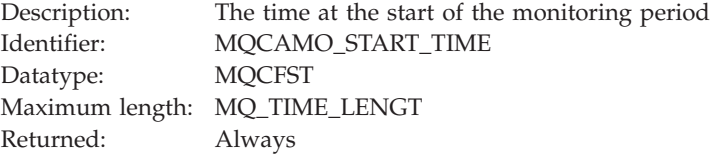

## *IntervalEndDate*

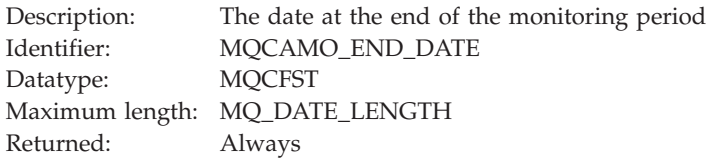

## *IntervalEndTime*

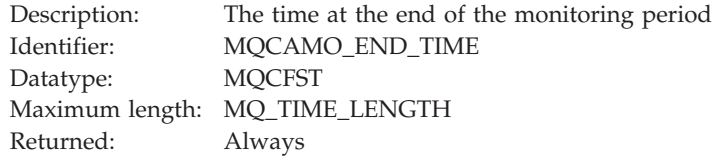

#### *CommandLevel*

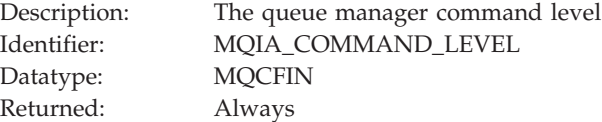

## *ObjectCount*

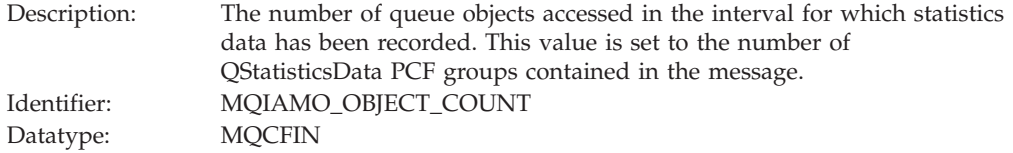

Returned: Always

## *QStatisticsData*

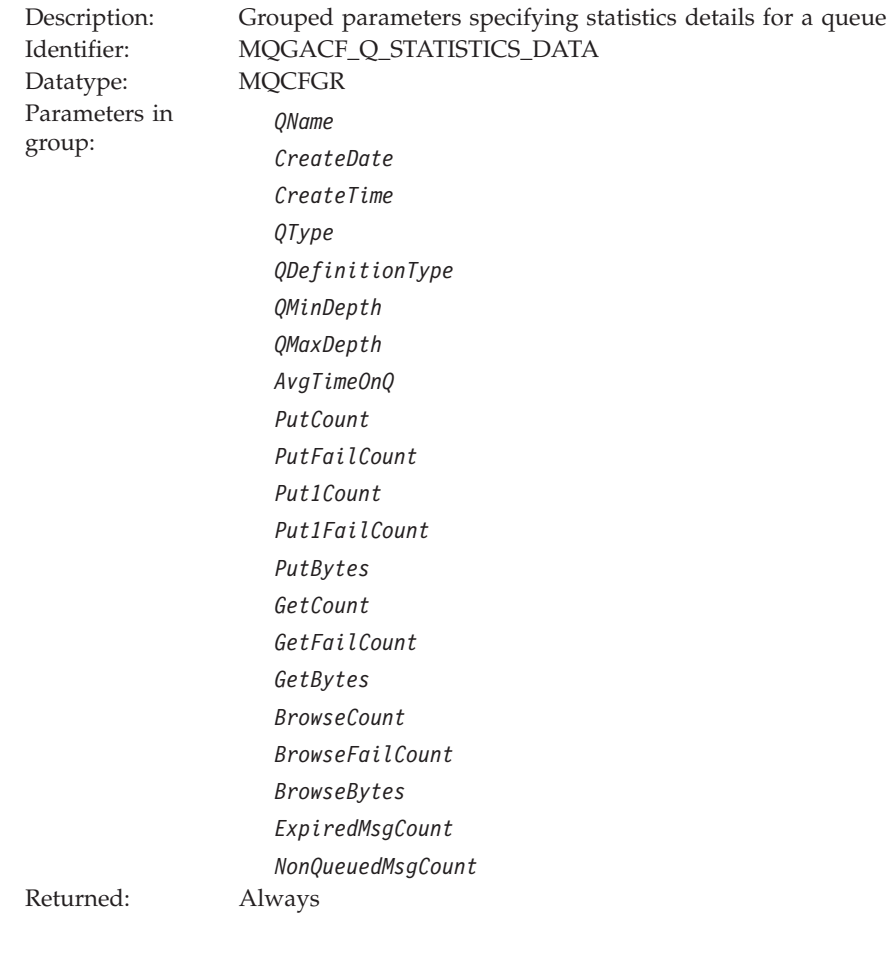

## *QName*

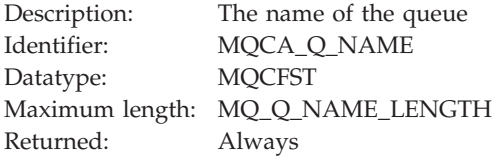

#### *CreateDate*

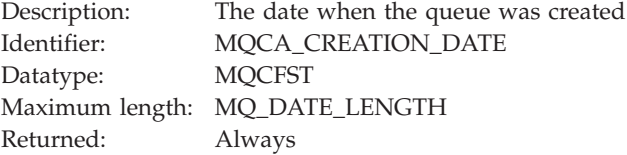

## *CreateTime*

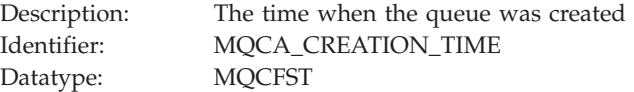

Maximum length: MQ\_TIME\_LENGTH Returned:

## *QType*

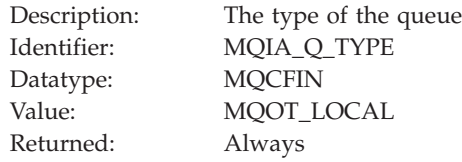

## *QDefinitionType*

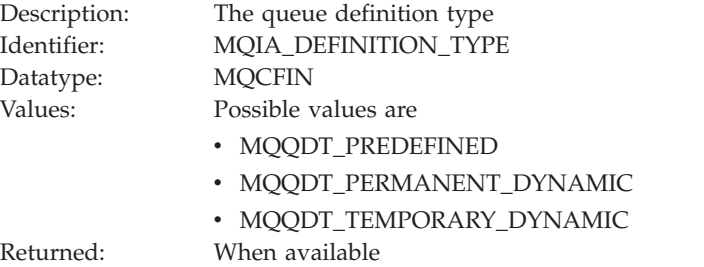

## *QMinDepth*

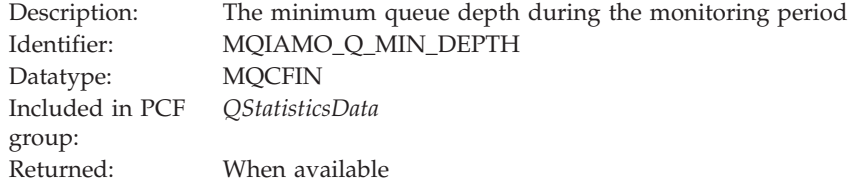

## *QMaxDepth*

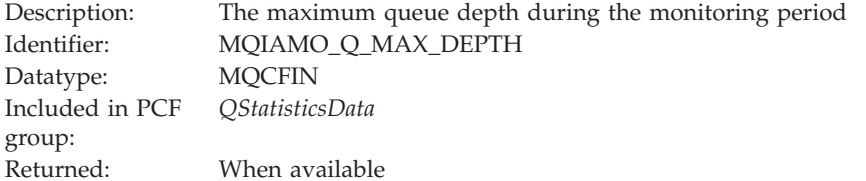

## *AvgTimeOnQ*

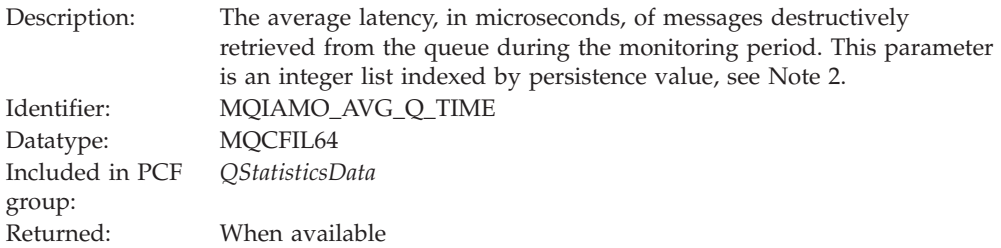

## *PutCount*

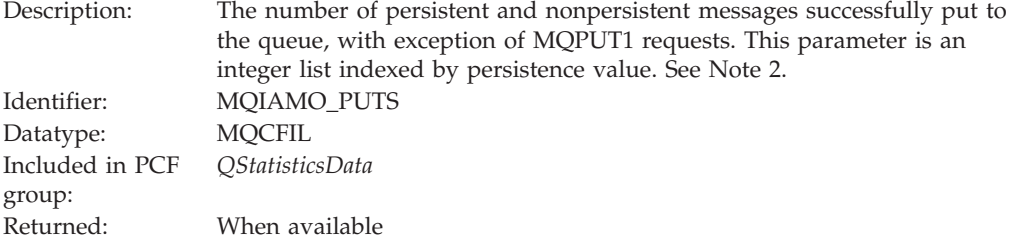

## *PutFailCount*

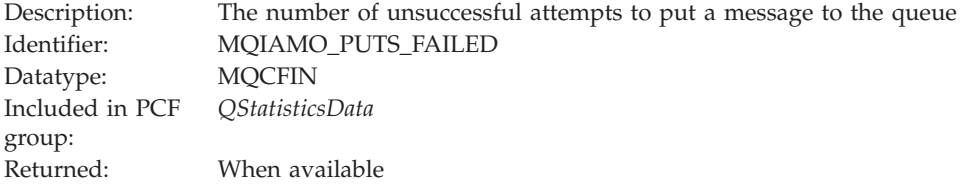

#### *Put1Count*

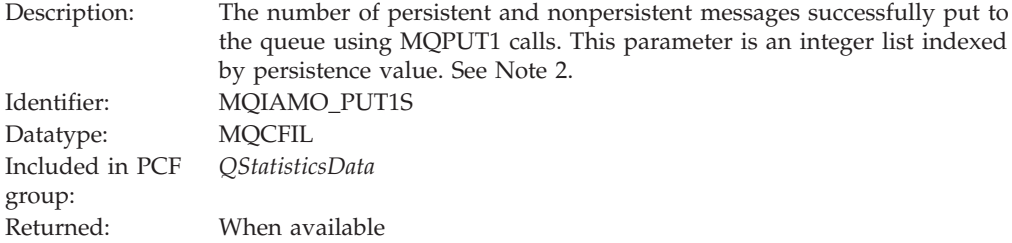

#### *Put1FailCount*

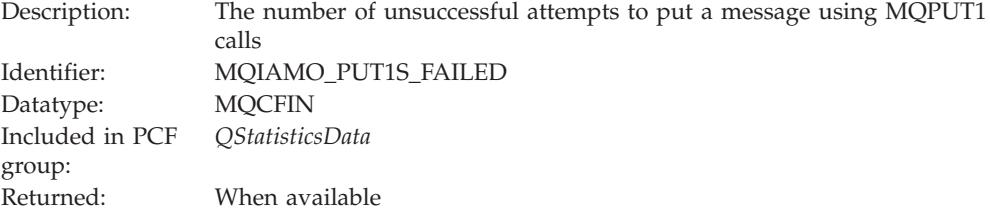

## *PutBytes*

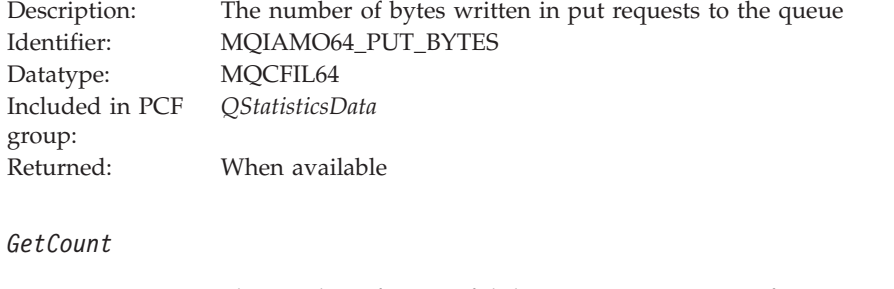

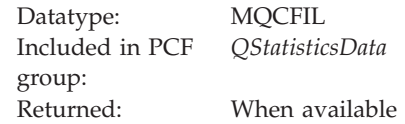

#### *GetFailCount*

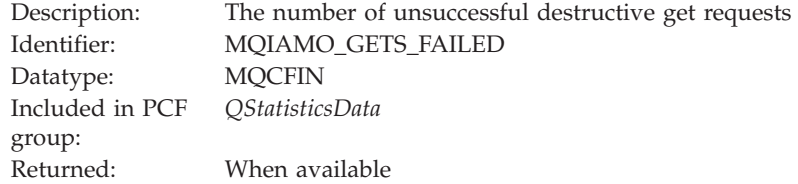

## *GetBytes*

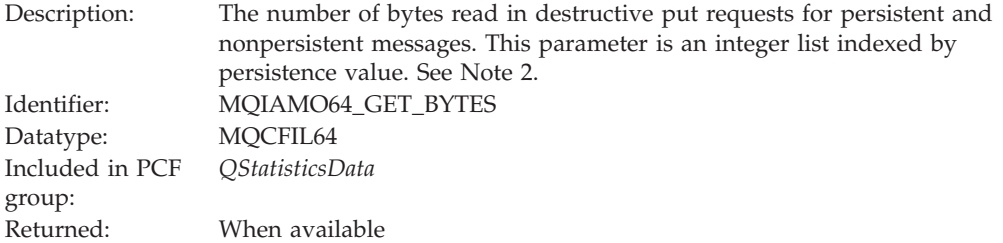

#### *BrowseCount*

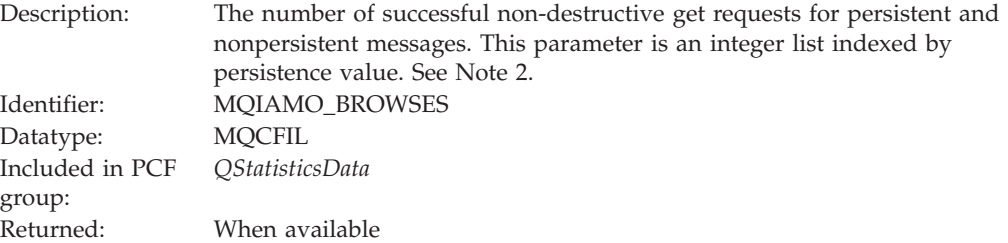

## *BrowseFailCount*

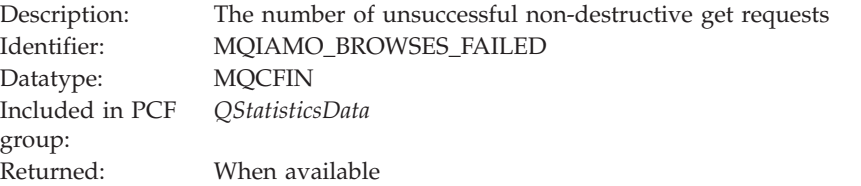

## *BrowseBytes*

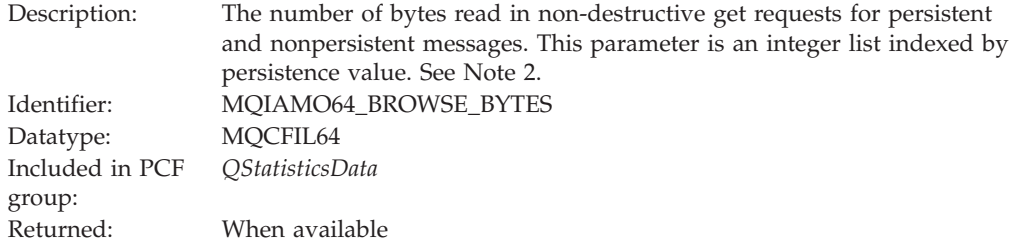

## <span id="page-301-0"></span>*ExpiredMsgCount*

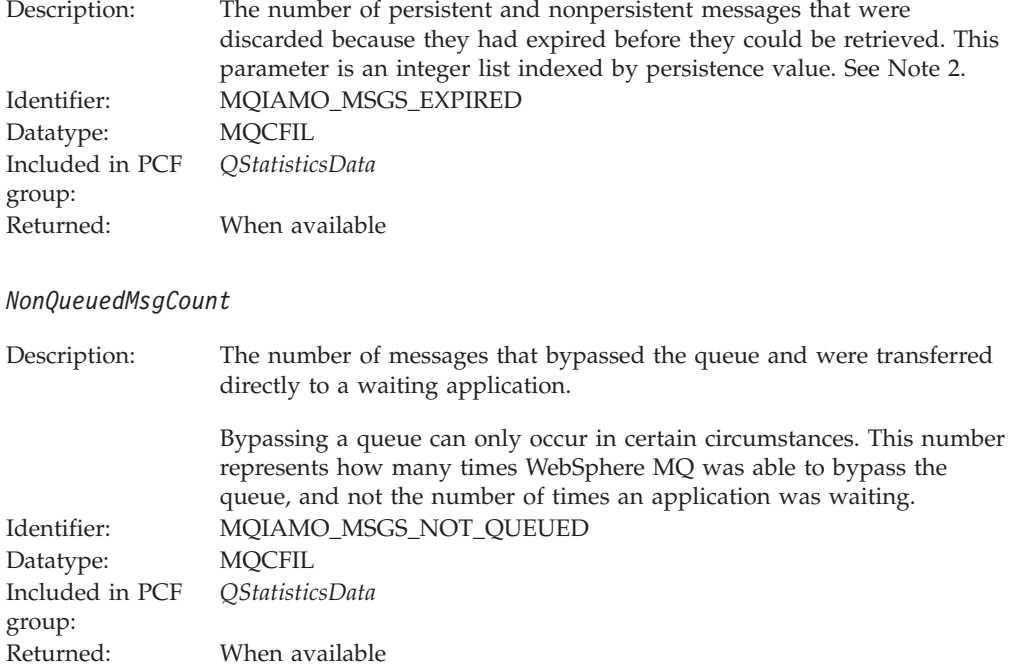

# **Channel statistics message data**

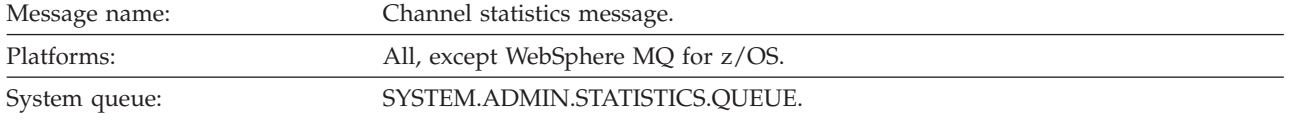

## **Statistics message data**

## *QueueManager*

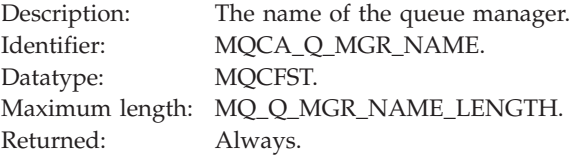

## *IntervalStartDate*

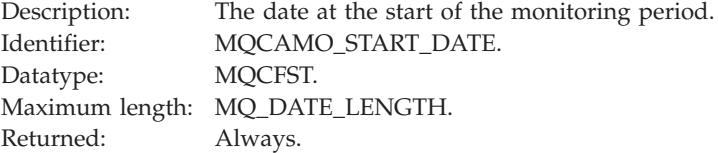

#### *IntervalStartTime*

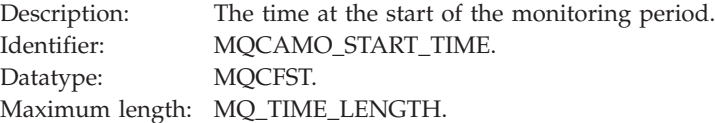

Returned: Always.

## *IntervalEndDate*

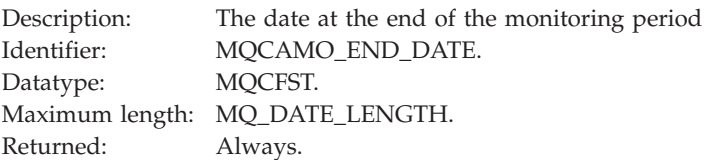

#### *IntervalEndTime*

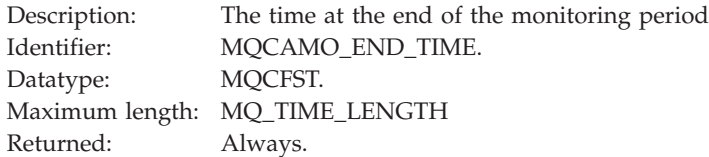

## *CommandLevel*

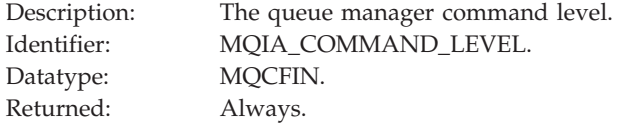

## *ObjectCount*

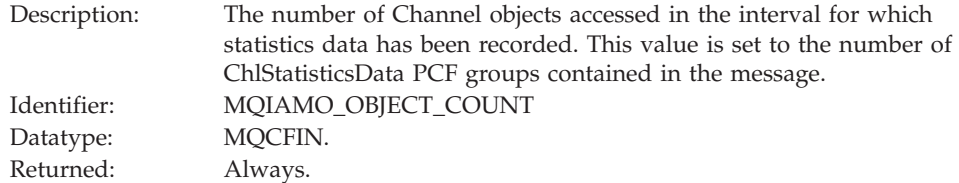

## *ChlStatisticsData*

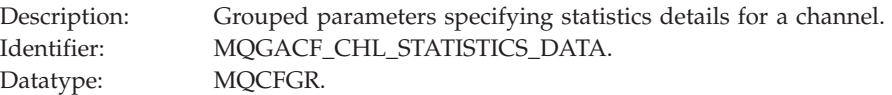

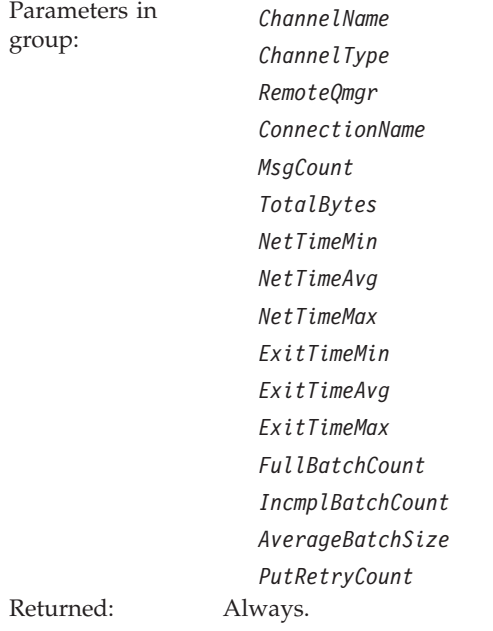

#### *ChannelName*

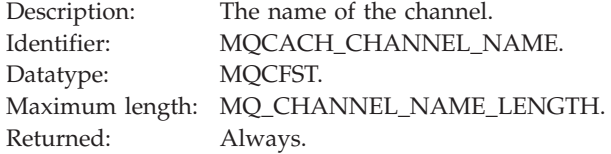

#### *ChannelType*

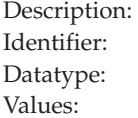

The channel type. MQIACH\_CHANNEL\_TYPE. MQCFIN. Possible values are:

**MQCHT\_SENDER** Sender channel.

**MQCHT\_SERVER** Server channel.

**MQCHT\_RECEIVER** Receiver channel.

#### **MQCHT\_REQUESTER** Requester channel.

**MQCHT\_CLUSRCVR** Cluster receiver channel.

## **MQCHT\_CLUSSDR**

Cluster sender channel.

Returned: Always.

*RemoteQmgr*

Description: The name of the remote queue manager. Identifier: MQCA\_REMOTE\_Q\_MGR\_NAME.

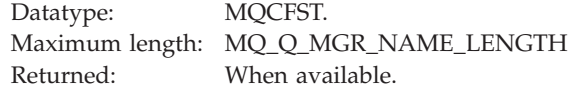

#### *ConnectionName*

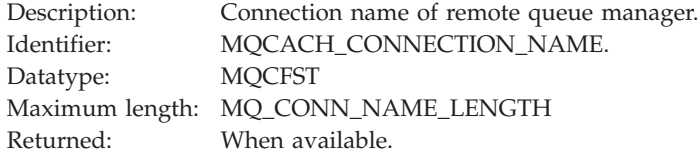

## *MsgCount*

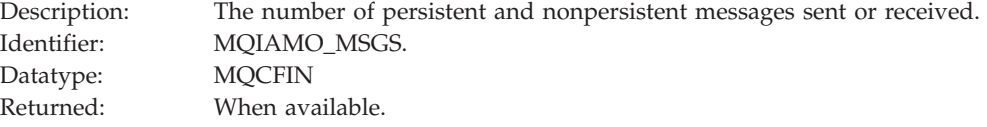

## *TotalBytes*

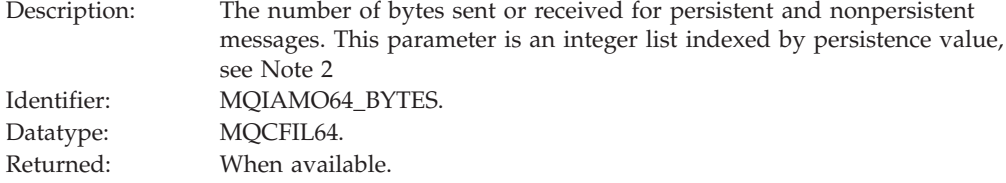

## *NetTimeMin*

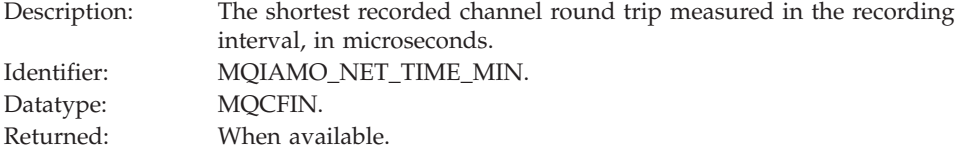

## *NetTimeAvg*

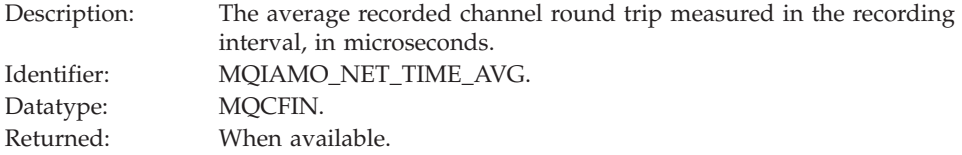

#### *NetTimeMax*

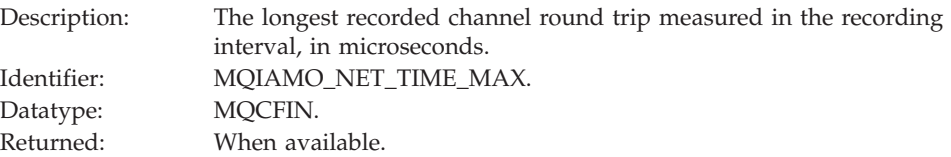

## *ExitTimeMin*

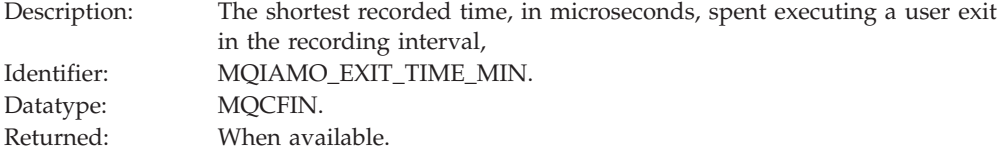

## *ExitTimeAvg*

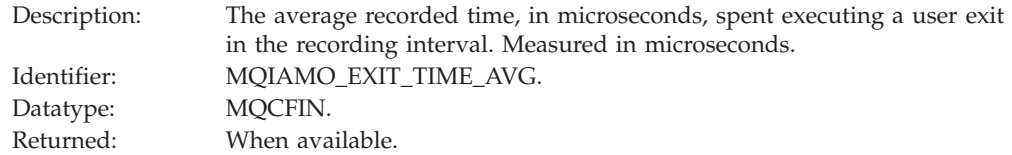

## *ExitTimeMax*

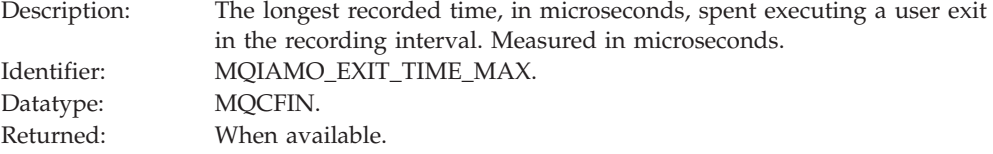

## *FullBatchCount*

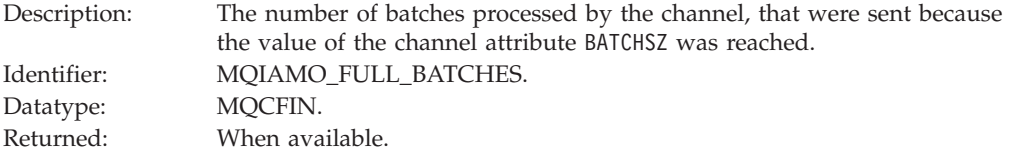

## *IncmplBatchCount*

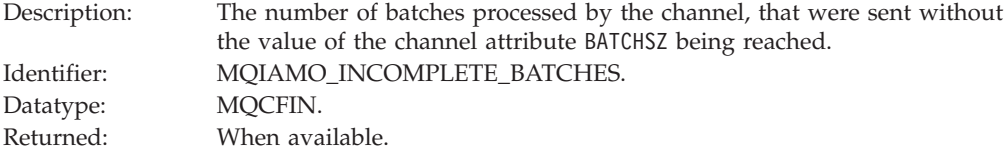

## *AverageBatchSize*

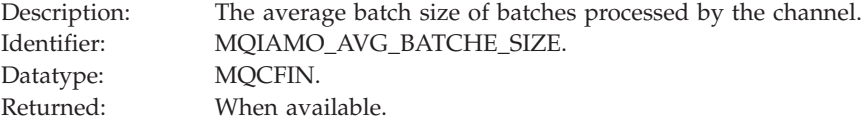

#### *PutRetryCount*

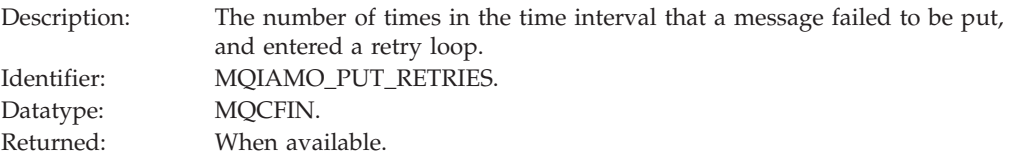

# <span id="page-306-0"></span>**Reference notes**

These notes are applicable to the following sections:

- "MQI [accounting](#page-275-0) message data" on page 264
- v "Queue [accounting](#page-281-0) message data" on page 270
- "MQI [statistics](#page-290-0) message data" on page 279
- v "Queue [statistics](#page-295-0) message data" on page 284
- v ["Channel](#page-301-0) statistics message data" on page 290
- 1. This parameter relates to WebSphere MQ objects. This parameter is an array of values (MQCFIL or MQCFIL64) indexed by the following constants:

*Table 22. Array indexed by object type*

| Object type              | Value context                                                         |
|--------------------------|-----------------------------------------------------------------------|
| $MOOT_Q(1)$              | Contains the value relating to queue objects.                         |
| <b>MOOT NAMELIST (2)</b> | Contains the value relating to namelist<br>objects.                   |
| MOOT_PROCESS (3)         | Contains the value relating to process<br>objects.                    |
| MQOT_Q_MGR(5)            | Contains the value relating to queue<br>manager objects.              |
| MQOT_CHANNEL (6)         | Contains the value relating to channel<br>objects.                    |
| MQOT_AUTH_INFO (7)       | Contains the value relating to authentication<br>information objects. |
| MOOT TOPIC (8)           | Contains the value relating to topic objects.                         |

2. This parameter relates to WebSphere MQ messages. This parameter is an array of values (MQCFIL or MQCFIL64) indexed by the following constants:

*Table 23. Array indexed by persistence value*

| Constant | Value                                       |
|----------|---------------------------------------------|
|          | Contains the value for nonpersistent        |
|          | messages.                                   |
|          | Contains the value for persistent messages. |

**Note:** The index for each of these arrays starts at zero, so an index of 1 refers to the second row of the array. Elements of these arrays not listed in these tables contain no accounting or statistics information.

# **Chapter 5. Real-time monitoring**

# **An introduction to real-time monitoring**

Real-time monitoring is a technique that allows you to determine the current state of queues and channels within a queue manager. A number of commands are available that, when issued, return real-time information about queues and channels.

# **Real-time monitoring**

Real-time monitoring is a technique that allows you to determine the current state of queues and channels within a queue manager. A number of commands are available that when issued return real-time information about queues and channels. Varying amounts of information can be returned for a single queue or channel, or for multiple queues or channels. The information returned is accurate at the moment the command was issued. Real-time monitoring can be used to:

- Help system administrators understand the steady state of their WebSphere MQ system. This helps with problem diagnosis if a problem occurs in the system.
- Determine the condition of your queue manager at any moment, even if no specific event or problem has been detected.
- v Assist in determining the cause of a problem in your system.

When using real-time monitoring, information can be returned for either queues or channels. The amount of real-time information returned is controlled by queue manager, queue, and channel attributes. This chapter discusses how to enable these attributes, and how to display real-time information, as follows:

- "Controlling real-time monitoring"
- v ["Displaying](#page-310-0) queue and channel monitoring data" on page 299

Real-time monitoring for queues and channels is in addition to, and separate from, performance and channel event monitoring, see "An [introduction](#page-16-0) to [instrumentation](#page-16-0) events" on page 5 and ["Understanding](#page-30-0) performance events" on [page](#page-30-0) 19.

["Monitoring](#page-311-0) queues" on page 300 outlines a number of questions that you can ask about a queue to ensure it is being serviced properly, and the commands you can use for this purpose. Some of the fields used are among these monitoring fields and must be enabled to allow their use.

["Monitoring](#page-314-0) channels" on page 303 outlines a number of questions that you can ask about a channel to ensure it is running properly, and the commands you can use for this purpose. Some of the fields used are among these monitoring fields and must be enabled to allow their use.

# **Controlling real-time monitoring**

There are a number of queue and channel status attributes that will hold monitoring information if real-time monitoring is enabled. If real-time monitoring is not enabled, then no monitoring information will be held in the monitoring attributes.

Real-time monitoring can be enabled or disabled for individual queues or channels, or for multiple queue or channels. To control individual queues or channels, the queue attribute MONQ, or the channel attribute MONCHL, must be set to enable or disable real-time monitoring. To control many queues or channels together, real-time monitoring can be enabled or disabled at the queue manager level using the queue manager attributes MONQ and MONCHL. For all queue and channel objects whose monitoring attribute is specified with the default value, QMGR, real-time monitoring is controlled at the queue manager level.

Automatically defined cluster-sender channels are not WebSphere MQ objects, so do not have attributes in the same way as channel objects. To control automatically defined cluster-sender channels, use the queue manager attribute, MONACLS. This attribute determines whether automatically defined cluster-sender channels within a queue manager are enabled or disabled for channel monitoring.

Real-time monitoring of channels (MONCHL) can be set to one of the three monitoring levels, low, medium or high. This level is either set at the object level, or at the queue manager level. The choice of which level to use is dependant on your system. Collecting monitoring data may require the execution of some relatively expensive instructions (for example, obtaining system time), so in order to reduce the impact of real-time monitoring, the medium and low monitoring options measure a sample of the data at regular intervals rather than collecting data all the time. Table 24 summarizes the monitoring levels available with real-time monitoring of channels:

| Level  | Description                                                  | Usage                                                                                                    |
|--------|--------------------------------------------------------------|----------------------------------------------------------------------------------------------------|
| Low    | Measure a small sample of the data,<br>at regular intervals. | For objects that process a high volume<br>of messages.                                                             |
| Medium | Measure a sample of the data, at<br>regular intervals.       | For most objects.                                                                                                  |
| High   | Measure all data, at regular<br>intervals.                   | For objects that process only a few<br>messages per second, on which the<br>most current information is important. |

*Table 24. Monitoring levels*

Real-time monitoring of queues (MONQ) can also be set to one of the three monitoring levels, low, medium or high. However, there is no distinction between these values. The values all turn data collection on, but do not affect the size of the sample.

## **Examples of controlling real-time monitoring**

A number of examples follow that show how to set the necessary queue, channel, and queue manager attributes to control the level of monitoring. In all the examples, when monitoring is enabled, queue and channel objects have a medium level of monitoring.

1. To enable both queue and channel monitoring for all queues and channels at the queue manager level, use the following commands:

ALTER QMGR MONQ(MEDIUM) MONCHL(MEDIUM) ALTER QL(Q1) MONQ(QMGR) ALTER CHL(QM1.TO.QM2) CHLTYPE(SDR) MONCHL(QMGR)

2. To enable monitoring for all queues and channels, with the exception of local queue, Q1, and sender channel, QM1.TO.QM2, use the following commands: ALTER QMGR MONQ(MEDIUM) MONCHL(MEDIUM) ALTER QL(Q1) MONQ(OFF) ALTER CHL(QM1.TO.QM2) CHLTYPE(SDR) MONCHL(OFF)

<span id="page-310-0"></span>3. To disable both queue and channel monitoring for all queues and channels, with the exception of local queue, Q1, and sender channel, QM1.TO.QM2, use the following commands:

ALTER QMGR MONQ(OFF) MONCHL(OFF) ALTER QL(Q1) MONQ(MEDIUM) ALTER CHL(QM1.TO.QM2) CHLTYPE(SDR) MONCHL(MEDIUM)

4. To disable both queue and channel monitoring for all queues and channels, regardless of individual object attributes, use the following command: ALTER QMGR MONQ(NONE) MONCHL(NONE)

To control the monitoring capabilities of automatically defined cluster-sender channels use the following command: ALTER QMGR MONACLS(MEDIUM)

To specify that automatically defined cluster-sender channels are to use the queue manager setting for channel monitoring, use the following command: ALTER QMGR MONACLS(QMGR)

# **Displaying queue and channel monitoring data**

To display real-time monitoring information for a queue either use the WebSphere MQ Explorer, or the MQSC command DISPLAY QSTATUS specifying the optional parameter MONITOR.

To display real-time monitoring information for a channel either use the WebSphere MQ Explorer, or the MQSC command DISPLAY CHSTATUS specifying the optional parameter MONITOR.

For examples of using the MQSC commands DISPLAY QSTATUS and DISPLAY CHSTATUS, see "Examples of displaying monitoring levels."

## **Examples of displaying monitoring levels**

The queue, Q1, has the attribute MONQ set as the default value, QMGR, and the queue manager where it resides has the attribute MONQ set as MEDIUM. To display the monitoring fields collected for this queue, use the following command: DISPLAY QSTATUS(Q1) MONITOR

This displays the monitoring fields, and monitoring level, of queue, Q1:

QSTATUS(Q1) TYPE(QUEUE) MONQ(MEDIUM) QTIME(11892157,24052785) MSGAGE(37) LPUTDATE(2005-03-02) LPUTTIME(09.52.13) LGETDATE(2005-03-02) LGETTIME(09.51.02)

For the meaning of these fields see the WebSphere MQ Script (MQSC) Command Reference manual.

The sender channel, QM1.TO.QM2, has the attribute MONCHL set as the default value, QMGR, and the queue manager where it resides has the attribute MONCHL set as MEDIUM. To display the monitoring fields collected for this sender channel, use the following command:

<span id="page-311-0"></span>DISPLAY CHSTATUS(QM1.TO.QM2) MONITOR

This displays the monitoring fields, and monitoring level, of sender channel, QM1.TO.QM2:

CHSTATUS(QM1.TO.QM2) XMITQ(Q1) CONNAME(127.0.0.1) **CURRENT** CHLTYPE(SDR) STATUS(RUNNING) SUBSTATE(MQGET) MONCHL(MEDIUM) XQTIME(755394737,755199260) NETTIME(13372,13372) EXITTIME(0,0) XBATCHSZ(50,50) COMPTIME(0,0) STOPREQ(NO) RQMNAME(QM2)

## **Monitoring Indicator Values**

Some monitoring fields display a pair of values separated by a comma. These pairs are short term and long term indicators for the time measured since monitoring was enabled for the object, or from when the queue manager was started:

- v The short term indicator is the first value in the pair and is calculated in a way such that more recent measurements are given a higher weighting and will have a greater effect on this value. This gives an indication of recent trend in measurements taken.
- v The long term indicator in the second value in the pair and is calculated in a way such that more recent measurements are not given such a high weighting. This gives an indication of the longer term activity on performance of a resource.

These indicator values are most useful to detect changes in the operation of your queue manager. This requires knowledge of the times these indicators show when in normal use, in order to detect increases in these times. By collecting and checking these values regularly you can detect fluctuations in the operation of your queue manager. This can indicate a change in performance.

## **Monitoring queues**

Very often the first sign of a problem with a queue that is being serviced is that the number of messages on the queue (CURDEPTH) is increasing. This section discusses the various monitoring options that are available to determine the problem with a queue and the application servicing it.

Of course, the increasing number of messages might not be a sign of a problem if it is expected at certain times of day or under certain workloads. However, if there is no known explanation for the increasing number of messages, it should be investigated.

You might have an application queue where there is a problem with the application, or a transmission queue where there is a problem with the channel.

["Monitoring](#page-314-0) channels" on page 303 discusses additional monitoring options that are available when the application that services the queue is a channel.

This section discusses the questions that you should ask, and the fields that you should look at in the output of various commands, when investigating problems with a particular queue. In all the examples, the queue being examined is called Q1.

## <span id="page-312-0"></span>**Does your application have the queue open?**

To determine whether your application has the queue open, do the following:

1. Ensure that the application that is running against the queue is the application that you expect. Issue the following command for the queue in question: DISPLAY QSTATUS(Q1) TYPE(HANDLE) ALL

In the output, look at the APPLTAG field, and check that the name of your application is shown. If the name of your application is not shown, or if there is no output at all, start your application.

- 2. If the queue is a transmission queue, look in the output at the CHANNEL field. If the channel name is not shown in the CHANNEL field, then see "Is [the](#page-314-0) channel [running?"](#page-314-0) on page 303
- 3. Ensure that the application that is running against the queue has the queue open for input. Issue the following command: DISPLAY QSTATUS(Q1) TYPE(QUEUE) ALL

In the output, look at the IPPROCS field to see if any application has the queue open for input. If the value is 0 and this is a user application queue, make sure that the application opens the queue for input to get the messages off the queue.

## **Are the messages on the queue available?**

If there is a large number of messages on the queue and your application is not processing any of them, follow this procedure.

Perform the following steps to investigate why your application is not processing messages from the queue:

- 1. Ensure that your application is not asking for a specific message ID or correlation ID when it should be processing all the messages on the queue.
- 2. Although the current depth of the queue might show that there is an increasing number of messages on the queue, some messages on the queue might not be available to be got by an application, because they are not committed; the current depth includes the number of uncommitted MQPUTs of messages to the queue. Issue the following command:

DISPLAY QSTATUS(Q1) TYPE(QUEUE) ALL

In the output, look at the UNCOM field to see whether there are any uncommitted messages on the queue.

3. If your application is attempting to get any messages from the queue, check whether the putting application is committing the messages correctly. Issue the following command to find out the names of applications that are putting messages to this queue:

DISPLAY QSTATUS(Q1) TYPE(HANDLE) OPENTYPE(OUTPUT)

4. Then issue the following command, inserting in <appltag> the APPLTAG value from the output of the previous command: DISPLAY CONN(\*) WHERE(APPLTAG EQ <appltag>) UOWSTDA UOWSTTI

This shows when the unit of work was started and will help you discover whether the application is creating a long running unit of work. If the putting application is a channel, see "Does a batch take a long time to [complete?"](#page-317-0) on [page](#page-317-0) 306

## **Is your application getting messages off the queue?**

To check whether your application is getting messages off the queue, do the following:

1. Ensure that the application that is running against the queue is actually processing messages from the queue. Issue the following command: DISPLAY QSTATUS(Q1) TYPE(QUEUE) ALL

In the output, look at the LGETDATE and LGETTIME fields which show when the last get was done from the queue.

2. If the last get that was done on this queue was longer ago than expected, ensure that the application is processing correctly. If the application is a channel, see "Is the channel moving [messages?"](#page-316-0) on page 305 for more details.

## **Can the application process messages fast enough?**

If messages are building up on the queue, and there are none of the processing problems that are described in the previous sections, it might simply be that the application cannot process messages fast enough. If the application is a channel, see "Can the channel process messages fast [enough?"](#page-318-0) on page 307.

To determine whether messages are being processed fast enough, do the following:

1. Issue the following command periodically to gather performance data about the queue:

DISPLAY QSTATUS(Q1) TYPE(QUEUE) ALL

If the values in the QTIME indicators are high, or are increasing over this period, and you have already ruled out the possibility of long running Units of Work as discussed in "Are the messages on the queue [available?"](#page-312-0) on page 301, this can indicate that the getting application is not keeping up with the putting applications.

2. If your getting application cannot keep up with the putting applications, consider adding another getting application to process the queue. Whether you can do this depends on the design of the application and whether the queue can be shared by more than one application. Features such as message grouping or getting by correlation ID, might help to ensure that two applications can process a queue simultaneously. See WebSphere MQ Application Programming Guide for more details.

## **What about when the current depth is not increasing?**

If the current depth of your queue is not increasing, it might still be useful to monitor the queue to check whether your application is processing messages correctly. to do this, issue the following command periodically to gather performance data about the queue:

DISPLAY QSTATUS(Q1) TYPE(QUEUE) MSGAGE QTIME

In the output, if the value in MSGAGE increases over the period of time, and your application is designed to process all messages, this might indicate that some messages are not being processed at all.

## <span id="page-314-0"></span>**Monitoring channels**

Very often the first sign of a problem with a queue that is being serviced is that the current depth of the queue is increasing. Of course, the fact that the current depth of the queue is increasing might not be a sign of a problem if it is expected at certain times of day or under certain workloads. However, if there is no known explanation for the current depth increasing, it is worth investigating.

This section discusses the various channel monitoring options that are available to help determine the problem with a transmission queue and the channel servicing it. In all the examples, the transmission queue in question is called QM2 and the channel is called QM1.TO.QM2. QM1.TO.QM2 is used to send messages from queue manager, QM1, to queue manager, QM2. The channel definition at queue manager QM1 is either a sender or server channel, and the channel definition at queue manager, QM2, is either a receiver or requester channel. Cluster channels are discussed in "Cluster [channels"](#page-319-0) on page 308.

# **Is the channel running?**

To determine whether a channel is running and processing this transmission queue, check the status of the channel by doing the following:

1. Issue the following command to find out which channel is supposed to be processing the transmission queue QM2: DIS CHANNEL(\*) WHERE(XMITQ EQ QM2)

In this example, the output of this command shows that the channel servicing the transmission queue is QM1.TO.QM2.

2. Issue the following command to determine the status of the channel, QM1.TO.QM2:

DIS CHSTATUS(QM1.TO.QM2) ALL

- 3. Look at the STATUS field of the output.
	- v If the value of the STATUS field is RUNNING, see "Is the [channel](#page-316-0) moving [messages?"](#page-316-0) on page 305.
	- v If the value of the STATUS field is not RUNNING, see one of the topics in this section of the documentation.

## **If the channel has stopped**

Having issued the command DIS CHSTATUS(QM1.TO.QM2) ALL, if the output shows the status of the channel is STOPPED, then the channel could either have stopped because of an error or because of a command. Do the following:

1. Determine why the channel stopped by checking the error logs. If the channel stopped due to an error, the error must be fixed.

In addition, ensure that the channel has values specified for the retry attributes, *SHORTRTY*, and *LONGRTY*, so that in the event of transient failures such as network errors, the channel will attempt to restart automatically. For more information on channel retry, see the WebSphere MQ Intercommunication manual.

The channel must be manually started for the changes to take effect.

2. Issue the following command to start the channel again: START CHANNEL(QM1.TO.QM2)

On WebSphere MQ for z/OS, you can detect when a user stops a channel by using command event messages. For more information, see ["Understanding](#page-51-0) command [events"](#page-51-0) on page 40.

## **If the channel is inactive**

Having issued the command DIS CHSTATUS(QM1.TO.QM2) ALL, if the output shows no status, then the channel is inactive. Do the following:

- 1. If the channel should have been automatically started by a trigger, check the following:
	- v Check that the messages on the transmission queue are committed. For more information, see "Are the messages on the queue [available?"](#page-312-0) on page 301.
	- v If there are available messages on the transmission queue, check that the trigger settings on the transmission queue are correct. For details of how to set up triggering on a transmission queue to start a channel, see the WebSphere MQ Intercommunication manual.
- 2. For now, the channel must be manually started. Issue the following command: START CHANNEL(QM1.TO.QM2)

## **If the channel is in retry state**

Having issued the command DIS CHSTATUS(QM1.TO.QM2) ALL, if the output shows the status of the channel is RETRY, then the channel has detected an error. Do the following:

- 1. Identify, and fix, the error by checking the error logs.
- 2. Start the channel using one of the following:
	- Start the channel manually, by issuing the following command: START CHANNEL(QM1.TO.QM2)
	- Wait for the channel to connect successfully on its next retry,

#### **If the channel in another state**

Having issued the command DIS CHSTATUS(QM1.TO.QM2) ALL, if the output shows the status of the channel is BINDING or REQUESTING, then it has not yet successfully connected to the partner. Do the following:

1. Issue the following command, at both ends of the channel, to determine the substate of the channel:

DIS CHSTATUS(QM1.TO.QM2) ALL

#### **Note:**

- a. In some cases there might be a substate at one end of the channel only.
- b. Many substates are transitory, so issue the command a few times to detect whether a channel is stuck in a particular substate.
- 2. Check [Table](#page-316-0) 25 on page 305 to determine what to do next:

#### <span id="page-316-0"></span>*Table 25. Substates seen with status binding or requesting*

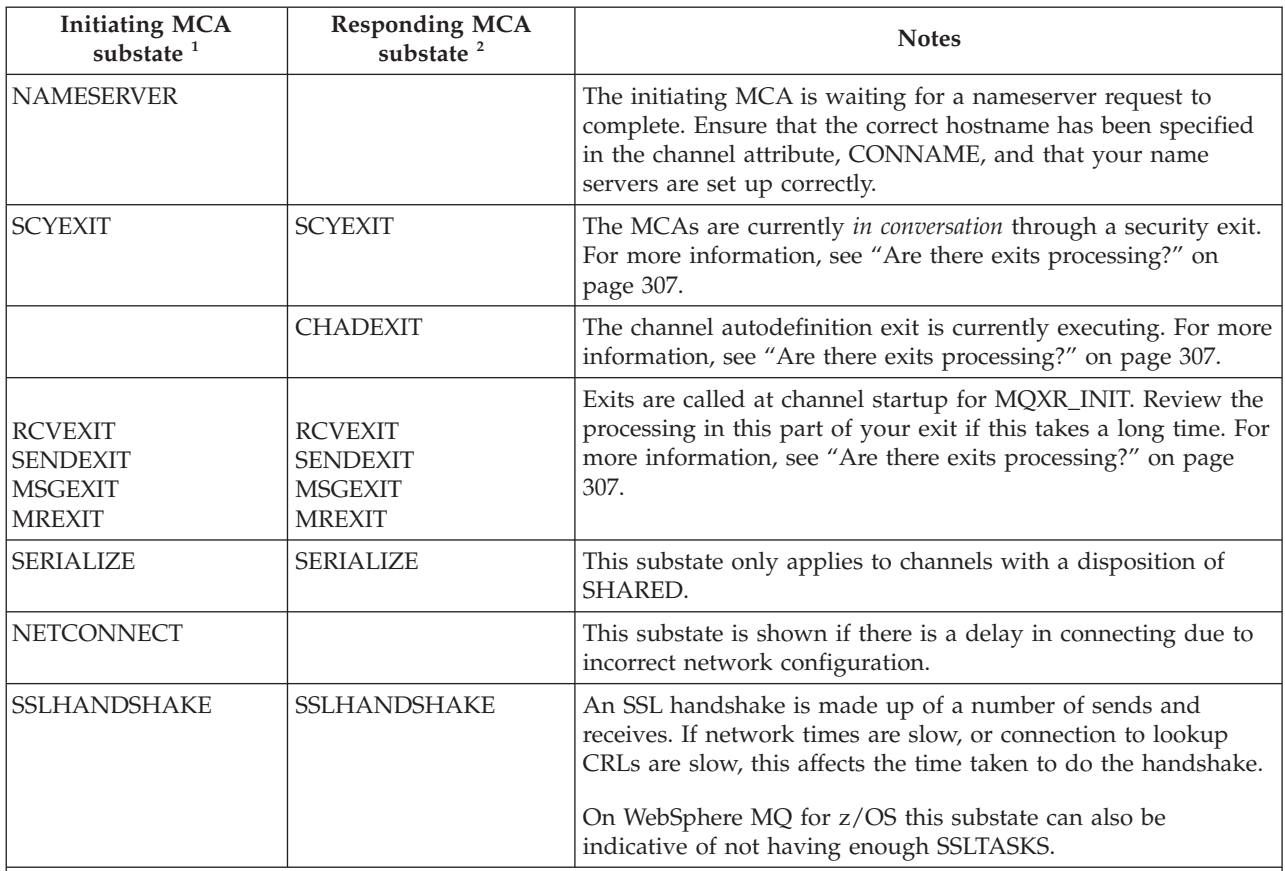

**Note:**

1. The initiating MCA is the end of the channel which started the conversation. This can be senders, cluster-senders, fully-qualified servers and requesters. In a server-requester pair, it is the end from which you started the channel.

2. The responding MCA is the end of the channel which responded to the request to start the conversation. This can be receivers, cluster-receivers, requesters (when the server or sender is started), servers (when the requester is started) and senders (in a requester-sender call-back pair of channels).

# **Is the channel moving messages?**

Having issued the command DIS CHSTATUS(QM1.TO.QM2) ALL, if the output shows the status of the channel is RUNNING, then it has successfully connected to the partner system.

Providing there are no uncommitted messages on the transmission queue, see ["Are](#page-312-0) the messages on the queue [available?"](#page-312-0) on page 301, then there are messages available for the channel to get and send. Do the following:

1. In the output from the display channel status command, DIS CHSTATUS(QM1.TO.QM2) ALL, look at the following fields:

#### **MSGS**

Number of messages sent or received (or, for server-connection channels, the number of MQI calls handled) during this session (since the channel was started).

#### <span id="page-317-0"></span>**BUFSSENT**

Number of transmission buffers sent. This includes transmissions to send control information only.

#### **BYTSSENT**

Number of bytes sent during this session (since the channel was started). This includes control information sent by the message channel agent.

#### **LSTMSGDA**

Date when the last message was sent or MQI call was handled, see LSTMSGTI.

#### **LSTMSGTI**

Time when the last message was sent or MQI call was handled. For a sender or server, this is the time the last message (the last part of it if it was split) was sent. For a requester or receiver, it is the time the last message was put to its target queue. For a server-connection channel, it is the time when the last MQI call completed.

#### **CURMSGS**

For a sending channel, this is the number of messages that have been sent in the current batch. For a receiving channel, it is the number of messages that have been received in the current batch. The value is reset to zero, for both sending and receiving channels, when the batch is committed.

Determine whether the channel has sent any messages since it started. If any have been sent, determine when the last message was sent.

2. If the channel has started a batch, which has not yet completed (indicated by a non-zero value in CURMSGS), it could be waiting for the other end of the channel to acknowledge the batch. Look at the SUBSTATE field in the output and refer to Table 26:

| <b>Sender SUBSTATE</b>                                                                                          | <b>Receiver SUBSTATE</b> | <b>Notes</b>                                                                                                    |
|----------------------------------------------------------------------------------------------------|--------------------------|----------------------------------------------------------------------------------------------------|
| <b>MOGET</b>                                                                                                    | <b>RECEIVE</b>           | Normal states of a channel at rest.                                                                                                    |
| <b>SEND</b>                                                                                                    | <b>RECEIVE</b>           | SEND is usually a transitory state. If SEND is seen it indicates<br>that the communication protocol buffers have filled. This can<br>indicate a network problem.                                                        |
| <b>RECEIVE</b>                                                                                                  |                          | If the sender is seen in RECEIVE substate for any length of<br>time, it is waiting on a response, either to a batch completion or<br>a heartbeat. See "Does a batch take a long time to complete?"<br>for more details. |
| Note: Any substates not mentioned here are discussed in "Can the channel process messages fast enough?" on page |                          |                                                                                                    |

*Table 26. Sender and receiver MCA substates*

**Note:** Any substates not mentioned here are discussed in "Can the channel process messages fast [enough?"](#page-318-0) on page [307.](#page-318-0)

## **Does a batch take a long time to complete?**

There could be a number of different reasons why a batch can take a long time to complete. Once a sender channel has sent a batch of messages it waits for confirmation of that batch from the receiver (the exception to this is pipelined channels, see the WebSphere MQ Intercommunication manual). Various things can affect how long the sender waits for.

## <span id="page-318-0"></span>**Is the network slow?**

If the network is slow, this can affect the time it takes to complete a batch. The measurements, described in "Is the [network](#page-319-0) slow?" on page 308, that result in the indicators for the NETTIME field are measured at the end of a batch. The first batch affected by a slowdown in the network is not be indicated with a change in the NETTIME value because it is measured at the end of the batch.

## **Is the channel using message retry?**

If the receiver channel fails to put a message to a target queue it may use message retry processing, rather than put the message to a dead-letter immediately. This can cause the batch to slow down. In between MQPUT attempts, the channel will have STATUS(PAUSED) indicating that it is waiting for the message retry interval to pass.

## **Can the channel process messages fast enough?**

If there are messages building up on the transmission queue, yet you have found no processing problems, it can simply be that the channel cannot process messages fast enough. To identify if this is the case, do the following:

- 1. Issue the following command repeatedly over a period of time to gather performance data about the channel: DIS CHSTATUS(QM1.TO.QM2) ALL
- 2. Providing you have confirmed that there are no uncommitted messages on the transmission queue (detailed in "Are the messages on the queue [available?"](#page-312-0) on [page](#page-312-0) 301), check the XQTIME field. When the value of the XQTIME indicators are consistently high, or are increasing over this period, this indicates that the channel is not keeping pace with the putting applications. In this situation, try to determine why the channel is not keeping pace by asking the questions handled in the topics in this section of the documentation.

## **Are there exits processing?**

If exits are used on the channel that is delivering these messages, they may add to the time spent processing messages. To identify if this is the case, do the following:

1. In the output of the command DIS CHSTATUS(QM1.TO.QM2) ALL, check the EXITTIME field.

If the time spent in exits is higher than expected, review the processing in your exits for any unnecessary loops or extra processing especially in message, send, and receive exits, as they will affect all messages moved across the channel.

2. In the output of the command DIS CHSTATUS(QM1.TO.QM2) ALL, check the SUBSTATE field.

If you see the channel has a substate of one of the following for any appreciable time, you should also review your exits.

- SCYEXIT
- RCVEXIT
- SENDEXIT
- $\cdot$  MSGEXIT
- MREXIT

## <span id="page-319-0"></span>**Is the network slow?**

If messages are not moving fast enough across a channel, this could be because the network is slow. To identify if this is the case, do the following:

1. In the output of the command DIS CHSTATUS(QM1.TO.QM2) ALL, check the NETTIME field.

These indicators are measured when the sending channel asks its partner for a response. This happens at the end of each batch and, when a channel is idle during heartbeating.

2. If this indicator shows that round trips are taking longer than expected, use other network monitoring tools to investigate the performance of your network.

## **Is the channel using compression?**

If the channel is using compression, this will add to the time spent processing messages.

If only one compression algorithm is being used, do the following:

1. In the output of the command DIS CHSTATUS(QM1.TO.QM2) ALL, check the COMPTIME field.

These indicators show the time spent during compression or decompression.

2. If the chosen compression is not reducing the amount of data to send by the expected amount, then change the compression algorithm.

If multiple compression algorithms are being used, do the following:

- 1. In the output of the command DIS CHSTATUS(QM1.TO.QM2) ALL, check the COMPTIME, COMPHDR, and COMPMSG fields.
- 2. Change the compression algorithms specified on the channel definition, or consider writing a message exit to override the channel's choice of compression algorithm for particular messages if the rate of compression, or choice of algorithm, is not providing the required compression or performance.

# **Cluster channels**

The advice in this chapter is also applicable to cluster channels. If the queue that is showing signs of a build up of messages is the

SYSTEM.CLUSTER.TRANSMIT.QUEUE, the first step in diagnosing the problem is discovering which channel, or channels, are having a problem delivering messages. To do this, do the following:

1. Issue the following command:

DIS CHSTATUS(\*) WHERE(XQMSGSA GT 1)

**Note:** If you have a busy cluster that has many messages moving, consider issuing this command with a higher number to eliminate the channels that have only a few messages available to deliver.

2. Look through the output for the channel, or channels, that have large values in the field XQMSGSA. Apply the methods outlined in this chapter to determine why the channel is not moving messages, or is not moving them fast enough.

## **The Windows performance monitor**

Administrators of WebSphere MQ for Windows can monitor the performance of local queues using the Windows performance monitor.

The performance monitor displays an object type called MQSeries Queues in which performance data for local queues is stored.

Active local queues defined in running queue managers are displayed as QueueName:QMName in the performance monitor instance list when you select the MQSeries Queues object type. QMName denotes the name of the queue manager owning the queue, and QueueName denotes the name of the local queue.

For each queue, you can view information relating to the following:

- The current queue depth
- v The queue depth as a percentage of the maximum queue depth
- The number of messages being placed on the queue each second
- v The number of messages being removed from the queue each second

For messages sent to a distribution list, the performance monitor counts the number of messages being put onto each queue.

In the case of segmented messages, the performance monitor counts the appropriate number of segments.

Performance data is obtained from statistical data maintained by the WebSphere MQ queue managers for each local queue. However, performance data is available only for queues that are accessed *after* the performance monitor has started.

You can monitor the performance of queues on computers other than that on which the performance monitor is running, by selecting your target computer from the performance monitor, which works using the Windows Network Neighborhood hierarchy.

# **Chapter 6. Structure datatypes**

In this appendix, the structures MQCFBS, MQCFGR, MQCFH, MQCFIL, MQCFIL64, MQCFIN, MQCFIN64, MQCFSL, MQCFST, and MQEPH are described in a language-independent form. The declarations are shown in the following programming languages:

- $\cdot$  C
- COBOL
- $\cdot$  PL/I
- RPG (ILE) (i5/OS only)
- $S/390^{\circ}$  assembler (z/OS only)
- Visual Basic (Windows platforms only)

## **MQCFBS - Byte string parameter**

The MQCFBS structure describes a byte string parameter.

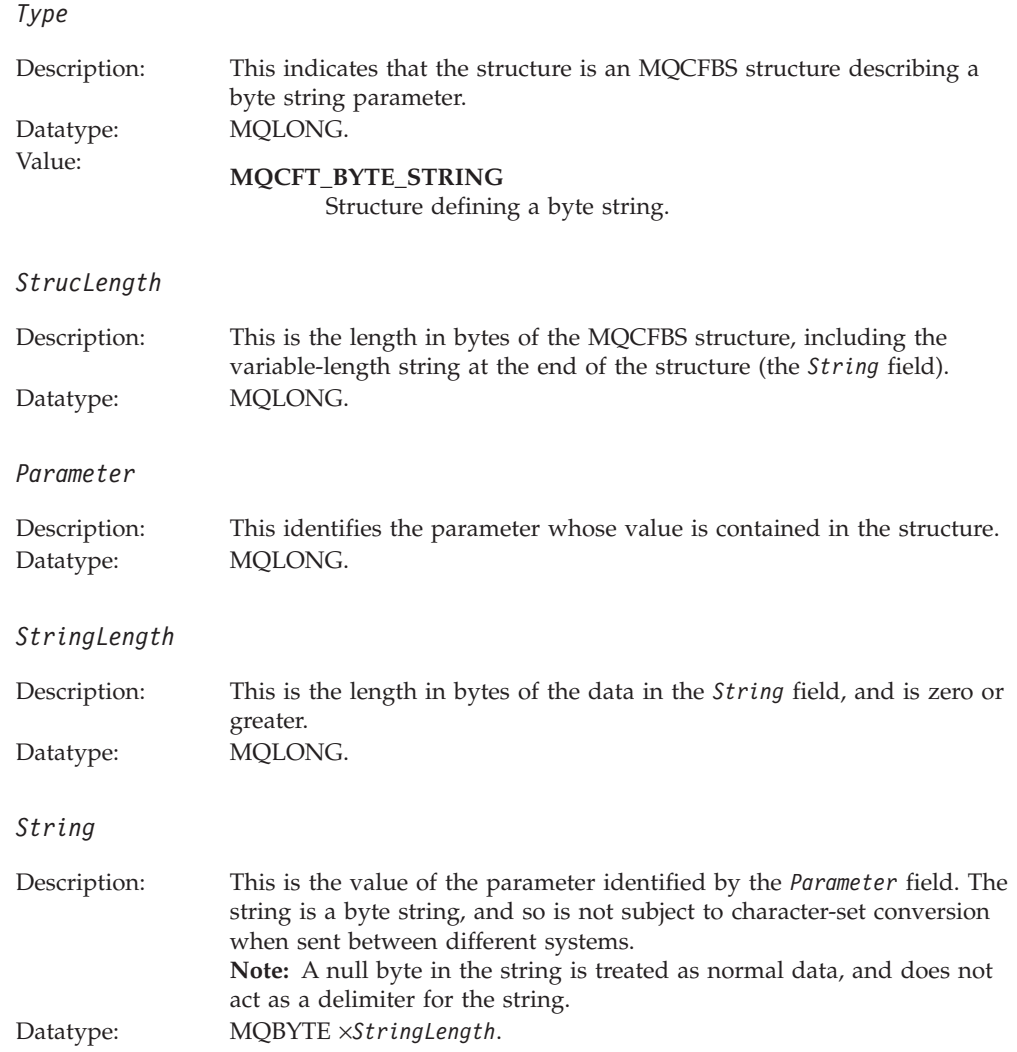

# **C language declaration (MQCFBS)**

```
struct tagMQCFBS {<br>MOLONG Type;
                       /* Structure type */MQLONG StrucLength; /* Structure length */
  MQLONG Parameter; /* Parameter identifier */
  MQLONG StringLength; /* Length of string */
 MQBYTE String[1]; /* String value -- first character */
} MQCFBS;
```
# **COBOL language declaration (MQCFBS)**

- \*\* MQCFBS structure 10 MQCFBS. \*\* Structure type 15 MQCFBS-TYPE PIC S9(9) BINARY. \*\* Structure length 15 MQCFBS-STRUCLENGTH PIC S9(9) BINARY. \*\* Parameter identifier 15 MQCFBS-PARAMETER PIC S9(9) BINARY. \*\* Length of string
	- 15 MQCFBS-STRINGLENGTH PIC S9(9) BINARY.

# **PL/I language declaration (MQCFBS) (z/OS only)**

- dcl
- 1 MQCFBS based, fixed bin(31),  $/*$  Structure type  $*/$ 3 StrucLength fixed bin(31), /\* Structure length \*/ 3 Parameter fixed bin(31), /\* Parameter identifier \*/ 3 StringLength fixed bin(31); /\* Length of string \*/

# **RPG/ILE language declaration (MQCFBS) (i5/OS only)**

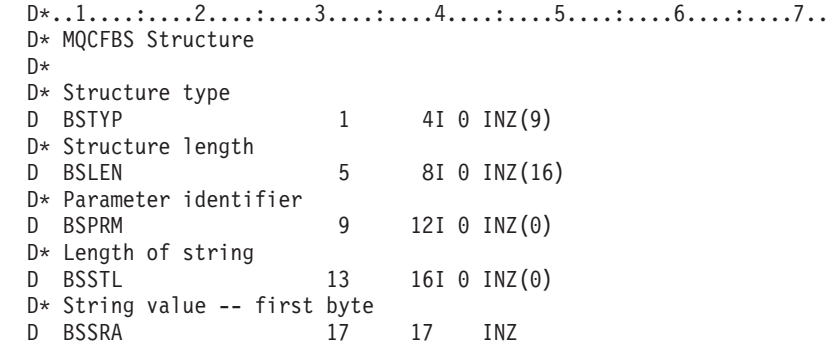

# **System/390 assembler-language declaration (MQCFBS) (z/OS only)**

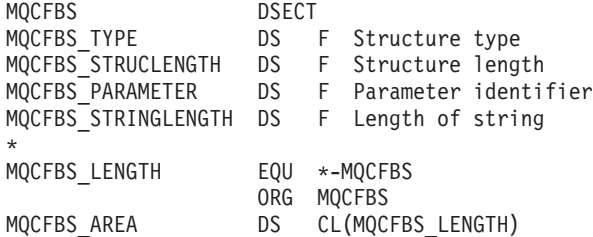
# **MQCFGR - Group parameter**

The MQCFGR structure describes a group parameter in which the subsequent parameter structures are grouped together as a single logical unit. The number of subsequent structures that are included is given by *ParameterCount*. This structure, and the parameter structures it includes, are counted as one structure only in the *ParameterCount* parameter in the PCF header (MQCFH) and the group parameter (MQCFGR).

*Type*

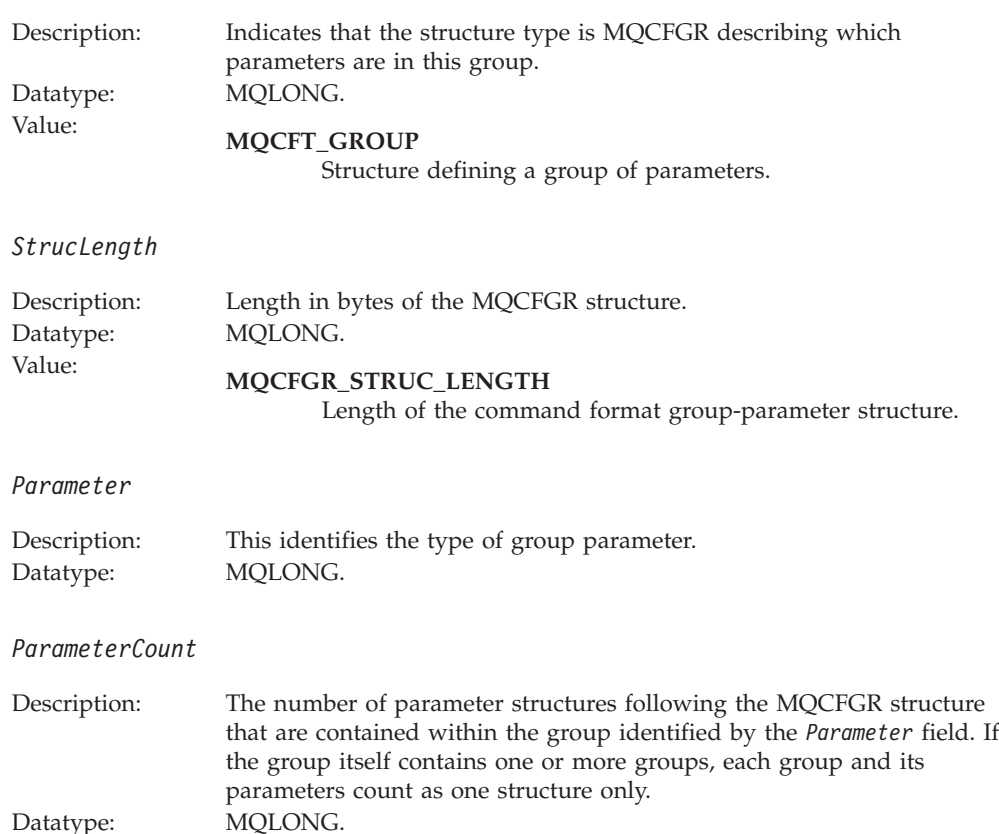

# **C language declaration (MQCFGR)**

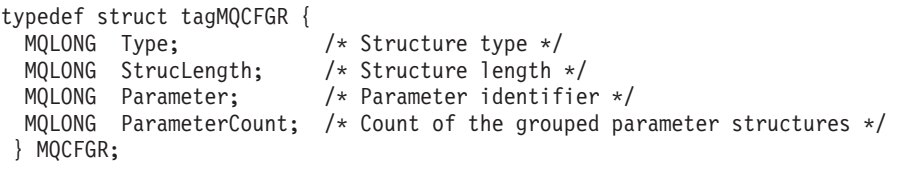

# **COBOL language declaration (MQCFGR)**

# \*\* MQCFGR structure

- 10 MQCFGR.
- \*\* Structure type PIC S9(9) BINARY.
- \*\* Structure length 15 MQCFGR-STRUCLENGTH PIC S9(9) BINARY.
- \*\* Parameter identifier 15 MQCFGR-PARAMETER PIC S9(9) BINARY.
- \*\* Count of grouped parameter structures
- 15 MQCFGR-PARAMETERCOUNT PIC S9(9) BINARY.

# **PL/I language declaration (MQCFGR) (z/OS and Windows only)**

dcl

1 MQCFGR based,

 Type fixed bin(31), /\* Structure type \*/ StrucLength fixed bin(31), /\* Structure length \*/ Parameter fixed bin(31), /\* Parameter identifier \*/ ParameterCount fixed bin(31), /\* Count of grouped parameter structures \*/

# **RPG/ILE declaration (MQCFGR) (i5/OS only)**

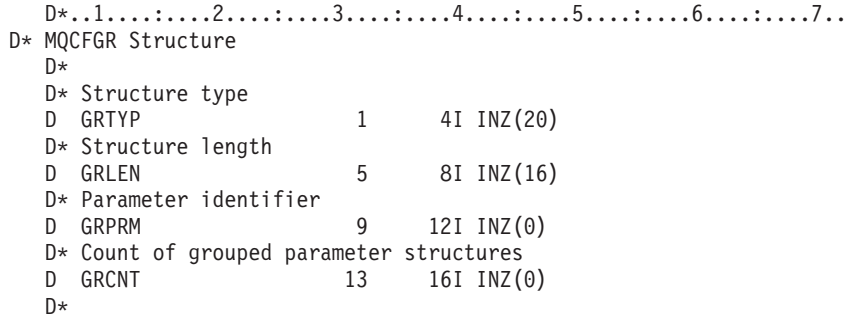

# **System/390 assembler-language declaration (MQCFGR) (z/OS only)**

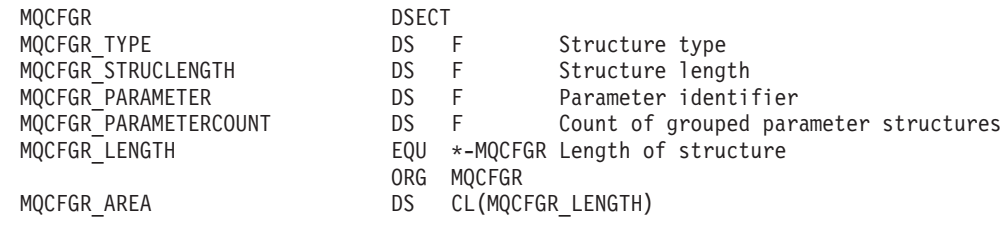

# **Visual Basic language declaration (MQCFGR) (Windows only)**

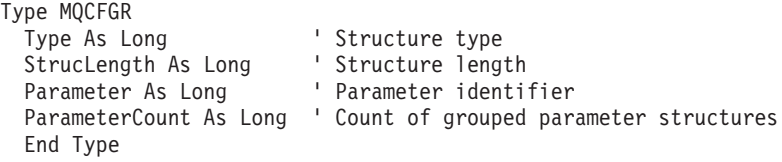

# **MQCFH - PCF header**

The MQCFH structure describes the information that is present at the start of the message data of a monitoring message.

*Type*

Description: Structure type This indicates the content of the message. Datatype: MQLONG.

# Values: **MQCFT\_ACCOUNTING** Message is an accounting message.

**MQCFT\_EVENT** Message is reporting an event.

# **MQCFT\_REPORT** Message is an activity report.

### **MQCFT\_RESPONSE** Message is a response to a command.

**MQCFT\_STATISTICS** Message is a statistics message.

# **MQCFT\_TRACE\_ROUTE**

Message is a trace-route message.

# *StrucLength*

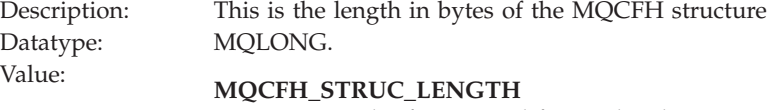

Length of command format header structure.

# *Version*

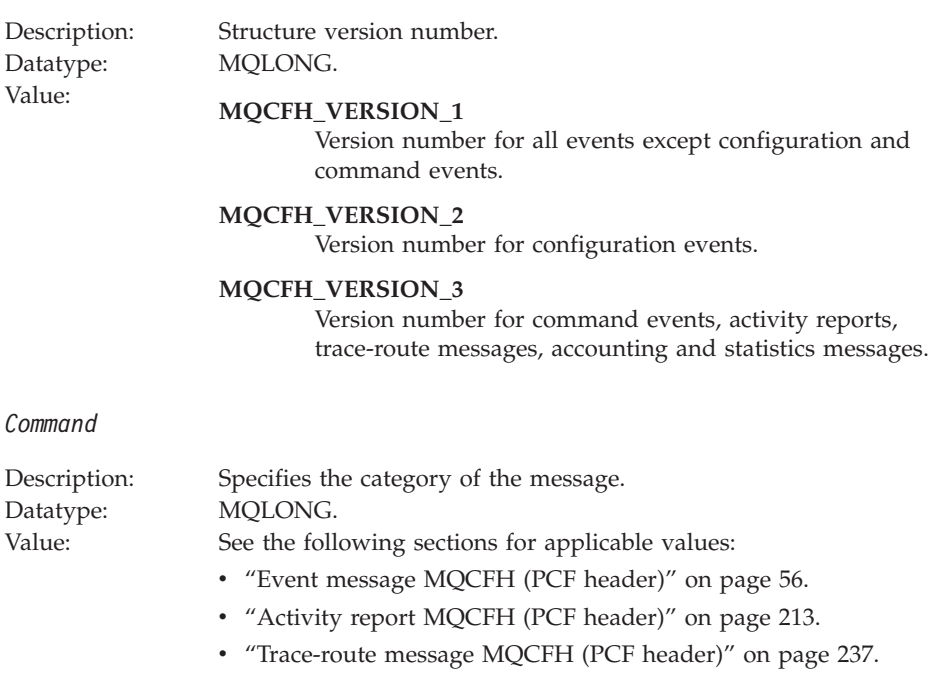

v ["Accounting](#page-273-0) and statistics message MQCFH (PCF header)" on page [262.](#page-273-0)

# *MsgSeqNumber*

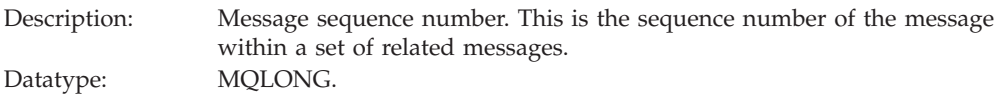

# *Control*

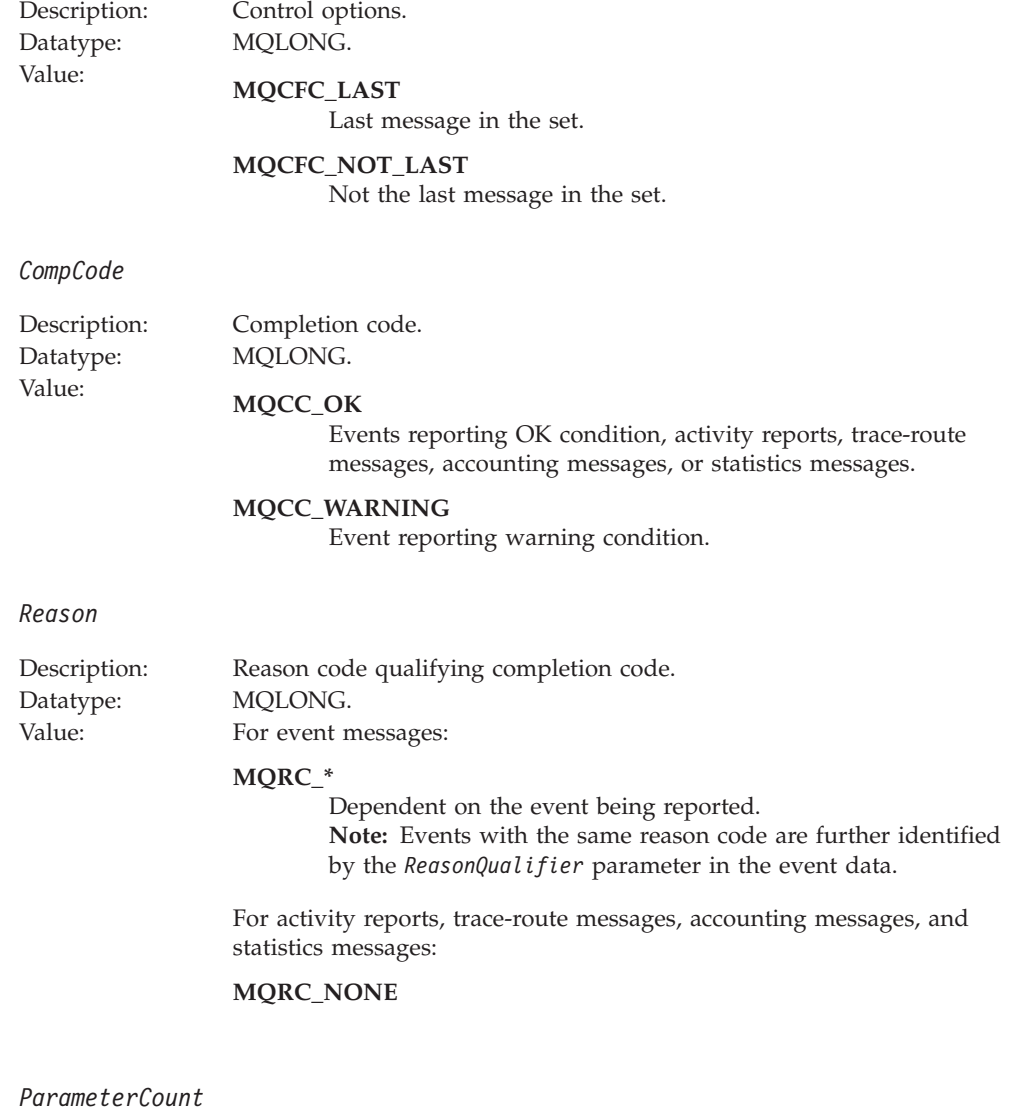

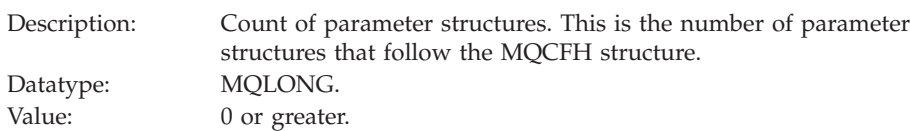

# **Language declarations**

This structure is available in the following languages:

# **C language declaration**

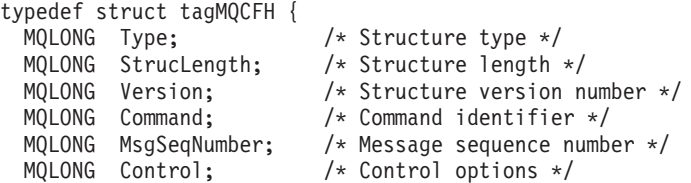

```
MQLONG CompCode; /* Completion code */<br>MQLONG Reason; /* Reason code qualif
                              /* Reason code qualifying completion code */MQLONG ParameterCount; /* Count of parameter structures */
} MQCFH;
```
# **COBOL language declaration**

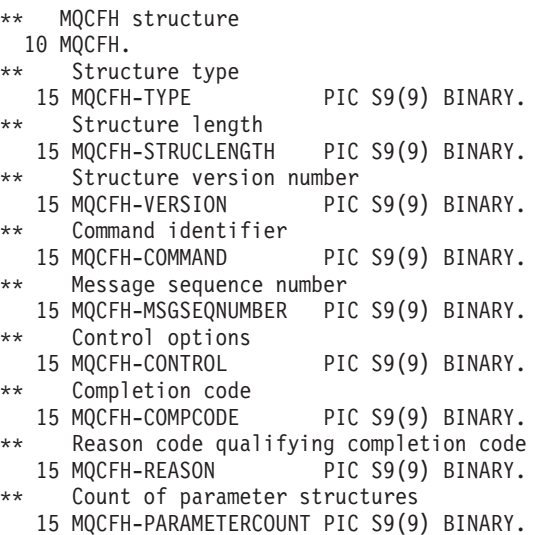

# **PL/I language declaration (z/OS and Windows)**

dcl

```
1 MQCFH based,
                    fixed bin(31), /* Structure type */
 3 StrucLength fixed bin(31), /* Structure length */
3 Version fixed bin(31), /* Structure version number */<br>3 Command fixed bin(31), /* Command identifier */
3 Command fixed bin(31), /* Command identifier */
3 MsgSeqNumber fixed bin(31), /* Message sequence number */<br>3 Control fixed bin(31), /* Control options */
                    fixed bin(31), /* Control options */
 3 CompCode fixed bin(31), /* Completion code */
 3 Reason fixed bin(31), /* Reason code qualifying completion
                                        code */
 3 ParameterCount fixed bin(31); /* Count of parameter structures */
```
# **RPG language declaration (i5/OS only)**

```
D*..1....:....2....:....3....:....4....:....5....:....6....:....7..
D* MQCFH Structure
D*
D* Structure type
D FHTYP 1 4I 0 INZ(1)
D* Structure length<br>D FHLEN
                     5 8I 0 INZ(36)
D* Structure version number
D FHVER 9 12I 0 INZ(1)
D* Command identifier
D FHCMD 13 16I 0 INZ(0)
D* Message sequence number
D FHSEQ 17 20I 0 INZ(1)
D* Control options
D FHCTL 21 24I 0 INZ(1)
D* Completion code
D FHCMP 25 28I 0 INZ(0)
D* Reason code qualifying completion code<br>D FHREA 29 32I 0 INZ
                    29 32I 0 INZ(0)
D* Count of parameter structures
D FHCNT 33 36I 0 INZ(0)
D*
```
# **System/390 assembler-language declaration (z/OS only)**

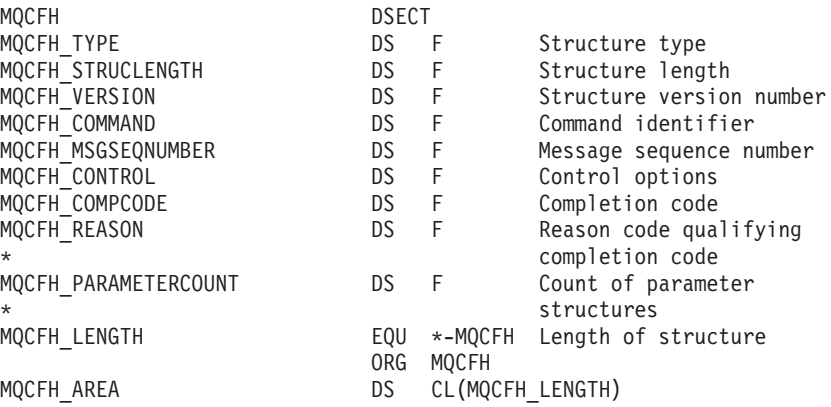

# **Visual Basic language declaration (Windows only)**

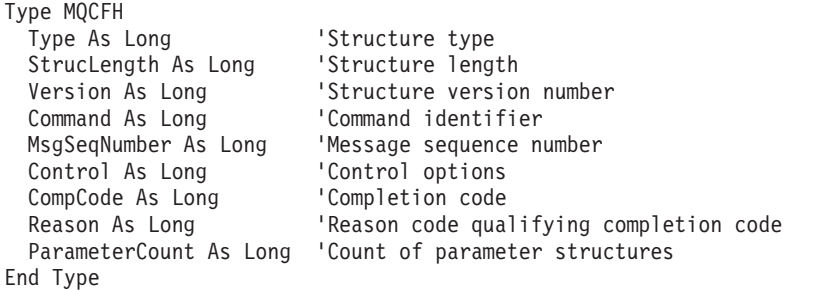

# **MQCFIL - Integer list parameter**

The MQCFIL structure describes an integer list parameter.

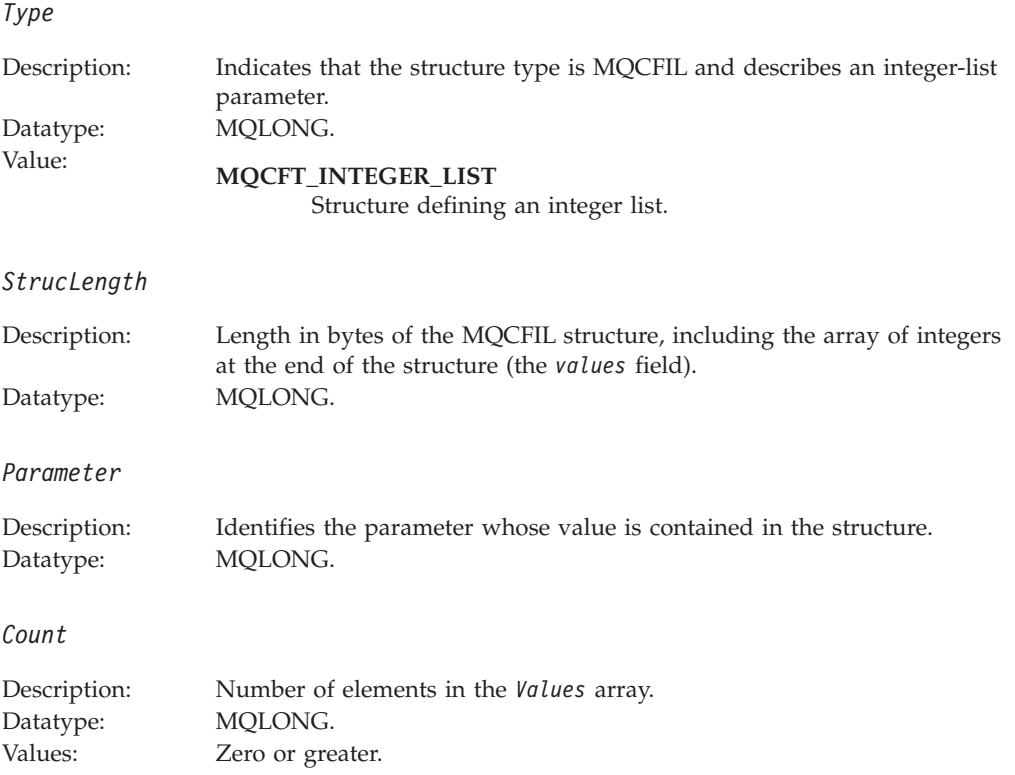

```
Values
```
Description: Array of values for the parameter identified by the *Parameter* field. Datatype: MQLONG×*Count*.

The way that this field is declared depends on the programming language:

- v For the C programming language, the field is declared as an array with one element. Storage for the structure must be allocated dynamically, and pointers used to address the fields within it.
- For the COBOL, PL/I, RPG, and System/390 $^{\circ}$  assembler programming languages, the field is omitted from the structure declaration. When an instance of the structure is declared, you must include MQCFIL in a larger structure, and declare additional fields following MQCFIL, to represent the Values field as required.

# **C language declaration (MQCFIL)**

```
typedef struct tagMQCFIL {
 MQLONG Type; /* Structure type */
 MQLONG StrucLength; /* Structure length */
  MQLONG Parameter; /* Parameter identifier */
  MQLONG Count; /* Count of parameter values */
 MQLONG Values[1]; /* Parameter values - first element */} MQCFIL;
```
# **COBOL language declaration (MQCFIL)**

- \*\* MQCFIL structure 10 MQCFIL.
- \*\* Structure type 15 MOCFIL-TYPE PIC S9(9) BINARY.
- \*\* Structure length
- 15 MQCFIL-STRUCLENGTH PIC S9(9) BINARY. Parameter identifier
- 15 MQCFIL-PARAMETER PIC S9(9) BINARY.
- \*\* Count of parameter values
	- PIC S9(9) BINARY.

# **PL/I language declaration (MQCFIL)**

```
dcl
1 MQCFIL based,
 3 Type fixed bin(31), /* Structure type */
 3 StrucLength fixed bin(31), /* Structure length */
 3 Parameter fixed bin(31), /* Parameter identifier */
 3 Count fixed bin(31); /* Count of parameter values */
```
# **RPG/ILE declaration (MQCFIL) (i5/OS only)**

```
D*..1....:....2....:....3....:....4....:....5....:....6....:....7..
D* MQCFIL Structure
\n  <i>D</i>D* Structure type
D ILTYP 1 4I 0
D* Structure length
D ILLEN 5 8I 0
D* Parameter identifier
D ILPRM 9 12I 0
D* Count of paramter valuee
D ILCNT 13 16I 0
```
# **System/390 assembler-language declaration (MQCFIL)**

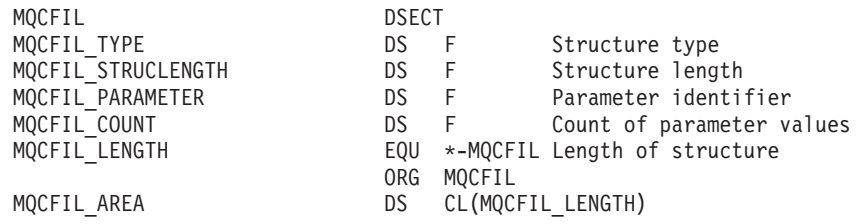

# **Visual Basic language declaration (MQCFIL)**

```
Type MQCFIL
 Type As Long ' Structure type
  StrucLength As Long ' Structure length
  Parameter As Long ' Parameter identifier
  Count As Long The Count of parameter value
End Type
```
# **MQCFIL64 - 64–bit integer list parameter**

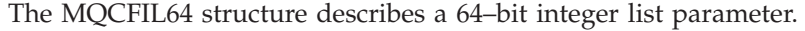

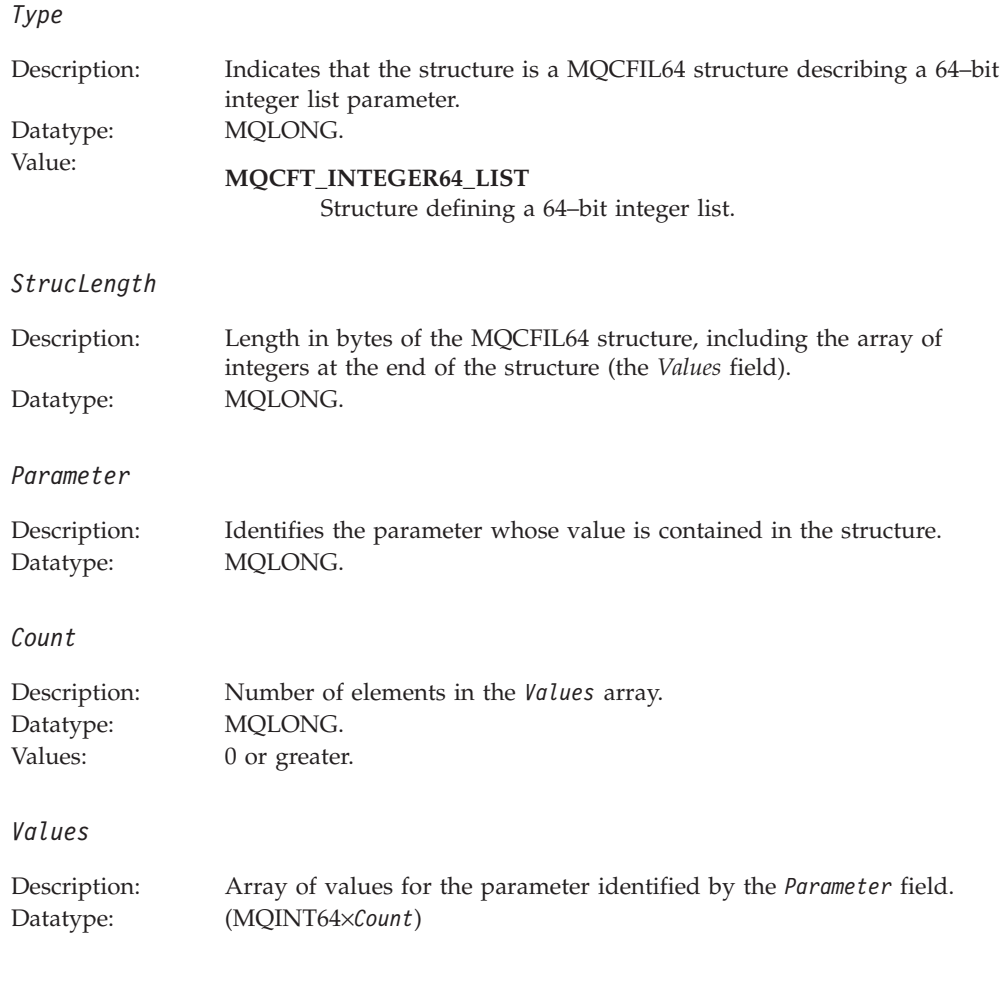

The way that this field is declared depends on the programming language:

v For the C programming language, the field is declared as an array with one element. Storage for the structure must be allocated dynamically, and pointers used to address the fields within it.

• For the COBOL, PL/I, RPG, and System/390 assembler programming languages, the field is omitted from the structure declaration. When an instance of the structure is declared, you must include MQCFIL64 in a larger structure, and declare additional fields following MQCFIL64, to represent the *Values* field as required.

For COBOL, additional fields should be declared as:

PIC S9(18)

For PL/I, additional fields should be declared as FIXED BINARY SIGNED with a precision of 63.

For System/390 assembler, additional fields should be declared D (double word) in the DS declaration.

# **C language declaration (MQCFIL64)**

```
typedef struct tagMQCFIN64 {
 MQLONG Type; /* Structure type */
 MQLONG StrucLength; /* Structure length */
  MQLONG Parameter; /* Parameter identifier */
  MQLONG Count; /* Count of parameter values */
 MQINT64 Values[1]; /* Parameter value */
} MQCFIL64;
```
# **COBOL language declaration (MQCFIL64)**

- \*\* MQCFIL64 structure
- 10 MQCFIL64. \*\* Structure type
	- 15 MQCFIL64-TYPE PIC S9(9) BINARY.
- \*\* Structure length
	- 15 MQCFIL64-STRUCLENGTH PIC S9(9) BINARY.
- \*\* Parameter identifier
- 15 MQCFIL64-PARAMETER PIC S9(9) BINARY. \*\* Count of parameter values
	- 15 MQCFIL64-COUNT PIC S9(9) BINARY.

# **PL/I language declaration (MQCFIL64)**

```
dcl
1 MQCFIL64 based,
 3 Type fixed bin(31), /* Structure type */
 3 StrucLength fixed bin(31), /* Structure length */
 3 Parameter fixed bin(31), /* Parameter identifier */
 3 Count fixed bin(31) /* Count of parameter values */
```
# **RPG/ILE language declaration (MQCFIL64) (i5/OS only)**

```
D*..1....:....2....:....3....:....4....:....5....:....6....:....7..
D* MQCFIL64 Structure
D*
D* Structure type<br>D IL64TYP
                    1 4I 0 INZ(25)
D* Structure length
D IL64LEN 5 8I 0 INZ (16)
D* Parameter identifier
D IL64PRM 9 12I 0 INZ(0)
D* Count of parameter values
D IL64CNT 13 16I 0 INZ(0)
D* Parameter values -- first element
D IL64VAL 17 16 INZ(0)
```
# **System/390 assembler-language declaration (MQCFIL64) (z/OS only)**

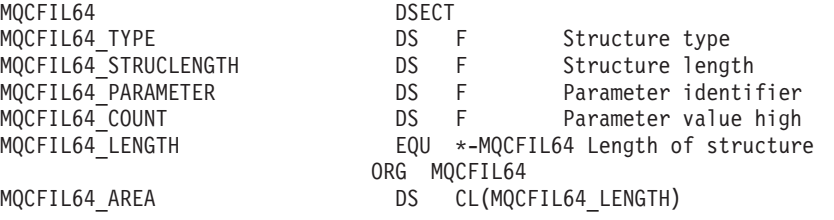

The MQCFIN structure describes an integer parameter.

# **MQCFIN - Integer parameter**

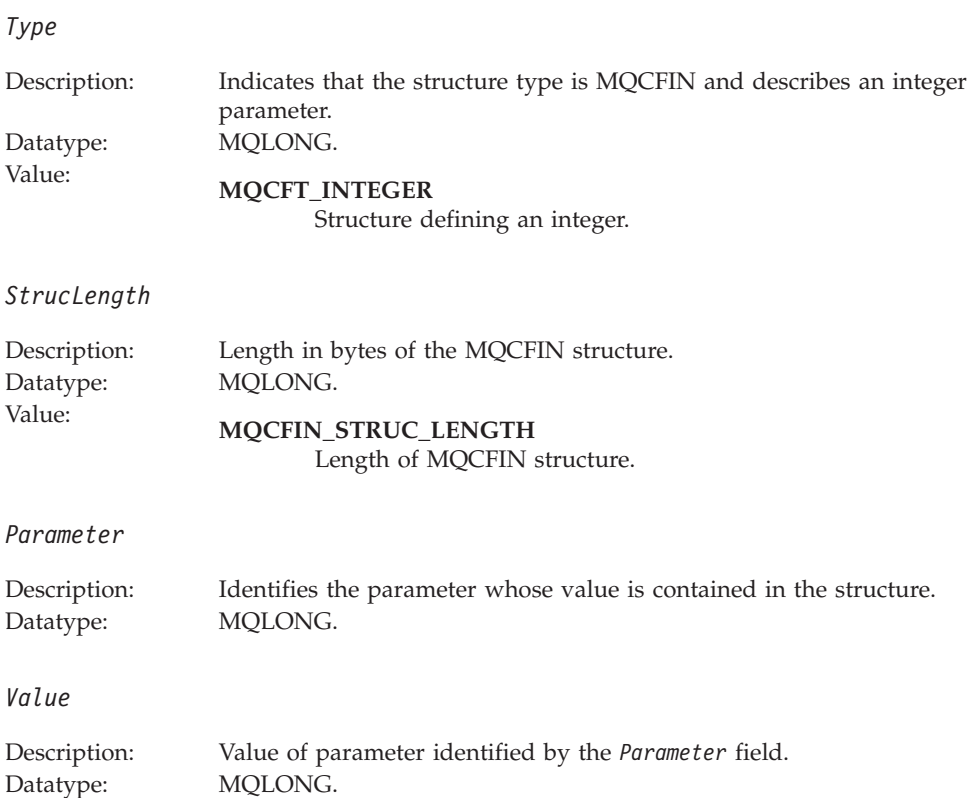

# **C language declaration (MQCFIN)**

```
typedef struct tagMQCFIN {
 MQLONG Type; /* Structure type */
 MQLONG StrucLength; /* Structure length */
  MQLONG Parameter; /* Parameter identifier */
  MQLONG Value; /* Parameter value */
} MQCFIN;
```
# **COBOL language declaration (MQCFIN)**

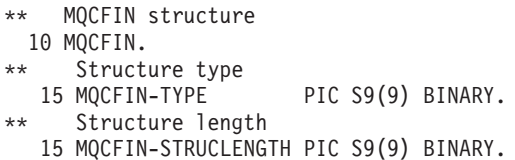

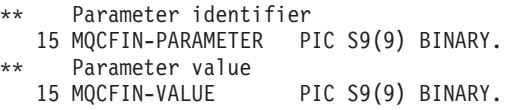

# **PL/I language declaration (MQCFIN)**

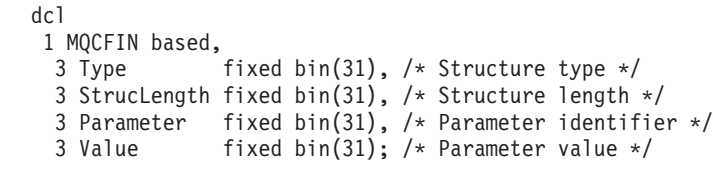

# **RPG/ILE declaration (MQCFIN) (i5/OS only)**

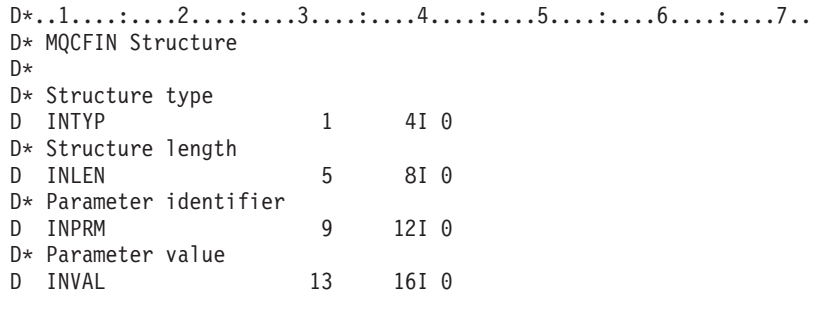

# **System/390 assembler-language declaration (MQCFIN)**

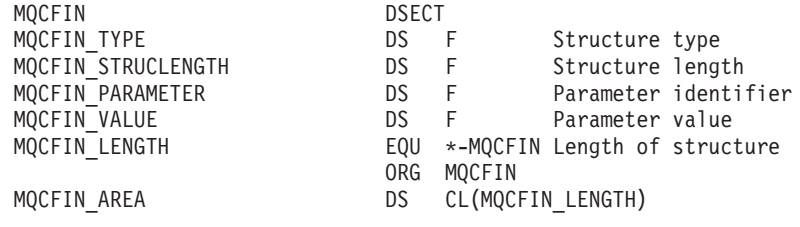

# **Visual Basic language declaration (MQCFIN)**

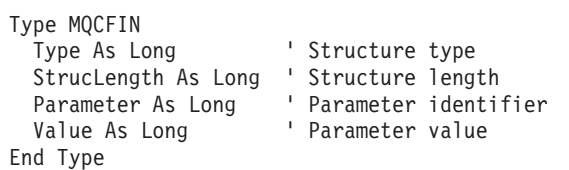

# **MQCFIN64 - 64–bit integer parameter**

The MQCFIN64 structure describes a 64–bit integer parameter.

*Type*

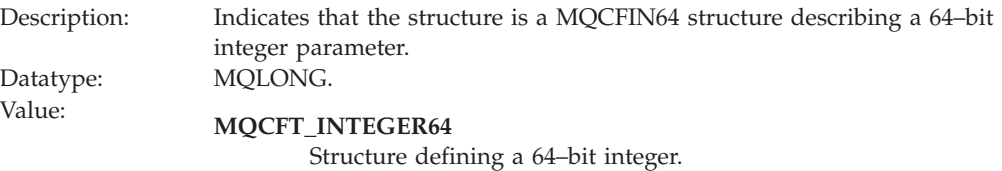

#### *StrucLength*

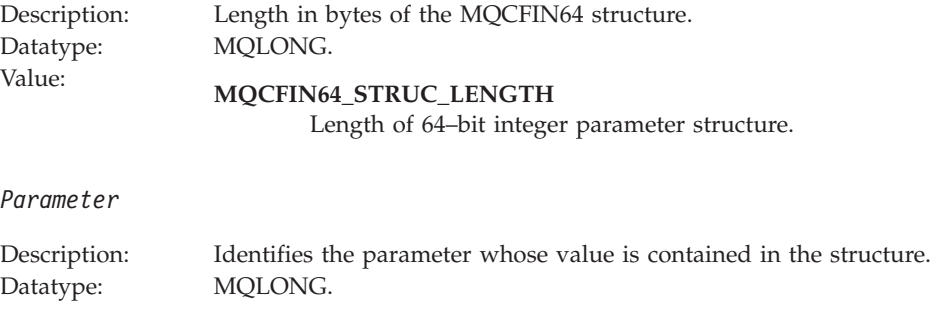

# *Values*

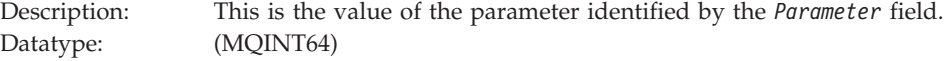

# **C language declaration (MQCFIN64)**

```
typedef struct tagMQCFIN64 {
 MQLONG Type; /* Structure type */
 MQLONG StrucLength; /* Structure length */
  MQLONG Parameter; /* Parameter identifier */
  MQLONG Reserved; /* Reserved */
 MQINT64 Value; /* Parameter value */
} MQCFIN64;
```
# **COBOL language declaration (MQCFIN64)**

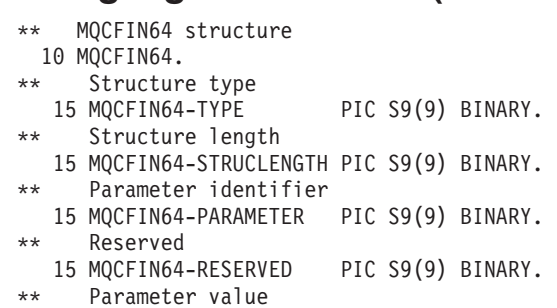

15 MQCFIN64-VALUE PIC S9(18) BINARY.

# **PL/I language declaration (MQCFIN64)**

```
dcl
1 MQCFIN64 based,
 3 Type fixed bin(31), /* Structure type */
 3 StrucLength fixed bin(31), /* Structure length */
 3 Parameter fixed bin(31), /* Parameter identifier */
 3 Reserved fixed bin(31) /* Reserved */
 3 Value fixed bin(63); /* Parameter value */
```
# **RPG/ILE language declaration (MQCFIN64) (i5/OS only)**

D\*..1....:....2....:....3....:....4....:....5....:....6....:....7.. D\* MQCFIN64 Structure  $\n *D*$ D\* Structure type<br>D IN64TYP  $1$  4I 0 INZ(23) D\* Structure length D IN64LEN 5 8I 0 INZ(24) D\* Parameter identifier

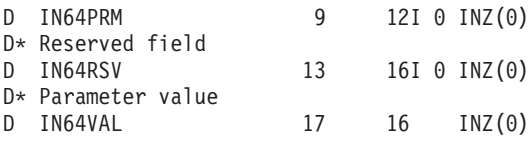

# **System/390 assembler-language declaration (MQCFIN64) (z/OS only)**

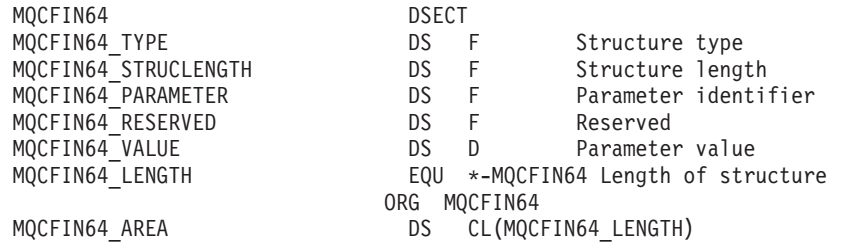

# **MQCFSL - String list parameter**

The MQCFSL structure describes a string list parameter.

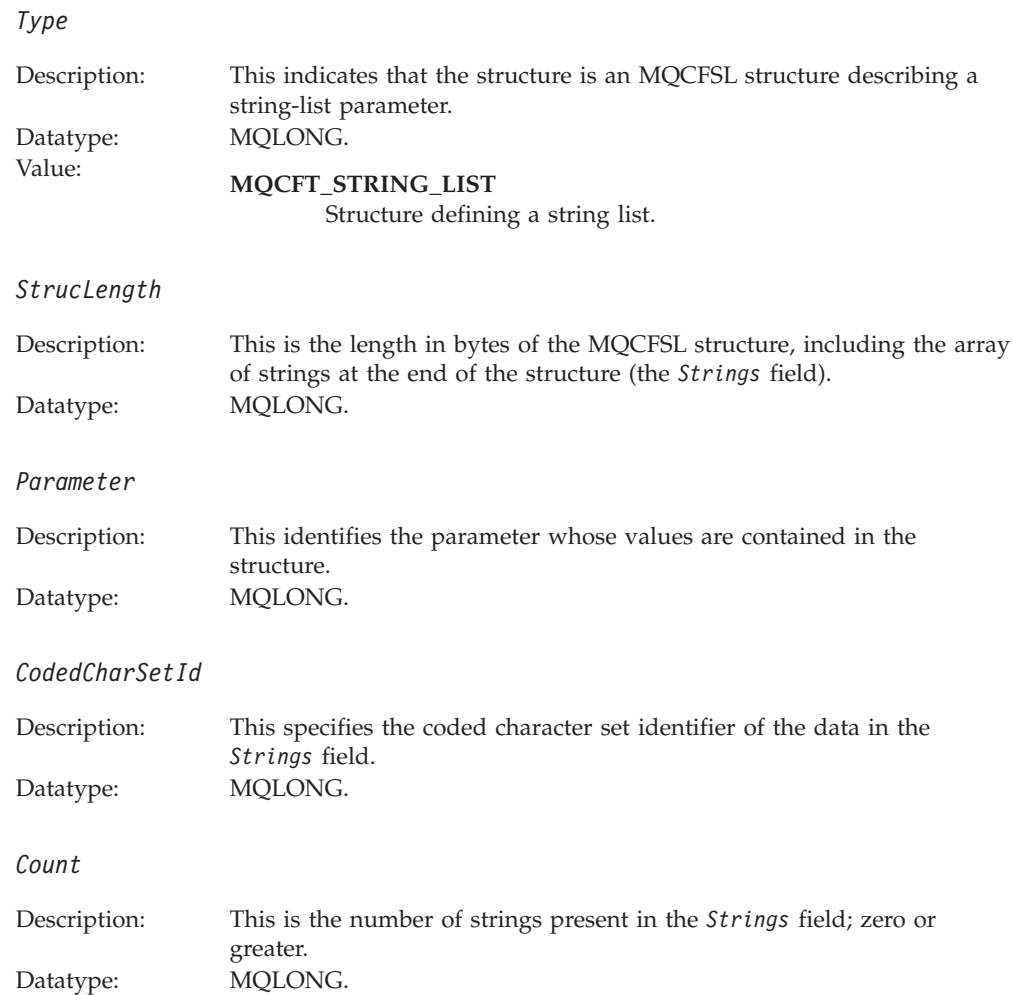

*StringLength* Description: This is the length in bytes of one parameter value, that is the length of one string in the *Strings* field; all of the strings are this length. Datatype: MQLONG. *String* Description: This is a set of string values for the parameter identified by the *Parameter* field. The number of strings is given by the *Count* field, and the length of each string is given by the *StringLength* field. The strings are concatenated together, with no bytes skipped between adjacent strings. The total length of the strings is the length of one string multiplied by the number of strings present (that is, *StringLength*×*Count*). In MQFMT\_EVENT messages, trailing blanks can be omitted from string parameters (that is, the string may be shorter than the defined length of the parameter). *StringLength* gives the length of the string actually present in the message. **Note:** In the MQCFSL structure, a null character in a string is treated as normal data, and does not act as a delimiter for the string. This means that when a receiving application reads a MQFMT\_EVENT message, the receiving application receives all of the data specified by the sending application. The data may, of course, have been converted between character sets (for example, by the receiving application specifying the MQGMO\_CONVERT option on the MQGET call). Datatype: MQCHAR × *StringLength*×*Count*.

# **COBOL language declaration (MQCFSL)**

- \*\* MQCFSL structure
	- 10 MQCFSL.
- \*\* Structure type
- 15 MQCFSL-TYPE PIC S9(9) BINARY. Structure length
- 15 MQCFSL-STRUCLENGTH PIC S9(9) BINARY. Parameter identifier
	- 15 MQCFSL-PARAMETER PIC S9(9) BINARY.
- Coded character set identifier
- 15 MQCFSL-CODEDCHARSETID PIC S9(9) BINARY.
- \*\* Count of parameter values
	- 15 MQCFSL-COUNT PIC S9(9) BINARY. Length of one string
	- 15 MQCFSL-STRINGLENGTH PIC S9(9) BINARY.

# **PL/I language declaration (MQCFSL)**

dcl

 MQCFSL based, Type fixed bin(31), /\* Structure type \*/ StrucLength fixed bin(31), /\* Structure length \*/ Parameter fixed bin(31), /\* Parameter identifier \*/ CodedCharSetId fixed bin(31), /\* Coded character set identifier \*/ Count fixed bin(31), /\* Count of parameter values \*/ StringLength fixed bin(31); /\* Length of one string \*/

# **RPG/ILE declaration (MQCFSL) (i5/OS only)**

```
D*..1....:....2....:....3....:....4....:....5....:....6....:....7..
D* MQCFSL Structure
D*
```
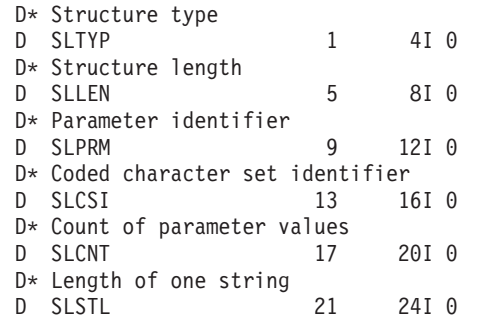

# **System/390 assembler-language declaration (MQCFSL) (z/OS only)**

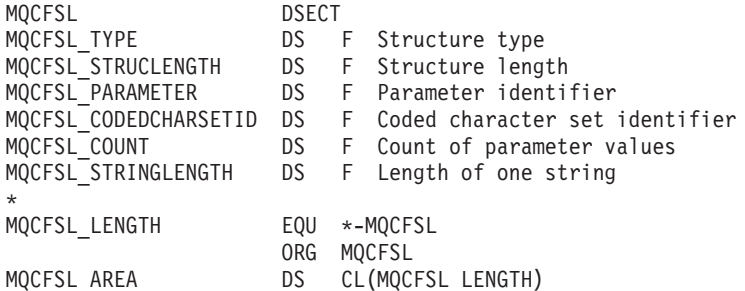

# **Visual Basic language declaration (MQCFSL) (Windows systems only)**

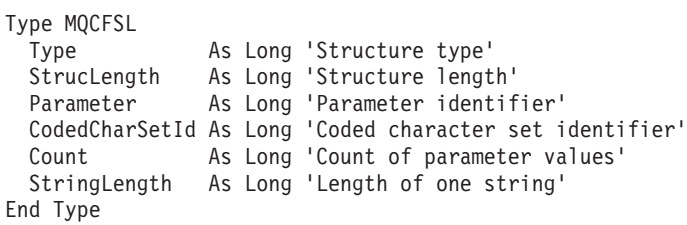

# **MQCFST - String parameter**

The MQCFST structure describes a string parameter.

The structure ends with a variable-length character string; see the *String* field below for further details.

*Type*

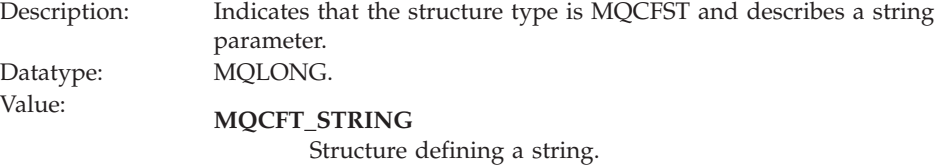

# *StrucLength*

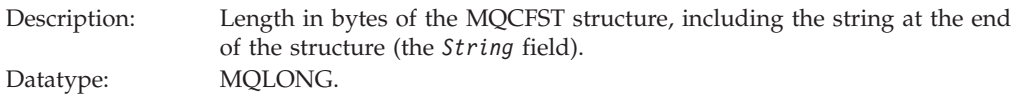

# *Parameter*

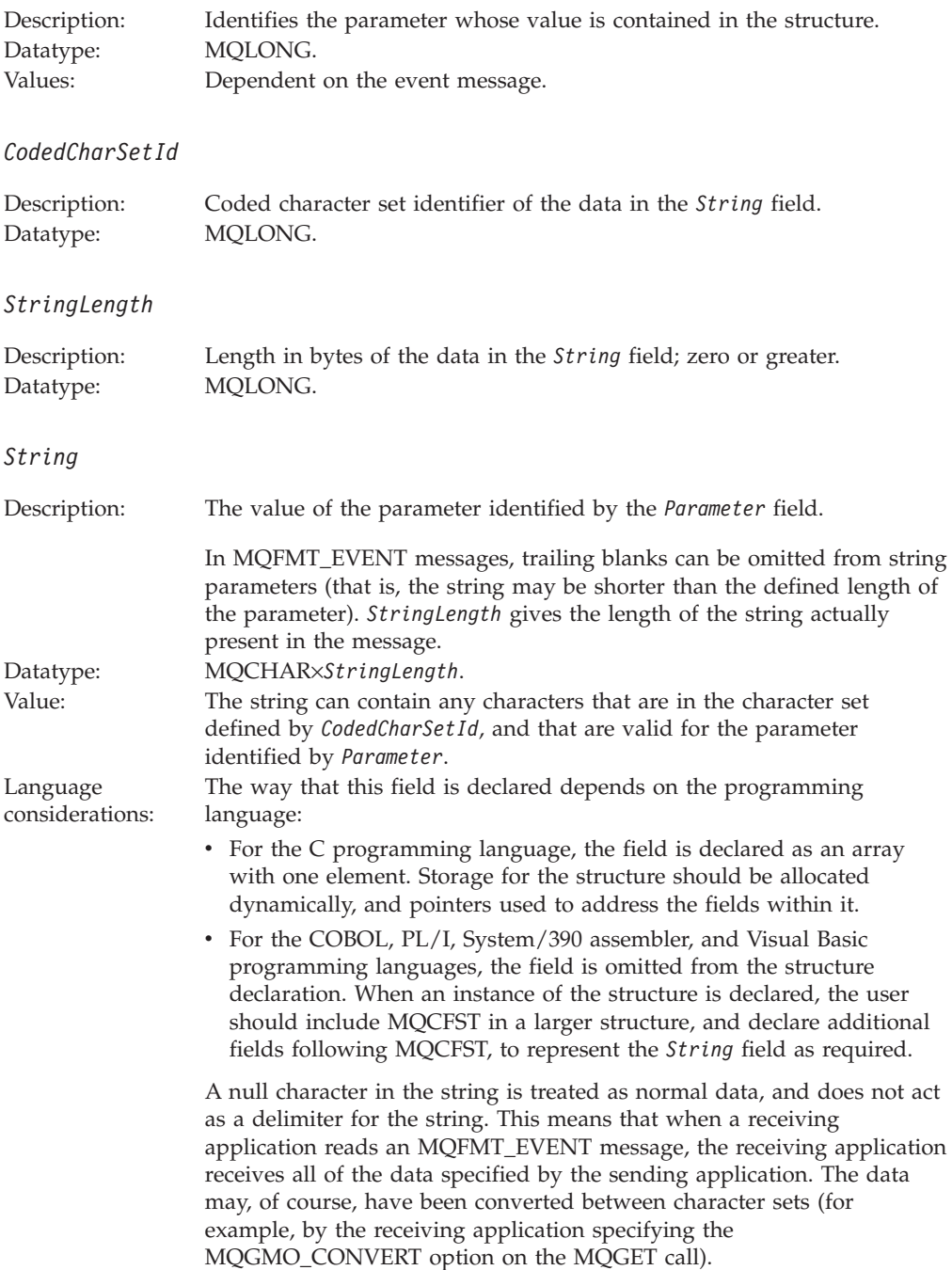

# **C language declaration (MQCFST)**

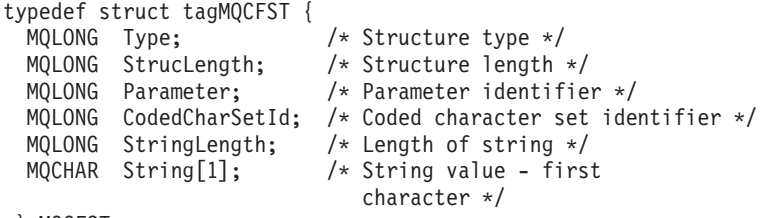

} MQCFST;

# **COBOL language declaration (MQCFST)**

- \*\* MQCFST structure
- 10 MQCFST.
- \*\* Structure type
- 15 MQCFST-TYPE PIC S9(9) BINARY. \*\* Structure length
	- 15 MQCFST-STRUCLENGTH PIC S9(9) BINARY.
- \*\* Parameter identifier
- 15 MQCFST-PARAMETER PIC S9(9) BINARY.<br>\*\* Coded character set identifier Coded character set identifier
- 15 MQCFST-CODEDCHARSETID PIC S9(9) BINARY. \*\* Length of string
	- 15 MQCFST-STRINGLENGTH PIC S9(9) BINARY.

# **PL/I language declaration (MQCFST)**

```
dcl
1 MQCFST based,
 3 Type fixed bin(31), /* Structure type */<br>3 StrucLength fixed bin(31), /* Structure length */
  3 StrucLength fixed bin(31), /* Structure length */
  3 Parameter fixed bin(31), /* Parameter identifier */
  3 CodedCharSetId fixed bin(31), /* Coded character set identifier */
  3 StringLength fixed bin(31); /* Length of string */
```
# **RPG/ILE declaration (MQCFST) (i5/OS only)**

```
D*..1....:....2....:....3....:....4....:....5....:....6....:....7..
D* MQCFST Structure
D*
D* Structure type
D STTYP 1 4I 0
D* Structure length
D STLEN 5 8I 0
D* Parameter identifier
D STPRM 9 12I 0
D* Coded character set identifier<br>D STCSI 13 16
                  13 16I 0
D* Length of string
D STSTL 17 20I 0
```
# **System/390 assembler-language declaration (MQCFST)**

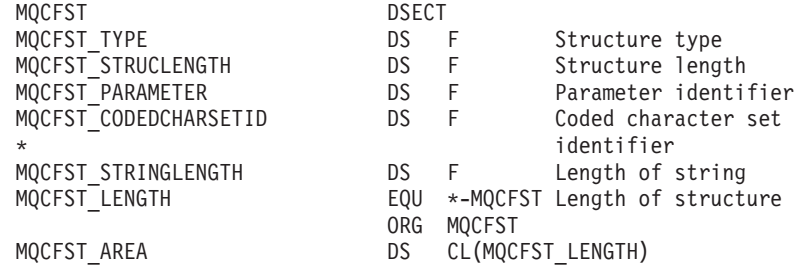

# **Visual Basic language declaration (MQCFST)**

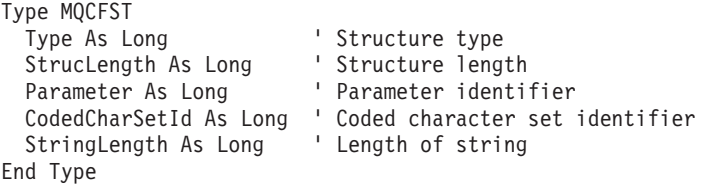

# **MQEPH - Embedded PCF header**

The MQEPH structure describes the additional data that is present in a message when that message is a programmable command format (PCF) message. The additional data consists of the MQEPH structure followed by an array of PCF parameter structures. To include the MQEPH structure in a message, the *Format* parameter in the message descriptor is set to MQFMT\_EMBEDDED.

### *StrucId*

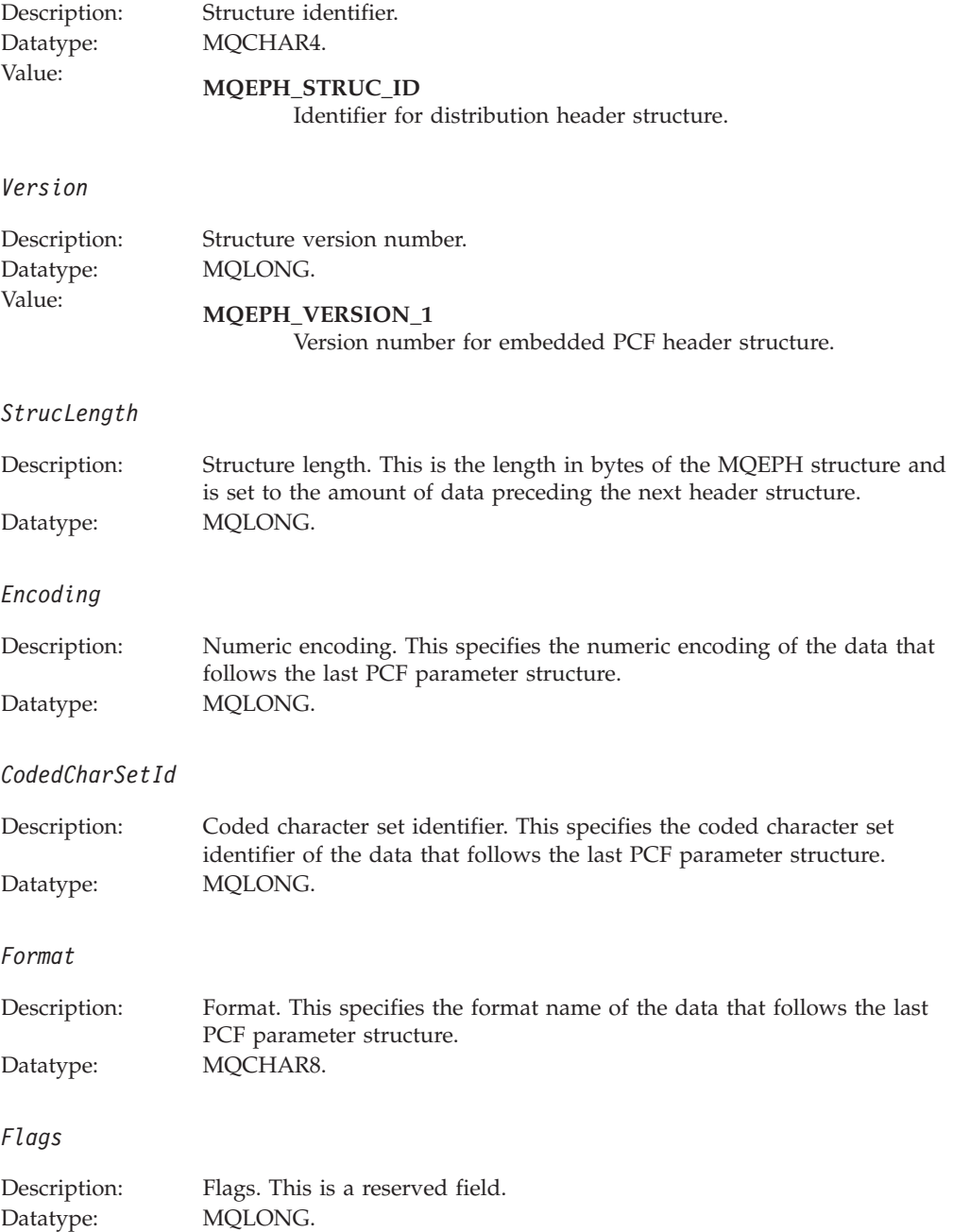

# Value: **MQEPH\_NONE**

No flags have been specified.

## **MQEPH\_CCSID\_EMBEDDED**

The character set of the parameters containing character data is specified individually within the CodedCharSetId field in each structure. The character set of the StrucId and Format fields is defined by the CodedCharSetId field in the header structure that precedes the MQEPH structure, or by the CodedCharSetId field in the MQMD if the MQEPH is at the start of the message.

## *PCFHeader*

Description: Command format header. Datatype: MQCFH.

# **Language declarations**

This structure is available in the following languages:

# **C language declaration**

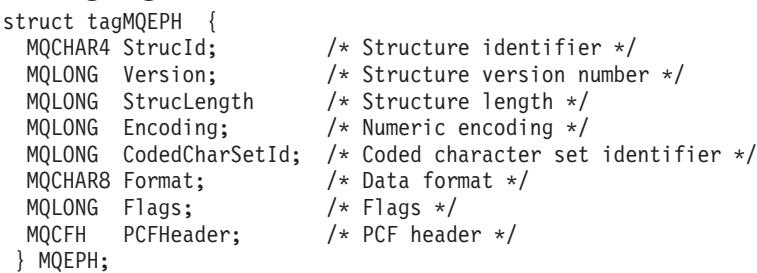

# **COBOL language declaration**

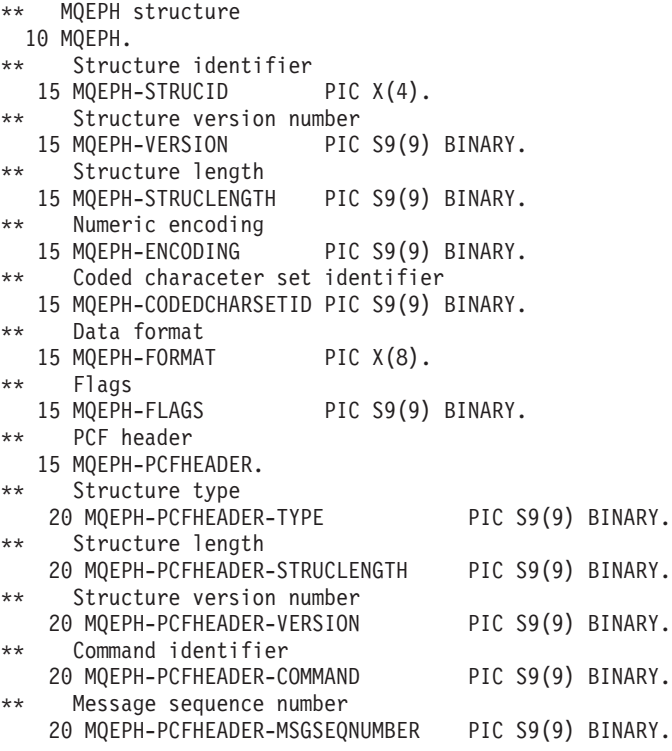

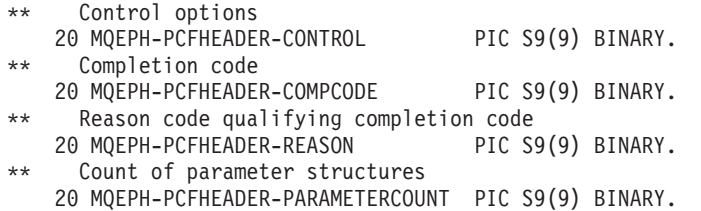

# **PL/I language declaration (z/OS and Windows)**

```
dcl
```

```
1 MQEPH based,
 3 StrucId char(4), /* Structure identifier */
 3 Version fixed bin(31), /* Structure version number */
3 StrucLength fixed bin(31), /* Structure length */<br>3 Encoding fixed bin(31), /* Numeric encoding */
                     fixed bin(31), /* Numeric encoding */
 3 CodedCharSetId fixed bin(31), /* Coded character set identifier */
 3 Format char(8), /* Data format */3 Flags fixed bin(31), /* Flags */
 3 PCFHeader, /* PCF header */
  5 Type fixed bin(31), /* Structure type */
  5 StrucLength fixed bin(31), /* Structure length */
  5 Version fixed bin(31), /* Structure version number */<br>5 Command fixed bin(31), /* Command identifier */
  5 Command fixed bin(31), /* Command identifier */<br>5 MsqSeqNumber fixed bin(31), /* Messaqe sequence numbe
                     fixed bin(31), /* Message sequence number */
  5 Control fixed bin(31), /* Control options */
  5 CompCode fixed bin(31), /* Completion code */<br>5 Reason fixed bin(31), /* Reason code qualif
                     fixed bin(31), /* Reason code qualifying completion
                                        code */
  5 ParameterCount fixed bin(31); /* Count of parameter structures */
```
# **RPG language declaration (i5/OS only)**

```
D*, 1, \ldots; \ldots, 2, \ldots; \ldots, 3, \ldots; \ldots, 4, \ldots; \ldots, 5, \ldots; \ldots, 6, \ldots; \ldots, 7, \ldotsD* MQEPH Structure
D*
D* Structure identifier
D EPSID 1 4 INZ('EPH ')
D* Structure version number<br>D EPVER 5
                          5 \t 8I \t 0 \t INZ(1)D* Structure length<br>D EPLEN
                         9 12I 0 INZ(68)
D* Numeric encoding
D EPENC 13 16I 0 INZ(0)
D* Coded character set identifier<br>D EPCSI 17 2
                        17 20I 0 INZ(0)
D* Format name
D EPFMT 21 28I 0 INZ(' ')
D* Flags
D EPFLG 29 32I 0 INZ(0)
D* Programmable Command Format Header
\n  <i>D</i>D* Structure type
D EP1TYPE 33 36I 0 INZ(0)
D* Structure length<br>D EP1LEN
                         37 40I 0 INZ(36)
D* Structure version number
D EP1VER 41 44I 0 INZ(3)
D* Command identifier<br>D EP1CMD
                         45 48I 0 INZ(0)
D* Message sequence number<br>D EP1SEQ 49
                               52I 0 INZ(1)
D* Control options
D EP1CTL 53 56I 0 INZ(1)
D* Completion code<br>D EP1CMP
                         57 60I 0 INZ(0)
```
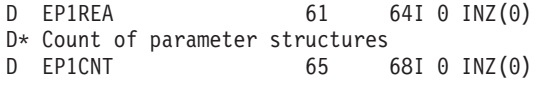

# **System/390 assembler-language declaration (z/OS only)**

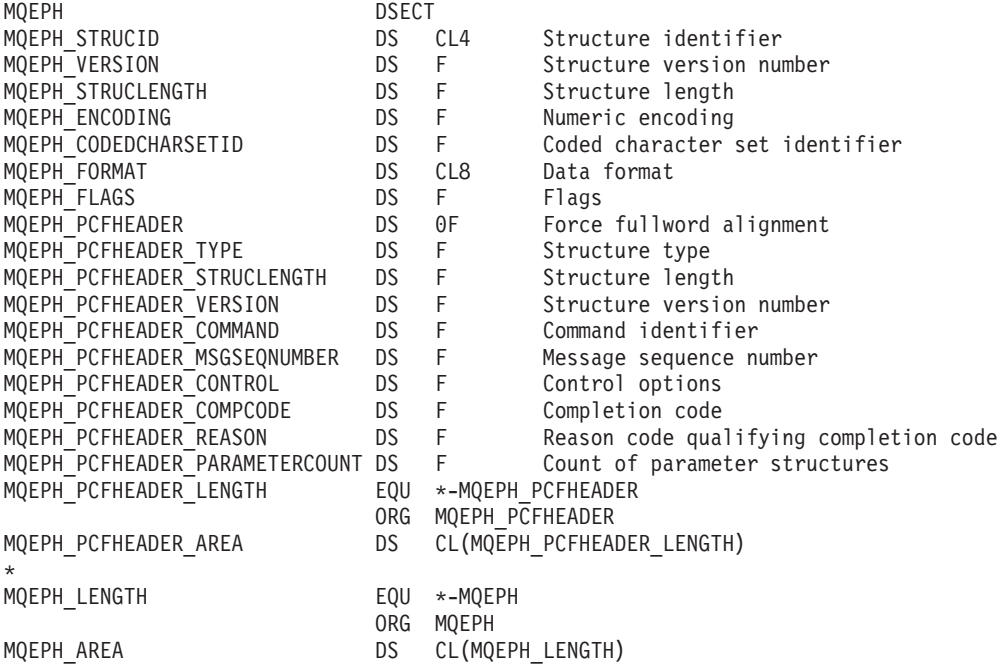

# **Visual Basic language declaration (Windows only)**

Type MQEPH

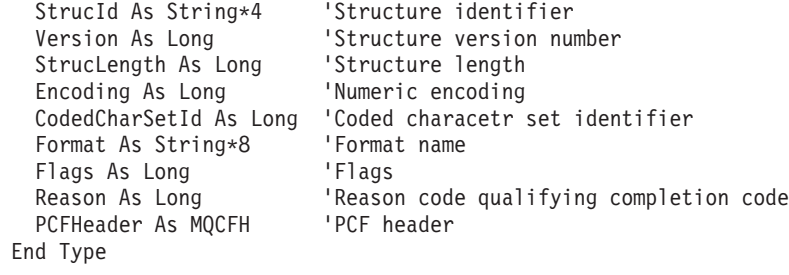

# **Chapter 7. Event data for object attributes**

This appendix specifies the object attributes that can be included in the event data of configuration events.

Every object has a different amount of event data, which depends on the type of object to which the configuration event relates.

# **Authentication information attributes**

## *AlterationDate* **(MQCFST)**

Alteration date (parameter identifier: MQCA\_ALTERATION\_DATE).

The date when the information was last altered.

*AlterationTime* **(MQCFST)**

Alteration time (parameter identifier: MQCA\_ALTERATION\_TIME).

The time when the information was last altered.

### *AuthInfoConnName* **(MQCFST)**

Authentication information connection name (parameter identifier: MQCA\_AUTH\_INFO\_CONN\_NAME).

The maximum length of the string is 48.

## *AuthInfoDesc* **(MQCFST)**

Authentication information description (parameter identifier: MQCA\_AUTH\_INFO\_DESC).

The maximum length of the string is MQ\_AUTH\_INFO\_DESC\_LENGTH.

#### *AuthInfoType* **(MQCFIN)**

Authentication information type (parameter identifier: MQIA\_AUTH\_INFO\_TYPE).

The value is MQAIT\_CRL\_LDAP.

#### *LDAPPassword* **(MQCFST)**

LDAP password (parameter identifier: MQCA\_LDAP\_PASSWORD).

The maximum length of the string is MQ\_LDAP\_PASSWORD\_LENGTH.

### *LDAPUserName* **(MQCFST)**

LDAP user name (parameter identifier: MQCA\_LDAP\_USER\_NAME).

The maximum length of the string is 256.

# **CF structure attributes**

*AlterationDate* **(MQCFST)**

Alteration date (parameter identifier: MQCA\_ALTERATION\_DATE).

The date when the information was last altered.

# *AlterationTime* **(MQCFST)**

Alteration time (parameter identifier: MQCA\_ALTERATION\_TIME).

The time when the information was last altered.

### *CFLevel* **(MQCFIN)**

CF level (parameter identifier: MQIA\_CF\_LEVEL).

## *CFStrucDesc* **(MQCFST)**

CF Structure description (parameter identifier: MQCA\_CF\_STRUC\_DESC).

The maximum length of the string is MQCA\_CF\_STRUC\_DESC\_LENGTH.

### *Recovery* **(MQCFIN)**

Recovery (parameter identifier: MQIA\_CF\_RECOVER).

# **Channel attributes**

Only those attributes that apply to the type of channel in question are included in the event data.

#### *AlterationDate* **(MQCFST)**

Alteration date (parameter identifier: MQCA\_ALTERATION\_DATE).

The date when the information was last altered.

### *AlterationTime* **(MQCFST)**

Alteration time (parameter identifier: MQCA\_ALTERATION\_TIME).

The time when the information was last altered.

#### *BatchHeartbeat* **(MQCFIN)**

The value being used for the batch heartbeating (parameter identifier: MQIACH\_BATCH\_HB).

The value can be between 0 and 999999. A value of 0 indicates heartbeating is not in use.

# *BatchInterval* **(MQCFIN)**

Batch interval (parameter identifier: MQIACH\_BATCH\_INTERVAL).

### *BatchSize* **(MQCFIN)**

Batch size (parameter identifier: MQIACH\_BATCH\_SIZE).

#### *ChannelDesc* **(MQCFST)**

Channel description (parameter identifier: MQCACH\_DESC).

The maximum length of the string is MQ\_CHANNEL\_DESC\_LENGTH.

### *ChannelMonitoring* **(MQCFIN)**

Level of monitoring data collection for the channel (parameter identifier: MQIA\_MONITORING\_CHANNEL).

The value can be:

#### **MQMON\_OFF**

Monitoring data collection is turned off.

#### **MQMON\_LOW**

Monitoring data collection is turned on with a low ratio of data collection.

#### **MQMON\_MEDIUM**

Monitoring data collection is turned on with a medium ratio of data collection.

#### **MQMON\_HIGH**

Monitoring data collection is turned on with a high ratio of data collection.

### **MQMON\_Q\_MGR**

The level of monitoring data collected is based on the queue manager attribute *ChannelMonitoring*.

### *ChannelName* **(MQCFST)**

Channel name (parameter identifier: MQCACH\_CHANNEL\_NAME).

The maximum length of the string is MQ\_CHANNEL\_NAME\_LENGTH.

# *ChannelType* **(MQCFIN)**

Channel type (parameter identifier: MQIACH\_CHANNEL\_TYPE).

The value can be:

#### **MQCHT\_SENDER**

Sender.

# **MQCHT\_SERVER**

Server.

#### **MQCHT\_RECEIVER** Receiver.

# **MQCHT\_REQUESTER** Requester.

# **MQCHT\_SVRCONN**

Server-connection (for use by clients).

# **MQCHT\_CLNTCONN**

Client connection.

## **MQCHT\_CLUSRCVR**

Cluster-receiver.

# **MQCHT\_CLUSSDR**

Cluster-sender.

## *CipherSpec* **(MQCFST)**

SSL cipher specification (parameter identifier: MQCACH\_SSL\_CIPHER\_SPEC).

The maximum length of the string is MQ\_SSL\_CIPHER\_SPEC\_LENGTH.

# *ClusterName* **(MQCFST)**

Cluster name (parameter identifier: MQCA\_CLUSTER\_NAME).

# *ClusterNamelist* **(MQCFST)**

Cluster namelist (parameter identifier: MQCA\_CLUSTER\_NAMELIST).

#### *CLWLChannelPriority* **(MQCFIN)**

Cluster workload channel priority (parameter identifier: MQIACH\_CLWL\_CHANNEL\_PRIORITY).

## *CLWLChannelRank* **(MQCFIN)**

Cluster workload channel rank (parameter identifier: MQIACH\_CLWL\_CHANNEL\_RANK).

### *CLWLChannelWeight* **(MQCFIN)**

Cluster workload channel weight (parameter identifier: MQIACH\_CLWL\_CHANNEL\_WEIGHT).

# *ConnectionName* **(MQCFST)**

Connection name (parameter identifier: MQCACH\_CONNECTION\_NAME).

The maximum length of the string is MQ\_CONN\_NAME\_LENGTH.

### *DataConversion* **(MQCFIN)**

Whether sender should convert application data (parameter identifier: MQIACH\_DATA\_CONVERSION).

The value can be:

#### **MQCDC\_NO\_SENDER\_CONVERSION**

No conversion by sender.

# **MQCDC\_SENDER\_CONVERSION** Conversion by sender.

### *DiscInterval* **(MQCFIN)**

Disconnection interval (parameter identifier: MQIACH\_DISC\_INTERVAL).

#### *HeaderCompression* **(MQCFIL)**

Header data compression techniques supported by the channel (parameter identifier: MQIACH\_HDR\_COMPRESSION).

For sender, server, cluster-sender, cluster-receiver, and client-connection channels, the values specified are in order of preference.

The value can be one, or more, of the following:

#### **MQCOMPRESS\_NONE**

No header data compression is performed.

#### **MQCOMPRESS\_SYSTEM**

Header data compression is performed.

#### *HeartbeatInterval* **(MQCFIN)**

Heartbeat interval (parameter identifier: MQIACH\_HB\_INTERVAL).

#### *KeepAliveInterval* **(MQCFIN)**

Keep alive interval (parameter identifier: MQIACH\_KEEP\_ALIVE\_INTERVAL).

#### *LocalAddress* **(MQCFST)**

Local communications address for the channel (parameter identifier: MQCACH\_LOCAL\_ADDRESS).

The maximum length of the string is MQ\_LOCAL\_ADDRESS\_LENGTH.

# *LongRetryCount* **(MQCFIN)**

Long retry count (parameter identifier: MQIACH\_LONG\_RETRY).

#### *LongRetryInterval* **(MQCFIN)**

Long timer (parameter identifier: MQIACH\_LONG\_TIMER).

#### *MaxMsgLength* **(MQCFIN)**

Maximum message length (parameter identifier: MQIACH\_MAX\_MSG\_LENGTH).

### *MCAName* **(MQCFST)**

Message channel agent name (parameter identifier: MQCACH\_MCA\_NAME).

The maximum length of the string is MQ\_MCA\_NAME\_LENGTH.

#### *MCAType* **(MQCFIN)**

Message channel agent type (parameter identifier: MQIACH\_MCA\_TYPE).

The value can be:

# **MQMCAT\_PROCESS**

Process

# **MQMCAT\_THREAD**

Thread

### *MCAUserIdentifier* **(MQCFST)**

Message channel agent user identifier (parameter identifier: MQCACH\_MCA\_USER\_ID).

The maximum length of the MCA user identifier is MQ\_MCA\_USER\_ID\_LENGTH.

### *MessageCompression* **(MQCFIL)**

Message data compression techniques supported by the channel (parameter identifier: MQIACH\_MSG\_COMPRESSION).

For sender, server, cluster-sender, cluster-receiver, and client-connection channels, the values specified are in order of preference.

The value can be one, or more, of:

## **MQCOMPRESS\_NONE**

No message data compression is performed. This is the default value.

#### **MQCOMPRESS\_RLE**

Message data compression is performed using run-length encoding.

## **MQCOMPRESS\_ZLIBFAST**

Message data compression is performed using ZLIB encoding with speed prioritized.

#### **MQCOMPRESS\_ZLIBHIGH**

Message data compression is performed using ZLIB encoding with compression prioritized.

# **MQCOMPRESS\_ANY**

Any compression technique supported by the queue manager can be used. This is only valid for receiver, requester, and server-connection channels.

# *ModeName* **(MQCFST)**

Mode name (parameter identifier: MQCACH\_MODE\_NAME).

The maximum length of the string is MQ\_MODE\_NAME\_LENGTH.

#### *MsgExit* **(MQCFSL)**

Message exit name (parameter identifier: MQCACH\_MSG\_EXIT\_NAME).

The number of names in the list is given by the *Count* field in the MQCFSL structure. It will be the same as the *Count* for *MsgUserData*. It may exceed the number of exit names specified for the channel, in which case the excess names are blank; the minimum is 1. The length of each name is given by the *StringLength* field in that structure.

The maximum length of the exit name is MQ\_EXIT\_NAME\_LENGTH.

#### *MsgRetryCount* **(MQCFIN)**

Message retry count (parameter identifier: MQIACH\_MR\_COUNT).

Specifies the number of times that a failing message should be retried.

This parameter is only valid for receiver, cluster-receiver, and requester channels.

#### *MsgRetryExit* **(MQCFST)**

Message retry exit name (parameter identifier: MQCACH\_MR\_EXIT\_NAME).

This parameter is only valid for receiver, cluster-receiver, and requester channels.

The maximum length of the string is MQ\_MAX\_EXIT\_NAME\_LENGTH.

## *MsgRetryInterval* **(MQCFIN)**

Message retry interval (parameter identifier: MQIACH\_MR\_INTERVAL).

Specifies the minimum time interval in milliseconds between retries of failing messages.

This parameter is only valid for receiver, cluster-receiver, and requester channels.

## *MsgRetryUserData* **(MQCFST)**

Message retry exit user data (parameter identifier: MQCACH\_MR\_EXIT\_USER\_DATA).

Specifies user data that is passed to the message retry exit.

This parameter is only valid for receiver, cluster-receiver, and requester channels.

The maximum length of the string is MQ\_EXIT\_DATA\_LENGTH.

#### *MsgUserData* **(MQCFSL)**

Message exit user data (parameter identifier: MQCACH\_MSG\_EXIT\_USER\_DATA).

The number of names in the list is given by the *Count* field in the MQCFSL structure. It will be the same as the count for *MsgExit*. The length of each name is given by the *StringLength* field in that structure.

The maximum length of the string is MQ\_EXIT\_DATA\_LENGTH.

#### *NetworkPriority* **(MQCFIN)**

Network priority (parameter identifier: MQIACH\_NETWORK\_PRIORITY).

#### *NonPersistentMsgSpeed* **(MQCFIN)**

Speed at which nonpersistent messages are to be sent (parameter identifier: MQIACH\_NPM\_SPEED).

The value can be:

#### **MQNPMS\_NORMAL**

Normal speed.

### **MQNPMS\_FAST**

Fast speed.

# *Password* **(MQCFST)**

Password (parameter identifier: MQCACH\_PASSWORD).

The maximum length of the string is MQ\_PASSWORD\_LENGTH.

### *PeerName* **(MQCFST)**

SSL peer name (parameter identifier: MQCACH\_SSL\_PEER\_NAME).

The maximum length of the string is 256.

#### *PutAuthority* **(MQCFIN)**

Put authority (parameter identifier: MQIACH\_PUT\_AUTHORITY).

The value can be:

#### **MQPA\_DEFAULT**

Default user identifier is used.

# **MQPA\_CONTEXT**

Context user identifier is used.

## **MQPA\_ALTERNATE\_OR\_MCA**

Alternate or MCA user identifier is used.

# **MQPA\_ONLY\_MCA**

Only MCA user identifier is used.

# *QMgrName* **(MQCFST)**

Queue manager name (parameter identifier: MQCA\_Q\_MGR\_NAME).

The maximum length of the string is MQ\_Q\_MGR\_NAME\_LENGTH.

#### *ReceiveExit* **(MQCFSL)**

Receive exit name (parameter identifier: MQCACH\_RCV\_EXIT\_NAME).

The number of names in the list is given by the *Count* field in the MQCFSL structure. It will be the same as the *Count* for *ReceiveUserData*. It may exceed the number of exit names specified for the channel, in which case the excess names are blank; the minimum is 1. The length of each name is given by the *StringLength* field in that structure.

For a client-connection channel the maximum length of the exit name is MQ\_MAX\_EXIT\_NAME\_LENGTH. For all other channels, the maximum length of the exit name is MQ\_EXIT\_NAME\_LENGTH.

#### *ReceiveUserData* **(MQCFSL)**

Receive exit user data (parameter identifier: MQCACH\_RCV\_EXIT\_USER\_DATA).

The number of names in the list is given by the *Count* field in the MQCFSL structure. It will be the same as the count for *ReceiveExit*. The length of each name is given by the *StringLength* field in that structure.

The maximum length of the string is MQ\_EXIT\_DATA\_LENGTH.

### *SecurityExit* **(MQCFST)**

Security exit name (parameter identifier: MQCACH\_SEC\_EXIT\_NAME).

For a client-connection channel the maximum length of the exit name is MQ\_MAX\_EXIT\_NAME\_LENGTH. For all other channels, the maximum length of the exit name is MQ\_EXIT\_NAME\_LENGTH.

# *SecurityUserData* **(MQCFST)**

Security exit user data (parameter identifier: MQCACH\_SEC\_EXIT\_USER\_DATA).

The maximum length of the string is MQ\_EXIT\_DATA\_LENGTH.

#### *SendExit* **(MQCFSL)**

Send exit name (parameter identifier: MQCACH\_SEND\_EXIT\_NAME).

The number of names in the list is given by the *Count* field in the MQCFSL structure. It will be the same as the *Count* for *SendUserData*. It may exceed the number of exit names specified for the channel, in which case the excess names are blank; the minimum is 1. The length of each name is given by the *StringLength* field in that structure.

For a client-connection channel the maximum length of the exit name is MQ\_MAX\_EXIT\_NAME\_LENGTH. For all other channels, the maximum length of the exit name is MQ\_EXIT\_NAME\_LENGTH.

# *SendUserData* **(MQCFSL)**

Send exit user data (parameter identifier: MQCACH\_SEND\_EXIT\_USER\_DATA).

The number of names in the list is given by the *Count* field in the MQCFSL structure. It will be the same as the count for *SendExit*. The length of each name is given by the *StringLength* field in that structure.

The maximum length of the string is MQ\_EXIT\_DATA\_LENGTH.

### *SeqNumberWrap* **(MQCFIN)**

Sequence wrap number (parameter identifier: MQIACH\_SEQUENCE\_NUMBER\_WRAP).

# *ShortRetryCount* **(MQCFIN)**

Short retry count (parameter identifier: MQIACH\_SHORT\_RETRY).

#### *ShortRetryInterval* **(MQCFIN)**

Short timer (parameter identifier: MQIACH\_SHORT\_TIMER).

## *SSLClientAuthentication* **(MQCFIN)**

SSL client authentication (parameter identifier: MQIACH\_SSL\_CLIENT\_AUTH).

The value can be:

# **MQSCA\_REQUIRED**

Certificate required.

### **MQSCA\_OPTIONAL**

Certificate optional.

### *TpName* **(MQCFST)**

Transaction program name (parameter identifier: MQCACH\_TP\_NAME).

The maximum length of the string is MQ\_TP\_NAME\_LENGTH.

### *TransportType* **(MQCFIN)**

Transmission protocol type (parameter identifier: MQIACH\_XMIT\_PROTOCOL\_TYPE).

The value may be:

### **MQXPT\_LU62** LU 6.2.

## **MQXPT\_TCP** TCP.

#### **MQXPT\_NETBIOS** NetBIOS.

# **MQXPT\_SPX**

SPX.

# *UserIdentifier* **(MQCFST)**

Task user identifier (parameter identifier: MQCACH\_USER\_ID).

The maximum length of the string is MQ\_USER\_ID\_LENGTH.

# *XmitQName* **(MQCFST)**

Transmission queue name (parameter identifier: MQCACH\_XMIT\_Q\_NAME).

The maximum length of the string is MQ\_Q\_NAME\_LENGTH.

# **Namelist attributes**

### *AlterationDate* **(MQCFST)**

Alteration date (parameter identifier: MQCA\_ALTERATION\_DATE).

The date when the information was last altered.

# *AlterationTime* **(MQCFST)**

Alteration time (parameter identifier: MQCA\_ALTERATION\_TIME).

The time when the information was last altered.

#### *NameCount* **(MQCFIN)**

Number of names in the namelist (parameter identifier: MQIA\_NAME\_COUNT).

The number of names contained in the namelist.

### *NamelistDesc* **(MQCFST)**

Description of namelist definition (parameter identifier: MQCA\_NAMELIST\_DESC).

The maximum length of the string is MQ\_NAMELIST\_DESC\_LENGTH.

#### *NamelistName* **(MQCFST)**

The name of the namelist definition (parameter identifier: MQCA\_NAMELIST\_NAME).

The maximum length of the string is MQ\_NAMELIST\_NAME\_LENGTH.

### *NamelistType* **(MQCFIN)**

Namelist type (parameter identifier: MQIA\_NAMELIST\_TYPE).

#### *Names* **(MQCFSL)**

The names contained in the namelist (parameter identifier: MQCA\_NAMES).

The number of names in the list is given by the *Count* field in the MQCFSL structure. The length of each name is given by the *StringLength* field in that structure. The maximum length of a name is MQ\_OBJECT\_NAME\_LENGTH.

# **Process attributes**

### *AlterationDate* **(MQCFST)**

Alteration date (parameter identifier: MQCA\_ALTERATION\_DATE).

The date when the information was last altered.

### *AlterationTime* **(MQCFST)**

Alteration time (parameter identifier: MQCA\_ALTERATION\_TIME).

The time when the information was last altered.

### *ApplId* **(MQCFST)**

Application identifier (parameter identifier: MQCA\_APPL\_ID).

The maximum length of the string is MQ\_PROCESS\_APPL\_ID\_LENGTH.

# *ApplType* **(MQCFIN)**

Application type (parameter identifier: MQIA\_APPL\_TYPE).

## *EnvData* **(MQCFST)**

Environment data (parameter identifier: MQCA\_ENV\_DATA).

The maximum length of the string is MQ\_PROCESS\_ENV\_DATA\_LENGTH.

*ProcessDesc* **(MQCFST)**

Description of process definition (parameter identifier: MQCA\_PROCESS\_DESC).

The maximum length of the string is MQ\_PROCESS\_DESC\_LENGTH.

#### *ProcessName* **(MQCFST)**

The name of the process definition (parameter identifier: MQCA\_PROCESS\_NAME).

The maximum length of the string is MQ\_PROCESS\_NAME\_LENGTH.

#### *UserData* **(MQCFST)**

User data (parameter identifier: MQCA\_USER\_DATA).

The maximum length of the string is MQ\_PROCESS\_USER\_DATA\_LENGTH.

# **Queue attributes**

Only those attributes that apply to the type of queue in question are included in the event data.

# *AlterationDate* **(MQCFST)**

Alteration date (parameter identifier: MQCA\_ALTERATION\_DATE).

The date when the information was last altered.

# *AlterationTime* **(MQCFST)**

Alteration time (parameter identifier: MQCA\_ALTERATION\_TIME).

The time when the information was last altered.

### *BackoutRequeueName* **(MQCFST)**

Excessive backout requeue name (parameter identifier: MQCA\_BACKOUT\_REQ\_Q\_NAME).

The maximum length of the string is MQ\_Q\_NAME\_LENGTH.

### *BackoutThreshold* **(MQCFIN)**

Backout threshold (parameter identifier: MQIA\_BACKOUT\_THRESHOLD).

#### *BaseQName* **(MQCFST)**

Queue name to which the alias resolves (parameter identifier: MQCA\_BASE\_Q\_NAME).

This is the name of a queue that is defined to the local queue manager.

The maximum length of the string is MQ\_Q\_NAME\_LENGTH.

#### *CFstructure* **(MQCFST)**

CF structure name (parameter identifier: MQCA\_CF\_STRUC\_NAME).

The maximum length of the string is MQ\_CF\_STRUC\_NAME\_LENGTH.

### *ClusterName* **(MQCFST)**

Cluster name (parameter identifier: MQCA\_CLUSTER\_NAME).

#### *ClusterNamelist* **(MQCFST)**

Cluster namelist (parameter identifier: MQCA\_CLUSTER\_NAMELIST).

# *CLWLQueuePriority* **(MQCFIN)**

Queue priority (parameter identifier: MQIA\_CLWL\_Q\_PRIORITY).

### *CLWLQueueRank* **(MQCFIN)**

Queue rank (parameter identifier: MQIA\_CLWL\_Q\_RANK).

### *CLWLUseQ* **(MQCFIN)**

This defines the behavior of an MQPUT when the target queue has both a local instance and at least one remote cluster instance (parameter identifier: MQIA\_CLWL\_USEQ).

The value can be:

### **MQCLWL\_USEQ\_ANY**

Use remote and local queues.

## **MQCLWL\_USEQ\_LOCAL**

Do not use remote queues.

### **MQCLWL\_USEQ\_AS\_Q\_MGR**

Inherit definition from the queue manager attribute *CLWLUseQ*.

### *CreationDate* **(MQCFST)**

Queue creation date (parameter identifier: MQCA\_CREATION\_DATE).

The maximum length of the string is MQ\_CREATION\_DATE\_LENGTH.

### *CreationTime* **(MQCFST)**

Creation time (parameter identifier: MQCA\_CREATION\_TIME).

The maximum length of the string is MQ\_CREATION\_TIME\_LENGTH.

### *DefBind* **(MQCFIN)**

Default binding (parameter identifier: MQIA\_DEF\_BIND).

The value can be:

**MQBND\_BIND\_ON\_OPEN** Binding fixed by MQOPEN call.

# **MQBND\_BIND\_NOT\_FIXED**

Binding not fixed.

### *DefinitionType* **(MQCFIN)**

Queue definition type (parameter identifier: MQIA\_DEFINITION\_TYPE).

The value can be:

# **MQQDT\_PREDEFINED**

Predefined permanent queue.

# **MQQDT\_PERMANENT\_DYNAMIC**

Dynamically defined permanent queue.

## **MQQDT\_SHARED\_DYNAMIC**

Dynamically defined permanent queue that is shared.

### *DefInputOpenOption* **(MQCFIN)**

Default input open option for defining whether queues can be shared (parameter identifier: MQIA\_DEF\_INPUT\_OPEN\_OPTION).

The value can be:

## **MQOO\_INPUT\_EXCLUSIVE**

Open queue to get messages with exclusive access.

#### **MQOO\_INPUT\_SHARED**

Open queue to get messages with shared access.

# *DefPersistence* **(MQCFIN)**

Default persistence (parameter identifier: MQIA\_DEF\_PERSISTENCE).

The value can be:

### **MQPER\_PERSISTENT**

Message is persistent.

### **MQPER\_NOT\_PERSISTENT**

Message is not persistent.

## *DefPriority* **(MQCFIN)**

Default priority (parameter identifier: MQIA\_DEF\_PRIORITY).

# *HardenGetBackout* **(MQCFIN)**

Whether to harden backout (parameter identifier: MQIA\_HARDEN\_GET\_BACKOUT).

The value can be:

### **MQQA\_BACKOUT\_HARDENED**

Backout count remembered.

# **MQQA\_BACKOUT\_NOT\_HARDENED**

Backout count may not be remembered.

# *IndexType* **(MQCFIN)**

Index type (parameter identifier: MQIA\_INDEX\_TYPE).

### *InhibitGet* **(MQCFIN)**

Whether get operations are allowed (parameter identifier: MQIA\_INHIBIT\_GET).

The value can be:

**MQQA\_GET\_ALLOWED**

Get operations are allowed.

## **MQQA\_GET\_INHIBITED**

Get operations are inhibited.

# *InhibitPut* **(MQCFIN)**

Whether put operations are allowed (parameter identifier: MQIA\_INHIBIT\_PUT).

The value can be:

#### **MQQA\_PUT\_ALLOWED**

Put operations are allowed.

#### **MQQA\_PUT\_INHIBITED**

Put operations are inhibited.

#### *InitiationQName* **(MQCFST)**

Initiation queue name (parameter identifier: MQCA\_INITIATION\_Q\_NAME).

The maximum length of the string is MQ\_Q\_NAME\_LENGTH.

#### *MaxMsgLength* **(MQCFIN)**

Maximum message length (parameter identifier: MQIA\_MAX\_MSG\_LENGTH).

# *MaxQDepth* **(MQCFIN)**

Maximum queue depth (parameter identifier: MQIA\_MAX\_Q\_DEPTH).

### *MsgDeliverySequence* **(MQCFIN)**

Whether priority is relevant (parameter identifier: MQIA\_MSG\_DELIVERY\_SEQUENCE).

The value can be:

# **MQMDS\_PRIORITY**

Messages are returned in priority order.

### **MQMDS\_FIFO**

Messages are returned in FIFO order (first in, first out).

### *ProcessName* **(MQCFST)**

Name of process definition for queue (parameter identifier: MQCA\_PROCESS\_NAME).

The maximum length of the string is MQ\_PROCESS\_NAME\_LENGTH.

# *QDepthHighLimit (MQCFIN)* **(MQCFIN)**

High limit for queue depth (parameter identifier: MQIA\_Q\_DEPTH\_HIGH\_LIMIT).

The threshold against which the queue depth is compared to generate a Queue Depth High event.

# *QDepthLowLimit* **(MQCFIN)**

Low limit for queue depth (parameter identifier: MQIA\_Q\_DEPTH\_LOW\_LIMIT).

The threshold against which the queue depth is compared to generate a Queue Depth Low event.

### *QDesc* **(MQCFST)**

Queue description (parameter identifier: MQCA\_Q\_DESC).

The maximum length of the string is MQ\_Q\_DESC\_LENGTH.

### *QName* **(MQCFST)**

Queue name (parameter identifier: MQCA\_Q\_NAME).

The maximum length of the string is MQ\_Q\_NAME\_LENGTH.

#### *QServiceInterval* **(MQCFIN)**

Target for queue service interval (parameter identifier: MQIA\_Q\_SERVICE\_INTERVAL).

The service interval used for comparison to generate Queue Service Interval High and Queue Service Interval OK events.

### *QType* **(MQCFIN)**

Queue type (parameter identifier: MQIA\_Q\_TYPE).

The value can be:

# **MQQT\_ALIAS**

Alias queue definition.

#### **MQQT\_LOCAL**

Local queue.

# **MQQT\_REMOTE**

Local definition of a remote queue.

## **MQQT\_MODEL**

Model queue definition.

#### *QueueAccounting* **(MQCFIN)**

Specifies whether accounting information is collected (parameter identifier: MQIA\_ACCOUNTING\_Q).

The value can be:

# **MQMON\_ON**

Accounting information is collected for the queue.

### **MQMON\_OFF**

Accounting information is not collected for the queue.

# **MQMON\_Q\_MGR**

The collection of accounting information for this queue is based is based on the queue manager attribute *QueueAccounting*.

#### *QueueMonitoring* **(MQCFIN)**

Level of monitoring data collection for the queue (parameter identifier: MQIA\_MONITORING\_Q).

The value can be:

#### **MQMON\_OFF**

Monitoring data collection is turned off.

### **MQMON\_LOW**

Monitoring data collection is turned on with a low ratio of data collection.

#### **MQMON\_MEDIUM**

Monitoring data collection is turned on with a moderate ratio of data collection.

#### **MQMON\_HIGH**

Monitoring data collection is turned on with a high ratio of data collection.

## **MQMON\_Q\_MGR**

The level of monitoring data collected is based on the queue manager attribute *QueueMonitoring*.

#### *RemoteQMgrName* **(MQCFST)**

Name of remote queue manager (parameter identifier: MQCA\_REMOTE\_Q\_MGR\_NAME).

The maximum length of the string is MQ\_Q\_MGR\_NAME\_LENGTH.

#### *RemoteQName* **(MQCFST)**

Name of remote queue as known locally on the remote queue manager (parameter identifier: MQCA\_REMOTE\_Q\_NAME).

The maximum length of the string is MQ\_Q\_NAME\_LENGTH.

# *RetentionInterval* **(MQCFIN)**

Retention interval (parameter identifier: MQIA\_RETENTION\_INTERVAL).

#### *Shareability* **(MQCFIN)**

Whether queue can be shared (parameter identifier: MQIA\_SHAREABILITY).

The value can be:

#### **MQQA\_SHAREABLE**

Queue is shareable.

# **MQQA\_NOT\_SHAREABLE**

Queue is not shareable.

# *StorageClass* **(MQCFST)**

Storage class name (parameter identifier: MQCA\_STORAGE\_CLASS).

The maximum length of the string is MQ\_STORAGE\_CLASS\_LENGTH.

#### *TriggerControl* **(MQCFIN)**

Trigger control (parameter identifier: MQIA\_TRIGGER\_CONTROL).
The value can be:

## **MQTC\_OFF**

Trigger messages not required.

## **MQTC\_ON**

Trigger messages required.

## *TriggerData* **(MQCFST)**

Trigger data (parameter identifier: MQCA\_TRIGGER\_DATA).

The maximum length of the string is MQ\_TRIGGER\_DATA\_LENGTH.

## *TriggerDepth* **(MQCFIN)**

Trigger depth (parameter identifier: MQIA\_TRIGGER\_DEPTH).

## *TriggerMsgPriority* **(MQCFIN)**

Threshold message priority for triggers (parameter identifier: MQIA\_TRIGGER\_MSG\_PRIORITY).

## *TriggerType* **(MQCFIN)**

Trigger type (parameter identifier: MQIA\_TRIGGER\_TYPE).

The value can be:

## **MQTT\_NONE**

No trigger messages.

## **MQTT\_FIRST**

Trigger message when queue depth goes from 0 to 1.

#### **MQTT\_EVERY**

Trigger message for every message.

#### **MQTT\_DEPTH**

Trigger message when depth threshold exceeded.

## *Usage* **(MQCFIN)**

Usage (parameter identifier: MQIA\_USAGE).

### The value can be:

#### **MQUS\_NORMAL**

Normal usage.

## **MQUS\_TRANSMISSION**

Transmission queue.

## *XmitQName* **(MQCFST)**

Transmission queue name (parameter identifier: MQCA\_XMIT\_Q\_NAME).

The maximum length of the string is MQ\_Q\_NAME\_LENGTH.

## **Queue manager attributes**

#### *ActivityRecording* **(MQCFIN)**

Specifies whether activity recording is enabled or disabled (parameter identifier: MQIA\_ACTIVITY\_RECORDING).

The value can be:

#### **MQRECORDING\_MSG**

Activity recording is enabled. Activity reports are delivered to the reply-to queue specified in the message descriptor of the message.

#### **MQRECORDING\_Q**

Activity recording is enabled. Activity reports are delivered to a fixed name queue.

## **MQRECORDING\_DISABLED.**

Activity recording is disabled.

#### *AdoptNewMCACheck* **(MQCFIN)**

Procedure to determine if an existing receiver MCA is to be adopted when an inbound channel is detected of the same name (parameter identifier: MQIA\_ADOPTNEWMCA\_CHECK).

The value can be:

## **MQADOPT\_CHECK\_Q\_MGR\_NAME**

Compare the receiver MCA and the inbound channel. If the queue manager names match, the existing receiver MCA is adopted providing it is active. If they don't match, the existing receiver MCA is cancelled, and a new MCA is created.

#### **MQADOPT\_CHECK\_NET\_ADDR**

Compare the receiver MCA and the inbound channel. If the network addresses match, the existing receiver MCA is adopted providing it is active. If they don't match, the existing receiver MCA is cancelled, and a new MCA is created.

### **MQADOPT\_CHECK\_ALL**

Compare the receiver MCA and the inbound channel. If both the queue manager names, and the network addresses match, the existing receiver MCA is adopted providing it is active. If they don't match, the existing receiver MCA is cancelled, and a new MCA is created.

#### **MQADOPT\_CHECK\_NONE**

If the existing receiver MCA is active it is adopted with no checks.

#### *AdoptNewMCAType* **(MQCFIN)**

Specifies whether orphaned receiver MCAs are to be restarted when an inbound channel matching the *AdoptNewMCACheck* procedure is detected (parameter identifier: MQIA\_ADOPTNEWMCA\_TYPE).

The value can be:

#### **MQADOPT\_TYPE\_NO**

Do not restart and adopt orphaned receiver MCAs.

#### **MQADOPT\_TYPE\_ALL**

Restart and adopt orphaned receiver MCAs.

#### *AlterationDate* **(MQCFST)**

Alteration date (parameter identifier: MOCA\_ALTERATION\_DATE).

The date when the information was last altered.

#### *AlterationTime* **(MQCFST)**

Alteration time (parameter identifier: MQCA\_ALTERATION\_TIME).

The time when the information was last altered.

#### *AuthorityEvent* **(MQCFIN)**

Controls whether authorization (Not Authorized) events are generated (parameter identifier: MQIA\_AUTHORITY\_EVENT).

The value can be:

### **MQEVR\_DISABLED**

Event reporting disabled.

#### *BridgeEvent* **(MQCFIN)**

Determines whether IMS bridge events are generated (parameter identifier: MQIA\_BRIDGE\_EVENT).

The value can be:

## **MQEVR\_ENABLED**

All IMS bridge events are enabled.

#### **MQEVR\_DISABLED**

All IMS bridge events are disabled.

#### *ChannelAutoDefExit* **(MQCFST)**

Channel auto-definition exit name (parameter identifier: MQCA\_CHANNEL\_AUTO\_DEF\_EXIT).

The maximum length of the exit name is MQ\_EXIT\_NAME\_LENGTH.

This parameter is supported only in the environments in which an MQSeries<sup>®</sup> Version 5.1 product, or later, is available.

## *ChannelEvent* **(MQCFIN)**

Determines whether channel events are generated (parameter identifier: MQIA\_CHANNEL\_EVENT).

The value can be:

## **MQEVR\_ENABLED**

All channel events are enabled.

## **MQEVR\_EXCEPTION**

Only the following channels events are enabled:

- MQRC\_CHANNEL\_ACTIVATED
- MQRC\_CHANNEL\_CONV\_ERROR
- MQRC\_CHANNEL\_NOT\_ACTIVATED
- MQRC\_CHANNEL\_STOPPED

## **MQEVR\_DISABLED**

All channel events are disabled.

## *ChannelMonitoring* **(MQCFIN)**

Level of real-time monitoring data collection for channels (parameter identifier: MQIA\_MONITORING\_CHANNEL).

The value can be:

## **MQMON\_NONE**

Monitoring data collection is disabled, regardless of the setting for the *ChannelMonitoring* channel attribute.

### **MQMON\_OFF**

Monitoring data collection is turned off for channels specifying MQMON\_Q\_MGR in the *ChannelMonitoring* channel attribute.

### **MQMON\_LOW**

Monitoring data collection is turned on with a low ratio of data collection for channels specifying MQMON\_Q\_MGR in the *ChannelMonitoring* channel attribute.

### **MQMON\_MEDIUM**

Monitoring data collection is turned on with a moderate ratio of data

collection for channels specifying MQMON\_Q\_MGR in the *ChannelMonitoring* channel attribute.

## **MQMON\_HIGH**

Monitoring data collection is turned on with a high ratio of data collection for channels specifying MQMON\_Q\_MGR in the *ChannelMonitoring* channel attribute.

#### *ChinitAdapters* **(MQCFIN)**

Number of channel initiator adapter subtasks to use for processing WebSphere MQ calls (parameter identifier: MQIA\_CHINIT\_ADAPTERS).

This value must be between 0 and 9999.

#### *ChinitDispatchers* **(MQCFIN)**

Number of dispatchers to use for the channel initiator (parameter identifier: MQIA\_CHINIT\_DISPATCHERS).

#### *ChinitServiceParm* **(MQCFST)**

This attribute is reserved for use by IBM (parameter identifier: MQCA\_CHINIT\_SERVICE\_PARM).

## *ChinitTraceAutoStart* **(MQCFIN)**

Specifies whether the channel initiator trace should start automatically (parameter identifier: MQIA\_CHINIT\_TRACE\_AUTO\_START).

The value can be:

## **MQTRAXSTR\_YES**

Channel initiator trace starts automatically.

## **MQTRAXSTR\_NO**

Channel initiator trace does not starts automatically.

#### *ChinitTraceTableSize* **(MQCFIN)**

Size of the channel initiator's trace data space, in MB (parameter identifier: MQIA\_CHINIT\_TRACE\_TABLE\_SIZE).

#### *ClusterSenderMonitoring* **(MQCFIN)**

Level of real-time monitoring data collection for auto-defined cluster sender channels (parameter identifier: MQIA\_MONITORING\_AUTO\_CLUSSDR).

The value can be:

#### **MQMON\_Q\_MGR**

The collection of monitoring data is inherited from the setting of the *ChannelMonitoring* attribute in the queue manager object.

#### **MQMON\_OFF**

Monitoring data collection is disabled.

#### **MQMON\_LOW**

Monitoring data collection is turned on with a low ratio of data collection.

#### **MQMON\_MEDIUM**

Monitoring data collection is turned on with a moderate ratio of data collection.

#### **MQMON\_HIGH**

Monitoring data collection is turned on with a high ratio of data collection.

### *ClusterWorkLoadData* **(MQCFST)**

Data passed to the cluster workload exit (parameter identifier: MQCA\_CLUSTER\_WORKLOAD\_DATA).

#### *ClusterWorkLoadExit* **(MQCFST)**

Name of the cluster workload exit (parameter identifier: MQCA\_CLUSTER\_WORKLOAD\_EXIT).

The maximum length of the exit name is MQ\_EXIT\_NAME\_LENGTH.

## *ClusterWorkLoadLength* **(MQCFIN)**

Cluster workload length (parameter identifier: MQIA\_CLUSTER\_WORKLOAD\_LENGTH).

The maximum length of the message passed to the cluster workload exit.

## *CLWLMRUChannels* **(MQCFIN)**

Maximum number of most recently used channels for cluster workload balancing (parameter identifier: MQIA\_CLWL\_MRU\_CHANNELS).

#### *CLWLUseQ* **(MQCFIN)**

This defines the behavior of an MQPUT when the target queue has both a local instance and at least one remote cluster instance (parameter identifier: MQIA\_CLWL\_USEQ).

The value can be:

**MQCLWL\_USEQ\_ANY**

Use remote and local queues.

## **MQCLWL\_USEQ\_LOCAL**

Do not use remote queues.

#### *CodedCharSetId* **(MQCFIN)**

Coded character set identifier (parameter identifier: MQIA\_CODED\_CHAR\_SET\_ID).

## *CommandEvent* **(MQCFIN)**

Controls whether command events are generated (parameter identifier: MQIA\_COMMAND\_EVENT).

The value can be:

#### **MQEVR\_DISABLED**

Command event generation disabled.

#### **MQEVR\_ENABLED**

Command event generation enabled.

### **MQEVR\_NO\_DISPLAY**

Command events are generated for all commands other than MQSC DISPLAY commands and PCF Inquire commands.

#### *CommandInputQName* **(MQCFST)**

Command input queue name (parameter identifier: MQCA\_COMMAND\_INPUT\_Q\_NAME).

The maximum length of the string is MQ\_Q\_NAME\_LENGTH.

#### *CommandLevel* **(MQCFIN)**

Command level supported by queue manager (parameter identifier: MQIA\_COMMAND\_LEVEL).

### *ConfigurationEvent* **(MQCFIN)**

Controls whether configuration events are generated (parameter identifier: MQIA\_CONFIGURATION\_EVENT).

The value can be:

## **MQEVR\_DISABLED**

Configuration event generation disabled.

#### **MQEVR\_ENABLED**

Configuration event generation enabled.

#### *CPILevel* **(MQCFIN)**

CPI level (parameter identifier: MQIA\_CPI\_LEVEL).

#### *DeadLetterQName* **(MQCFST)**

Dead letter (undelivered message) queue name (parameter identifier: MQCA\_DEAD\_LETTER\_Q\_NAME).

Specifies the name of the local queue that is to be used for undelivered messages. Messages are put on this queue if they cannot be routed to their correct destination.

The maximum length of the string is MQ\_Q\_NAME\_LENGTH.

#### *DefXmitQName* **(MQCFST)**

Default transmission queue name (parameter identifier: MQCA\_DEF\_XMIT\_Q\_NAME).

This is the name of the default transmission queue that is used for the transmission of messages to remote queue managers, if there is no other indication of which transmission queue to use.

The maximum length of the string is MQ\_Q\_NAME\_LENGTH.

#### *DNSGroup* **(MQCFST)**

The name of the group that the TCP listener that handles inbound transmissions for the queue sharing group must join when using Workload Manager for Dynamic Domain Name Services (parameter identifier: MQCA\_DNS\_GROUP).

The maximum length of this name is MQ\_DNS\_GROUP\_NAME\_LENGTH.

#### *DNSWLM* **(MQCFIN)**

Specifies whether the TCP listener that handles inbound transmissions for the queue sharing group will register with the Workload Manager for Dynamic Domain Name Services (parameter identifier: MQIA\_DNS\_WLM).

The value can be:

#### **MQDNSWLM\_YES**

Register with the Workload Manager for Dynamic Domain Name Services.

#### **MQDNSWLM\_NO**

Do not register with the Workload Manager for Dynamic Domain Name Services.

## *ExpiryInterval* **(MQCFIN)**

Expiry interval (parameter identifier: MQIA\_EXPIRY\_INTERVAL).

## *IGQPutAuthority* **(MQCFIN)**

IGQ put authority (parameter identifier: MQIA\_IGQ\_PUT\_AUTHORITY).

#### *IGQUserId* **(MQCFST)**

IGQ user identifier (parameter identifier: MQCA\_IGQ\_USER\_ID).

The maximum length of the **string** is MQ\_USER\_ID\_LENGTH.

## *InhibitEvent* **(MQCFIN)**

Controls whether inhibit (Inhibit Get and Inhibit Put) events are generated (parameter identifier: MQIA\_INHIBIT\_EVENT).

The value can be:

#### **MQEVR\_DISABLED**

Event reporting disabled.

#### **MQEVR\_ENABLED**

Event reporting enabled.

#### *IntraGroupQueueing* **(MQCFIN)**

Intra group queueing (parameter identifier: MQIA\_INTRA\_GROUP\_QUEUING).

#### *IPAddressVersion* **(MQCFIN)**

Specifies the IP version to be used (parameter identifier: MQIA\_IP\_ADDRESS\_VERSION).

The value can be:

#### **MQIPADDR\_IPV4**

The IPv4 stack is used.

## **MQIPADDR\_IPV6**

The IPv6 stack is used.

### *ListenerTimer* **(MQCFIN)**

The time interval, in seconds, between attempts to restart a listener following an APPC or TCP/IP failure (parameter identifier: MQCA\_LISTENER\_TIMER).

### *LocalEvent* **(MQCFIN)**

Controls whether local error events are generated (parameter identifier: MQIA\_LOCAL\_EVENT).

The value can be:

## **MQEVR\_DISABLED**

Event reporting disabled.

#### **MQEVR\_ENABLED**

Event reporting enabled.

## *LU62ARMSuffix* **(MQCFST)**

The suffix of the SYS1.PARMLIB member APPCPMxx, that nominates the LUADD for this channel initiator (parameter identifier: MQCA\_LU62\_ARM\_SUFFIX).

The maximum length of this name is MQ\_ARM\_SUFFIX\_LENGTH.

## *LU62Channels* **(MQCFIN)**

Maximum number of current channels that use the LU 6.2 transmission protocol, including clients connected to server connection channels (parameter identifier: MQIA\_LU62\_CHANNELS).

#### *LUGroupName* **(MQCFST)**

The generic LU name that the LU 6.2 listener that handles inbound transmissions for the queue sharing group is to use. This name must be the same as *LUName* (parameter identifier: MQCA\_LU\_GROUP\_NAME).

The maximum length of this name is MQ\_LU\_NAME\_LENGTH.

#### *LUName* **(MQCFST)**

The LU name that the LU 6.2 listener that handles outbound transmissions is to use. This name must be the same as *LUGroupName* (parameter identifier: MQCA\_LU\_NAME).

The maximum length of this name is MQ\_LU\_NAME\_LENGTH.

#### *MaxActiveChannels* **(MQCFIN)**

Maximum number of channels that can be active at the same time (parameter identifier: MQIA\_ACTIVE\_CHANNELS).

#### *MaxChannels* **(MQCFIN)**

Maximum number of current channels, including clients connected to server connection channels (parameter identifier: MQIA\_MAX\_CHANNELS).

#### *MaxHandles* **(MQCFIN)**

Maximum number of handles (parameter identifier: MQIA\_MAX\_HANDLES).

Specifies the maximum number of handles that any one job can have open at the same time.

#### *MaxMsgLength* **(MQCFIN)**

Maximum message length (parameter identifier: MQIA\_MAX\_MSG\_LENGTH).

#### *MaxPriority* **(MQCFIN)**

Maximum priority (parameter identifier: MQIA\_MAX\_PRIORITY).

### *MaxUncommittedMsgs* **(MQCFIN)**

Maximum number of uncommitted messages within a unit of work (parameter identifier: MQIA\_MAX\_UNCOMMITTED\_MSGS).

That is:

- The number of messages that can be retrieved, plus
- The number of messages that can be put on a queue, plus
- Any trigger messages generated within this unit of work

under any one syncpoint. This limit does not apply to messages that are retrieved or put outside syncpoint.

#### *OutboundPortMax* **(MQCFIN)**

Outbound port range maximum (parameter identifier: MQIA\_OUTBOUND\_PORT\_MAX).

The upper limit for the range of port numbers used when binding outgoing channels.

#### *OutboundPortMin* **(MQCFIN)**

Outbound port range minimum (parameter identifier: MQIA\_OUTBOUND\_PORT\_MIN).

The lower limit for the range of port numbers used when binding outgoing channels.

#### *PerformanceEvent* **(MQCFIN)**

Controls whether performance-related events are generated (parameter identifier: MQIA\_PERFORMANCE\_EVENT).

The value can be:

#### **MQEVR\_DISABLED**

Event reporting disabled.

## **MQEVR\_ENABLED**

Event reporting enabled.

### *Platform* **(MQCFIN)**

Platform on which the queue manager resides (parameter identifier: MQIA\_PLATFORM).

## *QMgrDesc* **(MQCFST)**

Queue manager description (parameter identifier: MQCA\_Q\_MGR\_DESC).

The maximum length of the string is MQ\_Q\_MGR\_DESC\_LENGTH.

### *QMgrIdentifier* **(MQCFST)**

Queue manager identifier (parameter identifier: MQCA\_Q\_MGR\_IDENTIFIER).

The unique identifier of the queue manager.

#### *QMgrName* **(MQCFST)**

Name of local queue manager (parameter identifier: MQCA\_Q\_MGR\_NAME).

The maximum length of the string is MQ\_Q\_MGR\_NAME\_LENGTH.

#### *QSGName* **(MQCFST)**

Queue sharing group name (parameter identifier: MQCA\_QSG\_NAME).

The maximum length of the string is MQ\_QSG\_NAME\_LENGTH.

#### *QueueAccounting* **(MQCFIN)**

Specifies whether accounting information is collected for queues (parameter identifier: MQIA\_ACCOUNTING\_Q).

The value can be:

## **MQMON\_ON**

For all queues that have the queue parameter *QueueAccounting* specified as MQMON\_Q\_MGR, accounting information is collected.

## **MQMON\_OFF**

For all queues that have the queue parameter *QueueAccounting* specified as MQMON\_Q\_MGR, accounting information is not collected.

#### **MQMON\_NONE**

Accounting information is not collected for queues.

#### *QueueMonitoring* **(MQCFIN)**

Level of real-time monitoring data collection for queues (parameter identifier: MOIA MONITORING O).

The value can be:

#### **MQMON\_NONE**

Monitoring data collection is disabled, regardless of the setting for the *QueueMonitoring* queue attribute.

## **MQMON\_OFF**

Monitoring data collection is turned off for queues specifying MQMON\_Q\_MGR in the *QueueMonitoring* queue attribute.

#### **MQMON\_LOW**

Monitoring data collection is turned on with a low ratio of data collection for queues specifying MQMON\_Q\_MGR in the *QueueMonitoring* queue attribute.

### **MQMON\_MEDIUM**

Monitoring data collection is turned on with a moderate ratio of data collection for queues specifying MQMON\_Q\_MGR in the *QueueMonitoring* queue attribute.

#### **MQMON\_HIGH**

Monitoring data collection is turned on with a high ratio of data collection for queues specifying MQMON\_Q\_MGR in the *QueueMonitoring* queue attribute.

#### *ReceiveTimeout* **(MQCFIN)**

In conjunction with *ReceiveTimeoutType* specifies how long a TCP/IP channel will wait to receive data, including heartbeats, from its partner before returning to the inactive state (parameter identifier: MQIA\_RECEIVE\_TIMEOUT).

## *ReceiveTimeoutMin* **(MQCFIN)**

The minimum time, in seconds, that a TCP/IP channel will wait to receive data, including heartbeats, from its partner before returning to the inactive state (parameter identifier: MQIA\_RECEIVE\_TIMEOUT\_MIN).

#### *ReceiveTimeoutType* **(MQCFIN)**

In conjunction with *ReceiveTimeout* specifies how long a TCP/IP channel will wait to receive data, including heartbeats, from its partner before returning to the inactive state (parameter identifier: MQIA\_RECEIVE\_TIMEOUT\_TYPE).

The value can be:

## **MQRCVTIME\_MULTIPLY**

The *ReceiveTimeout* value is a multiplier to be applied to the negotiated value of *HeartbeatInterval* to determine how long a channel will wait. This is the queue manager's initial default value.

#### **MQRCVTIME\_ADD**

*ReceiveTimeout* is a value, in seconds, to be added to the negotiated value of *HeartbeatInterval* to determine how long a channel will wait.

#### **MQRCVTIME\_EQUAL**

*ReceiveTimeout* is a value, in seconds, representing how long a channel will wait.

#### *RemoteEvent* **(MQCFIN)**

Controls whether remote error events are generated (parameter identifier: MQIA\_REMOTE\_EVENT).

The value can be:

#### **MQEVR\_DISABLED**

Event reporting disabled.

#### **MQEVR\_ENABLED**

Event reporting enabled.

#### *RepositoryName* **(MQCFST)**

Repository name (parameter identifier: MQCA\_REPOSITORY\_NAME).

The name of a cluster for which this queue manager is to provide a repository service.

#### *RepositoryNamelist* **(MQCFST)**

Repository name list (parameter identifier: MQCA\_REPOSITORY\_NAMELIST).

The name of a list of clusters for which this queue manager is to provide a repository service.

### *SharedQueueQueueManagerName* **(MQCFIN)**

Specifies how messages are put on a shared queue that specifies another queue manager from a queue sharing group as the object queue manager (parameter identifier: MQIA\_SHARED\_Q\_Q\_MGR\_NAME).

The value can be:

#### **MQSQQM\_USE**

Messages are delivered to the object queue manager before being put on the shared queue.

#### **MQSQQM\_IGNORE**

Messages are put directly on the shared queue.

#### *SSLCRLNameList* **(MQCFST)**

SSL CRL name list (parameter identifier: MQCA\_SSL\_CRL\_NAMELIST).

The maximum length of the string is MQ\_NAMELIST\_NAME\_LENGTH.

#### *SSLEvent* **(MQCFIN)**

Determines whether IMS bridge events are generated (parameter identifier: MQIA\_SSL\_EVENT).

The value can be:

#### **MQEVR\_ENABLED**

All SSL events are enabled.

#### **MQEVR\_DISABLED**

All SSL events are disabled.

#### *SSLKeyRepository* **(MQCFST)**

SSL key repository (parameter identifier: MQCA\_SSL\_KEY\_REPOSITORY).

The maximum length of the string is MQ\_SSL\_KEY\_REPOSITORY\_LENGTH.

## *SSLKeyResetCount* **(MQCFIN)**

SSL key reset count (parameter identifier: MQIA\_SSL\_RESET\_COUNT).

The maximum length of the string is MQ\_SSL\_KEY\_REPOSITORY\_LENGTH.

## *SSLTasks* **(MQCFIN)**

SSL tasks (parameter identifier: MQIA\_SSL\_TASKS).

#### *StartStopEvent* **(MQCFIN)**

Controls whether start and stop events are generated (parameter identifier: MQIA\_START\_STOP\_EVENT).

The value can be:

## **MQEVR\_DISABLED**

Event reporting disabled.

#### **MQEVR\_ENABLED**

Event reporting enabled.

## *SyncPoint* **(MQCFIN)**

Syncpoint availability (parameter identifier: MQIA\_SYNCPOINT).

#### *TCPChannels* **(MQCFIN)**

Maximum number of current channels that use the TCP/IP transmission protocol, including clients connected to server connection channels (parameter identifier: MQIA\_TCP\_CHANNELS).

#### *TCPKeepAlive* **(MQCFIN)**

Specifies whether to use the TCP KEEPALIVE facility to check whether the MCA at the opposite end of a channel is available (parameter identifier: MQIA\_TCP\_KEEP\_ALIVE).

The value can be:

#### **MQTCPKEEP\_YES**

Use the TCP KEEPALIVE facility as specified in the TCP profile configuration data set.

### **MQTCPKEEP\_NO**

Do not use the TCP KEEPALIVE facility.

#### *TCPName* **(MQCFST)**

TCP name (parameter identifier: MQIA\_TCP\_NAME).

The name of the current TCP/IP system in use.

The maximum length of this value is MQ\_TCP\_NAME\_LENGTH.

### *TCPStackType* **(MQCFIN)**

TCP stack type (parameter identifier: MQIA\_TCP\_STACK\_TYPE).

Specifies whether the channel initiator uses the TCP/IP address space specified in TCPNAME only, or whether it can bind to any selected TCP/IP address.

The value can be:

#### **MQTCPSTACK\_SINGLE**

The channel initiator uses the TCP/IP address space specified in TCPNAME only.

#### **MQTCPSTACK\_MULTIPLE**

The initiator can use any TCP/IP address space available to it. If no other address spaces are available, the address space specified in TCPNAME is used.

#### *TraceRouteRecording* **(MQCFIN)**

Specifies whether trace-route messaging is enabled or disabled (parameter identifier: MQIA\_TRACE\_ROUTE\_RECORDING).

The value can be:

#### **MQRECORDING\_MSG**

Trace-route messaging is enabled. Trace-route reply messages are delivered to the reply-to queue specified in the message descriptor of the message.

## **MQRECORDING\_Q**

Trace-route messaging is enabled. Trace-route reply messages are delivered to a fixed name queue.

#### **MQRECORDING\_DISABLED.**

Trace-route messaging is disabled.

#### *TriggerInterval* **(MQCFIN)**

Trigger interval (parameter identifier: MQIA\_TRIGGER\_INTERVAL).

Specifies the trigger time interval, expressed in milliseconds, for use only with queues where *TriggerType* has a value of MQTT\_FIRST.

## **Storage class attributes**

## *AlterationDate* **(MQCFST)**

Alteration date (parameter identifier: MQCA\_ALTERATION\_DATE).

The date when the information was last altered.

## *AlterationTime* **(MQCFST)**

Alteration time (parameter identifier: MQCA\_ALTERATION\_TIME).

The time when the information was last altered.

## *PageSetId* **(MQCFIN)**

Page set identifier (parameter identifier: MQIA\_PAGESET\_ID).

## *PassTicketApplication* **(MQCFST)**

Name of the application used to authenticate IMS bridge passtickets (parameter identifier: MQCA\_PASS\_TICKET\_APPL).

The maximum length of the string is MQ\_PASS\_TICKET\_APPL\_LENGTH.

## *StgClassDesc* **(MQCFST)**

Storage class description (parameter identifier: MQCA\_STORAGE\_CLASS\_DESC).

The maximum length of the string is MQ\_STORAGE\_CLASS\_DESC\_LENGTH.

## *XCFGroupName* **(MQCFST)**

XCF group name (parameter identifier: MQCA\_XCF\_GROUP\_NAME).

The maximum length of the string is MQ\_XCF\_GROUP\_NAME\_LENGTH.

## *XCFMemberName* **(MQCFST)**

XCF member name (parameter identifier: MQCA\_XCF\_MEMBER\_NAME).

The maximum length of the string is MQ\_XCF\_MEMBER\_NAME\_LENGTH.

## **Notices**

This information was developed for products and services offered in the United States. IBM may not offer the products, services, or features discussed in this information in other countries. Consult your local IBM representative for information on the products and services currently available in your area. Any reference to an IBM product, program, or service is not intended to state or imply that only that IBM product, program, or service may be used. Any functionally equivalent product, program, or service that does not infringe any IBM intellectual property right may be used instead. However, it is the user's responsibility to evaluate and verify the operation of any non-IBM product, program, or service.

IBM may have patents or pending patent applications covering subject matter described in this information. The furnishing of this information does not give you any license to these patents. You can send license inquiries, in writing, to:

IBM Director of Licensing, IBM Corporation, North Castle Drive, Armonk, NY 10504-1785, U.S.A.

For license inquiries regarding double-byte (DBCS) information, contact the IBM Intellectual Property Department in your country or send inquiries, in writing, to:

IBM World Trade Asia Corporation, Licensing, 2-31 Roppongi 3-chome, Minato-k,u Tokyo 106, Japan

**The following paragraph does not apply to the United Kingdom or any other country where such provisions are inconsistent with local law:** INTERNATIONAL BUSINESS MACHINES CORPORATION PROVIDES THIS PUBLICATION "AS IS" WITHOUT WARRANTY OF ANY KIND, EITHER EXPRESS OR IMPLIED, INCLUDING, BUT NOT LIMITED TO, THE IMPLIED WARRANTIES OF NON-INFRINGEMENT, MERCHANTABILITY, OR FITNESS FOR A PARTICULAR PURPOSE. Some states do not allow disclaimer of express or implied warranties in certain transactions, therefore this statement may not apply to you.

This information could include technical inaccuracies or typographical errors. Changes are periodically made to the information herein; these changes will be incorporated in new editions of the information. IBM may make improvements and/or changes in the product(s) and/or the program(s) described in this information at any time without notice.

Any references in this information to non-IBM Web sites are provided for convenience only and do not in any manner serve as an endorsement of those Web sites. The materials at those Web sites are not part of the materials for this IBM product and use of those Web sites is at your own risk.

IBM may use or distribute any of the information you supply in any way it believes appropriate without incurring any obligation to you.

Licensees of this program who wish to have information about it for the purpose of enabling: (i) the exchange of information between independently created programs and other programs (including this one) and (ii) the mutual use of the information which has been exchanged, should contact:

IBM United Kingdom Laboratories, Mail Point 151, Hursley Park, Winchester, Hampshire, England SO21 2JN.

Such information may be available, subject to appropriate terms and conditions, including in some cases, payment of a fee.

The licensed program described in this information and all licensed material available for it are provided by IBM under terms of the IBM Customer Agreement, IBM International Programming License Agreement, or any equivalent agreement between us.

Information concerning non-IBM products was obtained from the suppliers of those products, their published announcements or other publicly available sources. IBM has not tested those products and cannot confirm the accuracy of performance, compatibility or any other claims related to non-IBM products. Questions on the capabilities of non-IBM products should be addressed to the suppliers of those products.

### COPYRIGHT LICENSE:

This information contains sample application programs in source language, which illustrate programming techniques on various operating platforms. You may copy, modify, and distribute these sample programs in any form without payment to IBM, for the purposes of developing, using, marketing or distributing application programs conforming to the application programming interface for the operating platform for which the sample programs are written. These examples have not been thoroughly tested under all conditions. IBM, therefore, cannot guarantee or imply reliability, serviceability, or function of these programs. You may copy, modify, and distribute these sample programs in any form without payment to IBM for the purposes of developing, using, marketing, or distributing application programs conforming to IBM's application programming interfaces.

The following are trademarks of International Business Machines Corporation in the United States, or other countries, or both:

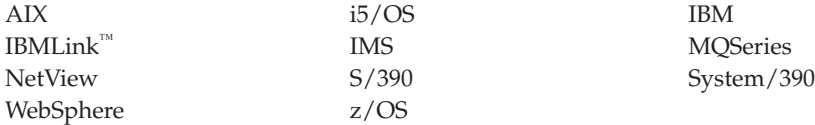

Microsoft<sup>®</sup> and Windows are trademarks of Microsoft Corporation in the United States, other countries, or both.

UNIX is a registered trademark of The Open Group in the United States and other countries.

Linux is a trademark of Linus Torvalds in the United States, other countries, or both.

Other company, product, or service names may be trademarks or service marks of others.

## **Index**

## **A**

accounting message [format](#page-271-0) 260 accounting monitoring MQI [messages](#page-275-0) 264 queue [messages](#page-281-0) 270 activity [recording](#page-174-0) 163 activity report activity report [message](#page-225-0) data 214 [format](#page-217-0) 206 message data, [operation](#page-236-0) specific [content](#page-236-0) 225 message [descriptor](#page-218-0) 207 [structure](#page-217-0) 206 activity reports [acquiring](#page-178-0) 167 [application](#page-176-0) control 165 [controlling](#page-175-0) activity recording 164 [description](#page-174-0) of 163 [format](#page-175-0) 164 [overview](#page-174-0) of 163 queue [manager](#page-176-0) control 165 [requesting](#page-176-0) 165 [use](#page-174-0) for 163 [using](#page-177-0) 166 [algorithms](#page-33-0) for queue service interval [events](#page-33-0) 22 Alias Base [Queue](#page-70-0) Type Error 59 [authority](#page-20-0) events 9

# **B**

Bridge [Started](#page-72-0) 61 Bridge [Stopped](#page-73-0) 62

# **C**

[Change](#page-75-0) object 64 channel events [controlling](#page-26-0) 15 Channel [Activated](#page-79-0) 68 [Auto-definition](#page-80-0) Error 69 [Auto-definition](#page-82-0) OK 71 [Conversion](#page-83-0) Error 72 Not [Activated](#page-85-0) 74 SSL [Error](#page-87-0) 76 [Started](#page-90-0) 79 [Stopped](#page-91-0) 80 [Stopped](#page-94-0) By User 83 channel event [queue](#page-21-0) 10 channel [statistics](#page-301-0) message data 290 CodedCharSetId field [MQCFGR](#page-324-0) structure 313 MQCFIF [structure](#page-331-0) 320 [MQCFSL](#page-336-0) structure 325 [MQCFST](#page-339-0) structure 328, [330](#page-341-0)

command events [controlling](#page-28-0) 17 [Command](#page-95-0) event 84 [command](#page-51-0) events 40 [Command](#page-67-0) field, MQCFH structure 56 [CompCode](#page-68-0) field, MQCFH structure 57 [conditions](#page-18-0) giving events 7 configuration events [controlling](#page-28-0) 17 [configuration](#page-48-0) events 37 control [attribute](#page-34-0) for queue service [interval](#page-34-0) events 23 Control field, MQCFH [structure](#page-68-0) 57 controlling [channel](#page-26-0) events 15 [command](#page-28-0) events 17 [configuration](#page-28-0) events 17 [events](#page-25-0) 14 logger [events](#page-28-0) 17 [performance](#page-27-0) events 16 queue depth [events](#page-27-0) 16 queue [manager](#page-26-0) events 15 [controlling](#page-175-0) activity recording 164 [correlation](#page-42-0) identifier 31 Count field [MQCFSL](#page-336-0) structure 325 Count field, MQCFIL [structure](#page-329-0) 318 [Create](#page-102-0) object 91

# **D**

data [activity](#page-217-0) report 206 [conversions](#page-30-0) 19 [event](#page-61-0) 50 [header](#page-61-0) 50 [trace-route](#page-242-0) message 231 [trace-route](#page-252-0) reply message 241 data types, detailed description activity report [MQCFH](#page-224-0) 213 [MQEPH](#page-222-0) 211 [MQMD](#page-218-0) 207 event message [MQCFH](#page-67-0) 56 [MQMD](#page-62-0) 51 trace-route message [MQCFH](#page-248-0) 237 [MQEPH](#page-246-0) 235 [MQMD](#page-243-0) 232 trace-route reply message [MQCFH](#page-254-0) 243 [MQMD](#page-253-0) 242 Default Transmission Queue Type [Error](#page-106-0) 95 [Usage](#page-108-0) Error 97 [Delete](#page-110-0) object 99 disabling [channel](#page-26-0) events 15

disabling *(continued)* [command](#page-28-0) events 17 [configuration](#page-28-0) events 17 [events](#page-25-0) 14 logger [events](#page-28-0) 17 [performance](#page-27-0) events 16 queue [manager](#page-26-0) events 15 distributed [monitoring](#page-30-0) 19

## **E**

embedded header [activity](#page-222-0) report 211 [trace-route](#page-246-0) message 235 enabling activity [recording](#page-175-0) 164 [applications](#page-176-0) for activity [recording](#page-176-0) 165 [applications](#page-184-0) for trace-route [messaging](#page-184-0) 173 [channel](#page-26-0) events 15 [command](#page-28-0) events 17 [configuration](#page-28-0) events 17 [events](#page-25-0) 14 logger [events](#page-28-0) 17 [performance](#page-27-0) events 16 [Queue](#page-41-0) Depth events 30 [differences](#page-42-0) between nonshared and shared [queues](#page-42-0) 31 [Queue](#page-43-0) Depth High events 32 [Queue](#page-44-0) Depth Low events 33 [Queue](#page-44-0) Full events 33 queue [manager](#page-26-0) events 15 queue [managers](#page-176-0) for activity [recording](#page-176-0) 165 queue managers for [trace-route](#page-183-0) [messaging](#page-183-0) 172 queue service [interval](#page-28-0) events 17, [23](#page-34-0) error on [channels](#page-22-0) 11 on event [queues](#page-23-0) 12 [event](#page-18-0) 7 [attribute](#page-26-0) setting 15 [authority](#page-20-0) 9 [channel](#page-21-0) 10 [command](#page-24-0) 13 [configuration](#page-23-0) 12 [controlling](#page-25-0) 14 [controlling](#page-26-0) channel 15 [controlling](#page-28-0) command 17 controlling [configuration](#page-28-0) 17 [controlling](#page-28-0) logger 17 controlling [performance](#page-27-0) 16 [controlling](#page-26-0) queue manager 15 [data](#page-31-0) 20, [50](#page-61-0) enabling and [disabling](#page-25-0) 14 [header](#page-62-0) reason codes 51 IMS [bridge](#page-22-0) 11 [inhibit](#page-20-0) 9 [instrumentation](#page-162-0) example 151 [local](#page-21-0) 10

event *[\(continued\)](#page-18-0)* [logger](#page-24-0) 13 Logger [reference](#page-115-0) 104 message [data](#page-61-0) 50 data [summary](#page-24-0) 13 [descriptions](#page-68-0) 57 messages event [queues](#page-18-0) 7 [format](#page-29-0) 18 [formats](#page-61-0) 50 [lost](#page-29-0) 18 [null](#page-41-0) 30 unit of [work](#page-23-0) 12 [notification](#page-17-0) 6 [overview](#page-16-0) of 5 platforms [supported](#page-16-0) 5 queue depth [Queue](#page-41-0) Depth High 30 [Queue](#page-41-0) Depth Low 30 [Queue](#page-41-0) Full 30 queue [manager](#page-19-0) 8 queues [errors](#page-23-0) 12 [names](#page-18-0) for 7 [transmission](#page-28-0) 17 [triggered](#page-29-0) 18 [unavailable](#page-29-0) 18 [use](#page-18-0) of 7 [remote](#page-21-0) 10 [reporting](#page-19-0) 8 service [interval](#page-31-0) 20 shared queues [\(WebSphere](#page-23-0) MQ for [z/OS\)](#page-23-0) 12 [SSL](#page-22-0) 11 [start](#page-21-0) and stop 10 statistics example 1 [summary](#page-37-0) 26 example 2 [summary](#page-38-0) 27 example 3 [summary](#page-40-0) 29 [resetting](#page-31-0) 20 [timer](#page-33-0) 22 [transmission](#page-28-0) queues, as event [queues](#page-28-0) 17 [types](#page-18-0) of 7 [use](#page-16-0) for 5 events [command](#page-51-0) 40 [logger](#page-53-0) 42 examples [instrumentation](#page-162-0) event 151 queue depth [events](#page-45-0) 34 queue service [interval](#page-35-0) events 24

# **F**

format of [accounting](#page-271-0) and statistics [messages](#page-271-0) 260 format of [activity](#page-217-0) reports 206 format of event [messages](#page-29-0) 18, [50](#page-61-0) format of [trace-route](#page-242-0) message 231 format of [trace-route](#page-252-0) reply message 241

## **G**

Get [Inhibited](#page-114-0) 103

# **H**

header [activity](#page-224-0) report 213 [trace-route](#page-248-0) message 237 [trace-route](#page-254-0) reply message 243 [WebSphere](#page-61-0) MQ messages 50, [261](#page-272-0) high (service [interval\)](#page-32-0) event 21

## **I**

IMS [bridge](#page-22-0) event 11 [inhibit](#page-20-0) events 9 instrumentation event [example](#page-162-0) 151 instrumentation events [description](#page-16-0) of 5

## **L**

LDAPPassword parameter Inquire [Authentication](#page-346-0) Information [\(Response\)](#page-346-0) command 335 [limits,](#page-46-0) queue depth 35 local [events](#page-21-0) 10 logger events [controlling](#page-28-0) 17 logger [events](#page-53-0) 42

# **M**

[maximum](#page-41-0) depth reached 30 message descriptor [accounting](#page-273-0) and statistics [messages](#page-273-0) 262 [activity](#page-218-0) report 207 event [message](#page-62-0) 51 [trace-route](#page-243-0) message 232 [trace-route](#page-253-0) reply message 242 message [monitoring](#page-170-0) 159 monitoring queue [managers](#page-16-0) 5, [163](#page-174-0) [trace-route](#page-180-0) messaging 169 [WebSphere](#page-12-0) MQ 1 [WebSphere](#page-30-0) MQ network 19 [monitoring](#page-314-0) channels 303 monitoring [performance](#page-319-0) of WebSphere MQ for [Windows](#page-319-0) queues 308 [monitoring](#page-311-0) queues 300 monitoring WebSphere MQ [accounting](#page-14-0) and statistics messages 3 [approaches](#page-12-0) 1 Event [monitoring](#page-13-0) 2 message [monitoring](#page-13-0) 2 real-time [monitoring](#page-14-0) 3 [MQCFBS](#page-322-0) structure 311 [MQCFGR](#page-324-0) structure 313 MQCFH [structure](#page-325-0) 314 [activity](#page-224-0) report 213 event [message](#page-67-0) 56 [trace-route](#page-248-0) message 237 [trace-route](#page-254-0) reply message 243 MQCFIL [structure](#page-329-0) 318 [MQCFIL64](#page-331-0) structure 320 [MQCFIN](#page-333-0) structure 322

[MQCFIN64](#page-334-0) structure 323 [MQCFSL](#page-336-0) structure 325 [MQCFST](#page-338-0) structure 327 MQEPH [structure](#page-341-0) 330 [activity](#page-222-0) report 211 [trace-route](#page-246-0) message 235 MQI [accounting](#page-275-0) message data 264 MQI [statistics](#page-290-0) message data 279 MQMD message [descriptor,](#page-62-0) event [message](#page-62-0) 51 [MsgSeqNumber](#page-67-0) field, MQCFH [structure](#page-67-0) 56

# **N**

names, of event [queues](#page-18-0) 7 network event [monitoring](#page-30-0) 19 Not [Authorized](#page-117-0) (type 1) 106 Not [Authorized](#page-118-0) (type 2) 107 Not [Authorized](#page-120-0) (type 3) 109 Not [Authorized](#page-122-0) (type 4) 111 Not [Authorized](#page-123-0) (type 5) 112 Not [Authorized](#page-125-0) (type 6) 114 [notification](#page-17-0) of events 6 null event [messages](#page-41-0) 30

## **O**  $\bigcap K$

(service [interval\)](#page-32-0) event 21 events [algorithm](#page-34-0) 23

# **P**

Parameter field [MQCFBS](#page-322-0) structure 311 [MQCFGR](#page-324-0) structure 313 MQCFIF [structure](#page-331-0) 320, [324](#page-335-0) MQCFIL [structure](#page-329-0) 318 [MQCFIN](#page-333-0) structure 322 [MQCFSL](#page-336-0) structure 325 [MQCFST](#page-339-0) structure 328, [330,](#page-341-0) [331](#page-342-0) [ParameterCount](#page-68-0) field, MQCFH [structure](#page-68-0) 57 PCF header event [message](#page-67-0) 56 performance events [controlling](#page-27-0) 16 performance event control [attribute](#page-31-0) 20, [23](#page-34-0) [event](#page-31-0) data 20 event [statistics](#page-31-0) 20 [queue](#page-18-0) 7 [types](#page-22-0) of 11, [20](#page-31-0) performance events [enabling](#page-28-0) 17 [performance](#page-319-0) monitor 308 [platforms](#page-16-0) for events 5 Put [Inhibited](#page-127-0) 116

# **Q**

[queue](#page-319-0) 308 depth [events](#page-40-0) 29 [enabling](#page-43-0) 32 [examples](#page-45-0) 34 [depth](#page-46-0) limits 35 queue [accounting](#page-281-0) message data 270 queue depth events [controlling](#page-27-0) 16 [Queue](#page-129-0) Depth High 118 [Queue](#page-131-0) Depth Low 120 [Queue](#page-133-0) Full 122 queue manager [controlling](#page-176-0) activity recording 165 [controlling](#page-183-0) trace-route messaging 172 event [queue](#page-18-0) 7 events [controlling](#page-26-0) 15 [start](#page-21-0) and stop 10 [monitoring](#page-16-0) 5, [163](#page-174-0) Queue [Manager](#page-135-0) Active 124 Queue [Manager](#page-136-0) Not Active 125 queue service interval events [algorithm](#page-33-0) for 22 [enabling](#page-28-0) 17, [23](#page-34-0) [examples](#page-35-0) 24 [high](#page-31-0) 20 [OK](#page-31-0) 20 Queue Service [Interval](#page-137-0) High 126 Queue Service [Interval](#page-139-0) OK 128 queue [statistics](#page-295-0) message data 284 [Queue](#page-141-0) Type Error 130 [queue-sharing](#page-42-0) group 31

# **R**

real-time monitoring [controlling](#page-308-0) 297 displaying [monitoring](#page-310-0) data 299 [indicator](#page-311-0) values 300 [introduction](#page-308-0) 297 [monitoring](#page-314-0) channels 303 [monitoring](#page-311-0) queues 300 Reason field, MQCFH [structure](#page-68-0) 57 [Refresh](#page-143-0) object 132 [remote](#page-21-0) events 10 [Remote](#page-147-0) Queue Name Error 136 [reporting](#page-19-0) events 8 [requesting](#page-176-0) activity reports 165 reset queue [statistics](#page-31-0) 20 reset [service](#page-33-0) timer 22

# **S**

service [interval](#page-32-0) events 21 service timer [algorithm](#page-33-0) for 22 [resetting](#page-33-0) 22 shared queues [coordinating](#page-42-0) queue manager 31 queue depth [events](#page-41-0) 30, [31](#page-42-0) SSL [event](#page-22-0) 11 start and stop [events](#page-21-0) 10 statistics message [format](#page-271-0) 260

statistics monitoring channel [messages](#page-301-0) 290 MQI [messages](#page-290-0) 279 queue [messages](#page-295-0) 284 [statistics,](#page-31-0) events 20 String field [MQCFBS](#page-322-0) structure 311 [MQCFSL](#page-337-0) structure 326 StringLength field [MQCFBS](#page-322-0) structure 311 MQCFIF [structure](#page-331-0) 320, [324](#page-335-0) [MQCFSL](#page-337-0) structure 326 [MQCFST](#page-339-0) structure 328 StrucLength field [MQCFBS](#page-322-0) structure 311 [MQCFGR](#page-324-0) structure 313 MQCFH [structure](#page-67-0) 56 MQCFIF [structure](#page-331-0) 320, [324](#page-335-0) MQCFIL [structure](#page-329-0) 318 [MQCFIN](#page-333-0) structure 322 [MQCFSL](#page-336-0) structure 325 [MQCFST](#page-326-0) structure 315, [316,](#page-327-0) [327,](#page-338-0) [330](#page-341-0) structure of [accounting](#page-272-0) and statistics [messages](#page-272-0) 261 structure of event [messages](#page-61-0) 50 structures [MQCFBS](#page-322-0) 311 [MQCFGR](#page-324-0) 313 [MQCFH](#page-67-0) 56, [314](#page-325-0) [activity](#page-224-0) report 213 event [message](#page-67-0) 56 [trace-route](#page-248-0) message 237 [trace-route](#page-254-0) reply message 243 [MQCFIL](#page-329-0) 318 [MQCFIL64](#page-331-0) 320 [MQCFIN](#page-333-0) 322 [MQCFIN64](#page-334-0) 323 [MQCFSL](#page-336-0) 325 [MQCFST](#page-338-0) 327 [MQEPH](#page-341-0) 330 [activity](#page-222-0) report 211, [212](#page-223-0) [trace-route](#page-247-0) message 236 MQMD [activity](#page-218-0) report 207 event [message](#page-62-0) 51 [trace-route](#page-243-0) message 232

## **T**

[thresholds](#page-41-0) for queue depth 30 time [since](#page-31-0) reset 20 timer [service](#page-33-0) 22 trace-route message [format](#page-241-0) 230, [231](#page-242-0) message [descriptor](#page-243-0) 232 [structure](#page-242-0) 231 [trace-route](#page-249-0) message data 238 trace-route messages acquiring recorded [information](#page-192-0) 181 [application](#page-184-0) control 173 [description](#page-180-0) 169 [generating](#page-186-0) 175 [overview](#page-180-0) 169 queue [manager](#page-183-0) control 172 [TraceRoute](#page-187-0) PCF group 176

[trace-route](#page-253-0) reply message 242

trace-route messages *(continued)* using recorded [information](#page-192-0) 181 [trace-route](#page-180-0) messaging 169 trace-route reply message [format](#page-252-0) 241 message [descriptor](#page-253-0) 242 [structure](#page-252-0) 241 [trace-route](#page-254-0) reply message data 243 [TraceRoute](#page-187-0) PCF group 176 Transmission Queue Type [Error](#page-149-0) 138 [Usage](#page-151-0) Error 140 trigger [messages,](#page-29-0) from event queues 18 [triggered](#page-29-0) event queues 18 Type field [MQCFBS](#page-322-0) structure 311 [MQCFGR](#page-324-0) structure 313 MQCFH [structure](#page-67-0) 56 MQCFIF [structure](#page-331-0) 320, [323](#page-334-0) MQCFIL [structure](#page-329-0) 318 [MQCFIN](#page-333-0) structure 322 [MQCFSL](#page-336-0) structure 325 [MQCFST](#page-325-0) structure 314, [327,](#page-338-0) [330](#page-341-0) types of [event](#page-18-0) 7

## **U**

[unavailable](#page-29-0) event queues 18 unit of work, and [events](#page-23-0) 12 Unknown Alias Base [Queue](#page-153-0) 142 Default [Transmission](#page-155-0) Queue 144 [Object](#page-157-0) Name 146 Remote Queue [Manager](#page-159-0) 148 [Transmission](#page-161-0) Queue 150 using [activity](#page-174-0) reports 163 using [events](#page-16-0) 5 using [trace-route](#page-180-0) messaging 169

# **V**

Value field, [MQCFIN](#page-333-0) structure 322 Values field, MQCFIL [structure](#page-330-0) 319 Version field, MQCFH [structure](#page-67-0) 56

## **W**

WebSphere MQ [monitoring](#page-12-0) 1 [WebSphere](#page-196-0) MQ display route [application](#page-196-0) 185 [Windows](#page-319-0) 308 [performance](#page-319-0) monitor 308

## **Sending your comments to IBM**

If you especially like or dislike anything about this book, please use one of the methods listed below to send your comments to IBM.

Feel free to comment on what you regard as specific errors or omissions, and on the accuracy, organization, subject matter, or completeness of this book.

Please limit your comments to the information in this book and the way in which the information is presented.

**To make comments about the functions of IBM products or systems, talk to your IBM representative or to your IBM authorized remarketer.**

When you send comments to IBM , you grant IBM a nonexclusive right to use or distribute your comments in any way it believes appropriate, without incurring any obligation to you.

You can send your comments to IBM in any of the following ways:

• By mail, to this address:

User Technologies Department (MP095) IBM United Kingdom Laboratories Hursley Park WINCHESTER, Hampshire SO21 2JN United Kingdom

- By fax:
	- From outside the U.K., after your international access code use 44-1962-816151
	- From within the U.K., use 01962-816151
- Electronically, use the appropriate network ID:
	- IBM Mail Exchange: GBIBM2Q9 at IBMMAIL
	- IBMLink: HURSLEY(IDRCF)
	- Internet: idrcf@hursley.ibm.com

Whichever method you use, ensure that you include:

- The publication title and order number
- The topic to which your comment applies
- v Your name and address/telephone number/fax number/network ID.

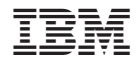

SC34-6937-00

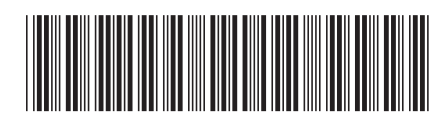

Spine information: Spine information:

Version $7.0\,$ 

 $\Xi \bar{\Xi}$  WebSphere MQ Monitoring WebSphere MQ Monitoring  $\Xi$ Monitoring WebSphere MQ

WebSphere MQ

||:||||<br>||····||

البرراا<br>ا<sup>اااا</sup>اا